# glossaries-extra.sty v1.17: documented code

Nicola L.C. Talbot

Dickimaw Books <http://www.dickimaw-books.com/>

2017-08-09

## Abstract

This is the documented code for the glossaries-extra package. See glossaries-extra-manual.pdf for the user manual.

This package is experimental and not stable. It's provided for testing purposes only. Future versions may not be compatible with this version. Once it has stabilised I'll add it to CTAN, at which point compatibility with the first stable version will be maintained.

## **Contents**

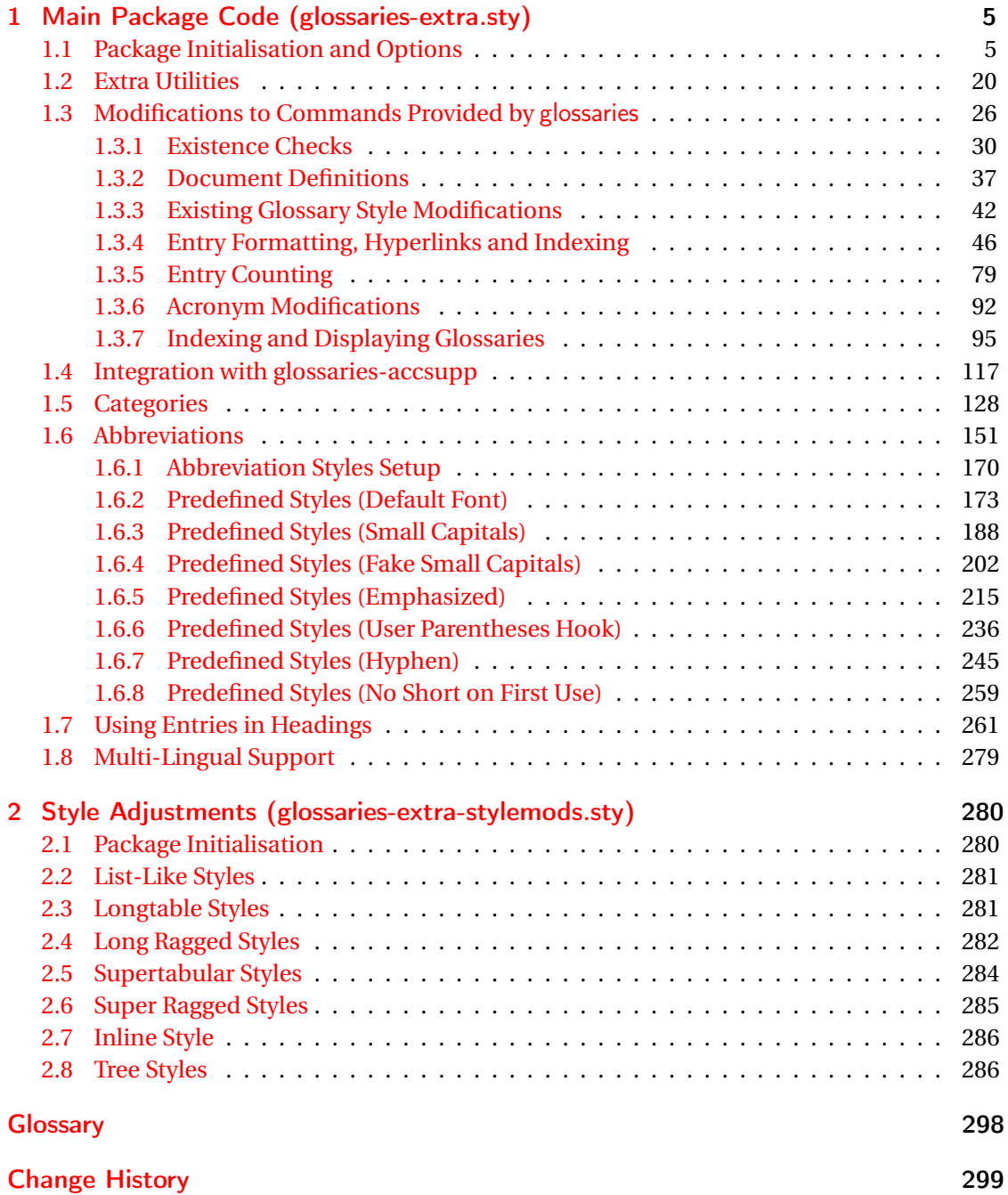

**[Index](#page-310-0)** 311

# <span id="page-4-0"></span>1 Main Package Code (glossaries-extra.sty)

## <span id="page-4-1"></span>1.1 Package Initialisation and Options

```
1 \NeedsTeXFormat{LaTeX2e}
2 \ProvidesPackage{glossaries-extra}[2017/08/09 v1.17 (NLCT)]
Requires xkeyval to define package options.
3 \RequirePackage{xkeyval}
Requires etoolbox package.
4 \RequirePackage{etoolbox}
Has glossaries already been loaded?
5 \@ifpackageloaded{glossaries}
6 {%
Already loaded so pass any options to \setupglossaries. This means that the options that
can only be set when glossaries is loaded can't be used.
7 \newcommand{\glsxtr@dooption}[1]{\setupglossaries{#1}}%
8 \let\@glsxtr@declareoption\@gls@declareoption
```

```
9 }
10 {%
```
Not already loaded, so pass options to glossaries.

```
11 \newcommand{\glsxtr@dooption}[1]{%
```

```
12 \PassOptionsToPackage{#1}{glossaries}%
```

```
13 }%
```
Set the defaults.

```
14 \PassOptionsToPackage{toc}{glossaries}
15 \PassOptionsToPackage{nopostdot}{glossaries}
16 \PassOptionsToPackage{noredefwarn}{glossaries}
17 \@ifpackageloaded{polyglossia}%
18 {}%
19 \frac{1}{8}20 \@ifpackageloaded{babel}%
21 {\PassOptionsToPackage{translate=babel}{glossaries}}%
22 {}%
23 \frac{1}{6}24 \newcommand*{\@glsxtr@declareoption}[2]{%
25 \DeclareOptionX{#1}{#2}%
26 \DeclareOption{#1}{#2}%
27 }
28 }
```
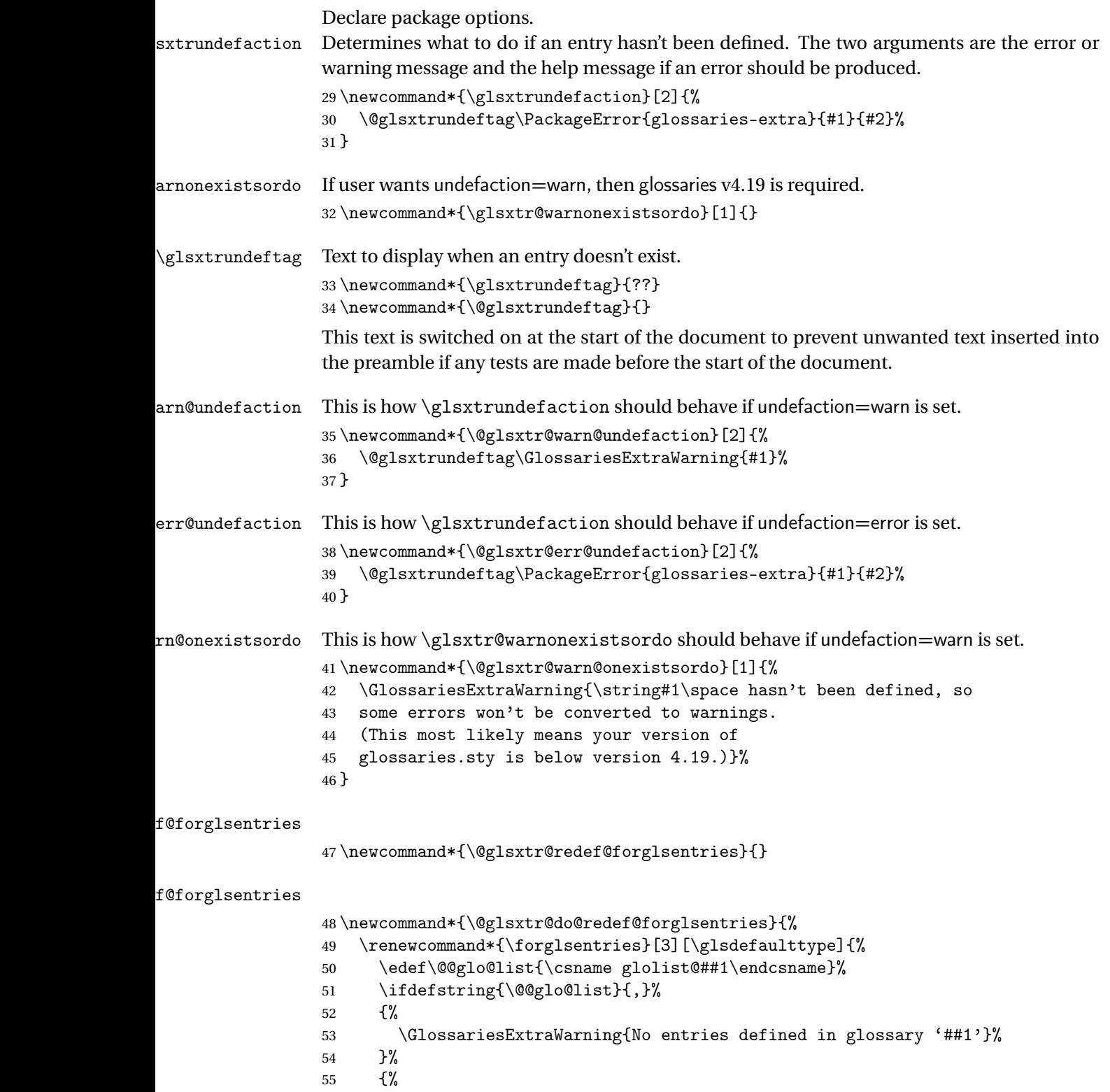

\@for##2:=\@@glo@list\do

```
57 {%
58 \ifdefempty{##2}{}{##3}%
59 }%
60 }%
61 }%
62 }%
63 \define@choicekey{glossaries-extra.sty}{undefaction}[\val\nr]%
64 {warn,error}%
65 {%
66 \ifcase\nr\relax
67 \let\glsxtrundefaction\@glsxtr@warn@undefaction
68 \let\glsxtr@warnonexistsordo\@glsxtr@warn@onexistsordo
69 \let\@glsxtr@redef@forglsentries\@glsxtr@do@redef@forglsentries
70 \overline{\arctan}71 \let\glsxtrundefaction\@glsxtr@err@undefaction
72 \let\glsxtr@warnonexistsordo\@gobble
73 \let\@glsxtr@redef@forglsentries\relax
74 \forallfi
75 }
```
To assist bib2gls, v1.08 introduces the record option, which will write information to the aux file whenever an entry needs to be indexed.

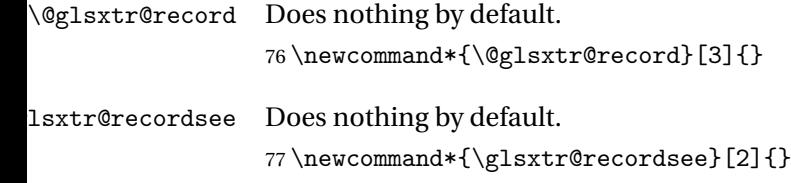

\@@glsxtr@record This is the actual code that does the recording The first argument is the option list (as passed in the first optional argument to commands like \gls). This allows the noindex setting to be picked up. The third argument is the key family (glslink in most cases, glossadd for \glsadd).

```
78 \newcommand*{\@@glsxtr@record}[3]{%
79 \begingroup
80 \def\@glsnumberformat{glsnumberformat}%
81 \def\@glsxtr@thevalue{}%
82 \def\@glsxtr@theHvalue{\@glsxtr@thevalue}%
83 \ifcsdef{glo@#2@counter}%
84 {%
85 \edef\@gls@counter{\csname glo@#2@counter\endcsname}%
86 }%
87 {%
```
Entry hasn't been defined, so we'll have to assume the page number by default.

```
88 \def\@gls@counter{page}%
```

```
89 }%
90 \setkeys{#3}{#1}%
```

```
91 \ifKV@glslink@noindex
                92 \else
                93 \glswriteentry{#2}%
                94 {%
                Check if thevalue has been set.
                95 \ifdefempty{\@glsxtr@thevalue}%
                96 {%
                Save the entry counter.
                97 \glsxtr@saveentrycounter
                Temporarily redefine \@@do@@wrglossary so we can use \glsxtr@@do@wrglossary.
                98 \let\@@do@@wrglossary\@glsxtr@dorecord
                99 }%
               100 {%
                thevalue has been set, so there's no need to defer writing the location value.
               101 \let\theglsentrycounter\@glsxtr@thevalue
               102 \def\theHglsentrycounter{\@glsxtr@theHvalue}%
               103 \let\@@do@@wrglossary\@glsxtr@dorecordnodefer
               104 }%
               105 \glsxtr@@do@wrglossary{#2}%
               106 }%
               107 \fi
               108 \endgroup
               109 }
\@glsxtr@dorecord
               110 \newcommand*\@glsxtr@dorecord{%
               111 \protected@write\@auxout{\let\@glslocref\relax}{\string\glsxtr@record
               112 {\@gls@label}{\@glo@counterprefix}{\@gls@counter}{\@glsnumberformat}%
               113 {\@glslocref}}%
               114 \@glsxtr@counterrecordhook
               115 }
dorecordnodefer As above, but don't defer expansion of location.
               116 \newcommand*\@glsxtr@dorecordnodefer{%
               117 \protected@write\@auxout{}{\string\glsxtr@record
               118 {\@gls@label}{\@glo@counterprefix}{\@gls@counter}{\@glsnumberformat}%
               119 {\@glslocref}}%
               120 \@glsxtr@counterrecordhook
               121 }
{\tt r@recordcounter}122 \newcommand*{\@@glsxtr@recordcounter}{%
               123 \@glsxtr@noop@recordcounter
```

```
124 }
```
 $p@$ recordcounter

```
125 \newcommand*{\@glsxtr@noop@recordcounter}[1]{%
                126 \PackageError{glossaries-extra}{\string\GlsXtrRecordCounter\space
                127 requires record=only or record=alsoindex package option}{}%
                128 }
\@glsxtr@op@recordcounter
                129 \newcommand*{\@glsxtr@op@recordcounter}[1]{%
                130 \eappto\@glsxtr@counterrecordhook{\noexpand\@glsxtr@docounterrecord{#1}}%
                131 }
lsxtr@recordsee Deal with \glssee in record mode.
                132 \newcommand*{\@glsxtr@recordsee}[2]{%
                133 \def\@gls@xref{#2}%
                134 \@onelevel@sanitize\@gls@xref
                135 \protected@write\@auxout{}{\string\glsxtr@recordsee{#1}{\@gls@xref}}%
                136 }
\printunsrtglossaryunit
                137 \newcommand{\printunsrtglossaryunit}{%
                138 \print@noop@unsrtglossaryunit
                139 }
tr@setup@record Initialise.
                 140 \newcommand*{\glsxtr@setup@record}{}
aveentry counter Only store the entry counter information if the indexing is on.
                141 \newcommand*{\glsxtr@indexonly@saveentrycounter}{%
                142 \ifKV@glslink@noindex
                143 \else
                144 \glsxtr@saveentrycounter
                145 \overline{145}146 }
addloclistfield
                147 \newcommand*{\glsxtr@addloclistfield}{%
                148 \key@ifundefined{glossentry}{loclist}%
                149 {%
                150 \define@key{glossentry}{loclist}{\def\@glo@loclist{##1}}%
                151 \appto\@gls@keymap{,{loclist}{loclist}}%
                152 \appto\@newglossaryentryprehook{\def\@glo@loclist{}}%
                153 \appto\@newglossaryentryposthook{%
                154 \gls@assign@field{}{\@glo@label}{loclist}{\@glo@loclist}%
                155 }%
                156 \glssetnoexpandfield{loclist}%
                157 }%
                158 {}%
```
The loclist field is just a comma-separated list. The location field is the formatted list.

```
159 \key@ifundefined{glossentry}{location}%
160 {%
161 \define@key{glossentry}{location}{\def\@glo@location{##1}}%
162 \appto\@gls@keymap{,{location}{location}}%
163 \appto\@newglossaryentryprehook{\def\@glo@location{}}%
164 \appto\@newglossaryentryposthook{%
165 \gls@assign@field{}{\@glo@label}{location}{\@glo@location}%
166 }%
167 \glssetnoexpandfield{location}%
168 }%
169 {}%
Add a key to store the group heading.
170 \key@ifundefined{glossentry}{group}%
171 {%
172 \define@key{glossentry}{group}{\def\@glo@group{##1}}%
173 \appto\@gls@keymap{,{group}{group}}%
174 \appto\@newglossaryentryprehook{\def\@glo@group{}}%
175 \appto\@newglossaryentryposthook{%
176 \gls@assign@field{}{\@glo@label}{group}{\@glo@group}%
177 \frac{\cancel{0}^2}{\cancel{0}^2}178 \glssetnoexpandfield{group}%
179 }%
180 {}%
```

```
181 }
```
Now define the record package option.

```
182 \define@choicekey{glossaries-extra.sty}{record}[\val\nr]%
183 {off,only,alsoindex}%
184 [only]%
185 {%
186 \ifcase\nr\relax
Don't record.
```

```
187 \def\glsxtr@setup@record{%
188 \renewcommand*{\@do@seeglossary}{\@glsxtr@org@doseeglossary}%
189 \renewcommand*{\@glsxtr@record}[3]{}%
190 \let\@@do@wrglossary\glsxtr@@do@wrglossary
191 \let\@gls@saveentrycounter\glsxtr@indexonly@saveentrycounter
192 \let\glsxtrundefaction\@glsxtr@err@undefaction
193 \let\glsxtr@warnonexistsordo\@gobble
194 \let\@@glsxtr@recordcounter\@glsxtr@noop@recordcounter
195 \def\printunsrtglossaryunit{\print@noop@unsrtglossaryunit}%
196 \undef\glsxtrsetaliasnoindex
197 }%
198 \or
```
Only record (don't index).

```
199 \def\glsxtr@setup@record{%
```
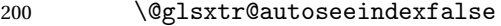

- \let\@do@seeglossary\@glsxtr@recordsee
- \let\@glsxtr@record\@@glsxtr@record
- 203 \let\@@do@wrglossary\@gobble
- 204 \let\@gls@saveentrycounter\relax
- \let\glsxtrundefaction\@glsxtr@warn@undefaction

\let\glsxtr@warnonexistsordo\@glsxtr@warn@onexistsordo

```
207 \glsxtr@addloclistfield
```
208 \renewcommand\*{\@glsxtr@autoindexcrossrefs}{}%

\let\@@glsxtr@recordcounter\@glsxtr@op@recordcounter

210 \def\printunsrtglossaryunit{\print@op@unsrtglossaryunit}%

Switch off the index suppression for aliased entries. (bib2gls will deal with them.)

211 \def\glsxtrsetaliasnoindex{}%

\@gls@setupsort@none was only introduced to glossaries v4.30, so it may not be available. If it's defined, use it to remove the unnecessary overhead of escaping and sanitizing the sort value.

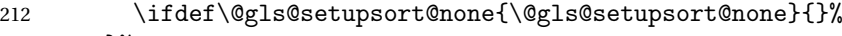

- }%
- $214 \overline{\arctan}$

Record and index.

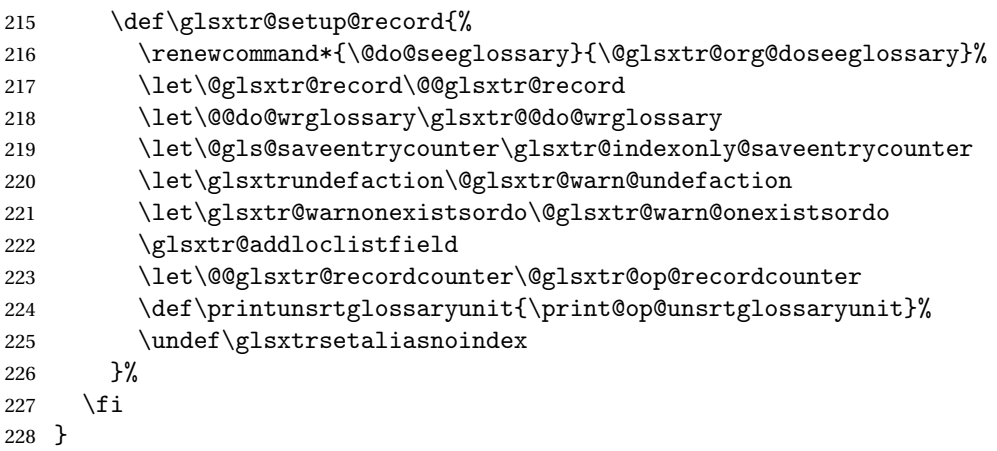

Version 1.06 changes the docdef option to a choice rather than boolean setting. The available values are: false, true or restricted. The restricted option permits document definitions as long as they occur before the first glossary is displayed.

lsxtr@docdefval The docdef value is stored as an integer: 0 (false), 1 (true) and 2 (restricted). \newcount\@glsxtr@docdefval

Need to provide conditional commands that are backward compatible:

#### if@glsxtrdocdef

\newcommand\*{\if@glsxtrdocdef}{\ifnum\@glsxtr@docdefval>0 }

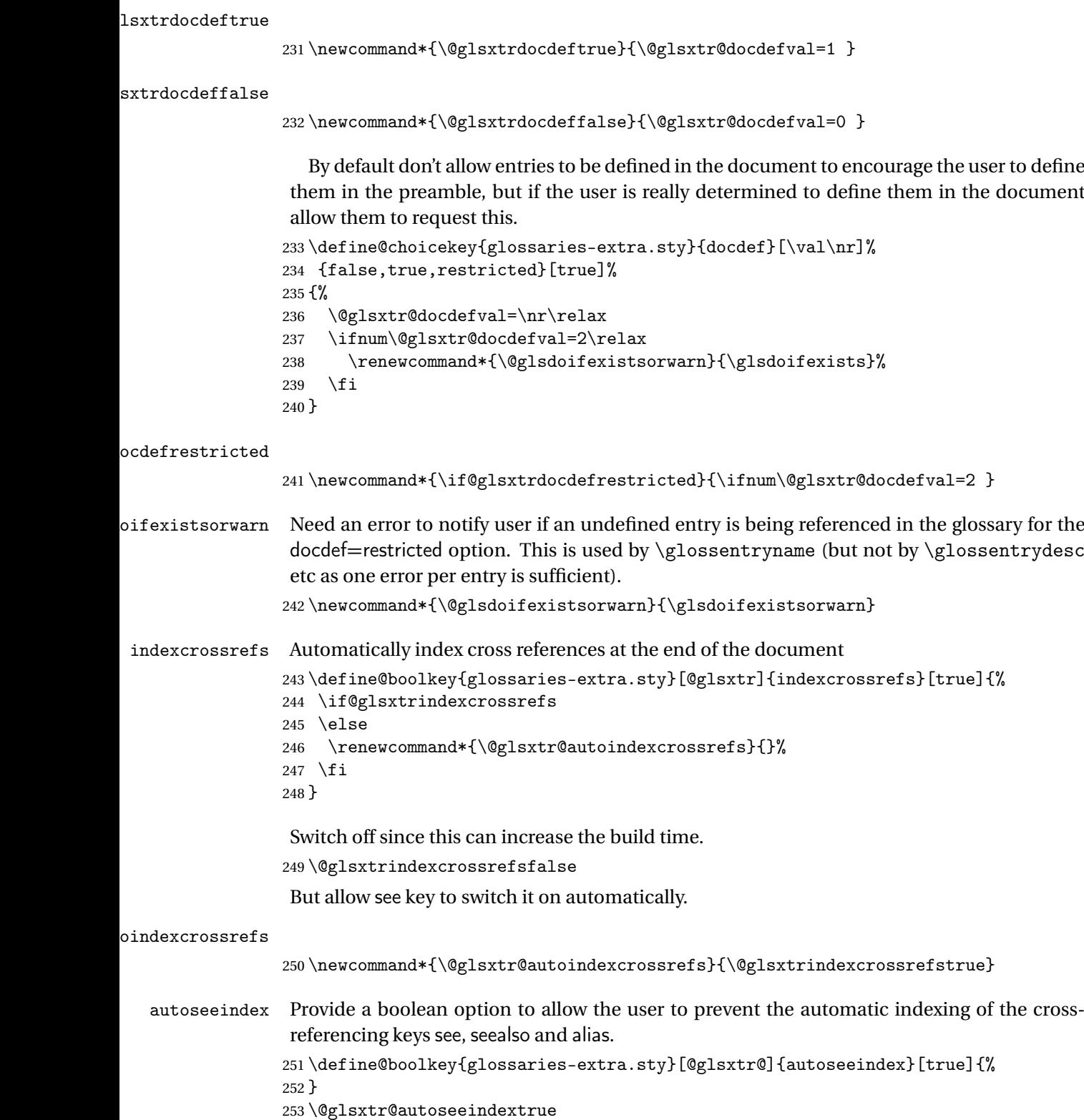

iesExtraWarning Allow users to suppress warnings. \newcommand\*{\GlossariesExtraWarning}[1]{\PackageWarning{glossaries-extra}{#1}} raWarningNoLine Allow users to suppress warnings. \newcommand\*{\GlossariesExtraWarningNoLine}[1]{% \PackageWarningNoLine{glossaries-extra}{#1}} \@glsxtr@declareoption{nowarn}{% \let\GlossariesExtraWarning\@gobble \let\GlossariesExtraWarningNoLine\@gobble \glsxtr@dooption{nowarn}% } postdot Shortcut for nopostdot=false \@glsxtr@declareoption{postdot}{% \glsxtr@dooption{nopostdot=false}% } glsxtrabbrvtype Glossary type for abbreviations. \newcommand\*{\glsxtrabbrvtype}{\glsdefaulttype} bbreviationsdef Set by abbreviations option. \newcommand\*{\@glsxtr@abbreviationsdef}{} bbreviationsdef \newcommand\*{\@glsxtr@doabbreviationsdef}{% \@ifpackageloaded{babel}% {\providecommand{\abbreviationsname}{\acronymname}}% {\providecommand{\abbreviationsname}{Abbreviations}}% \newglossary[glg-abr]{abbreviations}{gls-abr}{glo-abr}{\abbreviationsname}% \renewcommand\*{\glsxtrabbrvtype}{abbreviations}% 273 \newcommand\*{\printabbreviations}[1][]{% \printglossary[type=\glsxtrabbrvtype,##1]% }% \disable@keys{glossaries-extra.sty}{abbreviations}% If the acronym option hasn't been used, change \acronymtype to \glsxtrabbrvtype. \ifglsacronym \else 279 \renewcommand\*{\acronymtype}{\glsxtrabbrvtype}% 280  $\setminus$ fi }% abbreviations If abbreviations, create a new glossary type for abbreviations. \@glsxtr@declareoption{abbreviations}{%

 \let\@glsxtr@abbreviationsdef\@glsxtr@doabbreviationsdef }

iationShortcuts Enable shortcut commands for the abbreviations. Unlike the analogous command provided by glossaries, this uses \newcommand instead of \let as a safety feature.

```
285 \newcommand*{\GlsXtrDefineAbbreviationShortcuts}{%
```

```
286 \newcommand*{\ab}{\cgls}%
```

```
287 \newcommand*{\abp}{\cglspl}%
```

```
288 \newcommand*{\as}{\glsxtrshort}%
289 \newcommand*{\asp}{\glsxtrshortpl}%
```

```
290 \newcommand*{\al}{\glsxtrlong}%
```

```
291 \newcommand*{\alp}{\glsxtrlongpl}%
```

```
292 \newcommand*{\af}{\glsxtrfull}%
```

```
293 \newcommand*{\afp}{\glsxtrfullpl}%
```

```
294 \newcommand*{\Ab}{\cGls}%
```

```
295 \newcommand*{\Abp}{\cGlspl}%
```

```
296 \newcommand*{\As}{\Glsxtrshort}%
297 \newcommand*{\Asp}{\Glsxtrshortpl}%
```

```
298 \newcommand*{\Al}{\Glsxtrlong}%
```

```
299 \newcommand*{\Alp}{\Glsxtrlongpl}%
```

```
300 \newcommand*{\Af}{\Glsxtrfull}%
```

```
301 \newcommand*{\Afp}{\Glsxtrfullpl}%
```

```
302 \newcommand*{\AB}{\cGLS}%
```

```
303 \newcommand*{\ABP}{\cGLSpl}%
```

```
304 \newcommand*{\AS}{\GLSxtrshort}%
```

```
305 \newcommand*{\ASP}{\GLSxtrshortpl}%
```

```
306 \newcommand*{\AL}{\GLSxtrlong}%
```

```
307 \newcommand*{\ALP}{\GLSxtrlongpl}%
```

```
308 \newcommand*{\AF}{\GLSxtrfull}%
```

```
309 \newcommand*{\AFP}{\GLSxtrfullpl}%
310 \newcommand*{\newabbr}{\newabbreviation}%
```
Disable this command after it's been used.

```
311 \let\GlsXtrDefineAbbreviationShortcuts\relax
```

```
312 }
```
fineAcShortcuts Enable shortcut commands for the abbreviations, but uses the analogous commands provided by glossaries.

\newcommand\*{\GlsXtrDefineAcShortcuts}{%

```
314 \newcommand*{\ac}{\cgls}%
```

```
315 \newcommand*{\acp}{\cglspl}%
```

```
316 \newcommand*{\acs}{\glsxtrshort}%
```

```
317 \newcommand*{\acsp}{\glsxtrshortpl}%
```

```
318 \newcommand*{\acl}{\glsxtrlong}%
```

```
319 \newcommand*{\aclp}{\glsxtrlongpl}%
```

```
320 \newcommand*{\acf}{\glsxtrfull}%
```

```
321 \newcommand*{\acfp}{\glsxtrfullpl}%
```

```
322 \newcommand*{\Ac}{\cGls}%
```

```
323 \newcommand*{\Acp}{\cGlspl}%
```

```
324 \newcommand*{\Acs}{\Glsxtrshort}%
```

```
325 \newcommand*{\Acsp}{\Glsxtrshortpl}%
```

```
326 \newcommand*{\Acl}{\Glsxtrlong}%
```

```
327 \newcommand*{\Aclp}{\Glsxtrlongpl}%
                328 \newcommand*{\Acf}{\Glsxtrfull}%
                329 \newcommand*{\Acfp}{\Glsxtrfullpl}%
                330 \newcommand*{\AC}{\cGLS}%
                331 \newcommand*{\ACP}{\cGLSpl}%
                332 \newcommand*{\ACS}{\GLSxtrshort}%
                333 \newcommand*{\ACSP}{\GLSxtrshortpl}%
                334 \newcommand*{\ACL}{\GLSxtrlong}%
                335 \newcommand*{\ACLP}{\GLSxtrlongpl}%
                336 \newcommand*{\ACF}{\GLSxtrfull}%
                337 \newcommand*{\ACFP}{\GLSxtrfullpl}%
                 338 \newcommand*{\newabbr}{\newabbreviation}%
                 Disable this command after it's been used.
                 339 \let\GlsXtrDefineAcShortcuts\relax
                340 }
eOtherShortcuts Similarly provide shortcut versions for the commands provided by the symbols and numbers
                 options.
                 341 \newcommand*{\GlsXtrDefineOtherShortcuts}{%
                342 \newcommand*{\newentry}{\newglossaryentry}%
                343 \ifdef\printsymbols
                344 {%
                345 \newcommand*{\newsym}{\glsxtrnewsymbol}%
                346 }{}%
                347 \ifdef\printnumbers
                348 {%
                349 \newcommand*{\newnum}{\glsxtrnewnumber}%
                350 }{}%
                351 \let\GlsXtrDefineOtherShortcuts\relax
                352 }
                   Always use the long forms, not the shortcuts, where portability is an issue. (For example,
                 when defining entries in a file that may be input by multiple documents.)
\@glsxtr@setupshortcuts Command used to set the shortcuts option.
                 353 \newcommand*{\@glsxtr@setupshortcuts}{}
tr@shortcutsval Store the value of the shortcuts option. (Needed by bib2gls.)
                 354 \newcommand*{\@glsxtr@shortcutsval}{\ifglsacrshortcuts acro\else none\fi}%
```
Provide shortcuts option. Unlike the glossaries version, this is a choice rather than a boolean key but it also provides shortcuts=true and shortcuts=false, which are equivalent to shortcuts=all and shortcuts=none. Multiple use of this option in the *same* option list will override each other. New to v1.17: shortcuts=ac which implements \GlsXtrDefineAcShortcuts (not included in shortcuts=all as it conflicts with other shortcuts).

 \define@choicekey{glossaries-extra.sty}{shortcuts}[\val\nr]% {acronyms,acro,abbreviations,abbr,other,all,true,none,false,ac}[true]{%

```
357 \let\@glsxtr@shortcutsval\val
358 \ifcase\nr\relax % acronyms
359 \renewcommand*{\@glsxtr@setupshortcuts}{%
360 \glsacrshortcutstrue
361 \DefineAcronymSynonyms
362 }%
363 \or % acro
364 \renewcommand*{\@glsxtr@setupshortcuts}{%
365 \glsacrshortcutstrue
366 \DefineAcronymSynonyms
367 }%
368 \or % abbreviations
369 \renewcommand*{\@glsxtr@setupshortcuts}{%
370 \GlsXtrDefineAbbreviationShortcuts
371 }%
372 \quad \text{or } \text{\% } \text{abbr}373 \renewcommand*{\@glsxtr@setupshortcuts}{%
374 \GlsXtrDefineAbbreviationShortcuts
375 }%
376 \or % other
377 \renewcommand*{\@glsxtr@setupshortcuts}{%
378 \GlsXtrDefineOtherShortcuts
379 }%
380 \or % all
381 \renewcommand*{\@glsxtr@setupshortcuts}{%
382 \glsacrshortcutstrue
383 \DefineAcronymSynonyms
384 \GlsXtrDefineAbbreviationShortcuts
385 \GlsXtrDefineOtherShortcuts
386 }%
387 \or % true
388 \renewcommand*{\@glsxtr@setupshortcuts}{%
389 \glsacrshortcutstrue
390 \DefineAcronymSynonyms
391 \GlsXtrDefineAbbreviationShortcuts
392 \GlsXtrDefineOtherShortcuts
393 }%
394 \or % none, false
395 \renewcommand*{\@glsxtr@setupshortcuts}{}%
396 \or % ac
397 \renewcommand*{\@glsxtr@setupshortcuts}{%
398 \glsacrshortcutstrue
399 \GlsXtrDefineAcShortcuts
400 }%
401 \setminusfi
402 }
```

```
\@glsxtr@doaccsupp
```
\newcommand\*{\@glsxtr@doaccsupp}{}

```
accsupp If accsupp, load glossaries-accsupp package.
                404 \@glsxtr@declareoption{accsupp}{%
                405 \renewcommand*{\@glsxtr@doaccsupp}{\RequirePackage{glossaries-accsupp}}}
GlossaryWarning Warning text displayed in document if the external glossary file given by the argument is miss-
                 ing.
                406 \newcommand{\glsxtrNoGlossaryWarning}[1]{%
                407 \@glsxtr@defaultnoglossarywarning{#1}%
                408 }
nomissingglstext If true, suppress the text produced if the external glossary file is missing.
                409 \define@choicekey{glossaries-extra.sty}{nomissingglstext}[\val\nr]%
                410 {true,false}[true]{%
                411 \ifcase\nr\relax % true
                412 \renewcommand{\glsxtrNoGlossaryWarning}[1]{%
                413 \null
                414 }%
                415 \else % false
                416 \renewcommand{\glsxtrNoGlossaryWarning}[1]{%
                417 \@glsxtr@defaultnoglossarywarning{#1}%
                418 }%
                419 \{f_i\}420 }
```
Provide option to load glossaries-extra-stylemods (Deferred to the end.)

## \@glsxtr@redefstyles

```
421 \newcommand*{\@glsxtr@redefstyles}{}
```
## stylemods

```
422 \define@key{glossaries-extra.sty}{stylemods}{%
423 \ifblank{#1}%
424 {%
425 \renewcommand*{\@glsxtr@redefstyles}{%
426 \RequirePackage{glossaries-extra-stylemods}}%
427 }%
428 {%
429 \renewcommand*{\@glsxtr@redefstyles}{}%
430 \@for\@glsxtr@tmp:=#1\do{%
431 \IfFileExists{glossary-\@glsxtr@tmp.sty}%
432 \{ \%433 \eappto\@glsxtr@redefstyles{%
434 \noexpand\RequirePackage{glossary-\@glsxtr@tmp}}%
435 }%
436 {%
437 \PackageError{glossaries-extra}%
438 {Glossaries style package 'glossary-\@glsxtr@tmp.sty'
439 doesn't exist (did you mean to use the 'style' key?)}%
440 {The list of values (#1) in the 'stylemods' key should
```

```
441 match the glossary-xxx.sty files provided with
442 glossaries.sty}%
443 }%
444 }%
445 \appto\@glsxtr@redefstyles{\RequirePackage{glossaries-extra-stylemods}}%
446 }%
447 }
```
\@glsxtr@do@style

\newcommand\*{\@glsxtr@do@style}{}

style Since the stylemods option can automatically load extra style packages, deal with the style option after those packages have been loaded.

```
449 \define@key{glossaries-extra.sty}{style}{%
450 \renewcommand*{\@glsxtr@do@style}{%
Set this as the default style:
451 \setkeys{glossaries.sty}{style={#1}}%
Set this style:
452 \setglossarystyle{#1}%
453 }%
454 }
```
Pass all other options to glossaries.

```
455 \DeclareOptionX*{%
```
\expandafter\glsxtr@dooption\expandafter{\CurrentOption}}

Process options.

\ProcessOptionsX

Load glossaries if not already loaded.

```
458 \RequirePackage{glossaries}
```
Load the glossaries-accsupp package if required.

\@glsxtr@doaccsupp

```
\@glsxtr@org@doseeglossary Save original definition of \@do@seeglossary
                  460 \let\@glsxtr@org@doseeglossary\@do@seeglossary
```
@org@gloautosee  $\;$  Save and restore original definition of  $\Q$ glo@autosee. (That command may not be defined as it was only introduced to glossaries v4.30, in which case the synonym won't be defined either.)

\let\@glsxtr@org@gloautosee\@glo@autosee

Check if user tried autoseeindex=false when it can't be supported.

```
462 \if@glsxtr@autoseeindex
463 \else
464 \ifdef\@glsxtr@org@gloautosee
465 {}%
```

```
466 {\PackageError{glossaries-extra}{'autoseeindex=false' package
                 467 option requires at least v4.30 of glossaries.sty}%
                 468 {You need to update the glossaries.sty package}%
                 469 }
                 470 \fi
 \@glo@autosee If \@glo@autosee has been defined (glossaries v4.30 onwards), redefine it to test the au-
                 toseeindex option.
                 471 \ifdef\@glo@autosee
                 472 {%
                 473 \renewcommand*{\@glo@autosee}{%
                 474 \if@glsxtr@autoseeindex\@glsxtr@org@gloautosee\fi}%
                 475 }%
                 476 {}
checkseeallowed Don't prohibit the use of the see key before the indexing files have been opened if the auto-
                 matic see indexing has been disabled, since it's no longer an issue.
                 477 \renewcommand*{\gls@checkseeallowed}{%
                 478 \if@glsxtr@autoseeindex\@gls@see@noindex\fi
                 479 }
                   Define abbreviations glossaries if required.
                 480 \@glsxtr@abbreviationsdef
                 481 \let\@glsxtr@abbreviationsdef\relax
                 Setup shortcuts if required.
                 482 \@glsxtr@setupshortcuts
                 Redefine \@glsxtr@redef@forglsentries if required.
                 483 \@glsxtr@redef@forglsentries
\alphariesextrasetup Allow user to set options after the package has been loaded. First modify \glsxtr@dooption
                 so that it now uses \setupglossaries:
                 484 \renewcommand{\glsxtr@dooption}[1]{\setupglossaries{#1}}%
                 Now define the user command:
                 485 \newcommand*{\glossariesextrasetup}[1]{%
                 486 \let\glsxtr@setup@record\relax
                 487 \let\@glsxtr@setupshortcuts\relax
                 488 \let\@glsxtr@redef@forglsentries\relax
                 489 \setkeys{glossaries-extra.sty}{#1}%
                 490 \@glsxtr@abbreviationsdef
                 491 \let\@glsxtr@abbreviationsdef\relax
                 492 \@glsxtr@setupshortcuts
                 493 \glsxtr@setup@record
                 494 \@glsxtr@redef@forglsentries
                 495 }
\glsxtr@@do@wrglossary Save original definition of \@@do@wrglossary.
                 496 \let\glsxtr@@do@wrglossary\@@do@wrglossary
```

```
19
```
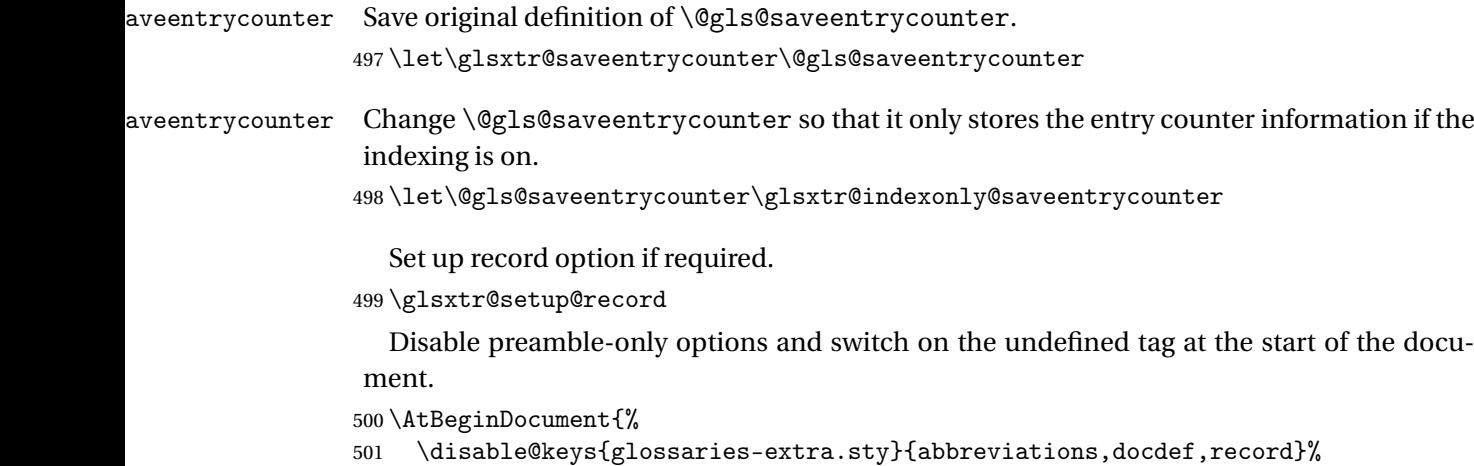

# 503 }

502 \def\@glsxtrundeftag{\glsxtrundeftag}%

## <span id="page-19-0"></span>1.2 Extra Utilities

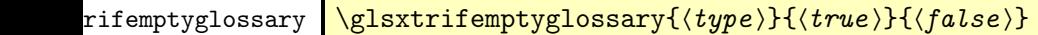

Provide command to determine if any entries have been added to the glossary (where the glossary label is provided in the first argument). The entries are stored in the commaseparated list \glolist@〈type 〉. If this hasn't been defined, the glosary doesn't exist. If it has been defined and is simply a comma, the glossary exists and is empty. (It's initialised to a comma.)

```
504 \newcommand{\glsxtrifemptyglossary}[3]{%
505 \ifcsdef{glolist@#1}%
506 {%
507 \ifcsstring{glolist@#1}{,}{#2}{#3}%
508 }%
509 {%
510 \glsxtrundefaction{Glossary type '#1' doesn't exist}{}%
511 #2%
512 }%
513 }
```
xtrifkeydefined Tests if the key given in the first argument has been defined. 514 \newcommand\*{\glsxtrifkeydefined}[3]{%

```
515 \key@ifundefined{glossentry}{#1}{#3}{#2}%
516 }
```
 $\sigma$ videstoragekey Like \glsaddstoragekey but does nothing if the key has already been defined. 517 \newcommand\*{\glsxtrprovidestoragekey}{%

```
518 \@ifstar\@sglsxtr@provide@storagekey\@glsxtr@provide@storagekey
519 }
```

```
vide@storagekey Unstarred version.
```

```
520 \newcommand*{\@glsxtr@provide@storagekey}[3]{%
521 \key@ifundefined{glossentry}{#1}%
522 \quad {\frac{\ }{5}}523 \define@key{glossentry}{#1}{\csdef{@glo@#1}{##1}}%
524 \appto\@gls@keymap{,{#1}{#1}}%
525 \appto\@newglossaryentryprehook{\csdef{@glo@#1}{#2}}%
526 \appto\@newglossaryentryposthook{%
527 \letcs{\@glo@tmp}{@glo@#1}%
528 \gls@assign@field{#2}{\@glo@label}{#1}{\@glo@tmp}%
529 }%
```
Allow the user to omit the user level command if they only intended fetching the value with \glsxtrusefield

```
530 \{ \tanh\{ \#3 \}531 {}%
532 {%
533 \newcommand*{#3}[1]{\@gls@entry@field{##1}{#1}}%
534 }%
535 }%
536 {%
Provide the no-link command if not already defined.
537 \ifblank{#3}
538 {}%
```

```
539 {%
540 \providecommand*{#3}[1]{\@gls@entry@field{##1}{#1}}%
541 }%
542 }%
543 }
```
vide@storagekey Starred version.

```
544 \newcommand*{\s@glsxtr@provide@storagekey}[1]{%
545 \key@ifundefined{glossentry}{#1}%
546 {%
547 \expandafter\newcommand\expandafter*\expandafter
548 {\csname gls@assign@#1@field\endcsname}[2]{%
549 \@@gls@expand@field{##1}{#1}{##2}%
550 }%
551 }%
552 {}%
553 \@glsxtr@provide@addstoragekey{#1}%
554 }
```
The name of a text-block control sequence can be stored in a field (given by  $\GlsXtrFmtField$ ). This command can then be used with \glsxtrfmt[〈*options*〉]{〈*label*〉}{〈*text*〉} which effectively does \glslink[〈*options*〉]{〈*label*〉}{〈*cs*〉{〈*text*〉}} If the field hasn't been set for that entry just 〈*text*〉 is done.

#### \GlsXtrFmtField

\newcommand{\GlsXtrFmtField}{useri}

## tDefaultOptions

\newcommand{\GlsXtrFmtDefaultOptions}{noindex}

\glsxtrfmt The post-link hook isn't done.

 \newrobustcmd\*{\glsxtrfmt}[3][]{% \glsdoifexistsordo{#2}% {% \ifglshasfield{\GlsXtrFmtField}{#2}% {% \let\do@gls@link@checkfirsthyper\relax \expandafter\@gls@link\expandafter[\GlsXtrFmtDefaultOptions,#1]{#2}% {\csuse{\glscurrentfieldvalue}{#3}}% }% {#3}% }% {#3}% }

## \glsxtrentryfmt No link or indexing.

 \ifdef\texorpdfstring { \newcommand\*{\glsxtrentryfmt}[2]{% \texorpdfstring{\@glsxtrentryfmt{#1}{#2}}{#2}% } } { \newcommand\*{\glsxtrentryfmt}{\@glsxtrentryfmt} }

## \@glsxtrentryfmt

```
579 \newrobustcmd*{\@glsxtrentryfmt}[2]{%
580 \glsdoifexistsordo
581 {%
582 \ifglshasfield{\GlsXtrFmtField}{#1}%
583 {%
584 \csuse{\glscurrentfieldvalue}{#2}%
585 }%
586 {#2}%
587 }%
588 {#2}%
589 }
```
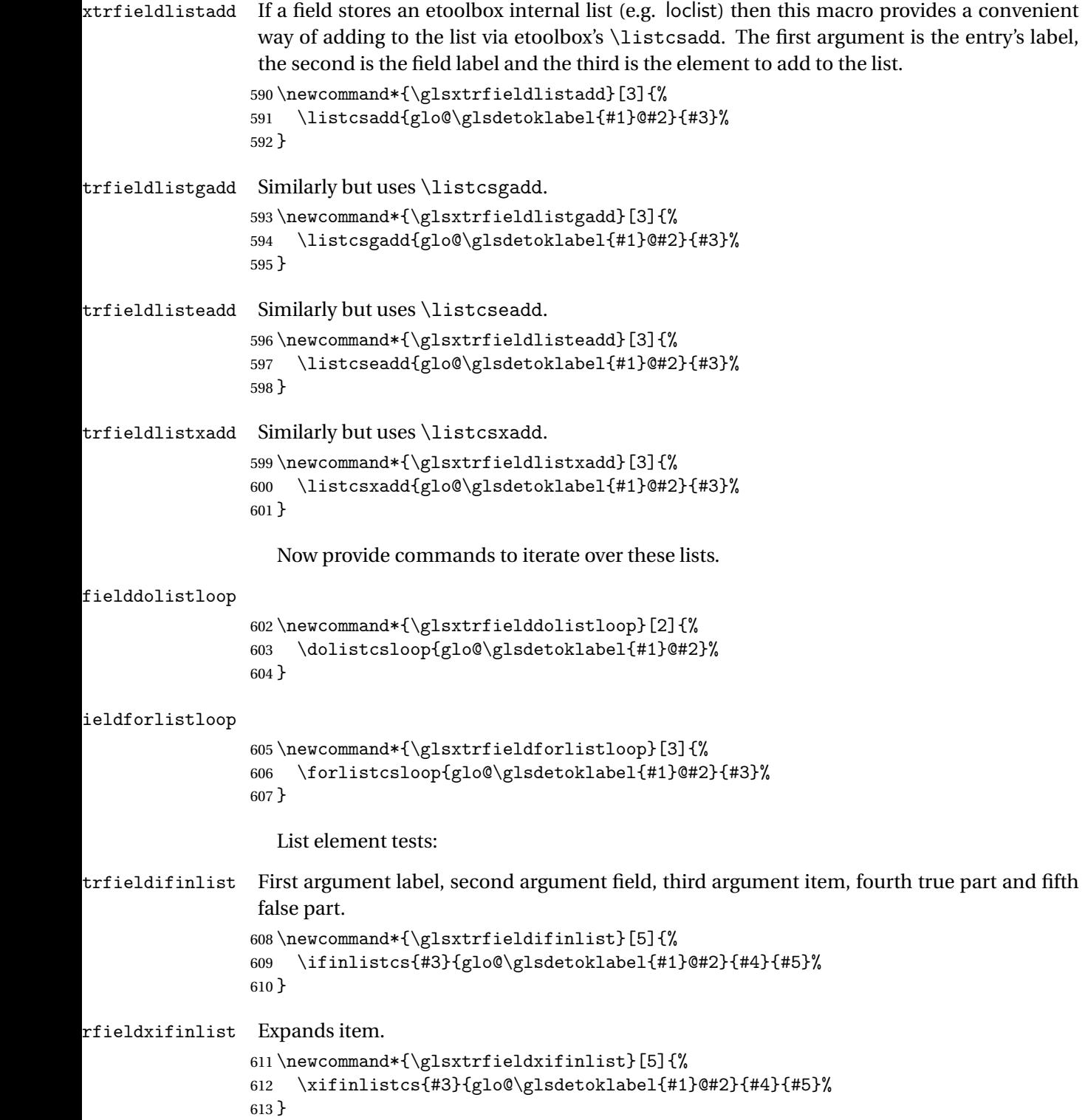

```
\glsxtrusefield Provide a user-level alternative to \@gls@entry@field. The first argument is the entry label.
                 The second argument is the field label.
                 614 \newcommand*{\glsxtrusefield}[2]{%
                 615 \@gls@entry@field{#1}{#2}%
                 616 }
\Glsxtrusefield Provide a user-level alternative to \@Gls@entry@field.
                 617 \newcommand*{\Glsxtrusefield}[2]{%
                 618 \@gls@entry@field{#1}{#2}%
                 619 }
\glsxtrdeffield Just use \csdef to provide a field value for the given entry.
                 620 \newcommand*{\glsxtrdeffield}[2]{\csdef{glo@\glsdetoklabel{#1}@#2}}
glsxtredeffield Just use \cscdef to provide a field value for the given entry.
                 621 \newcommand*{\glsxtredeffield}[2]{\csedef{glo@\glsdetoklabel{#1}@#2}}
etfieldifexists
                 622 \newcommand*{\glsxtrsetfieldifexists}[3]{\glsdoifexists{#1}{#3}}
\GlsXtrSetField Allow the user to set a field. First argument entry label, second argument field label, third
                  argument value.
                 623 \newrobustcmd*{\GlsXtrSetField}[3]{%
                 624 \glsxtrsetfieldifexists{#1}{#2}%
                 625 {\csdef{glo@\glsdetoklabel{#1}@#2}{#3}}%
                 626 }
\GlsXtrLetField Uses \cslet instead. Third argument should be a macro.
                 627 \newrobustcmd*{\GlstrLetField}[3]{%
                 628 \glsxtrsetfieldifexists{#1}{#2}%
                 629 {\cslet{glo@\glsdetoklabel{#1}@#2}{#3}}%
                 630 }
sGlsXtrLetField Uses \csletcs instead. Third argument should be a control sequence name.
                 631 \newrobustcmd*{\csGlsXtrLetField}[3]{%
                 632 \glsxtrsetfieldifexists{#1}{#2}%
                 633 {\csletcs{glo@\glsdetoklabel{#1}@#2}{#3}}%
                 634 }
LetFieldToField Sets the field for one entry to the field for another entry. Third argument should be the other
                  entry and the fourth argument that other field label.
                 635 \newrobustcmd*{\GlsXtrLetFieldToField}[4]{%
                 636 \glsxtrsetfieldifexists{#1}{#2}%
                 637 {\csletcs{glo@\glsdetoklabel{#1}@#2}{glo@\glsdetoklabel{#3}@#4}}%
```
}

\gGlsXtrSetField Allow the user to set a field. First argument entry label, second argument field label, third argument value. \newrobustcmd\*{\gGlsXtrSetField}[3]{% \glsxtrsetfieldifexists{#1}{#2}% {\csgdef{glo@\glsdetoklabel{#1}@#2}{#3}}% } \xGlsXtrSetField \newrobustcmd\*{\xGlsXtrSetField}[3]{% \glsxtrsetfieldifexists{#1}{#2}% {\protected@csxdef{glo@\glsdetoklabel{#1}@#2}{#3}}% } \eGlsXtrSetField \newrobustcmd\*{\eGlsXtrSetField}[3]{% \glsxtrsetfieldifexists{#1}{#2}% {\protected@csedef{glo@\glsdetoklabel{#1}@#2}{#3}}% } \glsxtrpageref Like \glsrefentry but references the page number instead (if entry counting is on). \ifglsentrycounter \newcommand\*{\glsxtrpageref}[1]{\pageref{glsentry-\glsdetoklabel{#1}}} \else \ifglssubentrycounter \newcommand\*{\glsxtrpageref}[1]{\pageref{glsentry-\glsdetoklabel{#1}}} \else \newcommand\*{\glsxtrpageref}[1]{\gls{#1}} \fi \fi lossarypreamble \newcommand{\apptoglossarypreamble}[2][\glsdefaulttype]{% \ifcsdef{glolist@#1}% {% \ifcsundef{@glossarypreamble@#1}% {\csdef{@glossarypreamble@#1}{}}% {}% \csappto{@glossarypreamble@#1}{#2}% }%

> {% \GlossariesExtraWarning{Glossary '#1' is not defined}% }%

}

**lossarypreamble** 

 \newcommand{\preglossarypreamble}[2][\glsdefaulttype]{% \ifcsdef{glolist@#1}% {%

```
675 \ifcsundef{@glossarypreamble@#1}%
676 {\csdef{@glossarypreamble@#1}{}}%
677 {}%
678 \cspreto{@glossarypreamble@#1}{#2}%
679 }%
680 {%
681 \GlossariesExtraWarning{Glossary '#1' is not defined}%
682 }%
683 }
```
## <span id="page-25-0"></span>1.3 Modifications to Commands Provided by glossaries

Some of the commands provided by glossaries are modified to take into account new options or to change default behaviour.

Provide a starred version of \longnewglossaryentry that doesn't automatically insert \leavevmode\unskip\nopostdesc at the end of the description. The unstarred version is modified to use \glsxtrpostlongdescription instead.

```
ewglossaryentry
```

```
684 \renewcommand*{\longnewglossaryentry}{%
685 \@ifstar\@glsxtr@s@longnewglossaryentry\@glsxtr@longnewglossaryentry
686 }
```

```
ewglossaryentry Starred version.
```

```
687 \newcommand{\@glsxtr@s@longnewglossaryentry}[3]{%
688 \glsdoifnoexists{#1}%
689 {%
690 \bgroup
691 \let\@org@newglossaryentryprehook\@newglossaryentryprehook
692 \long\def\@newglossaryentryprehook{%
693 \long\def\@glo@desc{#3}%
694 \@org@newglossaryentryprehook
695 }%
696 \renewcommand*{\gls@assign@desc}[1]{%
697 \global\cslet{glo@\glsdetoklabel{#1}@desc}{\@glo@desc}%
698 \global\cslet{glo@\glsdetoklabel{#1}@descplural}{\@glo@descplural}%
699 }
700 \gls@defglossaryentry{#1}{#2}%
701 \egroup
702 \frac{\cancel{0}^2}{\cancel{0}^2}703 }
```
ewglossaryentry Unstarred version.

```
704 \newcommand{\@glsxtr@longnewglossaryentry}[3]{%
705 \glsdoifnoexists{#1}%
706 {%
707 \bgroup
```

```
708 \let\@org@newglossaryentryprehook\@newglossaryentryprehook
               709 \long\def\@newglossaryentryprehook{%
               710 \long\def\@glo@desc{#3\glsxtrpostlongdescription}%
               711 \@org@newglossaryentryprehook
               712 }%
               713 \renewcommand*{\gls@assign@desc}[1]{%
               714 \global\cslet{glo@\glsdetoklabel{#1}@desc}{\@glo@desc}%
                The following is different from the base glossaries.sty:
               715 \global\cslet{glo@\glsdetoklabel{#1}@descplural}{\@glo@descplural}%
               716 }
               717 \gls@defglossaryentry{#1}{#2}%
               718 \egroup
               719 }%
               720 }
\logdescription Hook at the end of the description when using the unstarred \lognewglossaryentry.
               721 \newcommand*{\glsxtrpostlongdescription}{\leavevmode\unskip\nopostdesc}
                  Provide a starred version of \newignoredglossary that doesn't add the glossary to the
                nohyperlist list.
ignoredglossary Redefine to check for star.
               722 \renewcommand{\newignoredglossary}{%
               723 \@ifstar\glsxtr@s@newignoredglossary\glsxtr@org@newignoredglossary
               724 }
ignoredglossary The original definition is patched to check for existence.
               725 \newcommand*{\glsxtr@org@newignoredglossary}[1]{%
               726 \ifcsdef{glolist@#1}
               727 {%
               728 \glsxtrundefaction{Glossary type '#1' already exists}{}%
               729 }%
               730 {%
               731 \ifdefempty\@ignored@glossaries
               732 {%
               733 \edef\@ignored@glossaries{#1}%
               734 }%
               735 {%
               736 \eappto\@ignored@glossaries{,#1}%
               737 }%
               738 \csgdef{glolist@#1}{,}%
               739 \ifcsundef{gls@#1@entryfmt}%
               740 {%
               741 \defglsentryfmt[#1]{\glsentryfmt}%
               742 }%
               743 {}%
               744 \ifdefempty\@gls@nohyperlist
               745 {%
```

```
746 \renewcommand*{\@gls@nohyperlist}{#1}%
747 }%
748 {%
749 \eappto\@gls@nohyperlist{,#1}%
750 }%
751 }%
752 }
```

```
ignoredglossary Starred form.
```

```
753 \newcommand*{\glsxtr@s@newignoredglossary}[1]{%
754 \ifcsdef{glolist@#1}
755 {%
756 \glsxtrundefaction{Glossary type '#1' already exists}{}%
757 }%
758 {%
759 \ifdefempty\@ignored@glossaries
760 {%
761 \edef\@ignored@glossaries{#1}%
762 }%
763 {%
764 \eappto\@ignored@glossaries{,#1}%
765 }%
766 \csgdef{glolist@#1}{,}%
767 \ifcsundef{gls@#1@entryfmt}%
768 {%
769 \defglsentryfmt[#1]{\glsentryfmt}%
770 }%
771 {}%
772 }%
773 }
```
\glssettoctitle Ignored glossaries don't have an associated title, so modify \glssettoctitle to check for it to prevent an undefined command written to the toc file.

```
774 \glsifusetranslator
775 {%
776 \renewcommand*{\glssettoctitle}[1]{%
777 \ifcsdef{gls@tr@set@#1@toctitle}%
778 {%
779 \csuse{gls@tr@set@#1@toctitle}%
780 }%
781 {%
782 \ifcsdef{@glotype@#1@title}%
783 {\def\glossarytoctitle{\csname @glotype@#1@title\endcsname}}%
784 {\def\glossarytoctitle{\glossarytitle}}%
785 }%
786 }%
787 }
788 {
789 \renewcommand*{\glssettoctitle}[1]{%
```

```
790 \ifcsdef{@glotype@#1@title}%
               791 {\def\glossarytoctitle{\csname @glotype@#1@title\endcsname}}%
               792 {\def\glossarytoctitle{\glossarytitle}}%
               793 }
               794 }
ignoredglossary As above but won't do anything if the glossary already exists.
               795 \newcommand{\provideignoredglossary}{%
               796 \@ifstar\glsxtr@s@provideignoredglossary\glsxtr@provideignoredglossary
               797 }
ignoredglossary Unstarred version.
               798 \newcommand*{\glsxtr@provideignoredglossary}[1]{%
               799 \ifcsdef{glolist@#1}
               800 {}%
               801 {%
               802 \ifdefempty\@ignored@glossaries
               803 {%
               804 \edef\@ignored@glossaries{#1}%
               805 }%
               806 {%
               807 \eappto\@ignored@glossaries{,#1}%
               808 }%
               809 \csgdef{glolist@#1}{,}%
               810 \ifcsundef{gls@#1@entryfmt}%
               811 {%
               812 \defglsentryfmt[#1]{\glsentryfmt}%
               813 }%
               814 {}%
               815 \ifdefempty\@gls@nohyperlist
               816 {%
               817 \renewcommand*{\@gls@nohyperlist}{#1}%
               818 }%
               819 {%
               820 \eappto\@gls@nohyperlist{,#1}%
               821 }%
               822 }%
               823 }
ignoredglossary Starred form.
               824 \newcommand*{\glsxtr@s@provideignoredglossary}[1]{%
               825 \ifcsdef{glolist@#1}
               826 {}%
               827 {%
               828 \ifdefempty\@ignored@glossaries
               829 {%
               830 \edef\@ignored@glossaries{#1}%
               831 }%
               832 {%
```

```
833 \eappto\@ignored@glossaries{,#1}%
834 }%
835 \csgdef{glolist@#1}{,}%
836 \ifcsundef{gls@#1@entryfmt}%
837 {%
838 \defglsentryfmt[#1]{\glsentryfmt}%
839 }%
840 {}%
841 }%
842 }
```
 $\epsilon$ rcopytoglossary Adds an entry label to another glossary list. First argument is entry label. Second argument is glossary label.

```
843 \newcommand*{\glsxtrcopytoglossary}[2]{%
844 \glsdoifexists{#1}%
845 {%
846 \ifcsdef{glolist@#2}
847 {%
848 \cseappto{glolist@#2}{#1,}%<br>849 }%
849
850 {%
851 \glsxtrundefaction{Glossary type '#2' doesn't exist}{}%
852 }%
853 }%
854 }
```
<span id="page-29-0"></span>1.3.1 Existence Checks

\glsdoifexists Modify \glsdoifexists to take account of the undefaction setting.

```
855 \renewcommand{\glsdoifexists}[2]{%
856 \ifglsentryexists{#1}{#2}%
857 {%
```
Define \glslabel in case it's needed after this command (for example in the post-link hook).

```
858 \edef\glslabel{\glsdetoklabel{#1}}%
859 \glsxtrundefaction{Glossary entry '\glslabel'
860 has not been defined}{You need to define a glossary entry before
861 you can reference it.}%
862 }%
863 }
```
glsdoifnoexists Modify \glsdoifnoexists to take account of the undefaction setting.

```
864 \renewcommand{\glsdoifnoexists}[2]{%
865 \ifglsentryexists{#1}{%
866 \glsxtrundefaction{Glossary entry '\glsdetoklabel{#1}'
867 has already been defined}{}}{#2}%
868 }
```
sdoifexistsordo Modify \glsdoifexistsordo to take account of the undefaction setting. This command was introduced in glossaries version 4.19, so check if it has been defined first.

```
869 \ifdef\glsdoifexistsordo
               870 {%
               871 \renewcommand{\glsdoifexistsordo}[3]{%
               872 \ifglsentryexists{#1}{#2}%
               873 {%
               874 \glsxtrundefaction{Glossary entry '\glsdetoklabel{#1}'
               875 has not been defined}{You need to define a glossary entry
               876 before you can use it.}%
               877 #3%
               878 }%
               879 }%
               880 }
               881 {%
               882 \glsxtr@warnonexistsordo\glsdoifexistsordo
               883 \newcommand{\glsdoifexistsordo}[3]{%
               884 \ifglsentryexists{#1}{#2}%
               885 {%
               886 \glsxtrundefaction{Glossary entry '\glsdetoklabel{#1}'
               887 has not been defined}{You need to define a glossary entry
               888 before you can use it.}%
               889 #3%
               890 }%
               891 }%
               892 }
arynoexistsordo Similarly for \doifglossarynoexistsordo.
               893 \ifdef\doifglossarynoexistsordo
               894 {%
               895 \renewcommand{\doifglossarynoexistsordo}[3]{%
               896 \ifglossaryexists{#1}%
               897 {%
               898 \glsxtrundefaction{Glossary type '#1' already exists}{}%
               899 #3%
               900 }%
               901 {#2}%
               902 }%
               903 }
               904 {%
               905 \glsxtr@warnonexistsordo\doifglossarynoexistsordo
               906 \newcommand{\doifglossarynoexistsordo}[3]{%
               907 \ifglossaryexists{#1}%
               908 {%
               909 \glsxtrundefaction{Glossary type '#1' already exists}{}%
               910 #3%
               911 }%
               912 {#2}%
               913 }%
```
}

There are now three types of cross-references: the see key (as original), the alias key (from glossaries-extra v1.12) and the seealso key (from glossaries-extra v1.16). The original see key needs to have a corresponding field (which it doesn't with the base glossaries package).

 ${\tt ryentry}$ posthook  ${\tt Hook}$  into end of  $\{\tt newglosaryentry}$  to add "see" value as a field.

```
916 \appto\@newglossaryentryposthook{%
              917 \ifdefvoid\@glo@see
              918 {\csxdef{glo@\@glo@label @see}{}}%
              919 {%
              920 \csxdef{glo@\@glo@label @see}{\@glo@see}%
              921 \if@glsxtr@autoseeindex
              922 \@glsxtr@autoindexcrossrefs
              923 \setminusfi
              924 }%
              925 }
              926 \appto\@gls@keymap{,{see}{see}}
\glsxtrusesee Apply \glsseeformat to the see key if not empty.
              927 \newcommand*{\glsxtrusesee}[1]{%
              928 \glsdoifexists{#1}%
              929 {%
              930 \letcs{\@glo@see}{glo@\glsdetoklabel{#1}@see}%
              931 \ifdefempty\@glo@see
              932 {}%
              933 {%
              934 \expandafter\glsxtr@usesee\@glo@see\@end@glsxtr@usesee
              935 }%
              936 }%
              937 }
\glsxtr@usesee
              938 \newcommand*{\glsxtr@usesee}[1][\seename]{%
```
 \@glsxtr@usesee[#1]% }

\@glsxtr@usesee

```
941 \def\@glsxtr@usesee[#1]#2\@end@glsxtr@usesee{%
942 \glsxtruseseeformat{#1}{#2}%
943 }
```
xtruseseeformat The format used by  $\gtrsim$  Risxtrusesee. The first argument is the tag (such as  $\searrow$  seename). The second argument is the comma-separated list of cross-referenced labels.

```
944 \newcommand*{\glsxtruseseeformat}[2]{%
945 \glsseeformat[#1]{#2}{}%
946 }
```
lsxtruseseealso Apply \glsseeformat to the seealso key if not empty. There's no optional tag to worry about here. \newcommand\*{\glsxtruseseealso}[1]{% \glsdoifexists{#1}% {% \letcs{\@glo@see}{glo@\glsdetoklabel{#1}@seealso}% \ifdefempty\@glo@see {}% {% \expandafter\glsxtruseseealsoformat\expandafter{\@glo@see}% }% }% }  $s$ eseealsoformat The format used by  $\gtrsim s$ eseealso. The argument is the comma-separated list of cross-referenced labels. \newcommand\*{\glsxtruseseealsoformat}[1]{% \glsseeformat[\seealsoname]{#1}{}% } \glsxtrseelist Fully expands argument before passing to \glsseelist. (The argument to \glsseelist must be a comma-separated list of entry labels.) \newrobustcmd{\glsxtrseelist}[1]{% \edef\@glo@tmp{\noexpand\glsseelist{#1}}\@glo@tmp } \seealsoname In case this command hasn't been defined. (Should be provided by language packages.) 964 \providecommand{\seealsoname}{see also} \glsxtrindexseealso If \@xdycrossrefhook is defined, provide a seealso crossref class. Otherwise this just does \glssee with \seealsoname as the tag. The hook is only defined if both xindy and glossaries v4.30+ are being used. \ifdef\@xdycrossrefhook { Add the cross-reference class definition to the hook. \appto\@xdycrossrefhook{% \write\glswrite{(define-crossref-class \string"seealso\string" :unverified )}% \write\glswrite{(markup-crossref-list 971 : class \string"seealso\string"^^J\space\space\space 972 :open \string"\string\glsxtruseseealsoformat\glsopenbrace\string" :close \string"\glsclosebrace\string")}% } Append to class list.

```
975 \appto\@xdylocationclassorder{\space\string"seealso\string"}
```
This essentially works like \@do@seeglossary but uses the seealso class.

```
976 \newrobustcmd*{\glsxtrindexseealso}[2]{%
977 \def\@gls@xref{#2}%
978 \@onelevel@sanitize\@gls@xref
979 \@gls@checkmkidxchars\@gls@xref
980 \gls@glossary{\csname glo@#1@type\endcsname}{%
981 (indexentry
982 : tkey (\csname glo@#1@index\endcsname)
983 :xref (\string"\@gls@xref\string")
984 :attr \string"seealso\string"
985 )
986 }%
987 }
988 }
989 {
xindy not in use or glossaries version too old to support this.
990 \newrobustcmd*{\glsxtrindexseealso}{\glssee[\seealsoname]}
991 }
```
The alias key should be set to the label of the synonymous entry. The seealso key essentially behaves like see=[\seealsoname] $\{\langle xr\text{-}list \rangle\}$ . Neither of these new keys has the optional tag part allowed with see.

If  $gls@set@xr@key$  has been defined (glossaries v4.30), use that, otherwise just use \glsaddstoragekey.

```
992 \ifdef\gls@set@xr@key
993 {
```
We have at least glossaries v4.30. This means the new keys can be governed by the same settings as the see key.

```
994 \define@key{glossentry}{alias}{%
995 \gls@set@xr@key{alias}{\@glo@alias}{#1}%
996 }
997 \define@key{glossentry}{seealso}{%
998 \gls@set@xr@key{seealso}{\@glo@seealso}{#1}%
999 }
```
Add to the key mappings.

```
1000 \appto\@gls@keymap{,{alias}{alias},{seealso}{seealso}}
```
Set the default value.

```
1001 \appto\@newglossaryentryprehook{\def\@glo@alias{}\def\@glo@seealso{}}%
```
Assign the field values.

```
1002 \appto\@newglossaryentryposthook{%
1003 \ifdefvoid\@glo@seealso
1004 {\csxdef{glo@\@glo@label @seealso}{}}%
1005 \{%
1006 \csxdef{glo@\@glo@label @seealso}{\@glo@seealso}%
1007 \if@glsxtr@autoseeindex
```

```
1008 \@glsxtr@autoindexcrossrefs
1009 \setminusfi<br>1010 }%
1010
```
The alias field doesn't trigger the automatic cross-reference indexing performed at the end of the document.

```
1011 \ifdefvoid\@glo@alias
1012 {\csxdef{glo@\@glo@label @alias}{}}%
1013 {%
1014 \csxdef{glo@\@glo@label @alias}{\@glo@alias}%
1015 }%
1016 }
```
Provide user-level commands to access the values.

## \glsxtralias

```
1017 \newcommand*{\glsxtralias}[1]{\@gls@entry@field{#1}{alias}}
```
## trseealsolabels

```
1018 \newcommand*{\glsxtrseealsolabels}[1]{\@gls@entry@field{#1}{seealso}}
```
Add to the \@glo@autosee hook.

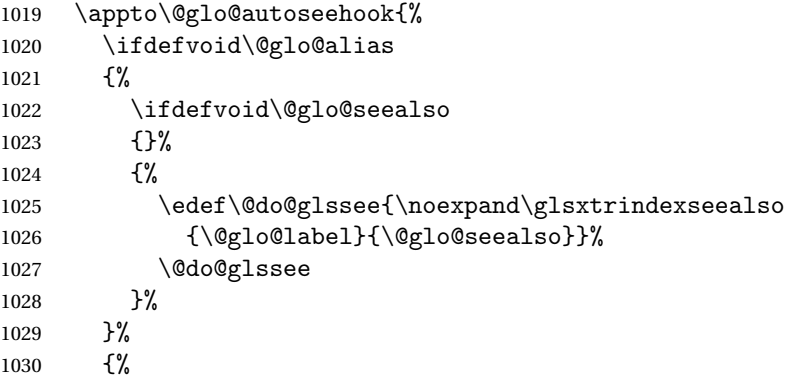

Add cross-reference if see key hasn't been used.

```
1031 \ifdefvoid\@glo@see
1032 {%
1033 \edef\@do@glssee{\noexpand\glssee{\@glo@label}{\@glo@alias}}%
1034 \@do@glssee
1035 }%
1036 {}%
1037 }%
1038 }%
1039 }
1040 {
```
We have an older version of glossaries, so just use \glsaddstoragekey.

## \glsxtralias

\glsaddstoragekey\*{alias}{}{\glsxtralias}

trseealsolabels

\glsaddstoragekey\*{seealso}{}{\glsxtrseealsolabels}

If \gls@set@xr@key isn't defined, then \@glo@autosee won't be either, so use the post entry definition hook.

ryentryposthook Append to the hook to check for the alias and seealso keys.

```
1043 \appto\@newglossaryentryposthook{%
1044 \ifcsvoid{glo@\@glo@label @alias}%
1045 {%
1046 \ifcsvoid{glo@\@glo@label @seealso}%
1047 {}%
1048 \{%
1049 \edef\@do@glssee{\noexpand\glsxtrindexseealso
1050 {\@glo@label}{\csuse{glo@\@glo@label @seealso}}}%
1051 \@do@glssee
1052 }%
1053 }%
1054 {%
```
Add cross-reference if see key hasn't been used.

```
1055 \ifdefvoid\@glo@see
1056 {%
1057 \edef\@do@glssee{\noexpand\glssee
1058 {\@glo@label}{\csuse{glo@\@glo@label @alias}}}%
1059 \@do@glssee
1060 }%
1061 {}%
1062 }%
1063 }
```
}

Add all unused cross-references at the end of the document.

\AtEndDocument{\if@glsxtrindexcrossrefs\glsxtraddallcrossrefs\fi}

addallcrossrefs Iterate through all used entries and if they have a cross-reference, make sure the crossreference has been added.

```
1066 \newcommand*{\glsxtraddallcrossrefs}{%
1067 \forallglossaries{\@glo@type}%
1068 {%
1069 \forglsentries[\@glo@type]{\@glo@label}%
1070 {%
1071 \ifglsused{\@glo@label}%
1072 {\expandafter\@glsxtr@addunusedxrefs\expandafter{\@glo@label}}{}%
1073 }%
1074 }%
1075 }
```
$\heasuredangle$ addunusedxrefs If the given entry has a see or seealso field add all unused cross-references. (The alias field isn't checked.) \newcommand\*{\@glsxtr@addunusedxrefs}[1]{% \letcs{\@glo@see}{glo@\glsdetoklabel{#1}@see}% \ifdefvoid\@glo@see {}% {% \expandafter\glsxtr@addunused\@glo@see\@end@glsxtr@addunused }% \letcs{\@glo@see}{glo@\glsdetoklabel{#1}@seealso}% \ifdefvoid\@glo@see {}% {% \expandafter\glsxtr@addunused\@glo@see\@end@glsxtr@addunused }% } \glsxtr@addunused Adds all the entries if they haven't been used. \newcommand\*{\glsxtr@addunused}[1][]{% \@glsxtr@addunused } \@glsxtr@addunused Adds all the entries if they haven't been used. \def\@glsxtr@addunused#1\@end@glsxtr@addunused{% \@for\@glsxtr@label:=#1\do {% \ifglsused{\@glsxtr@label}{}% {% \glsadd[format=glsxtrunusedformat]{\@glsxtr@label}% \glsunset{\@glsxtr@label}% \expandafter\@glsxtr@addunusedxrefs\expandafter{\@glsxtr@label}% }% }% }

# \glsxtrunusedformat

```
1104 \newcommand*{\glsxtrunusedformat}[1]{\unskip}
```
# 1.3.2 Document Definitions

\makenoidxglossaries Modify \makenoidxglossaries so that it automatically switches off (unless the restricted setting is on) and disables the docdef key.

> \let\glsxtr@orgmakenoidxglossaries\makenoidxglossaries \renewcommand{\makenoidxglossaries}{% \glsxtr@orgmakenoidxglossaries \if@glsxtrdocdefrestricted

If restricted document definitions allowed, adjust \@gls@reference so that it doesn't test for existence.

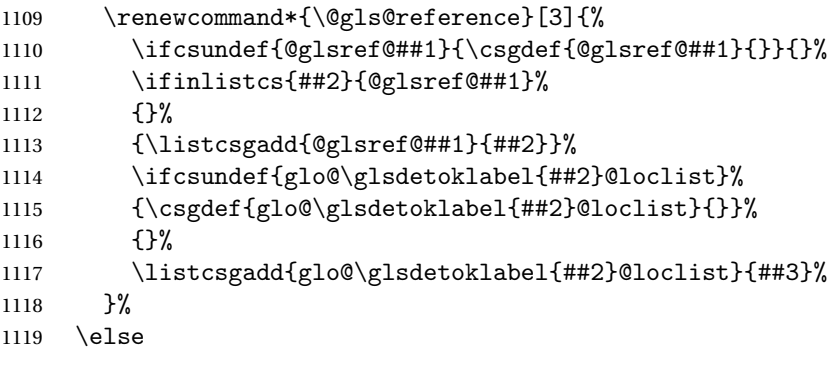

Disable document definitions.

```
1120 \@glsxtrdocdeffalse
1121 \quad \text{If } i1122 \disable@keys{glossaries-extra.sty}{docdef}%
1123 }
```
 $\epsilon$ wglossaryentry  $\mod$ Modify  $\alpha$ ls@defdocnewglossaryentry so that it checks the docdef value.

```
1124 \renewcommand*{\gls@defdocnewglossaryentry}{%
1125 \ifcase\@glsxtr@docdefval
 docdef=false:
1126 \renewcommand*{\newglossaryentry}[2]{%
1127 \PackageError{glossaries-extra}{Glossary entries must
1128 be \MessageBreak defined in the preamble with \MessageBreak
1129 package option 'docdef=false'\MessageBreak(consider using
1130 'docdef=restricted')}{Move your glossary definitions to
1131 the preamble. You can also put them in a \MessageBreak separate file
1132 and load them with \string\loadglsentries.}%
1133 }%
1134 \or
```
docdef=true Since the see value is now saved in a field, it can be used by entries that have been defined in the document.

```
1135 \let\gls@checkseeallowed\relax
1136 \let\newglossaryentry\new@glossaryentry
1137 \or
```
Restricted mode just needs to allow the see value.

```
1138 \let\gls@checkseeallowed\relax
1139 \fi
1140 }%
```
Permit a special form of document definition, but only allow it if the glossaries come at the end of the document. These commands behave a little like a combination of \newterm and \gls. This must be explicitly enabled with the following.

```
rEnableOnTheFly
                1141 \newcommand*{\GlsXtrEnableOnTheFly}{%
                1142 \@ifstar\@sGlsXtrEnableOnTheFly\@GlsXtrEnableOnTheFly
                1143 }
r_{\text{EnableOnTheFly}} The starred version attempts to allow UTF8 characters in the label, but this may break! (For-
                 matting commands mustn't be used in the label, but the label may be a command whose
                 replacement text is the actual label. This doesn't take into account a command that's defined
                 in terms of another command that may eventually expand to the label text.)
                1144 \newcommand*{\@sGlsXtrEnableOnTheFly}{%
                1145 \renewcommand*{\glsdetoklabel}[1]{%
                1146 \expandafter\@glsxtr@ifcsstart\string##1 \@glsxtr@end@
                1147 {%
                1148 \expandafter\detokenize\expandafter{##1}%
                1149 }%
                1150 {\detokenize{##1}}%
                1151 }%
                1152 \@GlsXtrEnableOnTheFly
                1153 }
                1154 \def\@glsxtr@ifcsstart#1#2\@glsxtr@end@#3#4{%
                1155 \expandafter\if\glsbackslash#1%
                1156 #3%
                1157 \else
                1158 #4%
                1159 \fi
                1160 }
sxtrstarflywarn
                1161 \newcommand*{\glsxtrstarflywarn}{%
                1162 \GlossariesExtraWarning{Experimental starred version of
                1163 \string\GlsXtrEnableOnTheFly\space in use (please ensure you have
                1164 read the warnings in the glossaries-extra user manual)}%
                1165 }
\@GlsXtrEnableOnTheFly
                1166 \newcommand*{\@GlsXtrEnableOnTheFly}{%
                 Don't redefine \glsdetoklabel if LuaTeX or XeTeX is being used, since it's mainly to allow
                 accented characters in the label.
```
These definitions are all assigned the category given by:

# \glsxtrcat

\newcommand\*{\glsxtrcat}{general}

#### \glsxtr

```
1168 \newcommand*{\glsxtr}[1][]{%
1169 \def\glsxtr@keylist{##1}%
1170 \@glsxtr
1171 }
```

```
\@glsxtr
         1172 \newcommand*{\@glsxtr}[2][]{%<br>1173 \ifglsentryexists{##2}%
               \ifglsentryexists{##2}%
         1174 {%
         1175 \ifblank{##1}{}{\GlsXtrWarning{##1}{##2}}%
         1176 }%
         1177 {%
         1178 \gls@defglossaryentry{##2}{name={##2},category=\glsxtrcat,
         1179 description={\nopostdesc},##1}%
         1180 }%
         1181 \expandafter\gls\expandafter[\glsxtr@keylist]{##2}%
         1182 }
```
### \Glsxtr

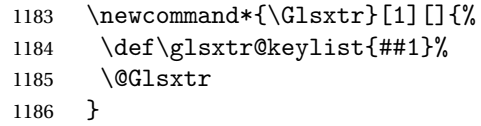

# \@Glsxtr

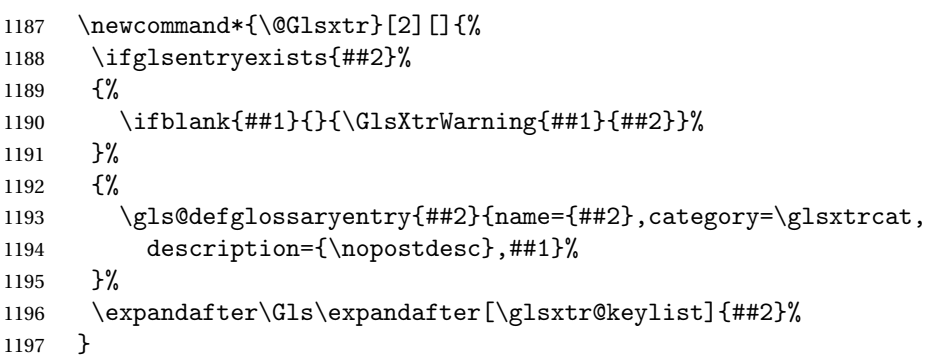

# \glsxtrpl

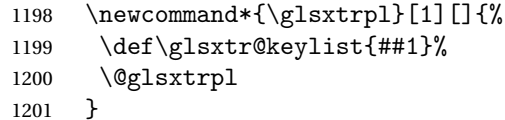

### \@glsxtrpl

```
1202 \newcommand*{\@glsxtrpl}[2][]{%
1203 \ifglsentryexists{##2}%
1204 {%
1205 \ifblank{##1}{}{\GlsXtrWarning{##1}{##2}}%
1206 }%
1207 {%
1208 \gls@defglossaryentry{##2}{name={##2},category=\glsxtrcat,
1209 description={\nopostdesc},##1}%
1210 }%
1211 \expandafter\glspl\expandafter[\glsxtr@keylist]{##2}%
```
}

# \Glsxtrpl

```
1213 \newcommand*{\Glsxtrpl}[1][]{%
1214 \def\glsxtr@keylist{##1}%
1215 \@Glsxtrpl
1216 }
```
#### \@Glsxtrpl

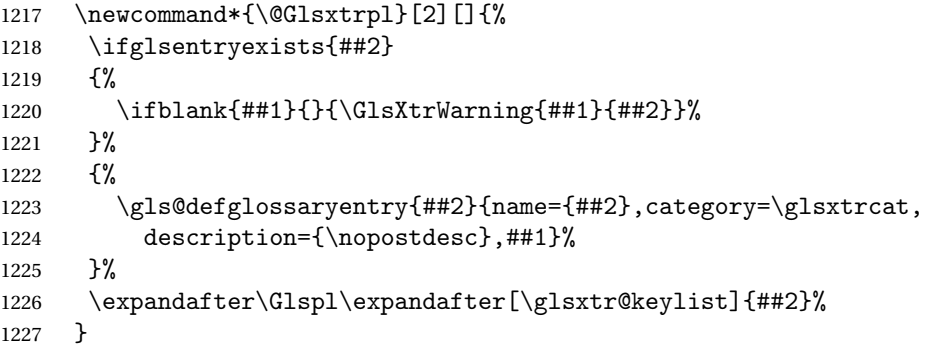

# \GlsXtrWarning

 \newcommand\*{\GlsXtrWarning}[2]{% \def\@glsxtr@optlist{##1}% \@onelevel@sanitize\@glsxtr@optlist 1231 \GlossariesExtraWarning{The options '\@glsxtr@optlist' have been ignored for entry '##2' as it has already been defined}% }

# Disable commands after the glossary:

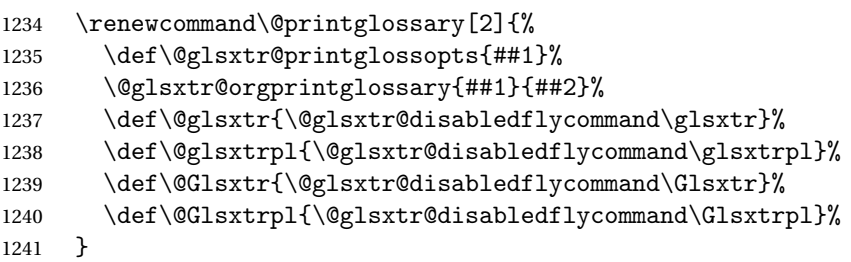

# abledflycommand

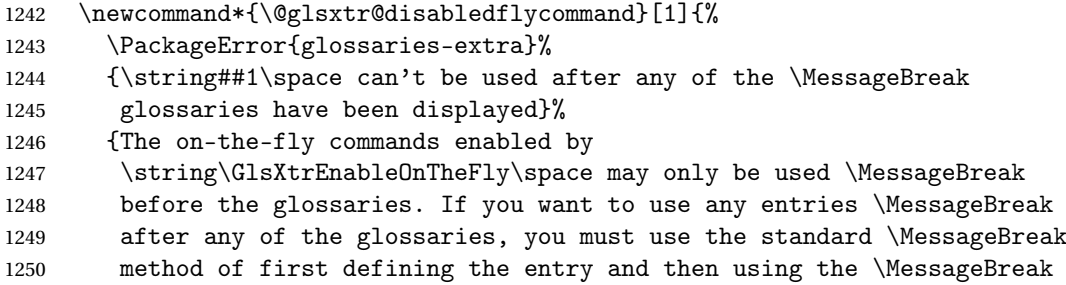

```
1251 entry with commands like \string\gls}%
1252 \@@glsxtr@disabledflycommand
1253 }%
1254 \newcommand*{\@@glsxtr@disabledflycommand}[2][]{##2}
```
End of \GlsXtrEnableOnTheFly. Disable since it can only be used once.

```
1255 \let\GlsXtrEnableOnTheFly\relax
1256 }
1257 \@onlypreamble\GlsXtrEnableOnTheFly
```
# 1.3.3 Existing Glossary Style Modifications

Modify \setglossarystyle to keep track of the current style. This allows the \glossaries-extra-stylemods package to reset the current style after the required modifications have been made.

r@current@style Initialise the current style to the default style.

```
1258 \newcommand*{\@glsxtr@current@style}{\@glossary@default@style}
```
Modify \setglossarystyle to set the above.

```
etglossarystyle
```

```
1259 \renewcommand*{\setglossarystyle}[1]{%
1260 \ifcsundef{@glsstyle@#1}%
1261 \quad {\frac{\%}{}}1262 \PackageError{glossaries}{Glossary style '#1' undefined}{}%
1263 }%
1264 \frac{1}{6}1265 \csname @glsstyle@#1\endcsname
 Only set the current style if it exists.
1266 \protected@edef\@glsxtr@current@style{#1}%
1267 \frac{1}{6}1268 \ifx\@glossary@default@style\relax
1269 \protected@edef\@glossary@default@style{#1}%
1270 \fi
1271 }
   In case we have an old version of glossaries:
1272 \ifdef\@glossary@default@style
1273 {}
```
 {% \let\@glossary@default@style\relax }

 $\texttt{l}$ istdottedwidth If \glslistdottedwidth has been defined and is currently equal to .5\hsize then make the modification suggested in [bug report #92](http://www.dickimaw-books.com/cgi-bin/bugtracker.cgi?action=view&key=92)

```
1277 \ifdef\glslistdottedwidth
1278 {%
1279 \ifdim\glslistdottedwidth=.5\hsize
```

```
1280 \setlength{\glslistdottedwidth}{-\dimexpr\maxdimen-1sp\relax}
1281 \AtBeginDocument{%
1282 \ifdim\glslistdottedwidth=-\dimexpr\maxdimen-1sp\relax
1283 \setlength{\glslistdottedwidth}{.5\columnwidth}%
1284 \fi
1285 }%
1286 \fi
1287 }
1288 {}%
```
Similarly for \glsdescwidth:

### \glsdescwidth

```
1289 \ifdef\glsdescwidth
1290 {%
1291 \ifdim\glsdescwidth=.6\hsize
1292 \setlength{\glsdescwidth}{-\dimexpr\maxdimen-1sp\relax}
1293 \AtBeginDocument{%
1294 \ifdim\glsdescwidth=-\dimexpr\maxdimen-1sp\relax
1295 \setlength{\glsdescwidth}{.6\columnwidth}%
1296 \ifmmode \overline{ \setminus} \else 1296 \ifmmode \overline{ \setminus} \else 1296 \fi1297 }%
1298 \fi
1299 }
1300 {}%
```
and for \glspagelistwidth:

#### **lspagelistwidth**

```
1301 \ifdef\glspagelistwidth
1302 {%
1303 \ifdim\glspagelistwidth=.1\hsize
1304 \setlength{\glspagelistwidth}{-\dimexpr\maxdimen-1sp\relax}
1305 \AtBeginDocument{%
1306 \ifdim\glspagelistwidth=-\dimexpr\maxdimen-1sp\relax
1307 \setlength{\glspagelistwidth}{.1\columnwidth}%
1308 \fi
1309 }%
1310 \fi
1311 }
1312 {}%
```
aryentrynumbers Has the nonumberlist option been used?

```
1313 \def\org@glossaryentrynumbers#1{#1\gls@save@numberlist{#1}}%
1314 \ifx\org@glossaryentrynumbers\glossaryentrynumbers
1315 \glsnonumberlistfalse
1316 \renewcommand*{\glossaryentrynumbers}[1]{%
1317 \ifglsentryexists{\glscurrententrylabel}%
1318 {%
1319 \@glsxtrpreloctag
```

```
1320 \GlsXtrFormatLocationList{#1}%
1321 \@glsxtrpostloctag
1322 \gls@save@numberlist{#1}%
1323 }{}%
1324 }%
1325 \else
1326 \glsnonumberlisttrue
1327 \renewcommand*{\glossaryentrynumbers}[1]{%
1328 \ifglsentryexists{\glscurrententrylabel}%
1329 {%
1330 \gls@save@numberlist{#1}%
1331 }{}%
1332 }%
1333 \fi
```
 $\text{mattocationList}$  Provide an easy interface to change the format of the location list without removing the save number list stuff.

\newcommand\*{\GlsXtrFormatLocationList}[1]{#1}

Sometimes users want to prefix the location list with "page"/"pages". The simplest way to determine if the location list consists of a single location is to check for instances of  $\delta$ or \delimR, but this isn't so easy to do as they might be embedded inside the argument of formatting commands. With a bit of trickery we can find out by adjusting  $\delta \delta \Delta \delta$ to set a flag and then save information to the auxiliary file for the next run.

# ePreLocationTag

```
1335 \newcommand*{\GlsXtrEnablePreLocationTag}[2]{%
1336 \let\@glsxtrpreloctag\@@glsxtrpreloctag
1337 \let\@glsxtrpostloctag\@@glsxtrpostloctag
1338 \renewcommand*{\@glsxtr@pagetag}{#1}%
1339 \renewcommand*{\@glsxtr@pagestag}{#2}%
1340 \renewcommand*{\@glsxtr@savepreloctag}[2]{%
1341 \csgdef{@glsxtr@preloctag@##1}{##2}%
1342 }%
1343 \renewcommand*{\@glsxtr@doloctag}{%
1344 \ifcsundef{@glsxtr@preloctag@\glscurrententrylabel}%
1345 {%
1346 \GlossariesWarning{Missing pre-location tag for '\glscurrententrylabel'.
1347 Rerun required}%
1348 }%
1349 {%
1350 \csuse{@glsxtr@preloctag@\glscurrententrylabel}%
1351 }%
1352 }%
1353 }
1354 \@onlypreamble\GlsXtrEnablePreLocationTag
```
\@glsxtrpreloctag

\newcommand\*{\@@glsxtrpreloctag}{%

- \let\@glsxtr@org@delimN\delimN
- \let\@glsxtr@org@delimR\delimR
- \let\@glsxtr@org@glsignore\glsignore

\gdef is required as the delimiters may occur inside a scope.

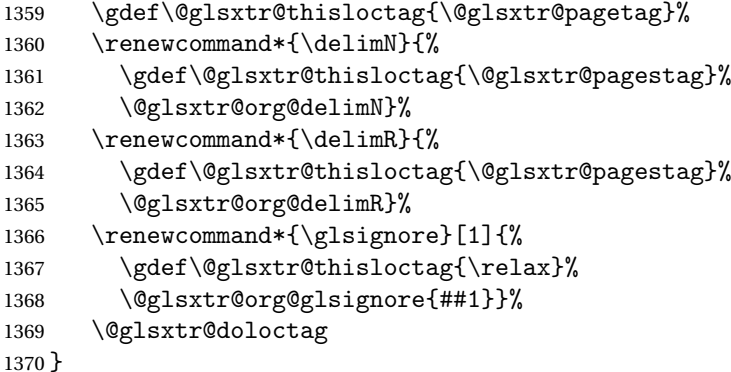

#### \@glsxtrpreloctag

\newcommand\*{\@glsxtrpreloctag}{}

#### \@glsxtr@pagetag

\newcommand\*{\@glsxtr@pagetag}{}%

# \@glsxtr@pagestag

\newcommand\*{\@glsxtr@pagestag}{}%

#### 1sxtrpostloctag

 \newcommand\*{\@@glsxtrpostloctag}{% \let\delimN\@glsxtr@org@delimN \let\delimR\@glsxtr@org@delimR \let\glsignore\@glsxtr@org@glsignore \protected@write\@auxout{}% {\string\@glsxtr@savepreloctag{\glscurrententrylabel}{\@glsxtr@thisloctag}}% }

# **lsxtrpostloctag**

\newcommand\*{\@glsxtrpostloctag}{}

# lsxtr@preloctag

 \newcommand\*{\@glsxtr@savepreloctag}[2]{} \protected@write\@auxout{}{% \string\providecommand\string\@glsxtr@savepreloctag[2]{}}

# glsxtr@doloctag

\newcommand\*{\@glsxtr@doloctag}{}

\KV@printgloss@nonumberlist Modify the nonumberlist key to use \GlsXtrFormatLocationList (and also save the number list):

```
1386 \renewcommand*{\KV@printgloss@nonumberlist}[1]{%
1387 \XKV@plfalse
1388 \XKV@sttrue
1389 \XKV@checkchoice[\XKV@resa]{#1}{true,false}%
1390 {%
1391 \csname glsnonumberlist\XKV@resa\endcsname
1392 \ifglsnonumberlist
1393 \def\glossaryentrynumbers##1{\gls@save@numberlist{##1}}%
1394 \else
1395 \def\glossaryentrynumbers##1{%
1396 \@glsxtrpreloctag
1397 \GlsXtrFormatLocationList{##1}%
1398 \@glsxtrpostloctag
1399 \gls@save@numberlist{##1}}%
1400 \fi
1401 }%
1402 }
```
# 1.3.4 Entry Formatting, Hyperlinks and Indexing

\glsentryfmt Change default entry format. Use the generic format for regular terms (that is, entries that have a category with the regular attribute set) or non-regular terms without a short value and use the abbreviation format for non-regular terms that have a short value. If further attributes need to be checked, then \glsentryfmt will need redefining as appropriate (or use \defglsentryfmt). The abbreviation format is set here for entries that have a short form, even if they are regular entries to ensure the abbreviation fonts are correct.

```
1403 \renewcommand*{\glsentryfmt}{%
1404 \ifglshasshort{\glslabel}{\glssetabbrvfmt{\glscategory{\glslabel}}}{}%
1405 \glsifregular{\glslabel}%
1406 {\glsxtrregularfont{\glsgenentryfmt}}%
1407 {%
1408 \ifglshasshort{\glslabel}%
1409 {\glsxtrgenabbrvfmt}%
1410 {\glsxtrregularfont{\glsgenentryfmt}}%
1411 }%
1412 }
```
sxtrregularfont Font used for regular entries.

1413 \newcommand\*{\glsxtrregularfont}[1]{#1}

Commands like  $\gtrsim$  last folural are only used by the  $\gtrsim$  like commands in the glossaries package, but it might be useful for the postlink hook to know if the user has used, say, \glsfirst or \glsplural. This can provide better consistency with the formatting of the \gls-like commands, even though they don't use \glsentryfmt.

 $\textcircled{q}$ ls@field@link Redefine \@gls@field@link so that commands like \glsfirst can setup \glsxtrifwasfirstuse etc to allow the postlink hook to work better. This now has an optional argument that sets up the defaults.

\renewcommand{\@gls@field@link}[4][]{%

If the record option has been used, the information needs to be written to the aux file regardless of whether the enter exists.

```
1415 \@glsxtr@record{#2}{#3}{glslink}%
```

```
1416 \glsdoifexists{#3}%
```

```
1417 {%
```
Save and restore the hyper setting (\@gls@link also does this, but that's too late if the optional argument of \@gls@field@link modifies it).

```
1418 \let\glsxtrorg@ifKV@glslink@hyper\ifKV@glslink@hyper
1419 \let\do@gls@link@checkfirsthyper\@gls@link@nocheckfirsthyper
1420 \def\glscustomtext{#4}%
1421 \@glsxtr@field@linkdefs
1422 #1%
1423 \@gls@link[#2]{#3}{#4}%
1424 \let\ifKV@glslink@hyper\glsxtrorg@ifKV@glslink@hyper
1425 }%
1426 \glspostlinkhook
1427 }
```
The commands  $\gtrsim$   $\frac{Gls}{GLs}$  etc don't use  $\gtrsim$   $\gtrsim$  field@link, so they need modifying as well to use \@glsxtr@record.

\@gls@ Save the original definition and redefine.

```
1428 \let\@glsxtr@org@gls@\@gls@
1429 \def\@gls@#1#2{%
1430 \@glsxtr@record{#1}{#2}{glslink}%
1431 \@glsxtr@org@gls@{#1}{#2}%
1432 }%
```
\@glspl@ Save the original definition and redefine.

```
1433 \let\@glsxtr@org@glspl@\@glspl@
1434 \def\@glspl@#1#2{%
1435 \@glsxtr@record{#1}{#2}{glslink}%
1436 \@glsxtr@org@glspl@{#1}{#2}%
1437 }%
```

```
\@Gls@ Save the original definition and redefine.
      1438 \let\@glsxtr@org@Gls@\@Gls@
      1439 \def\@Gls@#1#2{%
      1440 \@glsxtr@record{#1}{#2}{glslink}%
      1441 \@glsxtr@org@Gls@{#1}{#2}%
      1442 }%
```

```
\@Glspl@ Save the original definition and redefine.
         1443 \let\@glsxtr@org@Glspl@\@Glspl@
         1444 \def\@Glspl@#1#2{%
         1445 \@glsxtr@record{#1}{#2}{glslink}%
         1446 \@glsxtr@org@Glspl@{#1}{#2}%
         1447 }%
```

```
\@GLS@ Save the original definition and redefine.
       1448 \let\@glsxtr@org@GLS@\@GLS@
```

```
1449 \def\@GLS@#1#2{%
1450 \@glsxtr@record{#1}{#2}{glslink}%
1451 \@glsxtr@org@GLS@{#1}{#2}%
1452 }%
```
\@GLSpl@ Save the original definition and redefine.

```
1453 \let\@glsxtr@org@GLSpl@\@GLSpl@
1454 \def\@GLSpl@#1#2{%
1455 \@glsxtr@record{#1}{#2}{glslink}%
1456 \@glsxtr@org@GLSpl@{#1}{#2}%
1457 }%
```
\@glsdisp Save the original definition and redefine. Can't save and restore \@glsdisp since it has an optional argument.

```
1458 \renewcommand*{\@glsdisp}[3][]{%
1459 \@glsxtr@record{#1}{#2}{glslink}%
1460 \glsdoifexists{#2}{%
1461 \let\do@gls@link@checkfirsthyper\@gls@link@checkfirsthyper
1462 \let\glsifplural\@secondoftwo
1463 \let\glscapscase\@firstofthree
1464 \def\glscustomtext{#3}%
1465 \def\glsinsert{}%
1466 \def\@glo@text{\csname gls@\glstype @entryfmt\endcsname}%
1467 \@gls@link[#1]{#2}{\@glo@text}%
1468 \ifKV@glslink@local
1469 \glslocalunset{#2}%
1470 \else
1471 \glsunset{#2}%
1472 \fi
1473 }%
1474 \glspostlinkhook
1475 }
```

```
\@gls@@link@ Redefine to include \@glsxtr@record
```

```
1476 \renewcommand*{\@gls@@link}[3][]{%
1477 \@glsxtr@record{#1}{#2}{glslink}%
1478 \glsdoifexistsordo{#2}%
1479 {%
1480 \let\do@gls@link@checkfirsthyper\relax
```

```
1481 \@gls@link[#1]{#2}{#3}%
1482 }%
1483 {%
1484 \glstextformat{#3}%
1485 }%
1486 \glspostlinkhook
1487 }
```
sxtrinitwrgloss Set the default if the wrgloss is omitted.

```
1488 \newcommand*{\glsxtrinitwrgloss}{%
1489 \glsifattribute{\glslabel}{wrgloss}{after}%
1490 {%
1491 \glsxtrinitwrglossbeforefalse
1492 }%
1493 {%
1494 \glsxtrinitwrglossbeforetrue
1495 }%
1496 }
```
trwrglossbefore Conditional to determine if the indexing should be done before the link text.

```
1497 \newif\ifglsxtrinitwrglossbefore
1498 \glsxtrinitwrglossbeforetrue
```
Define a wrgloss key to determine whether to write the glossary information before or after the link text.

```
1499 \define@choicekey{glslink}{wrgloss}[\val\nr]{before,after}%
1500 {%
1501 \ifcase\nr\relax
1502 \glsxtrinitwrglossbeforetrue
1503 \or
1504 \glsxtrinitwrglossbeforefalse
1505 \fi
1506 }
```
\@gls@link Redefine to allow the indexing to be placed after the link text. By default this is done before the link text to prevent problems that can occur from the whatsit, but there may be times when the user would like the indexing done afterwards even though it causes a whatsit.

```
1507 \def\@gls@link[#1]#2#3{%
1508 \leavevmode
1509 \edef\glslabel{\glsdetoklabel{#2}}%
1510 \def\@gls@link@opts{#1}%
1511 \let\@gls@link@label\glslabel
1512 \def\@glsnumberformat{glsnumberformat}%
1513 \edef\@gls@counter{\csname glo@\glslabel @counter\endcsname}%
1514 \edef\glstype{\csname glo@\glslabel @type\endcsname}%
```
\let\org@ifKV@glslink@hyper\ifKV@glslink@hyper

Initialise when indexing should occur (new to v1.14).

```
1516 \glsxtrinitwrgloss
```
As the original definition. Note that the default link options may override \glsxtrinitwrgloss.

```
1517 \@gls@setdefault@glslink@opts
```

```
1518 \do@glsdisablehyperinlist
```
\do@gls@link@checkfirsthyper

```
1520 \setkeys{glslink}{#1}%
```

```
1521 \glslinkpostsetkeys
```

```
1522 \@gls@saveentrycounter
```

```
1523 \@gls@setsort{\glslabel}%
```
Do write if it should occur before the link text:

```
1524 \ifglsxtrinitwrglossbefore
1525 \@do@wrglossary{#2}%
1526 \fi
```
Do the link text:

```
1527 \ifKV@glslink@hyper
1528 \@glslink{\glolinkprefix\glslabel}{\glstextformat{#3}}%
1529 \else
1530 \glsdonohyperlink{\glolinkprefix\glslabel}{\glstextformat{#3}}%
1531 \fi
```
Do write if it should occur after the link text:

```
1532 \ifglsxtrinitwrglossbefore
1533 \else
1534 \@do@wrglossary{#2}%
1535 \fi
```
As the original definition:

```
1536 \let\ifKV@glslink@hyper\org@ifKV@glslink@hyper
1537 }
```

```
1538 \define@key{glossadd}{thevalue}{\def\@glsxtr@thevalue{#1}}
```
\define@key{glossadd}{theHvalue}{\def\@glsxtr@theHvalue{#1}}

```
\glsadd Redefine to include \@glsxtr@record
```

```
1540 \renewrobustcmd*{\glsadd}[2][]{%
1541 \@gls@adjustmode
1542 \@glsxtr@record{#1}{#2}{glossadd}%
1543 \glsdoifexists{#2}%
1544 {%
1545 \def\@glsnumberformat{glsnumberformat}%
1546 \edef\@gls@counter{\csname glo@\glsdetoklabel{#2}@counter\endcsname}%
1547 \def\@glsxtr@thevalue{}%
1548 \def\@glsxtr@theHvalue{\@glsxtr@thevalue}%
1549 \setkeys{glossadd}{#1}%
1550 \ifdefempty{\@glsxtr@thevalue}%
1551 \{%
1552 \@gls@saveentrycounter
1553 }%
```

```
1554 {%
1555 \let\theglsentrycounter\@glsxtr@thevalue
1556 \def\theHglsentrycounter{\@glsxtr@theHvalue}%
1557 }%
1558 \@@do@wrglossary{#2}%
1559 }%
1560 }
```

```
\@glsxtr@field@linkdefs Default settings for \@gls@field@link
```

```
1561 \newcommand*{\@glsxtr@field@linkdefs}{%
1562 \let\glsxtrifwasfirstuse\@secondoftwo
1563 \let\glsifplural\@secondoftwo
1564 \let\glscapscase\@firstofthree
1565 \let\glsinsert\@empty
1566 }
```
Redefine the field link commands that need to modify the above. Also add accessibility support and set the abbreviation styles if required.

#### assignfieldfont

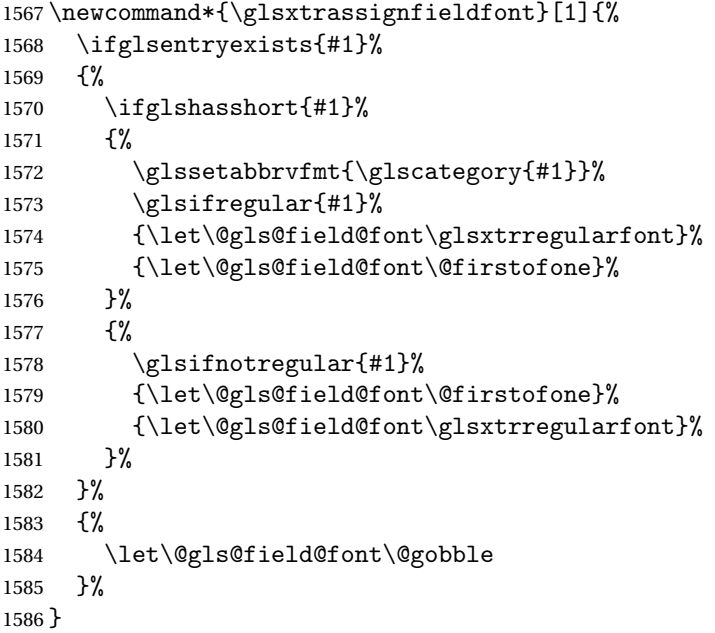

\@glstext@ The abbreviation format may also need setting.

```
1587 \def\@glstext@#1#2[#3]{%
1588 \glsxtrassignfieldfont{#2}%
1589 \@gls@field@link{#1}{#2}{\@gls@field@font{\glsaccesstext{#2}#3}}%
1590 }
```
\@GLStext@ All uppercase version of \glstext. The abbreviation format may also need setting. \def\@GLStext@#1#2[#3]{%

```
1592 \glsxtrassignfieldfont{#2}%
1593 \@gls@field@link[\let\glscapscase\@thirdofthree]{#1}{#2}%
1594 {\@gls@field@font{\GLSaccesstext{#2}\mfirstucMakeUppercase{#3}}}%
1595 }
```
\@Glstext@ First letter uppercase version. The abbreviation format may also need setting.

```
1596 \def\@Glstext@#1#2[#3]{%
1597 \glsxtrassignfieldfont{#2}%
1598 \@gls@field@link[\let\glscapscase\@secondofthree]{#1}{#2}%
1599 {\@gls@field@font{\Glsaccesstext{#2}#3}}%
1600 }
```
Version 1.07 ensures that \glsfirst etc honours the nohyperfirst attribute. Allow a convenient way for the user to revert to ignoring this attribute for these commands.

ecknohyperfirst

```
1601 \newcommand*{\glsxtrchecknohyperfirst}[1]{%
1602 \glsifattribute{#1}{nohyperfirst}{true}{\KV@glslink@hyperfalse}{}%
1603 }
```
\@glsfirst@ No case changing version. The abbreviation format may also need setting.

```
1604 \def\@glsfirst@#1#2[#3]{%
1605 \glsxtrassignfieldfont{#2}%
```
Ensure that \glsfirst honours the nohyperfirst attribute.

```
1606 \@gls@field@link
1607 [\let\glsxtrifwasfirstuse\@firstoftwo
1608 \glsxtrchecknohyperfirst{#2}%
1609 ]{#1}{#2}%
1610 {\@gls@field@font{\glsaccessfirst{#2}#3}}%
1611 }
```
\@Glsfirst@ First letter uppercase version. The abbreviation format may also need setting.

```
1612 \def\@Glsfirst@#1#2[#3]{%
1613 \glsxtrassignfieldfont{#2}%
```
Ensure that \Glsfirst honours the nohyperfirst attribute.

```
1614 \@gls@field@link
1615 [\let\glsxtrifwasfirstuse\@firstoftwo
1616 \let\glscapscase\@secondofthree
1617 \glsxtrchecknohyperfirst{#2}%
1618 ]%
1619 {#1}{#2}{\@gls@field@font{\Glsaccessfirst{#2}#3}}%
1620 }
```
\@GLSfirst@ All uppercase version. The abbreviation format may also need setting.

```
1621 \def\@GLSfirst@#1#2[#3]{%
```

```
1622 \glsxtrassignfieldfont{#2}%
```
Ensure that \GLSfirst honours the nohyperfirst attribute.

```
1623 \@gls@field@link
1624 [\let\glsxtrifwasfirstuse\@firstoftwo
1625 \let\glscapscase\@thirdofthree
1626 \glsxtrchecknohyperfirst{#2}%
1627 ]%
1628 {#1}{#2}{\@gls@field@font{\GLSaccessfirst{#2}\mfirstucMakeUppercase{#3}}}%
1629 }
```
\@glsplural@ No case changing version. The abbreviation format may also need setting.

```
1630 \def\@glsplural@#1#2[#3]{%
1631 \glsxtrassignfieldfont{#2}%
1632 \@gls@field@link[\let\glsifplural\@firstoftwo]{#1}{#2}%
1633 {\@gls@field@font{\glsaccessplural{#2}#3}}%
1634 }
```
\@Glsplural@ First letter uppercase version. The abbreviation format may also need setting.

```
1635 \def\@Glsplural@#1#2[#3]{%
1636 \glsxtrassignfieldfont{#2}%
1637 \@gls@field@link
1638 [\let\glsifplural\@firstoftwo
1639 \let\glscapscase\@secondofthree
1640 ]%
1641 {#1}{#2}{\@gls@field@font{\Glsaccessplural{#2}#3}}%
1642 }
```
\@GLSplural@ All uppercase version. The abbreviation format may also need setting.

```
1643 \def\@GLSplural@#1#2[#3]{%
1644 \glsxtrassignfieldfont{#2}%
1645 \@gls@field@link
1646 [\let\glsifplural\@firstoftwo
1647 \let\glscapscase\@thirdofthree
1648 ]%
1649 {#1}{#2}{\@gls@field@font{\GLSaccessplural{#2}\mfirstucMakeUppercase{#3}}}%
1650 }
```
glsfirstplural@ No case changing version. The abbreviation format may also need setting.

```
1651 \def\@glsfirstplural@#1#2[#3]{%
1652 \glsxtrassignfieldfont{#2}%
```
Ensure that \glsfirstplural honours the nohyperfirst attribute.

```
1653 \@gls@field@link
1654 [\let\glsxtrifwasfirstuse\@firstoftwo
1655 \let\glsifplural\@firstoftwo
1656 \glsxtrchecknohyperfirst{#2}%<br>1657 1%
1657
1658 {#1}{#2}{\@gls@field@font{\glsaccessfirstplural{#2}#3}}%
1659 }
```

```
Glsfirstplural@ First letter uppercase version. The abbreviation format may also need setting.
                1660 \def\@Glsfirstplural@#1#2[#3]{%
                1661 \glsxtrassignfieldfont{#2}%
                 Ensure that \glsfirstplural honours the nohyperfirst attribute.
                1662 \@gls@field@link
                1663 [\let\glsxtrifwasfirstuse\@firstoftwo
                1664 \let\glsifplural\@firstoftwo
                1665 \let\glscapscase\@secondofthree
                1666 \glsxtrchecknohyperfirst{#2}%
                1667 ]%
                1668 {#1}{#2}{\@gls@field@font{\Glsaccessfirstplural{#2}#3}}%
                1669 }
\@GLSfirstplural@ All uppercase version. The abbreviation format may also need setting.
                1670 \def\@GLSfirstplural@#1#2[#3]{%
                1671 \glsxtrassignfieldfont{#2}%
                 Ensure that \glsfirstplural honours the nohyperfirst attribute.
                1672 \@gls@field@link
                1673 [\let\glsxtrifwasfirstuse\@firstoftwo
                1674 \let\glsifplural\@firstoftwo
                1675 \let\glscapscase\@thirdofthree
                1676 \glsxtrchecknohyperfirst{#2}%
                1677 ]%
                1678 {#1}{#2}%
                1679 {\@gls@field@font{\GLSaccessfirstplural{#2}\mfirstucMakeUppercase{#3}}}%
                1680 }
    \@glsname@ Redefine to use accessibility support. The abbreviation format may also need setting.
                1681 \def\@glsname@#1#2[#3]{%
                1682 \glsxtrassignfieldfont{#2}%
                1683 \@gls@field@link{#1}{#2}{\@gls@field@font{\glsaccessname{#2}#3}}%
                1684 }
    \@Glsname@ First letter uppercase version. The abbreviation format may also need setting.
                1685 \def\@Glsname@#1#2[#3]{%
                1686 \glsxtrassignfieldfont{#2}%
                1687 \@gls@field@link
                1688 [\let\glscapscase\@secondoftwo]{#1}{#2}%
                1689 {\@gls@field@font{\Glsaccessname{#2}#3}}%
                1690 }
     \@GLSname@ All uppercase version. The abbreviation format may also need setting.
                1691 \def\@GLSname@#1#2[#3]{%
                1692 \glsxtrassignfieldfont{#2}%
                1693 \@gls@field@link[\let\glscapscase\@thirdoftwo]%
                1694 {#1}{#2}%
                1695 {\@gls@field@font{\GLSaccessname{#2}\mfirstucMakeUppercase{#3}}}%
                1696 }
```
\@glsdesc@ \def\@glsdesc@#1#2[#3]{% \glsxtrassignfieldfont{#2}% \@gls@field@link{#1}{#2}{\@gls@field@font{\glsaccessdesc{#2}#3}}% } \@Glsdesc@ First letter uppercase version. \def\@Glsdesc@#1#2[#3]{% \glsxtrassignfieldfont{#2}% \@gls@field@link [\let\glscapscase\@secondoftwo]{#1}{#2}% {\@gls@field@font{\Glsaccessdesc{#2}#3}}% } \@GLSdesc@ All uppercase version. \def\@GLSdesc@#1#2[#3]{% \glsxtrassignfieldfont{#2}% \@gls@field@link[\let\glscapscase\@thirdoftwo]% {#1}{#2}{\@gls@field@font{\GLSaccessdesc{#2}\mfirstucMakeUppercase{#3}}}% } \@glsdescplural@ No case-changing version. \def\@glsdescplural@#1#2[#3]{% \glsxtrassignfieldfont{#2}% \@gls@field@link [\let\glscapscase\@secondoftwo \let\glsifplural\@firstoftwo ]{#1}{#2}{\@gls@field@font{\glsaccessdescplural{#2}#3}}% } \@Glsdescplural@ First letter uppercase version. \def\@Glsdescplural@#1#2[#3]{% \glsxtrassignfieldfont{#2}% \@gls@field@link [\let\glscapscase\@secondoftwo \let\glsifplural\@firstoftwo ]{#1}{#2}{\@gls@field@font{\Glsaccessdescplural{#2}#3}}% } @GLSdescplural@ All uppercase version. \def\@GLSdesc@#1#2[#3]{% \glsxtrassignfieldfont{#2}% \@gls@field@link [\let\glscapscase\@thirdoftwo \let\glsifplural\@firstoftwo ]% {#1}{#2}% {\@gls@field@font{\GLSaccessdescplural{#2}\mfirstucMakeUppercase{#3}}}%

}

\@glssymbol@ \def\@glssymbol@#1#2[#3]{% \glsxtrassignfieldfont{#2}% \@gls@field@link{#1}{#2}{\@gls@field@font{\glsaccesssymbol{#2}#3}}% } \@Glssymbol@ First letter uppercase version. \def\@Glssymbol@#1#2[#3]{% \glsxtrassignfieldfont{#2}% \@gls@field@link [\let\glscapscase\@secondoftwo]% {#1}{#2}{\@gls@field@font{\Glsaccesssymbol{#2}#3}}% } \@GLSsymbol@ All uppercase version. \def\@GLSsymbol@#1#2[#3]{% \glsxtrassignfieldfont{#2}% \@gls@field@link[\let\glscapscase\@thirdoftwo]% {#1}{#2}{\@gls@field@font{\GLSaccesssymbol{#2}\mfirstucMakeUppercase{#3}}}% } \@glssymbolplural@ No case-changing version. \def\@glssymbolplural@#1#2[#3]{% \glsxtrassignfieldfont{#2}% \@gls@field@link [\let\glscapscase\@secondoftwo \let\glsifplural\@firstoftwo ]{#1}{#2}{\@gls@field@font{\glsaccesssymbolplural{#2}#3}}% } \@Glssymbolplural@ First letter uppercase version. \def\@Glssymbolplural@#1#2[#3]{% \glsxtrassignfieldfont{#2}% \@gls@field@link [\let\glscapscase\@secondoftwo \let\glsifplural\@firstoftwo ]{#1}{#2}{\@gls@field@font{\Glsaccesssymbolplural{#2}#3}}% } LSsymbolplural@ All uppercase version. \def\@GLSsymbol@#1#2[#3]{% \glsxtrassignfieldfont{#2}% \@gls@field@link [\let\glscapscase\@thirdoftwo \let\glsifplural\@firstoftwo ]% {#1}{#2}% {\@gls@field@font{\GLSaccesssymbolplural{#2}\mfirstucMakeUppercase{#3}}}% }

\@Glsuseri@ First letter uppercase version. \def\@Glsuseri@#1#2[#3]{% \glsxtrassignfieldfont{#2}% \@gls@field@link [\let\glscapscase\@secondoftwo]{#1}{#2}% {\@gls@field@font{\Glsentryuseri{#2}#3}}% } \@GLSuseri@ All uppercase version. \def\@GLSuseri@#1#2[#3]{% \glsxtrassignfieldfont{#2}% \@gls@field@link[\let\glscapscase\@thirdoftwo]% {#1}{#2}{\@gls@field@font{\mfirstucMakeUppercase{\glsentryuseri{#2}#3}}}% } \@Glsuserii@ First letter uppercase version. \def\@Glsuserii@#1#2[#3]{% \glsxtrassignfieldfont{#2}% \@gls@field@link [\let\glscapscase\@secondoftwo]% {#1}{#2}{\@gls@field@font{\Glsentryuserii{#2}#3}}% } \@GLSuserii@ All uppercase version. \def\@GLSuserii@#1#2[#3]{% \glsxtrassignfieldfont{#2}% \@gls@field@link[\let\glscapscase\@thirdoftwo]% {#1}{#2}{\@gls@field@font{\mfirstucMakeUppercase{\glsentryuserii{#2}#3}}}% } \@Glsuseriii@ First letter uppercase version. \def\@Glsuseriii@#1#2[#3]{% \glsxtrassignfieldfont{#2}% \@gls@field@link [\let\glscapscase\@secondoftwo]% {#1}{#2}{\@gls@field@font{\Glsentryuseriii{#2}#3}}% } \@GLSuseriii@ All uppercase version. \def\@GLSuseriii@#1#2[#3]{% \glsxtrassignfieldfont{#2}% \@gls@field@link[\let\glscapscase\@thirdoftwo]% {#1}{#2}{\@gls@field@font{\mfirstucMakeUppercase{\glsentryuseriii{#2}#3}}}% } \@Glsuseriv@ First letter uppercase version. \def\@Glsuseriv@#1#2[#3]{% \glsxtrassignfieldfont{#2}%

```
1808 \@gls@field@link
1809 [\let\glscapscase\@secondoftwo]%
1810 {#1}{#2}{\@gls@field@font{\Glsentryuseriv{#2}#3}}%
1811 }
```
\@GLSuseriv@ All uppercase version.

 \def\@GLSuseriv@#1#2[#3]{% \glsxtrassignfieldfont{#2}% \@gls@field@link[\let\glscapscase\@thirdoftwo]% {#1}{#2}% {\@gls@field@font{\mfirstucMakeUppercase{\glsentryuseriv{#2}#3}}}% }

\@Glsuserv@ First letter uppercase version.

```
1818 \def\@Glsuserv@#1#2[#3]{%
1819 \glsxtrassignfieldfont{#2}%
1820 \@gls@field@link
1821 [\let\glscapscase\@secondoftwo]%
1822 {#1}{#2}{\@gls@field@font{\Glsentryuserv{#2}#3}}%
1823 }
```
\@GLSuserv@ All uppercase version.

```
1824 \def\@GLSuserv@#1#2[#3]{%
1825 \glsxtrassignfieldfont{#2}%
1826 \@gls@field@link[\let\glscapscase\@thirdoftwo]%
1827 {#1}{#2}{\@gls@field@font{\mfirstucMakeUppercase{\glsentryuserv{#2}#3}}}%
1828 }
```
\@Glsuservi@ First letter uppercase version.

 \def\@Glsuservi@#1#2[#3]{% \glsxtrassignfieldfont{#2}% \@gls@field@link [\let\glscapscase\@secondoftwo]% {#1}{#2}{\@gls@field@font{\Glsentryuservi{#2}#3}}% }

\@GLSuservi@ All uppercase version.

```
1835 \def\@GLSuservi@#1#2[#3]{%
1836 \glsxtrassignfieldfont{#2}%
1837 \@gls@field@link[\let\glscapscase\@thirdoftwo]%
1838 {#1}{#2}{\@gls@field@font{\mfirstucMakeUppercase{\glsentryuservi{#2}#3}}}%
1839 }
```
Commands like \acrshort already set \glsifplural, but they don't set \glsxtrifwasfirstuse so they need adjusting.

```
\@acrshort No case change.
```
\def\@acrshort#1#2[#3]{%

```
1841 \glsdoifexists{#2}%
1842 {%
1843 \let\do@gls@link@checkfirsthyper\@gls@link@nocheckfirsthyper
1844 \let\glsxtrifwasfirstuse\@secondoftwo
1845 \let\glsifplural\@secondoftwo
1846 \let\glscapscase\@firstofthree
1847 \let\glsinsert\@empty
1848 \def\glscustomtext{%
1849 \acronymfont{\glsaccessshort{#2}}#3%
1850 }%
1851 \@gls@link[#1]{#2}{\csname gls@\glstype @entryfmt\endcsname}%
1852 }%
1853 \glspostlinkhook
1854 }
```
#### \@Acrshort First letter uppercase.

```
1855 \def\@Acrshort#1#2[#3]{%
1856 \glsdoifexists{#2}%
1857 {%
1858 \let\do@gls@link@checkfirsthyper\@gls@link@nocheckfirsthyper
1859 \let\glsxtrifwasfirstuse\@secondoftwo
1860 \let\glsifplural\@secondoftwo
1861 \let\glscapscase\@secondofthree
1862 \let\glsinsert\@empty
1863 \def\glscustomtext{%
1864 \acronymfont{\Glsaccessshort{#2}}#3%
1865 }%
1866 \@gls@link[#1]{#2}{\csname gls@\glstype @entryfmt\endcsname}%
1867 }%
1868 \glspostlinkhook
1869 }
```
\@ACRshort All uppercase.

```
1870 \def\@ACRshort#1#2[#3]{%
1871 \glsdoifexists{#2}%
1872 {%
1873 \let\do@gls@link@checkfirsthyper\@gls@link@nocheckfirsthyper
1874 \let\glsxtrifwasfirstuse\@secondoftwo
1875 \let\glsifplural\@secondoftwo
1876 \let\glscapscase\@thirdofthree
1877 \let\glsinsert\@empty
1878 \def\glscustomtext{%
1879 \mfirstucMakeUppercase{\acronymfont{\glsaccessshort{#2}}#3}%
1880 }%
1881 \@gls@link[#1]{#2}{\csname gls@\glstype @entryfmt\endcsname}%
1882 }%
1883 \glspostlinkhook
1884 }
```

```
\@acrshortpl No case change.
            1885 \def\@acrshortpl#1#2[#3]{%
            1886 \glsdoifexists{#2}%
            1887 {%
            1888 \let\do@gls@link@checkfirsthyper\@gls@link@nocheckfirsthyper
            1889 \let\glsxtrifwasfirstuse\@secondoftwo
            1890 \let\glsifplural\@firstoftwo
            1891 \let\glscapscase\@firstofthree
            1892 \let\glsinsert\@empty
            1893 \def\glscustomtext{%
            1894 \acronymfont{\glsaccessshortpl{#2}}#3%
            1895 }%
            1896 \@gls@link[#1]{#2}{\csname gls@\glstype @entryfmt\endcsname}%
            1897 }%
            1898 \glspostlinkhook
            1899 }
\@Acrshortpl First letter uppercase.
            1900 \def\@Acrshortpl#1#2[#3]{%
```

```
1901 \glsdoifexists{#2}%
1902 {%
1903 \let\do@gls@link@checkfirsthyper\@gls@link@nocheckfirsthyper
1904 \let\glsxtrifwasfirstuse\@secondoftwo
1905 \let\glsifplural\@firstoftwo
1906 \let\glscapscase\@secondofthree
1907 \let\glsinsert\@empty
1908 \def\glscustomtext{%
1909 \acronymfont{\Glsaccessshortpl{#2}}#3%
1910 }%
1911 \@gls@link[#1]{#2}{\csname gls@\glstype @entryfmt\endcsname}%
1912 }%
1913 \glspostlinkhook
1914 }
```
\@ACRshortpl All uppercase.

```
1915 \def\@ACRshortpl#1#2[#3]{%
1916 \glsdoifexists{#2}%
1917 {%
1918 \let\do@gls@link@checkfirsthyper\@gls@link@nocheckfirsthyper
1919 \let\glsxtrifwasfirstuse\@secondoftwo
1920 \let\glsifplural\@firstoftwo
1921 \let\glscapscase\@thirdofthree
1922 \let\glsinsert\@empty
1923 \def\glscustomtext{%
1924 \mfirstucMakeUppercase{\acronymfont{\glsaccessshortpl{#2}}#3}%<br>1925 }%
1925
1926 \@gls@link[#1]{#2}{\csname gls@\glstype @entryfmt\endcsname}%
1927 }%
1928 \glspostlinkhook
```
}

\@acrlong No case change. \def\@acrlong#1#2[#3]{% \glsdoifexists{#2}% {% \let\do@gls@link@checkfirsthyper\@gls@link@nocheckfirsthyper \let\glsxtrifwasfirstuse\@secondoftwo \let\glsifplural\@secondoftwo \let\glscapscase\@firstofthree \let\glsinsert\@empty \def\glscustomtext{% 1939 \acronymfont{\glsaccesslong{#2}}#3% }% \@gls@link[#1]{#2}{\csname gls@\glstype @entryfmt\endcsname}% }% \glspostlinkhook

}

```
\@Acrlong First letter uppercase.
```

```
1945 \def\@Acrlong#1#2[#3]{%
1946 \glsdoifexists{#2}%
1947 {%
1948 \let\do@gls@link@checkfirsthyper\@gls@link@nocheckfirsthyper
1949 \let\glsxtrifwasfirstuse\@secondoftwo
1950 \let\glsifplural\@secondoftwo
1951 \let\glscapscase\@secondofthree
1952 \let\glsinsert\@empty
1953 \def\glscustomtext{%
1954 \acronymfont{\Glsaccesslong{#2}}#3%
1955 }%
1956 \@gls@link[#1]{#2}{\csname gls@\glstype @entryfmt\endcsname}%
1957 }%
1958 \glspostlinkhook
1959 }
```
\@ACRlong All uppercase.

```
1960 \def\@ACRlong#1#2[#3]{%
1961 \glsdoifexists{#2}%
1962 {%
1963 \let\do@gls@link@checkfirsthyper\@gls@link@nocheckfirsthyper
1964 \let\glsxtrifwasfirstuse\@secondoftwo
1965 \let\glsifplural\@secondoftwo
1966 \let\glscapscase\@thirdofthree
1967 \let\glsinsert\@empty
1968 \def\glscustomtext{%
1969 \mfirstucMakeUppercase{\acronymfont{\glsaccesslong{#2}}#3}%
1970 }%
1971 \@gls@link[#1]{#2}{\csname gls@\glstype @entryfmt\endcsname}%
```
 }% \glspostlinkhook }

# \@acrlongpl No case change.

```
1975 \def\@acrlongpl#1#2[#3]{%
1976 \glsdoifexists{#2}%
1977 {%
1978 \let\do@gls@link@checkfirsthyper\@gls@link@nocheckfirsthyper
1979 \let\glsxtrifwasfirstuse\@secondoftwo
1980 \let\glsifplural\@firstoftwo
1981 \let\glscapscase\@firstofthree
1982 \let\glsinsert\@empty
1983 \def\glscustomtext{%
1984 \acronymfont{\glsaccesslongpl{#2}}#3%
1985 }%
1986 \@gls@link[#1]{#2}{\csname gls@\glstype @entryfmt\endcsname}%
1987 }%
1988 \glspostlinkhook
1989 }
```
# \@Acrlongpl First letter uppercase.

 \def\@Acrlongpl#1#2[#3]{% \glsdoifexists{#2}% {% \let\do@gls@link@checkfirsthyper\@gls@link@nocheckfirsthyper \let\glsxtrifwasfirstuse\@secondoftwo \let\glsifplural\@firstoftwo \let\glscapscase\@secondofthree \let\glsinsert\@empty \def\glscustomtext{% 1999 \acronymfont{\Glsaccesslongpl{#2}}#3% }% \@gls@link[#1]{#2}{\csname gls@\glstype @entryfmt\endcsname}% }% \glspostlinkhook }

# \@ACRlongpl All uppercase.

```
2005 \def\@ACRlongpl#1#2[#3]{%
2006 \glsdoifexists{#2}%
2007 {%
2008 \let\do@gls@link@checkfirsthyper\@gls@link@nocheckfirsthyper
2009 \let\glsxtrifwasfirstuse\@secondoftwo
2010 \let\glsifplural\@firstoftwo
2011 \let\glscapscase\@thirdofthree
2012 \let\glsinsert\@empty
2013 \def\glscustomtext{%
2014 \mfirstucMakeUppercase{\acronymfont{\glsaccesslongpl{#2}}#3}%
```

```
2015 }%
2016 \@gls@link[#1]{#2}{\csname gls@\glstype @entryfmt\endcsname}%
2017 }%
2018 \glspostlinkhook
2019 }
```
Modify \@glsaddkey so additional keys provided by the user can be treated in a similar way.

#### \@glsaddkey

```
2020 \renewcommand*{\@glsaddkey}[7]{%
2021 \key@ifundefined{glossentry}{#1}%
2022 {%
2023 \define@key{glossentry}{#1}{\csdef{@glo@#1}{##1}}%
2024 \appto\@gls@keymap{,{#1}{#1}}%
2025 \appto\@newglossaryentryprehook{\csdef{@glo@#1}{#2}}%
2026 \appto\@newglossaryentryposthook{%
2027 \letcs{\@glo@tmp}{@glo@#1}%
2028 \gls@assign@field{#2}{\@glo@label}{#1}{\@glo@tmp}%
2029 }%
2030 \newcommand*{#3}[1]{\@gls@entry@field{##1}{#1}}%
2031 \newcommand*{#4}[1]{\@Gls@entry@field{##1}{#1}}%
```
Now for the commands with links. First the version with no case change (same as before):

```
2032 \ifcsdef{@gls@user@#1@}%
2033 {%
2034 \PackageError{glossaries}%
2035 {Can't define '\string#5' as helper command
2036 '\expandafter\string\csname @gls@user@#1@\endcsname' already
2037 exists}%
2038 \{ \}%<br>2039 \}%
2039
2040 \{%
2041 \expandafter\newcommand\expandafter*\expandafter
2042 {\csname @gls@user@#1\endcsname}[2][]{%
2043 \new@ifnextchar[%]
2044 {\csuse{@gls@user@#1@}{##1}{##2}}%
2045 {\csuse{@gls@user@#1@}{##1}{##2}[]}}%
2046 \csdef{@gls@user@#1@}##1##2[##3]{%
2047 \@gls@field@link{##1}{##2}{#3{##2}##3}%
2048 }%
2049 \newrobustcmd*{#5}{%
2050 \expandafter\@gls@hyp@opt\csname @gls@user@#1\endcsname}%
2051 }%
```
Next the version with the first letter converted to upper case (modified):

```
2052 \ifcsdef{@Gls@user@#1@}%
2053 {%
2054 \PackageError{glossaries}%
2055 {Can't define '\string#6' as helper command
```

```
2056 '\expandafter\string\csname @Gls@user@#1@\endcsname' already
2057 exists}%
2058 {}%
2059 }%
2060 {%
2061 \expandafter\newcommand\expandafter*\expandafter
2062 {\csname @Gls@user@#1\endcsname}[2][]{%
2063 \new@ifnextchar[%]
2064 {\csuse{@Gls@user@#1@}{##1}{##2}}%
2065 {\csuse{@Gls@user@#1@}{##1}{##2}[]}}%
2066 \csdef{@Gls@user@#1@}##1##2[##3]{%
2067 \@gls@field@link[\let\glscapscase\@secondofthree]%
2068 {##1}{##2}{#4{##2}##3}%
2069 }%
2070 \newrobustcmd*{#6}{%
2071 \expandafter\@gls@hyp@opt\csname @Gls@user@#1\endcsname}%
2072 }%
 Finally the all caps version (modified):
2073 \ifcsdef{@GLS@user@#1@}%
2074 \{%
2075 \PackageError{glossaries}%
2076 {Can't define '\string#7' as helper command
2077 '\expandafter\string\csname @GLS@user@#1@\endcsname' already
2078 exists}%
2079 {}%
2080 }%
2081 {%
2082 \expandafter\newcommand\expandafter*\expandafter
2083 {\csname @GLS@user@#1\endcsname}[2][]{%
2084 \new@ifnextchar[%]
2085 {\csuse{@GLS@user@#1@}{##1}{##2}}%
2086 {\csuse{@GLS@user@#1@}{##1}{##2}[]}}%
2087 \csdef{@GLS@user@#1@}##1##2[##3]{%
2088 \@gls@field@link[\let\glscapscase\@thirdofthree]%
2089 {##1}{##2}{\mfirstucMakeUppercase{#3{##2}##3}}%
2090 }%
2091 \newrobustcmd*{#7}{%
2092 \expandafter\@gls@hyp@opt\csname @GLS@user@#1\endcsname}%
2093 }%
2094 }%
2095 {%
2096 \PackageError{glossaries-extra}{Key '#1' already exists}{}%
2097 }%
2098 }
```
checkfirsthyper Old versions of glossaries don't define this, so provide it just in case it hasn't been defined. \providecommand\*{\@gls@link@nocheckfirsthyper}{}

checkfirsthyper Modify check to determine if the hyperlink should be automatically suppressed, but save the

original in case the acronyms are restored.

 \let\@glsxtr@org@checkfirsthyper\@gls@link@checkfirsthyper \renewcommand\*{\@gls@link@checkfirsthyper}{%

\ifglsused isn't useful in the post link hook as it's already been unset by then, so define a command that can be used in the post link hook. Since \@gls@link@checkfirsthyper is only used by commands like  $\gtrsim$  ls but not by other commands, this seems the best place to put it.

- \ifglsused{\glslabel}%
- {\let\glsxtrifwasfirstuse\@secondoftwo}

{\let\glsxtrifwasfirstuse\@firstoftwo}%

Store the category label for convenience.

```
2105 \edef\glscategorylabel{\glscategory{\glslabel}}%
2106 \ifglsused{\glslabel}%
2107 {%
2108 \glsifcategoryattribute{\glscategorylabel}{nohypernext}{true}%
2109 {\KV@glslink@hyperfalse}{}%
2110 }%
2111 \{%
2112 \glsifcategoryattribute{\glscategorylabel}{nohyperfirst}{true}%
2113 {\KV@glslink@hyperfalse}{}%
2114 \frac{1}{2}2115 \glslinkcheckfirsthyperhook
2116 }
```
ablehyperinlist This command was introduced in glossaries v4.19. If it hasn't been defined, we're using an earlier version, in which case the nohyper attribute can't be implemented.

```
2117 \ifdef\do@glsdisablehyperinlist
2118 {%
2119 \let\@glsxtr@do@glsdisablehyperinlist\do@glsdisablehyperinlist
2120 \renewcommand*{\do@glsdisablehyperinlist}{%
2121 \@glsxtr@do@glsdisablehyperinlist
2122 \glsifattribute{\glslabel}{nohyper}{true}{\KV@glslink@hyperfalse}{}%
2123 }
2124 }
2125 {}
```
Define a noindex key to prevent writing information to the external file.

```
2126 \define@boolkey{glslink}{noindex}[true]{}
```

```
2127 \KV@glslink@noindexfalse
```
If \@gls@setdefault@glslink@opts has been defined (glossaries v4.20) use it to set the default keys in \@glslink.

#### lt@glslink@opts

```
2128 \ifdef\@gls@setdefault@glslink@opts
2129 {
2130 \renewcommand*{\@gls@setdefault@glslink@opts}{%
2131 \KV@glslink@noindexfalse
```
 \@glsxtrsetaliasnoindex } } { Not defined so prepend it to \do@glsdisablehyperinlist to achieve the same effect. \newcommand\*{\@gls@setdefault@glslink@opts}{% \KV@glslink@noindexfalse \@glsxtrsetaliasnoindex } \preto\do@glsdisablehyperinlist{\@gls@setdefault@glslink@opts} }

- setaliasnoindex Allow user to hook into the alias noindex setting. Default behaviour switches off indexing for aliases. If the record option is on, this will have been defined to do nothing. (bib2gls will deal with records for aliased entries.)
	- \providecommand\*{\glsxtrsetaliasnoindex}{% \KV@glslink@noindextrue }

# setaliasnoindex

 \newcommand\*{\@glsxtrsetaliasnoindex}{% \ifglshasfield{alias}{\glslabel}% {% \let\glsxtrindexaliased\@glsxtrindexaliased \glsxtrsetaliasnoindex \let\glsxtrindexaliased\@no@glsxtrindexaliased }% {}% }

#### \@glsxtrindexaliased

 \newcommand{\@glsxtrindexaliased}{% \ifKV@glslink@noindex \else \begingroup \def\@glsnumberformat{glsnumberformat}% \edef\@gls@counter{\csname glo@\glsdetoklabel{\glslabel}@counter\endcsname}% \glsxtr@saveentrycounter \@@do@wrglossary{\glsxtralias{\glslabel}}% \endgroup \fi }

#### \@no@glsxtrindexaliased

 \newcommand{\@no@glsxtrindexaliased}{% \PackageError{glossaries-extra}{\string\glsxtrindexaliased\space not permitted outside definition of \string\glsxtrsetaliasnoindex}% {}% }

\glsxtrindexaliased Provide a command to redirect alias indexing, but only allow it to be used within \glsxtrsetaliasnoindex. \let\glsxtrindexaliased\@no@glsxtrindexaliased

```
tDefaultGlsOpts Set the default options for \gtrsim Plslink etc.
               2171 \newcommand*{\GlsXtrSetDefaultGlsOpts}[1]{%
               2172 \renewcommand*{\@gls@setdefault@glslink@opts}{%
               2173 \setkeys{glslink}{#1}%
               2174 \@glsxtrsetaliasnoindex
               2175 }%
               2176 }
lsxtrifindexing Provide user level command to access it in \glswriteentry.
               2177 \newcommand*{\glsxtrifindexing}[2]{%
               2178 \ifKV@glslink@noindex #2\else #1\fi
               2179 }
\glswriteentry Redefine to test for indexonlyfirst category attribute.
               2180 \renewcommand*{\glswriteentry}[2]{%
               2181 \glsxtrifindexing
               2182 {%
               2183 \ifglsindexonlyfirst
               2184 \ifglsused{#1}
               2185 {\glsxtrdoautoindexname{#1}{dualindex}}%
               2186 {#2}%
               2187 \else
               2188 \glsifattribute{#1}{indexonlyfirst}{true}%
               2189 {\ifglsused{#1}
```

```
2190 {\glsxtrdoautoindexname{#1}{dualindex}}%
2191 {#2}}%
2192 {#2}%
2193 \fi
2194 }%
2195 {}%
2196 }
```
\@@do@@wrglossary Hook into glossary indexing command so that it can also use \index at the same time if required and add user hook.

```
2197 \appto\@@do@@wrglossary{\@glsxtr@do@@wrindex
2198 \glsxtrdowrglossaryhook{\@gls@label}%
2199 }
```
(The label can be obtained from \@gls@label at this point.)

Similarly for the "noidx" version:

```
s@noidxglossary
```

```
2200 \appto\gls@noidxglossary{\@glsxtr@do@@wrindex
2201 \glsxtrdowrglossaryhook{\@gls@label}%
2202 }
```

```
\@glsxtr@do@@wrindex
                2203 \newcommand*{\@glsxtr@do@@wrindex}{%
                2204 \glsxtrdoautoindexname{\@gls@label}{dualindex}%
                2205 }
\alpha allow user to hook into indexing code. (Always used by \gtrsim 1 sadd. Used by \gtrsim 1 s when index-
                 ing, which may or may not occur depending on the indexing settings.)
                2206 \newcommand*{\glsxtrdowrglossaryhook}[1]{}
gls@alt@hyp@opt Commands like \gls have a star or plus version. Provide a third symbol that the user can
                 adapt for convenience.
                2207 \newcommand*{\@gls@alt@hyp@opt}[1]{%
                2208 \let\glslinkvar\@firstofthree
                2209 \let\@gls@hyp@opt@cs#1\relax
                2210 \@ifstar{\s@gls@hyp@opt}%
                2211 {\@ifnextchar+%
                2212 {\@firstoftwo{\p@gls@hyp@opt}}%
                2213 {%
                2214 \expandafter\@ifnextchar\@gls@alt@hyp@opt@char
                2215 {\@firstoftwo{\@alt@gls@hyp@opt}}%
                2216 {#1}%
                2217 }%
                2218 }%
                2219 }
alt@gls@hyp@opt User version
                2220 \newcommand*{\@alt@gls@hyp@opt}[1][]{%
                2221 \let\glslinkvar\@firstofthree
                2222 \expandafter\@gls@hyp@opt@cs\expandafter[\@gls@alt@hyp@opt@keys,#1]}
lt@hyp@opt@char Contains the character used as the command modifier.
                2223 \newcommand*{\@gls@alt@hyp@opt@char}{}
lt@hyp@opt@keys Contains the option list used as the command modifier.
                2224 \newcommand*{\@gls@alt@hyp@opt@keys}{}
rSetAltModifier
                2225 \newcommand*{\GlsXtrSetAltModifier}[2]{%
                2226 \let\@gls@hyp@opt\@gls@alt@hyp@opt
                2227 \def\@gls@alt@hyp@opt@char{#1}%
                2228 \def\@gls@alt@hyp@opt@keys{#2}%
                2229 }
\glsdohyperlink Unpleasant complications can occur if the text or first key etc contains \gls, particularly if
```
there are hyperlinks. To get around this problem, patch \glsdohyperlink so that it temporarily makes \gls behave like \glstext[〈*hyper=false,noindex*〉]. (This will be overridden if the user explicitly cancels either of those options in the optional argument of  $\gtrsim$  or using the plus version.) This also patches the short form commands like \acrshort and \glsxtrshort to use \glsentryshort and, similarly, the long form commands like \acrlong and \glsxtrlong to use \glsentrylong. Added attribute check.

```
2230 \renewcommand*{\glsdohyperlink}[2]{%
2231 \glshasattribute{\glslabel}{targeturl}%
2232 {%
2233 \glshasattribute{\glslabel}{targetname}%
2234 {%
2235 \glshasattribute{\glslabel}{targetcategory}%
2236 {%
2237 \hyperref{\glsgetattribute{\glslabel}{targeturl}}%
2238 {\glsgetattribute{\glslabel}{targetcategory}}%
2239 {\glsgetattribute{\glslabel}{targetname}}%
2240 {{\glsxtrprotectlinks#2}}%
2241 }%
2242 {%
2243 \hyperref{\glsgetattribute{\glslabel}{targeturl}}%
2244 {}%
2245 {\glsgetattribute{\glslabel}{targetname}}%
2246 {{\glsxtrprotectlinks#2}}%
2247 }%
2248 }%
2249 {%
2250 \href{\glsgetattribute{\glslabel}{targeturl}}%
2251 {{\glsxtrprotectlinks#2}}%
2252 }%
2253 }%
2254 {%
 Check for alias.
2255 \glsfieldfetch{\glslabel}{alias}{\gloaliaslabel}%
2256 \ifdefvoid\gloaliaslabel
2257 \{%
2258 \hyperlink{#1}{{\glsxtrprotectlinks#2}}%
2259 }%
2260 {%
 Redirect link to the alias target.
2261 \hyperlink
```

```
2262 {\glolinkprefix\glsdetoklabel{\gloaliaslabel}}%
2263 {{\glsxtrprotectlinks#2}}%
2264 }%
2265 }%
2266 }
```
\glsdisablehyper Redefine to set \glslabel (to allow it to be picked up by \glsdohyperlink). Also made it robust and added grouping to localise the definition of \glslabel. The original internal command @glo@label could probably be simply replaced with \glslabel, but it's retained in case its removal causes unexpected problems.

```
2267 \renewrobustcmd*{\glshyperlink}[2][\glsentrytext{\@glo@label}]{%
2268 \def\@glo@label{#2}%
2269 {\edef\glslabel{#2}%
2270 \@glslink{\glolinkprefix\glslabel}{#1}}%
2271 }
```
glsdisablehyper Redefine in case we have an old version of glossaries.

```
2272 \ifundef\glsdonohyperlink
2273 {%
2274 \renewcommand{\glsdisablehyper}{%
2275 \KV@glslink@hyperfalse
2276 \let\@glslink\glsdonohyperlink
2277 \let\@glstarget\@secondoftwo
2278 }
2279 }
2280 {}
```
\glsdonohyperlink This command was only introduced in glossaries v4.20, so it may not be defined. For older glossaries versions, this won't be used if hyperref hasn't been loaded, which means the indexing will still take place. The generated text is scoped.

\def\glsdonohyperlink#1#2{{\glsxtrprotectlinks #2}}

Reset \@glslink with patched versions: \ifcsundef{hyperlink}% {% \let\@glslink\glsdonohyperlink }% {% \let\@glslink\glsdohyperlink }

 $x$ trprotectlinks Make \gls (and variants) behave like the corresponding \glstext (and variants) with hyperlinking and indexing off.

\newcommand\*{\glsxtrprotectlinks}{%

```
2290 \KV@glslink@hyperfalse
2291 \KV@glslink@noindextrue
2292 \let\@gls@\@glsxtr@p@text@
2293 \let\@Gls@\@Glsxtr@p@text@
2294 \let\@GLS@\@GLSxtr@p@text@
2295 \let\@glspl@\@glsxtr@p@plural@
2296 \let\@Glspl@\@Glsxtr@p@plural@
2297 \let\@GLSpl@\@GLSxtr@p@plural@
2298 \let\@glsxtrshort\@glsxtr@p@short@
2299 \let\@Glsxtrshort\@Glsxtr@p@short@
2300 \let\@GLSxtrshort\@GLSxtr@p@short@
2301 \let\@glsxtrlong\@glsxtr@p@long@
2302 \let\@Glsxtrlong\@Glsxtr@p@long@
2303 \let\@GLSxtrlong\@GLSxtr@p@long@
```
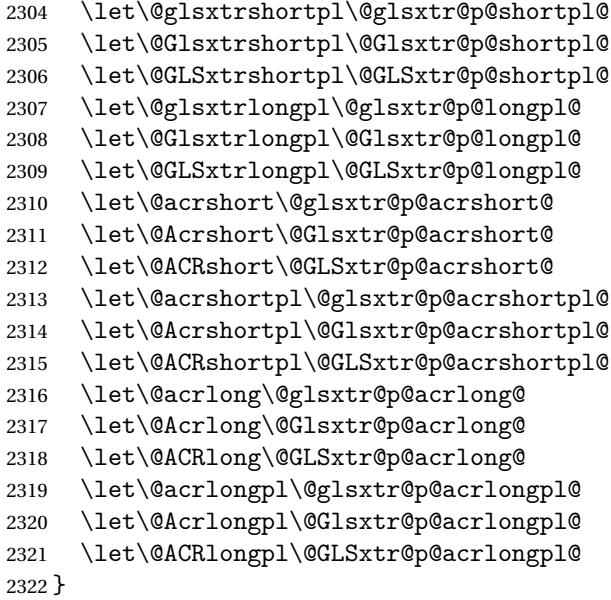

These protected versions need grouping to prevent the label from getting confused.

# \@glsxtr@p@text@

\def\@glsxtr@p@text@#1#2[#3]{{\@glstext@{#1}{#2}[#3]}}

#### \@Glsxtr@p@text@

\def\@Glsxtr@p@text@#1#2[#3]{{\@Glstext@{#1}{#2}[#3]}}

#### \@GLSxtr@p@text@

\def\@GLSxtr@p@text@#1#2[#3]{{\@GLStext@{#1}{#2}[#3]}}

# \@glsxtr@p@plural@

\def\@glsxtr@p@plural@#1#2[#3]{{\@glsplural@{#1}{#2}[#3]}}

# sxtr@p@plural@

\def\@Glsxtr@p@plural@#1#2[#3]{{\@Glsplural@{#1}{#2}[#3]}}

#### LSxtr@p@plural@

\def\@GLSxtr@p@plural@#1#2[#3]{{\@GLSplural@{#1}{#2}[#3]}}

# \@glsxtr@p@short@

```
2329 \def\@glsxtr@p@short@#1#2[#3]{%
2330 {%
2331 \glssetabbrvfmt{\glscategory{#2}}%
2332 \glsabbrvfont{\glsentryshort{#2}}#3%
2333 }%
2334 }
```
\@Glsxtr@p@short@

```
2335 \def\@Glsxtr@p@short@#1#2[#3]{%
2336 {%
2337 \glssetabbrvfmt{\glscategory{#2}}%
2338 \glsabbrvfont{\Glsentryshort{#2}}#3%
2339 }%
2340 }
```
#### \@GLSxtr@p@short@

 \def\@GLSxtr@p@short@#1#2[#3]{%  $2342 \quad {\frac{\ }{12}}$  \glssetabbrvfmt{\glscategory{#2}}% \mfirstucMakeUppercase{\glsabbrvfont{\glsentryshort{#2}}#3}% }% }

#### $sxtr@p@shortpl@$

 \def\@glsxtr@p@shortpl@#1#2[#3]{% {% \glssetabbrvfmt{\glscategory{#2}}% \glsabbrvfont{\glsentryshortpl{#2}}#3% }% }

# $\texttt{str@p@shortpl@}$

 \def\@Glsxtr@p@shortpl@#1#2[#3]{% {% \glssetabbrvfmt{\glscategory{#2}}% \glsabbrvfont{\Glsentryshortpl{#2}}#3% }% }

# Sxtr@p@shortpl@

```
2359 \def\@GLSxtr@p@shortpl@#1#2[#3]{%
2360 {%
2361 \glssetabbrvfmt{\glscategory{#2}}%
2362 \mfirstucMakeUppercase{\glsabbrvfont{\glsentryshortpl{#2}}#3}%
2363 }%
2364 }
```
### \@glsxtr@p@long@

```
2365 \def\@glsxtr@p@long@#1#2[#3]{{\glsentrylong{#2}#3}}
```
#### \@Glsxtr@p@long@

\def\@Glsxtr@p@long@#1#2[#3]{{\Glsentrylong{#2}#3}}

#### \@GLSxtr@p@long@

```
2367 \def\@GLSxtr@p@long@#1#2[#3]{%
2368 {\mfirstucMakeUppercase{\glslongfont{\glsentrylong{#2}}#3}}}
```
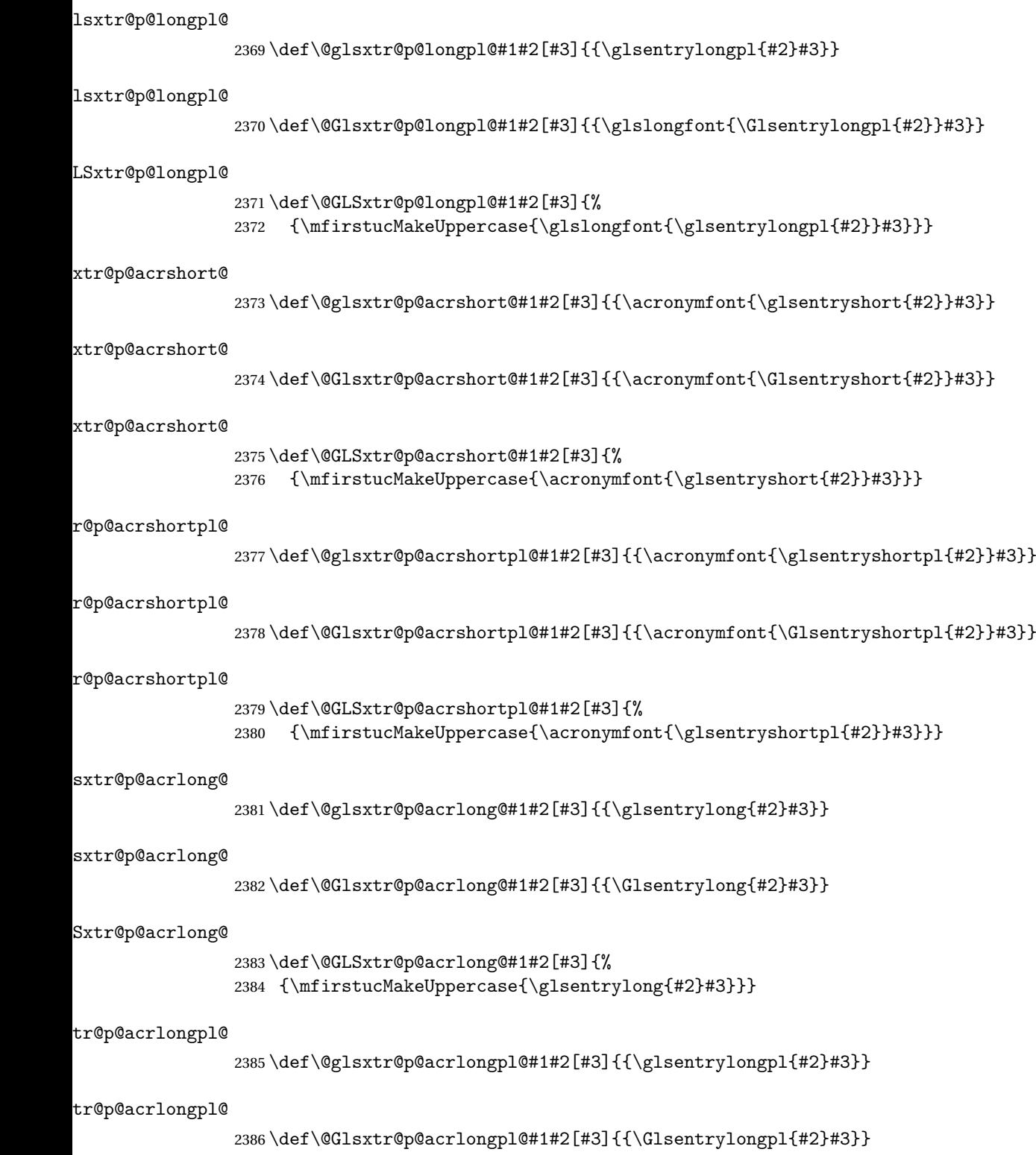

tr@p@acrlongpl@ \def\@GLSxtr@p@acrlongpl@#1#2[#3]{% {\mfirstucMakeUppercase{\glsentrylongpl{#2}#3}}} Commands to minimise conflict. \@glsxtrp@opt \newcommand\*{\@glsxtrp@opt}{hyper=false,noindex} \glsxtrsetpopts Used in glossary to switch hyperlinks on for the \glsxtrp type of commands. \newcommand\*{\glsxtrsetpopts}[1]{% \renewcommand\*{\@glsxtrp@opt}{#1}% } lossxtrsetpopts Used in glossary to switch hyperlinks on for the \glsxtrp type of commands. \newcommand\*{\glossxtrsetpopts}{% \glsxtrsetpopts{noindex}% } \@@glsxtrp \newrobustcmd\*{\@@glsxtrp}[2]{% Add scope. {% \let\glspostlinkhook\relax \csname#1\expandafter\endcsname\expandafter[\@glsxtrp@opt]{#2}[]% }% } \@glsxtrp \newrobustcmd\*{\@glsxtrp}[2]{% \ifcsdef{gls#1}% {% \@@glsxtrp{gls#1}{#2}% }% {% \ifcsdef{glsxtr#1}% {% \@@glsxtrp{glsxtr#1}{#2}% }% {% \PackageError{glossaries-extra}{'#1' not recognised by 2414 \string\glsxtrp}{}% }% }% } \@Glsxtrp \newrobustcmd\*{\@Glsxtrp}[2]{%

```
2419 \ifcsdef{Gls#1}%
2420 {%
2421 \@@glsxtrp{Gls#1}{#2}%
2422 }%
2423 {%
2424 \ifcsdef{Glsxtr#1}%
2425 \{ \%2426 \@@glsxtrp{Glsxtr#1}{#2}%
2427 }%
2428 {%
2429 \PackageError{glossaries-extra}{'#1' not recognised by
2430 \string\Glsxtrp}{}%
2431 }%
2432 }%
2433 }
```
# \@GLSxtrp

```
2434 \newrobustcmd*{\@GLSxtrp}[2]{%
2435 \ifcsdef{GLS#1}%
2436 {%
2437 \@@glsxtrp{GLS#1}{#2}%
2438 }%
2439 {%
2440 \ifcsdef{GLSxtr#1}%
2441 {%
2442 \@@glsxtrp{GLSxtr#1}{#2}%
2443 }%
2444 \{ \%2445 \PackageError{glossaries-extra}{'#1' not recognised by
2446 \string\GLSxtrp}{}%
2447 }%
2448 }%
2449 }
```
# \glsxtr@entry@p

```
2450 \newrobustcmd*{\glsxtr@headentry@p}[2]{%
2451 \glsifattribute{#1}{headuc}{true}%
2452 {%
2453 \mfirstucMakeUppercase{\@gls@entry@field{#1}{#2}}%
2454 }%
2455 \frac{\text{Y}}{\text{6}}2456 \@gls@entry@field{#1}{#2}%
2457 }%
2458 }
```
\glsxtrp Not robust as it needs to expand somewhat.

```
2459 \ifdef\texorpdfstring
2460 {
2461 \newcommand{\glsxtrp}[2]{%
```
 \protect\NoCaseChange {% \protect\texorpdfstring {% \protect\glsxtrifinmark {% 2468 \ifcsdef{glsxtrhead#1}% {% 2470  ${\propto\csc{g1sxtrhead#1}{#2}}\$ <br>2471 } {% 2473 \glsxtr@headentry@p{#2}{#1}%<br>2474 }% }% {% \@glsxtrp{#1}{#2}% 2478 }% }% {% \protect\@gls@entry@field{#2}{#1}% }% }% } } { 2487 \newcommand{\glsxtrp}[2]{% \protect\NoCaseChange {% 2490  $\text{glaxtrifinmark}$ <br>2491  $\frac{N}{N}$ 2492 \ifcsdef{glsxtrhead#1}% {% 2494 {\protect\csuse{glsxtrhead#1}}%<br>2495 }% 2495 }%<br>2496 {% 2497 \glsxtr@headentry@p{#2}{#1}% 2498 }% }% {% \@glsxtrp{#1}{#2}% }% }% } }

Provide short synonyms for the most common option.

# \glsps

\newcommand\*{\glsps}{\glsxtrp{short}}

 $\verb|\glspt|$ 

```
2507 \newcommand*{\glspt}{\glsxtrp{text}}
```
\Glsxtrp As above but use first letter upper case (but not for the bookmarks, which can't process \uppercase).

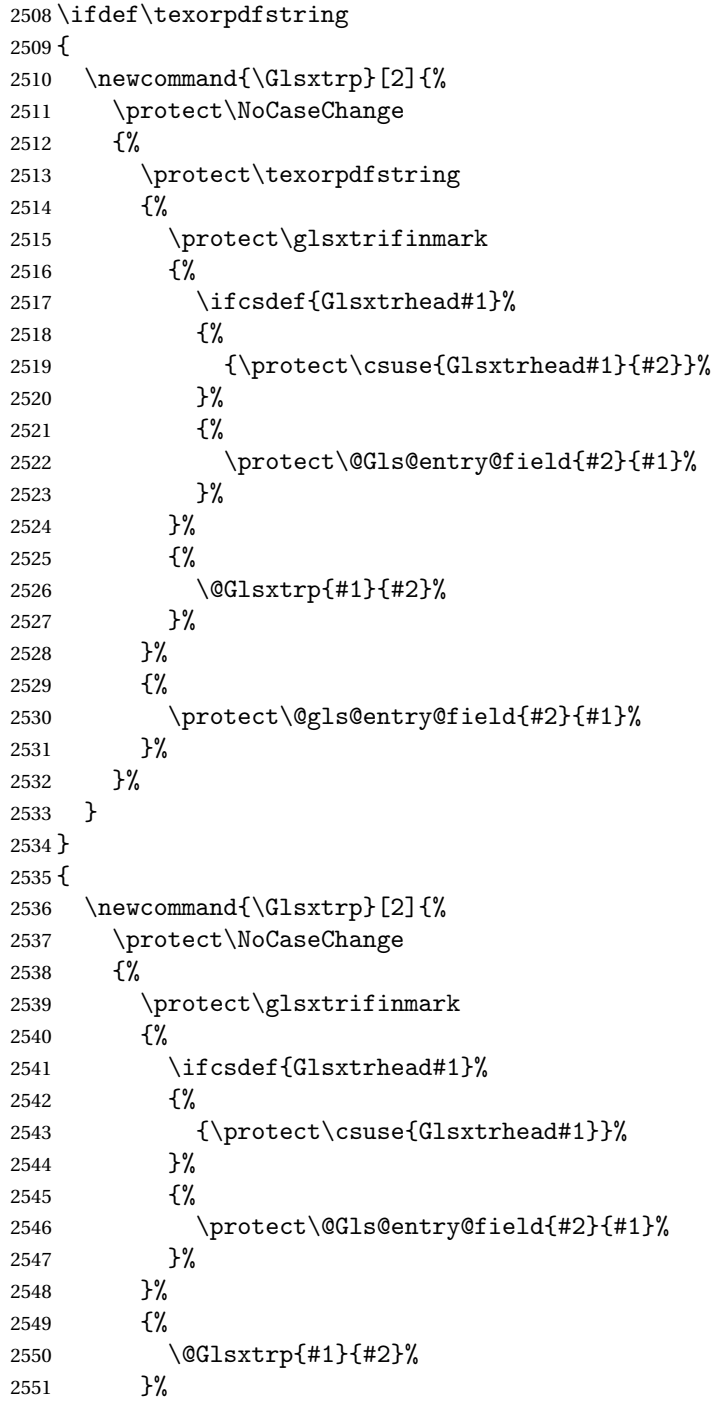

```
2552 }%
2553 }
2554 }
```
\GLSxtrp As above but all upper case (but not for the bookmarks, which can't process \uppercase).

```
2555 \ifdef\texorpdfstring
2556 {
2557 \newcommand{\GLSxtrp}[2]{%
2558 \protect\NoCaseChange
2559 {%
2560 \protect\texorpdfstring
2561 {%
2562 \protect\glsxtrifinmark
2563 {%
2564 \ifcsdef{GLSxtr#1}%
2565 {%
2566 {\protect\GLSxtrshort[noindex,hyper=false]{#1}[]}%
2567 }%
2568 {%
2569 \protect\mfirstucMakeUppercase
2570 {%
2571 \protect\@gls@entry@field{#2}{#1}%<br>2572 }%
2572 }%
2573 }%
2574 }%
2575 {%
2576 \@GLSxtrp{#1}{#2}%
2577 }%
2578 }%
2579 {%
2580 \protect\@gls@entry@field{#2}{#1}%
2581 }%
2582 }%
2583 }
2584 }
2585 {
2586 \newcommand{\GLSxtrp}[2]{%
2587 \protect\NoCaseChange
2588 {%
2589 \protect\glsxtrifinmark
2590 {%
2591 \ifcsdef{GLSxtr#1}%
2592 {%
2593 {\protect\GLSxtrshort[noindex,hyper=false]{#1}[]}%
2594 }%
2595 {%
2596 \protect\mfirstucMakeUppercase
2597 {%
2598 \protect\@gls@entry@field{#2}{#1}%
```

```
2599 }%
2600 }%
2601 }%
2602 \{ \%2603 \@GLSxtrp{#1}{#2}%
2604 }%
2605 }%
2606 }
2607 }
```
# 1.3.5 Entry Counting

The entry counting mechanism from glossaries is adjusted here to work with category attributes. Provide a convenient command to enable entry counting, set the entrycount attribute for given categories and redefine \gls etc to use \cgls instead.

First adjust definitions of the unset and reset commands to provide a hook.

```
\@glsunset Global unset.
```

```
2608 \renewcommand*{\@glsunset}[1]{%
2609 \@@glsunset{#1}%
2610 \glsxtrpostunset{#1}%
2611 }%
```
\glsxtrpostunset

```
2612 \newcommand*{\glsxtrpostunset}[1]{}
```

```
\@glslocalunset Local unset.
```

```
2613 \renewcommand*{\@glslocalunset}[1]{%
2614 \@@glslocalunset{#1}%
2615 \glsxtrpostlocalunset{#1}%
2616 }%
```
## \glsxtrpostlocalunset

\newcommand\*{\glsxtrpostlocalunset}[1]{}

```
\@glsreset Global reset.
```

```
2618 \renewcommand*{\@glsreset}[1]{%
2619 \@@glsreset{#1}%
2620 \glsxtrpostreset{#1}%
2621 }%
```
\glsxtrpostreset

\newcommand\*{\glsxtrpostreset}[1]{}

```
\@glslocalreset Local reset.
```

```
2623 \renewcommand*{\@glslocalreset}[1]{%
2624 \@@glslocalreset{#1}%
2625 \glsxtrpostlocalreset{#1}%
2626 }%
```
#### ${\tt rpostlocalreset}$

```
2627 \newcommand*{\glsxtrpostlocalreset}[1]{}
```
 $\text{LeEntryCounting}$  The first argument is the list of categories and the second argument is the value of the entrycount attribute.

2628 \newcommand\*{\GlsXtrEnableEntryCounting}[2]{%

Enable entry counting:

2629 \glsenableentrycount

Redefine \gls etc:

- 2630 \renewcommand\*{\gls}{\cgls}%
- 2631 \renewcommand\*{\Gls}{\cGls}%
- 2632 \renewcommand\*{\glspl}{\cglspl}%
- 2633 \renewcommand\*{\Glspl}{\cGlspl}%
- 2634 \renewcommand\*{\GLS}{\cGLS}%
- 2635 \renewcommand\*{\GLSpl}{\cGLSpl}%

Set the entrycount attribute:

2636 \@glsxtr@setentrycountunsetattr{#1}{#2}%

In case this command is used again:

2637 \let\GlsXtrEnableEntryCounting\@glsxtr@setentrycountunsetattr

2638 \renewcommand\*{\GlsXtrEnableEntryUnitCounting}[3]{%

2639 \PackageError{glossaries-extra}{\string\GlsXtrEnableEntryUnitCounting\space 2640 can't be used with \string\GlsXtrEnableEntryCounting}% 2641 {Use one or other but not both commands}}%

ycountunsetattr

2642 }

```
2643 \newcommand*{\@glsxtr@setentrycountunsetattr}[2]{%
2644 \@for\@glsxtr@cat:=#1\do
2645 {%
2646 \ifdefempty{\@glsxtr@cat}{}%
2647 {%
2648 \glssetcategoryattribute{\@glsxtr@cat}{entrycount}{#2}%
2649 }%
2650 }%
2651 }
```
Redefine the entry counting commands to take into account the entrycount attribute.

### nableentrycount

2652 \renewcommand\*{\glsenableentrycount}{%

Enable new fields:

2653 \appto\@newglossaryentry@defcounters{\@@newglossaryentry@defcounters}%

Just in case the user has switched on the docdef option.

- 2654 \renewcommand\*{\gls@defdocnewglossaryentry}{%
- 2655 \renewcommand\*\newglossaryentry[2]{%

```
2656 \PackageError{glossaries}{\string\newglossaryentry\space
2657 may only be used in the preamble when entry counting has
2658 been activated}{If you use \string\glsenableentrycount\space
2659 you must place all entry definitions in the preamble not in
2660 the document environment}%
2661 }%<br>2662 }%
2662
 New commands to access new fields:
2663 \newcommand*{\glsentrycurrcount}[1]{%
2664 \ifcsundef{glo@\glsdetoklabel{##1}@currcount}%
2665 {0}{\@gls@entry@field{##1}{currcount}}%
2666 }%
2667 \newcommand*{\glsentryprevcount}[1]{%
2668 \ifcsundef{glo@\glsdetoklabel{##1}@prevcount}%
2669 {0}{\@gls@entry@field{##1}{prevcount}}%
2670 }%
 Adjust post unset and reset:
2671 \let\@glsxtr@entrycount@org@unset\glsxtrpostunset
2672 \renewcommand*{\glsxtrpostunset}[1]{%
2673 \@glsxtr@entrycount@org@unset{##1}%
2674 \@gls@increment@currcount{##1}%
2675 }%
2676 \let\@glsxtr@entrycount@org@localunset\glsxtrpostlocalunset
2677 \renewcommand*{\glsxtrpostlocalunset}[1]{%
2678 \@glsxtr@entrycount@org@localunset{##1}%
2679 \@gls@local@increment@currcount{##1}%
2680 }%
2681 \let\@glsxtr@entrycount@org@reset\glsxtrpostreset
2682 \renewcommand*{\glsxtrpostreset}[1]{%
2683 \@glsxtr@entrycount@org@reset{##1}%
2684 \csgdef{glo@\glsdetoklabel{##1}@currcount}{0}%
2685 }%
2686 \let\@glsxtr@entrycount@org@localreset\glsxtrpostlocalreset
2687 \renewcommand*{\glsxtrpostlocalreset}[1]{%
2688 \@glsxtr@entrycount@org@localreset{##1}%
2689 \csdef{glo@\glsdetoklabel{##1}@currcount}{0}%
2690 - 3%
```
Modifications to take into account the attributes that govern whether the entry should be unset.

```
2691 \let\@cgls@\@@cgls@
2692 \let\@cglspl@\@@cglspl@
2693 \let\@cGls@\@@cGls@
2694 \let\@cGlspl@\@@cGlspl@
2695 \let\@cGLS@\@@cGLS@
2696 \let\@cGLSpl@\@@cGLSpl@
```
The rest is as the original definition.

```
2697 \AtEndDocument{\@gls@write@entrycounts}%
2698 \renewcommand*{\@gls@entry@count}[2]{%
2699 \csgdef{glo@\glsdetoklabel{##1}@prevcount}{##2}%
2700 }%
2701 \let\glsenableentrycount\relax
2702 \renewcommand*{\glsenableentryunitcount}{%
2703 \PackageError{glossaries-extra}{\string\glsenableentryunitcount\space
2704 can't be used with \string\glsenableentrycount}%
2705 {Use one or other but not both commands}%
2706 }%
2707 }
```
ite@entrycounts Modify this command so that it only writes the information for entries with the entrycount attribute and issue warning if no entries have this attribute set.

```
2708 \renewcommand*{\@gls@write@entrycounts}{%
2709 \immediate\write\@auxout
2710 {\string\providecommand*{\string\@gls@entry@count}[2]{}}%
2711 \count@=0\relax
2712 \forallglsentries{\@glsentry}{%
2713 \glshasattribute{\@glsentry}{entrycount}%
2714 {%
2715 \ifglsused{\@glsentry}%
2716 \{ \%2717 \immediate\write\@auxout
2718 {\scriptstyle\verb|@gls@entry@count{} \glsentry}{\sl}12719 }%
2720 {}%
2721 \advance\count@ by \@ne
2722 }%
2723 {}%
2724 }%
2725 \ifnum\count@=0
2726 \GlossariesExtraWarningNoLine{Entry counting has been enabled
2727 \MessageBreak with \string\glsenableentrycount\space but the
2728 \MessageBreak attribute 'entrycount' hasn't
2729 \MessageBreak been assigned to any of the defined
2730 \MessageBreak entries}%
2731 \fi
2732 }
```
trifcounttrigger \glsxtrifcounttrigger{(label)}{(trigger format)}{\normal}}

```
2733 \newcommand*{\glsxtrifcounttrigger}[3]{%
2734 \glshasattribute{#1}{entrycount}%
2735 {%
2736 \ifnum\glsentryprevcount{#1}>\glsgetattribute{#1}{entrycount}\relax
```
 #3% \else #2% \fi }% {#3}% }

Actual internal definitions of \cgls used when entry counting is enabled.

## \@@cgls@

```
2744 \def\@@cgls@#1#2[#3]{%
2745 \glsxtrifcounttrigger{#2}%
2746 {%
2747 \cglsformat{#2}{#3}%
2748 \glsunset{#2}%
2749 }%
2750 {%
2751 \@gls@{#1}{#2}[#3]%
2752 }%
2753 }%
```
## \@@cgls@

```
2754 \def\@@cglspl@#1#2[#3]{%
2755 \glsxtrifcounttrigger{#2}%
2756 {%
2757 \cglsplformat{#2}{#3}%
2758 \glsunset{#2}%
2759 }%
2760 {%
2761 \@glspl@{#1}{#2}[#3]%
2762 }%
2763 }%
```
# \@@cGls@

```
2764 \def\@@cGls@#1#2[#3]{%
2765 \glsxtrifcounttrigger{#2}%
2766 {%
2767 \cGlsformat{#2}{#3}%<br>2768 \glsunset{#2}%
     \glsunset{#2}%
2769 }%
2770 {%
2771 \@Gls@{#1}{#2}[#3]%
2772 }%
2773 }%
```
# \@@cGlspl@

 \def\@@cGlspl@#1#2[#3]{% \glsxtrifcounttrigger{#2}%

```
2776 {%
2777 \cGlsplformat{#2}{#3}%
2778 \glsunset{#2}%
2779 }%
2780 {%
2781 \@Glspl@{#1}{#2}[#3]%
2782 }%
2783 }%
```
## \@@cGLS@

```
2784 \def\@@cGLS@#1#2[#3]{%
2785 \glsxtrifcounttrigger{#2}%
2786 {%
2787 \cGLSformat{#2}{#3}%
2788 \glsunset{#2}%
2789 }%
2790 {%
2791 \@GLS@{#1}{#2}[#3]%
2792 }%
2793 }%
```
# \@@cGLSpl@

```
2794 \def\@@cGLSpl@#1#2[#3]{%
2795 \glsxtrifcounttrigger{#2}%
2796 {%
2797 \cGLSplformat{#2}{#3}%
2798 \glsunset{#2}%
2799 }%
2800 {%
2801 \@GLSpl@{#1}{#2}[#3]%
2802 }%
2803 }%
```
Remove default warnings from  $\csc$  at  $\cot$  is etc so that it can be used interchangeable with  $\csc$ etc.

# \@cgls@

```
2804 \def\@cgls@#1#2[#3]{\@gls@{#1}{#2}[#3]}
```
### \@cGls@

\def\@cGls@#1#2[#3]{\@Gls@{#1}{#2}[#3]}

# \@cglspl@

\def\@cglspl@#1#2[#3]{\@glspl@{#1}{#2}[#3]}

## \@cGlspl@

\def\@cGlspl@#1#2[#3]{\@Glspl@{#1}{#2}[#3]}

Add all upper case versions not provided by glossaries.

\cGLS

```
2808 \newrobustcmd*{\cGLS}{\@gls@hyp@opt\@cGLS}
```

```
\@cGLS Defined the un-starred form. Need to determine if there is a final optional argument
       2809 \newcommand*{\@cGLS}[2][]{%
       2810 \new@ifnextchar[{\@cGLS@{#1}{#2}}{\@cGLS@{#1}{#2}[]}%
       2811 }
```
\@cGLS@

```
2812 \def\@cGLS@#1#2[#3]{\@GLS@{#1}{#2}[#3]}
```
\cGLSformat Format used by \cGLS if entry only used once on previous run. The first argument is the label, the second argument is the insert text.

```
2813 \newcommand*{\cGLSformat}[2]{%
2814 \expandafter\mfirstucMakeUppercase\expandafter{\cglsformat{#1}{#2}}%
2815 }
```
\cGLSpl

\newrobustcmd\*{\cGLSpl}{\@gls@hyp@opt\@cGLSpl}

\@cGLSpl Defined the un-starred form. Need to determine if there is a final optional argument

```
2817 \newcommand*{\@cGLSpl}[2][]{%
2818 \new@ifnextchar[{\@cGLSpl@{#1}{#2}}{\@cGLSpl@{#1}{#2}[]}%
2819 }
```
#### \@cGLSpl@

```
2820 \def\@cGLSpl@#1#2[#3]{\@GLSpl@{#1}{#2}[#3]}
```
\cGLSplformat Format used by \cGLSpl if entry only used once on previous run. The first argument is the label, the second argument is the insert text.

```
2821 \newcommand*{\cGLSplformat}[2]{%
2822 \expandafter\mfirstucMakeUppercase\expandafter{\cglsplformat{#1}{#2}}%
2823 }
```
Modify the trigger formats to check for the regular attribute.

\cglsformat

```
2824 \renewcommand*{\cglsformat}[2]{%
2825 \glsifregular{#1}
2826 {\glsentryfirst{#1}}%
2827 {\ifglshaslong{#1}{\glsentrylong{#1}}{\glsentryfirst{#1}}}#2%
2828 }
```
\cGlsformat

```
2829 \renewcommand*{\cGlsformat}[2]{%
2830 \glsifregular{#1}
2831 {\Glsentryfirst{#1}}%
2832 {\ifglshaslong{#1}{\Glsentrylong{#1}}{\Glsentryfirst{#1}}}#2%
2833 }
```
### \cglsplformat

```
2834 \renewcommand*{\cglsplformat}[2]{%
2835 \glsifregular{#1}
2836 {\glsentryfirstplural{#1}}%
2837 {\ifglshaslong{#1}{\glsentrylongpl{#1}}{\glsentryfirstplural{#1}}}#2%
2838 }
```
### \cGlsplformat

```
2839 \renewcommand*{\cGlsplformat}[2]{%
2840 \glsifregular{#1}
2841 {\Glsentryfirstplural{#1}}%
2842 {\ifglshaslong{#1}{\Glsentrylongpl{#1}}{\Glsentryfirstplural{#1}}}#2%
2843 }
```
New code similar to above for unit counting.

#### defunitcounters

 \newcommand\*{\@@newglossaryentry@defunitcounters}{% \edef\@glo@countunit{\csuse{@glsxtr@categoryattr@@\@glo@category @unitcount}}% \ifdefvoid\@glo@countunit {}% {% \@glsxtr@ifunitcounter{\@glo@countunit}% {}% {\expandafter\@glsxtr@addunitcounter\expandafter{\@glo@countunit}}% }% }

 $r$  equit countlist List to keep track of which counters are being used by the entry unit count facility. \newcommand\*{\@glsxtr@unitcountlist}{}

#### \@glsxtr@addunitcounter

```
2855 \newcommand*{\@glsxtr@addunitcounter}[1]{%
2856 \listadd{\@glsxtr@unitcountlist}{#1}%
2857 \ifcsundef{glsxtr@theunit@#1}
2858 {%
2859 \ifcsdef{theH#1}%
2860 {\csdef{glsxtr@theunit@#1}{\csuse{theH#1}}}%
2861 {\csdef{glsxtr@theunit@#1}{\csuse{the#1}}}%
2862 }%
2863 {}%
2864 }
```
# \@glsxtr@ifunitcounter

```
2865 \newcommand*{\@glsxtr@ifunitcounter}[3]{%
2866 \xifinlist{#1}{\@glsxtr@unitcountlist}{#2}{#3}%
2867 }
```
#### urrentunitcount

```
2868 \newcommand*\@glsxtr@currentunitcount[1]{%
2869 glo@\glsdetoklabel{#1}@currunit@\glsgetattribute{#1}{unitcount}.%
2870 \csuse{glsxtr@theunit@\glsgetattribute{#1}{unitcount}}%
2871 }
```
# eviousunitcount

 \newcommand\*\@glsxtr@previousunitcount[1]{% glo@\glsdetoklabel{#1}@prevunit@\glsgetattribute{#1}{unitcount}.% \csuse{glsxtr@theunit@\glsgetattribute{#1}{unitcount}}% }

# t@currunitcount

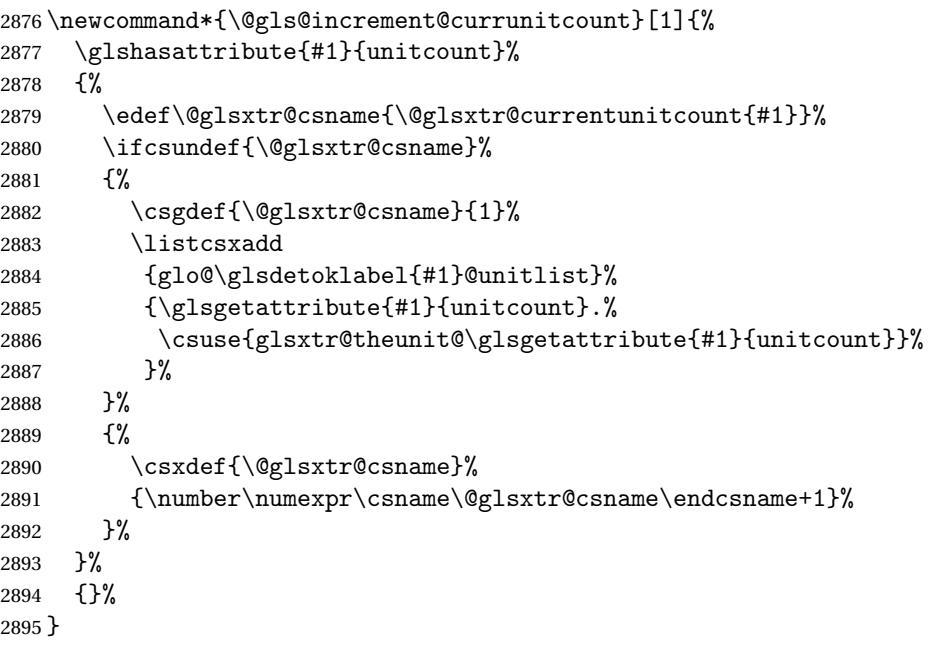

### t@currunitcount

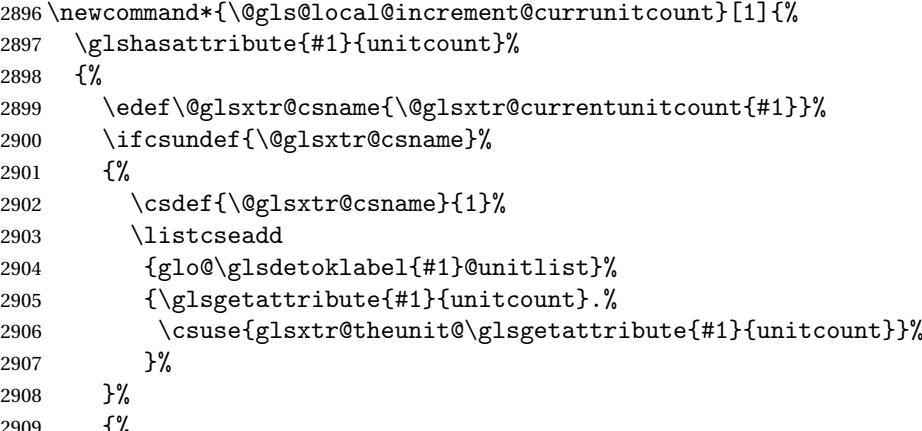

 $1\%$ 

```
2910 \csedef{\@glsxtr@csname}%
2911 {\number\numexpr\csname\@glsxtr@csname\endcsname+1}%
2912 }%
2913 }%
2914 {}%
2915 }
```
# \@glsxtr@currunitcount

```
2916 \newcommand*{\@glsxtr@currunitcount}[2]{%
2917 \ifcsundef
2918 {glo@\glsdetoklabel{#1}@currunit@#2}%
2919 {0}%
2920 {\csuse{glo@\glsdetoklabel{#1}@currunit@#2}}%
2921 }%
```
#### r@prevunitcount

```
2922 \newcommand*{\@glsxtr@prevunitcount}[2]{%
2923 \ifcsundef
2924 {glo@\glsdetoklabel{#1}@prevunit@#2}%
2925 {0}%
2926 {\csuse{glo@\glsdetoklabel{#1}@prevunit@#2}}%
2927 }%
```
## eentryunitcount

```
2928 \newcommand*{\glsenableentryunitcount}{%
```
Enable new fields:

2929 \appto\@newglossaryentry@defcounters{\@@newglossaryentry@defunitcounters}%

Just in case the user has switched on the docdef option.

```
2930 \renewcommand*{\gls@defdocnewglossaryentry}{%
2931 \renewcommand*\newglossaryentry[2]{%
2932 \PackageError{glossaries}{\string\newglossaryentry\space
2933 may only be used in the preamble when entry counting has
2934 been activated}{If you use \string\glsenableentryunitcount\space
2935 you must place all entry definitions in the preamble not in
2936 the document environment}%
2937 }%
2938 }%
```
New commands to access new fields:

```
2939 \newcommand*{\glsentrycurrcount}[1]{%
2940 \@glsxtr@currunitcount{##1}{\glsgetattribute{##1}{unitcount}.%
2941 \csuse{glsxtr@theunit@\glsgetattribute{##1}{unitcount}}}%
2942 }%
2943 \newcommand*{\glsentryprevcount}[1]{%
2944 \@glsxtr@prevunitcount{##1}{\glsgetattribute{##1}{unitcount}.%
2945 \csuse{glsxtr@theunit@\glsgetattribute{##1}{unitcount}}}%
2946 }%
```
Access total count:

```
2947 \newcommand*{\glsentryprevtotalcount}[1]{%
2948 \ifcsundef{glo@\glsdetoklabel{##1}@prevunittotal}%
2949 {0}%
2950 {%
2951 \number\csuse{glo@\glsdetoklabel{##1}@prevunittotal}
2952 }%
2953 }%
 Access max value:
2954 \newcommand*{\glsentryprevmaxcount}[1]{%
2955 \ifcsundef{glo@\glsdetoklabel{##1}@prevunitmax}%
2956 {0}%
2957 {%
2958 \number\csuse{glo@\glsdetoklabel{##1}@prevunitmax}
2959 }%
2960 }%
 Adjust post unset and reset:
2961 \let\@glsxtr@entryunitcount@org@unset\glsxtrpostunset
2962 \renewcommand*{\glsxtrpostunset}[1]{%
2963 \@glsxtr@entryunitcount@org@unset{##1}%
2964 \@gls@increment@currunitcount{##1}%
2965 }%
2966 \let\@glsxtr@entryunitcount@org@localunset\glsxtrpostlocalunset
2967 \renewcommand*{\glsxtrpostlocalunset}[1]{%
2968 \@glsxtr@entryunitcount@org@localunset{##1}%
2969 \@gls@local@increment@currunitcount{##1}%
2970 }%
2971 \let\@glsxtr@entryunitcount@org@reset\glsxtrpostreset
2972 \renewcommand*{\glsxtrpostreset}[1]{%
2973 \glshasattribute{##1}{unitcount}%
2974 {%
2975 \edef\@glsxtr@csname{\@glsxtr@currentunitcount{##1}}%
2976 \ifcsundef{\@glsxtr@csname}%
2977 {}%
2978 {\csgdef{\@glsxtr@csname}{0}}%
2979 }%
2980 {}%
2981 }%
2982 \let\@glsxtr@entryunitcount@org@localreset\glsxtrpostlocalreset
2983 \renewcommand*{\glsxtrpostlocalreset}[1]{%
2984 \@glsxtr@entryunitcount@org@localreset{##1}%
2985 \glshasattribute{##1}{unitcount}%
2986 {%
2987 \edef\@glsxtr@csname{\@glsxtr@currentunitcount{##1}}%
2988 \ifcsundef{\@glsxtr@csname}%
2989 {}%
2990 {\csdef{\@glsxtr@csname}{0}}%
```

```
2991 }%
```
# {}% }%

Modifications to take into account the attributes that govern whether the entry should be unset.

```
2994 \let\@cgls@\@@cgls@
2995 \let\@cglspl@\@@cglspl@
2996 \let\@cGls@\@@cGls@
2997 \let\@cGlspl@\@@cGlspl@
2998 \let\@cGLS@\@@cGLS@
2999 \let\@cGLSpl@\@@cGLSpl@
```
Write information to the aux file.

```
3000 \AtEndDocument{\@gls@write@entryunitcounts}%
3001 \renewcommand*{\@gls@entry@unitcount}[3]{%
3002 \csgdef{glo@\glsdetoklabel{##1}@prevunit@##3}{##2}%
3003 \ifcsundef{glo@\glsdetoklabel{##1}@prevunittotal}%
3004 {\csgdef{glo@\glsdetoklabel{##1}@prevunittotal}{##2}}%
3005 {%
3006 \csxdef{glo@\glsdetoklabel{##1}@prevunittotal}{
3007 \number\numexpr\csuse{glo@\glsdetoklabel{##1}@prevunittotal}+##2}%
3008 }%
3009 \ifcsundef{glo@\glsdetoklabel{##1}@prevunitmax}%
3010 {\csgdef{glo@\glsdetoklabel{##1}@prevunitmax}{##2}}%
3011 \{%
3012 \ifnum\csuse{glo@\glsdetoklabel{##1}@prevunitmax}<##2
3013 \csgdef{glo@\glsdetoklabel{##1}@prevunitmax}{##2}%
3014 \qquad \qquad \int fi
3015 }%
3016 }%
3017 \let\glsenableentryunitcount\relax
3018 \renewcommand*{\glsenableentrycount}{%
3019 \PackageError{glossaries-extra}{\string\glsenableentrycount\space
3020 can't be used with \string\glsenableentryunitcount}%
3021 {Use one or other but not both commands}%
3022 }%
3023 }
3024 \@onlypreamble\glsenableentryunitcount
```
### entry@unitcount

\newcommand\*{\@gls@entry@unitcount}[3]{}

# \@gls@write@entryunitcounts@do

 \newcommand\*{\@gls@write@entryunitcounts@do}[1]{% \immediate\write\@auxout {\string\@gls@entry@unitcount {\@glsentry}% {\@glsxtr@currunitcount{\@glsentry}{#1}% }%

 {#1}}% }

```
entryunitcounts
```

```
3034 \newcommand*{\@gls@write@entryunitcounts}{%
3035 \immediate\write\@auxout
3036 {\string\providecommand*{\string\@gls@entry@unitcount}[3]{}}%
3037 \count@=0\relax
3038 \forallglsentries{\@glsentry}{%
3039 \glshasattribute{\@glsentry}{unitcount}%
3040 {%
3041 \ifglsused{\@glsentry}%
3042 \{\%3043 \forlistcsloop
3044 {\@gls@write@entryunitcounts@do}%
3045 {glo@\glsdetoklabel{\@glsentry}@unitlist}%
3046 }%
3047 {}%
3048 \advance\count@ by \@ne
3049 }%
3050 {}%
3051 }%
3052 \ifnum\count@=0
3053 \GlossariesExtraWarningNoLine{Entry counting has been enabled
3054 \MessageBreak with \string\glsenableentryunitcount\space but the
3055 \MessageBreak attribute 'unitcount' hasn't
3056 \MessageBreak been assigned to any of the defined
3057 \MessageBreak entries}%
3058 \fi
3059 }
```
tryUnitCounting The first argument is the list of categories, the second argument is the value of the entrycount attribute and the third is the counter name.

```
3060 \newcommand*{\GlsXtrEnableEntryUnitCounting}[3]{%
```
Enable entry counting:

```
3061 \glsenableentryunitcount
```
Redefine \gls etc:

```
3062 \renewcommand*{\gls}{\cgls}%
```

```
3063 \renewcommand*{\Gls}{\cGls}%
```

```
3064 \renewcommand*{\glspl}{\cglspl}%
```

```
3065 \renewcommand*{\Glspl}{\cGlspl}%
```

```
3066 \renewcommand*{\GLS}{\cGLS}%
```

```
3067 \renewcommand*{\GLSpl}{\cGLSpl}%
```
Set the entrycount attribute:

\@glsxtr@setentryunitcountunsetattr{#1}{#2}{#3}%

In case this command is used again:

```
3069 \let\GlsXtrEnableEntryUnitCounting\@glsxtr@setentryunitcountunsetattr
3070 \renewcommand*{\GlsXtrEnableEntryCounting}[2]{%
3071 \PackageError{glossaries-extra}{\string\GlsXtrEnableEntryCounting\space
3072 can't be used with \string\GlsXtrEnableEntryUnitCounting}%
3073 {Use one or other but not both commands}}%
3074 }
```
#### tcountunsetattr

```
3075 \newcommand*{\@glsxtr@setentryunitcountunsetattr}[3]{%
3076 \@for\@glsxtr@cat:=#1\do
3077 {%
3078 \ifdefempty{\@glsxtr@cat}{}%
3079 {%
3080 \glssetcategoryattribute{\@glsxtr@cat}{entrycount}{#2}%
3081 \glssetcategoryattribute{\@glsxtr@cat}{unitcount}{#3}%
3082 }%
3083 }%
3084 }
```
# 1.3.6 Acronym Modifications

It's more consistent to use the abbreviation code for acronyms, but make some adjustments to allow for continued use of the glossaries package's custom acronym format. (For example, user may already have defined some acronym styles with \newacronymstyle which they would like to continue to use.) The original glossaries acronym code can be restored with \RestoreAcronyms, but adjust \SetGenericNewAcronym so that \newacronym adds the category.

### nericNewAcronym

```
3085 \renewcommand*{\SetGenericNewAcronym}{%
3086 \let\@Gls@entryname\@Gls@acrentryname
3087 \renewcommand{\newacronym}[4][]{%
3088 \ifdefempty{\@glsacronymlists}%
3089 {%
3090 \def\@glo@type{\acronymtype}%
3091 \setkeys{glossentry}{##1}%
3092 \DeclareAcronymList{\@glo@type}%
3093 }%
3094 {}%
3095 \glskeylisttok{##1}%
3096 \glslabeltok{##2}%
3097 \glsshorttok{##3}%
3098 \glslongtok{##4}%
3099 \newacronymhook
3100 \protected@edef\@do@newglossaryentry{%
3101 \noexpand\newglossaryentry{\the\glslabeltok}%
3102 {%
3103 type=\acronymtype,%
```

```
3104 name={\expandonce{\acronymentry{##2}}},%
3105 sort={\acronymsort{\the\glsshorttok}{\the\glslongtok}},%
3106 text={\the\glsshorttok},%
3107 short={\the\glsshorttok},%
3108 shortplural={\the\glsshorttok\noexpand\acrpluralsuffix},%
3109 long={\the\glslongtok},%
3110 longplural={\the\glslongtok\noexpand\acrpluralsuffix},%
3111 category=acronym,
3112 \GenericAcronymFields,%
3113 \the\glskeylisttok
3114 }%
3115 }%
3116 \@do@newglossaryentry
3117 }%
3118 \renewcommand*{\acrfullfmt}[3]{%
3119 \glslink[##1]{##2}{\genacrfullformat{##2}{##3}}}%
3120 \renewcommand*{\Acrfullfmt}[3]{%
3121 \glslink[##1]{##2}{\Genacrfullformat{##2}{##3}}}%
3122 \renewcommand*{\ACRfullfmt}[3]{%
3123 \glslink[##1]{##2}{%
3124 \mfirstucMakeUppercase{\genacrfullformat{##2}{##3}}}}%
3125 \renewcommand*{\acrfullplfmt}[3]{%
3126 \glslink[##1]{##2}{\genplacrfullformat{##2}{##3}}}%
3127 \renewcommand*{\Acrfullplfmt}[3]{%
3128 \glslink[##1]{##2}{\Genplacrfullformat{##2}{##3}}}%
3129 \renewcommand*{\ACRfullplfmt}[3]{%
3130 \glslink[##1]{##2}{%
3131 \mfirstucMakeUppercase{\genplacrfullformat{##2}{##3}}}}%
3132 \renewcommand*{\glsentryfull}[1]{\genacrfullformat{##1}{}}%
3133 \renewcommand*{\Glsentryfull}[1]{\Genacrfullformat{##1}{}}%
3134 \renewcommand*{\glsentryfullpl}[1]{\genplacrfullformat{##1}{}}%
3135 \renewcommand*{\Glsentryfullpl}[1]{\Genplacrfullformat{##1}{}}%
3136 }
```
This will cause a problem for glossaries that contain a mixture of acronyms and abbreviations, so redefine \newacronym to use the new abbreviation interface.

```
First save the original definitions:
```

```
3137 \let\@glsxtr@org@setacronymstyle\setacronymstyle
3138 \let\@glsxtr@org@newacronymstyle\newacronymstyle
```
 $\texttt{mshbreviations}$  Make acronyms use the same interface as abbreviations. Note that \newacrony $\texttt{mstyle}$  has a different implementation to \newabbrevationstyle so disable \newacronymstyle and \setacronymstyle.

```
3139 \newcommand*{\MakeAcronymsAbbreviations}{%
```

```
3140 \renewcommand*{\newacronym}[4][]{%
```

```
3141 \glsxtr@newabbreviation{type=\acronymtype,category=acronym,##1}{##2}{##3}{##4}%
3142 }%
```

```
3143 \renewcommand*{\firstacronymfont}[1]{\glsfirstabbrvfont{##1}}%
```
\renewcommand\*{\acronymfont}[1]{\glsabbrvfont{##1}}%

```
3145 \renewcommand*{\setacronymstyle}[1]{%
3146 \PackageError{glossaries-extra}{\string\setacronymstyle{##1}
3147 unavailable.
3148 Use \string\setabbreviationstyle\space instead.
3149 The original acronym interface can be restored with
3150 \string\RestoreAcronyms}{}%
3151 }%
3152 \renewcommand*{\newacronymstyle}[1]{%
3153 \GlossariesExtraWarning{New acronym style '##1' won't be
3154 available unless you restore the original acronym interface with
3155 \string\RestoreAcronyms}%
3156 \@glsxtr@org@newacronymstyle{##1}%
3157 }%
3158 }
```
Switch acronyms to abbreviations:

```
3159 \MakeAcronymsAbbreviations
```
\RestoreAcronyms Restore acronyms to glossaries interface.

\newcommand\*{\RestoreAcronyms}{%

\SetGenericNewAcronym

```
3162 \renewcommand{\firstacronymfont}[1]{\acronymfont{##1}}%
```
\renewcommand{\acronymfont}[1]{##1}%

\let\setacronymstyle\@glsxtr@org@setacronymstyle

\let\newacronymstyle\@glsxtr@org@newacronymstyle

Need to restore the original definition of \@gls@link@checkfirsthyper but \glsxtrifwasfirstuse still needs setting for the benefit of the post-link hook.

```
3166 \renewcommand*\@gls@link@checkfirsthyper{%
```

```
3167 \ifglsused{\glslabel}%
```

```
3168 {\let\glsxtrifwasfirstuse\@secondoftwo}
3169 {\let\glsxtrifwasfirstuse\@firstoftwo}%
3170 \@glsxtr@org@checkfirsthyper
```

```
3171 }
```
\glssetcategoryattribute{acronym}{regular}{false}%

```
3173 \setacronymstyle{long-short}%
```

```
3174 }
```
\glsacspace Allow the user to customise the maximum value.

```
3175 \renewcommand*{\glsacspace}[1]{%
3176 \settowidth{\dimen@}{(\firstacronymfont{\glsentryshort{#1}})}%
3177 \ifdim\dimen@<\glsacspacemax~\else\space\fi
3178 }
```
\glsacspacemax Value used in the above.

\newcommand\*{\glsacspacemax}{3em}

# 1.3.7 Indexing and Displaying Glossaries

From time-to-time users ask if they can have one glossary sorted normally and another sorted by definition or usage. With the base glossaries package this can only be achieved with the "noidx" commands (Option 1). This is an attempt to mix and match.

First we need a list of the glossaries that require [makeindex](#page-297-0)/[xindy](#page-297-1).

### \@glsxtr@reg@glosslist

```
3180 \newcommand*{\@glsxtr@reg@glosslist}{}
```
Save the original definition of \makeglossaries:

3181 \let\@glsxtr@org@makeglossaries\makeglossaries

Redefine \makeglossaries to take an optional argument. This should be empty for the usual behaviour (all glossaries need processing with an indexing application) or a commaseparated list of glossary labels indicating those glossaries that should be processed with an indexing application.

#### \makeglossaries

```
3182 \renewcommand*{\makeglossaries}[1][]{%
3183 \ifblank{#1}%
3184 {\@glsxtr@org@makeglossaries}%
3185 {%
3186 \edef\@glsxtr@reg@glosslist{#1}%
3187 \ifundef{\glswrite}{\newwrite\glswrite}{}%
3188 \protected@write\@auxout{}{\string\providecommand
3189 \string\@glsorder[1]{}}
3190 \protected@write\@auxout{}{\string\providecommand
3191 \string\@istfilename[1]{}}
3192 \protected@write\@auxout{}{\string\@istfilename{\istfilename}}%
3193 \protected@write\@auxout{}{\string\@glsorder{\glsorder}}
3194 \protected@write\@auxout{}{\string\glsxtr@makeglossaries{#1}}
3195 \write\@auxout{\string\providecommand\string\@gls@reference[3]{}}%
```
Iterate through each supplied glossary type and activate it.

```
3196 \@for\@glo@type:=#1\do{%
```

```
3197 \ifdefempty{\@glo@type}{}{\@makeglossary{\@glo@type}}%
```
3198 }%

New glossaries must be created before \makeglossaries:

```
3199 \renewcommand*\newglossary[4][]{%
```

```
3200 \PackageError{glossaries}{New glossaries
```
3201 must be created before \string\makeglossaries}{You need

```
3202 to move \string\makeglossaries\space after all your
```

```
3203 \string\newglossary\space commands}}%
```
Any subsequence instances of this command should have no effect

```
3204 \let\@makeglossary\relax
```

```
3205 \let\makeglossary\relax
```

```
3206 \renewcommand\makeglossaries[1][]{}%
```
Disable all commands that have no effect after \makeglossaries

```
3207 \@disable@onlypremakeg
```
Allow see key:

```
3208 \let\gls@checkseeallowed\relax
```
Adjust \@do@seeglossary

```
3209 \renewcommand*{\@do@seeglossary}[2]{%
3210 \edef\@gls@label{\glsdetoklabel{##1}}%
3211 \edef\@gls@type{\csname glo@\@gls@label @type\endcsname}%
3212 \expandafter\DTLifinlist\expandafter{\@gls@type}{\@glsxtr@reg@glosslist}%
3213 {\@glsxtr@org@doseeglossary{##1}{##2}}%
3214 {%
3215 \protected@write\@auxout{}{%
3216 \string\@gls@reference
3217 {\gls@type}{\@gls@label}{\string\glsseeformat##2{}}%
3218 }%
3219 }%
3220 }%
```
Adjust \@@do@@wrglossary

\let\@glsxtr@@do@@wrglossary\@@do@@wrglossary

- \def\@@do@@wrglossary{%
- \edef\@gls@type{\csname glo@\@gls@label @type\endcsname}%
- \expandafter\DTLifinlist\expandafter{\@gls@type}{\@glsxtr@reg@glosslist}%
- 3225 {\@glsxtr@@do@@wrglossary}%
- {\gls@noidxglossary}%

}%

Suppress warning about no \makeglossaries

```
3228 \let\warn@nomakeglossaries\relax
```

```
3229 \def\warn@noprintglossary{%
3230 \GlossariesWarningNoLine{No \string\printglossary\space
```

```
3231 or \string\printglossaries\space
```

```
3232 found.^^J(Remove \string\makeglossaries\space if you don't want
```

```
3233 any glossaries.)^^JThis document will not have a glossary}%
```
}%

Only warn for glossaries not listed.

```
3235 \renewcommand{\@gls@noref@warn}[1]{%
3236 \edef\@gls@type{##1}%
3237 \expandafter\DTLifinlist\expandafter{\@gls@type}{\@glsxtr@reg@glosslist}%
3238 {%
3239 \GlossariesExtraWarning{Can't use
3240 \string\printnoidxglossary[type={\@gls@type}]
3241 when '\@gls@type' is listed in the optional argument of
3242 \string\makeglossaries}%
3243 }%
3244 \{%
3245 \GlossariesWarning{Empty glossary for
3246 \string\printnoidxglossary[type={##1}].
```

```
3247 Rerun may be required (or you may have forgotten to use
3248 commands like \string\gls)}%
3249 }%
3250 }%
```
Adjust display number list to check for type:

```
3251 \renewcommand*{\glsdisplaynumberlist}[1]{%
3252 \expandafter\DTLifinlist\expandafter{##1}{\@glsxtr@reg@glosslist}%
3253 {\@glsxtr@idx@displaynumberlist{##1}}%
3254 {\@glsxtr@noidx@displaynumberlist{##1}}%
3255 }%
```
Adjust entry list:

```
3256 \renewcommand*{\glsentrynumberlist}[1]{%
3257 \expandafter\DTLifinlist\expandafter{##1}{\@glsxtr@reg@glosslist}%
3258 {\@glsxtr@idx@entrynumberlist{##1}}%
3259 {\@glsxtr@noidx@entrynumberlist{##1}}%
3260 }%
```
Adjust number list loop

```
3261 \renewcommand*{\glsnumberlistloop}[2]{%
3262 \expandafter\DTLifinlist\expandafter{##1}{\@glsxtr@reg@glosslist}%
3263 {%
3264 \PackageError{glossaries-extra}{\string\glsnumberlistloop\space
3265 not available for glossary '##1'}{}%
3266 }%
3267 {\@glsxtr@noidx@numberlistloop{##1}{##2}}%
3268 }%
```
Only sanitize sort for normal indexing glossaries.

```
3269 \renewcommand*{\glsprestandardsort}[3]{%
3270 \expandafter\DTLifinlist\expandafter{##2}{\@glsxtr@reg@glosslist}%
3271 {%
3272 \glsdosanitizesort
3273 }%
3274 {%
3275 \ifglssanitizesort
3276 \@gls@noidx@sanitizesort
3277 \else
3278 \@gls@noidx@nosanitizesort
3279 \fi
3280 }%
3281 }%
```
Unlike \makenoidxglossaries we can't automatically set sanitizesort=false. All entries must be defined in the preamble.

```
3282 \renewcommand*\new@glossaryentry[2]{%
3283 \PackageError{glossaries-extra}{Glossary entries must be defined
3284 in the preamble\MessageBreak when you use the optional argument
3285 of \string\makeglossaries}{Either move your definitions to the
3286 preamble or don't use the optional argument of
```
\string\makeglossaries}%

}%

Only activate sort key for glossaries that aren't listed in #1 (glossary label is stored in \@glo@type but this defaults to \glsdefaulttype so some expansion is required).

```
3289 \let\@glo@assign@sortkey\@glsxtr@mixed@assign@sortkey
```
\renewcommand\*{\@printgloss@setsort}{%

Need to extract just the type value.

```
3291 \expandafter\@glsxtr@gettype\expandafter,\@glsxtr@printglossopts,%
3292 type=\glsdefaulttype,\@end@glsxtr@gettype
3293 \def\@glo@sorttype{\@glo@default@sorttype}%
3294 }%
 Check automake setting:
3295 \ifglsautomake
```

```
3296 \renewcommand*{\@gls@doautomake}{%
3297 \@for\@gls@type:=\@glsxtr@reg@glosslist\do{%
3298 \ifdefempty{\@gls@type}{}{\@gls@automake{\@gls@type}}%
3299 }%
3300 }%
3301 \fi
 Check the sort setting (glossaries v4.30 onwards):
```

```
3302 \ifdef\@glo@check@sortallowed{\@glo@check@sortallowed\makeglossaries}{}%
3303 }%
3304 }
```
The optional argument version of \makeglossaries needs an adjustment to \@printglossary to allow \@glo@assign@sortkey to pick up the glossary type.

 $r$ gprintglossary This no longer simply saves \@printglossary with \let is actually defined to check for the existence of the title, since ignored glossaries don't have a title assigned. (bib2gls writes \provideignoredglossary to the glstex file for some settings, so the glossary might not have been defined.) (This command is also used for on-the-fly setting.)

```
3305 \newcommand{\@glsxtr@orgprintglossary}[2]{%
3306 \def\@glo@type{\glsdefaulttype}%
 Add check here.
3307 \def\glossarytitle{%
3308 \ifcsdef{@glotype@\@glo@type @title}%
3309 {\csuse{@glotype@\@glo@type @title}}%
3310 {\glossaryname}}%
3311 \def\glossarytoctitle{\glossarytitle}%
3312 \let\org@glossarytitle\glossarytitle
3313 \def\@glossarystyle{%
3314 \ifx\@glossary@default@style\relax
```

```
3315 \GlossariesWarning{No default glossary style provided \MessageBreak
```
- for the glossary '\@glo@type'. \MessageBreak
- Using deprecated fallback. \MessageBreak

```
3318 To fix this set the style with \MessageBreak
```
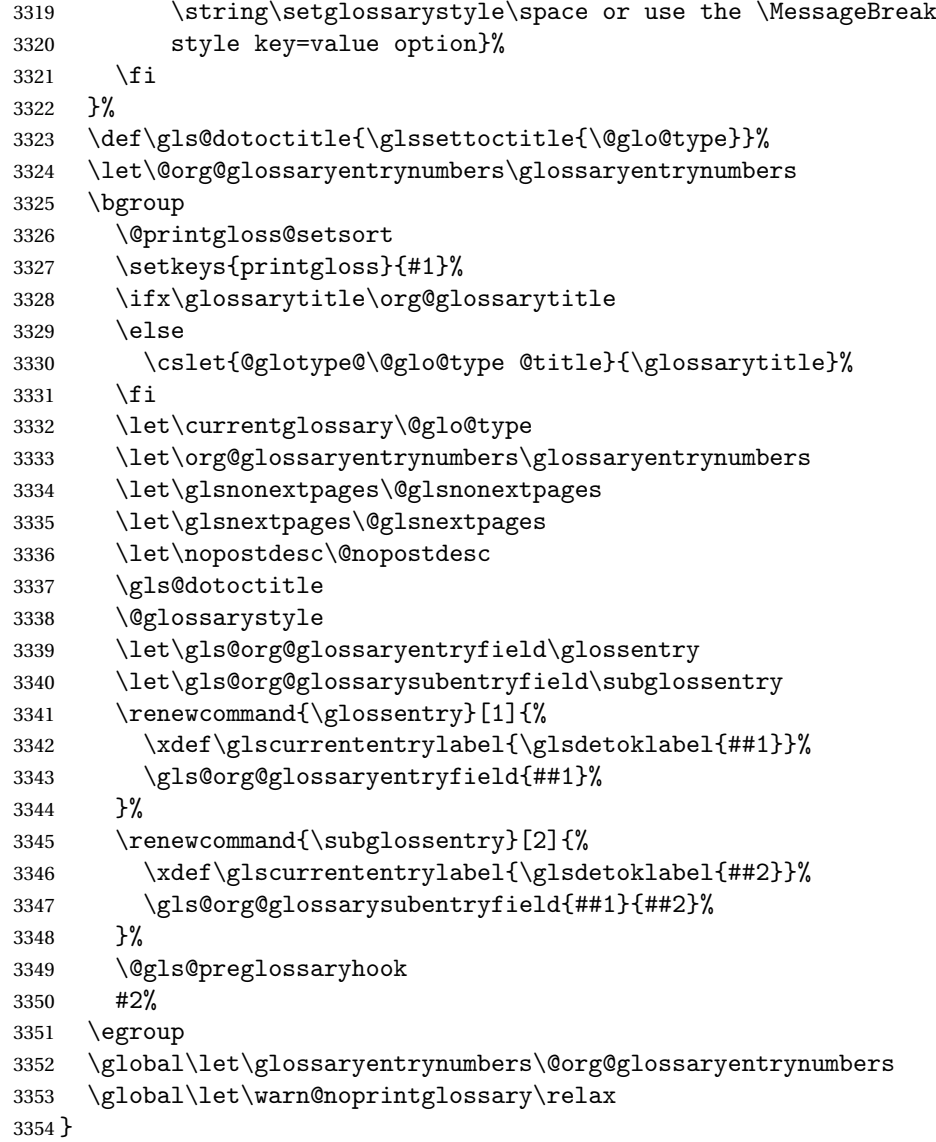

```
\@printglossary Redefine.
```

```
3355 \renewcommand{\@printglossary}[2]{%
3356 \def\@glsxtr@printglossopts{#1}%
3357 \@glsxtr@orgprintglossary{#1}{#2}%
3358 }
```
Add a key that switches off the entry targets:

```
3359 \define@choicekey{printgloss}{target}[\val\nr]{true,false}[true]{%
3360 \ifcase\nr
3361 \let\@glstarget\glsdohypertarget
3362 \else
3363 \let\@glstarget\@secondoftwo
```
 \fi } **@makeglossaries** For the benefit of makeglossaries \newcommand\*{\glsxtr@makeglossaries}[1]{} \@glsxtr@gettype Get just the type. \def\@glsxtr@gettype#1,type=#2,#3\@end@glsxtr@gettype{% \def\@glo@type{#2}% } \@glsxtr@mixed@assign@sortkey Assign the sort key. \newcommand\@glsxtr@mixed@assign@sortkey[1]{% \edef\@glo@type{\@glo@type}% \expandafter\DTLifinlist\expandafter{\@glo@type}{\@glsxtr@reg@glosslist}% {% \@glo@no@assign@sortkey{#1}% }% {% \@@glo@assign@sortkey{#1}% }% }%

Display number list for the regular version:

# splaynumberlist

\let\@glsxtr@idx@displaynumberlist\glsdisplaynumberlist

Display number list for the "noidx" version:

splaynumberlist

```
3381 \newcommand*{\@glsxtr@noidx@displaynumberlist}[1]{%
3382 \letcs{\@gls@loclist}{glo@\glsdetoklabel{#1}@loclist}%
3383 \ifdef\@gls@loclist
3384 {%
3385 \def\@gls@noidxloclist@sep{%
3386 \def\@gls@noidxloclist@sep{%
3387 \def\@gls@noidxloclist@sep{%
3388 \glsnumlistsep
3389 }%
3390 \def\@gls@noidxloclist@finalsep{\glsnumlistlastsep}%
3391 }%
3392 }%
3393 \def\@gls@noidxloclist@finalsep{}%
3394 \def\@gls@noidxloclist@prev{}%
3395 \forlistloop{\glsnoidxdisplayloclisthandler}{\@gls@loclist}%
3396 \@gls@noidxloclist@finalsep
3397 \@gls@noidxloclist@prev
3398 }%
3399 {%
```

```
3400 \glsxtrundeftag
3401 \glsdoifexists{#1}%
3402 {%
3403 \GlossariesWarning{Missing location list for '#1'. Either
3404 a rerun is required or you haven't referenced the entry.}%
3405 }%
3406 }%
3407 }%
3408
```
And for the number list loop:

#### \@glsxtr@noidx@numberlistloop

```
3409 \newcommand*{\@glsxtr@noidx@numberlistloop}[3]{%
3410 \letcs{\@gls@loclist}{glo@\glsdetoklabel{#1}@loclist}%
3411 \let\@gls@org@glsnoidxdisplayloc\glsnoidxdisplayloc
3412 \let\@gls@org@glsseeformat\glsseeformat
3413 \let\glsnoidxdisplayloc#2\relax
3414 \let\glsseeformat#3\relax
3415 \ifdef\@gls@loclist
3416 {%
3417 \forlistloop{\glsnoidxnumberlistloophandler}{\@gls@loclist}%
3418 }%
3419 {%
3420 \glsxtrundeftag
3421 \glsdoifexists{#1}%
3422 {%
3423 \GlossariesWarning{Missing location list for '##1'. Either
3424 a rerun is required or you haven't referenced the entry.}%
3425 }%
3426 }%
3427 \let\glsnoidxdisplayloc\@gls@org@glsnoidxdisplayloc
3428 \let\glsseeformat\@gls@org@glsseeformat
3429 }%
```
Same for entry number list.

# entrynumberlist

```
3430 \newcommand*{\@glsxtr@noidx@entrynumberlist}[1]{%
3431 \letcs{\@gls@loclist}{glo@\glsdetoklabel{#1}@loclist}%
3432 \ifdef\@gls@loclist
3433 {%
3434 \glsnoidxloclist{\@gls@loclist}%
3435 }%
3436 {%
3437 \glsxtrundeftag
3438 \glsdoifexists{#1}%
3439 {%
3440 \GlossariesWarning{Missing location list for '#1'. Either
```

```
3441 a rerun is required or you haven't referenced the entry.}%
3442 }%
3443 }%
3444 }%
```
entrynumberlist

```
3445 \newcommand*{\@glsxtr@idx@entrynumberlist}[1]{\glsentrynumberlist{#1}}
```
x@getgrouptitle Patch.

```
3446 \renewcommand*{\@gls@noidx@getgrouptitle}[2]{%
               3447 \protected@edef\@glsxtr@titlelabel{#1}%
               3448 \ifdefvoid\@glsxtr@titlelabel
               3449 {}%
               3450 {%
               3451 \protected@edef\@glsxtr@titlelabel{\csuse{glsxtr@grouptitle@#1}}%
               3452 }%
               3453 \ifdefvoid{\@glsxtr@titlelabel}%
               3454 {%
               3455 \DTLifint{#1}%
               3456 {%
               3457 \ifnum#1<256\relax
               3458 \edef#2{\char#1\relax}%
               3459 \else
               3460 \edef#2{#1}%
               3461 \fi
               3462 }%
               3463 {%
               3464 \ifcsundef{#1groupname}%
               3465 {\def#2{#1}}%
               3466 {\letcs#2{#1groupname}}%
               3467 }%
               3468 }%
               3469 {%
               3470 \let#2\@glsxtr@titlelabel
               3471 }%
               3472 }
\glsxtr@org@getgrouptitle Save original definition of \@gls@getgrouptitle
               3473 \let\glsxtr@org@getgrouptitle\@gls@getgrouptitle
trgetgrouptitle Provide a user-level command to fetch the group title. The first argument is the group label.
                The second argument is a control sequence in which to store the title.
               3474 \newrobustcmd{\glsxtrgetgrouptitle}[2]{%
               3475 \protected@edef\@glsxtr@titlelabel{glsxtr@grouptitle@#1}%
               3476 \@onelevel@sanitize\@glsxtr@titlelabel
               3477 \ifcsdef{\@glsxtr@titlelabel}
               3478 {\letcs{#2}{\@glsxtr@titlelabel}}%
               3479 {\glsxtr@org@getgrouptitle{#1}{#2}}%
               3480 }
```

```
3481 \let\@gls@getgrouptitle\glsxtrgetgrouptitle
```
trsetgrouptitle Sets the title for the given group label.

```
3482 \newcommand{\glsxtrsetgrouptitle}[2]{%
3483 \protected@edef\@glsxtr@titlelabel{glsxtr@grouptitle@#1}%
3484 \@onelevel@sanitize\@glsxtr@titlelabel
3485 \csxdef{\@glsxtr@titlelabel}{#2}%
3486 }
```
\glsnavigation Redefine to use new user-level command.

```
3487 \renewcommand*{\glsnavigation}{%
3488 \def\@gls@between{}%
3489 \ifcsundef{@gls@hypergrouplist@\@glo@type}%
3490 {%
3491 \def\@gls@list{}%
3492 }%
3493 {%
3494 \expandafter\let\expandafter\@gls@list
3495 \csname @gls@hypergrouplist@\@glo@type\endcsname
3496 }%
3497 \@for\@gls@tmp:=\@gls@list\do{%
3498 \@gls@between
3499 \glsxtrgetgrouptitle{\@gls@tmp}{\@gls@grptitle}%
3500 \glsnavhyperlink{\@gls@tmp}{\@gls@grptitle}%
3501 \let\@gls@between\glshypernavsep
3502 }%
3503 }
```
# \@print@noidx@glossary

 \renewcommand\*{\@print@noidx@glossary}{% \ifcsdef{@glsref@\@glo@type}% {% \ifcsdef{@glo@sortmacro@\@glo@sorttype}% {% \csuse{@glo@sortmacro@\@glo@sorttype}{\@glo@type}% }% {% \PackageError{glossaries}{Unknown sort handler '\@glo@sorttype'}{}% }% \glossarysection[\glossarytoctitle]{\glossarytitle}% \glossarypreamble

Moved this command definition outside of environment in case of scoping issues (e.g. in tabular-like styles).

```
3516 \def\@gls@currentlettergroup{}%
3517 \begin{theglossary}%
3518 \glossaryheader
3519 \glsresetentrylist
3520 \forlistcsloop{\@gls@noidx@do}{@glsref@\@glo@type}%
```

```
3521 \end{theglossary}%
3522 \glossarypostamble
3523 }%
3524 {%
```
Add section header if there are actually entries defined in this glossary as the document is likely pending a re-run.

```
3525 \glsxtrifemptyglossary{\@glo@type}%
3526 {}%
3527 {\glossarysection[\glossarytoctitle]{\glossarytitle}}%
3528 \@gls@noref@warn{\@glo@type}%
3529 }%
3530 }
```
noidxdisplayloc Patch to check for range formations.

```
3531 \renewcommand*{\glsnoidxdisplayloc}[4]{%
3532 \setentrycounter[#1]{#2}%
3533 \@glsxtr@display@loc#3\empty\end@glsxtr@display@loc{#4}%
3534 }
```
xtr@display@loc Patch to check for range formations.

```
3535 \def\@glsxtr@display@loc#1#2\end@glsxtr@display@loc#3{%
3536 \ifx#1(\relax
3537 \glsxtrdisplaystartloc{#2}{#3}%
3538 \else
3539 \ifx#1)\relax
3540 \glsxtrdisplayendloc{#2}{#3}%
3541 \else
3542 \glsxtrdisplaysingleloc{#1#2}{#3}%
3543 \fi
3544 \fi
3545 }
```
isplaysingleloc Single location.

```
3546 \newcommand*{\glsxtrdisplaysingleloc}[2]{%
3547 \csuse{#1}{#2}%
3548 }
```
By default the range identifiers are simply ignored. A custom list loop handler can be defined by the user to test for ranges by checking the definition of  $\gtrsim$  Isxtrlocrangefmt.

```
displaystartloc Start of a location range.
```

```
3549 \newcommand*{\glsxtrdisplaystartloc}[2]{%
3550 \edef\glsxtrlocrangefmt{#1}%
3551 \ifx\glsxtrlocrangefmt\empty
3552 \def\glsxtrlocrangefmt{glsnumberformat}%
3553 \fi
3554 \expandafter\glsxtrdisplaysingleloc
3555 \expandafter{\glsxtrlocrangefmt}{#2}%
3556 }
```

```
trdisplayendloc End of a location range.
               3557 \newcommand*{\glsxtrdisplayendloc}[2]{%
               3558 \edef\@glsxtr@tmp{#1}%
               3559 \ifdefempty{\@glsxtr@tmp}{\def\@glsxtr@tmp{glsnumberformat}}{}%
               3560 \ifx\glsxtrlocrangefmt\@glsxtr@tmp
               3561 \else
               3562 \GlossariesExtraWarning{Mismatched end location range
               3563 (start=\glsxtrlocrangefmt, end=\@glsxtr@tmp)}%
               3564 \fi
               3565 \expandafter\glsxtrdisplayendlochook\expandafter{\@glsxtr@tmp}{#2}%
               3566 \expandafter\glsxtrdisplaysingleloc
               3567 \expandafter{\glsxtrlocrangefmt}{#2}%
               3568 \def\glsxtrlocrangefmt{}%
               3569 }
splayendlochook Allow the user to hook into the end of range command.
               3570 \newcommand*{\glsxtrdisplayendlochook}[2]{}
sxtrlocrangefmt Current range format. Empty if not in a range.
               3571 \newcommand*{\glsxtrlocrangefmt}{}
1s@removespaces Redefine to allow adjustments to location hyperlink.
               3572 \def\@gls@removespaces#1 #2\@nil{%
               3573 \toks@=\expandafter{\the\toks@#1}%
               3574 \ifx\\#2\\%
               3575 \edef\x{\the\toks@}%
               3576 \ifx\x\empty
               3577 \else
               3578 \glsxtrlocationhyperlink{\glsentrycounter}{\@glo@counterprefix}{\the\toks@}%
               3579 \fi
               3580 \else
               3581 \@gls@ReturnAfterFi{%
               3582 \@gls@removespaces#2\@nil
               3583 }%
               3584 \fi
               3585 }
cationhyperlink
               3586 \newcommand*{\glsxtrlocationhyperlink}[3]{%
               3587 \ifdefvoid\glsxtrsupplocationurl
               3588 {%
               3589 \hyperlink{#1#2#3}{#3}%
               3590 \frac{1}{6}3591 {%
               3592 \hyperref{\glsxtrsupplocationurl}{}{#1#2#3}{#3}%
               3593 }%
               3594 }
```
supphypernumber

```
3595 \newcommand*{\glsxtrsupphypernumber}[1]{%
3596 {%
3597 \glshasattribute{\glscurrententrylabel}{externallocation}%
3598 {%
3599 \def\glsxtrsupplocationurl{%
3600 \glsgetattribute{\glscurrententrylabel}{externallocation}}%
3601 }%<br>3602 {%
3602<br>3603
       \label{thm:main} $$ \def \glsxtrsupplocationurl{}_{\n}^s \}$$3604
3605 \glshypernumber{#1}%
3606 }%
3607 }
```
Give a bit of assistance to new users who are confused and don't know how to read transcript messages.

# \@print@glossary

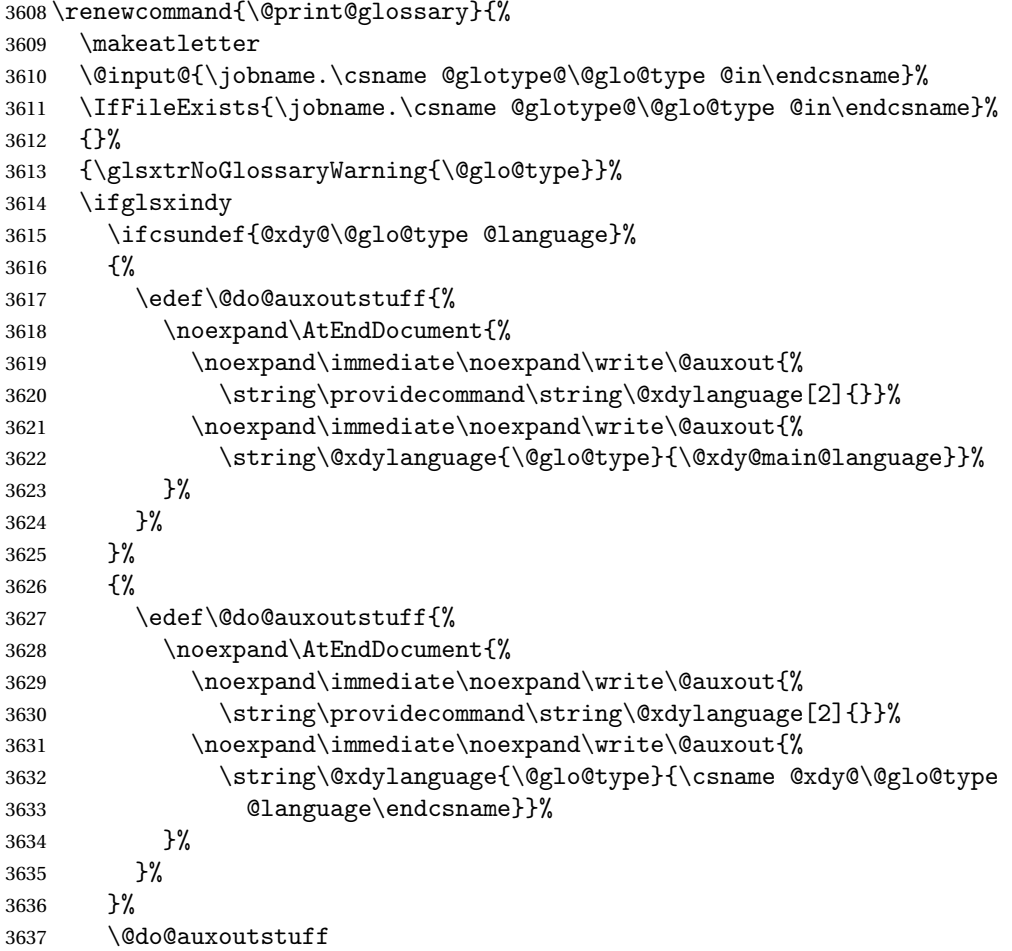

```
3638 \edef\@do@auxoutstuff{%
3639 \noexpand\AtEndDocument{%
3640 \noexpand\immediate\noexpand\write\@auxout{%
3641 \string\providecommand\string\@gls@codepage[2]{}}%
3642 \noexpand\immediate\noexpand\write\@auxout{%
3643 \string\@gls@codepage{\@glo@type}{\gls@codepage}}%
3644 }%
3645 }%
3646 \@do@auxoutstuff
3647 \fi
3648 \renewcommand*{\@warn@nomakeglossaries}{%
3649 \GlossariesWarningNoLine{\string\makeglossaries\space
3650 hasn't been used,^^Jthe glossaries will not be updated}%
3651 }%
3652 }
```
Setup the warning text to display if the external file for the given glossary is missing.

```
oGlsWarningHead Header message.
```

```
3653 \newcommand{\GlsXtrNoGlsWarningHead}[2]{%
3654 This document is incomplete. The external file associated with
3655 the glossary '#1' (which should be called \texttt{#2})
3656 hasn't been created.%
3657 }
```
rningEmptyStart No entries have been added to the glossary.

```
3658 \newcommand{\GlsXtrNoGlsWarningEmptyStart}{%
3659 This has probably happened because there are no entries defined
3660 in this glossary.%
3661 }
```
arningEmptyMain The default "main" glossary is empty.

```
3662 \newcommand{\GlsXtrNoGlsWarningEmptyMain}{%
3663 If you don't want this glossary,
3664 add \texttt{nomain} to your package option list when you load
3665 \texttt{glossaries-extra.sty}. For example:%
3666 }
```
ing EmptyNotMain A glossary that isn't the default "main" glossary is empty.

```
3667 \newcommand{\GlsXtrNoGlsWarningEmptyNotMain}[1]{%
3668 Did you forget to use \texttt{type=#1} when you defined your
3669 entries? If you tried to load entries into this glossary with
3670 \texttt{\string\loadglsentries} did you remember to use
3671 \texttt{[#1]} as the optional argument? If you did, check that
3672 the definitions in the file you loaded all had the type set
3673 to \texttt{\string\glsdefaulttype}.%
3674 }
```
arningCheckFile Advisory message to check the file contents.

```
3675 \newcommand{\GlsXtrNoGlsWarningCheckFile}[1]{%
               3676 Check the contents of the file \texttt{#1}. If
               3677 it's empty, that means you haven't indexed any of your entries in this
               3678 glossary (using commands like \texttt{\string\gls} or
               3679 \texttt{\string\glsadd}) so this list can't be generated.
               3680 If the file isn't empty, the document build process hasn't been
               3681 completed.%
               3682 }
WarningAutoMake Message when automake option has been used.
               3683 \newcommand{\GlsXtrNoGlsWarningAutoMake}[1]{%
               3684 You may need to rerun \LaTeX. If you already have, it may be that
               3685 \TeX's shell escape doesn't allow you to run
               3686 \ifglsxindy xindy\else makeindex\fi. Check the
               3687 transcript file \texttt{\jobname.log}. If the shell escape is
               3688 disabled, try one of the following:
               3689
               3690 \begin{itemize}
               3691 \item Run the external (Lua) application:
               3692
               3693 \texttt{makeglossaries-lite.lua \string"\jobname\string"}
               3694
               3695 \item Run the external (Perl) application:
               3696
               3697 \texttt{makeglossaries \string"\jobname\string"}
               3698 \end{itemize}
               3699
               3700 Then rerun \LaTeX\ on this document.
               3701 \GlossariesExtraWarning{Rerun required to build the
               3702 glossary '#1' or check TeX's shell escape allows
               3703 you to run \ifglsxindy xindy\else makeindex\fi}%
               3704 }
WarningMisMatch Mismatching \makenoidxglossaries.
               3705 \newcommand{\GlsXtrNoGlsWarningMisMatch}{%
               3706 You need to either replace \texttt{\string\makenoidxglossaries}
               3707 with \texttt{\string\makeglossaries} or replace
               3708 \texttt{\string\printglossary} (or \texttt{\string\printglossaries}) with
               3709 \texttt{\string\printnoidxglossary}
               3710 (or \texttt{\string\printnoidxglossaries}) and then rebuild
               3711 this document.%
               3712 }
\alphaarningBuildInfo Build advice.
```

```
3713 \newcommand{\GlsXtrNoGlsWarningBuildInfo}{%
3714 Try one of the following:
```
- \begin{itemize}
- \item Add \texttt{automake} to your package option list when you load
\texttt{glossaries-extra.sty}. For example: 3719 \texttt{\string\usepackage[automake]% 3720 \glsopenbrace glossaries-extra\glsclosebrace} \item Run the external (Lua) application: \texttt{makeglossaries-lite.lua \string"\jobname\string"} \item Run the external (Perl) application: \texttt{makeglossaries \string"\jobname\string"} \end{itemize} Then rerun \LaTeX\ on this document.% } oGlsWarningTail Final paragraph. \newcommand{\GlsXtrNoGlsWarningTail}{% This message will be removed once the problem has been fixed.% } GlsWarningNoOut No out file created. Build advice. \newcommand{\GlsXtrNoGlsWarningNoOut}[1]{% The file \texttt{#1} doesn't exist. This most likely means you haven't used \texttt{\string\makeglossaries} or you have used \texttt{\string\nofiles}. If this is just a draft version of the document, you can suppress this message using the \texttt{nomissingglstext} package option.% } glossarywarning \newcommand\*{\@glsxtr@defaultnoglossarywarning}[1]{% \glossarysection[\glossarytoctitle]{\glossarytitle} \GlsXtrNoGlsWarningHead{#1}{\jobname.\csname @glotype@\@glo@type @in\endcsname} \par \glsxtrifemptyglossary{#1}% {% \GlsXtrNoGlsWarningEmptyStart\space \ifthenelse{\equal{#1}{main}}{\GlsXtrNoGlsWarningEmptyMain\par \medskip \noindent\texttt{\string\usepackage[nomain\ifglsacronym ,acronym\fi]% \glsopenbrace glossaries-extra\glsclosebrace} \medskip }% {\GlsXtrNoGlsWarningEmptyNotMain{#1}}% }% {% \IfFileExists{\jobname.\csname @glotype@\@glo@type @out\endcsname}

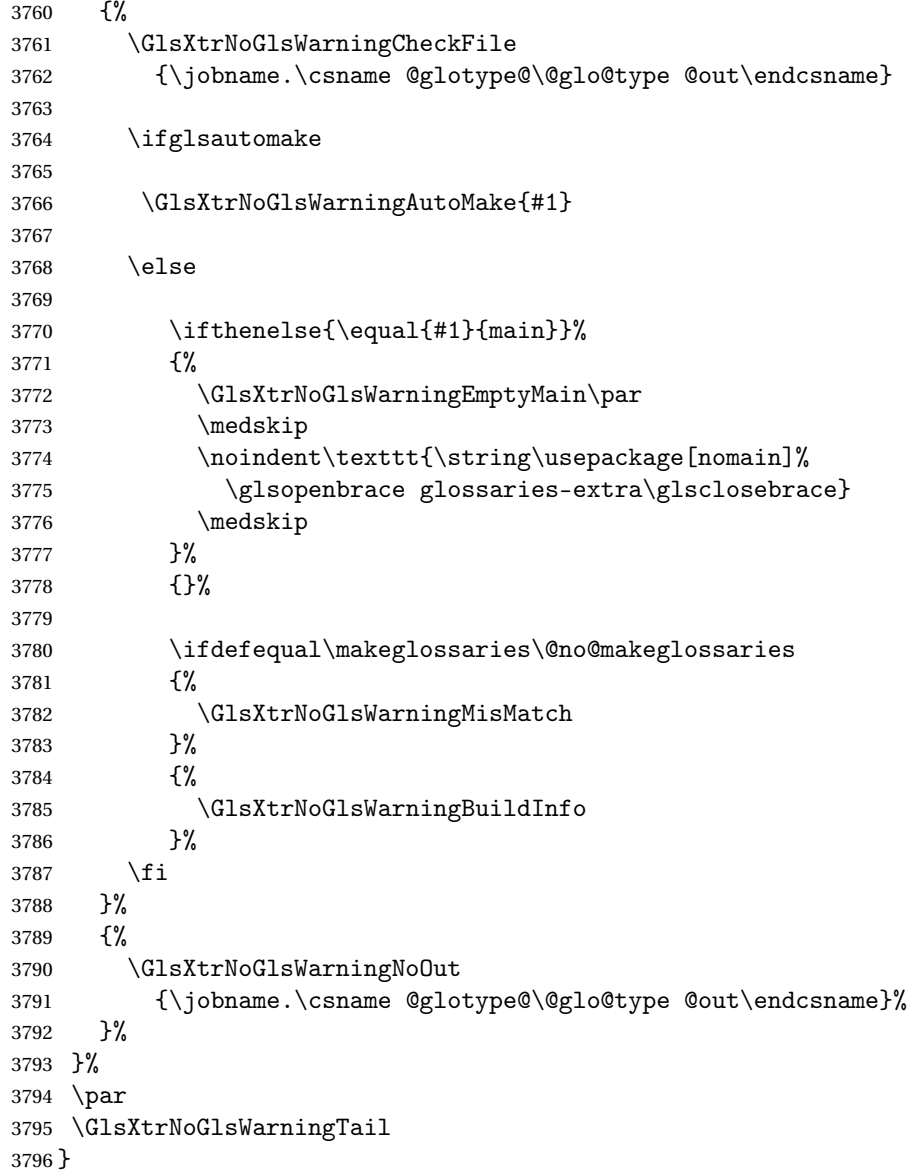

Provide some commands to accompany the record option for use with [bib2gls.](https://github.com/nlct/bib2gls)

\glsxtrresourcefile Since it's dangerous for an external application to create a file with a .tex extension, as from v1.11 this enforces a .glstex extension to avoid conflict.

```
3797 \newcommand*{\glsxtrresourcefile}[2][]{%
3798 \glsxtr@writefields
3799 \protected@write\@auxout{}{\string\glsxtr@resource{#1}{#2}}%
3800 \let\@glsxtr@org@see@noindex\@gls@see@noindex
3801 \let\@gls@see@noindex\relax
3802 \IfFileExists{#2.glstex}%
3803 {%
```

```
Can't scope \Diamond input so save and restore the category code of \Diamond to allow for internal com-
mands in the location list.
```

```
3804 \edef\@bibgls@restoreat{\noexpand\catcode\noexpand'\noexpand\@=\number\catcode'\@}%
3805 \makeatletter
3806 \@input{#2.glstex}%
3807 \@bibgls@restoreat
3808 }%
3809 {%
3810 \GlossariesExtraWarning{No file '#2.glstex'}%
3811 }%
3812 \let\@gls@see@noindex\@glsxtr@org@see@noindex
3813 }
3814 \@onlypreamble\glsxtrresourcefile
```
#### trresourcecount

\newcount\glsxtrresourcecount

 $\texttt{trLoadResource}$  Short cut that uses  $\gtrsim\gtrsim\text{strresourcefile with }\phi$  and atory argument.

```
3816 \newcommand*{\GlsXtrLoadResources}[1][]{%
3817 \ifnum\glsxtrresourcecount=0\relax
3818 \glsxtrresourcefile[#1]{\jobname}%
3819 \else
3820 \glsxtrresourcefile[#1]{\jobname-\the\glsxtrresourcecount}%
3821 \fi
3822 \advance\glsxtrresourcecount by 1\relax
3823 }
```
# glsxtr@resource

\newcommand\*{\glsxtr@resource}[2]{}

#### \glsxtr@fields

\newcommand\*{\glsxtr@fields}[1]{}

#### xtr@texencoding

\newcommand\*{\glsxtr@texencoding}[1]{}

# \glsxtr@langtag

\newcommand\*{\glsxtr@langtag}[1]{}

# **@pluralsuffixes**

\newcommand\*{\glsxtr@pluralsuffixes}[4]{}

#### tr@shortcutsval

\newcommand\*{\glsxtr@shortcutsval}[1]{}

#### sxtr@linkprefix

\newcommand\*{\glsxtr@linkprefix}[1]{}

\glsxtr@writefields This information only needs to be written once, so disable it after it's been used. \newcommand\*{\glsxtr@writefields}{%

```
3832 \protected@write\@auxout{}%
3833 {\string\providecommand*{\string\glsxtr@fields}[1]{}}%
3834 \protected@write\@auxout{}%
3835 {\string\providecommand*{\string\glsxtr@resource}[2]{}}%
3836 \protected@write\@auxout{}%
3837 {\string\providecommand*{\string\glsxtr@pluralsuffixes}[4]{}}%
3838 \protected@write\@auxout{}%
3839 {\string\providecommand*{\string\glsxtr@shortcutsval}[1]{}}%
3840 \protected@write\@auxout{}%
3841 {\string\providecommand*{\string\glsxtr@linkprefix}[1]{}}%
3842 \protected@write\@auxout{}{\string\glsxtr@fields{\@gls@keymap}}%
```
If any languages have been loaded, the language tag will be available in \CurrentTrackedLanguageTag (provided by tracklang). For multilingual documents, the required locale will have to be indicated in the sort key when using \glsxtrresourcefile.

```
3843 \ifdef\CurrentTrackedLanguageTag
3844 {%
3845 \protected@write\@auxout{}{%
3846 \string\glsxtr@langtag{\CurrentTrackedLanguageTag}}%
3847 }%
3848 {}%
3849 \protected@write\@auxout{}{\string\glsxtr@pluralsuffixes
3850 {\glspluralsuffix}{\abbrvpluralsuffix}{\acrpluralsuffix}%
3851 {\glsxtrabbrvpluralsuffix}}%
3852 \ifdef\inputencodingname
3853 {%
3854 \protected@write\@auxout{}{\string\glsxtr@texencoding{\inputencodingname}}%
3855 }%
```

```
3856 {%
```
If fontspec has been loaded, assume UTF-8. (The encoding can be changed with \XeTeXinputencoding, but I can't work out how to determine the current encoding.)

```
3857 \@ifpackageloaded{fontspec}%
3858 {\protected@write\@auxout{}{\string\glsxtr@texencoding{utf8}}}%
3859 {}%
3860 }%
3861 \protected@write\@auxout{}{\string\glsxtr@shortcutsval{\@glsxtr@shortcutsval}}%
 Prefix deferred until the beginning of the document in case it's redefined later in the pream-
 ble. This is picked up by bib2gls when the external option is used.
3862 \AtBeginDocument
```

```
3863 {\protected@write\@auxout{}{\string\glsxtr@linkprefix{\glolinkprefix}}}%
```

```
3864 \let\glsxtr@writefields\relax
```
If the automake option is on, try running bib2gls if the aux file exists.

```
3865 \ifglsautomake
3866 \IfFileExists{\jobname.aux}%
```

```
3867 {\immediate\write18{bib2gls "\jobname"}}{}%
```
If \makeglossaries is also used, allow makeindex/xindy to also be run, otherwise disable the error message about requiring \makeglossaries with automake=true.

```
3868 \ifx\@gls@doautomake\@gls@doautomake@err
3869 \let\@gls@doautomake\relax
3870 \fi
3871 \fi
3872 }
```
do@automake@err

```
3873 \newcommand*{\@gls@doautomake@err}{%
3874 \PackageError{glossaries}{You must use
3875 \string\makeglossaries\space with automake=true}
3876 {%
3877 Either remove the automake=true setting or
3878 add \string\makeglossaries\space to your document preamble.%
3879 }%
3880 }
```
Allow locations specific to a particular counter to be recorded.

```
\glsxtr@record
```
\newcommand\*{\glsxtr@record}[5]{}

```
\glsxtr@counterrecord Aux file command.
```

```
3882 \newcommand*{\glsxtr@counterrecord}[3]{%
3883 \glsxtrfieldlistgadd{#1}{record.#2}{#3}%
3884 }
```

```
unterrecordhook Hook used by \@glsxtr@dorecord.
               3885 \newcommand*{\@glsxtr@counterrecordhook}{}
```
trRecordCounter Activate recording for a particular counter (identified in the argument).

```
3886 \newcommand*{\GlsXtrRecordCounter}[1]{%
3887 \@@glsxtr@recordcounter{#1}%
3888 }
3889 \@onlypreamble\GlsXtrRecordCounter
```
docounterrecord

```
3890 \newcommand*{\@glsxtr@docounterrecord}[1]{%
3891 \protected@write\@auxout{}{\string\glsxtr@counterrecord
3892 {\@gls@label}{#1}{\csuse{the#1}}}%
3893 }
```
\printunsrtglossary Similar to \printnoidxglossary but it displays all entries defined for the given glossary without sorting.

```
3894 \newcommand*{\printunsrtglossary}{%
3895 \@ifstar\s@printunsrtglossary\@printunsrtglossary
3896 }
```
ntunsrtglossary Unstarred version. \newcommand\*{\@printunsrtglossary}[1][]{% \@printglossary{type=\glsdefaulttype,#1}{\@print@unsrt@glossary}% } ntunsrtglossary Starred version. \newcommand\*{\s@printunsrtglossary}[2][]{% \begingroup #2% \@printglossary{type=\glsdefaulttype,#1}{\@print@unsrt@glossary}% \endgroup }  $\verb|unstrglossaries|$  Similar to  $\verb|\printnoidsglossaries|$  but it displays all entries defined for the given glossary without sorting. \newcommand\*{\printunsrtglossaries}{% \forallglossaries{\@@glo@type}{\printunsrtglossary[type=\@@glo@type]}% } \@print@unsrt@glossary

# \newcommand\*{\@print@unsrt@glossary}{% \glossarysection[\glossarytoctitle]{\glossarytitle}% \glossarypreamble check for empty list \glsxtrifemptyglossary{\@glo@type}% {% \GlossariesExtraWarning{No entries defined in glossary '\@glo@type'}% }% {%

```
3917 \key@ifundefined{glossentry}{group}%
3918 {\let\@gls@getgrouptitle\@gls@noidx@getgrouptitle}%
3919 {\let\@gls@getgrouptitle\@glsxtr@unsrt@getgrouptitle}%
3920 \def\@gls@currentlettergroup{}%
```
A loop within the tabular-like styles can cause problems, so move the loop outside.

```
3921 \def\@glsxtr@doglossary{%
3922 \begin{theglossary}%
3923 \glossaryheader
3924 \glsresetentrylist
3925 }%
3926 \expandafter\@for\expandafter\glscurrententrylabel\expandafter
3927 :\expandafter=\csname glolist@\@glo@type\endcsname\do{%
3928 \ifdefempty{\glscurrententrylabel}
3929 {}%
3930 {\eappto\@glsxtr@doglossary{%
3931 \noexpand\@printunsrt@glossary@handler{\glscurrententrylabel}}}%
3932 }%
```

```
3933 \appto\@glsxtr@doglossary{\end{theglossary}}%
3934 \@glsxtr@doglossary
3935 }%
3936 \glossarypostamble
3937 }
```
# $\log$ ary@handler

 \newcommand{\@printunsrt@glossary@handler}[1]{% \xdef\glscurrententrylabel{#1}% \printunsrtglossaryhandler\glscurrententrylabel }

#### \printunsrtglossaryhandler

 \newcommand{\printunsrtglossaryhandler}[1]{% \glsxtrunsrtdo{#1}% }

### srtglossaryunit

 \newcommand{\print@op@unsrtglossaryunit}[2][]{% \s@printunsrtglossary[type=\glsdefaulttype,#1]{% \printunsrtglossaryunitsetup{#2}% }% }

## ossaryunitsetup

```
3950 \newcommand*{\printunsrtglossaryunitsetup}[1]{%
3951 \renewcommand{\printunsrtglossaryhandler}[1]{%
3952 \glsxtrfieldxifinlist{##1}{record.#1}{\csuse{the#1}}
3953 {\glsxtrunsrtdo{##1}}%
3954 {}%
3955 }%
3956 \ifcsundef{theH#1}%
3957 {%
3958 \renewcommand*{\glolinkprefix}{record.#1.\csuse{the#1}.}%
3959 }%
3960 {%
3961 \renewcommand*{\glolinkprefix}{record.#1.\csuse{theH#1}.}%
3962 }%
3963 \renewcommand*{\glossarysection}[2][]{}%
3964 \appto\glossarypostamble{\glspar\medskip\glspar}%
3965 }
```
#### srtglossaryunit

 \newcommand{\print@noop@unsrtglossaryunit}[2][]{% \PackageError{glossaries-extra}{\string\printunsrtglossaryunit\space requires the record=only or record=alsoindex package option}{}% }

```
t@getgrouptitle
              3970 \newrobustcmd*{\@glsxtr@unsrt@getgrouptitle}[2]{%
              3971 \protected@edef\@glsxtr@titlelabel{glsxtr@grouptitle@#1}%
              3972 \@onelevel@sanitize\@glsxtr@titlelabel
              3973 \ifcsdef{\@glsxtr@titlelabel}
              3974 {\letcs{#2}{\@glsxtr@titlelabel}}%
              3975 {\def#2{#1}}%
              3976 }
\glsxtrunsrtdo Provide a user-level call to \@glsxtr@noidx@do to make it easier to define a new handler.
              3977 \newcommand{\glsxtrunsrtdo}{\@glsxtr@noidx@do}
\@glsxtr@noidx@do Minor modification of \@gls@noidx@do to check for location field if present.
              3978 \newcommand{\@glsxtr@noidx@do}[1]{%
              3979 \global\letcs{\@gls@loclist}{glo@\glsdetoklabel{#1}@loclist}%
              3980 \global\letcs{\@gls@location}{glo@\glsdetoklabel{#1}@location}%
              3981 \ifglshasparent{#1}%
              3982 {%
              3983 \gls@level=\csuse{glo@\glsdetoklabel{#1}@level}\relax
              3984 \ifdefvoid{\@gls@location}%
              3985 {%
              3986 \ifdefvoid{\@gls@loclist}%
              3987 {%
              3988 \subglossentry{\gls@level}{#1}{}%
              3989 }%
              3990 {%
              3991 \subglossentry{\gls@level}{#1}%
              3992 {%
              3993 \glossaryentrynumbers{\glsnoidxloclist{\@gls@loclist}}%
              3994 }%
              3995 }%
              3996 }%
              3997 {%
              3998 \subglossentry{\gls@level}{#1}{\glossaryentrynumbers{\@gls@location}}%
              3999 }%
              4000 }%
              4001 {%
              4002 \key@ifundefined{glossentry}{group}%
              4003 {%
              4004 \letcs{\@gls@sort}{glo@\glsdetoklabel{#1}@sort}%
              4005 \expandafter\glo@grabfirst\@gls@sort{}{}\@nil
              4006 }%
              4007 {%
              4008 \protected@xdef\@glo@thislettergrp{%
              4009 \csuse{glo@\glsdetoklabel{#1}@group}}%
              4010 }%
              4011 \ifdefequal{\@glo@thislettergrp}{\@gls@currentlettergroup}%
              4012 {}%
```

```
4013 {%
4014 \ifdefempty{\@gls@currentlettergroup}{}{\glsgroupskip}%
4015 \expandafter\glsgroupheading\expandafter
4016 {\@glo@thislettergrp}%
4017 }%
4018 \global\let\@gls@currentlettergroup\@glo@thislettergrp
4019 \ifdefvoid{\@gls@location}%
4020 {%
4021 \ifdefvoid{\@gls@loclist}
4022 {%
4023 \glossentry{#1}{}%
4024 }%
4025 {%
4026 \glossentry{#1}%
4027 \{ \%4028 \glossaryentrynumbers{\glsnoidxloclist{\@gls@loclist}}%
4029 }%
4030 }%
4031 }%
4032 {%
4033 \glossentry{#1}%
4034 {%
4035 \glossaryentrynumbers{\@gls@location}%
4036 }%
4037 }%
4038 }%
4039 }
```
# 1.4 Integration with glossaries-accsupp

Provide better integration with the glossaries-accsupp package. (Must be loaded before the main code of glossaries-extra either explicitly or through the accsupp package option.)

These commands have their definitions set according to whether or not glossaries-extra has been loaded.

```
4040 \@ifpackageloaded{glossaries-accsupp}
4041 {
```
Define (or redefine) commands to use the accessibility information.

\glsaccessname Display the name value (no link and no check for existence).

```
4042 \newcommand*{\glsaccessname}[1]{%
4043 \glsnameaccessdisplay
4044 {%
4045 \glsentryname{#1}%
4046 }%
4047 {#1}%
4048 }
```
\Glsaccessname Display the name value (no link and no check for existence) with the first letter converted to upper case.

```
4049 \newcommand*{\Glsaccessname}[1]{%
4050 \glsnameaccessdisplay
4051 {%
4052 \Glsentryname{#1}%
4053 }%
4054 {4054<br>4055 }
4055 }
```
\GLSaccessname Display the name value (no link and no check for existence) converted to upper case.

```
4056 \newcommand*{\GLSaccessname}[1]{%
4057 \glsnameaccessdisplay
4058 {%
4059 \mfirstucMakeUppercase{\glsentryname{#1}}%
4060 }%
4061 {#1}%
4062 }
```
\glsaccesstext Display the text value (no link and no check for existence).

```
4063 \newcommand*{\glsaccesstext}[1]{%
4064 \glstextaccessdisplay
4065 {%
4066 \glsentrytext{#1}%
4067 }%
4068 {#1}%
4069 }
```
\Glsaccesstext Display the text value (no link and no check for existence) with the first letter converted to upper case.

```
4070 \newcommand*{\Glsaccesstext}[1]{%
4071 \glstextaccessdisplay
4072 {%
4073 \Glsentrytext{#1}%
4074 }%
4075 {#1}%
4076 }
```
\GLSaccesstext Display the text value (no link and no check for existence) converted to upper case.

```
4077 \newcommand*{\GLSaccesstext}[1]{%
4078 \glstextaccessdisplay
4079 {%
4080 \mfirstucMakeUppercase{\glsentrytext{#1}}%
4081 }%
4082 {#1}%
4083 }
```
glsaccessplural Display the plural value (no link and no check for existence).

```
4084 \newcommand*{\glsaccessplural}[1]{%
4085 \glspluralaccessdisplay
4086 {%
4087 \glsentryplural{#1}%
4088 }%
4089 {#1}%
4090 }
```
\Glsaccessplural Display the plural value (no link and no check for existence) with the first letter converted to upper case.

```
4091 \newcommand*{\Glsaccessplural}[1]{%
4092 \glspluralaccessdisplay
4093 {%
4094 \Glsentryplural{#1}%
4095 }%
4096 {#1}%
4097 }
```
GLSaccessplural Display the plural value (no link and no check for existence) converted to upper case.

```
4098 \newcommand*{\GLSaccessplural}[1]{%
4099 \glspluralaccessdisplay
4100 {%
4101 \mfirstucMakeUppercase{\glsentryplural{#1}}%
4102 }%
4103 {#1}%
4104 }
```
\glsaccessfirst Display the first value (no link and no check for existence).

```
4105 \newcommand*{\glsaccessfirst}[1]{%
4106 \glsfirstaccessdisplay
4107 {%
4108 \glsentryfirst{#1}%
4109 }%
4110 {#1}%
4111 }
```
\Glsaccessfirst Display the first value (no link and no check for existence) with the first letter converted to upper case.

```
4112 \newcommand*{\Glsaccessfirst}[1]{%
4113 \glsfirstaccessdisplay
4114 {%
4115 \Glsentryfirst{#1}%
4116 }%
4117 {#1}%
4118 }
```
\GLSaccessfirst Display the first value (no link and no check for existence) converted to upper case.

```
4119 \newcommand*{\GLSaccessfirst}[1]{%
```

```
4120 \glsfirstaccessdisplay
4121 {%
4122 \mfirstucMakeUppercase{\glsentryfirst{#1}}%
4123 }%
4124 {#1}%
4125 }
```
cessfirstplural Display the firstplural value (no link and no check for existence).

```
4126 \newcommand*{\glsaccessfirstplural}[1]{%
4127 \glsfirstpluralaccessdisplay
4128 {%
4129 \glsentryfirstplural{#1}%
4130 }%
4131 {#1}%
4132 }
```
 $\text{Cessfirst}$  Display the firstplural value (no link and no check for existence) with the first letter converted to upper case.

```
4133 \newcommand*{\Glsaccessfirstplural}[1]{%
4134 \glsfirstpluralaccessdisplay
4135 {%
4136 \Glsentryfirstplural{#1}%
4137 }%
4138 {#1}%
4139 }
```
 $\text{Cessfirst}$  Display the firstplural value (no link and no check for existence) converted to upper case.

```
4140 \newcommand*{\GLSaccessfirstplural}[1]{%
4141 \glsfirstpluralaccessdisplay
4142 {%
4143 \mfirstucMakeUppercase{\glsentryfirstplural{#1}}%
4144 }%
4145 {#1}%
4146 }
```
glsaccesssymbol Display the symbol value (no link and no check for existence).

```
4147 \newcommand*{\glsaccesssymbol}[1]{%
4148 \glssymbolaccessdisplay
4149 {%
4150 \glsentrysymbol{#1}%
4151 }%
4152 {#1}%
4153 }
```
Glsaccesssymbol Display the symbol value (no link and no check for existence) with the first letter converted to upper case.

> \newcommand\*{\Glsaccesssymbol}[1]{% \glssymbolaccessdisplay

```
4156 {%
4157 \Glsentrysymbol{#1}%
4158 }%
4159 {#1}%
4160 }
```
\GLSaccesssymbol Display the symbol value (no link and no check for existence) converted to upper case.

```
4161 \newcommand*{\GLSaccesssymbol}[1]{%
4162 \glssymbolaccessdisplay
4163 {%
4164 \mfirstucMakeUppercase{\glsentrysymbol{#1}}%
4165 }%
4166 {#1}%
4167 }
```
esssymbolplural Display the symbolplural value (no link and no check for existence).

```
4168 \newcommand*{\glsaccesssymbolplural}[1]{%
4169 \glssymbolpluralaccessdisplay
4170 {%
4171 \glsentrysymbolplural{#1}%
4172 }%
4173 {#1}%
4174 }
```
esssymbolplural Display the symbolplural value (no link and no check for existence) with the first letter converted to upper case.

```
4175 \newcommand*{\Glsaccesssymbolplural}[1]{%
4176 \glssymbolpluralaccessdisplay
4177 {%
4178 \Glsentrysymbolplural{#1}%
4179 }%
4180 {#1}%
4181 }
```
esssymbolplural Display the symbolplural value (no link and no check for existence) converted to upper case.

```
4182 \newcommand*{\GLSaccesssymbolplural}[1]{%
4183 \glssymbolpluralaccessdisplay
4184 {%
4185 \mfirstucMakeUppercase{\glsentrysymbolplural{#1}}%
4186 }%
4187 {#1}%
4188 }
```
\glsaccessdesc Display the desc value (no link and no check for existence).

```
4189 \newcommand*{\glsaccessdesc}[1]{%
4190 \glsdescriptionaccessdisplay
4191 {%
4192 \glsentrydesc{#1}%
```

```
4193 }%
4194 {#1}%
4195 }
```
\Glsaccessdesc Display the desc value (no link and no check for existence) with the first letter converted to upper case.

```
4196 \newcommand*{\Glsaccessdesc}[1]{%
4197 \glsdescriptionaccessdisplay
4198 {%
4199 \Glsentrydesc{#1}%
4200 }%
4201 {#1}%
4202 }
```
\GLSaccessdesc Display the desc value (no link and no check for existence) converted to upper case.

```
4203 \newcommand*{\GLSaccessdesc}[1]{%
4204 \glsdescriptionaccessdisplay
4205 {%
4206 \mfirstucMakeUppercase{\glsentrydesc{#1}}%
4207 }%
4208 {#1}%
4209 }
```
ccessdescplural Display the descplural value (no link and no check for existence).

```
4210 \newcommand*{\glsaccessdescplural}[1]{%
4211 \glsdescriptionpluralaccessdisplay
4212 {%
4213 \glsentrydescplural{#1}%
4214 }%
4215 {#1}%
4216 }
```
ccessdescplural Display the descplural value (no link and no check for existence) with the first letter converted to upper case.

```
4217 \newcommand*{\Glsaccessdescplural}[1]{%
4218 \glsdescriptionpluralaccessdisplay
4219 \{ \%4220 \Glsentrydescplural{#1}%
4221 }%
4222 {#1}%
4223 }
```
ccessdescplural Display the descplural value (no link and no check for existence) converted to upper case.

```
4224 \newcommand*{\GLSaccessdescplural}[1]{%
4225 \glsdescriptionpluralaccessdisplay
4226 \{ \%4227 \mfirstucMakeUppercase{\glsentrydescplural{#1}}%
4228 }%
```
 {#1}% }

\glsaccessshort Display the short form (no link and no check for existence).

```
4231 \newcommand*{\glsaccessshort}[1]{%
4232 \glsshortaccessdisplay
4233 {%
4234 \glsentryshort{#1}%
4235 }%
4236 {#1}%
4237 }
```
\Glsaccessshort Display the short form with first letter converted to uppercase (no link and no check for existence).

```
4238 \newcommand*{\Glsaccessshort}[1]{%
4239 \glsshortaccessdisplay
4240 {%
4241 \Glsentryshort{#1}%
4242 }%
4243 {#1}%
4244 }
```
\GLSaccessshort Display the short value (no link and no check for existence) converted to upper case.

```
4245 \newcommand*{\GLSaccessshort}[1]{%
4246 \glsshortaccessdisplay
4247 {%
4248 \mfirstucMakeUppercase{\glsentryshort{#1}}%
4249 }%
4250 {#1}%
4251 }
```
1saccessshortpl Display the short plural form (no link and no check for existence).

```
4252 \newcommand*{\glsaccessshortpl}[1]{%
4253 \glsshortpluralaccessdisplay
4254 {%
4255 \glsentryshortpl{#1}%
4256 }%
4257 {#1}%
4258 }
```
 $\text{I}\text{saccesshortpl}$  Display the short plural form with first letter converted to uppercase (no link and no check for existence).

```
4259 \newcommand*{\Glsaccessshortpl}[1]{%
4260 \glsshortpluralaccessdisplay
4261 {%
4262 \Glsentryshortpl{#1}%
4263 }%
4264 {#1}%
```
}

```
LSaccessshortpl Display the shortplural value (no link and no check for existence) converted to upper case.
               4266 \newcommand*{\GLSaccessshortpl}[1]{%
               4267 \glsshortpluralaccessdisplay
               4268 {%
               4269 \mfirstucMakeUppercase{\glsentryshortpl{#1}}%
               4270 }%
               4271 {#1}%
               4272 }
\glsaccesslong Display the long form (no link and no check for existence).
               4273 \newcommand*{\glsaccesslong}[1]{%
               4274 \glslongaccessdisplay{\glsentrylong{#1}}{#1}%
               4275 }
\Glsaccesslong Display the long form (no link and no check for existence).
               4276
               4277 \newcommand*{\Glsaccesslong}[1]{%
               4278 \glslongaccessdisplay{\Glsentrylong{#1}}{#1}%
               4279 }
\GLSaccesslong Display the long value (no link and no check for existence) converted to upper case.
               4280 \newcommand*{\GLSaccesslong}[1]{%
               4281 \glslongaccessdisplay
               4282 {%
               4283 \mfirstucMakeUppercase{\glsentrylong{#1}}%
               4284 }%
               4285 {#1}%
               4286 }
\glsaccesslongpl Display the long plural form (no link and no check for existence).
               4287 \newcommand*{\glsaccesslongpl}[1]{%
               4288 \glslongpluralaccessdisplay{\glsentrylongpl{#1}}{#1}%
               4289 }
Glsaccesslongpl Display the long plural form (no link and no check for existence).
               4290
               4291 \newcommand*{\Glsaccesslongpl}[1]{%
               4292 \glslongpluralaccessdisplay{\Glsentrylongpl{#1}}{#1}%
               4293 }
\GLSaccesslongpl Display the longplural value (no link and no check for existence) converted to upper case.
               4294 \newcommand*{\GLSaccesslongpl}[1]{%
               4295 \glslongpluralaccessdisplay
               4296 \{%
               4297 \mfirstucMakeUppercase{\glsentrylongpl{#1}}%
               4298 }%
               4299 {#1}%
```
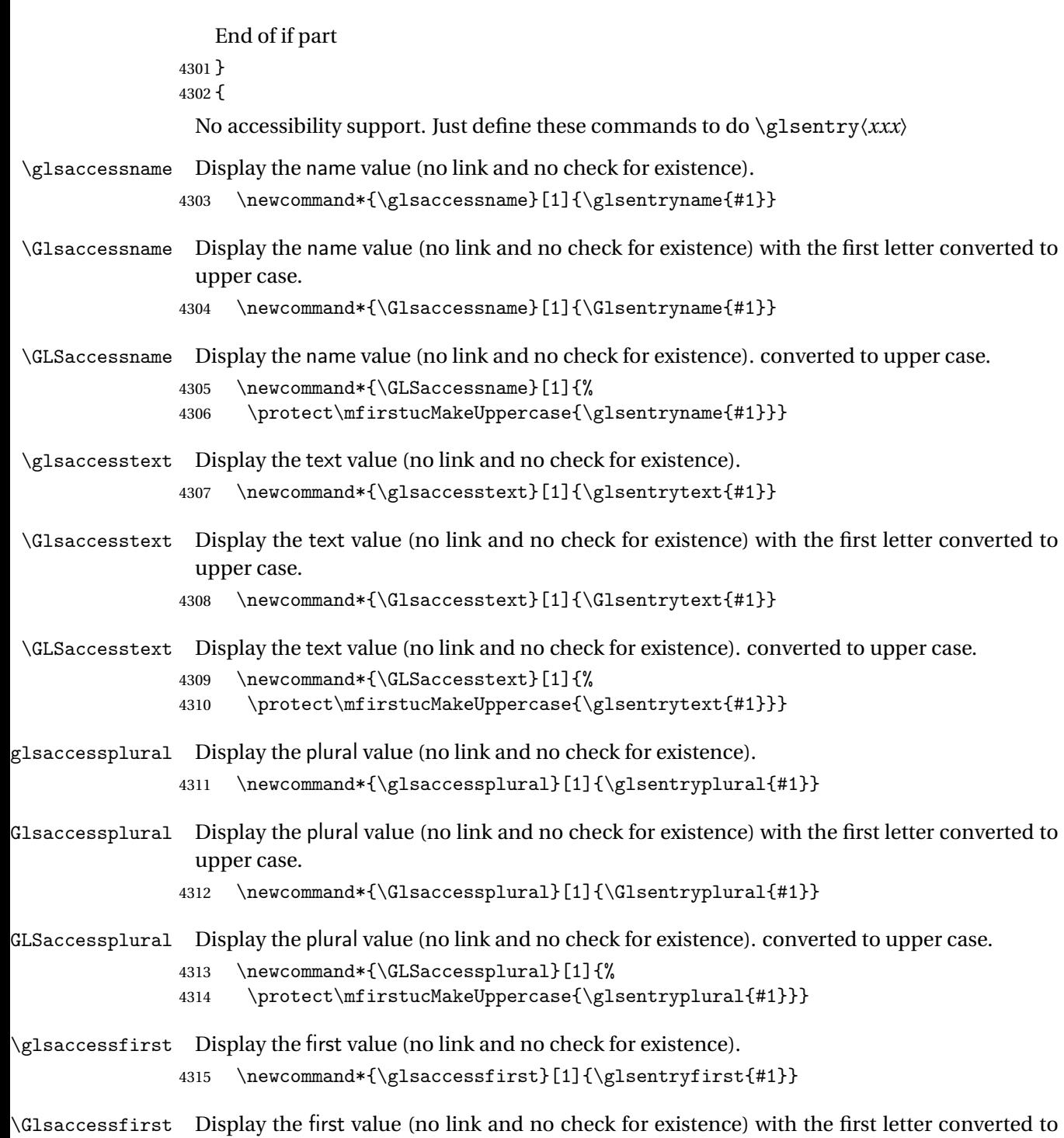

upper case.

 $4316 \ \hbox{\tt {\Usaccessfirst}}[1]{\Glsentryfirst\#1}}$ 

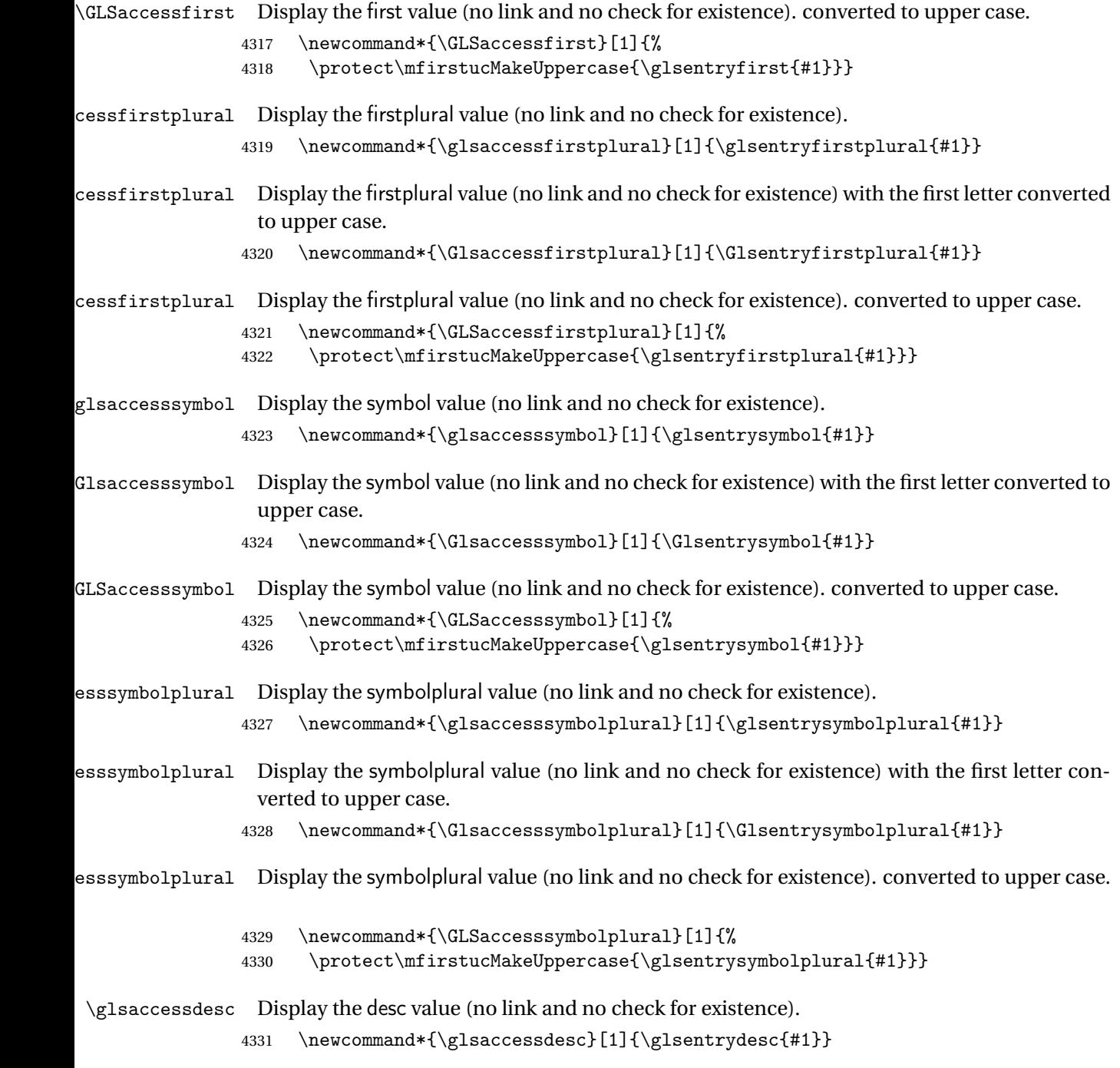

- \Glsaccessdesc Display the desc value (no link and no check for existence) with the first letter converted to upper case.
	- 4332 \newcommand\*{\Glsaccessdesc}[1]{\Glsentrydesc{#1}}

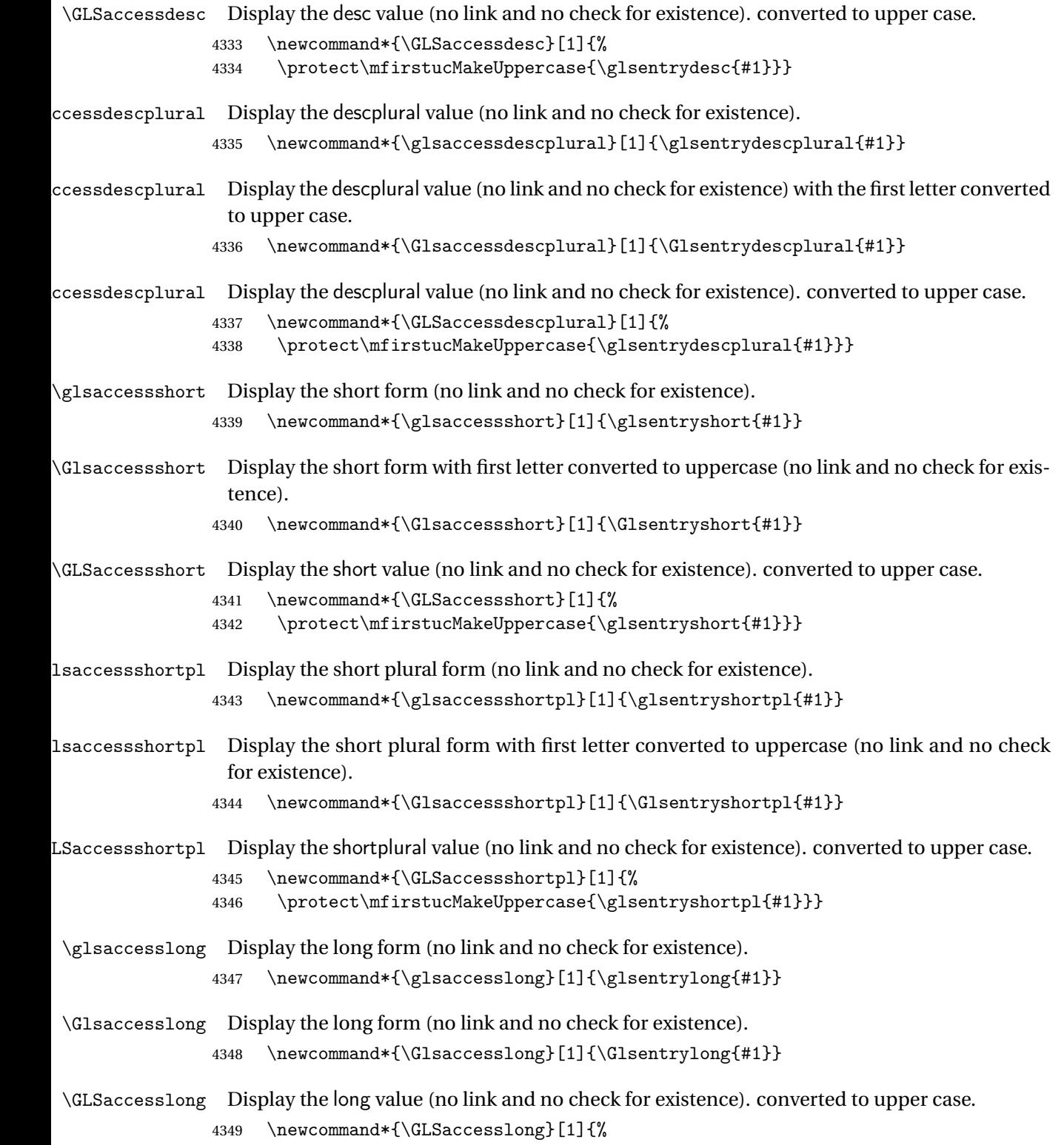

4350 \protect\mfirstucMakeUppercase{\glsentrylong{#1}}}

```
\glsaccesslongpl Display the long plural form (no link and no check for existence).
                4351 \newcommand*{\glsaccesslongpl}[1]{\glsentrylongpl{#1}}
Glsaccesslongpl Display the long plural form (no link and no check for existence).
                4352 \newcommand*{\Glsaccesslongpl}[1]{\Glsentrylongpl{#1}}
GLSaccesslongpl Display the longplural value (no link and no check for existence). converted to upper case.
                4353 \newcommand*{\GLSaccesslongpl}[1]{%
                4354 \protect\mfirstucMakeUppercase{\glsentrylongpl{#1}}}
                    End of else part
                4355 }
```
# 1.5 Categories

- \glscategory Add a new storage key that can be used to indicate a category. The default category is general. 4356 \glsaddstoragekey{category}{general}{\glscategory}
- \glsifcategory Convenient shortcut to determine if an entry has the given category.

```
4357 \newcommand{\glsifcategory}[4]{%
4358 \ifglsfieldeq{#1}{category}{#2}{#3}{#4}%
4359 }
```
Categories can have attributes.

```
ategoryattribute \setminusglssetcategoryattribute{\langle category \rangle}{\langle attribute attribute-label\rangle}{\langle value \rangle}
                       Set (or override if already set) an attribute for the given category.
                     4360 \newcommand*{\glssetcategoryattribute}[3]{%
                     4361 \csdef{@glsxtr@categoryattr@@#1@#2}{#3}%
                     4362 }
ategoryattribute \vert \backslashglsgetcategoryattribute{\langle category \rangle}{\langle attribute\text{-}label \rangle\}
```
Get the value of the given attribute for the given category. Does nothing if the attribute isn't defined.

```
4363 \newcommand*{\glsgetcategoryattribute}[2]{%
4364 \csuse{@glsxtr@categoryattr@@#1@#2}%
4365 }
```

```
ategoryattribute \setminusglshascategoryattribute{\langle category \rangle}{\langle attribute\text{-}label \rangle}{\langle true \rangle}{\langle false \rangle}
                     Tests if the category has the given attribute set.
                   4366 \newcommand*{\glshascategoryattribute}[4]{%
                   4367 \ifcsvoid{@glsxtr@categoryattr@@#1@#2}{#4}{#3}%
                   4368 }
\glssetattribute \setminusglssetattribute{\langle entry \; \; label \rangle}{\langle \; attribute \; - \; label \; \rangle}{\langle \; value \; \rangle}
                    Short cut where the category label is obtained from the entry information.
                   4369 \newcommand*{\glssetattribute}[3]{%
                   4370 \glssetcategoryattribute{\glscategory{#1}}{#2}{#3}%
                   4371 }
\glsgetattribute \\glsgetattribute{\entry label}}{\attribute-label}}
                    Short cut where the category label is obtained from the entry information.
                   4372 \newcommand*{\glsgetattribute}[2]{%
                   4373 \glsgetcategoryattribute{\glscategory{#1}}{#2}%
                   4374 }
\glshasattribute \setminusglshasattribute{\langle entry \; \; label \rangle}{\langle \; true \; \rangle}{\langle \; true \; \rangle}{\langle \; false \; \rangle}
                     Short cut to test if the given attribute has been set where the category label is obtained from
                    the entry information.
                   4375 \newcommand*{\glshasattribute}[4]{%
                   4376 \ifglsentryexists{#1}%
                   4377 {\glshascategoryattribute{\glscategory{#1}}{#2}{#3}{#4}}%
                   4378 {#4}%
                   4379 }
ategoryattribute \glsifcategoryattribute{(category)}{(attribute-label)}{(value)}{(true
                      part 〉}{〈false part 〉}
```
True if category has the attribute with the given value. 4380 \newcommand{\glsifcategoryattribute}[5]{%

```
4381 \ifcsundef{@glsxtr@categoryattr@@#1@#2}%
4382 {#5}%
4383 {\ifcsstring{@glsxtr@categoryattr@@#1@#2}{#3}{#4}{#5}}%
4384 }
```

```
\gtrsim \glsifattribute \{ \entry label \}{\{attribute-label \}{\{ulue \}{\{true part \}
                  \{\langle false\ part\rangle\}
```
Short cut to determine if the given entry has a category with the given attribute set.

```
4385 \newcommand{\glsifattribute}[5]{%
4386 \ifglsentryexists{#1}%
4387 {\glsifcategoryattribute{\glscategory{#1}}{#2}{#3}{#4}{#5}}%
4388 {#5}%
4389 }
```
Set attributes for the default general category:

\glssetcategoryattribute{general}{regular}{true}

Acronyms are regular by default, since they're typically just treated like normal words. \glssetcategoryattribute{acronym}{regular}{true}

regularcategory Convenient shortcut to create add the regular attribute.

```
4392 \newcommand*{\glssetregularcategory}[1]{%
4393 \glssetcategoryattribute{#1}{regular}{true}%
4394 }
```
 $\{regular category \setminus \{l\} \}$ 

Short cut to determine if a category has the regular attribute explicitly set to true.

```
4395 \newcommand{\glsifregularcategory}[3]{%
4396 \glsifcategoryattribute{#1}{regular}{true}{#2}{#3}%
4397 }
```
tregularcategory  $\setminus$ glsifnotregularcategory{(category)}{(true part)}{(false part)}

Short cut to determine if a category has the regular attribute explicitly set to false.

```
4398 \newcommand{\glsifnotregularcategory}[3]{%
4399 \glsifcategoryattribute{#1}{regular}{false}{#2}{#3}%
4400 }
```

```
\glsifregular \glsifregular{\entry label\}}{\true part\}}{\false part\}
                   Short cut to determine if an entry has a regular attribute set to true.
                  4401 \newcommand{\glsifregular}[3]{%
                  4402 \glsifregularcategory{\glscategory{#1}}{#2}{#3}%
                  4403 }
\glsifnotregular \setminusglsifnotregular\{ \langle entry \; label \rangle \} \{ \langle true \; part \rangle \} \{ \langle false \; part \rangle \}Short cut to determine if an entry has a regular attribute set to false.
                  4404 \newcommand{\glsifnotregular}[3]{%
                  4405 \glsifnotregularcategory{\glscategory{#1}}{#2}{#3}%
                  4406 }
oreachincategory \glsforeachincategory[(qlossary labels)]{(category-label)}
                     \{\langle glossary-cs \rangle\}\{\langle label-cs \rangle\}\{\langle body \rangle\}Iterates through all entries in all the glossaries (or just those listed in 〈glossary labels〉) and
                    does 〈body〉if the category matches 〈category-label〉. The control sequences 〈glossary-cs〉 and
                    〈label-cs〉 may be used in 〈body〉 to access the glossary label and entry label for the current
                   iteration.
                  4407 \newcommand{\glsforeachincategory}[5][\@glo@types]{%
                  4408 \forallglossaries[#1]{#3}%
                  4409 {%
                  4410 \forglsentries[#3]{#4}%
                  4411 {%
                  4412 \glsifcategory{#4}{#2}{#5}{}%
                  4413 }%
                  4414 }%
                  4415 }
```
achwithattribute  $\setminus$ glsforeachwithattribute[ $\langle glossary \: \: labels \: \rangle$ ] $\{ \: (attribute \: \: label \: \} \}$  $\{(attribute-value)\}\{(glossary-cs)\}\{(label-cs)\}\{(body)\}$ 

> Iterates through all entries in all the glossaries (or just those listed in 〈*glossary labels*〉) and does 〈*body*〉 if the category attribute 〈*attribute-label*〉 matches 〈*attribute-value*〉. The control sequences 〈*glossary-cs*〉 and 〈*label-cs*〉 may be used in 〈*body*〉 to access the glossary label and entry label for the current iteration.

```
4416 \newcommand{\glsforeachwithattribute}[6][\@glo@types]{%
4417 \forallglossaries[#1]{#4}%
4418 {%
4419 \forglsentries[#4]{#5}%
4420 {%
4421 \glsifattribute{#5}{#2}{#3}{#6}{}%
4422 }%
4423 }%
4424 }
```
If \newterm has been defined, redefine it so that it automatically sets the category label to index and add \glsxtrpostdescription.

```
4425 \ifdef\newterm
4426 {%
```
#### \newterm

```
4427 \renewcommand*{\newterm}[2][]{%
4428 \newglossaryentry{#2}%
4429 {type={index},category=index,name={#2},%
4430 description={\glsxtrpostdescription\nopostdesc},#1}%
4431 }
```
Indexed terms are regular by default.

\glssetcategoryattribute{index}{regular}{true}

#### trpostdescindex

```
4433 \newcommand*{\glsxtrpostdescindex}{}
```
 } {}

> If the symbols package option was used, define a similar command for symbols, but set the default sort to the label rather than the name as the symbols will typically contain commands that will confuse makeindex and xindy.

 \ifdef\printsymbols {%

glsxtrnewsymbol Unlike \newterm, this has a separate argument for the label (since the symbol will likely contain commands).

```
4438 \newcommand*{\glsxtrnewsymbol}[3][]{%
4439 \newglossaryentry{#2}{name={#3},sort={#2},type=symbols,category=symbol,#1}%
4440 }
```
Symbols are regular by default.

\glssetcategoryattribute{symbol}{regular}{true}

#### rpostdescsymbol

\newcommand\*{\glsxtrpostdescsymbol}{}

```
4443 }
4444 {}
```
Similar for the numbers option.

```
4445 \ifdef\printnumbers
4446 {%
```
glsxtrnewnumber

```
4447 \ifdef\printnumbers
4448 \newcommand*{\glsxtrnewnumber}[3][]{%
4449 \newglossaryentry{#2}{name={#3},sort={#2},type=numbers,category=number,#1}%
4450 }
```
Numbers are regular by default.

```
4451 \glssetcategoryattribute{number}{regular}{true}
```
rpostdescnumber

```
4452 \newcommand*{\glsxtrpostdescnumber}{}
4453 }
4454 {}
```
sxtrsetcategory Set the category for all listed labels. The first argument is the list of entry labels and the second argument is the category label.

```
4455 \newcommand*{\glsxtrsetcategory}[2]{%
4456 \@for\@glsxtr@label:=#1\do
4457 {%
4458 \glsfieldxdef{\@glsxtr@label}{category}{#2}%<br>4459 }%
4459
4460 }
```
tcategoryforall Set the category for all entries in the listed glossaries. The first argument is the list of glossary labels and the second argument is the category label.

```
4461 \newcommand*{\glsxtrsetcategoryforall}[2]{%
4462 \forallglossaries[#1]{\@glsxtr@type}{%
4463 \forglsentries[\@glsxtr@type]{\@glsxtr@label}%
4464 {%
4465 \glsfieldxdef{\@glsxtr@label}{category}{#2}%
4466 }%
4467 }%
4468 }
```
trfieldtitlecase \\glsxtrfieldtitlecase{(label)}{\field)}

Apply title casing to the contents of the given field. \newcommand\*{\glsxtrfieldtitlecase}[2]{%

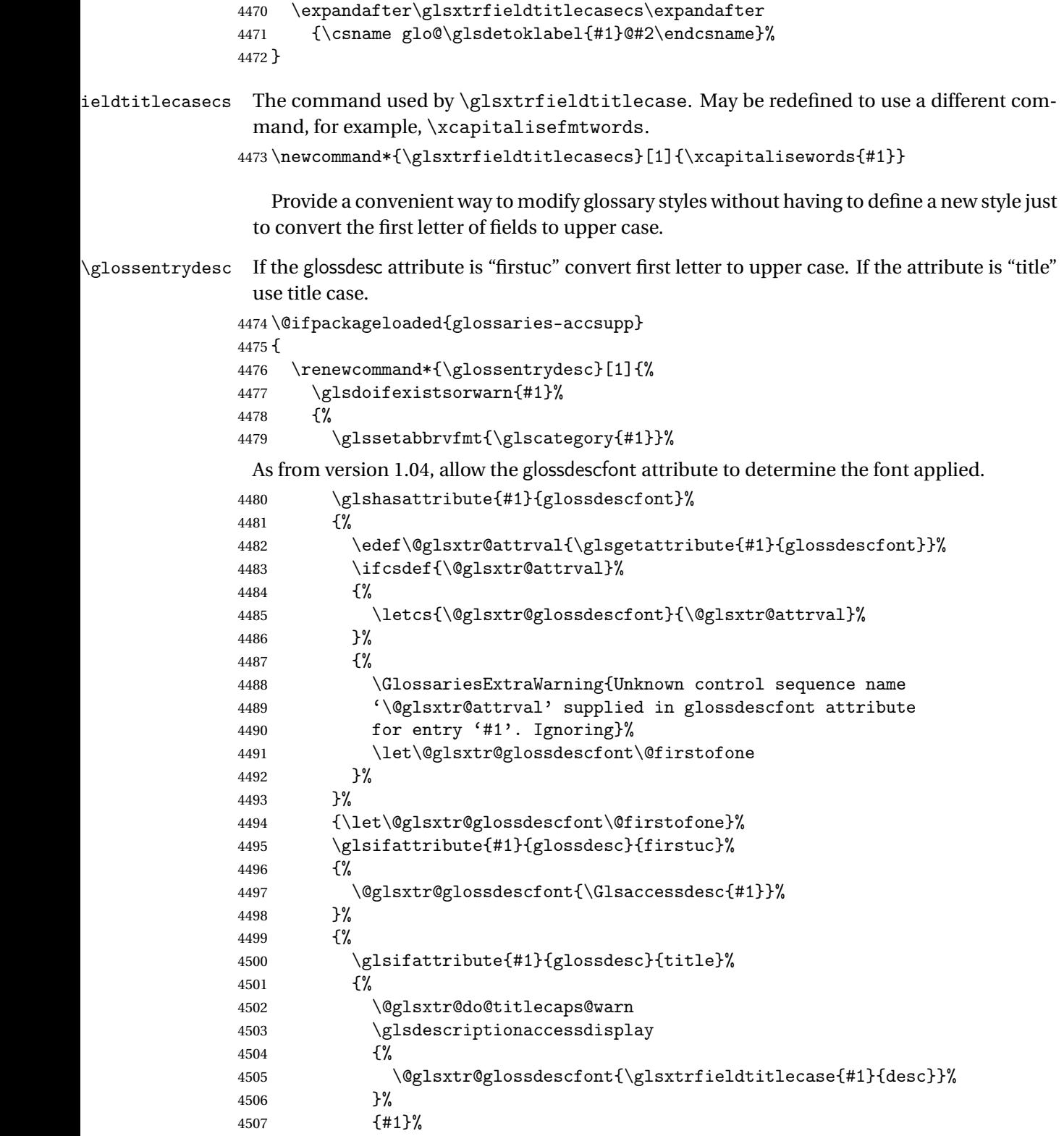

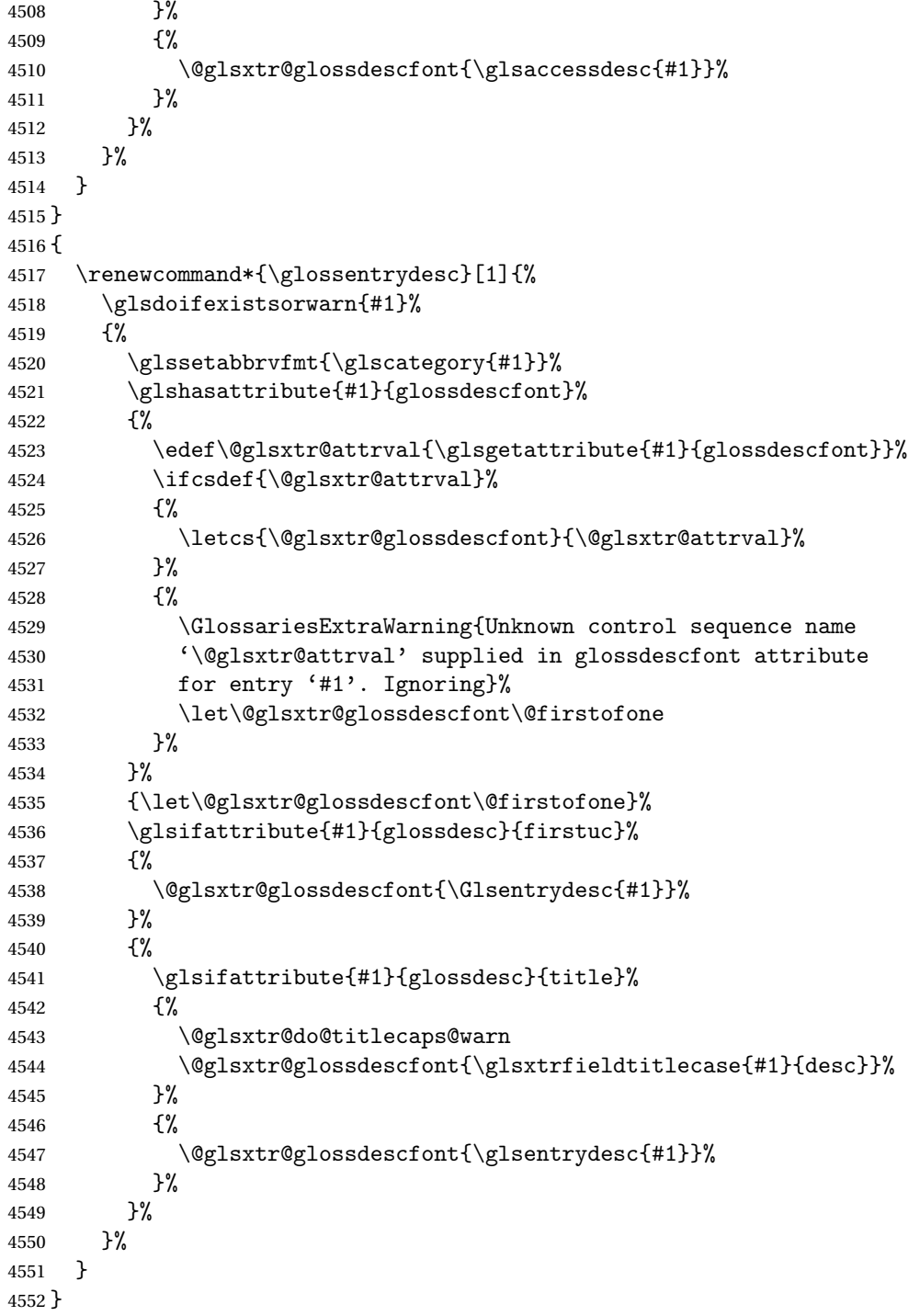

\glossentryname If the glossname attribute is "firstuc" convert first letter to upper case. If the attribute is "title" use title case.

\@ifpackageloaded{glossaries-accsupp}

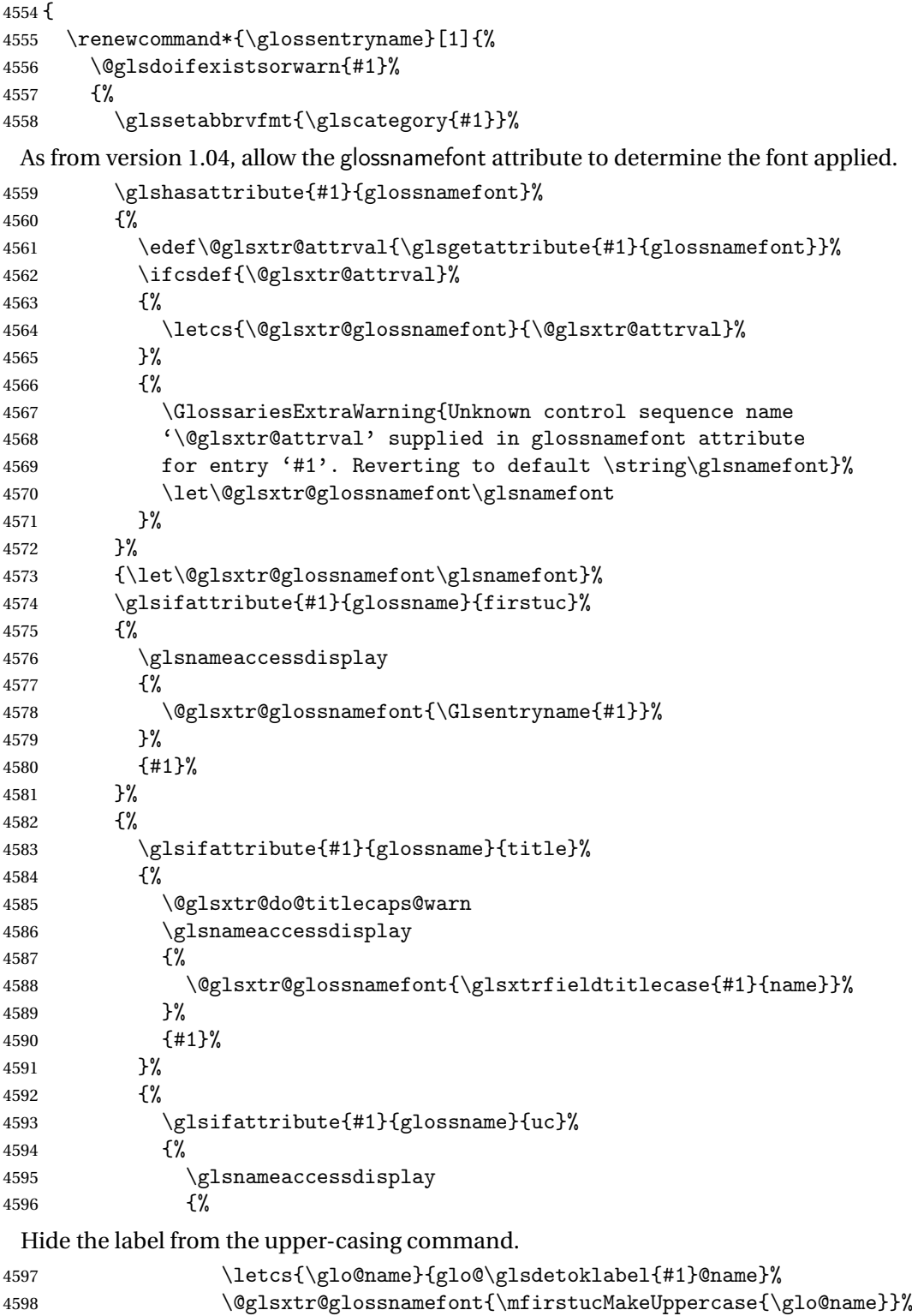

}%

 {#1}% }% {% \letcs{\glo@name}{glo@\glsdetoklabel{#1}@name}% 4604 \glsnameaccessdisplay {% \expandafter\@glsxtr@glossnamefont\expandafter{\glo@name}% }% {#1}% }% 4610 }% Do post-name hook: \glsxtrpostnamehook{#1}% }% } } { \renewcommand\*{\glossentryname}[1]{% \@glsdoifexistsorwarn{#1}% {% \glssetabbrvfmt{\glscategory{#1}}% \glshasattribute{#1}{glossnamefont}% {% \edef\@glsxtr@attrval{\glsgetattribute{#1}{glossnamefont}}% \ifcsdef{\@glsxtr@attrval}% {% \letcs{\@glsxtr@glossnamefont}{\@glsxtr@attrval}% }% {% \GlossariesExtraWarning{Unknown control sequence name '\@glsxtr@attrval' supplied in glossnamefont attribute 4631 for entry '#1'. Reverting to default \string\glsnamefont}% \let\@glsxtr@glossnamefont\glsnamefont }% }% {\let\@glsxtr@glossnamefont\glsnamefont}% \glsifattribute{#1}{glossname}{firstuc}% {% \@glsxtr@glossnamefont{\Glsentryname{#1}}% }% {% \glsifattribute{#1}{glossname}{title}% {% \@glsxtr@do@titlecaps@warn \@glsxtr@glossnamefont{\glsxtrfieldtitlecase{#1}{name}}% }% {% \glsifattribute{#1}{glossname}{uc}%

 {% Hide the label from the upper-casing command. \letcs{\glo@name}{glo@\glsdetoklabel{#1}@name}% \@glsxtr@glossnamefont{\mfirstucMakeUppercase{\glo@name}}% {% This little trick is used by glossaries to allow the user to redefine  $\gtrsim$  glsnamefont to use \makefirstuc. Support it even though they can now use the firstuc attribute. \letcs{\glo@name}{glo@\glsdetoklabel{#1}@name}% \expandafter\@glsxtr@glossnamefont\expandafter{\glo@name}% }% }% }% Do post-name hook. \glsxtrpostnamehook{#1}% }% } } \Glossentryname Redefine to set the abbreviation format and accessibility support. \@ifpackageloaded{glossaries-accsupp} { \renewcommand\*{\Glossentryname}[1]{% \@glsdoifexistsorwarn{#1}%  $\{$ % \glssetabbrvfmt{\glscategory{#1}}% As from version 1.04, allow the glossnamefont attribute to determine the font applied. \glshasattribute{#1}{glossnamefont}% {% \edef\@glsxtr@attrval{\glsgetattribute{#1}{glossnamefont}}% \ifcsdef{\@glsxtr@attrval}% {% \letcs{\@glsxtr@glossnamefont}{\@glsxtr@attrval}% 4674 }% {% \GlossariesExtraWarning{Unknown control sequence name '\@glsxtr@attrval' supplied in glossnamefont attribute 4678 for entry '#1'. Reverting to default \string\glsnamefont}%

\let\@glsxtr@glossnamefont\glsnamefont

{\let\@glsxtr@glossnamefont\glsnamefont}%

\@glsxtr@glossnamefont{\Glsentryname{#1}}%

 }% }%

{%

 }% {#1}%

\glsnameaccessdisplay

Do post-name hook:

```
4688 \glsxtrpostnamehook{#1}%
4689 }%
4690 }
4691 }
4692 {
4693 \renewcommand*{\Glossentryname}[1]{%
4694 \@glsdoifexistsorwarn{#1}%
4695 {%
4696 \glssetabbrvfmt{\glscategory{#1}}%
4697 \glshasattribute{#1}{glossnamefont}%
4698 {%
4699 \edef\@glsxtr@attrval{\glsgetattribute{#1}{glossnamefont}}%
4700 \ifcsdef{\@glsxtr@attrval}%
4701 \{ \%4702 \letcs{\@glsxtr@glossnamefont}{\@glsxtr@attrval}%
4703 }%
4704 \frac{4704}{ }4705 \GlossariesExtraWarning{Unknown control sequence name
4706 '\@glsxtr@attrval' supplied in glossnamefont attribute
4707 for entry '#1'. Reverting to default \string\glsnamefont}%
4708 \let\@glsxtr@glossnamefont\glsnamefont
4709 }%
4710 }%
4711 {\let\@glsxtr@glossnamefont\glsnamefont}%
4712 \@glsxtr@glossnamefont{\Glsentryname{#1}}%
 Do post-name hook:
4713 \glsxtrpostnamehook{#1}%
4714 }%
```
 } }

Provide a convenient way to also index the entries using the standard \index mechanism. This may use different actual, encap and escape characters to those used for the glossaries.

\glsxtrpostnamehook Hook to append stuff after the name is displayed in the glossary. The argument is the entry's label.

```
4717 \newcommand*{\glsxtrpostnamehook}[1]{%
4718 \def\@glsnumberformat{glsnumberformat}%
4719 \glsxtrdoautoindexname{#1}{indexname}%
 Allow categories to hook in here.
```

```
4720 \csuse{glsxtrpostname\glscategory{#1}}%
4721 }
```
format @override Determines if the format key should override the indexing attribute value.

 \newif\if@glsxtr@format@override \@glsxtr@format@overridefalse

If overriding is enabled, the  $\gtrsim$  glshypernumber command will have to be redefined in the index to use \hyperpage instead.

## xFormatOverride

```
4724 \@ifpackageloaded{hyperref}
4725 {
```
If hyperref's hyperindex option is on, then hyperref will automatically add \hyperpage, so don't add it.

```
4726 \ifHy@hyperindex
4727 \newcommand*{\GlsXtrEnableIndexFormatOverride}{%
4728 \@glsxtr@format@overridetrue
4729 \appto\theindex{\let\glshypernumber\@firstofone}%
4730 }
4731 \else
4732 \newcommand*{\GlsXtrEnableIndexFormatOverride}{%
4733 \@glsxtr@format@overridetrue
4734 \appto\theindex{\let\glshypernumber\hyperpage}%
4735 }
4736 \fi
4737 }
4738 {
4739 \newcommand*{\GlsXtrEnableIndexFormatOverride}{%
4740 \@glsxtr@format@overridetrue
4741 }
4742 }
4743 \@onlypreamble\GlsXtrEnableIndexFormatOverride
```
doautoindexname

```
4744 \newcommand*{\glsxtrdoautoindexname}[2]{%
4745 \glshasattribute{#1}{#2}%
4746 {%
```
Escape any makeindex/xindy characters in the value of the name field. Take care with babel as this won't work if the category code has changed for those characters.

```
4747 \@glsxtr@autoindex@setname{#1}%
```
If the attribute value is simply "true" don't add an encap, otherwise use the value as the encap.

```
4748 \protected@edef\@glsxtr@attrval{\glsgetattribute{#1}{#2}}%
4749 \if@glsxtr@format@override
4750 \ifdefstring{\@glsnumberformat}{glsnumberformat}{}%
4751 {\let\@glsxtr@attrval\@glsnumberformat}%
4752 \setminusfi
4753 \ifdefstring{\@glsxtr@attrval}{true}%
4754 {}%
4755 {\eappto\@glo@name{\@glsxtr@autoindex@encap\@glsxtr@attrval}}%
4756 \expandafter\glsxtrautoindex\expandafter{\@glo@name}%
4757 }%
4758 {}%
```

```
4759 }
```

```
glsxtrautoindex
               4760 \newcommand*{\glsxtrautoindex}{\index}
toindex@setname Assign \@glo@name for use with indexname attribute.
               4761 \newcommand*{\@glsxtr@autoindex@setname}[1]{%
               4762 \protected@edef\@glo@name{\glsxtrautoindexentry{#1}}%
               4763 \glsxtrautoindexassignsort{\@glo@sort}{#1}%
               4764 \@gls@checkmkidxchars\@glo@sort
               4765 \@glsxtr@autoindex@doextra@esc\@glo@sort
               4766 \epreto\@glo@name{\@glo@sort\@glsxtr@autoindex@at}%
               4767 }
rautoindexentry \, Command used for the actual part when auto-indexing.
               4768 \newcommand*{\glsxtrautoindexentry}[1]{\string\glsentryname{#1}}
trautoindexsort Used to assign the sort value when auto-indexing.
               4769 \newcommand*{\glsxtrautoindexassignsort}[2]{%
               4770 \glsletentryfield{#1}{#2}{sort}%
               4771 }
\textrm{dex}@doextra@esc
               4772 \newcommand*{\@glsxtr@autoindex@doextra@esc}[1]{%
                 Escape the escape character unless it has already been escaped.
               4773 \ifx\@glsxtr@autoindex@esc\@gls@quotechar
               4774 \else
               4775 \def\@gls@checkedmkidx{}%
               4776 \edef\@@glsxtr@checkspch{%
               4777 \noexpand\@glsxtr@autoindex@escquote\expandonce{#1}%
               4778 \noexpand\@empty\@glsxtr@autoindex@esc\noexpand\@nnil
               4779 \@glsxtr@autoindex@esc\noexpand\@empty\noexpand\@glsxtr@endescspch}%
               4780 \@@glsxtr@checkspch
               4781 \let#1\@gls@checkedmkidx\relax
               4782 \fi
                 Escape actual character unless it has already been escaped.
               4783 \ifx\@glsxtr@autoindex@at\@gls@actualchar
               4784 \else
               4785 \def\@gls@checkedmkidx{}%
               4786 \edef\@@glsxtr@checkspch{%
               4787 \noexpand\@glsxtr@autoindex@escat\expandonce{#1}%
               4788 \noexpand\@empty\@glsxtr@autoindex@at\noexpand\@nnil
               4789 \@glsxtr@autoindex@at\noexpand\@empty\noexpand\@glsxtr@endescspch}%
               4790 \@@glsxtr@checkspch
               4791 \let#1\@gls@checkedmkidx\relax
               4792 \fi
```
Escape level character unless it has already been escaped.

```
4793 \ifx\@glsxtr@autoindex@level\@gls@levelchar
```

```
4794 \else
```

```
4795 \def\@gls@checkedmkidx{}%
4796 \edef\@@glsxtr@checkspch{%
4797 \noexpand\@glsxtr@autoindex@esclevel\expandonce{#1}%
4798 \noexpand\@empty\@glsxtr@autoindex@level\noexpand\@nnil
4799 \@glsxtr@autoindex@level\noexpand\@empty\noexpand\@glsxtr@endescspch}%
4800 \@@glsxtr@checkspch
4801 \let#1\@gls@checkedmkidx\relax
4802 \fi
```
Escape encap character unless it has already been escaped.

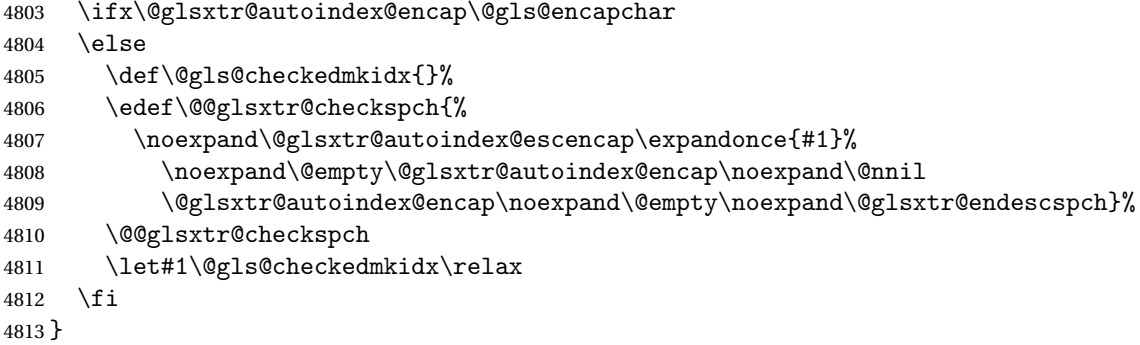

The user commands here have a preamble-only restriction to ensure they are set before required and also to reduce the chances of complications caused by babel's shorthands.

```
tr@autoindex@at Actual character for use with \index.
                4814 \newcommand*{\@glsxtr@autoindex@at}{}
```
trSetActualChar Set the actual character.

```
4815 \newcommand*{\GlsXtrSetActualChar}[1]{%
4816 \gdef\@glsxtr@autoindex@at{#1}%
4817 \def\@glsxtr@autoindex@escat##1#1##2#1##3\@glsxtr@endescspch{%
4818 \@@glsxtr@autoindex@escspch{#1}{\@glsxtr@autoindex@escat}{##1}{##2}{##3}%
4819 }%
```

```
4820 }
```

```
4821 \@onlypreamble\GlsXtrSetActualChar
4822 \makeatother
4823 \GlsXtrSetActualChar{@}
```
\makeatletter

```
\arctan autoindex@encap Encap character for use with \index.
```
\newcommand\*{\@glsxtr@autoindex@encap}{}

XtrSetEncapChar Set the encap character.

```
4826 \newcommand*{\GlsXtrSetEncapChar}[1]{%
4827 \gdef\@glsxtr@autoindex@encap{#1}%
4828 \def\@glsxtr@autoindex@escencap##1#1##2#1##3\@glsxtr@endescspch{%
4829 \@@glsxtr@autoindex@escspch{#1}{\@glsxtr@autoindex@escencap}{##1}{##2}{##3}%
4830 }%
```

```
4831 }
                4832 \GlsXtrSetEncapChar{|}
                4833 \@onlypreamble\GlsXtrSetEncapChar
\arctan autoindex@level Level character for use with \index.
                4834 \newcommand*{\@glsxtr@autoindex@level}{}
XtrSetLevelChar Set the encap character.
                4835 \newcommand*{\GlsXtrSetLevelChar}[1]{%
                4836 \gdef\@glsxtr@autoindex@level{#1}%
                4837 \def\@glsxtr@autoindex@esclevel##1#1##2#1##3\@glsxtr@endescspch{%
                4838 \@@glsxtr@autoindex@escspch{#1}{\@glsxtr@autoindex@esclevel}{##1}{##2}{##3}%
                4839 }%
                4840 }
                4841 \GlsXtrSetLevelChar{!}
                4842 \@onlypreamble\GlsXtrSetLevelChar
r@autoindex@esc Escape character for use with \index.
                4843 \newcommand*{\@glsxtr@autoindex@esc}{"}
\GlsXtrSetEscChar Set the escape character.
                4844 \newcommand*{\GlsXtrSetEscChar}[1]{%
                4845 \gdef\@glsxtr@autoindex@esc{#1}%
                4846 \def\@glsxtr@autoindex@escquote##1#1##2#1##3\@glsxtr@endescspch{%
                4847 \@@glsxtr@autoindex@escspch{#1}{\@glsxtr@autoindex@escquote}{##1}{##2}{##3}%
                4848 }%
                4849 }
                4850 \GlsXtrSetEscChar{"}
                4851 \@onlypreamble\GlsXtrSetEscChar
                   Set if defined. (For example, if doc package has been loaded.) Actual character \actualchar:
                4852 \ifdef\actualchar
                4853 {\expandafter\GlsXtrSetActualChar\expandafter{\actualchar}}
                4854 {}
                 Quote character \quotechar:
                4855 \ifdef\quotechar
                4856 {\expandafter\GlsXtrSetEscChar\expandafter{\quotechar}}
                4857 {}
                 Level character \levelchar:
                4858 \ifdef\levelchar
                4859 {\expandafter\GlsXtrSetLevelChar\expandafter{\levelchar}}
                4860 {}
                 Encap character \encapchar:
                4861 \ifdef\encapchar
                4862 {\expandafter\GlsXtrSetEncapChar\expandafter{\encapchar}}
                4863 {}
```
leto@endescspch

\def\@glsxtr@gobbleto@endescspch#1\@glsxtr@endescspch{}

```
toindex@esc@spch \@@glsxtr@autoindex@escspch{(char)}{(cs )}{(pre)}{(mid)}{(post)}
               4865 \newcommand*{\@@glsxtr@autoindex@escspch}[5]{%
               4866 \@gls@tmpb=\expandafter{\@gls@checkedmkidx}%
               4867 \toks@={#3}%
               4868 \ifx\@nnil#3\relax
               4869 \def\@@glsxtr@checkspch{\@glsxtr@gobbleto@endescspch#5\@glsxtr@endescspch}%
               4870 \else
               4871 \ifx\@nnil#4\relax
               4872 \edef\@gls@checkedmkidx{\the\@gls@tmpb\the\toks@}%
               4873 \def\@@glsxtr@checkspch{\@glsxtr@gobbleto@endescspch
               4874 #4#5\@glsxtr@endescspch}%
               4875 \else
               4876 \edef\@gls@checkedmkidx{\the\@gls@tmpb\the\toks@
               4877 \@glsxtr@autoindex@esc#1}%
               4878 \def\@@glsxtr@checkspch{#2#5#1\@nnil#1\@glsxtr@endescspch}%
               4879 \fi
               4880 \fi
               4881 \@@glsxtr@checkspch
               4882 }
\Glossentrydesc Redefine to set the abbreviation format and accessibility support.
               4883 \renewcommand*{\Glossentrydesc}[1]{%
               4884 \glsdoifexistsorwarn{#1}%
               4885 {%
               4886 \glssetabbrvfmt{\glscategory{#1}}%
               4887 \Glsaccessdesc{#1}%
               4888 }%
               4889 }
lossentrysymbol Redefine to set the abbreviation format and accessibility support.
               4890 \renewcommand*{\glossentrysymbol}[1]{%
               4891 \glsdoifexistsorwarn{#1}%
               4892 {%
               4893 \glssetabbrvfmt{\glscategory{#1}}%
               4894 \glsaccesssymbol{#1}%
               4895 }%
               4896 }
lossentrysymbol Redefine to set the abbreviation format and accessibility support.
               4897 \renewcommand*{\Glossentrysymbol}[1]{%
               4898 \glsdoifexistsorwarn{#1}%
               4899 {%
```
```
4900 \glssetabbrvfmt{\glscategory{#1}}%
4901 \Glsaccesssymbol{#1}%
4902 }%
4903 }
```
Allow initials to be marked but only use the formatting for the tag in the glossary.

 $\Xi$ eInitialTagging Allow initial tagging. The first argument is a list of categories to apply this to. The second argument is the name of the command to use to tag the initials. This can't already be defined for safety unless the starred version is used.

```
4904 \newcommand*{\GlsXtrEnableInitialTagging}{%
4905 \@ifstar\s@glsxtr@enabletagging\@glsxtr@enabletagging
4906 }
4907 \@onlypreamble\GlsXtrEnableInitialTagging
```
r@enabletagging Starred version undefines command.

```
4908 \newcommand*{\s@glsxtr@enabletagging}[2]{%
4909 \undef#2%
4910 \@glsxtr@enabletagging{#1}{#2}%
4911 }
```
\@glsxtr@enabletagging Internal command.

\newcommand\*{\@glsxtr@enabletagging}[2]{%

Set attributes for categories given in the first argument.

```
4913 \@for\@glsxtr@cat:=#1\do
4914 {%
4915 \ifdefempty\@glsxtr@cat
4916 {}%
4917 {\glssetcategoryattribute{\@glsxtr@cat}{tagging}{true}}%
4918 }%
4919 \newrobustcmd*#2[1]{##1}%
4920 \def\@glsxtr@taggingcs{#2}%
4921 \renewcommand*\@glsxtr@activate@initialtagging{%
4922 \let#2\@glsxtr@tag
4923 }%
4924 \ifundef\@gls@preglossaryhook
4925 {\GlossariesExtraWarning{Initial tagging requires at least
4926 glossaries.sty v4.19 to work correctly}}%
4927 {}%
4928 }
```
Are we using an old version of mfirstuc that has a bug in \capitalisewords? If so, patch it so we don't have a problem with a combination of tagging and title case.

\mfu@checkword@do If this command hasn't been defined, then we have pre v2.02 of mfirstuc

```
4929 \ifundef\mfu@checkword@do
4930 {
4931 \newcommand*{\mfu@checkword@do}[1]{%
```

```
4932 \ifdefstring{\mfu@checkword@arg}{#1}%
4933 {%
4934 \let\@mfu@domakefirstuc\@firstofone
4935 \listbreak
4936 }%
4937 {}%
4938 }
```
\mfu@checkword \capitalisewords was introduced in mfirstuc v1.06. If \mfu@checkword hasn't been defined mfirstuc is too old to support the title case attribute.

```
4939 \ifundef\mfu@checkword
                4940 {
                4941 \newcommand{\@glsxtr@do@titlecaps@warn}{%
                4942 \GlossariesExtraWarning{mfirstuc.sty too old. Title Caps
                4943 support not available}%
                 One warning should suffice.
                4944 \let\@glsxtr@do@titlecaps@warn\relax
                4945 }
                4946 }
                4947 {
                4948 \renewcommand*{\mfu@checkword}[1]{%
                4949 \def\mfu@checkword@arg{#1}%
                4950 \let\@mfu@domakefirstuc\makefirstuc
                4951 \forlistloop\mfu@checkword@do\@mfu@nocaplist
                4952 }
                4953 }
                4954 }
                4955 {}% no patch required
\@glsxtr@do@titlecaps@warn Do warning if title case not supported.
                4956 \newcommand*{\@glsxtr@do@titlecaps@warn}{}
\ddot{\theta} initialtagging Used in \printglossary but at least v4.19 of glossaries required.
                4957 \newcommand*\@glsxtr@activate@initialtagging{}
  \@glsxtr@tag Definition of tagging command when used in glossary.
                4958 \newrobustcmd*{\@glsxtr@tag}[1]{%
                4959 \glsifattribute{\glscurrententrylabel}{tagging}{true}%
                4960 {\glsxtrtagfont{#1}}{#1}%
                4961 }
\glsxtrtagfont Used in the glossary.
                4962 \newcommand*{\glsxtrtagfont}[1]{\underline{#1}}
```
preglossaryhook This macro was introduced in glossaries version 4.19, so it may not be defined. If it hasn't been defined this feature is unavailable. A check is added for the entry's existence to prevent errors from occurring if the user removes an entry or changes the label, which can interrupt the build process.

```
4963 \ifdef\@gls@preglossaryhook
4964 {
4965 \renewcommand*{\@gls@preglossaryhook}{%
4966 \@glsxtr@activate@initialtagging
```
Since the glossaries are automatically scoped, \@glsxtr@org@postdescription shouldn't already be defined, but check anyway just as a precautionary measure.

```
4967 \ifundef\@glsxtr@org@postdescription
4968 {%
4969 \let\@glsxtr@org@postdescription\glspostdescription
4970 \renewcommand*{\glspostdescription}{%
4971 \ifglsentryexists{\glscurrententrylabel}%
4972 {%
4973 \glsxtrpostdescription
4974 \@glsxtr@org@postdescription
4975 }%
4976 {}%
4977 }%
4978 }%
4979 {}%
 Enable the options used by \@g\text{lsxtrp}:
4980 \glossxtrsetpopts
4981 }%
4982 }
4983 {}
```
postdescription This command will only be used if \@gls@preglossaryhook is available *and* the glossary style uses \glspostdescription without modifying it. (\nopostdesc will suppress this.) The glossaries-extra-stylemods package will add the post description hook to all the predefined styles that don't include it.

```
4984 \newcommand*{\glsxtrpostdescription}{%
4985 \csuse{glsxtrpostdesc\glscategory{\glscurrententrylabel}}%
4986 }
```
postdescgeneral

\newcommand\*{\glsxtrpostdescgeneral}{}

### \glsxtrpostdescterm

\newcommand\*{\glsxtrpostdescterm}{}

### \glsxtrpostdescacronym

\newcommand\*{\glsxtrpostdescacronym}{}

#### escabbreviation

\newcommand\*{\glsxtrpostdescabbreviation}{}

glspostlinkhook Redefine the post link hook used by commands like \gls to make it easier for categories or attributes to modify this action. Since this hook occurs outside the existence check of

commands like \gls, this needs to be checked again here. Do nothing if the entry hasn't been defined. \renewcommand\*{\glspostlinkhook}{% \ifglsentryexists{\glslabel}{\glsxtrpostlinkhook}{}% } xtrpostlinkhook The entry label should already be stored in  $\gtrsim$  label by  $\Qgls@link.$  \newcommand\*{\glsxtrpostlinkhook}{% \glsxtrdiscardperiod{\glslabel}% {\glsxtrpostlinkendsentence}% {\glsxtrpostlink}% } \glsxtrpostlink \newcommand\*{\glsxtrpostlink}{% \csuse{glsxtrpostlink\glscategory{\glslabel}}% }  $\texttt{linkendsentence} \quad \texttt{Done} \ \texttt{by} \ \texttt{slsxtrpostlinkhook} \ \texttt{if} \ \texttt{a} \ \texttt{full} \ \texttt{stop} \ \texttt{is} \ \texttt{discarded}.$  \newcommand\*{\glsxtrpostlinkendsentence}{% \ifcsdef{glsxtrpostlink\glscategory{\glslabel}} {% \csuse{glsxtrpostlink\glscategory{\glslabel}}% Put the full stop back. 5006 .\spacefactor\sfcode'\.\relax }% {% Assume the full stop was discarded because the entry ends with a period, so adjust the spacefactor. \spacefactor\sfcode'\. \relax }% } dDescOnFirstUse Provide a command for appending the description in parentheses on first use, for the convenience of users wanting to add this to the post link hook. \newcommand\*{\glsxtrpostlinkAddDescOnFirstUse}{% \glsxtrifwasfirstuse{\space(\glsaccessdesc{\glslabel})}{}% }  $\gamma$ mbolOnFirstUse Provide a command for appending the symbol (if defined) in parentheses on first use, for the convenience of users wanting to add this to the post link hook. \newcommand\*{\glsxtrpostlinkAddSymbolOnFirstUse}{% \glsxtrifwasfirstuse {% \ifglshassymbol{\glslabel}{\space(\glsaccesssymbol{\glslabel})}{}% }% {}%

}

trdiscardperiod Discard following period (if present) if the discardperiod attribute is true. If a period is discarded, do the second argument otherwise do the third argument. The entry label is in the first argument. Since this is designed for abbreviations that end with a period, check if the plural form was used (which typically won't end with a period).

```
5022 \newcommand*{\glsxtrdiscardperiod}[3]{%
5023 \glsxtrifwasfirstuse
5024 {%
5025 \glsifattribute{#1}{retainfirstuseperiod}{true}%
5026 {#3}%
5027 {%
5028 \glsifattribute{#1}{discardperiod}{true}%
5029 {%
5030 \glsifplural
5031 {%
5032 \glsifattribute{#1}{pluraldiscardperiod}{true}%
5033 {\glsxtrifperiod{#2}{#3}}%
5034 {#3}%
5035 }%
5036 {%
5037 \glsxtrifperiod{#2}{#3}%
5038 }%
5039 }%
5040 {#3}%
5041 }%
5042 }%
5043 {%
5044 \glsifattribute{#1}{discardperiod}{true}%
5045 {%
5046 \glsifplural
5047 {%
5048 \glsifattribute{#1}{pluraldiscardperiod}{true}%
5049 {\glsxtrifperiod{#2}{#3}}%
5050 {#3}%
5051 }%
5052 {%
5053 \glsxtrifperiod{#2}{#3}%
5054 }%
5055 }%
5056 {#3}%
5057 }%
5058 }
```
\glsxtrifperiod Make a convenient user command to check if the next character is a full stop (period). Works like \@ifstar but uses \new@ifnextchar rather than \@ifnextchar

\newcommand\*{\glsxtrifperiod}[1]{\new@ifnextchar.{\@firstoftwo{#1}}}

Sometimes it's useful to test if there's a punctuation character following the glossary entry.

\glsxtr@punclist List of characters identified as punctuation marks. (Be careful of babel shorthands!) This

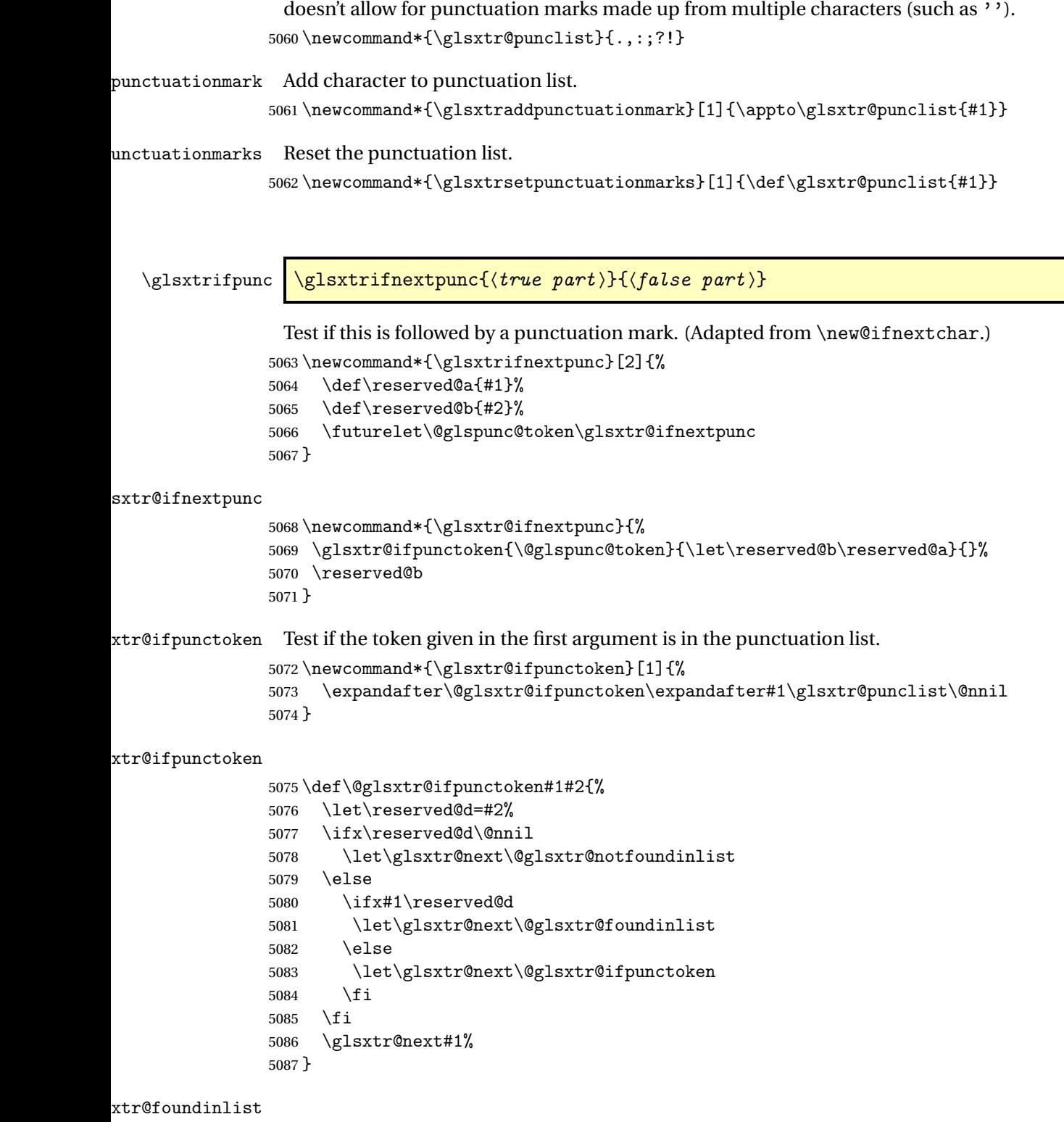

\def\@glsxtr@foundinlist#1\@nnil{\@firstoftwo}

**@notfoundinlist** 

\def\@glsxtr@notfoundinlist#1{\@secondoftwo}

glsxtrdopostpunc  $\backslash$ glsxtrdopostpunc $\{\langle code \rangle\}$ 

If this is followed be a punctuation character, do 〈*code*〉 after the character otherwise do 〈*code*〉 before whatever comes next.

```
5090 \newcommand{\glsxtrdopostpunc}[1]{%
5091 \glsxtrifnextpunc{\@glsxtr@swaptwo{#1}}{#1}%
5092 }
```
\@glsxtr@swaptwo

```
5093 \newcommand{\@glsxtr@swaptwo}[2]{#2#1}
```
# 1.6 Abbreviations

The "acronym" code from glossaries is misnamed as it's more often used for other forms of abbreviations. This code corrects this inconsistency, but rather than just having synonyms, provide commands for abbreviations that have a similar, but not identical, underlying mechanism to acronyms.

If there's a style for the given category, apply it.

```
5094 \define@key{glsxtrabbrv}{category}{%
5095 \edef\glscategorylabel{#1}%
5096 \ifcsdef{@glsabbrv@current@#1}%
5097 {%
```
Warning should already have been issued.

```
5098 \let\@glsxtr@orgwarndep\GlsXtrWarnDeprecatedAbbrStyle
5099 \let\GlsXtrWarnDeprecatedAbbrStyle\@gobbletwo
5100 \glsxtr@applyabbrvstyle{\csname @glsabbrv@current@#1\endcsname}%
5101 \let\GlsXtrWarnDeprecatedAbbrStyle\@glsxtr@orgwarndep
5102 }%
5103 {}%
5104 }
```
Save the short plural form. This may be needed before the entry is defined.

```
5105 \define@key{glsxtrabbrv}{shortplural}{%
5106 \def\@gls@shortpl{#1}%
5107 }
 Similarly for the long plural form.
```

```
5108 \define@key{glsxtrabbrv}{longplural}{%
5109 \def\@gls@longpl{#1}%
5110 }
```
Token registers for the short plural and long plural, provided for use in the abbreviation style definitions.

\glsshortpltok

5111 \newtoks\glsshortpltok

\glslongpltok

5112 \newtoks\glslongpltok

sxtr©insertdots Provided in case user wants to automatically insert dots between each letter of the abbreviation. This should be applied before defining the abbreviation to optimise the document build. (Otherwise, it would have to be done each time the short form is required, which is an unnecessary waste of time.) For this to work the short form must be expanded when passed to \newabbreviation. Note that explicitly using the short or shortplural keys will override this.

> \newcommand\*{\@glsxtr@insertdots}[2]{% \def#1{}% \@glsxtr@insert@dots#1#2\@nnil 5116 }

\@glsxtr@insert@dots

```
5117 \newcommand*{\@glsxtr@insert@dots}[2]{%
5118 \ifx\@nnil#2\relax
5119 \let\@glsxtr@insert@dots@next\@gobble
5120 \else
5121 \ifx\relax#2\relax
5122 \else
5123 \appto#1{#2.}%
5124 \fi
5125 \let\@glsxtr@insert@dots@next\@glsxtr@insert@dots
5126 \fi
5127 \@glsxtr@insert@dots@next#1%
5128 }
```
Similarly provide a way of replacing spaces with \glsxtrwordsep, which first needs to be defined:

# \glsxtrwordsep

5129 \newcommand\*{\glsxtrwordsep}{\space}

Each word is marked with

### \glsxtrword

```
5130 \newcommand*{\glsxtrword}[1]{#1}
```
#### tr@markwordseps

```
5131 \newcommand*{\@glsxtr@markwordseps}[2]{%
5132 \def#1{}%
5133 \@glsxtr@mark@wordseps#1#2 \@nnil
5134 }
```

```
5135 \def\@glsxtr@mark@wordseps#1#2 #3{%
               5136 \ifdefempty{#1}%
               5137 {\def#1{\protect\glsxtrword{#2}}}%
               5138 {\appto#1{\protect\glsxtrwordsep\protect\glsxtrword{#2}}}%
               5139 \ifx\@nnil#3\relax
                5140 \let\@glsxtr@mark@wordseps@next\relax
                5141 \else
                5142 \def\@glsxtr@mark@wordseps@next{%
               5143 \@glsxtr@mark@wordseps#1#3}%
               5144 \fi
                5145 \@glsxtr@mark@wordseps@next
                5146 }
newabbreviation Define a new generic abbreviation.
                5147 \newcommand*{\newabbreviation}[4][]{%
               5148 \glsxtr@newabbreviation{#1}{#2}{#3}{#4}%
                5149 }
newabbreviation Internal macro. (bib2gls has an option that needs to temporarily redefine \newabbreviation.
                 This is just makes it easier to save and restore the original definition.)
                5150 \newcommand*{\glsxtr@newabbreviation}[4]{%
                5151 \glskeylisttok{#1}%
                5152 \glslabeltok{#2}%
                5153 \glsshorttok{#3}%
                5154 \glslongtok{#4}%
                 Save the original short and long values (before attribute settings modify them).
                5155 \def\glsxtrorgshort{#3}%
                5156 \def\glsxtrorglong{#4}%
                 Get the category.
                5157 \def\glscategorylabel{abbreviation}%
                5158 \glsxtr@applyabbrvstyle{\@glsabbrv@current@abbreviation}%
                 Ignore the shortplural and longplural keys.
                5159 \setkeys*{glsxtrabbrv}[shortplural,longplural]{#1}%
                 Set the default long plural
                5160 \def\@gls@longpl{#4\glspluralsuffix}%
                5161 \let\@gls@default@longpl\@gls@longpl
                 Has the markwords attribute been set?
                5162 \glsifcategoryattribute{\glscategorylabel}{markwords}{true}%
                5163 {%
                5164 \@glsxtr@markwordseps\@gls@long{#4}%
                5165 \expandafter\def\expandafter\@gls@longpl\expandafter
                5166 {\@gls@long\glspluralsuffix}%
                5167 \let\@gls@default@longpl\@gls@longpl
```
\@glsxtr@mark@wordseps

```
Update \glslongtok.
5168 \expandafter\glslongtok\expandafter{\@gls@long}%
5169 }%
5170 {}%
 Has the markshortwords attribute been set? (Not compatible with insertdots.)
5171 \glsifcategoryattribute{\glscategorylabel}{markshortwords}{true}%
5172 {%
5173 \@glsxtr@markwordseps\@gls@short{#3}%
5174 }%
5175 {%
 Has the insertdots attribute been set?
5176 \glsifcategoryattribute{\glscategorylabel}{insertdots}{true}%
```

```
5177 {%
5178 \@glsxtr@insertdots\@gls@short{#3}%
5179 \expandafter\glsshorttok\expandafter{\@gls@short\spacefactor1000 \relax}%
5180 }%
5181 {\def\@gls@short{#3}}%
5182 }%
```
Has the aposplural attribute been set? (Not compatible with noshortplural.)

```
5183 \glsifcategoryattribute{\glscategorylabel}{aposplural}{true}%
5184 {%
5185 \expandafter\def\expandafter\@gls@shortpl\expandafter{\@gls@short
5186 '\abbrvpluralsuffix}%
5187 }%
5188 {%
```
Has the noshortplural attribute been set?

```
5189 \glsifcategoryattribute{\glscategorylabel}{noshortplural}{true}%
5190 {%
5191 \let\@gls@shortpl\@gls@short
5192 }%
5193 {%
5194 \expandafter\def\expandafter\@gls@shortpl\expandafter{\@gls@short
5195 \abbrvpluralsuffix}%
5196 }%
5197 }%
```
Update \glsshorttok:

\expandafter\glsshorttok\expandafter{\@gls@short}%

Hook for further customisation if required:

```
5199 \glsxtrnewabbrevpresetkeyhook{#1}{#2}{#3}%
```
Get the short and long plurals provided by user in optional argument to override defaults, if necessary. Ignore the category key (already obtained).

\setkeys\*{glsxtrabbrv}[category]{#1}%

Has the plural been explicitly set?

```
5201 \ifx\@gls@default@longpl\@gls@longpl
```
\else

Has the markwords attribute been set?

```
5203 \glsifcategoryattribute{\glscategorylabel}{markwords}{true}%
5204 {%
5205 \expandafter\@glsxtr@markwordseps\expandafter\@gls@longpl\expandafter
5206 {\@gls@longpl}%
5207 }%
5208 \{ \}%
5209 \fi
```
Set the plural token registers so the values can be accessed by the abbreviation styles.

```
5210 \expandafter\glsshortpltok\expandafter{\@gls@shortpl}%
5211 \expandafter\glslongpltok\expandafter{\@gls@longpl}%
```
Do any extra setup provided by hook:

```
5212 \newabbreviationhook
```
Define this entry:

```
5213 \protected@edef\@do@newglossaryentry{%
              5214 \noexpand\newglossaryentry{\the\glslabeltok}%
              5215 {%
              5216 type=\glsxtrabbrvtype,%
              5217 category=abbreviation,%
              5218 short={\the\glsshorttok},%
              5219 shortplural={\the\glsshortpltok},%
              5220 long={\the\glslongtok},%
              5221 longplural={\the\glslongpltok},%
              5222 name={\the\glsshorttok},%
              5223 \CustomAbbreviationFields,%
              5224 \the\glskeylisttok
              5225 }%
              5226 }%
              5227 \@do@newglossaryentry
              5228 \GlsXtrPostNewAbbreviation
              5229 }
evpresetkeyhook Hook for extra stuff in \newabbreviation
              5230 \newcommand*{\glsxtrnewabbrevpresetkeyhook}[3]{}
NewAbbreviation Hook used by abbreviation styles.
              5231 \newcommand*{\GlsXtrPostNewAbbreviation}{}
```
bbreviationhook Hook for use with \newabbreviation. 5232 \newcommand\*{\newabbreviationhook}{}

reviationFields

5233\newcommand\*{\CustomAbbreviationFields}{}

```
\glsxtrparen For the parenthetical styles.
             5234 \newcommand*{\glsxtrparen}[1]{(#1)}
```
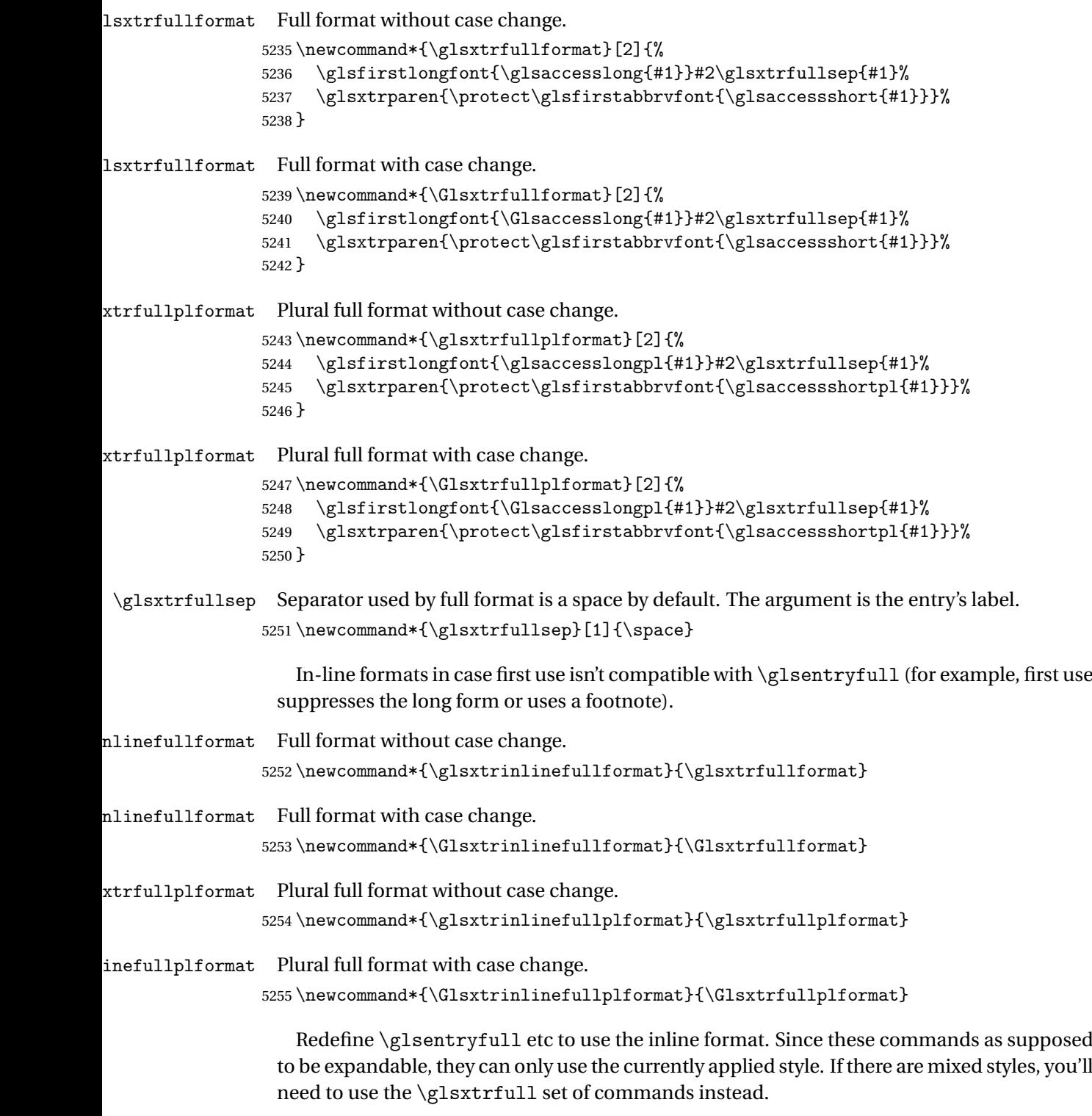

 $\verb|\glsentryfull|$ 

5256\renewcommand\*{\glsentryfull}[1]{\glsxtrinlinefullformat{#1}{}}

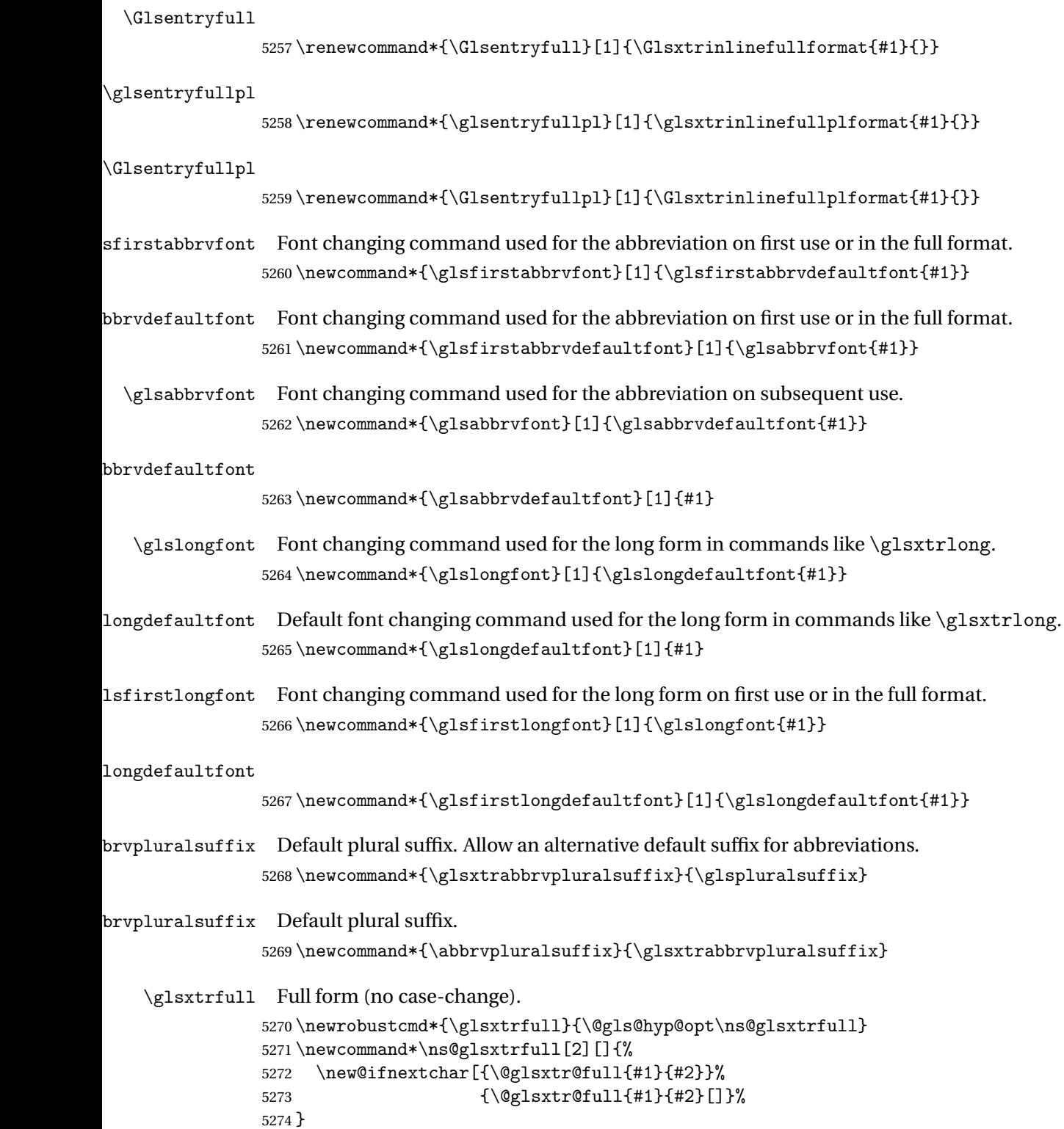

```
\@glsxtr@full Low-level macro:
             5275 \def\@glsxtr@full#1#2[#3]{%
             5276 \glsdoifexists{#2}%
             5277 {%
             5278 \glssetabbrvfmt{\glscategory{#2}}%
             5279 \let\do@gls@link@checkfirsthyper\@gls@link@nocheckfirsthyper
             5280 \let\glsifplural\@secondoftwo
             5281 \let\glscapscase\@firstofthree
             5282 \let\glsinsert\@empty
             5283 \def\glscustomtext{\glsxtrinlinefullformat{#2}{#3}}%
```
What should \glsxtrifwasfirstuse be set to here? Where the inline and display full forms are the same, this is essentially emulating first use, to it make sense for the postlink hook to pretend it was a first use instance. It makes less sense if the inline and display forms are different. Provide a hook to make it easier to reconfigure.

```
5284 \glsxtrsetupfulldefs
5285 \@gls@link[#1]{#2}{\csname gls@\glstype @entryfmt\endcsname}%
5286 }%
5287 \glspostlinkhook
5288 }
```
trsetupfulldefs

```
5289 \newcommand*{\glsxtrsetupfulldefs}{%
5290 \let\glsxtrifwasfirstuse\@firstoftwo
5291 }
```
\Glsxtrfull Full form (first letter uppercase).

```
5292 \newrobustcmd*{\Glsxtrfull}{\@gls@hyp@opt\ns@Glsxtrfull}
5293 \newcommand*\ns@Glsxtrfull[2][]{%
5294 \new@ifnextchar[{\@Glsxtr@full{#1}{#2}}%
5295 {\@Glsxtr@full{#1}{#2}[]}%
5296 }
```
\@Glsxtr@full Low-level macro:

```
5297 \def\@Glsxtr@full#1#2[#3]{%
5298 \glsdoifexists{#2}%
5299 {%
5300 \glssetabbrvfmt{\glscategory{#2}}%
5301 \let\do@gls@link@checkfirsthyper\@gls@link@nocheckfirsthyper
5302 \let\glsifplural\@secondoftwo
5303 \let\glscapscase\@secondofthree
5304 \let\glsinsert\@empty
5305 \def\glscustomtext{\Glsxtrinlinefullformat{#2}{#3}}%
5306 \glsxtrsetupfulldefs
5307 \@gls@link[#1]{#2}{\csname gls@\glstype @entryfmt\endcsname}%
5308 }%
5309 \glspostlinkhook
5310 }
```
\GLSxtrfull Full form (all uppercase).

```
5311 \newrobustcmd*{\GLSxtrfull}{\@gls@hyp@opt\ns@GLSxtrfull}
5312\newcommand*\ns@GLSxtrfull[2][]{%
5313 \new@ifnextchar[{\@GLSxtr@full{#1}{#2}}%
5314 {\@GLSxtr@full{#1}{#2}[]}%
```
}

\@GLSxtr@full Low-level macro:

\def\@GLSxtr@full#1#2[#3]{%

\glsdoifexists{#2}%

- {% 5319 \glssetabbrvfmt{\glscategory{#2}}%
- \let\do@gls@link@checkfirsthyper\@gls@link@nocheckfirsthyper
- \let\glsifplural\@secondoftwo
- \let\glscapscase\@thirdofthree
- \let\glsinsert\@empty
- 5324 \def\glscustomtext{\mfirstucMakeUppercase{\glsxtrinlinefullformat{#2}{#3}}}%
- \glsxtrsetupfulldefs
- \@gls@link[#1]{#2}{\csname gls@\glstype @entryfmt\endcsname}%

```
5327 }%
```
\glspostlinkhook

}

\glsxtrfullpl Plural full form (no case-change).

```
5330 \newrobustcmd*{\glsxtrfullpl}{\@gls@hyp@opt\ns@glsxtrfullpl}
5331\newcommand*\ns@glsxtrfullpl[2][]{%
5332 \new@ifnextchar[{\@glsxtr@fullpl{#1}{#2}}%
5333 {\@glsxtr@fullpl{#1}{#2}[]}%
5334 }
```
\@glsxtr@fullpl Low-level macro:

```
5335 \def\@glsxtr@fullpl#1#2[#3]{%
5336 \glsdoifexists{#2}%
5337 {%
5338 \glssetabbrvfmt{\glscategory{#2}}%
5339 \let\do@gls@link@checkfirsthyper\@gls@link@nocheckfirsthyper
5340 \let\glsifplural\@firstoftwo
5341 \let\glscapscase\@firstofthree
5342 \let\glsinsert\@empty
5343 \def\glscustomtext{\glsxtrinlinefullplformat{#2}{#3}}%
5344 \glsxtrsetupfulldefs
5345 \@gls@link[#1]{#2}{\csname gls@\glstype @entryfmt\endcsname}%
5346 }%
5347 \glspostlinkhook
5348 }
```
\Glsxtrfullpl Plural full form (first letter uppercase).

```
5349 \newrobustcmd*{\Glsxtrfullpl}{\@gls@hyp@opt\ns@Glsxtrfullpl}
5350 \newcommand*\ns@Glsxtrfullpl[2][]{%
```

```
5351 \new@ifnextchar[{\@Glsxtr@fullpl{#1}{#2}}%
5352 {\@Glsxtr@fullpl{#1}{#2}[]}%
5353 }
```

```
\@Glsxtr@fullpl Low-level macro:
```

```
5354 \def\@Glsxtr@fullpl#1#2[#3]{%
5355 \glsdoifexists{#2}%
5356 {%
5357 \glssetabbrvfmt{\glscategory{#2}}%
5358 \let\do@gls@link@checkfirsthyper\@gls@link@nocheckfirsthyper
5359 \let\glsifplural\@firstoftwo
5360 \let\glscapscase\@secondofthree
5361 \let\glsinsert\@empty
5362 \def\glscustomtext{\Glsxtrinlinefullplformat{#2}{#3}}%
5363 \glsxtrsetupfulldefs
5364 \@gls@link[#1]{#2}{\csname gls@\glstype @entryfmt\endcsname}%
5365 }%
5366 \glspostlinkhook
5367 }
```
\GLSxtrfullpl Plural full form (all upper case).

```
5368 \newrobustcmd*{\GLSxtrfullpl}{\@gls@hyp@opt\ns@GLSxtrfullpl}
5369 \newcommand*\ns@GLSxtrfullpl[2][]{%
5370 \new@ifnextchar[{\@GLSxtr@fullpl{#1}{#2}}%
5371 {\@GLSxtr@fullpl{#1}{#2}[]}%
5372 }
```
\@GLSxtr@fullpl Low-level macro:

```
5373 \def\@GLSxtr@fullpl#1#2[#3]{%
5374 \glsdoifexists{#2}%
5375 {%
5376 \let\do@gls@link@checkfirsthyper\@gls@link@nocheckfirsthyper
5377 \let\glsifplural\@firstoftwo
5378 \let\glscapscase\@thirdofthree
5379 \let\glsinsert\@empty
5380 \def\glscustomtext{%
5381 \mfirstucMakeUppercase{\glsxtrinlinefullplformat{#2}{#3}}}%
5382 \glsxtrsetupfulldefs
5383 \@gls@link[#1]{#2}{\csname gls@\glstype @entryfmt\endcsname}%
5384 }%
5385 \glspostlinkhook
5386 }
```
The short and long forms work in a similar way to acronyms.

### \glsxtrshort

\newrobustcmd\*{\glsxtrshort}{\@gls@hyp@opt\ns@glsxtrshort}

Define the un-starred form. Need to determine if there is a final optional argument

 \newcommand\*{\ns@glsxtrshort}[2][]{% \new@ifnextchar[{\@glsxtrshort{#1}{#2}}{\@glsxtrshort{#1}{#2}[]}% }

Read in the final optional argument:

```
5391 \def\@glsxtrshort#1#2[#3]{%
5392 \glsdoifexists{#2}%
5393 {%
```
Need to make sure \glsabbrvfont is set correctly.

```
5394 \glssetabbrvfmt{\glscategory{#2}}%
5395 \let\do@gls@link@checkfirsthyper\@gls@link@nocheckfirsthyper
5396 \let\glsxtrifwasfirstuse\@secondoftwo
5397 \let\glsifplural\@secondoftwo
5398 \let\glscapscase\@firstofthree
5399 \let\glsinsert\@empty
5400 \def\glscustomtext{%
5401 \glsabbrvfont{\glsaccessshort{#2}\ifglsxtrinsertinside#3\fi}%
5402 \ifglsxtrinsertinside\else#3\fi
5403 }%
5404 \@gls@link[#1]{#2}{\csname gls@\glstype @entryfmt\endcsname}%
5405 }%
5406 \glspostlinkhook
5407 }
```
### \Glsxtrshort

```
5408 \newrobustcmd*{\Glsxtrshort}{\@gls@hyp@opt\ns@Glsxtrshort}
```
Define the un-starred form. Need to determine if there is a final optional argument

```
5409 \newcommand*{\ns@Glsxtrshort}[2][]{%
```

```
5410 \new@ifnextchar[{\@Glsxtrshort{#1}{#2}}{\@Glsxtrshort{#1}{#2}[]}%
5411 }
```

```
5412 \def\@Glsxtrshort#1#2[#3]{%
5413 \glsdoifexists{#2}%
5414 {%
5415 \glssetabbrvfmt{\glscategory{#2}}%
5416 \let\do@gls@link@checkfirsthyper\@gls@link@nocheckfirsthyper
5417 \let\glsxtrifwasfirstuse\@secondoftwo
5418 \let\glsifplural\@secondoftwo
5419 \let\glscapscase\@secondofthree
5420 \let\glsinsert\@empty
5421 \def\glscustomtext{%
5422 \glsabbrvfont{\Glsaccessshort{#2}\ifglsxtrinsertinside#3\fi}%
5423 \ifglsxtrinsertinside\else#3\fi
5424 }%
5425 \@gls@link[#1]{#2}{\csname gls@\glstype @entryfmt\endcsname}%
5426 }%
5427 \glspostlinkhook
5428 }
```
\GLSxtrshort

\newrobustcmd\*{\GLSxtrshort}{\@gls@hyp@opt\ns@GLSxtrshort}

Define the un-starred form. Need to determine if there is a final optional argument

```
5430 \newcommand*{\ns@GLSxtrshort}[2][]{%
```

```
5431 \new@ifnextchar[{\@GLSxtrshort{#1}{#2}}{\@GLSxtrshort{#1}{#2}[]}%
5432 }
```
Read in the final optional argument:

```
5433 \def\@GLSxtrshort#1#2[#3]{%
5434 \glsdoifexists{#2}%
5435 {%
5436 \glssetabbrvfmt{\glscategory{#2}}%
5437 \let\do@gls@link@checkfirsthyper\@gls@link@nocheckfirsthyper
5438 \let\glsxtrifwasfirstuse\@secondoftwo
5439 \let\glsifplural\@secondoftwo
5440 \let\glscapscase\@thirdofthree
5441 \let\glsinsert\@empty
5442 \def\glscustomtext{%
5443 \mfirstucMakeUppercase
5444 {\glsabbrvfont{\glsaccessshort{#2}\ifglsxtrinsertinside#3\fi}%
5445 \ifglsxtrinsertinside\else#3\fi
5446 }%
5447 }%
5448 \@gls@link[#1]{#2}{\csname gls@\glstype @entryfmt\endcsname}%
5449 }%
5450 \glspostlinkhook
5451 }
```
## \glsxtrlong

\newrobustcmd\*{\glsxtrlong}{\@gls@hyp@opt\ns@glsxtrlong}

Define the un-starred form. Need to determine if there is a final optional argument

```
5453 \newcommand*{\ns@glsxtrlong}[2][]{%
5454 \new@ifnextchar[{\@glsxtrlong{#1}{#2}}{\@glsxtrlong{#1}{#2}[]}%
5455 }
```

```
5456 \def\@glsxtrlong#1#2[#3]{%
5457 \glsdoifexists{#2}%
5458 {%
5459 \let\do@gls@link@checkfirsthyper\@gls@link@nocheckfirsthyper
5460 \let\glsxtrifwasfirstuse\@secondoftwo
5461 \let\glsifplural\@secondoftwo
5462 \let\glscapscase\@firstofthree
5463 \let\glsinsert\@empty
5464 \def\glscustomtext{%
5465 \glslongfont{\glsaccesslong{#2}\ifglsxtrinsertinside#3\fi}%
5466 \ifglsxtrinsertinside\else#3\fi
5467 }%
5468 \@gls@link[#1]{#2}{\csname gls@\glstype @entryfmt\endcsname}%
```

```
5469 }%
5470 \glspostlinkhook
5471 }
```
## \Glsxtrlong

```
5472 \newrobustcmd*{\Glsxtrlong}{\@gls@hyp@opt\ns@Glsxtrlong}
```
Define the un-starred form. Need to determine if there is a final optional argument

```
5473 \newcommand*{\ns@Glsxtrlong}[2][]{%
```

```
5474 \new@ifnextchar[{\@Glsxtrlong{#1}{#2}}{\@Glsxtrlong{#1}{#2}[]}%
5475 }
```
Read in the final optional argument:

```
5476 \def\@Glsxtrlong#1#2[#3]{%
5477 \glsdoifexists{#2}%
5478 {%
5479 \let\do@gls@link@checkfirsthyper\@gls@link@nocheckfirsthyper
5480 \let\glsxtrifwasfirstuse\@secondoftwo
5481 \let\glsifplural\@secondoftwo
5482 \let\glscapscase\@secondofthree
5483 \let\glsinsert\@empty
5484 \def\glscustomtext{%
5485 \glslongfont{\Glsaccesslong{#2}\ifglsxtrinsertinside#3\fi}%
5486 \ifglsxtrinsertinside\else#3\fi
5487 }%
5488 \@gls@link[#1]{#2}{\csname gls@\glstype @entryfmt\endcsname}%
5489 }%
5490 \glspostlinkhook
5491 }
```
\GLSxtrlong

\newrobustcmd\*{\GLSxtrlong}{\@gls@hyp@opt\ns@GLSxtrlong}

Define the un-starred form. Need to determine if there is a final optional argument

```
5493 \newcommand*{\ns@GLSxtrlong}[2][]{%
```

```
5494 \new@ifnextchar[{\@GLSxtrlong{#1}{#2}}{\@GLSxtrlong{#1}{#2}[]}%
5495 }
```

```
5496 \def\@GLSxtrlong#1#2[#3]{%
5497 \glsdoifexists{#2}%
5498 {%
5499 \let\do@gls@link@checkfirsthyper\@gls@link@nocheckfirsthyper
5500 \let\glsxtrifwasfirstuse\@secondoftwo
5501 \let\glsifplural\@secondoftwo
5502 \let\glscapscase\@thirdofthree
5503 \let\glsinsert\@empty
5504 \def\glscustomtext{%
5505 \mfirstucMakeUppercase
5506 {\glslongfont{\glsaccesslong{#2}\ifglsxtrinsertinside#3\fi}%
5507 \ifglsxtrinsertinside\else#3\fi
```

```
5508 }%
5509 }%
5510 \@gls@link[#1]{#2}{\csname gls@\glstype @entryfmt\endcsname}%
5511 }%
5512 \glspostlinkhook
5513 }
```
Plural short forms:

### \glsxtrshortpl

\newrobustcmd\*{\glsxtrshortpl}{\@gls@hyp@opt\ns@glsxtrshortpl}

Define the un-starred form. Need to determine if there is a final optional argument

\newcommand\*{\ns@glsxtrshortpl}[2][]{%

```
5516 \new@ifnextchar[{\@glsxtrshortpl{#1}{#2}}{\@glsxtrshortpl{#1}{#2}[]}%
5517 }
```
Read in the final optional argument:

```
5518 \def\@glsxtrshortpl#1#2[#3]{%
5519 \glsdoifexists{#2}%
5520 {%
5521 \glssetabbrvfmt{\glscategory{#2}}%
5522 \let\do@gls@link@checkfirsthyper\@gls@link@nocheckfirsthyper
5523 \let\glsxtrifwasfirstuse\@secondoftwo
5524 \let\glsifplural\@firstoftwo
5525 \let\glscapscase\@firstofthree
5526 \let\glsinsert\@empty
5527 \def\glscustomtext{%
5528 \glsabbrvfont{\glsaccessshortpl{#2}\ifglsxtrinsertinside#3\fi}%
5529 \ifglsxtrinsertinside\else#3\fi
5530 }%
5531 \@gls@link[#1]{#2}{\csname gls@\glstype @entryfmt\endcsname}%
5532 }%
5533 \glspostlinkhook
5534 }
```
### \Glsxtrshortpl

```
5535 \newrobustcmd*{\Glsxtrshortpl}{\@gls@hyp@opt\ns@Glsxtrshortpl}
```
Define the un-starred form. Need to determine if there is a final optional argument

```
5536 \newcommand*{\ns@Glsxtrshortpl}[2][]{%
```

```
5537 \new@ifnextchar[{\@Glsxtrshortpl{#1}{#2}}{\@Glsxtrshortpl{#1}{#2}[]}%
5538 }
```

```
5539 \def\@Glsxtrshortpl#1#2[#3]{%
5540 \glsdoifexists{#2}%
5541 {%
5542 \glssetabbrvfmt{\glscategory{#2}}%
5543 \let\do@gls@link@checkfirsthyper\@gls@link@nocheckfirsthyper
```

```
5544 \let\glsxtrifwasfirstuse\@secondoftwo
```

```
5545 \let\glsifplural\@firstoftwo
5546 \let\glscapscase\@secondofthree
5547 \let\glsinsert\@empty
5548 \def\glscustomtext{%
5549 \glsabbrvfont{\Glsaccessshortpl{#2}\ifglsxtrinsertinside#3\fi}%
5550 \ifglsxtrinsertinside\else#3\fi
5551 }%
5552 \@gls@link[#1]{#2}{\csname gls@\glstype @entryfmt\endcsname}%
5553 }%
5554 \glspostlinkhook
5555 }
```
# \GLSxtrshortpl

```
5556 \newrobustcmd*{\GLSxtrshortpl}{\@gls@hyp@opt\ns@GLSxtrshortpl}
```
Define the un-starred form. Need to determine if there is a final optional argument

```
5557 \newcommand*{\ns@GLSxtrshortpl}[2][]{%
5558 \new@ifnextchar[{\@GLSxtrshortpl{#1}{#2}}{\@GLSxtrshortpl{#1}{#2}[]}%
5559 }
```
Read in the final optional argument:

```
5560 \def\@GLSxtrshortpl#1#2[#3]{%
5561 \glsdoifexists{#2}%
5562 {%
5563 \glssetabbrvfmt{\glscategory{#2}}%
5564 \let\do@gls@link@checkfirsthyper\@gls@link@nocheckfirsthyper
5565 \let\glsxtrifwasfirstuse\@secondoftwo
5566 \let\glsifplural\@firstoftwo
5567 \let\glscapscase\@thirdofthree
5568 \let\glsinsert\@empty
5569 \def\glscustomtext{%
5570 \mfirstucMakeUppercase
5571 {\glsabbrvfont{\glsaccessshortpl{#2}\ifglsxtrinsertinside#3\fi}%
5572 \ifglsxtrinsertinside\else#3\fi
5573 }%
5574 }%
5575 \@gls@link[#1]{#2}{\csname gls@\glstype @entryfmt\endcsname}%
5576 }%
5577 \glspostlinkhook
5578 }
```
# Plural long forms:

# \glsxtrlongpl

\newrobustcmd\*{\glsxtrlongpl}{\@gls@hyp@opt\ns@glsxtrlongpl}

Define the un-starred form. Need to determine if there is a final optional argument

```
5580 \newcommand*{\ns@glsxtrlongpl}[2][]{%
5581 \new@ifnextchar[{\@glsxtrlongpl{#1}{#2}}{\@glsxtrlongpl{#1}{#2}[]}%
```
}

Read in the final optional argument:

```
5583 \def\@glsxtrlongpl#1#2[#3]{%
5584 \glsdoifexists{#2}%
5585 {%
5586 \let\do@gls@link@checkfirsthyper\@gls@link@nocheckfirsthyper
5587 \let\glsxtrifwasfirstuse\@secondoftwo
5588 \let\glsifplural\@firstoftwo
5589 \let\glscapscase\@firstofthree
5590 \let\glsinsert\@empty
5591 \def\glscustomtext{%
5592 \glslongfont{\glsaccesslongpl{#2}\ifglsxtrinsertinside#3\fi}%
5593 \ifglsxtrinsertinside\else#3\fi
5594 }%
5595 \@gls@link[#1]{#2}{\csname gls@\glstype @entryfmt\endcsname}%
5596 }%
5597 \glspostlinkhook
5598 }
```
#### \Glsxtrlongpl

\newrobustcmd\*{\Glsxtrlongpl}{\@gls@hyp@opt\ns@Glsxtrlongpl}

Define the un-starred form. Need to determine if there is a final optional argument \newcommand\*{\ns@Glsxtrlongpl}[2][]{% \new@ifnextchar[{\@Glsxtrlongpl{#1}{#2}}{\@Glsxtrlongpl{#1}{#2}[]}% }

Read in the final optional argument:

```
5603 \def\@Glsxtrlongpl#1#2[#3]{%
5604 \glsdoifexists{#2}%
5605 {%
5606 \let\do@gls@link@checkfirsthyper\@gls@link@nocheckfirsthyper
5607 \let\glsxtrifwasfirstuse\@secondoftwo
5608 \let\glsifplural\@firstoftwo
5609 \let\glscapscase\@secondofthree
5610 \let\glsinsert\@empty
5611 \def\glscustomtext{%
5612 \glslongfont{\Glsaccesslongpl{#2}\ifglsxtrinsertinside#3\fi}%
5613 \ifglsxtrinsertinside\else#3\fi
5614 }%
5615 \@gls@link[#1]{#2}{\csname gls@\glstype @entryfmt\endcsname}%
5616 }%
5617 \glspostlinkhook
5618 }
```
# \GLSxtrlongpl

\newrobustcmd\*{\GLSxtrlongpl}{\@gls@hyp@opt\ns@GLSxtrlongpl}

Define the un-starred form. Need to determine if there is a final optional argument \newcommand\*{\ns@GLSxtrlongpl}[2][]{% \new@ifnextchar[{\@GLSxtrlongpl{#1}{#2}}{\@GLSxtrlongpl{#1}{#2}[]}% }

Read in the final optional argument:

```
5623 \def\@GLSxtrlongpl#1#2[#3]{%
5624 \glsdoifexists{#2}%
5625 {%
5626 \let\do@gls@link@checkfirsthyper\@gls@link@nocheckfirsthyper
5627 \let\glsxtrifwasfirstuse\@secondoftwo
5628 \let\glsifplural\@firstoftwo
5629 \let\glscapscase\@thirdofthree
5630 \let\glsinsert\@empty
5631 \def\glscustomtext{%
5632 \mfirstucMakeUppercase
5633 {\glslongfont{\glsaccesslongpl{#2}\ifglsxtrinsertinside#3\fi}%
5634 \ifglsxtrinsertinside\else#3\fi
5635 }%
5636 }%
5637 \@gls@link[#1]{#2}{\csname gls@\glstype @entryfmt\endcsname}%
5638 }%
5639 \glspostlinkhook
5640 }
```
\glssetabbrvfmt Set the current format for the given category (or the abbreviation category if unset).

```
5641 \newcommand*{\glssetabbrvfmt}[1]{%
5642 \ifcsdef{@glsabbrv@current@#1}%
5643 {\glsxtr@applyabbrvfmt{\csname @glsabbrv@current@#1\endcsname}}%
5644 {\glsxtr@applyabbrvfmt{\@glsabbrv@current@abbreviation}}%
5645 }
```
sxtrgenabbrvfmt Similar to \glsgenacfmt, but for abbreviations.

```
5646 \newcommand*{\glsxtrgenabbrvfmt}{%
5647 \ifdefempty\glscustomtext
5648 {%
5649 \ifglsused\glslabel
5650 {%
 Subsequent use:
5651 \glsifplural
5652 {%
 Subsequent plural form:
5653 \glscapscase
5654 {%
 Subsequent plural form, don't adjust case:
5655 \glsxtrsubsequentplfmt{\glslabel}{\glsinsert}%
5656 }%
5657 {%
 Subsequent plural form, make first letter upper case:
5658 \Glsxtrsubsequentplfmt{\glslabel}{\glsinsert}%
5659 }%
5660 {%
```
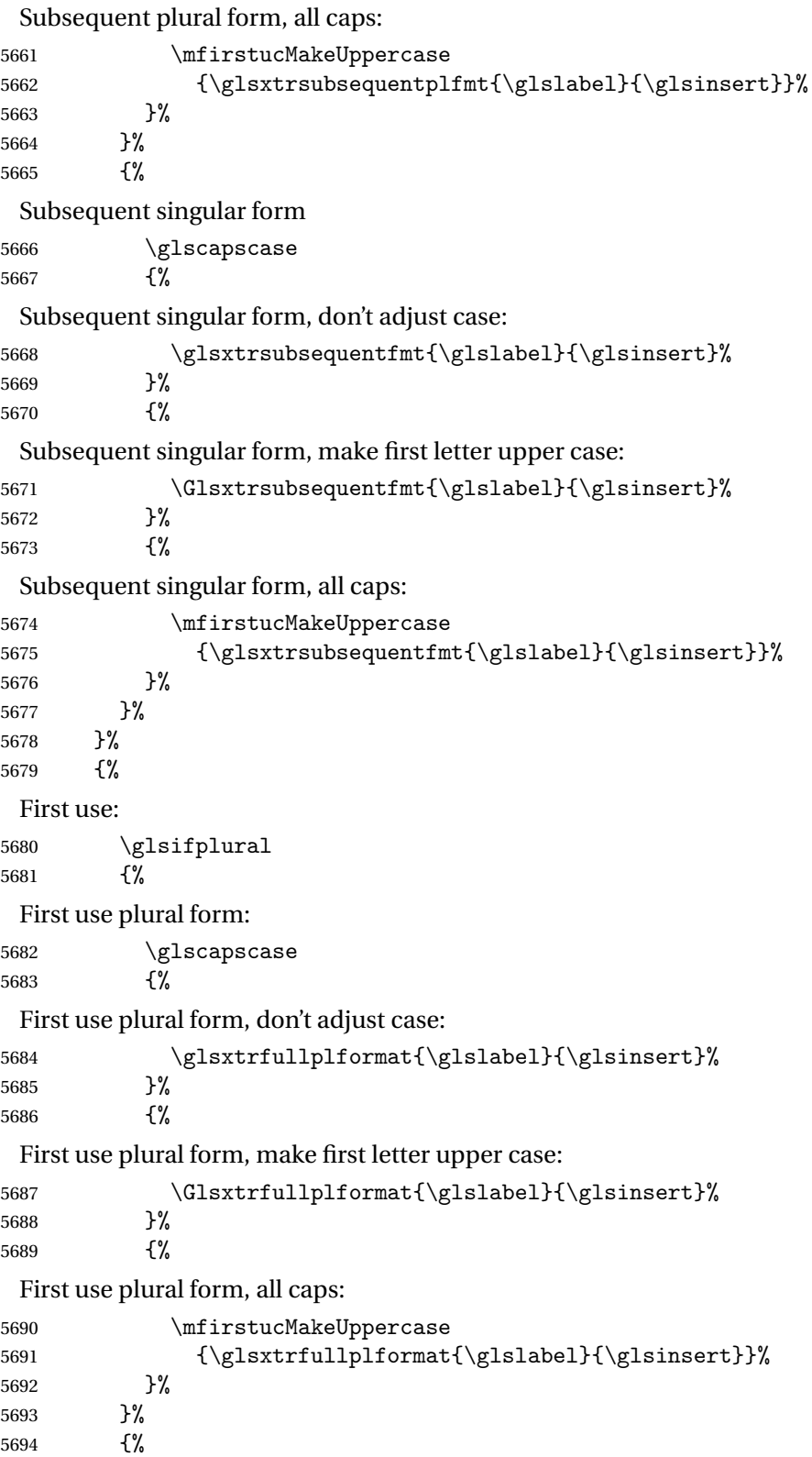

```
First use singular form
               5695 \glscapscase
               5696 {%
                First use singular form, don't adjust case:
               5697 \glsxtrfullformat{\glslabel}{\glsinsert}%
               5698 }%
               5699 {%
                First use singular form, make first letter upper case:
               5700 \Glsxtrfullformat{\glslabel}{\glsinsert}%
               5701 }%
               5702 {%
                First use singular form, all caps:
               5703 \mfirstucMakeUppercase
               5704 {\glsxtrfullformat{\glslabel}{\glsinsert}}%
               5705 }%
               5706 }%
               5707 }%
               5708 }%
               5709 {%
                User supplied text.
               5710 \glscustomtext
               5711 }%
               5712 }
trsubsequentfmt Subsequent use format (singular no case change).
               5713 \newcommand*{\glsxtrsubsequentfmt}[2]{%
               5714 \glsabbrvfont{\glsaccessshort{#1}\ifglsxtrinsertinside #2\fi}%
               5715 \ifglsxtrinsertinside \else#2\fi
               5716 }
               5717 \let\glsxtrdefaultsubsequentfmt\glsxtrsubsequentfmt
subsequentplfmt Subsequent use format (plural no case change).
               5718 \newcommand*{\glsxtrsubsequentplfmt}[2]{%
               5719 \glsabbrvfont{\glsaccessshortpl{#1}\ifglsxtrinsertinside #2\fi}%
               5720 \ifglsxtrinsertinside \else#2\fi
               5721 }
               5722 \let\glsxtrdefaultsubsequentplfmt\glsxtrsubsequentplfmt
trsubsequentfmt Subsequent use format (singular, first letter uppercase).
               5723 \newcommand*{\Glsxtrsubsequentfmt}[2]{%
               5724 \glsabbrvfont{\Glsaccessshort{#1}\ifglsxtrinsertinside #2\fi}%
               5725 \ifglsxtrinsertinside \else#2\fi
               5726 }
```
\let\Glsxtrdefaultsubsequentfmt\Glsxtrsubsequentfmt

subsequentplfmt Subsequent use format (plural, first letter uppercase).

```
5728 \newcommand*{\Glsxtrsubsequentplfmt}[2]{%
5729 \glsabbrvfont{\Glsaccessshortpl{#1}\ifglsxtrinsertinside #2\fi}%
5730 \ifglsxtrinsertinside \else#2\fi
5731 }
5732 \let\Glsxtrdefaultsubsequentplfmt\Glsxtrsubsequentplfmt
```
# 1.6.1 Abbreviation Styles Setup

# breviationstyle

```
5733 \newcommand*{\setabbreviationstyle}[2][abbreviation]{%
5734 \ifcsundef{@glsabbrv@dispstyle@setup@#2}
5735 {%
5736 \PackageError{glossaries-extra}{Undefined abbreviation style '#2'}{}%<br>5737 }%
5737
5738 {%
 Have abbreviations already been defined for this category?
5739 \ifcsstring{@glsabbrv@current@#1}{#2}%
5740 {%
 Style already set.
5741 }%
5742 \{9\}
5743 \def\@glsxtr@dostylewarn{}%
5744 \glsforeachincategory{#1}{\@gls@type}{\@gls@label}%
5745 {%
5746 \def\@glsxtr@dostylewarn{\GlossariesWarning{Abbreviation
5747 style has been switched \MessageBreak
5748 for category '#1', \MessageBreak
5749 but there have already been entries \MessageBreak
5750 defined for this category. Unwanted \MessageBreak
5751 side-effects may result}}%
5752 \@endfortrue
5753 }%
5754 \@glsxtr@dostylewarn
 Set up the style for the given category.
5755 \csdef{@glsabbrv@current@#1}{#2}%
5756 \glsxtr@applyabbrvstyle{#2}%
5757 }%
5758 }%
5759 }
```
applyabbrvstyle Apply the abbreviation style without existence check.

```
5760 \newcommand*{\glsxtr@applyabbrvstyle}[1]{%
5761 \csuse{@glsabbrv@dispstyle@setup@#1}%
5762 \csuse{@glsabbrv@dispstyle@fmts@#1}%
5763 }
```
 $r$ @applyabbrvfmt Only apply the style formats.

#2}%

```
5764 \newcommand*{\glsxtr@applyabbrvfmt}[1]{%
5765 \csuse{@glsabbrv@dispstyle@fmts@#1}%
5766 }
```
 $b$ reviationstyle This is different from \newacronymstyle. The first argument is the label, the second argument sets the information required when defining the new abbreviation and the third argument sets the commands used to display the full format.

```
5767 \newcommand*{\newabbreviationstyle}[3]{%
5768 \ifcsdef{@glsabbrv@dispstyle@setup@#1}
5769 {%
5770 \PackageError{glossaries-extra}{Abbreviation style '#1' already
5771 defined}{}%
5772 }%
5773 {%
5774 \csdef{@glsabbrv@dispstyle@setup@#1}{%
 Initialise hook to do nothing. The style may change this.
5775 \renewcommand*{\GlsXtrPostNewAbbreviation}{}%
```
\csdef{@glsabbrv@dispstyle@fmts@#1}{%

Assume in-line form is the same as first use. The style may change this.

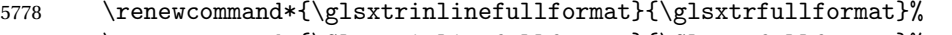

```
5779 \renewcommand*{\Glsxtrinlinefullformat}{\Glsxtrfullformat}%
```
5780 \renewcommand\*{\glsxtrinlinefullplformat}{\glsxtrfullplformat}%

5781 \renewcommand\*{\Glsxtrinlinefullplformat}{\Glsxtrfullplformat}%

Reset \glsxtrsubsequentfmt etc in case a style changes this.

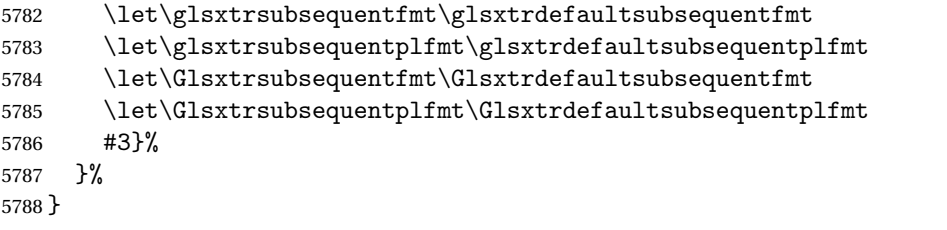

# breviationstyle

```
5789 \newcommand*{\renewabbreviationstyle}[3]{%
5790 \ifcsundef{@glsabbrv@dispstyle@setup@#1}
5791 {%
5792 \PackageError{glossaries-extra}{Abbreviation style '#1' not defined}{}%
5793 }%
5794 {%
5795 \csdef{@glsabbrv@dispstyle@setup@#1}{%
```
Initialise hook to do nothing. The style may change this.

5796 \renewcommand\*{\GlsXtrPostNewAbbreviation}{}%

#2}%

\csdef{@glsabbrv@dispstyle@fmts@#1}{%

Assume in-line form is the same as first use. The style may change this.

```
5799 \renewcommand*{\glsxtrinlinefullformat}{\glsxtrfullformat}%
5800 \renewcommand*{\Glsxtrinlinefullformat}{\Glsxtrfullformat}%
5801 \renewcommand*{\glsxtrinlinefullplformat}{\glsxtrfullplformat}%
5802 \renewcommand*{\Glsxtrinlinefullplformat}{\Glsxtrfullplformat}%
5803 #3}%
5804 }%
5805 }
```
breviationstyle Define a synonym for an abbreviation style. The first argument is the new name. The second argument is the original style's name.

```
5806 \newcommand*{\letabbreviationstyle}[2]{%
5807 \csletcs{@glsabbrv@dispstyle@setup@#1}{@glsabbrv@dispstyle@setup@#2}%
5808 \csletcs{@glsabbrv@dispstyle@fmts@#1}{@glsabbrv@dispstyle@fmts@#2}%
5809 }
```
ecated@abbrstyle \@glsxtr@deprecated@abbrstyle{\old-name}}{\new-name}}

Define a synonym for a deprecated abbreviation style.

```
5810 \newcommand*{\@glsxtr@deprecated@abbrstyle}[2]{%
5811 \csdef{@glsabbrv@dispstyle@setup@#1}{%
5812 \GlsXtrWarnDeprecatedAbbrStyle{#1}{#2}%
5813 \csuse{@glsabbrv@dispstyle@setup@#2}%
5814 }%
5815 \csletcs{@glsabbrv@dispstyle@fmts@#1}{@glsabbrv@dispstyle@fmts@#2}%
5816 }
```
### ecatedAbbrStyle Generate warning for deprecated style use.

```
5817 \newcommand*{\GlsXtrWarnDeprecatedAbbrStyle}[2]{%
5818 \GlossariesExtraWarning{Deprecated abbreviation style name '#1',
5819 use '#2' instead}%
5820 }
```
# eAbbrStyleSetup

```
5821 \newcommand*{\GlsXtrUseAbbrStyleSetup}[1]{%
5822 \ifcsundef{@glsabbrv@dispstyle@setup@#1}%
5823 {%
5824 \PackageError{glossaries-extra}%
5825 {Unknown abbreviation style definitions '#1'}{}%
5826 }%
5827 {%
5828 \csname @glsabbrv@dispstyle@setup@#1\endcsname
5829 }%
5830 }
```

```
seAbbrStyleFmts
```

```
5831 \newcommand*{\GlsXtrUseAbbrStyleFmts}[1]{%
5832 \ifcsundef{@glsabbrv@dispstyle@fmts@#1}%
5833 {%
5834 \PackageError{glossaries-extra}%
5835 {Unknown abbreviation style formats '#1'}{}%
5836 }%
5837 {%
5838 \csname @glsabbrv@dispstyle@fmts@#1\endcsname
5839 }%
5840 }
```
# 1.6.2 Predefined Styles (Default Font)

Define some common styles. These will set the first, firstplural, text and plural keys, even if the regular attribute isn't set to "true". If this attribute is set, commands like \gls will use them as per a regular entry, otherwise those keys will be ignored unless explicitly invoked by the user with commands like \glsfirst. In order for the first letter uppercase versions to work correctly, \glsxtrfullformat needs to be expanded when those keys are set. The final optional argument of \glsfirst will behave differently to the final optional argument of \gls with some styles.

\ifglsxtrinsertinside Switch to determine if the insert text should be inside or outside the font changing command. The default is outside.

> 5841 \newif\ifglsxtrinsertinside 5842 \glsxtrinsertinsidefalse

long-short

```
5843 \newabbreviationstyle{long-short}%
5844 {%
5845 \renewcommand*{\CustomAbbreviationFields}{%
5846    mame={\protect\glsabbrvfont{\the\glsshorttok}},
5847 sort={\the\glsshorttok},
5848 first={\protect\glsfirstlongfont{\the\glslongtok}%
5849 \protect\glsxtrfullsep{\the\glslabeltok}%
5850 \glsxtrparen{\protect\glsfirstabbrvfont{\the\glsshorttok}}},%
5851 firstplural={\protect\glsfirstlongfont{\the\glslongpltok}%
5852 \protect\glsxtrfullsep{\the\glslabeltok}%
5853 \glsxtrparen{\protect\glsfirstabbrvfont{\the\glsshortpltok}}},%
5854 plural={\protect\glsabbrvfont{\the\glsshortpltok}},%
5855 description={\the\glslongtok}}%
```
Unset the regular attribute if it has been set.

```
5856 \renewcommand*{\GlsXtrPostNewAbbreviation}{%
5857 \glshasattribute{\the\glslabeltok}{regular}%
5858 {%
```

```
5859 \glssetattribute{\the\glslabeltok}{regular}{false}%
5860 }%
5861 {}%
5862 }%
5863 }%
5864 {%
```
In case the user wants to mix and match font styles, these are redefined here. \renewcommand\*{\abbrvpluralsuffix}{\glsxtrabbrvpluralsuffix}%

```
5866 \renewcommand*{\glsabbrvfont}[1]{\glsabbrvdefaultfont{##1}}%
```
\renewcommand\*{\glsfirstabbrvfont}[1]{\glsfirstabbrvdefaultfont{##1}}%

```
5868 \renewcommand*{\glsfirstlongfont}[1]{\glsfirstlongdefaultfont{##1}}%
```

```
5869 \renewcommand*{\glslongfont}[1]{\glslongdefaultfont{##1}}%
```
The first use full form and the inline full form are the same for this style.

```
5870 \renewcommand*{\glsxtrfullformat}[2]{%
5871 \glsfirstlongfont{\glsaccesslong{##1}\ifglsxtrinsertinside##2\fi}%
5872 \ifglsxtrinsertinside\else##2\fi
5873 \glsxtrfullsep{##1}%
5874 \glsxtrparen{\glsfirstabbrvfont{\glsaccessshort{##1}}}%
5875 }%
5876 \renewcommand*{\glsxtrfullplformat}[2]{%
5877 \glsfirstlongfont{\glsaccesslongpl{##1}\ifglsxtrinsertinside##2\fi}%
5878 \ifglsxtrinsertinside\else##2\fi\glsxtrfullsep{##1}%
5879 \glsxtrparen{\glsfirstabbrvfont{\glsaccessshortpl{##1}}}%
5880 }%
5881 \renewcommand*{\Glsxtrfullformat}[2]{%
5882 \glsfirstlongfont{\Glsaccesslong{##1}\ifglsxtrinsertinside##2\fi}%
5883 \ifglsxtrinsertinside\else##2\fi\glsxtrfullsep{##1}%
5884 \glsxtrparen{\glsfirstabbrvfont{\glsaccessshort{##1}}}%
5885 }%
5886 \renewcommand*{\Glsxtrfullplformat}[2]{%
5887 \glsfirstlongfont{\Glsaccesslongpl{##1}\ifglsxtrinsertinside##2\fi}%
5888 \ifglsxtrinsertinside\else##2\fi\glsxtrfullsep{##1}%
5889 \glsxtrparen{\glsfirstabbrvfont{\glsaccessshortpl{##1}}}%
5890 }%
5891 }
```
Set this as the default style for general abbreviations: \setabbreviationstyle{long-short}

### ngshortdescsort

 \newcommand\*{\glsxtrlongshortdescsort}{% \expandonce\glsxtrorglong\space (\expandonce\glsxtrorgshort)% }

### ngshortdescname

 \newcommand\*{\glsxtrlongshortdescname}{% \protect\glslongfont{\the\glslongtok} \glsxtrparen{\protect\glsabbrvfont{\the\glsshorttok}}% }

long-short-desc User supplies description. The long form is included in the name.

```
5900 \newabbreviationstyle{long-short-desc}%
5901 {%
5902 \renewcommand*{\CustomAbbreviationFields}{%
5903 name={\glsxtrlongshortdescname},
5904 sort={\glsxtrlongshortdescsort},%
5905 first={\protect\glsfirstlongfont{\the\glslongtok}%
5906 \protect\glsxtrfullsep{\the\glslabeltok}%
5907 \glsxtrparen{\protect\glsfirstabbrvfont{\the\glsshorttok}}},%
5908 firstplural={\protect\glsfirstlongfont{\the\glslongpltok}%
5909 \protect\glsxtrfullsep{\the\glslabeltok}%
5910 \glsxtrparen{\protect\glsfirstabbrvfont{\the\glsshortpltok}}},%
```
The text key should only have the short form.

```
5911 text={\protect\glsabbrvfont{\the\glsshorttok}},%
```

```
5912 plural={\protect\glsabbrvfont{\the\glsshortpltok}}%
5913 }%
```
Unset the regular attribute if it has been set.

```
5914 \renewcommand*{\GlsXtrPostNewAbbreviation}{%
5915 \glshasattribute{\the\glslabeltok}{regular}%
5916 {%
5917 \glssetattribute{\the\glslabeltok}{regular}{false}%
5918 }%
5919 {}%
5920 }%
5921 }%
5922 {%
5923 \GlsXtrUseAbbrStyleFmts{long-short}%
5924 }
```
short-long Short form followed by long form in parenthesis on first use.

```
5925 \newabbreviationstyle{short-long}%
5926 {%
5927 \renewcommand*{\CustomAbbreviationFields}{%
5928 name={\protect\glsabbrvfont{\the\glsshorttok}},
5929 sort={\the\glsshorttok},
5930 description={\the\glslongtok},%
5931 first={\protect\glsfirstabbrvfont{\the\glsshorttok}%
5932 \protect\glsxtrfullsep{\the\glslabeltok}%
5933 \glsxtrparen{\protect\glsfirstlongfont{\the\glslongtok}}},%
5934 firstplural={\protect\glsfirstabbrvfont{\the\glsshortpltok}%
5935 \protect\glsxtrfullsep{\the\glslabeltok}%
5936 \glsxtrparen{\protect\glsfirstlongfont{\the\glslongpltok}}},%
5937 plural={\protect\glsabbrvfont{\the\glsshortpltok}}}%
```
Unset the regular attribute if it has been set.

```
5938 \renewcommand*{\GlsXtrPostNewAbbreviation}{%
5939 \glshasattribute{\the\glslabeltok}{regular}%
5940 \{%
5941 \glssetattribute{\the\glslabeltok}{regular}{false}%
5942 }%
5943 {}%
5944 }%
5945 }%
5946 {%
```
In case the user wants to mix and match font styles, these are redefined here.

```
5947 \renewcommand*{\abbrvpluralsuffix}{\glsxtrabbrvpluralsuffix}%
5948 \renewcommand*\glsabbrvfont[1]{\glsabbrvdefaultfont{##1}}%
5949 \renewcommand*{\glsfirstabbrvfont}[1]{\glsfirstabbrvdefaultfont{##1}}%
5950 \renewcommand*{\glsfirstlongfont}[1]{\glsfirstlongdefaultfont{##1}}%
5951 \renewcommand*{\glslongfont}[1]{\glslongdefaultfont{##1}}%
```
The first use full form and the inline full form are the same for this style.

\renewcommand\*{\glsxtrfullformat}[2]{%

```
5953 \glsfirstabbrvfont{\glsaccessshort{##1}\ifglsxtrinsertinside##2\fi}%
5954 \ifglsxtrinsertinside\else##2\fi
5955 \glsxtrfullsep{##1}%
5956 \glsxtrparen{\glsfirstlongfont{\glsaccesslong{##1}}}%
5957 }%
5958 \renewcommand*{\glsxtrfullplformat}[2]{%
5959 \glsfirstabbrvfont{\glsaccessshortpl{##1}\ifglsxtrinsertinside##2\fi}%
5960 \ifglsxtrinsertinside\else##2\fi
5961 \glsxtrfullsep{##1}%
5962 \glsxtrparen{\glsfirstlongfont{\glsaccesslongpl{##1}}}%
5963 }%
5964 \renewcommand*{\Glsxtrfullformat}[2]{%
5965 \glsfirstabbrvfont{\Glsaccessshort{##1}\ifglsxtrinsertinside##2\fi}%
5966 \ifglsxtrinsertinside\else##2\fi\glsxtrfullsep{##1}%
5967 \glsxtrparen{\glsfirstlongfont{\glsaccesslong{##1}}}%
5968 }%
5969 \renewcommand*{\Glsxtrfullplformat}[2]{%
5970 \glsfirstabbrvfont{\Glsaccessshortpl{##1}\ifglsxtrinsertinside##2\fi}%
5971 \ifglsxtrinsertinside\else##2\fi\glsxtrfullsep{##1}%
5972 \glsxtrparen{\glsfirstlongfont{\glsaccesslongpl{##1}}}%
5973 }%
5974 }
```
### \glsxtrshortlongdescsort

\newcommand\*{\glsxtrshortlongdescsort}{\the\glsshorttok}

#### ortlongdescname

 \newcommand\*{\glsxtrshortlongdescname}{% \protect\glsabbrvfont{\the\glsshorttok} \glsxtrparen{\protect\glslongfont{\the\glslongtok}}% }

short-long-desc User supplies description. The long form is included in the name.

```
5980 \newabbreviationstyle{short-long-desc}%
               5981 {%
               5982 \renewcommand*{\CustomAbbreviationFields}{%
               5983 name={\glsxtrshortlongdescname},
               5984 sort={\glsxtrshortlongdescsort},
               5985 first={\protect\glsfirstabbrvfont{\the\glsshorttok}%
               5986 \protect\glsxtrfullsep{\the\glslabeltok}%
               5987 \glsxtrparen{\protect\glsfirstlongfont{\the\glslongtok}}},%
               5988 firstplural={\protect\glsfirstabbrvfont{\the\glsshortpltok}%
               5989 \protect\glsxtrfullsep{\the\glslabeltok}%
               5990 \glsxtrparen{\protect\glsfirstlongfont{\the\glslongpltok}}},%
               5991 text={\protect\glsabbrvfont{\the\glsshorttok}},%
               5992 plural={\protect\glsabbrvfont{\the\glsshortpltok}}%
               5993 }%
                Unset the regular attribute if it has been set.
               5994 \renewcommand*{\GlsXtrPostNewAbbreviation}{%
               5995 \glshasattribute{\the\glslabeltok}{regular}%
               5996 {%
               5997 \glssetattribute{\the\glslabeltok}{regular}{false}%
               5998 }%
               5999 {}%
               6000 }%
               6001 }%
               6002 {%
               6003 \GlsXtrUseAbbrStyleFmts{short-long}%
               6004 }
ongfootnotefont Only used by the "footnote" styles.
               6005 \newcommand*{\glsfirstlongfootnotefont}[1]{\glslongfootnotefont{#1}}%
ongfootnotefont Only used by the "footnote" styles.
               6006 \newcommand*{\glslongfootnotefont}[1]{\glslongdefaultfont{#1}}%
```
xtrabbrvfootnote \\glsxtrabbrvfootnote{(label)}{(long)}

Command used by footnote abbreviation styles. The default definition ignores the first argument. The second argument 〈*long*〉 includes the font changing command and may be the singular or plural form, depending on the command that was used (for example,  $\gtrsim$  els or \glspl).

\newcommand\*{\glsxtrabbrvfootnote}[2]{\footnote{#2}}

footnote Short form followed by long form in footnote on first use.

```
6008 \newabbreviationstyle{footnote}%
6009 {%
6010 \renewcommand*{\CustomAbbreviationFields}{%
6011    mame={\protect\glsabbrvfont{\the\glsshorttok}},
6012 sort={\the\glsshorttok},
6013 description={\the\glslongtok},%
6014 first={\protect\glsfirstabbrvfont{\the\glsshorttok}%
6015 \protect\glsxtrabbrvfootnote{\the\glslabeltok}%
6016 {\protect\glsfirstlongfootnotefont{\the\glslongtok}}},%
6017 firstplural={\protect\glsfirstabbrvfont{\the\glsshortpltok}%
6018 \protect\glsxtrabbrvfootnote{\the\glslabeltok}%
6019 {\protect\glsfirstlongfootnotefont{\the\glslongpltok}}},%
```
plural={\protect\glsabbrvfont{\the\glsshortpltok}}}%

Switch off hyperlinks on first use to prevent nested hyperlinks, and unset the regular attribute if it has been set.

```
6021 \renewcommand*{\GlsXtrPostNewAbbreviation}{%
6022 \glssetattribute{\the\glslabeltok}{nohyperfirst}{true}%
6023 \glshasattribute{\the\glslabeltok}{regular}%
6024 \{%
6025 \glssetattribute{\the\glslabeltok}{regular}{false}%
6026 }%
6027 {}%
6028 }%
6029 }%
6030 {%
```
In case the user wants to mix and match font styles, these are redefined here.

```
6031 \renewcommand*{\abbrvpluralsuffix}{\glsxtrabbrvpluralsuffix}%
6032 \renewcommand*\glsabbrvfont[1]{\glsabbrvdefaultfont{##1}}%
6033 \renewcommand*{\glsfirstabbrvfont}[1]{\glsfirstabbrvdefaultfont{##1}}%
6034 \renewcommand*{\glsfirstlongfont}[1]{\glsfirstlongfootnotefont{##1}}%
6035 \renewcommand*{\glslongfont}[1]{\glslongfootnotefont{##1}}%
```
The full format displays the short form followed by the long form as a footnote.

```
6036 \renewcommand*{\glsxtrfullformat}[2]{%
6037 \glsfirstabbrvfont{\glsaccessshort{##1}\ifglsxtrinsertinside##2\fi}%
6038 \ifglsxtrinsertinside\else##2\fi
6039 \protect\glsxtrabbrvfootnote{##1}%
6040 {\glsfirstlongfootnotefont{\glsaccesslong{##1}}}%
6041 }%
6042 \renewcommand*{\glsxtrfullplformat}[2]{%
6043 \glsfirstabbrvfont{\glsaccessshortpl{##1}\ifglsxtrinsertinside##2\fi}%
6044 \ifglsxtrinsertinside\else##2\fi
6045 \protect\glsxtrabbrvfootnote{##1}%
6046 {\glsfirstlongfootnotefont{\glsaccesslongpl{##1}}}%
```

```
6047 }%
```

```
6048 \renewcommand*{\Glsxtrfullformat}[2]{%
6049 \glsfirstabbrvfont{\Glsaccessshort{##1}\ifglsxtrinsertinside##2\fi}%
6050 \ifglsxtrinsertinside\else##2\fi
6051 \protect\glsxtrabbrvfootnote{##1}%
6052 {\glsfirstlongfootnotefont{\glsaccesslong{##1}}}%
6053 }%
6054 \renewcommand*{\Glsxtrfullplformat}[2]{%
6055 \glsfirstabbrvfont{\Glsaccessshortpl{##1}\ifglsxtrinsertinside##2\fi}%
6056 \ifglsxtrinsertinside\else##2\fi
6057 \protect\glsxtrabbrvfootnote{##1}%
6058 {\glsfirstlongfootnotefont{\glsaccesslongpl{##1}}}%
6059 }%
 The first use full form and the inline full form use the short (long) style.
6060 \renewcommand*{\glsxtrinlinefullformat}[2]{%
6061 \glsfirstabbrvfont{\glsaccessshort{##1}\ifglsxtrinsertinside##2\fi}%
6062 \ifglsxtrinsertinside\else##2\fi\glsxtrfullsep{##1}%
6063 \glsxtrparen{\glsfirstlongfootnotefont{\glsaccesslong{##1}}}%
6064 }%
6065 \renewcommand*{\glsxtrinlinefullplformat}[2]{%
6066 \glsfirstabbrvfont{\glsaccessshortpl{##1}\ifglsxtrinsertinside##2\fi}%
6067 \ifglsxtrinsertinside\else##2\fi\glsxtrfullsep{##1}%
6068 \glsxtrparen{\glsfirstlongfootnotefont{\glsaccesslongpl{##1}}}%
6069 }%
6070 \renewcommand*{\Glsxtrinlinefullformat}[2]{%
6071 \glsfirstabbrvfont{\Glsaccessshort{##1}\ifglsxtrinsertinside##2\fi}%
6072 \ifglsxtrinsertinside\else##2\fi\glsxtrfullsep{##1}%
6073 \glsxtrparen{\glsfirstlongfootnotefont{\glsaccesslong{##1}}}%
6074 }%
6075 \renewcommand*{\Glsxtrinlinefullplformat}[2]{%
6076 \glsfirstabbrvfont{\Glsaccessshortpl{##1}\ifglsxtrinsertinside##2\fi}%
6077 \ifglsxtrinsertinside\else##2\fi\glsxtrfullsep{##1}%
6078 \glsxtrparen{\glsfirstlongfootnotefont{\glsaccesslongpl{##1}}}%
6079 \frac{1}{2}6080 }
```
### short-footnote

```
6081 \letabbreviationstyle{short-footnote}{footnote}
```
postfootnote Similar to the above but the footnote is placed afterwards, outside the link. This avoids nested links and can also move the footnote marker after any following punctuation mark. Pre v1.07 included \footnote in the first keys, which was incorrect as it caused duplicate footnotes. \newabbreviationstyle{postfootnote}%

{%

```
6084 \renewcommand*{\CustomAbbreviationFields}{%
6085 name={\protect\glsabbrvfont{\the\glsshorttok}},
6086 sort={\the\glsshorttok},
6087 description={\the\glslongtok},%
6088 first={\protect\glsfirstabbrvfont{\the\glsshorttok}},%
6089 firstplural={\protect\glsfirstabbrvfont{\the\glsshortpltok}},%
```
plural={\protect\glsabbrvfont{\the\glsshortpltok}}}%

Make this category insert a footnote after the link if this was the first use, and unset the regular attribute if it has been set.

```
6091 \renewcommand*{\GlsXtrPostNewAbbreviation}{%
6092 \csdef{glsxtrpostlink\glscategorylabel}{%
6093 \glsxtrifwasfirstuse
6094 {%
```
Needs the specific font command here as the style may have been lost by the time the footnote occurs.

```
6095 \glsxtrdopostpunc{\protect\glsxtrabbrvfootnote{\glslabel}%
6096 {\glsfirstlongfootnotefont{\glsentrylong{\glslabel}}}}%
6097 }%
6098 {}%
6099 }%
6100 \glshasattribute{\the\glslabeltok}{regular}%
6101 {%
6102 \glssetattribute{\the\glslabeltok}{regular}{false}%
6103 }%
6104 {}%
6105 }%
```
The footnote needs to be suppressed in the inline form, so \glsxtrfull must set the first use switch off.

```
6106 \renewcommand*{\glsxtrsetupfulldefs}{%
6107 \let\glsxtrifwasfirstuse\@secondoftwo
6108 }%
6109 }%
6110 {%
```
In case the user wants to mix and match font styles, these are redefined here.

```
6111 \renewcommand*{\abbrvpluralsuffix}{\glsxtrabbrvpluralsuffix}%
6112 \renewcommand*\glsabbrvfont[1]{\glsabbrvdefaultfont{##1}}%
6113 \renewcommand*{\glsfirstabbrvfont}[1]{\glsfirstabbrvdefaultfont{##1}}%
6114 \renewcommand*{\glsfirstlongfont}[1]{\glsfirstlongfootnotefont{##1}}%
6115 \renewcommand*{\glslongfont}[1]{\glslongfootnotefont{##1}}%
```
The full format displays the short form. The long form is deferred.

```
6116 \renewcommand*{\glsxtrfullformat}[2]{%
6117 \glsfirstabbrvfont{\glsaccessshort{##1}\ifglsxtrinsertinside##2\fi}%
6118 \ifglsxtrinsertinside\else##2\fi
6119 }%
6120 \renewcommand*{\glsxtrfullplformat}[2]{%
6121 \glsfirstabbrvfont{\glsaccessshortpl{##1}\ifglsxtrinsertinside##2\fi}%
6122 \ifglsxtrinsertinside\else##2\fi
6123 }%
6124 \renewcommand*{\Glsxtrfullformat}[2]{%
6125 \glsfirstabbrvfont{\Glsaccessshort{##1}\ifglsxtrinsertinside##2\fi}%
6126 \ifglsxtrinsertinside\else##2\fi
6127 }%
```
```
6128 \renewcommand*{\Glsxtrfullplformat}[2]{%
6129 \glsfirstabbrvfont{\Glsaccessshortpl{##1}\ifglsxtrinsertinside##2\fi}%
6130 \ifglsxtrinsertinside\else##2\fi
6131 }%
```
The first use full form and the inline full form use the short (long) style.

```
6132 \renewcommand*{\glsxtrinlinefullformat}[2]{%
6133 \glsfirstabbrvfont{\glsaccessshort{##1}\ifglsxtrinsertinside##2\fi}%
6134 \ifglsxtrinsertinside\else##2\fi\glsxtrfullsep{##1}%
6135 \glsxtrparen{\glsfirstlongfootnotefont{\glsaccesslong{##1}}}%
6136 }%
6137 \renewcommand*{\glsxtrinlinefullplformat}[2]{%
6138 \glsfirstabbrvfont{\glsaccessshortpl{##1}\ifglsxtrinsertinside##2\fi}%
6139 \ifglsxtrinsertinside\else##2\fi\glsxtrfullsep{##1}%
6140 \glsxtrparen{\glsfirstlongfootnotefont{\glsaccesslongpl{##1}}}%
6141 }%
6142 \renewcommand*{\Glsxtrinlinefullformat}[2]{%
6143 \glsfirstabbrvfont{\Glsaccessshort{##1}\ifglsxtrinsertinside##2\fi}%
6144 \ifglsxtrinsertinside\else##2\fi\glsxtrfullsep{##1}%
6145 \glsxtrparen{\glsfirstlongfootnotefont{\glsaccesslong{##1}}}%
6146 }%
6147 \renewcommand*{\Glsxtrinlinefullplformat}[2]{%
6148 \glsfirstabbrvfont{\Glsaccessshortpl{##1}\ifglsxtrinsertinside##2\fi}%
6149 \ifglsxtrinsertinside\else##2\fi\glsxtrfullsep{##1}%
6150 \glsxtrparen{\glsfirstlongfootnotefont{\glsaccesslongpl{##1}}}%
6151 }%
6152 }
```
rt-postfootnote

\letabbreviationstyle{short-postfootnote}{postfootnote}

short Provide a style that only displays the short form on first use, but the short and long form can be displayed with the "full" commands that use the inline format. If the user supplies a description, the long form won't be displayed in the predefined glossary styles, but the post description hook can be employed to automatically insert it.

```
6154 \newabbreviationstyle{short}%
6155 {%
6156 \renewcommand*{\CustomAbbreviationFields}{%
6157 name={\protect\glsabbrvfont{\the\glsshorttok}},
6158 sort={\the\glsshorttok},
6159 first={\protect\glsfirstabbrvfont{\the\glsshorttok}},
6160 firstplural={\protect\glsfirstabbrvfont{\the\glsshortpltok}},
6161 text={\protect\glsabbrvfont{\the\glsshorttok}},
6162 plural={\protect\glsabbrvfont{\the\glsshortpltok}},
6163 description={\the\glslongtok}}%
6164 \renewcommand*{\GlsXtrPostNewAbbreviation}{%
6165 \glssetattribute{\the\glslabeltok}{regular}{true}}%
6166 }%
6167 {%
```
In case the user wants to mix and match font styles, these are redefined here.

```
6168 \renewcommand*{\abbrvpluralsuffix}{\glsxtrabbrvpluralsuffix}%
```

```
6169 \renewcommand*\glsabbrvfont[1]{\glsabbrvdefaultfont{##1}}%
```
\renewcommand\*{\glsfirstabbrvfont}[1]{\glsfirstabbrvdefaultfont{##1}}%

```
6171 \renewcommand*{\glsfirstlongfont}[1]{\glsfirstlongdefaultfont{##1}}%
```

```
6172 \renewcommand*{\glslongfont}[1]{\glslongdefaultfont{##1}}%
```
The inline full form displays the short form followed by the long form in parentheses.

```
6173 \renewcommand*{\glsxtrinlinefullformat}[2]{%
6174 \protect\glsfirstabbrvfont{\glsaccessshort{##1}%
6175 \ifglsxtrinsertinside##2\fi}%
6176 \ifglsxtrinsertinside\else##2\fi\glsxtrfullsep{##1}%
6177 \glsxtrparen{\glsfirstlongfont{\glsaccesslong{##1}}}%
6178 }%
6179 \renewcommand*{\glsxtrinlinefullplformat}[2]{%
6180 \protect\glsfirstabbrvfont{\glsaccessshortpl{##1}%
6181 \ifglsxtrinsertinside##2\fi}%
6182 \ifglsxtrinsertinside\else##2\fi\glsxtrfullsep{##1}%
6183 \glsxtrparen{\glsfirstlongfont{\glsaccesslongpl{##1}}}%
6184 }%
6185 \renewcommand*{\Glsxtrinlinefullformat}[2]{%
6186 \protect\glsfirstabbrvfont{\glsaccessshort{##1}%
6187 \ifglsxtrinsertinside##2\fi}%
6188 \ifglsxtrinsertinside\else##2\fi\glsxtrfullsep{##1}%
6189 \glsxtrparen{\glsfirstlongfont{\Glsaccesslong{##1}}}%
6190 }%
6191 \renewcommand*{\Glsxtrinlinefullplformat}[2]{%
6192 \protect\glsfirstabbrvfont{\glsaccessshortpl{##1}%
6193 \ifglsxtrinsertinside##2\fi}%
6194 \ifglsxtrinsertinside\else##2\fi\glsxtrfullsep{##1}%
6195 \glsxtrparen{\glsfirstlongfont{\Glsaccesslongpl{##1}}}%
6196 }%
```
The first use full form only displays the short form, but it typically won't be used as the regular attribute is set by this style.

```
6197 \renewcommand*{\glsxtrfullformat}[2]{%
6198 \glsfirstabbrvfont{\glsaccessshort{##1}\ifglsxtrinsertinside##2\fi}%
6199 \ifglsxtrinsertinside\else##2\fi
6200 }%
6201 \renewcommand*{\glsxtrfullplformat}[2]{%
6202 \glsfirstabbrvfont{\glsaccessshortpl{##1}\ifglsxtrinsertinside##2\fi}%
6203 \ifglsxtrinsertinside\else##2\fi
6204 }%
6205 \renewcommand*{\Glsxtrfullformat}[2]{%
6206 \glsfirstabbrvfont{\glsaccessshort{##1}\ifglsxtrinsertinside##2\fi}%
6207 \ifglsxtrinsertinside\else##2\fi
6208 }%
6209 \renewcommand*{\Glsxtrfullplformat}[2]{%
6210 \glsfirstabbrvfont{\glsaccessshortpl{##1}\ifglsxtrinsertinside##2\fi}%
6211 \ifglsxtrinsertinside\else##2\fi
```

```
6212 }%
6213 }
```
Set this as the default style for acronyms: \setabbreviationstyle[acronym]{short}

#### short-nolong

\letabbreviationstyle{short-nolong}{short}

rt-nolong-noreg Like short-nolong but doesn't set the regular attribute.

 \newabbreviationstyle{short-nolong-noreg}% {% \GlsXtrUseAbbrStyleSetup{short-nolong}%

Unset the regular attribute if it has been set.

 \renewcommand\*{\GlsXtrPostNewAbbreviation}{% \glshasattribute{\the\glslabeltok}{regular}% {% \glssetattribute{\the\glslabeltok}{regular}{false}% }%  $\{ \}$ %<br> $6225$   $\}$ % }% {% \GlsXtrUseAbbrStyleFmts{short-nolong}% }

#### trshortdescname

 \newcommand\*{\glsxtrshortdescname}{% \protect\glsabbrvfont{\the\glsshorttok}% }

short-desc The user must supply the description in this style. The long form is added to the name. The short style (possibly with the post-description hooks set) might be a better option.

```
6233 \newabbreviationstyle{short-desc}%
6234 {%
6235 \renewcommand*{\CustomAbbreviationFields}{%
6236 name={\glsxtrshortdescname},
6237 sort={\the\glsshorttok},
6238 first={\protect\glsfirstabbrvfont{\the\glsshorttok}},
6239 firstplural={\protect\glsfirstabbrvfont{\the\glsshortpltok}},
6240 text={\protect\glsabbrvfont{\the\glsshorttok}},
6241 plural={\protect\glsabbrvfont{\the\glsshortpltok}},
6242 description={\the\glslongtok}}%
6243 \renewcommand*{\GlsXtrPostNewAbbreviation}{%
6244 \glssetattribute{\the\glslabeltok}{regular}{true}}%
6245 }%
6246 {%
```
In case the user wants to mix and match font styles, these are redefined here.

```
6247 \renewcommand*{\abbrvpluralsuffix}{\glsxtrabbrvpluralsuffix}%
```

```
6248 \renewcommand*\glsabbrvfont[1]{\glsabbrvdefaultfont{##1}}%
```
\renewcommand\*{\glsfirstabbrvfont}[1]{\glsfirstabbrvdefaultfont{##1}}%

```
6250 \renewcommand*{\glsfirstlongfont}[1]{\glsfirstlongdefaultfont{##1}}%
```

```
6251 \renewcommand*{\glslongfont}[1]{\glslongdefaultfont{##1}}%
```
The inline full form displays the short format followed by the long form in parentheses.

```
6252 \renewcommand*{\glsxtrinlinefullformat}[2]{%
6253 \glsfirstabbrvfont{\glsaccessshort{##1}\ifglsxtrinsertinside##2\fi}%
6254 \ifglsxtrinsertinside\else##2\fi\glsxtrfullsep{##1}%
6255 \glsxtrparen{\glsfirstlongfont{\glsaccesslong{##1}}}%
6256 }%
6257 \renewcommand*{\glsxtrinlinefullplformat}[2]{%
6258 \glsfirstabbrvfont{\glsaccessshortpl{##1}\ifglsxtrinsertinside##2\fi}%
6259 \ifglsxtrinsertinside\else##2\fi\glsxtrfullsep{##1}%
6260 \glsxtrparen{\glsfirstlongfont{\glsaccesslongpl{##1}}}%
6261 }%
6262 \renewcommand*{\Glsxtrinlinefullformat}[2]{%
6263 \glsfirstabbrvfont{\Glsaccessshort{##1}\ifglsxtrinsertinside##2\fi}%
6264 \ifglsxtrinsertinside\else##2\fi\glsxtrfullsep{##1}%
6265 \glsxtrparen{\glsfirstlongfont{\glsaccesslong{##1}}}%
6266 }%
6267 \renewcommand*{\Glsxtrinlinefullplformat}[2]{%
6268 \glsfirstabbrvfont{\Glsaccessshortpl{##1}\ifglsxtrinsertinside##2\fi}%
6269 \ifglsxtrinsertinside\else##2\fi\glsxtrfullsep{##1}%
6270 \glsxtrparen{\glsfirstlongfont{\glsaccesslongpl{##1}}}%
6271 \frac{1}{6}
```
The first use full form only displays the short form, but it typically won't be used as the regular attribute is set by this style.

```
6272 \renewcommand*{\glsxtrfullformat}[2]{%
6273 \glsfirstabbrvfont{\glsaccessshort{##1}\ifglsxtrinsertinside##2\fi}%
6274 \ifglsxtrinsertinside\else##2\fi
6275 \frac{1}{2}6276 \renewcommand*{\glsxtrfullplformat}[2]{%
6277 \glsfirstabbrvfont{\glsaccessshortpl{##1}\ifglsxtrinsertinside##2\fi}%
6278 \ifglsxtrinsertinside\else##2\fi
6279 }%
6280 \renewcommand*{\Glsxtrfullformat}[2]{%
6281 \glsfirstabbrvfont{\glsaccessshort{##1}\ifglsxtrinsertinside##2\fi}%
6282 \ifglsxtrinsertinside\else##2\fi
6283 }%
6284 \renewcommand*{\Glsxtrfullplformat}[2]{%
6285 \glsfirstabbrvfont{\glsaccessshortpl{##1}\ifglsxtrinsertinside##2\fi}%
6286 \ifglsxtrinsertinside\else##2\fi
6287 }%
6288 }
```
ort-nolong-desc

```
6289 \letabbreviationstyle{short-nolong-desc}{short-desc}
long-desc-noreg Like short-nolong-desc but doesn't set the regular attribute.
                6290 \newabbreviationstyle{short-nolong-desc-noreg}%
                6291 {%
                6292 \GlsXtrUseAbbrStyleSetup{short-nolong-desc}%
                 Unset the regular attribute if it has been set.
                6293 \renewcommand*{\GlsXtrPostNewAbbreviation}{%
                6294 \glshasattribute{\the\glslabeltok}{regular}%
                6295 {%
                6296 \glssetattribute{\the\glslabeltok}{regular}{false}%
                6297 }%
                6298 {}%
                6299 }%
                6300 }%
                6301 {%
                6302 \GlsXtrUseAbbrStyleFmts{short-nolong-desc}%
                6303 }
      long-desc Provide a style that only displays the long form, but the long and short form can be displayed
                 with the "full" commands that use the inline format. The predefined glossary styles won't
                 show the short form. The user must supply a description for this style.
                6304 \newabbreviationstyle{long-desc}%
                6305 {%
                6306 \renewcommand*{\CustomAbbreviationFields}{%
                6307 name={\protect\protect\glslongfont{\the\glslongtok}},
                6308 sort={\the\glslongtok},
                6309 first={\protect\glsfirstlongfont{\the\glslongtok}},
                6310 firstplural={\protect\glsfirstlongfont{\the\glslongpltok}},
                6311 text={\glslongfont{\the\glslongtok}},
                6312 plural={\glslongfont{\the\glslongpltok}}%
                6313 }%
                6314 \renewcommand*{\GlsXtrPostNewAbbreviation}{%
                6315 \glssetattribute{\the\glslabeltok}{regular}{true}}%
                6316 }%
                6317 {%
                 In case the user wants to mix and match font styles, these are redefined here.
                6318 \renewcommand*{\abbrvpluralsuffix}{\glsxtrabbrvpluralsuffix}%
                6319 \renewcommand*\glsabbrvfont[1]{\glsabbrvdefaultfont{##1}}%
                6320 \renewcommand*{\glsfirstabbrvfont}[1]{\glsfirstabbrvdefaultfont{##1}}%
                6321 \renewcommand*{\glsfirstlongfont}[1]{\glsfirstlongdefaultfont{##1}}%
                6322 \renewcommand*{\glslongfont}[1]{\glslongdefaultfont{##1}}%
                 The format for subsequent use (not used when the regular attribute is set).
                6323 \renewcommand*{\glsxtrsubsequentfmt}[2]{%
                6324 \glslongfont{\glsaccesslong{##1}\ifglsxtrinsertinside ##2\fi}%
                6325 \ifglsxtrinsertinside \else##2\fi
                6326 }%
```

```
6327 \renewcommand*{\glsxtrsubsequentplfmt}[2]{%
6328 \glslongfont{\glsaccesslongpl{##1}\ifglsxtrinsertinside ##2\fi}%
6329 \ifglsxtrinsertinside \else##2\fi
6330 }%
6331 \renewcommand*{\Glsxtrsubsequentfmt}[2]{%
6332 \glslongfont{\Glsaccesslong{##1}\ifglsxtrinsertinside ##2\fi}%
6333 \ifglsxtrinsertinside \else##2\fi
6334 }%
6335 \renewcommand*{\Glsxtrsubsequentplfmt}[2]{%
6336 \glslongfont{\Glsaccesslongpl{##1}\ifglsxtrinsertinside ##2\fi}%
6337 \ifglsxtrinsertinside \else##2\fi
6338 }%
```
The inline full form displays the long format followed by the short form in parentheses.

```
6339 \renewcommand*{\glsxtrinlinefullformat}[2]{%
6340 \glsfirstlongfont{\glsaccesslong{##1}\ifglsxtrinsertinside##2\fi}%
6341 \ifglsxtrinsertinside\else##2\fi\glsxtrfullsep{##1}%
6342 \glsxtrparen{\protect\glsfirstabbrvfont{\glsaccessshort{##1}}}%
6343 }%
6344 \renewcommand*{\glsxtrinlinefullplformat}[2]{%
6345 \glsfirstlongfont{\glsaccesslongpl{##1}\ifglsxtrinsertinside##2\fi}%
6346 \ifglsxtrinsertinside\else##2\fi\glsxtrfullsep{##1}%
6347 \glsxtrparen{\protect\glsfirstabbrvfont{\glsaccessshortpl{##1}}}%
6348 }%
6349 \renewcommand*{\Glsxtrinlinefullformat}[2]{%
6350 \glsfirstlongfont{\Glsaccesslong{##1}\ifglsxtrinsertinside##2\fi}%
6351 \ifglsxtrinsertinside\else##2\fi\glsxtrfullsep{##1}%
6352 \glsxtrparen{\protect\glsfirstabbrvfont{\glsaccessshort{##1}}}%
6353 }%
6354 \renewcommand*{\Glsxtrinlinefullplformat}[2]{%
6355 \glsfirstlongfont{\Glsaccesslongpl{##1}\ifglsxtrinsertinside##2\fi}%
6356 \ifglsxtrinsertinside\else##2\fi\glsxtrfullsep{##1}%
6357 \glsxtrparen{\protect\glsfirstabbrvfont{\glsaccessshortpl{##1}}}%
6358 }%
```
The first use full form only displays the long form, but it typically won't be used as the regular attribute is set by this style.

```
6359 \renewcommand*{\glsxtrfullformat}[2]{%
6360 \glsfirstlongfont{\glsaccesslong{##1}\ifglsxtrinsertinside##2\fi}%
6361 \ifglsxtrinsertinside\else##2\fi
6362 }%
6363 \renewcommand*{\glsxtrfullplformat}[2]{%
6364 \glsfirstlongfont{\glsaccesslongpl{##1}\ifglsxtrinsertinside##2\fi}%
6365 \ifglsxtrinsertinside\else##2\fi
6366 }%
6367 \renewcommand*{\Glsxtrfullformat}[2]{%
6368 \glsfirstlongfont{\glsaccesslong{##1}\ifglsxtrinsertinside##2\fi}%
6369 \ifglsxtrinsertinside\else##2\fi
6370 }%
6371 \renewcommand*{\Glsxtrfullplformat}[2]{%
```

```
6372 \glsfirstlongfont{\glsaccesslongpl{##1}\ifglsxtrinsertinside##2\fi}%
                6373 \ifglsxtrinsertinside\else##2\fi
                6374 }%
                6375 }
ng-noshort-desc Provide a synonym that matches similar styles.
                6376 \letabbreviationstyle{long-noshort-desc}{long-desc}
hort-desc-noreg Like long-noshort-desc but doesn't set the regular attribute.
                6377 \newabbreviationstyle{long-noshort-desc-noreg}%
                6378 {%
                6379 \GlsXtrUseAbbrStyleSetup{long-noshort-desc}%
                 Unset the regular attribute if it has been set.
                6380 \renewcommand*{\GlsXtrPostNewAbbreviation}{%
                6381 \glshasattribute{\the\glslabeltok}{regular}%
                6382 {%
                6383 \glssetattribute{\the\glslabeltok}{regular}{false}%
                6384 }%
                6385 {}%
                6386 }%
                6387 }%
                6388 {%
                6389 \GlsXtrUseAbbrStyleFmts{long-noshort-desc}%
                6390 }
```
long It doesn't really make a great deal of sense to have a long-only style that doesn't have a description (unless no glossary is required), but the best course of action here is to use the short form as the name and the long form as the description.

```
6391 \newabbreviationstyle{long}%
6392 {%
6393 \renewcommand*{\CustomAbbreviationFields}{%
6394 name={\protect\glsabbrvfont{\the\glsshorttok}},
6395 sort={\the\glsshorttok},
6396 first={\protect\glsfirstlongfont{\the\glslongtok}},
6397 firstplural={\protect\glsfirstlongfont{\the\glslongpltok}},
6398 text={\glslongfont{\the\glslongtok}},
6399 plural={\glslongfont{\the\glslongpltok}},%
6400 description={\the\glslongtok}%
6401 }%
6402 \renewcommand*{\GlsXtrPostNewAbbreviation}{%
6403 \glssetattribute{\the\glslabeltok}{regular}{true}}%
6404 }%
6405 {%
6406 \GlsXtrUseAbbrStyleFmts{long-desc}%
6407 }
```
long-noshort Provide a synonym that matches similar styles. \letabbreviationstyle{long-noshort}{long}

g-noshort-noreg Like long-noshort but doesn't set the regular attribute.

```
6409 \newabbreviationstyle{long-noshort-noreg}%
6410 {%
```
\GlsXtrUseAbbrStyleSetup{long-noshort}%

Unset the regular attribute if it has been set.

```
6412 \renewcommand*{\GlsXtrPostNewAbbreviation}{%
6413 \glshasattribute{\the\glslabeltok}{regular}%
6414 {%
6415 \glssetattribute{\the\glslabeltok}{regular}{false}%
6416 }%
6417 {}%
6418 }%
6419 }%
6420 {%
6421 \GlsXtrUseAbbrStyleFmts{long-noshort}%
6422 }
```
# 1.6.3 Predefined Styles (Small Capitals)

These styles use \textsc for the short form.

```
\glsxtrscfont Maintained for backward-compatibility.
              6423 \newcommand*{\glsxtrscfont}[1]{\textsc{#1}}
```
- \glsabbrvscfont Added for consistent naming. \newcommand\*{\glsabbrvscfont}{\glsxtrscfont}
- sxtrfirstscfont Maintained for backward-compatibility. \newcommand\*{\glsxtrfirstscfont}[1]{\glsabbrvscfont{#1}}

irstabbrvscfont Added for consistent naming.

\newcommand\*{\glsfirstabbrvscfont}{\glsxtrfirstscfont}

and for the default short form suffix:

### \glsxtrscsuffix

\newcommand\*{\glsxtrscsuffix}{\glstextup{\glsxtrabbrvpluralsuffix}}

# long-short-sc

```
6428 \newabbreviationstyle{long-short-sc}%
6429 {%
6430 \renewcommand*{\CustomAbbreviationFields}{%
6431 name={\protect\glsabbrvscfont{\the\glsshorttok}},
6432 sort={\the\glsshorttok},
6433 first={\protect\glsfirstlongdefaultfont{\the\glslongtok}%
6434 \protect\glsxtrfullsep{\the\glslabeltok}%
6435 \glsxtrparen{\protect\glsfirstabbrvscfont{\the\glsshorttok}}},%
6436 firstplural={\protect\glsfirstlongdefaultfont{\the\glslongpltok}%
```

```
6437 \protect\glsxtrfullsep{\the\glslabeltok}%
6438 \glsxtrparen{\protect\glsfirstabbrvscfont{\the\glsshortpltok}}},%
6439 plural={\protect\glsabbrvscfont{\the\glsshortpltok}},%
6440 description={\the\glslongtok}}%
6441 \renewcommand*{\GlsXtrPostNewAbbreviation}{%
6442 \glshasattribute{\the\glslabeltok}{regular}%
6443 {%
6444 \glssetattribute{\the\glslabeltok}{regular}{false}%
6445 }%
6446 {}%
6447 }%
6448 }%
6449 {%
```
Use smallcaps and adjust the plural suffix to revert to upright.

```
6450 \renewcommand*{\abbrvpluralsuffix}{\protect\glsxtrscsuffix}%
```

```
6451 \renewcommand*\glsabbrvfont[1]{\glsabbrvscfont{##1}}%
```

```
6452 \renewcommand*\glsfirstabbrvfont[1]{\glsfirstabbrvscfont{##1}}%
```
Use the default long fonts.

```
6453 \renewcommand*{\glsfirstlongfont}[1]{\glsfirstlongdefaultfont{##1}}%
```

```
6454 \renewcommand*{\glslongfont}[1]{\glslongdefaultfont{##1}}%
```
The first use full form and the inline full form are the same for this style.

```
6455 \renewcommand*{\glsxtrfullformat}[2]{%
6456 \glsfirstlongdefaultfont{\glsaccesslong{##1}\ifglsxtrinsertinside##2\fi}%
6457 \ifglsxtrinsertinside\else##2\fi
6458 \glsxtrfullsep{##1}%
6459 \glsxtrparen{\glsfirstabbrvscfont{\glsaccessshort{##1}}}%
6460 }%
6461 \renewcommand*{\glsxtrfullplformat}[2]{%
6462 \glsfirstlongdefaultfont{\glsaccesslongpl{##1}\ifglsxtrinsertinside##2\fi}%
6463 \ifglsxtrinsertinside\else##2\fi\glsxtrfullsep{##1}%
6464 \glsxtrparen{\glsfirstabbrvscfont{\glsaccessshortpl{##1}}}%
6465 }%
6466 \renewcommand*{\Glsxtrfullformat}[2]{%
6467 \glsfirstlongdefaultfont{\Glsaccesslong{##1}\ifglsxtrinsertinside##2\fi}%
6468 \ifglsxtrinsertinside\else##2\fi\glsxtrfullsep{##1}%
6469 \glsxtrparen{\glsfirstabbrvscfont{\glsaccessshort{##1}}}%
6470 }%
6471 \renewcommand*{\Glsxtrfullplformat}[2]{%
6472 \glsfirstlongdefaultfont{\Glsaccesslongpl{##1}\ifglsxtrinsertinside##2\fi}%
6473 \ifglsxtrinsertinside\else##2\fi\glsxtrfullsep{##1}%
6474 \glsxtrparen{\glsfirstabbrvscfont{\glsaccessshortpl{##1}}}%
6475 }%
6476 }
```

```
g-short-sc-desc
```
 \newabbreviationstyle{long-short-sc-desc}% {%

```
6479 \renewcommand*{\CustomAbbreviationFields}{%
6480 name={\glsxtrlongshortdescname},
6481 sort={\glsxtrlongshortdescsort},%
6482 first={\protect\glsfirstlongdefaultfont{\the\glslongtok}%
6483 \protect\glsxtrfullsep{\the\glslabeltok}%
6484 \glsxtrparen{\protect\glsfirstabbrvscfont{\the\glsshorttok}}},%
6485 firstplural={\protect\glsfirstlongdefaultfont{\the\glslongpltok}%
6486 \protect\glsxtrfullsep{\the\glslabeltok}%
6487 \glsxtrparen{\protect\glsfirstabbrvscfont{\the\glsshortpltok}}},%
6488 text={\protect\glsabbrvscfont{\the\glsshorttok}},%
6489 plural={\protect\glsabbrvscfont{\the\glsshortpltok}}%
6490 }%
```
Unset the regular attribute if it has been set.

```
6491 \renewcommand*{\GlsXtrPostNewAbbreviation}{%
6492 \glshasattribute{\the\glslabeltok}{regular}%
6493 {%
6494 \glssetattribute{\the\glslabeltok}{regular}{false}%
6495 }%
6496 {}%
6497 }%
6498 }%
6499 {%
 As long-short-sc style:
6500 \GlsXtrUseAbbrStyleFmts{long-short-sc}%
6501 }
   Now the short (long) version
```

```
6502 \newabbreviationstyle{short-sc-long}%
6503 {%
6504 \renewcommand*{\CustomAbbreviationFields}{%
6505 name={\protect\glsabbrvscfont{\the\glsshorttok}},
6506 sort={\the\glsshorttok},
6507 description={\the\glslongtok},%
6508 first={\protect\glsfirstabbrvscfont{\the\glsshorttok}%
6509 \protect\glsxtrfullsep{\the\glslabeltok}%
6510 \glsxtrparen{\protect\glsfirstlongdefaultfont{\the\glslongtok}}},%
6511 firstplural={\protect\glsfirstabbrvscfont{\the\glsshortpltok}%
6512 \protect\glsxtrfullsep{\the\glslabeltok}%
6513 \glsxtrparen{\protect\glsfirstlongdefaultfont{\the\glslongpltok}}},%
6514 plural={\protect\glsabbrvscfont{\the\glsshortpltok}}}%
```
Unset the regular attribute if it has been set.

```
6515 \renewcommand*{\GlsXtrPostNewAbbreviation}{%
6516 \glshasattribute{\the\glslabeltok}{regular}%
6517 {%
6518 \glssetattribute{\the\glslabeltok}{regular}{false}%
6519 }%
6520 {}%
6521 }%
```
}%

{%

Use smallcaps and adjust the plural suffix to revert to upright.

```
6524 \renewcommand*{\abbrvpluralsuffix}{\protect\glsxtrscsuffix}%
```

```
6525 \renewcommand*\glsabbrvfont[1]{\glsabbrvscfont{##1}}%
```

```
6526 \renewcommand*\glsfirstabbrvfont[1]{\glsfirstabbrvscfont{##1}}%
```

```
6527 \renewcommand*{\glsfirstlongfont}[1]{\glsfirstlongdefaultfont{##1}}%
```

```
6528 \renewcommand*{\glslongfont}[1]{\glslongdefaultfont{##1}}%
```
The first use full form and the inline full form are the same for this style.

```
6529 \renewcommand*{\glsxtrfullformat}[2]{%
6530 \glsfirstabbrvscfont{\glsaccessshort{##1}\ifglsxtrinsertinside##2\fi}%
6531 \ifglsxtrinsertinside\else##2\fi
6532 \glsxtrfullsep{##1}%
6533 \glsxtrparen{\glsfirstlongdefaultfont{\glsaccesslong{##1}}}%
6534 }%
6535 \renewcommand*{\glsxtrfullplformat}[2]{%
6536 \glsfirstabbrvscfont{\glsaccessshortpl{##1}\ifglsxtrinsertinside##2\fi}%
6537 \ifglsxtrinsertinside\else##2\fi
6538 \glsxtrfullsep{##1}%
6539 \glsxtrparen{\glsfirstlongdefaultfont{\glsaccesslongpl{##1}}}%
6540 }%
6541 \renewcommand*{\Glsxtrfullformat}[2]{%
6542 \glsfirstabbrvscfont{\Glsaccessshort{##1}\ifglsxtrinsertinside##2\fi}%
6543 \ifglsxtrinsertinside\else##2\fi\glsxtrfullsep{##1}%
6544 \glsxtrparen{\glsfirstlongdefaultfont{\glsaccesslong{##1}}}%
6545 }%
6546 \renewcommand*{\Glsxtrfullplformat}[2]{%
6547 \glsfirstabbrvscfont{\Glsaccessshortpl{##1}\ifglsxtrinsertinside##2\fi}%
6548 \ifglsxtrinsertinside\else##2\fi\glsxtrfullsep{##1}%
6549 \glsxtrparen{\glsfirstlongdefaultfont{\glsaccesslongpl{##1}}}%
6550 }%
6551 }
```
As before but user provides description

```
6552 \newabbreviationstyle{short-sc-long-desc}%
6553 {%
6554 \renewcommand*{\CustomAbbreviationFields}{%
6555 name={\glsxtrshortlongdescname},
6556 sort={\glsxtrshortlongdescsort},
6557 first={\protect\glsfirstabbrvscfont{\the\glsshorttok}%
6558 \protect\glsxtrfullsep{\the\glslabeltok}%
6559 \glsxtrparen{\protect\glsfirstlongdefaultfont{\the\glslongtok}}},%
6560 firstplural={\protect\glsfirstabbrvscfont{\the\glsshortpltok}%
6561 \protect\glsxtrfullsep{\the\glslabeltok}%
6562 \glsxtrparen{\protect\glsfirstlongdefaultfont{\the\glslongpltok}}},%
6563 text={\protect\glsabbrvscfont{\the\glsshorttok}},%
6564 plural={\protect\glsabbrvscfont{\the\glsshortpltok}}%
6565 }%
```
Unset the regular attribute if it has been set.

```
6566 \renewcommand*{\GlsXtrPostNewAbbreviation}{%
6567 \glshasattribute{\the\glslabeltok}{regular}%
6568 {%
6569 \glssetattribute{\the\glslabeltok}{regular}{false}%
6570 }%
6571 {}%
6572 }%
6573 }%
6574 {%
 As short-sc-long style:
6575 \GlsXtrUseAbbrStyleFmts{short-sc-long}%
```
}

```
short-sc
```

```
6577 \newabbreviationstyle{short-sc}%
6578 {%
6579 \renewcommand*{\CustomAbbreviationFields}{%
6580 name={\protect\glsabbrvscfont{\the\glsshorttok}},
6581 sort={\the\glsshorttok},
6582 first={\protect\glsfirstabbrvscfont{\the\glsshorttok}},
6583 firstplural={\protect\glsfirstabbrvscfont{\the\glsshortpltok}},
6584 text={\protect\glsabbrvscfont{\the\glsshorttok}},
6585 plural={\protect\glsabbrvscfont{\the\glsshortpltok}},
6586 description={\the\glslongtok}}%
6587 \renewcommand*{\GlsXtrPostNewAbbreviation}{%
6588 \glssetattribute{\the\glslabeltok}{regular}{true}}%
6589 }%
6590 {%
```
Use smallcaps and adjust the plural suffix to revert to upright.

```
6591 \renewcommand*{\abbrvpluralsuffix}{\protect\glsxtrscsuffix}%
```

```
6592 \renewcommand*\glsabbrvfont[1]{\glsabbrvscfont{##1}}%
```

```
6593 \renewcommand*\glsfirstabbrvfont[1]{\glsfirstabbrvscfont{##1}}%
```

```
6594 \renewcommand*{\glsfirstlongfont}[1]{\glsfirstlongdefaultfont{##1}}%
```

```
6595 \renewcommand*{\glslongfont}[1]{\glslongdefaultfont{##1}}%
```
The inline full form displays the short form followed by the long form in parentheses.

```
6596 \renewcommand*{\glsxtrinlinefullformat}[2]{%
6597 \protect\glsfirstabbrvscfont{\glsaccessshort{##1}%
6598 \ifglsxtrinsertinside##2\fi}%
6599 \ifglsxtrinsertinside\else##2\fi\glsxtrfullsep{##1}%
6600 \glsxtrparen{\glsfirstlongdefaultfont{\glsaccesslong{##1}}}%
6601
6602 \renewcommand*{\glsxtrinlinefullplformat}[2]{%
6603 \protect\glsfirstabbrvscfont{\glsaccessshortpl{##1}%
6604 \ifglsxtrinsertinside##2\fi}%
6605 \ifglsxtrinsertinside\else##2\fi\glsxtrfullsep{##1}%
6606 \glsxtrparen{\glsfirstlongdefaultfont{\glsaccesslongpl{##1}}}%
```

```
6607 }%
6608 \renewcommand*{\Glsxtrinlinefullformat}[2]{%
6609 \protect\glsfirstabbrvscfont{\glsaccessshort{##1}%
6610 \ifglsxtrinsertinside##2\fi}%
6611 \ifglsxtrinsertinside\else##2\fi\glsxtrfullsep{##1}%
6612 \glsxtrparen{\glsfirstlongdefaultfont{\Glsaccesslong{##1}}}%
6613 }%
6614 \renewcommand*{\Glsxtrinlinefullplformat}[2]{%
6615 \protect\glsfirstabbrvscfont{\glsaccessshortpl{##1}%
6616 \ifglsxtrinsertinside##2\fi}%
6617 \ifglsxtrinsertinside\else##2\fi\glsxtrfullsep{##1}%
6618 \glsxtrparen{\glsfirstlongdefaultfont{\Glsaccesslongpl{##1}}}%
6619 }%
```
The first use full form only displays the short form, but it typically won't be used as the regular attribute is set by this style.

```
6620 \renewcommand*{\glsxtrfullformat}[2]{%
6621 \glsfirstabbrvscfont{\glsaccessshort{##1}\ifglsxtrinsertinside##2\fi}%
6622 \ifglsxtrinsertinside\else##2\fi
6623 }%
6624 \renewcommand*{\glsxtrfullplformat}[2]{%
6625 \glsfirstabbrvscfont{\glsaccessshortpl{##1}\ifglsxtrinsertinside##2\fi}%
6626 \ifglsxtrinsertinside\else##2\fi
6627 }%
6628 \renewcommand*{\Glsxtrfullformat}[2]{%
6629 \glsfirstabbrvscfont{\glsaccessshort{##1}\ifglsxtrinsertinside##2\fi}%
6630 \ifglsxtrinsertinside\else##2\fi
6631 }%
6632 \renewcommand*{\Glsxtrfullplformat}[2]{%
6633 \glsfirstabbrvscfont{\glsaccessshortpl{##1}\ifglsxtrinsertinside##2\fi}%
6634 \ifglsxtrinsertinside\else##2\fi
6635 }%
6636 }
```
# short-sc-nolong

\letabbreviationstyle{short-sc-nolong}{short-sc}

## short-sc-desc

```
6638 \newabbreviationstyle{short-sc-desc}%
6639 {%
6640 \renewcommand*{\CustomAbbreviationFields}{%
6641 name={\glsxtrshortdescname},
6642 sort={\the\glsshorttok},
6643 first={\protect\glsfirstabbrvscfont{\the\glsshorttok}},
6644 firstplural={\protect\glsfirstabbrvscfont{\the\glsshortpltok}},
6645 text={\protect\glsabbrvscfont{\the\glsshorttok}},
6646 plural={\protect\glsabbrvscfont{\the\glsshortpltok}},
6647 description={\the\glslongtok}}%
```

```
6648 \renewcommand*{\GlsXtrPostNewAbbreviation}{%
```

```
6649 \glssetattribute{\the\glslabeltok}{regular}{true}}%
6650 }%
6651 {%
```
Use smallcaps and adjust the plural suffix to revert to upright.

```
6652 \renewcommand*{\abbrvpluralsuffix}{\protect\glsxtrscsuffix}%
6653 \renewcommand*\glsabbrvfont[1]{\glsabbrvscfont{##1}}%
6654 \renewcommand*\glsfirstabbrvfont[1]{\glsfirstabbrvscfont{##1}}%
6655 \renewcommand*{\glsfirstlongfont}[1]{\glsfirstlongdefaultfont{##1}}%
6656 \renewcommand*{\glslongfont}[1]{\glslongdefaultfont{##1}}%
 The inline full form displays the short format followed by the long form in parentheses.
6657 \renewcommand*{\glsxtrinlinefullformat}[2]{%
6658 \glsfirstabbrvscfont{\glsaccessshort{##1}\ifglsxtrinsertinside##2\fi}%
6659 \ifglsxtrinsertinside\else##2\fi\glsxtrfullsep{##1}%
6660 \glsxtrparen{\glsfirstlongdefaultfont{\glsaccesslong{##1}}}%
6661 }%
6662 \renewcommand*{\glsxtrinlinefullplformat}[2]{%
6663 \glsfirstabbrvscfont{\glsaccessshortpl{##1}\ifglsxtrinsertinside##2\fi}%
6664 \ifglsxtrinsertinside\else##2\fi\glsxtrfullsep{##1}%
6665 \glsxtrparen{\glsfirstlongdefaultfont{\glsaccesslongpl{##1}}}%
6666 }%
6667 \renewcommand*{\Glsxtrinlinefullformat}[2]{%
6668 \glsfirstabbrvscfont{\Glsaccessshort{##1}\ifglsxtrinsertinside##2\fi}%
6669 \ifglsxtrinsertinside\else##2\fi\glsxtrfullsep{##1}%
6670 \glsxtrparen{\glsfirstlongdefaultfont{\glsaccesslong{##1}}}%
6671 }%
6672 \renewcommand*{\Glsxtrinlinefullplformat}[2]{%
6673 \glsfirstabbrvscfont{\Glsaccessshortpl{##1}\ifglsxtrinsertinside##2\fi}%
6674 \ifglsxtrinsertinside\else##2\fi\glsxtrfullsep{##1}%
6675 \glsxtrparen{\glsfirstlongdefaultfont{\glsaccesslongpl{##1}}}%
6676 }%
```
The first use full form only displays the short form, but it typically won't be used as the regular attribute is set by this style.

```
6677 \renewcommand*{\glsxtrfullformat}[2]{%
6678 \glsfirstabbrvscfont{\glsaccessshort{##1}\ifglsxtrinsertinside##2\fi}%
6679 \ifglsxtrinsertinside\else##2\fi
6680 }%
6681 \renewcommand*{\glsxtrfullplformat}[2]{%
6682 \glsfirstabbrvscfont{\glsaccessshortpl{##1}\ifglsxtrinsertinside##2\fi}%
6683 \ifglsxtrinsertinside\else##2\fi
6684 }%
6685 \renewcommand*{\Glsxtrfullformat}[2]{%
6686 \glsfirstabbrvscfont{\glsaccessshort{##1}\ifglsxtrinsertinside##2\fi}%
6687 \ifglsxtrinsertinside\else##2\fi
6688 }%
6689 \renewcommand*{\Glsxtrfullplformat}[2]{%
6690 \glsfirstabbrvscfont{\glsaccessshortpl{##1}\ifglsxtrinsertinside##2\fi}%
6691 \ifglsxtrinsertinside\else##2\fi
6692 }%
```
}

#### -sc-nolong-desc

```
6694 \letabbreviationstyle{short-sc-nolong-desc}{short-sc-desc}
```
long-noshort-sc The smallcaps font will only be used if the short form is explicitly invoked through commands like \glsxtrshort.

```
6695 \newabbreviationstyle{long-noshort-sc}%
6696 {%
6697 \renewcommand*{\CustomAbbreviationFields}{%
6698 name={\protect\glsabbrvscfont{\the\glsshorttok}},
6699 sort={\the\glsshorttok},
6700 first={\protect\glsfirstlongdefaultfont{\the\glslongtok}},
6701 firstplural={\protect\glsfirstlongdefaultfont{\the\glslongpltok}},
6702 text={\protect\glslongdefaultfont{\the\glslongtok}},
6703 plural={\protect\glslongdefaultfont{\the\glslongpltok}},%
6704 description={\the\glslongtok}%
6705 }%
6706 \renewcommand*{\GlsXtrPostNewAbbreviation}{%
6707 \glssetattribute{\the\glslabeltok}{regular}{true}}%
6708 }%
6709 {%
```
Use smallcaps and adjust the plural suffix to revert to upright.

```
6710 \renewcommand*{\abbrvpluralsuffix}{\protect\glsxtrscsuffix}%
6711 \renewcommand*\glsabbrvfont[1]{\glsabbrvscfont{##1}}%
```

```
6712 \renewcommand*\glsfirstabbrvfont[1]{\glsfirstabbrvscfont{##1}}%
```
\renewcommand\*{\glsfirstlongfont}[1]{\glsfirstlongdefaultfont{##1}}%

```
6714 \renewcommand*{\glslongfont}[1]{\glslongdefaultfont{##1}}%
```
The format for subsequent use (not used when the regular attribute is set).

```
6715 \renewcommand*{\glsxtrsubsequentfmt}[2]{%
6716 \glslongdefaultfont{\glsaccesslong{##1}\ifglsxtrinsertinside ##2\fi}%
6717 \ifglsxtrinsertinside \else##2\fi
6718 }%
6719 \renewcommand*{\glsxtrsubsequentplfmt}[2]{%
6720 \glslongdefaultfont{\glsaccesslongpl{##1}\ifglsxtrinsertinside ##2\fi}%
6721 \ifglsxtrinsertinside \else##2\fi
6722 }%
6723 \renewcommand*{\Glsxtrsubsequentfmt}[2]{%
6724 \glslongdefaultfont{\Glsaccesslong{##1}\ifglsxtrinsertinside ##2\fi}%
6725 \ifglsxtrinsertinside \else##2\fi
6726 }%
6727 \renewcommand*{\Glsxtrsubsequentplfmt}[2]{%
6728 \glslongdefaultfont{\Glsaccesslongpl{##1}\ifglsxtrinsertinside ##2\fi}%
6729 \ifglsxtrinsertinside \else##2\fi
6730 }%
```
The inline full form displays the long format followed by the short form in parentheses. \renewcommand\*{\glsxtrinlinefullformat}[2]{%

```
6732 \glsfirstlongdefaultfont{\glsaccesslong{##1}\ifglsxtrinsertinside##2\fi}%
6733 \ifglsxtrinsertinside\else##2\fi\glsxtrfullsep{##1}%
6734 \glsxtrparen{\protect\glsfirstabbrvscfont{\glsaccessshort{##1}}}%
6735 }%
6736 \renewcommand*{\glsxtrinlinefullplformat}[2]{%
6737 \glsfirstlongdefaultfont{\glsaccesslongpl{##1}\ifglsxtrinsertinside##2\fi}%
6738 \ifglsxtrinsertinside\else##2\fi\glsxtrfullsep{##1}%
6739 \glsxtrparen{\protect\glsfirstabbrvscfont{\glsaccessshortpl{##1}}}%
6740 }%
6741 \renewcommand*{\Glsxtrinlinefullformat}[2]{%
6742 \glsfirstlongdefaultfont{\Glsaccesslong{##1}\ifglsxtrinsertinside##2\fi}%
6743 \ifglsxtrinsertinside\else##2\fi\glsxtrfullsep{##1}%
6744 \glsxtrparen{\protect\glsfirstabbrvscfont{\glsaccessshort{##1}}}%
6745 }%
6746 \renewcommand*{\Glsxtrinlinefullplformat}[2]{%
6747 \glsfirstlongdefaultfont{\Glsaccesslongpl{##1}\ifglsxtrinsertinside##2\fi}%
6748 \ifglsxtrinsertinside\else##2\fi\glsxtrfullsep{##1}%
6749 \glsxtrparen{\protect\glsfirstabbrvscfont{\glsaccessshortpl{##1}}}%
6750 }%
 The first use full form only displays the long form, but it typically won't be used as the regular
 attribute is set by this style.
6751 \renewcommand*{\glsxtrfullformat}[2]{%
```

```
6752 \glsfirstlongdefaultfont{\glsaccesslong{##1}\ifglsxtrinsertinside##2\fi}%
6753 \ifglsxtrinsertinside\else##2\fi
6754 }%
6755 \renewcommand*{\glsxtrfullplformat}[2]{%
6756 \glsfirstlongdefaultfont{\glsaccesslongpl{##1}\ifglsxtrinsertinside##2\fi}%
6757 \ifglsxtrinsertinside\else##2\fi
6758 }%
6759 \renewcommand*{\Glsxtrfullformat}[2]{%
6760 \glsfirstlongdefaultfont{\glsaccesslong{##1}\ifglsxtrinsertinside##2\fi}%
6761 \ifglsxtrinsertinside\else##2\fi
6762 }%
6763 \renewcommand*{\Glsxtrfullplformat}[2]{%
6764 \glsfirstlongdefaultfont{\glsaccesslongpl{##1}\ifglsxtrinsertinside##2\fi}%
6765 \ifglsxtrinsertinside\else##2\fi
6766 }%
6767 }
```
long-sc Backward compatibility:

\@glsxtr@deprecated@abbrstyle{long-sc}{long-noshort-sc}

noshort-sc-desc The smallcaps font will only be used if the short form is explicitly invoked through commands like \glsshort.

```
6769 \newabbreviationstyle{long-noshort-sc-desc}%
6770 {%
6771 \GlsXtrUseAbbrStyleSetup{long-noshort-desc}%
6772 }%
6773 {%
```
Use smallcaps and adjust the plural suffix to revert to upright.

```
6774 \renewcommand*{\abbrvpluralsuffix}{\protect\glsxtrscsuffix}%
```

```
6775 \renewcommand*\glsabbrvfont[1]{\glsabbrvscfont{##1}}%
```
\renewcommand\*\glsfirstabbrvfont[1]{\glsfirstabbrvscfont{##1}}%

\renewcommand\*{\glsfirstlongfont}[1]{\glsfirstlongdefaultfont{##1}}%

```
6778 \renewcommand*{\glslongfont}[1]{\glslongdefaultfont{##1}}%
```
The format for subsequent use (not used when the regular attribute is set).

```
6779 \renewcommand*{\glsxtrsubsequentfmt}[2]{%
6780 \glslongdefaultfont{\glsaccesslong{##1}\ifglsxtrinsertinside ##2\fi}%
6781 \ifglsxtrinsertinside \else##2\fi
6782 }%
6783 \renewcommand*{\glsxtrsubsequentplfmt}[2]{%
6784 \glslongdefaultfont{\glsaccesslongpl{##1}\ifglsxtrinsertinside ##2\fi}%
6785 \ifglsxtrinsertinside \else##2\fi
6786 }%
6787 \renewcommand*{\Glsxtrsubsequentfmt}[2]{%
6788 \glslongdefaultfont{\Glsaccesslong{##1}\ifglsxtrinsertinside ##2\fi}%
6789 \ifglsxtrinsertinside \else##2\fi
6790 }%
6791 \renewcommand*{\Glsxtrsubsequentplfmt}[2]{%
6792 \glslongdefaultfont{\Glsaccesslongpl{##1}\ifglsxtrinsertinside ##2\fi}%
6793 \ifglsxtrinsertinside \else##2\fi
6794 }%
```
The inline full form displays the long format followed by the short form in parentheses.

```
6795 \renewcommand*{\glsxtrinlinefullformat}[2]{%
6796 \glsfirstlongdefaultfont{\glsaccesslong{##1}\ifglsxtrinsertinside##2\fi}%
6797 \ifglsxtrinsertinside\else##2\fi\glsxtrfullsep{##1}%
6798 \glsxtrparen{\protect\glsfirstabbrvscfont{\glsaccessshort{##1}}}%
6799 }%
6800 \renewcommand*{\glsxtrinlinefullplformat}[2]{%
6801 \glsfirstlongdefaultfont{\glsaccesslongpl{##1}\ifglsxtrinsertinside##2\fi}%
6802 \ifglsxtrinsertinside\else##2\fi\glsxtrfullsep{##1}%
6803 \glsxtrparen{\protect\glsfirstabbrvscfont{\glsaccessshortpl{##1}}}%
6804 }%
6805 \renewcommand*{\Glsxtrinlinefullformat}[2]{%
6806 \glsfirstlongdefaultfont{\Glsaccesslong{##1}\ifglsxtrinsertinside##2\fi}%
6807 \ifglsxtrinsertinside\else##2\fi\glsxtrfullsep{##1}%
6808 \glsxtrparen{\protect\glsfirstabbrvscfont{\glsaccessshort{##1}}}%
6809 }%
6810 \renewcommand*{\Glsxtrinlinefullplformat}[2]{%
6811 \glsfirstlongdefaultfont{\Glsaccesslongpl{##1}\ifglsxtrinsertinside##2\fi}%
6812 \ifglsxtrinsertinside\else##2\fi\glsxtrfullsep{##1}%
6813 \glsxtrparen{\protect\glsfirstabbrvscfont{\glsaccessshortpl{##1}}}%
6814 }%
```
The first use full form only displays the long form, but it typically won't be used as the regular attribute is set by this style.

\renewcommand\*{\glsxtrfullformat}[2]{%

```
6816 \glsfirstlongdefaultfont{\glsaccesslong{##1}\ifglsxtrinsertinside##2\fi}%
6817 \ifglsxtrinsertinside\else##2\fi
6818 }%
6819 \renewcommand*{\glsxtrfullplformat}[2]{%
6820 \glsfirstlongdefaultfont{\glsaccesslongpl{##1}\ifglsxtrinsertinside##2\fi}%
6821 \ifglsxtrinsertinside\else##2\fi
6822 }%
6823 \renewcommand*{\Glsxtrfullformat}[2]{%
6824 \glsfirstlongdefaultfont{\glsaccesslong{##1}\ifglsxtrinsertinside##2\fi}%
6825 \ifglsxtrinsertinside\else##2\fi
6826 }%
6827 \renewcommand*{\Glsxtrfullplformat}[2]{%
6828 \glsfirstlongdefaultfont{\glsaccesslongpl{##1}\ifglsxtrinsertinside##2\fi}%
6829 \ifglsxtrinsertinside\else##2\fi
6830 }%
6831 }
```
long-desc-sc Backward compatibility:

\@glsxtr@deprecated@abbrstyle{long-desc-sc}{long-noshort-sc-desc}

ort-sc-footnote

```
6833 \newabbreviationstyle{short-sc-footnote}%
6834 {%
6835 \renewcommand*{\CustomAbbreviationFields}{%
6836 name={\protect\glsabbrvscfont{\the\glsshorttok}},
6837 sort={\the\glsshorttok},
6838 description={\the\glslongtok},%
6839 first={\protect\glsfirstabbrvscfont{\the\glsshorttok}%
6840 \protect\glsxtrabbrvfootnote{\the\glslabeltok}%
6841 {\protect\glsfirstlongfootnotefont{\the\glslongtok}}},%
6842 firstplural={\protect\glsfirstabbrvscfont{\the\glsshortpltok}%
6843 \protect\glsxtrabbrvfootnote{\the\glslabeltok}%
6844 {\protect\glsfirstlongfootnotefont{\the\glslongpltok}}},%
6845 plural={\protect\glsabbrvscfont{\the\glsshortpltok}}}%
```
Switch off hyperlinks on first use to prevent nested hyperlinks, and unset the regular attribute if it has been set.

```
6846 \renewcommand*{\GlsXtrPostNewAbbreviation}{%
6847 \glssetattribute{\the\glslabeltok}{nohyperfirst}{true}%
6848 \glshasattribute{\the\glslabeltok}{regular}%
6849 {%
6850 \glssetattribute{\the\glslabeltok}{regular}{false}%
6851 }%
6852 \{ \}%
6853 }%
6854 }%
6855 {%
```
Use smallcaps and adjust the plural suffix to revert to upright.

\renewcommand\*{\abbrvpluralsuffix}{\protect\glsxtrscsuffix}%

```
6857 \renewcommand*\glsabbrvfont[1]{\glsabbrvscfont{##1}}%
```

```
6858 \renewcommand*\glsfirstabbrvfont[1]{\glsfirstabbrvscfont{##1}}%
```

```
6859 \renewcommand*{\glsfirstlongfont}[1]{\glsfirstlongfootnotefont{##1}}%
```

```
6860 \renewcommand*{\glslongfont}[1]{\glslongfootnotefont{##1}}%
```
The full format displays the short form followed by the long form as a footnote.

```
6861 \renewcommand*{\glsxtrfullformat}[2]{%
6862 \glsfirstabbrvscfont{\glsaccessshort{##1}\ifglsxtrinsertinside##2\fi}%
6863 \ifglsxtrinsertinside\else##2\fi
6864 \protect\glsxtrabbrvfootnote{##1}%
6865 {\glsfirstlongfootnotefont{\glsaccesslong{##1}}}%
6866 }%
6867 \renewcommand*{\glsxtrfullplformat}[2]{%
6868 \glsfirstabbrvscfont{\glsaccessshortpl{##1}\ifglsxtrinsertinside##2\fi}%
6869 \ifglsxtrinsertinside\else##2\fi
6870 \protect\glsxtrabbrvfootnote{##1}%
6871 {\glsfirstlongfootnotefont{\glsaccesslongpl{##1}}}%
6872 }%
6873 \renewcommand*{\Glsxtrfullformat}[2]{%
6874 \glsfirstabbrvscfont{\Glsaccessshort{##1}\ifglsxtrinsertinside##2\fi}%
6875 \ifglsxtrinsertinside\else##2\fi
6876 \protect\glsxtrabbrvfootnote{##1}%
6877 {\glsfirstlongfootnotefont{\glsaccesslong{##1}}}%
6878 }%
6879 \renewcommand*{\Glsxtrfullplformat}[2]{%
6880 \glsfirstabbrvscfont{\Glsaccessshortpl{##1}\ifglsxtrinsertinside##2\fi}%
6881 \ifglsxtrinsertinside\else##2\fi
6882 \protect\glsxtrabbrvfootnote{##1}%
6883 {\glsfirstlongfootnotefont{\glsaccesslongpl{##1}}}%
6884 }%
```
The first use full form and the inline full form use the short (long) style.

```
6885 \renewcommand*{\glsxtrinlinefullformat}[2]{%
6886 \glsfirstabbrvscfont{\glsaccessshort{##1}\ifglsxtrinsertinside##2\fi}%
6887 \ifglsxtrinsertinside\else##2\fi\glsxtrfullsep{##1}%
6888 \glsxtrparen{\glsfirstlongfootnotefont{\glsaccesslong{##1}}}%
6889 }%
6890 \renewcommand*{\glsxtrinlinefullplformat}[2]{%
6891 \glsfirstabbrvscfont{\glsaccessshortpl{##1}\ifglsxtrinsertinside##2\fi}%
6892 \ifglsxtrinsertinside\else##2\fi\glsxtrfullsep{##1}%
6893 \glsxtrparen{\glsfirstlongfootnotefont{\glsaccesslongpl{##1}}}%
6894 }%
6895 \renewcommand*{\Glsxtrinlinefullformat}[2]{%
6896 \glsfirstabbrvscfont{\Glsaccessshort{##1}\ifglsxtrinsertinside##2\fi}%
6897 \ifglsxtrinsertinside\else##2\fi\glsxtrfullsep{##1}%
6898 \glsxtrparen{\glsfirstlongfootnotefont{\glsaccesslong{##1}}}%
6899 }%
6900 \renewcommand*{\Glsxtrinlinefullplformat}[2]{%
6901 \glsfirstabbrvscfont{\Glsaccessshortpl{##1}\ifglsxtrinsertinside##2\fi}%
6902 \ifglsxtrinsertinside\else##2\fi\glsxtrfullsep{##1}%
```

```
6903 \glsxtrparen{\glsfirstlongfootnotefont{\glsaccesslongpl{##1}}}%
6904 }%
6905 }
```
footnote-sc Backward compatibility:

```
6906 \@glsxtr@deprecated@abbrstyle{footnote-sc}{short-sc-footnote}
```
#### sc-postfootnote

```
6907 \newabbreviationstyle{short-sc-postfootnote}%
6908 {%
6909 \renewcommand*{\CustomAbbreviationFields}{%
6910 name={\protect\glsabbrvscfont{\the\glsshorttok}},
6911 sort={\the\glsshorttok},
6912 description={\the\glslongtok},%
6913 first={\protect\glsfirstabbrvscfont{\the\glsshorttok}},%
6914 firstplural={\protect\glsfirstabbrvscfont{\the\glsshortpltok}},%
6915 plural={\protect\glsabbrvscfont{\the\glsshortpltok}}}%
```
Make this category insert a footnote after the link if this was the first use, and unset the regular attribute if it has been set.

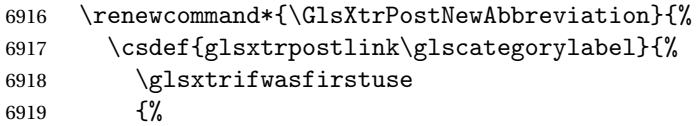

Needs the specific font command here as the style may have been lost by the time the footnote occurs.

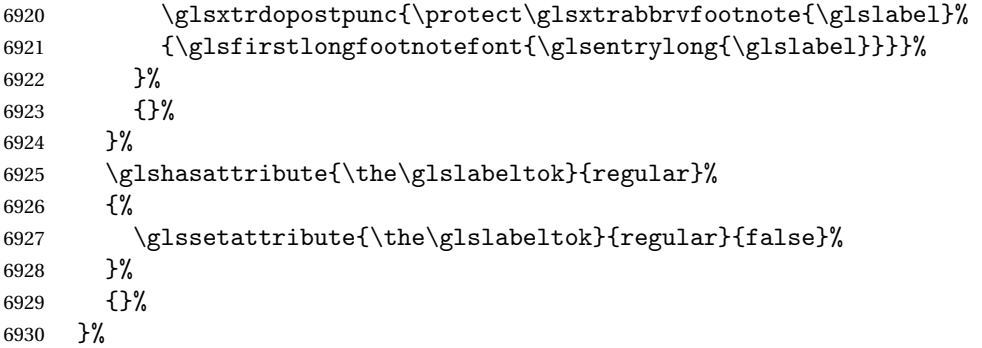

The footnote needs to be suppressed in the inline form, so \glsxtrfull must set the first use switch off.

```
6931 \renewcommand*{\glsxtrsetupfulldefs}{%
6932 \let\glsxtrifwasfirstuse\@secondoftwo
6933 }%
6934 }%
6935 {%
```
Use smallcaps and adjust the plural suffix to revert to upright.

```
6936 \renewcommand*{\abbrvpluralsuffix}{\protect\glsxtrscsuffix}%
```

```
6937 \renewcommand*\glsabbrvfont[1]{\glsabbrvscfont{##1}}%
```

```
6938 \renewcommand*\glsfirstabbrvfont[1]{\glsfirstabbrvscfont{##1}}%
6939 \renewcommand*{\glsfirstlongfont}[1]{\glsfirstlongfootnotefont{##1}}%
6940 \renewcommand*{\glslongfont}[1]{\glslongfootnotefont{##1}}%
 The full format displays the short form. The long form is deferred.
6941 \renewcommand*{\glsxtrfullformat}[2]{%
6942 \glsfirstabbrvscfont{\glsaccessshort{##1}\ifglsxtrinsertinside##2\fi}%
6943 \ifglsxtrinsertinside\else##2\fi
6944 }%
6945 \renewcommand*{\glsxtrfullplformat}[2]{%
6946 \glsfirstabbrvscfont{\glsaccessshortpl{##1}\ifglsxtrinsertinside##2\fi}%
6947 \ifglsxtrinsertinside\else##2\fi
6948 }%
6949 \renewcommand*{\Glsxtrfullformat}[2]{%
6950 \glsfirstabbrvscfont{\Glsaccessshort{##1}\ifglsxtrinsertinside##2\fi}%
6951 \ifglsxtrinsertinside\else##2\fi
6952 }%
6953 \renewcommand*{\Glsxtrfullplformat}[2]{%
6954 \glsfirstabbrvscfont{\Glsaccessshortpl{##1}\ifglsxtrinsertinside##2\fi}%
```

```
6956 }%
 The first use full form and the inline full form use the short (long) style.
```
\ifglsxtrinsertinside\else##2\fi

```
6957 \renewcommand*{\glsxtrinlinefullformat}[2]{%
6958 \glsfirstabbrvscfont{\glsaccessshort{##1}\ifglsxtrinsertinside##2\fi}%
6959 \ifglsxtrinsertinside\else##2\fi\glsxtrfullsep{##1}%
6960 \glsxtrparen{\glsfirstlongfootnotefont{\glsaccesslong{##1}}}%
6961 }%
6962 \renewcommand*{\glsxtrinlinefullplformat}[2]{%
6963 \glsfirstabbrvscfont{\glsaccessshortpl{##1}\ifglsxtrinsertinside##2\fi}%
6964 \ifglsxtrinsertinside\else##2\fi\glsxtrfullsep{##1}%
6965 \glsxtrparen{\glsfirstlongfootnotefont{\glsaccesslongpl{##1}}}%
6966 }%
6967 \renewcommand*{\Glsxtrinlinefullformat}[2]{%
6968 \glsfirstabbrvscfont{\Glsaccessshort{##1}\ifglsxtrinsertinside##2\fi}%
6969 \ifglsxtrinsertinside\else##2\fi\glsxtrfullsep{##1}%
6970 \glsxtrparen{\glsfirstlongfootnotefont{\glsaccesslong{##1}}}%
6971 }%
6972 \renewcommand*{\Glsxtrinlinefullplformat}[2]{%
6973 \glsfirstabbrvscfont{\Glsaccessshortpl{##1}\ifglsxtrinsertinside##2\fi}%
6974 \ifglsxtrinsertinside\else##2\fi\glsxtrfullsep{##1}%
6975 \glsxtrparen{\glsfirstlongfootnotefont{\glsaccesslongpl{##1}}}%
6976 }%
6977 }
```
postfootnote-sc Backward compatibility:

\@glsxtr@deprecated@abbrstyle{postfootnote-sc}{short-sc-postfootnote}

# 1.6.4 Predefined Styles (Fake Small Capitals)

These styles require the relsize package, which must be loaded by the user. These styles all use:

```
\glsxtrsmfont Maintained for backward compatibility.
               6979 \newcommand*{\glsxtrsmfont}[1]{\textsmaller{#1}}
\glsabbrvsmfont Added for consistent naming.
               6980 \newcommand*{\glsabbrvsmfont}{\glsxtrsmfont}
sxtrfirstsmfont Maintained for backward compatibility.
               6981 \newcommand*{\glsxtrfirstsmfont}[1]{\glsabbrvsmfont{#1}}
irstabbrvsmfont Added for consistent naming.
               6982 \newcommand*{\glsfirstabbrvsmfont}{\glsxtrfirstsmfont}
                 and for the default short form suffix:
\glsxtrsmsuffix
               6983 \newcommand*{\glsxtrsmsuffix}{\glsxtrabbrvpluralsuffix}
 long-short-sm
               6984 \newabbreviationstyle{long-short-sm}%
               6985 {%
               6986 \renewcommand*{\CustomAbbreviationFields}{%
               6987 name={\protect\glsabbrvsmfont{\the\glsshorttok}},
               6988 sort={\the\glsshorttok},
               6989 first={\protect\glsfirstlongdefaultfont{\the\glslongtok}%
               6990 \protect\glsxtrfullsep{\the\glslabeltok}%
               6991 \glsxtrparen{\protect\glsfirstabbrvsmfont{\the\glsshorttok}}},%
               6992 firstplural={\protect\glsfirstlongdefaultfont{\the\glslongpltok}%
               6993 \protect\glsxtrfullsep{\the\glslabeltok}%
               6994 \glsxtrparen{\protect\glsfirstabbrvsmfont{\the\glsshortpltok}}},%
               6995 plural={\protect\glsabbrvsmfont{\the\glsshortpltok}},%
               6996 description={\the\glslongtok}}%
               6997 \renewcommand*{\GlsXtrPostNewAbbreviation}{%
               6998 \glshasattribute{\the\glslabeltok}{regular}%
               6999 {%
               7000 \glssetattribute{\the\glslabeltok}{regular}{false}%
               7001 }%
               7002 {}%
               7003 }%
               7004 }%
               7005 {%
               7006 \renewcommand*\glsabbrvfont[1]{\glsabbrvsmfont{##1}}%
               7007 \renewcommand*\glsfirstabbrvfont[1]{\glsfirstabbrvsmfont{##1}}%
```

```
7008 \renewcommand*{\abbrvpluralsuffix}{\protect\glsxtrsmsuffix}%
```
Use the default long fonts.

```
7009 \renewcommand*{\glsfirstlongfont}[1]{\glsfirstlongdefaultfont{##1}}%
7010 \renewcommand*{\glslongfont}[1]{\glslongdefaultfont{##1}}%
 The first use full form and the inline full form are the same for this style.
7011 \renewcommand*{\glsxtrfullformat}[2]{%
7012 \glsfirstlongdefaultfont{\glsaccesslong{##1}\ifglsxtrinsertinside##2\fi}%
7013 \ifglsxtrinsertinside\else##2\fi
7014 \glsxtrfullsep{##1}%
7015 \glsxtrparen{\glsfirstabbrvsmfont{\glsaccessshort{##1}}}%
7016 }%
7017 \renewcommand*{\glsxtrfullplformat}[2]{%
7018 \glsfirstlongdefaultfont{\glsaccesslongpl{##1}\ifglsxtrinsertinside##2\fi}%
7019 \ifglsxtrinsertinside\else##2\fi\glsxtrfullsep{##1}%
7020 \glsxtrparen{\glsfirstabbrvsmfont{\glsaccessshortpl{##1}}}%
7021 }%
7022 \renewcommand*{\Glsxtrfullformat}[2]{%
7023 \glsfirstlongdefaultfont{\Glsaccesslong{##1}\ifglsxtrinsertinside##2\fi}%
7024 \ifglsxtrinsertinside\else##2\fi\glsxtrfullsep{##1}%
7025 \glsxtrparen{\glsfirstabbrvsmfont{\glsaccessshort{##1}}}%
7026 }%
7027 \renewcommand*{\Glsxtrfullplformat}[2]{%
7028 \glsfirstlongdefaultfont{\Glsaccesslongpl{##1}\ifglsxtrinsertinside##2\fi}%
7029 \ifglsxtrinsertinside\else##2\fi\glsxtrfullsep{##1}%
7030 \glsxtrparen{\glsfirstabbrvsmfont{\glsaccessshortpl{##1}}}%
7031 \frac{\cancel{0}^2}{\cancel{0}^2}7032 }
```
g-short-sm-desc

```
7033 \newabbreviationstyle{long-short-sm-desc}%
7034 {%
7035 \renewcommand*{\CustomAbbreviationFields}{%
7036 name={\glsxtrlongshortdescname},
7037 sort={\glsxtrlongshortdescsort},%
7038 first={\protect\glsfirstlongdefaultfont{\the\glslongtok}%
7039 \protect\glsxtrfullsep{\the\glslabeltok}%
7040 \glsxtrparen{\protect\glsfirstabbrvsmfont{\the\glsshorttok}}},%
7041 firstplural={\protect\glsfirstlongdefaultfont{\the\glslongpltok}%
7042 \protect\glsxtrfullsep{\the\glslabeltok}%
7043 \glsxtrparen{\protect\glsfirstabbrvsmfont{\the\glsshortpltok}}},%
7044 text={\protect\glsabbrvsmfont{\the\glsshorttok}},%
7045 plural={\protect\glsabbrvsmfont{\the\glsshortpltok}}%
7046 }%
```
Unset the regular attribute if it has been set.

```
7047 \renewcommand*{\GlsXtrPostNewAbbreviation}{%
7048 \glshasattribute{\the\glslabeltok}{regular}%
7049 {%
7050 \glssetattribute{\the\glslabeltok}{regular}{false}%
7051 }%
```

```
7052 {}%
             7053 }%
             7054 }%
             7055 {%
               As long-short-sm style:
             7056 \GlsXtrUseAbbrStyleFmts{long-short-sm}%
             7057 }
short-sm-long Now the short (long) version
             7058 \newabbreviationstyle{short-sm-long}%
             7059 {%
             7060 \renewcommand*{\CustomAbbreviationFields}{%
             7061 name={\protect\glsabbrvsmfont{\the\glsshorttok}},
             7062 sort={\the\glsshorttok},
             7063 description={\the\glslongtok},%
             7064 first={\protect\glsfirstabbrvsmfont{\the\glsshorttok}%
             7065 \protect\glsxtrfullsep{\the\glslabeltok}%
             7066 \glsxtrparen{\protect\glsfirstlongdefaultfont{\the\glslongtok}}},%
             7067 firstplural={\protect\glsfirstabbrvsmfont{\the\glsshortpltok}%
             7068 \protect\glsxtrfullsep{\the\glslabeltok}%
             7069 \glsxtrparen{\protect\glsfirstlongdefaultfont{\the\glslongpltok}}},%
             7070 plural={\protect\glsabbrvsmfont{\the\glsshortpltok}}}%
               Unset the regular attribute if it has been set.
             7071 \renewcommand*{\GlsXtrPostNewAbbreviation}{%
             7072 \glshasattribute{\the\glslabeltok}{regular}%
             7073 {%
             7074 \glssetattribute{\the\glslabeltok}{regular}{false}%
             7075 }%
             7076 {}%
             7077 }%
             7078 }%
             7079 {%
             7080 \renewcommand*\glsabbrvfont[1]{\glsabbrvsmfont{##1}}%
             7081 \renewcommand*\glsfirstabbrvfont[1]{\glsfirstabbrvsmfont{##1}}%
             7082 \renewcommand*{\abbrvpluralsuffix}{\protect\glsxtrsmsuffix}%
             7083 \renewcommand*{\glsfirstlongfont}[1]{\glsfirstlongdefaultfont{##1}}%
             7084 \renewcommand*{\glslongfont}[1]{\glslongdefaultfont{##1}}%
               The first use full form and the inline full form are the same for this style.
             7085 \renewcommand*{\glsxtrfullformat}[2]{%
             7086 \glsfirstabbrvsmfont{\glsaccessshort{##1}\ifglsxtrinsertinside##2\fi}%
             7087 \ifglsxtrinsertinside\else##2\fi
             7088 \glsxtrfullsep{##1}%
             7089 \glsxtrparen{\glsfirstlongdefaultfont{\glsaccesslong{##1}}}%
             7090 }%
             7091 \renewcommand*{\glsxtrfullplformat}[2]{%
```

```
7092 \glsfirstabbrvsmfont{\glsaccessshortpl{##1}\ifglsxtrinsertinside##2\fi}%
```

```
7093 \ifglsxtrinsertinside\else##2\fi
```

```
7094 \glsxtrfullsep{##1}%
7095 \glsxtrparen{\glsfirstlongdefaultfont{\glsaccesslongpl{##1}}}%
7096 }%
7097 \renewcommand*{\Glsxtrfullformat}[2]{%
7098 \glsfirstabbrvsmfont{\Glsaccessshort{##1}\ifglsxtrinsertinside##2\fi}%
7099 \ifglsxtrinsertinside\else##2\fi\glsxtrfullsep{##1}%
7100 \glsxtrparen{\glsfirstlongdefaultfont{\glsaccesslong{##1}}}%
7101 }%
7102 \renewcommand*{\Glsxtrfullplformat}[2]{%
7103 \glsfirstabbrvsmfont{\Glsaccessshortpl{##1}\ifglsxtrinsertinside##2\fi}%
7104 \ifglsxtrinsertinside\else##2\fi\glsxtrfullsep{##1}%
7105 \glsxtrparen{\glsfirstlongdefaultfont{\glsaccesslongpl{##1}}}%
7106 }%
7107 }
```
rt-sm-long-desc As before but user provides description

```
7108 \newabbreviationstyle{short-sm-long-desc}%
7109 {%
7110 \renewcommand*{\CustomAbbreviationFields}{%
7111 name={\glsxtrshortlongdescname},
7112 sort={\glsxtrshortlongdescsort},
7113 first={\protect\glsfirstabbrvsmfont{\the\glsshorttok}%
7114 \protect\glsxtrfullsep{\the\glslabeltok}%
7115 \glsxtrparen{\protect\glsfirstlongdefaultfont{\the\glslongtok}}},%
7116 firstplural={\protect\glsfirstabbrvsmfont{\the\glsshortpltok}%
7117 \protect\glsxtrfullsep{\the\glslabeltok}%
7118 \glsxtrparen{\protect\glsfirstlongdefaultfont{\the\glslongpltok}}},%
7119 text={\protect\glsabbrvsmfont{\the\glsshorttok}},%
7120 plural={\protect\glsabbrvsmfont{\the\glsshortpltok}}%
7121 }%
```
Unset the regular attribute if it has been set.

```
7122 \renewcommand*{\GlsXtrPostNewAbbreviation}{%
7123 \glshasattribute{\the\glslabeltok}{regular}%
7124 {%
7125 \glssetattribute{\the\glslabeltok}{regular}{false}%
7126 }%
7127 {}%
7128 }%
7129 }%
7130 {%
```
As short-sm-long style:

```
7131 \GlsXtrUseAbbrStyleFmts{short-sm-long}%
7132 }
```
## short-sm

```
7133 \newabbreviationstyle{short-sm}%
7134 {%
7135 \renewcommand*{\CustomAbbreviationFields}{%
```

```
7136    mame={\protect\glsabbrvsmfont{\the\glsshorttok}},
7137 sort={\the\glsshorttok},
7138 first={\protect\glsfirstabbrvsmfont{\the\glsshorttok}},
7139 firstplural={\protect\glsfirstabbrvsmfont{\the\glsshortpltok}},
7140 text={\protect\glsabbrvsmfont{\the\glsshorttok}},
7141 plural={\protect\glsabbrvsmfont{\the\glsshortpltok}},
7142 description={\the\glslongtok}}%
7143 \renewcommand*{\GlsXtrPostNewAbbreviation}{%
7144 \glssetattribute{\the\glslabeltok}{regular}{true}}%
7145 }%
7146 {%
7147 \renewcommand*\glsabbrvfont[1]{\glsabbrvsmfont{##1}}%
7148 \renewcommand*\glsfirstabbrvfont[1]{\glsfirstabbrvsmfont{##1}}%
7149 \renewcommand*{\abbrvpluralsuffix}{\protect\glsxtrsmsuffix}%
7150 \renewcommand*{\glsfirstlongfont}[1]{\glsfirstlongdefaultfont{##1}}%
7151 \renewcommand*{\glslongfont}[1]{\glslongdefaultfont{##1}}%
 The inline full form displays the short form followed by the long form in parentheses.
7152 \renewcommand*{\glsxtrinlinefullformat}[2]{%
7153 \protect\glsfirstabbrvsmfont{\glsaccessshort{##1}%
7154 \ifglsxtrinsertinside##2\fi}%
7155 \ifglsxtrinsertinside\else##2\fi\glsxtrfullsep{##1}%
7156 \glsxtrparen{\glsfirstlongdefaultfont{\glsaccesslong{##1}}}%
7157 }%
7158 \renewcommand*{\glsxtrinlinefullplformat}[2]{%
7159 \protect\glsfirstabbrvsmfont{\glsaccessshortpl{##1}%
7160 \ifglsxtrinsertinside##2\fi}%
7161 \ifglsxtrinsertinside\else##2\fi\glsxtrfullsep{##1}%
7162 \glsxtrparen{\glsfirstlongdefaultfont{\glsaccesslongpl{##1}}}%
7163 }%
7164 \renewcommand*{\Glsxtrinlinefullformat}[2]{%
7165 \protect\glsfirstabbrvsmfont{\glsaccessshort{##1}%
7166 \ifglsxtrinsertinside##2\fi}%
7167 \ifglsxtrinsertinside\else##2\fi\glsxtrfullsep{##1}%
7168 \glsxtrparen{\glsfirstlongdefaultfont{\Glsaccesslong{##1}}}%
7169 }%
7170 \renewcommand*{\Glsxtrinlinefullplformat}[2]{%
7171 \protect\glsfirstabbrvsmfont{\glsaccessshortpl{##1}%
7172 \ifglsxtrinsertinside##2\fi}%
7173 \ifglsxtrinsertinside\else##2\fi\glsxtrfullsep{##1}%
7174 \glsxtrparen{\glsfirstlongdefaultfont{\Glsaccesslongpl{##1}}}%
7175 }%
```
The first use full form only displays the short form, but it typically won't be used as the regular attribute is set by this style.

```
7176 \renewcommand*{\glsxtrfullformat}[2]{%
7177 \glsfirstabbrvsmfont{\glsaccessshort{##1}\ifglsxtrinsertinside##2\fi}%
7178 \ifglsxtrinsertinside\else##2\fi
7179 }%
7180 \renewcommand*{\glsxtrfullplformat}[2]{%
```

```
7181 \glsfirstabbrvsmfont{\glsaccessshortpl{##1}\ifglsxtrinsertinside##2\fi}%
7182 \ifglsxtrinsertinside\else##2\fi
7183 }%
7184 \renewcommand*{\Glsxtrfullformat}[2]{%
7185 \glsfirstabbrvsmfont{\glsaccessshort{##1}\ifglsxtrinsertinside##2\fi}%
7186 \ifglsxtrinsertinside\else##2\fi
7187 }%
7188 \renewcommand*{\Glsxtrfullplformat}[2]{%
7189 \glsfirstabbrvsmfont{\glsaccessshortpl{##1}\ifglsxtrinsertinside##2\fi}%
7190 \ifglsxtrinsertinside\else##2\fi
7191 }%
7192 }
```
## short-sm-nolong

\letabbreviationstyle{short-sm-nolong}{short-sm}

#### short-sm-desc

```
7194 \newabbreviationstyle{short-sm-desc}%
7195 {%
7196 \renewcommand*{\CustomAbbreviationFields}{%
7197 name={\glsxtrshortdescname},
7198 sort={\the\glsshorttok},
7199 first={\protect\glsfirstabbrvsmfont{\the\glsshorttok}},
7200 firstplural={\protect\glsfirstabbrvsmfont{\the\glsshortpltok}},
7201 text={\protect\glsabbrvsmfont{\the\glsshorttok}},
7202 plural={\protect\glsabbrvsmfont{\the\glsshortpltok}},
7203 description={\the\glslongtok}}%
7204 \renewcommand*{\GlsXtrPostNewAbbreviation}{%
7205 \glssetattribute{\the\glslabeltok}{regular}{true}}%
7206 }%
7207 {%
7208 \renewcommand*\glsabbrvfont[1]{\glsabbrvsmfont{##1}}%
7209 \renewcommand*\glsfirstabbrvfont[1]{\glsfirstabbrvsmfont{##1}}%
7210 \renewcommand*{\abbrvpluralsuffix}{\protect\glsxtrsmsuffix}%
7211 \renewcommand*{\glsfirstlongfont}[1]{\glsfirstlongdefaultfont{##1}}%
7212 \renewcommand*{\glslongfont}[1]{\glslongdefaultfont{##1}}%
 The inline full form displays the short format followed by the long form in parentheses.
7213 \renewcommand*{\glsxtrinlinefullformat}[2]{%
7214 \glsfirstabbrvsmfont{\glsaccessshort{##1}\ifglsxtrinsertinside##2\fi}%
7215 \ifglsxtrinsertinside\else##2\fi\glsxtrfullsep{##1}%
7216 \glsxtrparen{\glsfirstlongdefaultfont{\glsaccesslong{##1}}}%
7217 }%
7218 \renewcommand*{\glsxtrinlinefullplformat}[2]{%
7219 \glsfirstabbrvsmfont{\glsaccessshortpl{##1}\ifglsxtrinsertinside##2\fi}%
7220 \ifglsxtrinsertinside\else##2\fi\glsxtrfullsep{##1}%
7221 \glsxtrparen{\glsfirstlongdefaultfont{\glsaccesslongpl{##1}}}%
```
}%

```
7223 \renewcommand*{\Glsxtrinlinefullformat}[2]{%
```

```
7224 \glsfirstabbrvsmfont{\Glsaccessshort{##1}\ifglsxtrinsertinside##2\fi}%
```

```
7225 \ifglsxtrinsertinside\else##2\fi\glsxtrfullsep{##1}%
7226 \glsxtrparen{\glsfirstlongdefaultfont{\glsaccesslong{##1}}}%
7227 }%
7228 \renewcommand*{\Glsxtrinlinefullplformat}[2]{%
7229 \glsfirstabbrvsmfont{\Glsaccessshortpl{##1}\ifglsxtrinsertinside##2\fi}%
7230 \ifglsxtrinsertinside\else##2\fi\glsxtrfullsep{##1}%
7231 \glsxtrparen{\glsfirstlongdefaultfont{\glsaccesslongpl{##1}}}%
7232 }%
```
The first use full form only displays the short form, but it typically won't be used as the regular attribute is set by this style.

```
7233 \renewcommand*{\glsxtrfullformat}[2]{%
7234 \glsfirstabbrvsmfont{\glsaccessshort{##1}\ifglsxtrinsertinside##2\fi}%
7235 \ifglsxtrinsertinside\else##2\fi
7236 }%
7237 \renewcommand*{\glsxtrfullplformat}[2]{%
7238 \glsfirstabbrvsmfont{\glsaccessshortpl{##1}\ifglsxtrinsertinside##2\fi}%
7239 \ifglsxtrinsertinside\else##2\fi
7240 }%
7241 \renewcommand*{\Glsxtrfullformat}[2]{%
7242 \glsfirstabbrvsmfont{\glsaccessshort{##1}\ifglsxtrinsertinside##2\fi}%
7243 \ifglsxtrinsertinside\else##2\fi
7244 }%
7245 \renewcommand*{\Glsxtrfullplformat}[2]{%
7246 \glsfirstabbrvsmfont{\glsaccessshortpl{##1}\ifglsxtrinsertinside##2\fi}%
7247 \ifglsxtrinsertinside\else##2\fi
7248 }%
7249 }
```
-sm-nolong-desc

\letabbreviationstyle{short-sm-nolong-desc}{short-sm-desc}

long-noshort-sm The smallcaps font will only be used if the short form is explicitly invoked through commands like \glsshort.

```
7251 \newabbreviationstyle{long-noshort-sm}%
7252 {%
7253 \renewcommand*{\CustomAbbreviationFields}{%
7254 name={\protect\glsabbrvsmfont{\the\glsshorttok}},
7255 sort={\the\glsshorttok},
7256 first={\protect\glsfirstlongdefaultfont{\the\glslongtok}},
7257 firstplural={\protect\glsfirstlongdefaultfont{\the\glslongpltok}},
7258 text={\protect\glslongdefaultfont{\the\glslongtok}},
7259 plural={\protect\glslongdefaultfont{\the\glslongpltok}},%
7260 description={\the\glslongtok}%
7261 }%
7262 \renewcommand*{\GlsXtrPostNewAbbreviation}{%
7263 \glssetattribute{\the\glslabeltok}{regular}{true}}%
7264 }%
7265 {%
```

```
7266 \renewcommand*\glsabbrvfont[1]{\glsabbrvsmfont{##1}}%
7267 \renewcommand*\glsfirstabbrvfont[1]{\glsfirstabbrvsmfont{##1}}%
7268 \renewcommand*{\abbrvpluralsuffix}{\protect\glsxtrsmsuffix}%
7269 \renewcommand*{\glsfirstlongfont}[1]{\glsfirstlongdefaultfont{##1}}%
7270 \renewcommand*{\glslongfont}[1]{\glslongdefaultfont{##1}}%
 The format for subsequent use (not used when the regular attribute is set).
7271 \renewcommand*{\glsxtrsubsequentfmt}[2]{%
7272 \glslongdefaultfont{\glsaccesslong{##1}\ifglsxtrinsertinside ##2\fi}%
7273 \ifglsxtrinsertinside \else##2\fi
7274 }%
7275 \renewcommand*{\glsxtrsubsequentplfmt}[2]{%
7276 \glslongdefaultfont{\glsaccesslongpl{##1}\ifglsxtrinsertinside ##2\fi}%
7277 \ifglsxtrinsertinside \else##2\fi
7278 }%
7279 \renewcommand*{\Glsxtrsubsequentfmt}[2]{%
7280 \glslongdefaultfont{\Glsaccesslong{##1}\ifglsxtrinsertinside ##2\fi}%
7281 \ifglsxtrinsertinside \else##2\fi
7282 }%
7283 \renewcommand*{\Glsxtrsubsequentplfmt}[2]{%
7284 \glslongdefaultfont{\Glsaccesslongpl{##1}\ifglsxtrinsertinside ##2\fi}%
7285 \ifglsxtrinsertinside \else##2\fi
7286 }%
 The inline full form displays the long format followed by the short form in parentheses.
7287 \renewcommand*{\glsxtrinlinefullformat}[2]{%
7288 \glsfirstlongdefaultfont{\glsaccesslong{##1}\ifglsxtrinsertinside##2\fi}%
7289 \ifglsxtrinsertinside\else##2\fi\glsxtrfullsep{##1}%
7290 \glsxtrparen{\protect\glsfirstabbrvsmfont{\glsaccessshort{##1}}}%
7291 }%
7292 \renewcommand*{\glsxtrinlinefullplformat}[2]{%
7293 \glsfirstlongdefaultfont{\glsaccesslongpl{##1}\ifglsxtrinsertinside##2\fi}%
7294 \ifglsxtrinsertinside\else##2\fi\glsxtrfullsep{##1}%
7295 \glsxtrparen{\protect\glsfirstabbrvsmfont{\glsaccessshortpl{##1}}}%
7296 }%
7297 \renewcommand*{\Glsxtrinlinefullformat}[2]{%
7298 \glsfirstlongdefaultfont{\Glsaccesslong{##1}\ifglsxtrinsertinside##2\fi}%
7299 \ifglsxtrinsertinside\else##2\fi\glsxtrfullsep{##1}%
7300 \glsxtrparen{\protect\glsfirstabbrvsmfont{\glsaccessshort{##1}}}%
7301 }%
7302 \renewcommand*{\Glsxtrinlinefullplformat}[2]{%
7303 \glsfirstlongdefaultfont{\Glsaccesslongpl{##1}\ifglsxtrinsertinside##2\fi}%
7304 \ifglsxtrinsertinside\else##2\fi\glsxtrfullsep{##1}%
7305 \glsxtrparen{\protect\glsfirstabbrvsmfont{\glsaccessshortpl{##1}}}%
7306 }%
```
The first use full form only displays the long form, but it typically won't be used as the regular attribute is set by this style.

```
7307 \renewcommand*{\glsxtrfullformat}[2]{%
7308 \glsfirstlongdefaultfont{\glsaccesslong{##1}\ifglsxtrinsertinside##2\fi}%
7309 \ifglsxtrinsertinside\else##2\fi
```

```
7310 }%
7311 \renewcommand*{\glsxtrfullplformat}[2]{%
7312 \glsfirstlongdefaultfont{\glsaccesslongpl{##1}\ifglsxtrinsertinside##2\fi}%
7313 \ifglsxtrinsertinside\else##2\fi
7314 }%
7315 \renewcommand*{\Glsxtrfullformat}[2]{%
7316 \glsfirstlongdefaultfont{\glsaccesslong{##1}\ifglsxtrinsertinside##2\fi}%
7317 \ifglsxtrinsertinside\else##2\fi
7318 }%
7319 \renewcommand*{\Glsxtrfullplformat}[2]{%
7320 \glsfirstlongdefaultfont{\glsaccesslongpl{##1}\ifglsxtrinsertinside##2\fi}%
7321 \ifglsxtrinsertinside\else##2\fi
7322 }%
7323 }
```
long-sm Backward compatibility:

```
7324 \@glsxtr@deprecated@abbrstyle{long-sm}{long-noshort-sm}
```
noshort-sm-desc The smaller font will only be used if the short form is explicitly invoked through commands like \glsshort.

```
7325 \newabbreviationstyle{long-noshort-sm-desc}%
7326 {%
7327 \GlsXtrUseAbbrStyleSetup{long-noshort-desc}%
7328 }%
7329 {%
7330 \renewcommand*\glsabbrvfont[1]{\glsabbrvsmfont{##1}}%
7331 \renewcommand*\glsfirstabbrvfont[1]{\glsfirstabbrvsmfont{##1}}%
7332 \renewcommand*{\abbrvpluralsuffix}{\protect\glsxtrsmsuffix}%
7333 \renewcommand*{\glsfirstlongfont}[1]{\glsfirstlongdefaultfont{##1}}%
7334 \renewcommand*{\glslongfont}[1]{\glslongdefaultfont{##1}}%
```
The format for subsequent use (not used when the regular attribute is set).

```
7335 \renewcommand*{\glsxtrsubsequentfmt}[2]{%
7336 \glslongdefaultfont{\glsaccesslong{##1}\ifglsxtrinsertinside ##2\fi}%
7337 \ifglsxtrinsertinside \else##2\fi
7338 }%
7339 \renewcommand*{\glsxtrsubsequentplfmt}[2]{%
7340 \glslongdefaultfont{\glsaccesslongpl{##1}\ifglsxtrinsertinside ##2\fi}%
7341 \ifglsxtrinsertinside \else##2\fi
7342 }%
7343 \renewcommand*{\Glsxtrsubsequentfmt}[2]{%
7344 \glslongdefaultfont{\Glsaccesslong{##1}\ifglsxtrinsertinside ##2\fi}%
7345 \ifglsxtrinsertinside \else##2\fi
7346 }%
7347 \renewcommand*{\Glsxtrsubsequentplfmt}[2]{%
7348 \glslongdefaultfont{\Glsaccesslongpl{##1}\ifglsxtrinsertinside ##2\fi}%
7349 \ifglsxtrinsertinside \else##2\fi
7350 }%
```
The inline full form displays the long format followed by the short form in parentheses.

```
7351 \renewcommand*{\glsxtrinlinefullformat}[2]{%
7352 \glsfirstlongdefaultfont{\glsaccesslong{##1}\ifglsxtrinsertinside##2\fi}%
7353 \ifglsxtrinsertinside\else##2\fi\glsxtrfullsep{##1}%
7354 \glsxtrparen{\protect\glsfirstabbrvsmfont{\glsaccessshort{##1}}}%
7355 }%
7356 \renewcommand*{\glsxtrinlinefullplformat}[2]{%
7357 \glsfirstlongdefaultfont{\glsaccesslongpl{##1}\ifglsxtrinsertinside##2\fi}%
7358 \ifglsxtrinsertinside\else##2\fi\glsxtrfullsep{##1}%
7359 \glsxtrparen{\protect\glsfirstabbrvsmfont{\glsaccessshortpl{##1}}}%
7360 }%
7361 \renewcommand*{\Glsxtrinlinefullformat}[2]{%
7362 \glsfirstlongdefaultfont{\Glsaccesslong{##1}\ifglsxtrinsertinside##2\fi}%
7363 \ifglsxtrinsertinside\else##2\fi\glsxtrfullsep{##1}%
7364 \glsxtrparen{\protect\glsfirstabbrvsmfont{\glsaccessshort{##1}}}%
7365 }%
7366 \renewcommand*{\Glsxtrinlinefullplformat}[2]{%
7367 \glsfirstlongdefaultfont{\Glsaccesslongpl{##1}\ifglsxtrinsertinside##2\fi}%
7368 \ifglsxtrinsertinside\else##2\fi\glsxtrfullsep{##1}%
7369 \glsxtrparen{\protect\glsfirstabbrvsmfont{\glsaccessshortpl{##1}}}%
```

```
7370 }%
```
The first use full form only displays the long form, but it typically won't be used as the regular attribute is set by this style.

```
7371 \renewcommand*{\glsxtrfullformat}[2]{%
7372 \glsfirstlongdefaultfont{\glsaccesslong{##1}\ifglsxtrinsertinside##2\fi}%
7373 \ifglsxtrinsertinside\else##2\fi
7374 }%
7375 \renewcommand*{\glsxtrfullplformat}[2]{%
7376 \glsfirstlongdefaultfont{\glsaccesslongpl{##1}\ifglsxtrinsertinside##2\fi}%
7377 \ifglsxtrinsertinside\else##2\fi
7378 }%
7379 \renewcommand*{\Glsxtrfullformat}[2]{%
7380 \glsfirstlongdefaultfont{\glsaccesslong{##1}\ifglsxtrinsertinside##2\fi}%
7381 \ifglsxtrinsertinside\else##2\fi
7382 }%
7383 \renewcommand*{\Glsxtrfullplformat}[2]{%
7384 \glsfirstlongdefaultfont{\glsaccesslongpl{##1}\ifglsxtrinsertinside##2\fi}%
7385 \ifglsxtrinsertinside\else##2\fi
7386 }%
7387 }
```
## long-desc-sm Backward compatibility:

\@glsxtr@deprecated@abbrstyle{long-desc-sm}{long-noshort-sm-desc}

## ort-sm-footnote

```
7389 \newabbreviationstyle{short-sm-footnote}%
7390 {%
7391 \renewcommand*{\CustomAbbreviationFields}{%
7392 name={\protect\glsabbrvsmfont{\the\glsshorttok}},
```

```
7393 sort={\the\glsshorttok},
7394 description={\the\glslongtok},%
7395 first={\protect\glsfirstabbrvsmfont{\the\glsshorttok}%
7396 \protect\glsxtrabbrvfootnote{\the\glslabeltok}%
7397 {\protect\glsfirstlongfootnotefont{\the\glslongtok}}},%
7398 firstplural={\protect\glsfirstabbrvsmfont{\the\glsshortpltok}%
7399 \protect\glsxtrabbrvfootnote{\the\glslabeltok}%
7400 {\protect\glsfirstlongfootnotefont{\the\glslongpltok}}},%
7401 plural={\protect\glsabbrvsmfont{\the\glsshortpltok}}}%
```
Switch off hyperlinks on first use to prevent nested hyperlinks, and unset the regular attribute if it has been set.

```
7402 \renewcommand*{\GlsXtrPostNewAbbreviation}{%
7403 \glssetattribute{\the\glslabeltok}{nohyperfirst}{true}%
7404 \glshasattribute{\the\glslabeltok}{regular}%
7405 {%
7406 \glssetattribute{\the\glslabeltok}{regular}{false}%
7407 }%
7408 {}%
7409 }%
7410 }%
7411 {%
7412 \renewcommand*\glsabbrvfont[1]{\glsabbrvsmfont{##1}}%
7413 \renewcommand*\glsfirstabbrvfont[1]{\glsfirstabbrvsmfont{##1}}%
7414 \renewcommand*{\abbrvpluralsuffix}{\protect\glsxtrsmsuffix}%
7415 \renewcommand*{\glsfirstlongfont}[1]{\glsfirstlongfootnotefont{##1}}%
7416 \renewcommand*{\glslongfont}[1]{\glslongfootnotefont{##1}}%
 The full format displays the short form followed by the long form as a footnote.
7417 \renewcommand*{\glsxtrfullformat}[2]{%
7418 \glsfirstabbrvsmfont{\glsaccessshort{##1}\ifglsxtrinsertinside##2\fi}%
7419 \ifglsxtrinsertinside\else##2\fi
7420 \protect\glsxtrabbrvfootnote{##1}%
7421 {\glsfirstlongfootnotefont{\glsaccesslong{##1}}}%
7422 }%
7423 \renewcommand*{\glsxtrfullplformat}[2]{%
7424 \glsfirstabbrvsmfont{\glsaccessshortpl{##1}\ifglsxtrinsertinside##2\fi}%
7425 \ifglsxtrinsertinside\else##2\fi
7426 \protect\glsxtrabbrvfootnote{##1}%
7427 {\glsfirstlongfootnotefont{\glsaccesslongpl{##1}}}%
7428 }%
7429 \renewcommand*{\Glsxtrfullformat}[2]{%
7430 \glsfirstabbrvsmfont{\Glsaccessshort{##1}\ifglsxtrinsertinside##2\fi}%
7431 \ifglsxtrinsertinside\else##2\fi
7432 \protect\glsxtrabbrvfootnote{##1}%
7433 {\glsfirstlongfootnotefont{\glsaccesslong{##1}}}%
7434 }%
7435 \renewcommand*{\Glsxtrfullplformat}[2]{%
7436 \glsfirstabbrvsmfont{\Glsaccessshortpl{##1}\ifglsxtrinsertinside##2\fi}%
```

```
7437 \ifglsxtrinsertinside\else##2\fi
```

```
7438 \protect\glsxtrabbrvfootnote{##1}%
7439 {\glsfirstlongfootnotefont{\glsaccesslongpl{##1}}}%
7440 }%
 The first use full form and the inline full form use the short (long) style.
7441 \renewcommand*{\glsxtrinlinefullformat}[2]{%
7442 \glsfirstabbrvsmfont{\glsaccessshort{##1}\ifglsxtrinsertinside##2\fi}%
7443 \ifglsxtrinsertinside\else##2\fi\glsxtrfullsep{##1}%
7444 \glsxtrparen{\glsfirstlongfootnotefont{\glsaccesslong{##1}}}%
7445 }%
7446 \renewcommand*{\glsxtrinlinefullplformat}[2]{%
7447 \glsfirstabbrvsmfont{\glsaccessshortpl{##1}\ifglsxtrinsertinside##2\fi}%
7448 \ifglsxtrinsertinside\else##2\fi\glsxtrfullsep{##1}%
7449 \glsxtrparen{\glsfirstlongfootnotefont{\glsaccesslongpl{##1}}}%
7450 }%
7451 \renewcommand*{\Glsxtrinlinefullformat}[2]{%
7452 \glsfirstabbrvsmfont{\Glsaccessshort{##1}\ifglsxtrinsertinside##2\fi}%
7453 \ifglsxtrinsertinside\else##2\fi\glsxtrfullsep{##1}%
7454 \glsxtrparen{\glsfirstlongfootnotefont{\glsaccesslong{##1}}}%
7455 }%
7456 \renewcommand*{\Glsxtrinlinefullplformat}[2]{%
7457 \glsfirstabbrvsmfont{\Glsaccessshortpl{##1}\ifglsxtrinsertinside##2\fi}%
7458 \ifglsxtrinsertinside\else##2\fi\glsxtrfullsep{##1}%
7459 \glsxtrparen{\glsfirstlongfootnotefont{\glsaccesslongpl{##1}}}%
7460 }%
7461 }
```
footnote-sm Backward compatibility:

```
7462 \@glsxtr@deprecated@abbrstyle{footnote-sm}{short-sm-footnote}
```
sm-postfootnote

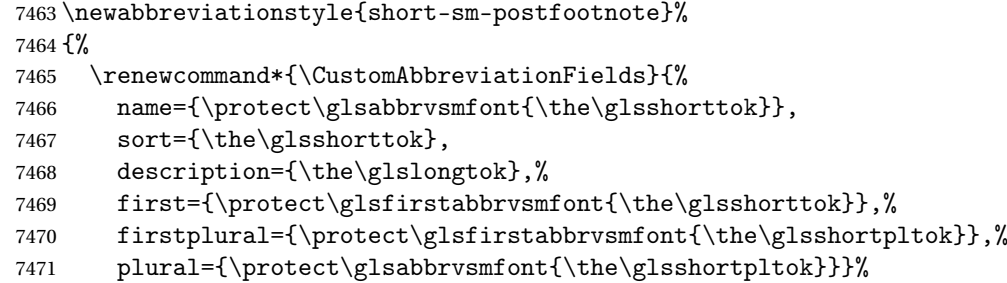

Make this category insert a footnote after the link if this was the first use, and unset the regular attribute if it has been set.

```
7472 \renewcommand*{\GlsXtrPostNewAbbreviation}{%
7473 \csdef{glsxtrpostlink\glscategorylabel}{%
7474 \glsxtrifwasfirstuse
7475 {%
```
Needs the specific font command here as the style may have been lost by the time the footnote occurs.

```
7476 \glsxtrdopostpunc{\protect\glsxtrabbrvfootnote{\glslabel}%
7477 {\glsfirstlongfootnotefont{\glsentrylong{\glslabel}}}}%
7478 }%
7479 {}%
7480 }%
7481 \glshasattribute{\the\glslabeltok}{regular}%
7482 {%
7483 \glssetattribute{\the\glslabeltok}{regular}{false}%
7484 }%
7485 {}%
7486 }%
```
The footnote needs to be suppressed in the inline form, so \glsxtrfull must set the first use switch off.

```
7487 \renewcommand*{\glsxtrsetupfulldefs}{%
7488 \let\glsxtrifwasfirstuse\@secondoftwo
7489 }%
7490 }%
7491 {%
7492 \renewcommand*\glsabbrvfont[1]{\glsabbrvsmfont{##1}}%
7493 \renewcommand*\glsfirstabbrvfont[1]{\glsfirstabbrvsmfont{##1}}%
7494 \renewcommand*{\abbrvpluralsuffix}{\protect\glsxtrsmsuffix}%
7495 \renewcommand*{\glsfirstlongfont}[1]{\glsfirstlongfootnotefont{##1}}%
7496 \renewcommand*{\glslongfont}[1]{\glslongfootnotefont{##1}}%
```
The full format displays the short form. The long form is deferred.

```
7497 \renewcommand*{\glsxtrfullformat}[2]{%
7498 \glsfirstabbrvsmfont{\glsaccessshort{##1}\ifglsxtrinsertinside##2\fi}%
7499 \ifglsxtrinsertinside\else##2\fi
7500 }%
7501 \renewcommand*{\glsxtrfullplformat}[2]{%
7502 \glsfirstabbrvsmfont{\glsaccessshortpl{##1}\ifglsxtrinsertinside##2\fi}%
7503 \ifglsxtrinsertinside\else##2\fi
7504 }%
7505 \renewcommand*{\Glsxtrfullformat}[2]{%
7506 \glsfirstabbrvsmfont{\Glsaccessshort{##1}\ifglsxtrinsertinside##2\fi}%
7507 \ifglsxtrinsertinside\else##2\fi
7508 }%
7509 \renewcommand*{\Glsxtrfullplformat}[2]{%
7510 \glsfirstabbrvsmfont{\Glsaccessshortpl{##1}\ifglsxtrinsertinside##2\fi}%
7511 \ifglsxtrinsertinside\else##2\fi
7512 }%
 The first use full form and the inline full form use the short (long) style.
```

```
7513 \renewcommand*{\glsxtrinlinefullformat}[2]{%
7514 \glsfirstabbrvsmfont{\glsaccessshort{##1}\ifglsxtrinsertinside##2\fi}%
7515 \ifglsxtrinsertinside\else##2\fi\glsxtrfullsep{##1}%
7516 \glsxtrparen{\glsfirstlongfootnotefont{\glsaccesslong{##1}}}%
7517 }%
7518 \renewcommand*{\glsxtrinlinefullplformat}[2]{%
7519 \glsfirstabbrvsmfont{\glsaccessshortpl{##1}\ifglsxtrinsertinside##2\fi}%
```

```
7520 \ifglsxtrinsertinside\else##2\fi\glsxtrfullsep{##1}%
7521 \glsxtrparen{\glsfirstlongfootnotefont{\glsaccesslongpl{##1}}}%
7522 }%
7523 \renewcommand*{\Glsxtrinlinefullformat}[2]{%
7524 \glsfirstabbrvsmfont{\Glsaccessshort{##1}\ifglsxtrinsertinside##2\fi}%
7525 \ifglsxtrinsertinside\else##2\fi\glsxtrfullsep{##1}%
7526 \glsxtrparen{\glsfirstlongfootnotefont{\glsaccesslong{##1}}}%
7527 }%
7528 \renewcommand*{\Glsxtrinlinefullplformat}[2]{%
7529 \glsfirstabbrvsmfont{\Glsaccessshortpl{##1}\ifglsxtrinsertinside##2\fi}%
7530 \ifglsxtrinsertinside\else##2\fi\glsxtrfullsep{##1}%
7531 \glsxtrparen{\glsfirstlongfootnotefont{\glsaccesslongpl{##1}}}%
7532 }%
7533 }
```
postfootnote-sm Backward compatibility:

\@glsxtr@deprecated@abbrstyle{postfootnote-sm}{short-sm-postfootnote}

# 1.6.5 Predefined Styles (Emphasized)

These styles use \emph for the short form.

## \glsabbrvemfont

```
7535 \newcommand*{\glsabbrvemfont}[1]{\emph{#1}}%
```
#### *irstabbrvemfont*

```
7536 \newcommand*{\glsfirstabbrvemfont}[1]{\glsabbrvemfont{#1}}%
```
The default short form suffix:

### \glsxtremsuffix

```
7537 \newcommand*{\glsxtremsuffix}{\glsxtrabbrvpluralsuffix}
```
firstlongemfont Only used by the "long-em" styles.

\newcommand\*{\glsfirstlongemfont}[1]{\glslongemfont{#1}}%

\glslongemfont Only used by the "long-em" styles. \newcommand\*{\glslongemfont}[1]{\emph{#1}}%

## long-short-em The long form is just set in the default long font.

```
7540 \newabbreviationstyle{long-short-em}%
7541 {%
7542 \renewcommand*{\CustomAbbreviationFields}{%
7543    mame={\protect\glsabbrvemfont{\the\glsshorttok}},
7544 sort={\the\glsshorttok},
7545 first={\protect\glsfirstlongdefaultfont{\the\glslongtok}%
7546 \protect\glsxtrfullsep{\the\glslabeltok}%
```

```
7547 \glsxtrparen{\protect\glsfirstabbrvemfont{\the\glsshorttok}}},%
```

```
7548 firstplural={\protect\glsfirstlongdefaultfont{\the\glslongpltok}%
7549 \protect\glsxtrfullsep{\the\glslabeltok}%
7550 \glsxtrparen{\protect\glsfirstabbrvemfont{\the\glsshortpltok}}},%
7551 plural={\protect\glsabbrvemfont{\the\glsshortpltok}},%
7552 description={\the\glslongtok}}%
7553 \renewcommand*{\GlsXtrPostNewAbbreviation}{%
7554 \glshasattribute{\the\glslabeltok}{regular}%
7555 {%
7556 \glssetattribute{\the\glslabeltok}{regular}{false}%
7557 }%
7558 {}%
7559 }%
7560 }%
7561 {%
7562 \renewcommand*\glsabbrvfont[1]{\glsabbrvemfont{##1}}%
7563 \renewcommand*\glsfirstabbrvfont[1]{\glsfirstabbrvemfont{##1}}%
7564 \renewcommand*{\abbrvpluralsuffix}{\protect\glsxtremsuffix}%
 Use the default long fonts.
7565 \renewcommand*{\glsfirstlongfont}[1]{\glsfirstlongdefaultfont{##1}}%
7566 \renewcommand*{\glslongfont}[1]{\glslongdefaultfont{##1}}%
 The first use full form and the inline full form are the same for this style.
7567 \renewcommand*{\glsxtrfullformat}[2]{%
7568 \glsfirstlongdefaultfont{\glsaccesslong{##1}\ifglsxtrinsertinside##2\fi}%
7569 \ifglsxtrinsertinside\else##2\fi
7570 \glsxtrfullsep{##1}%
7571 \glsxtrparen{\glsfirstabbrvemfont{\glsaccessshort{##1}}}%
7572 }%
7573 \renewcommand*{\glsxtrfullplformat}[2]{%
7574 \glsfirstlongdefaultfont{\glsaccesslongpl{##1}\ifglsxtrinsertinside##2\fi}%
7575 \ifglsxtrinsertinside\else##2\fi\glsxtrfullsep{##1}%
7576 \glsxtrparen{\glsfirstabbrvemfont{\glsaccessshortpl{##1}}}%
7577 }%
7578 \renewcommand*{\Glsxtrfullformat}[2]{%
7579 \glsfirstlongdefaultfont{\Glsaccesslong{##1}\ifglsxtrinsertinside##2\fi}%
7580 \ifglsxtrinsertinside\else##2\fi\glsxtrfullsep{##1}%
7581 \glsxtrparen{\glsfirstabbrvemfont{\glsaccessshort{##1}}}%
7582 }%
7583 \renewcommand*{\Glsxtrfullplformat}[2]{%
7584 \glsfirstlongdefaultfont{\Glsaccesslongpl{##1}\ifglsxtrinsertinside##2\fi}%
7585 \ifglsxtrinsertinside\else##2\fi\glsxtrfullsep{##1}%
7586 \glsxtrparen{\glsfirstabbrvemfont{\glsaccessshortpl{##1}}}%
7587 }%
7588 }
```
g-short-em-desc

 \newabbreviationstyle{long-short-em-desc}% {% \renewcommand\*{\CustomAbbreviationFields}{%
```
7592 name={\glsxtrlongshortdescname},
7593 sort={\glsxtrlongshortdescsort},%
7594 first={\protect\glsfirstlongdefaultfont{\the\glslongtok}%
7595 \protect\glsxtrfullsep{\the\glslabeltok}%
7596 \glsxtrparen{\protect\glsfirstabbrvemfont{\the\glsshorttok}}},%
7597 firstplural={\protect\glsfirstlongdefaultfont{\the\glslongpltok}%
7598 \protect\glsxtrfullsep{\the\glslabeltok}%
7599 \glsxtrparen{\protect\glsfirstabbrvemfont{\the\glsshortpltok}}},%
7600 text={\protect\glsabbrvemfont{\the\glsshorttok}},%
7601 plural={\protect\glsabbrvemfont{\the\glsshortpltok}}%
```

```
7602 }%
```
Unset the regular attribute if it has been set.

```
7603 \renewcommand*{\GlsXtrPostNewAbbreviation}{%
7604 \glshasattribute{\the\glslabeltok}{regular}%
7605 {%
7606 \glssetattribute{\the\glslabeltok}{regular}{false}%
7607 }%
7608 {}%
7609 }%
7610 }%
7611 {%
 As long-short-em style:
```
 \GlsXtrUseAbbrStyleFmts{long-short-em}% }

```
long-em-short-em
```
 \newabbreviationstyle{long-em-short-em}% {%

\glslongemfont is used in the description since \glsdesc doesn't set the style.

```
7616 \renewcommand*{\CustomAbbreviationFields}{%
7617 name={\protect\glsabbrvemfont{\the\glsshorttok}},
7618 sort={\the\glsshorttok},
7619 first={\protect\glsfirstlongemfont{\the\glslongtok}%
7620 \protect\glsxtrfullsep{\the\glslabeltok}%
7621 \glsxtrparen{\protect\glsfirstabbrvemfont{\the\glsshorttok}}},%
7622 firstplural={\protect\glsfirstlongemfont{\the\glslongpltok}%
7623 \protect\glsxtrfullsep{\the\glslabeltok}%
7624 \glsxtrparen{\protect\glsfirstabbrvemfont{\the\glsshortpltok}}},%
7625 plural={\protect\glsabbrvemfont{\the\glsshortpltok}},%
7626 description={\protect\glslongemfont{\the\glslongtok}}}%
 Unset the regular attribute if it has been set.
```

```
7627 \renewcommand*{\GlsXtrPostNewAbbreviation}{%
7628 \glshasattribute{\the\glslabeltok}{regular}%
7629 {%
7630 \glssetattribute{\the\glslabeltok}{regular}{false}%
7631 }%
```

```
7632 {}%
7633 }%
7634 }%
7635 {%
7636 \renewcommand*{\abbrvpluralsuffix}{\protect\glsxtremsuffix}%
7637 \renewcommand*{\glsabbrvfont}[1]{\glsabbrvemfont{##1}}%
7638 \renewcommand*{\glsfirstabbrvfont}[1]{\glsfirstabbrvemfont{##1}}%
7639 \renewcommand*{\glsfirstlongfont}[1]{\glsfirstlongemfont{##1}}%
7640 \renewcommand*{\glslongfont}[1]{\glslongemfont{##1}}%
```
The first use full form and the inline full form are the same for this style.

```
7641 \renewcommand*{\glsxtrfullformat}[2]{%
7642 \glsfirstlongemfont{\glsaccesslong{##1}\ifglsxtrinsertinside##2\fi}%
7643 \ifglsxtrinsertinside\else##2\fi
7644 \glsxtrfullsep{##1}%
7645 \glsxtrparen{\glsfirstabbrvemfont{\glsaccessshort{##1}}}%
7646 }%
7647 \renewcommand*{\glsxtrfullplformat}[2]{%
7648 \glsfirstlongemfont{\glsaccesslongpl{##1}\ifglsxtrinsertinside##2\fi}%
7649 \ifglsxtrinsertinside\else##2\fi\glsxtrfullsep{##1}%
7650 \glsxtrparen{\glsfirstabbrvemfont{\glsaccessshortpl{##1}}}%
7651 }%
7652 \renewcommand*{\Glsxtrfullformat}[2]{%
7653 \glsfirstlongemfont{\Glsaccesslong{##1}\ifglsxtrinsertinside##2\fi}%
7654 \ifglsxtrinsertinside\else##2\fi\glsxtrfullsep{##1}%
7655 \glsxtrparen{\glsfirstabbrvemfont{\glsaccessshort{##1}}}%
7656 }%
7657 \renewcommand*{\Glsxtrfullplformat}[2]{%
7658 \glsfirstlongemfont{\Glsaccesslongpl{##1}\ifglsxtrinsertinside##2\fi}%
7659 \ifglsxtrinsertinside\else##2\fi\glsxtrfullsep{##1}%
7660 \glsxtrparen{\glsfirstabbrvemfont{\glsaccessshortpl{##1}}}%
7661 }%
7662 }
```
# m-short-em-desc

```
7663 \newabbreviationstyle{long-em-short-em-desc}%
7664 {%
7665 \renewcommand*{\CustomAbbreviationFields}{%
7666 name={\glsxtrlongshortdescname},
7667 sort={\glsxtrlongshortdescsort},%
7668 first={\protect\glsfirstlongemfont{\the\glslongtok}%
7669 \protect\glsxtrfullsep{\the\glslabeltok}%
7670 \glsxtrparen{\protect\glsfirstabbrvemfont{\the\glsshorttok}}},%
7671 firstplural={\protect\glsfirstlongemfont{\the\glslongpltok}%
7672 \protect\glsxtrfullsep{\the\glslabeltok}%
7673 \glsxtrparen{\protect\glsfirstabbrvemfont{\the\glsshortpltok}}},%
7674 text={\protect\glsabbrvemfont{\the\glsshorttok}},%
7675 plural={\protect\glsabbrvemfont{\the\glsshortpltok}}%
```
}%

Unset the regular attribute if it has been set.

```
7677 \renewcommand*{\GlsXtrPostNewAbbreviation}{%
7678 \glshasattribute{\the\glslabeltok}{regular}%
7679 {%
7680 \glssetattribute{\the\glslabeltok}{regular}{false}%
7681 }%
7682 {}%
7683 }%
7684 }%
7685 {%
7686 \GlsXtrUseAbbrStyleFmts{long-em-short-em}%
7687 }
```
short-em-long Now the short (long) version

```
7688 \newabbreviationstyle{short-em-long}%
7689 {%
7690 \renewcommand*{\CustomAbbreviationFields}{%
7691 name={\protect\glsabbrvemfont{\the\glsshorttok}},
7692 sort={\the\glsshorttok},
7693 description={\the\glslongtok},%
7694 first={\protect\glsfirstabbrvemfont{\the\glsshorttok}%
7695 \protect\glsxtrfullsep{\the\glslabeltok}%
7696 \glsxtrparen{\protect\glsfirstlongdefaultfont{\the\glslongtok}}},%
7697 firstplural={\protect\glsfirstabbrvemfont{\the\glsshortpltok}%
7698 \protect\glsxtrfullsep{\the\glslabeltok}%
7699 \glsxtrparen{\protect\glsfirstlongdefaultfont{\the\glslongpltok}}},%
7700 plural={\protect\glsabbrvemfont{\the\glsshortpltok}}}%
```
Unset the regular attribute if it has been set.

```
7701 \renewcommand*{\GlsXtrPostNewAbbreviation}{%
7702 \glshasattribute{\the\glslabeltok}{regular}%
7703 {%
7704 \glssetattribute{\the\glslabeltok}{regular}{false}%
7705 }%
7706 {}%
7707 }%
7708 }%
7709 {%
```
Mostly as short-long style:

```
7710 \renewcommand*{\abbrvpluralsuffix}{\protect\glsxtremsuffix}%
```

```
7711 \renewcommand*\glsabbrvfont[1]{\glsabbrvemfont{##1}}%
```

```
7712 \renewcommand*\glsfirstabbrvfont[1]{\glsfirstabbrvemfont{##1}}%
```

```
7713 \renewcommand*{\glsfirstlongfont}[1]{\glsfirstlongdefaultfont{##1}}%
```

```
7714 \renewcommand*{\glslongfont}[1]{\glslongdefaultfont{##1}}%
```

```
The first use full form and the inline full form are the same for this style.
```

```
7715 \renewcommand*{\glsxtrfullformat}[2]{%
```

```
7716 \glsfirstabbrvemfont{\glsaccessshort{##1}\ifglsxtrinsertinside##2\fi}%
```

```
7717 \ifglsxtrinsertinside\else##2\fi
```

```
7718 \glsxtrfullsep{##1}%
7719 \glsxtrparen{\glsfirstlongdefaultfont{\glsaccesslong{##1}}}%<br>7720 }%
7720
7721 \renewcommand*{\glsxtrfullplformat}[2]{%
7722 \glsfirstabbrvemfont{\glsaccessshortpl{##1}\ifglsxtrinsertinside##2\fi}%
7723 \ifglsxtrinsertinside\else##2\fi
7724 \glsxtrfullsep{##1}%
7725 \glsxtrparen{\glsfirstlongdefaultfont{\glsaccesslongpl{##1}}}%
7726 }%
7727 \renewcommand*{\Glsxtrfullformat}[2]{%
7728 \glsfirstabbrvemfont{\Glsaccessshort{##1}\ifglsxtrinsertinside##2\fi}%
7729 \ifglsxtrinsertinside\else##2\fi\glsxtrfullsep{##1}%
7730 \glsxtrparen{\glsfirstlongdefaultfont{\glsaccesslong{##1}}}%
7731 }%
7732 \renewcommand*{\Glsxtrfullplformat}[2]{%
7733 \glsfirstabbrvemfont{\Glsaccessshortpl{##1}\ifglsxtrinsertinside##2\fi}%
7734 \ifglsxtrinsertinside\else##2\fi\glsxtrfullsep{##1}%
7735 \glsxtrparen{\glsfirstlongdefaultfont{\glsaccesslongpl{##1}}}%
7736 }%
7737 }
```
rt-em-long-desc As before but user provides description

```
7738 \newabbreviationstyle{short-em-long-desc}%
7739 {%
7740 \renewcommand*{\CustomAbbreviationFields}{%
7741 name={\glsxtrshortlongdescname},
7742 sort={\glsxtrshortlongdescsort},
7743 first={\protect\glsfirstabbrvemfont{\the\glsshorttok}%
7744 \protect\glsxtrfullsep{\the\glslabeltok}%
7745 \glsxtrparen{\protect\glsfirstlongdefaultfont{\the\glslongtok}}},%
7746 firstplural={\protect\glsfirstabbrvemfont{\the\glsshortpltok}%
7747 \protect\glsxtrfullsep{\the\glslabeltok}%
7748 \glsxtrparen{\protect\glsfirstlongdefaultfont{\the\glslongpltok}}},%
7749 text={\protect\glsabbrvemfont{\the\glsshorttok}},%
7750 plural={\protect\glsabbrvemfont{\the\glsshortpltok}}%
7751 }%
```
Unset the regular attribute if it has been set.

```
7752 \renewcommand*{\GlsXtrPostNewAbbreviation}{%
7753 \glshasattribute{\the\glslabeltok}{regular}%
7754 {%
7755 \glssetattribute{\the\glslabeltok}{regular}{false}%
7756 }%
7757 {}%
7758 }%
7759 }%
7760 {%
7761 \GlsXtrUseAbbrStyleFmts{short-em-long}%
7762 }
```
hort-em-long-em

```
7763 \newabbreviationstyle{short-em-long-em}%
7764 {%
```
\glslongemfont is used in the description since \glsdesc doesn't set the style.

```
7765 \renewcommand*{\CustomAbbreviationFields}{%
```

```
7766 name={\protect\glsabbrvemfont{\the\glsshorttok}},
```

```
7767 sort={\the\glsshorttok},
```
description={\protect\glslongemfont{\the\glslongtok}},%

```
7769 first={\protect\glsfirstabbrvemfont{\the\glsshorttok}%
```

```
7770 \protect\glsxtrfullsep{\the\glslabeltok}%
```

```
7771 \glsxtrparen{\protect\glsfirstlongemfont{\the\glslongtok}}},%
```

```
7772 firstplural={\protect\glsfirstabbrvemfont{\the\glsshortpltok}%
```

```
7773 \protect\glsxtrfullsep{\the\glslabeltok}%
```

```
7774 \glsxtrparen{\protect\glsfirstlongemfont{\the\glslongpltok}}},%
```

```
7775 plural={\protect\glsabbrvemfont{\the\glsshortpltok}}}%
```
Unset the regular attribute if it has been set.

```
7776 \renewcommand*{\GlsXtrPostNewAbbreviation}{%
7777 \glshasattribute{\the\glslabeltok}{regular}%
7778 {%
7779 \glssetattribute{\the\glslabeltok}{regular}{false}%
7780 }%
7781 {}%
7782 }%
7783 }%
7784 {%
7785 \renewcommand*{\abbrvpluralsuffix}{\protect\glsxtremsuffix}%
7786 \renewcommand*{\glsabbrvfont}[1]{\glsabbrvemfont{##1}}%
7787 \renewcommand*{\glsfirstabbrvfont}[1]{\glsfirstabbrvemfont{##1}}%
7788 \renewcommand*{\glsfirstlongfont}[1]{\glsfirstlongemfont{##1}}%
7789 \renewcommand*{\glslongfont}[1]{\glslongemfont{##1}}%
```
The first use full form and the inline full form are the same for this style.

```
7790 \renewcommand*{\glsxtrfullformat}[2]{%
7791 \glsfirstabbrvemfont{\glsaccessshort{##1}\ifglsxtrinsertinside##2\fi}%
7792 \ifglsxtrinsertinside\else##2\fi
7793 \glsxtrfullsep{##1}%
7794 \glsxtrparen{\glsfirstlongemfont{\glsaccesslong{##1}}}%
7795 }%
7796 \renewcommand*{\glsxtrfullplformat}[2]{%
7797 \glsfirstabbrvemfont{\glsaccessshortpl{##1}\ifglsxtrinsertinside##2\fi}%
7798 \ifglsxtrinsertinside\else##2\fi
7799 \glsxtrfullsep{##1}%
7800 \glsxtrparen{\glsfirstlongemfont{\glsaccesslongpl{##1}}}%
7801 }%
7802 \renewcommand*{\Glsxtrfullformat}[2]{%
7803 \glsfirstabbrvemfont{\Glsaccessshort{##1}\ifglsxtrinsertinside##2\fi}%
```

```
7804 \ifglsxtrinsertinside\else##2\fi\glsxtrfullsep{##1}%
```

```
7805 \glsxtrparen{\glsfirstlongemfont{\glsaccesslong{##1}}}%
7806 }%
7807 \renewcommand*{\Glsxtrfullplformat}[2]{%
7808 \glsfirstabbrvemfont{\Glsaccessshortpl{##1}\ifglsxtrinsertinside##2\fi}%
7809 \ifglsxtrinsertinside\else##2\fi\glsxtrfullsep{##1}%
7810 \glsxtrparen{\glsfirstlongemfont{\glsaccesslongpl{##1}}}%
7811 }%
```
}

#### em-long-em-desc

```
7813 \newabbreviationstyle{short-em-long-em-desc}%
7814 {%
7815 \renewcommand*{\CustomAbbreviationFields}{%
7816 name={\glsxtrshortlongdescname},%
7817 sort={\glsxtrshortlongdescsort},%
7818 first={\protect\glsfirstabbrvemfont{\the\glsshorttok}%
7819 \protect\glsxtrfullsep{\the\glslabeltok}%
7820 \glsxtrparen{\protect\glsfirstlongemfont{\the\glslongtok}}},%
7821 firstplural={\protect\glsfirstabbrvemfont{\the\glsshortpltok}%
7822 \protect\glsxtrfullsep{\the\glslabeltok}%
7823 \glsxtrparen{\protect\glsfirstlongemfont{\the\glslongpltok}}},%
7824 text={\protect\glsabbrvemfont{\the\glsshorttok}},%
7825 plural={\protect\glsabbrvemfont{\the\glsshortpltok}}%
```
}%

Unset the regular attribute if it has been set.

```
7827 \renewcommand*{\GlsXtrPostNewAbbreviation}{%
7828 \glshasattribute{\the\glslabeltok}{regular}%
7829 {%
7830 \glssetattribute{\the\glslabeltok}{regular}{false}%
7831 }%
7832 {}%
7833 }%
7834 }%
7835 {%
7836 \GlsXtrUseAbbrStyleFmts{short-em-long-em}%
7837 }
```
## short-em

\newabbreviationstyle{short-em}%

{%

```
7840 \renewcommand*{\CustomAbbreviationFields}{%
```

```
7841 name={\protect\glsabbrvemfont{\the\glsshorttok}},
```

```
7842 sort={\the\glsshorttok},
```

```
7843 first={\protect\glsfirstabbrvemfont{\the\glsshorttok}},
```

```
7844 firstplural={\protect\glsfirstabbrvemfont{\the\glsshortpltok}},
```

```
7845 text={\protect\glsabbrvemfont{\the\glsshorttok}},
```

```
7846 plural={\protect\glsabbrvemfont{\the\glsshortpltok}},
```

```
7847 description={\the\glslongtok}}%
```

```
7848 \renewcommand*{\GlsXtrPostNewAbbreviation}{%
```

```
7849 \glssetattribute{\the\glslabeltok}{regular}{true}}%
7850 }%
7851 {%
7852 \renewcommand*{\abbrvpluralsuffix}{\protect\glsxtremsuffix}%
7853 \renewcommand*\glsabbrvfont[1]{\glsabbrvemfont{##1}}%
7854 \renewcommand*{\glsfirstabbrvfont}[1]{\glsfirstabbrvemfont{##1}}%
7855 \renewcommand*{\glsfirstlongfont}[1]{\glsfirstlongdefaultfont{##1}}%
7856 \renewcommand*{\glslongfont}[1]{\glslongdefaultfont{##1}}%
 The inline full form displays the short form followed by the long form in parentheses.
7857 \renewcommand*{\glsxtrinlinefullformat}[2]{%
7858 \protect\glsfirstabbrvemfont{\glsaccessshort{##1}%
7859 \ifglsxtrinsertinside##2\fi}%
7860 \ifglsxtrinsertinside\else##2\fi\glsxtrfullsep{##1}%
7861 \glsxtrparen{\glsfirstlongdefaultfont{\glsaccesslong{##1}}}%
7862 }%
7863 \renewcommand*{\glsxtrinlinefullplformat}[2]{%
7864 \protect\glsfirstabbrvemfont{\glsaccessshortpl{##1}%
7865 \ifglsxtrinsertinside##2\fi}%
7866 \ifglsxtrinsertinside\else##2\fi\glsxtrfullsep{##1}%
7867 \glsxtrparen{\glsfirstlongdefaultfont{\glsaccesslongpl{##1}}}%
7868 }%
7869 \renewcommand*{\Glsxtrinlinefullformat}[2]{%
7870 \protect\glsfirstabbrvemfont{\glsaccessshort{##1}%
7871 \ifglsxtrinsertinside##2\fi}%
7872 \ifglsxtrinsertinside\else##2\fi\glsxtrfullsep{##1}%
7873 \glsxtrparen{\glsfirstlongdefaultfont{\Glsaccesslong{##1}}}%
7874 }%
7875 \renewcommand*{\Glsxtrinlinefullplformat}[2]{%
7876 \protect\glsfirstabbrvemfont{\glsaccessshortpl{##1}%
7877 \ifglsxtrinsertinside##2\fi}%
7878 \ifglsxtrinsertinside\else##2\fi\glsxtrfullsep{##1}%
7879 \glsxtrparen{\glsfirstlongdefaultfont{\Glsaccesslongpl{##1}}}%
7880 }%
```
The first use full form only displays the short form, but it typically won't be used as the regular attribute is set by this style.

```
7881 \renewcommand*{\glsxtrfullformat}[2]{%
7882 \glsfirstabbrvemfont{\glsaccessshort{##1}\ifglsxtrinsertinside##2\fi}%
7883 \ifglsxtrinsertinside\else##2\fi
7884 }%
7885 \renewcommand*{\glsxtrfullplformat}[2]{%
7886 \glsfirstabbrvemfont{\glsaccessshortpl{##1}\ifglsxtrinsertinside##2\fi}%
7887 \ifglsxtrinsertinside\else##2\fi
7888 }%
7889 \renewcommand*{\Glsxtrfullformat}[2]{%
7890 \glsfirstabbrvemfont{\glsaccessshort{##1}\ifglsxtrinsertinside##2\fi}%
7891 \ifglsxtrinsertinside\else##2\fi
7892 }%
7893 \renewcommand*{\Glsxtrfullplformat}[2]{%
```

```
7894 \glsfirstabbrvemfont{\glsaccessshortpl{##1}\ifglsxtrinsertinside##2\fi}%
7895 \ifglsxtrinsertinside\else##2\fi
7896 }%
7897 }
```
## short-em-nolong

\letabbreviationstyle{short-em-nolong}{short-em}

```
short-em-desc
```

```
7899 \newabbreviationstyle{short-em-desc}%
7900 {%
7901 \renewcommand*{\CustomAbbreviationFields}{%
7902 name={\glsxtrshortdescname},
7903 sort={\the\glsshorttok},
7904 first={\protect\glsfirstabbrvemfont{\the\glsshorttok}},
7905 firstplural={\protect\glsfirstabbrvemfont{\the\glsshortpltok}},
7906 text={\protect\glsabbrvemfont{\the\glsshorttok}},
7907 plural={\protect\glsabbrvemfont{\the\glsshortpltok}},
7908 description={\the\glslongtok}}%
7909 \renewcommand*{\GlsXtrPostNewAbbreviation}{%
7910 \glssetattribute{\the\glslabeltok}{regular}{true}}%
7911 }%
7912 {%
7913 \renewcommand*{\abbrvpluralsuffix}{\protect\glsxtremsuffix}%
7914 \renewcommand*\glsabbrvfont[1]{\glsabbrvemfont{##1}}%
7915 \renewcommand*{\glsfirstabbrvfont}[1]{\glsfirstabbrvemfont{##1}}%
7916 \renewcommand*{\glsfirstlongfont}[1]{\glsfirstlongdefaultfont{##1}}%
7917 \renewcommand*{\glslongfont}[1]{\glslongdefaultfont{##1}}%
 The inline full form displays the short format followed by the long form in parentheses.
7918 \renewcommand*{\glsxtrinlinefullformat}[2]{%
7919 \glsfirstabbrvemfont{\glsaccessshort{##1}\ifglsxtrinsertinside##2\fi}%
7920 \ifglsxtrinsertinside\else##2\fi\glsxtrfullsep{##1}%
7921 \glsxtrparen{\glsfirstlongdefaultfont{\glsaccesslong{##1}}}%
7922 }%
7923 \renewcommand*{\glsxtrinlinefullplformat}[2]{%
7924 \glsfirstabbrvemfont{\glsaccessshortpl{##1}\ifglsxtrinsertinside##2\fi}%
7925 \ifglsxtrinsertinside\else##2\fi\glsxtrfullsep{##1}%
7926 \glsxtrparen{\glsfirstlongdefaultfont{\glsaccesslongpl{##1}}}%
7927 }%
7928 \renewcommand*{\Glsxtrinlinefullformat}[2]{%
7929 \glsfirstabbrvemfont{\Glsaccessshort{##1}\ifglsxtrinsertinside##2\fi}%
7930 \ifglsxtrinsertinside\else##2\fi\glsxtrfullsep{##1}%
7931 \glsxtrparen{\glsfirstlongdefaultfont{\glsaccesslong{##1}}}%
7932 }%
7933 \renewcommand*{\Glsxtrinlinefullplformat}[2]{%
7934 \glsfirstabbrvemfont{\Glsaccessshortpl{##1}\ifglsxtrinsertinside##2\fi}%
7935 \ifglsxtrinsertinside\else##2\fi\glsxtrfullsep{##1}%
7936 \glsxtrparen{\glsfirstlongdefaultfont{\glsaccesslongpl{##1}}}%
```

```
7937 }%
```
The first use full form only displays the short form, but it typically won't be used as the regular attribute is set by this style.

```
7938 \renewcommand*{\glsxtrfullformat}[2]{%
7939 \glsfirstabbrvemfont{\glsaccessshort{##1}\ifglsxtrinsertinside##2\fi}%
7940 \ifglsxtrinsertinside\else##2\fi
7941 }%
7942 \renewcommand*{\glsxtrfullplformat}[2]{%
7943 \glsfirstabbrvemfont{\glsaccessshortpl{##1}\ifglsxtrinsertinside##2\fi}%
7944 \ifglsxtrinsertinside\else##2\fi
7945 }%
7946 \renewcommand*{\Glsxtrfullformat}[2]{%
7947 \glsfirstabbrvemfont{\glsaccessshort{##1}\ifglsxtrinsertinside##2\fi}%
7948 \ifglsxtrinsertinside\else##2\fi
7949 }%
7950 \renewcommand*{\Glsxtrfullplformat}[2]{%
7951 \glsfirstabbrvemfont{\glsaccessshortpl{##1}\ifglsxtrinsertinside##2\fi}%
7952 \ifglsxtrinsertinside\else##2\fi
7953 }%
7954 }
```
-em-nolong-desc

\letabbreviationstyle{short-em-nolong-desc}{short-em-desc}

long-noshort-em The short form is explicitly invoked through commands like \glsshort.

```
7956 \newabbreviationstyle{long-noshort-em}%
7957 {%
7958 \renewcommand*{\CustomAbbreviationFields}{%
7959 name={\protect\glsabbrvemfont{\the\glsshorttok}},
7960 sort={\the\glsshorttok},
7961 first={\protect\glsfirstlongdefaultfont{\the\glslongtok}},
7962 firstplural={\protect\glsfirstlongdefaultfont{\the\glslongpltok}},
7963 text={\protect\glslongdefaultfont{\the\glslongtok}},
7964 plural={\protect\glslongdefaultfont{\the\glslongpltok}},%
7965 description={\the\glslongtok}%
7966 }%
7967 \renewcommand*{\GlsXtrPostNewAbbreviation}{%
7968 \glssetattribute{\the\glslabeltok}{regular}{true}}%
7969 }%
7970 {%
7971 \renewcommand*{\abbrvpluralsuffix}{\protect\glsxtremsuffix}%
7972 \renewcommand*\glsabbrvfont[1]{\glsabbrvemfont{##1}}%
7973 \renewcommand*{\glsfirstabbrvfont}[1]{\glsfirstabbrvemfont{##1}}%
7974 \renewcommand*{\glsfirstlongfont}[1]{\glsfirstlongdefaultfont{##1}}%
7975 \renewcommand*{\glslongfont}[1]{\glslongdefaultfont{##1}}%
 The format for subsequent use (not used when the regular attribute is set).
7976 \renewcommand*{\glsxtrsubsequentfmt}[2]{%
```

```
7977 \glslongdefaultfont{\glsaccesslong{##1}\ifglsxtrinsertinside ##2\fi}%
```

```
7978 \ifglsxtrinsertinside \else##2\fi
```

```
7979 }%
7980 \renewcommand*{\glsxtrsubsequentplfmt}[2]{%
7981 \glslongdefaultfont{\glsaccesslongpl{##1}\ifglsxtrinsertinside ##2\fi}%
7982 \ifglsxtrinsertinside \else##2\fi
7983 }%
7984 \renewcommand*{\Glsxtrsubsequentfmt}[2]{%
7985 \glslongdefaultfont{\Glsaccesslong{##1}\ifglsxtrinsertinside ##2\fi}%
7986 \ifglsxtrinsertinside \else##2\fi
7987 }%
7988 \renewcommand*{\Glsxtrsubsequentplfmt}[2]{%
7989 \glslongdefaultfont{\Glsaccesslongpl{##1}\ifglsxtrinsertinside ##2\fi}%
7990 \ifglsxtrinsertinside \else##2\fi
7991 }%
```
The inline full form displays the long format followed by the short form in parentheses.

```
7992 \renewcommand*{\glsxtrinlinefullformat}[2]{%
7993 \glsfirstlongdefaultfont{\glsaccesslong{##1}\ifglsxtrinsertinside##2\fi}%
7994 \ifglsxtrinsertinside\else##2\fi\glsxtrfullsep{##1}%
7995 \glsxtrparen{\protect\glsfirstabbrvemfont{\glsaccessshort{##1}}}%
7996 }%
7997 \renewcommand*{\glsxtrinlinefullplformat}[2]{%
7998 \glsfirstlongdefaultfont{\glsaccesslongpl{##1}\ifglsxtrinsertinside##2\fi}%
7999 \ifglsxtrinsertinside\else##2\fi\glsxtrfullsep{##1}%
8000 \glsxtrparen{\protect\glsfirstabbrvemfont{\glsaccessshortpl{##1}}}%
8001 }%
8002 \renewcommand*{\Glsxtrinlinefullformat}[2]{%
8003 \glsfirstlongdefaultfont{\Glsaccesslong{##1}\ifglsxtrinsertinside##2\fi}%
8004 \ifglsxtrinsertinside\else##2\fi\glsxtrfullsep{##1}%
8005 \glsxtrparen{\protect\glsfirstabbrvemfont{\glsaccessshort{##1}}}%
8006 }%
8007 \renewcommand*{\Glsxtrinlinefullplformat}[2]{%
8008 \glsfirstlongdefaultfont{\Glsaccesslongpl{##1}\ifglsxtrinsertinside##2\fi}%
8009 \ifglsxtrinsertinside\else##2\fi\glsxtrfullsep{##1}%
8010 \glsxtrparen{\protect\glsfirstabbrvemfont{\glsaccessshortpl{##1}}}%
8011 }%
```
The first use full form only displays the long form, but it typically won't be used as the regular attribute is set by this style.

```
8012 \renewcommand*{\glsxtrfullformat}[2]{%
8013 \glsfirstlongdefaultfont{\glsaccesslong{##1}\ifglsxtrinsertinside##2\fi}%
8014 \ifglsxtrinsertinside\else##2\fi
8015 }%
8016 \renewcommand*{\glsxtrfullplformat}[2]{%
8017 \glsfirstlongdefaultfont{\glsaccesslongpl{##1}\ifglsxtrinsertinside##2\fi}%
8018 \ifglsxtrinsertinside\else##2\fi
8019 }%
8020 \renewcommand*{\Glsxtrfullformat}[2]{%
8021 \glsfirstlongdefaultfont{\glsaccesslong{##1}\ifglsxtrinsertinside##2\fi}%
8022 \ifglsxtrinsertinside\else##2\fi
8023 }%
```

```
8024 \renewcommand*{\Glsxtrfullplformat}[2]{%
8025 \glsfirstlongdefaultfont{\glsaccesslongpl{##1}\ifglsxtrinsertinside##2\fi}%
8026 \ifglsxtrinsertinside\else##2\fi
8027 }%
8028 }
```
long-em Backward compatibility:

\@glsxtr@deprecated@abbrstyle{long-em}{long-noshort-em}

g-em-noshort-em The short form is explicitly invoked through commands like  $\gtrsim$ lsshort.

```
8030 \newabbreviationstyle{long-em-noshort-em}%
8031 {%
8032 \renewcommand*{\CustomAbbreviationFields}{%
8033 name={\protect\glsabbrvemfont{\the\glsshorttok}},
8034 sort={\the\glsshorttok},
8035 first={\protect\glsfirstlongemfont{\the\glslongtok}},
8036 firstplural={\protect\glsfirstlongemfont{\the\glslongpltok}},
8037 text={\protect\glslongemfont{\the\glslongtok}},
8038 plural={\protect\glslongemfont{\the\glslongpltok}},%
8039 description={\protect\glslongemfont{\the\glslongtok}}%
8040 }%
```
 \renewcommand\*{\GlsXtrPostNewAbbreviation}{% \glssetattribute{\the\glslabeltok}{regular}{true}}% }% {% \renewcommand\*{\abbrvpluralsuffix}{\protect\glsxtremsuffix}% \renewcommand\*\glsabbrvfont[1]{\glsabbrvemfont{##1}}%

```
8047 \renewcommand*{\glsfirstabbrvfont}[1]{\glsfirstabbrvemfont{##1}}%
```

```
8048 \renewcommand*{\glsfirstlongfont}[1]{\glsfirstlongemfont{##1}}%
```

```
8049 \renewcommand*{\glslongfont}[1]{\glslongemfont{##1}}%
```
The format for subsequent use (not used when the regular attribute is set).

```
8050 \renewcommand*{\glsxtrsubsequentfmt}[2]{%
8051 \glslongemfont{\glsaccesslong{##1}\ifglsxtrinsertinside ##2\fi}%
8052 \ifglsxtrinsertinside \else##2\fi
8053 }%
8054 \renewcommand*{\glsxtrsubsequentplfmt}[2]{%
8055 \glslongemfont{\glsaccesslongpl{##1}\ifglsxtrinsertinside ##2\fi}%
8056 \ifglsxtrinsertinside \else##2\fi
8057 }%
8058 \renewcommand*{\Glsxtrsubsequentfmt}[2]{%
8059 \glslongemfont{\Glsaccesslong{##1}\ifglsxtrinsertinside ##2\fi}%
8060 \ifglsxtrinsertinside \else##2\fi
8061 }%
8062 \renewcommand*{\Glsxtrsubsequentplfmt}[2]{%
8063 \glslongemfont{\Glsaccesslongpl{##1}\ifglsxtrinsertinside ##2\fi}%
8064 \ifglsxtrinsertinside \else##2\fi
8065 }%
```
The inline full form displays the long format followed by the short form in parentheses.

```
8066 \renewcommand*{\glsxtrinlinefullformat}[2]{%
8067 \glsfirstlongemfont{\glsaccesslong{##1}\ifglsxtrinsertinside##2\fi}%
8068 \ifglsxtrinsertinside\else##2\fi\glsxtrfullsep{##1}%
8069 \glsxtrparen{\protect\glsfirstabbrvemfont{\glsaccessshort{##1}}}%
8070 }%
8071 \renewcommand*{\glsxtrinlinefullplformat}[2]{%
8072 \glsfirstlongemfont{\glsaccesslongpl{##1}\ifglsxtrinsertinside##2\fi}%
8073 \ifglsxtrinsertinside\else##2\fi\glsxtrfullsep{##1}%
8074 \glsxtrparen{\protect\glsfirstabbrvemfont{\glsaccessshortpl{##1}}}%
8075 }%
8076 \renewcommand*{\Glsxtrinlinefullformat}[2]{%
8077 \glsfirstlongemfont{\Glsaccesslong{##1}\ifglsxtrinsertinside##2\fi}%
8078 \ifglsxtrinsertinside\else##2\fi\glsxtrfullsep{##1}%
8079 \glsxtrparen{\protect\glsfirstabbrvemfont{\glsaccessshort{##1}}}%
8080 }%
8081 \renewcommand*{\Glsxtrinlinefullplformat}[2]{%
8082 \glsfirstlongemfont{\Glsaccesslongpl{##1}\ifglsxtrinsertinside##2\fi}%
8083 \ifglsxtrinsertinside\else##2\fi\glsxtrfullsep{##1}%
8084 \glsxtrparen{\protect\glsfirstabbrvemfont{\glsaccessshortpl{##1}}}%
```

```
8085 }%
```
The first use full form only displays the long form, but it typically won't be used as the regular attribute is set by this style.

```
8086 \renewcommand*{\glsxtrfullformat}[2]{%
8087 \glsfirstlongemfont{\glsaccesslong{##1}\ifglsxtrinsertinside##2\fi}%
8088 \ifglsxtrinsertinside\else##2\fi
8089 }%
8090 \renewcommand*{\glsxtrfullplformat}[2]{%
8091 \glsfirstlongemfont{\glsaccesslongpl{##1}\ifglsxtrinsertinside##2\fi}%
8092 \ifglsxtrinsertinside\else##2\fi
8093 }%
8094 \renewcommand*{\Glsxtrfullformat}[2]{%
8095 \glsfirstlongemfont{\glsaccesslong{##1}\ifglsxtrinsertinside##2\fi}%
8096 \ifglsxtrinsertinside\else##2\fi
8097 }%
8098 \renewcommand*{\Glsxtrfullplformat}[2]{%
8099 \glsfirstlongemfont{\glsaccesslongpl{##1}\ifglsxtrinsertinside##2\fi}%
8100 \ifglsxtrinsertinside\else##2\fi
8101 }%
8102 }
```
long-em-noshort-em-noreg Like long-em-noshort-em but doesn't set the regular attribute.

 \newabbreviationstyle{long-em-noshort-em-noreg}% {% \GlsXtrUseAbbrStyleSetup{long-em-noshort-em}%

Unset the regular attribute if it has been set.

```
8106 \renewcommand*{\GlsXtrPostNewAbbreviation}{%
8107 \glshasattribute{\the\glslabeltok}{regular}%
8108 {%
```

```
8109 \glssetattribute{\the\glslabeltok}{regular}{false}%
               8110 }%
               8111 {}%
               8112 }%
               8113 }%
               8114 {%
               8115 \GlsXtrUseAbbrStyleFmts{long-em-noshort-em}%
               8116 }
noshort-em-desc The emphasized font will only be used if the short form is explicitly invoked through com-
                 mands like \glsshort.
               8117 \newabbreviationstyle{long-noshort-em-desc}%
               8118 {%
               8119 \GlsXtrUseAbbrStyleSetup{long-noshort-desc}%
               8120 }%
               8121 {%
               8122 \renewcommand*{\abbrvpluralsuffix}{\protect\glsxtremsuffix}%
               8123 \renewcommand*\glsabbrvfont[1]{\glsabbrvemfont{##1}}%
               8124 \renewcommand*{\glsfirstabbrvfont}[1]{\glsfirstabbrvemfont{##1}}%
               8125 \renewcommand*{\glsfirstlongfont}[1]{\glsfirstlongdefaultfont{##1}}%
               8126 \renewcommand*{\glslongfont}[1]{\glslongdefaultfont{##1}}%
                 The format for subsequent use (not used when the regular attribute is set).
               8127 \renewcommand*{\glsxtrsubsequentfmt}[2]{%
               8128 \glslongdefaultfont{\glsaccesslong{##1}\ifglsxtrinsertinside ##2\fi}%
               8129 \ifglsxtrinsertinside \else##2\fi
               8130 }%
               8131 \renewcommand*{\glsxtrsubsequentplfmt}[2]{%
               8132 \glslongdefaultfont{\glsaccesslongpl{##1}\ifglsxtrinsertinside ##2\fi}%
               8133 \ifglsxtrinsertinside \else##2\fi
               8134 \frac{1}{2}8135 \renewcommand*{\Glsxtrsubsequentfmt}[2]{%
               8136 \glslongdefaultfont{\Glsaccesslong{##1}\ifglsxtrinsertinside ##2\fi}%
               8137 \ifglsxtrinsertinside \else##2\fi
               8138 }%
               8139 \renewcommand*{\Glsxtrsubsequentplfmt}[2]{%
               8140 \glslongdefaultfont{\Glsaccesslongpl{##1}\ifglsxtrinsertinside ##2\fi}%
               8141 \ifglsxtrinsertinside \else##2\fi
               8142 }%
                 The inline full form displays the long format followed by the short form in parentheses.
               8143 \renewcommand*{\glsxtrinlinefullformat}[2]{%
               8144 \glsfirstlongdefaultfont{\glsaccesslong{##1}\ifglsxtrinsertinside##2\fi}%
               8145 \ifglsxtrinsertinside\else##2\fi\glsxtrfullsep{##1}%
               8146 \glsxtrparen{\protect\glsfirstabbrvemfont{\glsaccessshort{##1}}}%
               8147 }%
               8148 \renewcommand*{\glsxtrinlinefullplformat}[2]{%
               8149 \glsfirstlongdefaultfont{\glsaccesslongpl{##1}\ifglsxtrinsertinside##2\fi}%
               8150 \ifglsxtrinsertinside\else##2\fi\glsxtrfullsep{##1}%
               8151 \glsxtrparen{\protect\glsfirstabbrvemfont{\glsaccessshortpl{##1}}}%
```

```
8152 }%
8153 \renewcommand*{\Glsxtrinlinefullformat}[2]{%
8154 \glsfirstlongdefaultfont{\Glsaccesslong{##1}\ifglsxtrinsertinside##2\fi}%
8155 \ifglsxtrinsertinside\else##2\fi\glsxtrfullsep{##1}%
8156 \glsxtrparen{\protect\glsfirstabbrvemfont{\glsaccessshort{##1}}}%
8157 }%
8158 \renewcommand*{\Glsxtrinlinefullplformat}[2]{%
8159 \glsfirstlongdefaultfont{\Glsaccesslongpl{##1}\ifglsxtrinsertinside##2\fi}%
8160 \ifglsxtrinsertinside\else##2\fi\glsxtrfullsep{##1}%
8161 \glsxtrparen{\protect\glsfirstabbrvemfont{\glsaccessshortpl{##1}}}%
8162 }%
```
The first use full form only displays the long form, but it typically won't be used as the regular attribute is set by this style.

```
8163 \renewcommand*{\glsxtrfullformat}[2]{%
8164 \glsfirstlongdefaultfont{\glsaccesslong{##1}\ifglsxtrinsertinside##2\fi}%
8165 \ifglsxtrinsertinside\else##2\fi
8166 }%
8167 \renewcommand*{\glsxtrfullplformat}[2]{%
8168 \glsfirstlongdefaultfont{\glsaccesslongpl{##1}\ifglsxtrinsertinside##2\fi}%
8169 \ifglsxtrinsertinside\else##2\fi
8170 }%
8171 \renewcommand*{\Glsxtrfullformat}[2]{%
8172 \glsfirstlongdefaultfont{\glsaccesslong{##1}\ifglsxtrinsertinside##2\fi}%
8173 \ifglsxtrinsertinside\else##2\fi
8174 }%
8175 \renewcommand*{\Glsxtrfullplformat}[2]{%
8176 \glsfirstlongdefaultfont{\glsaccesslongpl{##1}\ifglsxtrinsertinside##2\fi}%
8177 \ifglsxtrinsertinside\else##2\fi
8178 }%
8179 }
```
long-desc-em Backward compatibility:

\@glsxtr@deprecated@abbrstyle{long-desc-em}{long-noshort-em-desc}

long-em-noshort-em-desc The short form is explicitly invoked through commands like \glsshort. The long form is emphasized.

```
8181 \newabbreviationstyle{long-em-noshort-em-desc}%
8182 {%
8183 \renewcommand*{\CustomAbbreviationFields}{%
8184 name={\protect\protect\glslongemfont{\the\glslongtok}},
8185 sort={\the\glslongtok},
8186 first={\protect\glsfirstlongemfont{\the\glslongtok}},
8187 firstplural={\protect\glsfirstlongemfont{\the\glslongpltok}},
8188 text={\glslongemfont{\the\glslongtok}},
8189 plural={\glslongemfont{\the\glslongpltok}}%
8190 }%
8191 \renewcommand*{\GlsXtrPostNewAbbreviation}{%
8192 \glssetattribute{\the\glslabeltok}{regular}{true}}%
```

```
8193 }%
8194 {%
8195 \renewcommand*{\abbrvpluralsuffix}{\protect\glsxtremsuffix}%
8196 \renewcommand*\glsabbrvfont[1]{\glsabbrvemfont{##1}}%
8197 \renewcommand*{\glsfirstabbrvfont}[1]{\glsfirstabbrvemfont{##1}}%
8198 \renewcommand*{\glsfirstlongfont}[1]{\glsfirstlongemfont{##1}}%
8199 \renewcommand*{\glslongfont}[1]{\glslongemfont{##1}}%
```
The format for subsequent use (not used when the regular attribute is set).

```
8200 \renewcommand*{\glsxtrsubsequentfmt}[2]{%
8201 \glslongemfont{\glsaccesslong{##1}\ifglsxtrinsertinside ##2\fi}%
8202 \ifglsxtrinsertinside \else##2\fi
8203 }%
8204 \renewcommand*{\glsxtrsubsequentplfmt}[2]{%
8205 \glslongemfont{\glsaccesslongpl{##1}\ifglsxtrinsertinside ##2\fi}%
8206 \ifglsxtrinsertinside \else##2\fi
8207 }%
8208 \renewcommand*{\Glsxtrsubsequentfmt}[2]{%
8209 \glslongemfont{\Glsaccesslong{##1}\ifglsxtrinsertinside ##2\fi}%
8210 \ifglsxtrinsertinside \else##2\fi
8211 }%
8212 \renewcommand*{\Glsxtrsubsequentplfmt}[2]{%
8213 \glslongemfont{\Glsaccesslongpl{##1}\ifglsxtrinsertinside ##2\fi}%
8214 \ifglsxtrinsertinside \else##2\fi
8215 }%
```
The inline full form displays the long format followed by the short form in parentheses.

```
8216 \renewcommand*{\glsxtrinlinefullformat}[2]{%
8217 \glsfirstlongemfont{\glsaccesslong{##1}\ifglsxtrinsertinside##2\fi}%
8218 \ifglsxtrinsertinside\else##2\fi\glsxtrfullsep{##1}%
8219 \glsxtrparen{\protect\glsfirstabbrvemfont{\glsaccessshort{##1}}}%
8220 }%
8221 \renewcommand*{\glsxtrinlinefullplformat}[2]{%
8222 \glsfirstlongemfont{\glsaccesslongpl{##1}\ifglsxtrinsertinside##2\fi}%
8223 \ifglsxtrinsertinside\else##2\fi\glsxtrfullsep{##1}%
8224 \glsxtrparen{\protect\glsfirstabbrvemfont{\glsaccessshortpl{##1}}}%
8225 }%
8226 \renewcommand*{\Glsxtrinlinefullformat}[2]{%
8227 \glsfirstlongemfont{\Glsaccesslong{##1}\ifglsxtrinsertinside##2\fi}%
8228 \ifglsxtrinsertinside\else##2\fi\glsxtrfullsep{##1}%
8229 \glsxtrparen{\protect\glsfirstabbrvemfont{\glsaccessshort{##1}}}%
8230 }%
8231 \renewcommand*{\Glsxtrinlinefullplformat}[2]{%
8232 \glsfirstlongemfont{\Glsaccesslongpl{##1}\ifglsxtrinsertinside##2\fi}%
8233 \ifglsxtrinsertinside\else##2\fi\glsxtrfullsep{##1}%
8234 \glsxtrparen{\protect\glsfirstabbrvemfont{\glsaccessshortpl{##1}}}%
8235 }%
```
The first use full form only displays the long form, but it typically won't be used as the regular attribute is set by this style.

 \renewcommand\*{\glsxtrfullformat}[2]{% \glsfirstlongemfont{\glsaccesslong{##1}\ifglsxtrinsertinside##2\fi}% \ifglsxtrinsertinside\else##2\fi }% \renewcommand\*{\glsxtrfullplformat}[2]{% 8241 \glsfirstlongemfont{\glsaccesslongpl{##1}\ifglsxtrinsertinside##2\fi}% \ifglsxtrinsertinside\else##2\fi }% \renewcommand\*{\Glsxtrfullformat}[2]{% \glsfirstlongemfont{\glsaccesslong{##1}\ifglsxtrinsertinside##2\fi}% \ifglsxtrinsertinside\else##2\fi }% \renewcommand\*{\Glsxtrfullplformat}[2]{% \glsfirstlongemfont{\glsaccesslongpl{##1}\ifglsxtrinsertinside##2\fi}% \ifglsxtrinsertinside\else##2\fi }% } t-em-desc-noreg Like long-em-noshort-em-desc but doesn't set the regular attribute. \newabbreviationstyle{long-em-noshort-em-desc-noreg}% {% \GlsXtrUseAbbrStyleSetup{long-em-noshort-em-desc}% Unset the regular attribute if it has been set. \renewcommand\*{\GlsXtrPostNewAbbreviation}{% \glshasattribute{\the\glslabeltok}{regular}% {% \glssetattribute{\the\glslabeltok}{regular}{false}% }% {}% }% }%  $\frac{1}{6}$  \GlsXtrUseAbbrStyleFmts{long-em-noshort-em-desc}% } ort-em-footnote \newabbreviationstyle{short-em-footnote}% {% \renewcommand\*{\CustomAbbreviationFields}{% name={\protect\glsabbrvemfont{\the\glsshorttok}}, sort={\the\glsshorttok}, description={\the\glslongtok},% first={\protect\glsfirstabbrvemfont{\the\glsshorttok}% \protect\glsxtrabbrvfootnote{\the\glslabeltok}% {\protect\glsfirstlongfootnotefont{\the\glslongtok}}},% firstplural={\protect\glsfirstabbrvemfont{\the\glsshortpltok}% 8277 \protect\glsxtrabbrvfootnote{\the\glslabeltok}% {\protect\glsfirstlongfootnotefont{\the\glslongpltok}}},%

plural={\protect\glsabbrvemfont{\the\glsshortpltok}}}%

Switch off hyperlinks on first use to prevent nested hyperlinks, and unset the regular attribute if it has been set.

```
8280 \renewcommand*{\GlsXtrPostNewAbbreviation}{%
8281 \glssetattribute{\the\glslabeltok}{nohyperfirst}{true}%
8282 \glshasattribute{\the\glslabeltok}{regular}%
8283 {%
8284 \glssetattribute{\the\glslabeltok}{regular}{false}%
8285 }%
8286 {}%
8287 }%
8288 }%
8289 {%
8290 \renewcommand*{\abbrvpluralsuffix}{\protect\glsxtremsuffix}%
8291 \renewcommand*\glsabbrvfont[1]{\glsabbrvemfont{##1}}%
8292 \renewcommand*{\glsfirstabbrvfont}[1]{\glsfirstabbrvemfont{##1}}%
8293 \renewcommand*{\glsfirstlongfont}[1]{\glsfirstlongfootnotefont{##1}}%
8294 \renewcommand*{\glslongfont}[1]{\glslongfootnotefont{##1}}%
```
The full format displays the short form followed by the long form as a footnote.

```
8295 \renewcommand*{\glsxtrfullformat}[2]{%
8296 \glsfirstabbrvemfont{\glsaccessshort{##1}\ifglsxtrinsertinside##2\fi}%
8297 \ifglsxtrinsertinside\else##2\fi
8298 \protect\glsxtrabbrvfootnote{##1}%
8299 {\glsfirstlongfootnotefont{\glsaccesslong{##1}}}%
8300 }%
8301 \renewcommand*{\glsxtrfullplformat}[2]{%
8302 \glsfirstabbrvemfont{\glsaccessshortpl{##1}\ifglsxtrinsertinside##2\fi}%
8303 \ifglsxtrinsertinside\else##2\fi
8304 \protect\glsxtrabbrvfootnote{##1}%
8305 {\glsfirstlongfootnotefont{\glsaccesslongpl{##1}}}%
8306 }%
8307 \renewcommand*{\Glsxtrfullformat}[2]{%
8308 \glsfirstabbrvemfont{\Glsaccessshort{##1}\ifglsxtrinsertinside##2\fi}%
8309 \ifglsxtrinsertinside\else##2\fi
8310 \protect\glsxtrabbrvfootnote{##1}%
8311 {\glsfirstlongfootnotefont{\glsaccesslong{##1}}}%
8312 }%
8313 \renewcommand*{\Glsxtrfullplformat}[2]{%
8314 \glsfirstabbrvemfont{\Glsaccessshortpl{##1}\ifglsxtrinsertinside##2\fi}%
8315 \ifglsxtrinsertinside\else##2\fi
8316 \protect\glsxtrabbrvfootnote{##1}%
8317 {\glsfirstlongfootnotefont{\glsaccesslongpl{##1}}}%
8318 }%
 The first use full form and the inline full form use the short (long) style.
8319 \renewcommand*{\glsxtrinlinefullformat}[2]{%
8320 \verb|\\glsfirstabbryemfont\\glsaccessshort\##1\iff\#glsxtrinsertinside##2\fi\}
```

```
8321 \ifglsxtrinsertinside\else##2\fi\glsxtrfullsep{##1}%
```

```
8322 \glsxtrparen{\glsfirstlongfootnotefont{\glsaccesslong{##1}}}%
```

```
8323 }%
```

```
8324 \renewcommand*{\glsxtrinlinefullplformat}[2]{%
8325 \glsfirstabbrvemfont{\glsaccessshortpl{##1}\ifglsxtrinsertinside##2\fi}%
8326 \ifglsxtrinsertinside\else##2\fi\glsxtrfullsep{##1}%
8327 \glsxtrparen{\glsfirstlongfootnotefont{\glsaccesslongpl{##1}}}%
8328 }%
8329 \renewcommand*{\Glsxtrinlinefullformat}[2]{%
8330 \glsfirstabbrvemfont{\Glsaccessshort{##1}\ifglsxtrinsertinside##2\fi}%
8331 \ifglsxtrinsertinside\else##2\fi\glsxtrfullsep{##1}%
8332 \glsxtrparen{\glsfirstlongfootnotefont{\glsaccesslong{##1}}}%
8333 }%
8334 \renewcommand*{\Glsxtrinlinefullplformat}[2]{%
8335 \glsfirstabbrvemfont{\Glsaccessshortpl{##1}\ifglsxtrinsertinside##2\fi}%
8336 \ifglsxtrinsertinside\else##2\fi\glsxtrfullsep{##1}%
8337 \glsxtrparen{\glsfirstlongfootnotefont{\glsaccesslongpl{##1}}}%
8338 }%
8339 }
```
footnote-em Backward compatibility:

\@glsxtr@deprecated@abbrstyle{footnote-em}{short-em-footnote}

## em-postfootnote

\newabbreviationstyle{short-em-postfootnote}%

{%

- \renewcommand\*{\CustomAbbreviationFields}{%
- name={\protect\glsabbrvemfont{\the\glsshorttok}},
- sort={\the\glsshorttok},
- description={\the\glslongtok},%
- first={\protect\glsfirstabbrvemfont{\the\glsshorttok}},%
- firstplural={\protect\glsfirstabbrvemfont{\the\glsshortpltok}},%
- plural={\protect\glsabbrvemfont{\the\glsshortpltok}}}%

Make this category insert a footnote after the link if this was the first use, and unset the regular attribute if it has been set.

```
8350 \renewcommand*{\GlsXtrPostNewAbbreviation}{%
8351 \csdef{glsxtrpostlink\glscategorylabel}{%
8352 \glsxtrifwasfirstuse
8353 {%
```
Needs the specific font command here as the style may have been lost by the time the footnote occurs.

```
8354 \glsxtrdopostpunc{\protect\glsxtrabbrvfootnote{\glslabel}%
8355 {\glsfirstlongfootnotefont{\glsentrylong{\glslabel}}}}%
8356 }%
8357 {}%
8358 }%
8359 \glshasattribute{\the\glslabeltok}{regular}%
8360 {%
8361 \glssetattribute{\the\glslabeltok}{regular}{false}%
8362 }%
8363 {}%
```
# }%

The footnote needs to be suppressed in the inline form, so \glsxtrfull must set the first use switch off.

```
8365 \renewcommand*{\glsxtrsetupfulldefs}{%
8366 \let\glsxtrifwasfirstuse\@secondoftwo
8367 }%
8368 }%
8369 {%
8370 \renewcommand*{\abbrvpluralsuffix}{\protect\glsxtremsuffix}%
8371 \renewcommand*\glsabbrvfont[1]{\glsabbrvemfont{##1}}%
8372 \renewcommand*{\glsfirstabbrvfont}[1]{\glsfirstabbrvemfont{##1}}%
8373 \renewcommand*{\glsfirstlongfont}[1]{\glsfirstlongfootnotefont{##1}}%
8374 \renewcommand*{\glslongfont}[1]{\glslongfootnotefont{##1}}%
 The full format displays the short form. The long form is deferred.
8375 \renewcommand*{\glsxtrfullformat}[2]{%
8376 \glsfirstabbrvemfont{\glsaccessshort{##1}\ifglsxtrinsertinside##2\fi}%
8377 \ifglsxtrinsertinside\else##2\fi
8378 }%
8379 \renewcommand*{\glsxtrfullplformat}[2]{%
8380 \glsfirstabbrvemfont{\glsaccessshortpl{##1}\ifglsxtrinsertinside##2\fi}%
8381 \ifglsxtrinsertinside\else##2\fi
8382 }%
8383 \renewcommand*{\Glsxtrfullformat}[2]{%
8384 \glsfirstabbrvemfont{\Glsaccessshort{##1}\ifglsxtrinsertinside##2\fi}%
8385 \ifglsxtrinsertinside\else##2\fi
8386 }%
8387 \renewcommand*{\Glsxtrfullplformat}[2]{%
8388 \glsfirstabbrvemfont{\Glsaccessshortpl{##1}\ifglsxtrinsertinside##2\fi}%
8389 \ifglsxtrinsertinside\else##2\fi
8390 }%
 The first use full form and the inline full form use the short (long) style.
8391 \renewcommand*{\glsxtrinlinefullformat}[2]{%
8392 \glsfirstabbrvemfont{\glsaccessshort{##1}\ifglsxtrinsertinside##2\fi}%
8393 \ifglsxtrinsertinside\else##2\fi\glsxtrfullsep{##1}%
8394 \glsxtrparen{\glsfirstlongfootnotefont{\glsaccesslong{##1}}}%
8395 }%
8396 \renewcommand*{\glsxtrinlinefullplformat}[2]{%
8397 \glsfirstabbrvemfont{\glsaccessshortpl{##1}\ifglsxtrinsertinside##2\fi}%
8398 \ifglsxtrinsertinside\else##2\fi\glsxtrfullsep{##1}%
8399 \glsxtrparen{\glsfirstlongfootnotefont{\glsaccesslongpl{##1}}}%
8400 }%
8401 \renewcommand*{\Glsxtrinlinefullformat}[2]{%
8402 \glsfirstabbrvemfont{\Glsaccessshort{##1}\ifglsxtrinsertinside##2\fi}%
8403 \ifglsxtrinsertinside\else##2\fi\glsxtrfullsep{##1}%
8404 \glsxtrparen{\glsfirstlongfootnotefont{\glsaccesslong{##1}}}%
8405 }%
8406 \renewcommand*{\Glsxtrinlinefullplformat}[2]{%
8407 \glsfirstabbrvemfont{\Glsaccessshortpl{##1}\ifglsxtrinsertinside##2\fi}%
```

```
8408 \ifglsxtrinsertinside\else##2\fi\glsxtrfullsep{##1}%
8409 \glsxtrparen{\glsfirstlongfootnotefont{\glsaccesslongpl{##1}}}%
8410 }%
8411 }
```
postfootnote-em Backward compatibility:

8412 \@glsxtr@deprecated@abbrstyle{postfootnote-em}{short-em-postfootnote}

# 1.6.6 Predefined Styles (User Parentheses Hook)

These styles allow the user to adjust the parenthetical forms. These styles all test for the existence of the field given by:

- glsxtruserfield Default is the useri field. 8413 \newcommand\*{\glsxtruserfield}{useri}
- glsxtruserparen The format of the parenthetical information. The first argument is the long/short form. The second argument is the entry's label. If \glscurrentfieldvalue has been defined, then we have at least glossaries v4.23, which makes it easier for the user to adjust this.

```
8414 \ifdef\glscurrentfieldvalue
8415 {
8416 \newcommand*{\glsxtruserparen}[2]{%
8417 \glsxtrfullsep{#2}%
8418 \glsxtrparen
8419 {#1\ifglshasfield{\glsxtruserfield}{#2}{, \glscurrentfieldvalue}{}}%
8420 }
8421 }
8422 {
8423 \newcommand*{\glsxtruserparen}[2]{%
8424 \glsxtrfullsep{#2}%
8425 \glsxtrparen
8426 {#1\ifglshasfield{\glsxtruserfield}{#2}{, \@glo@thisvalue}{}}%
8427 }
8428 }
```
Font used for short form:

## **lsabbrvuserfont**

8429 \newcommand\*{\glsabbrvuserfont}[1]{\glsabbrvdefaultfont{#1}}

Font used for short form on first use:

# stabbrvuserfont

```
8430 \newcommand*{\glsfirstabbrvuserfont}[1]{\glsabbrvuserfont{#1}}
```
Font used for long form:

# \glslonguserfont

8431 \newcommand\*{\glslonguserfont}[1]{\glslongdefaultfont{#1}}

Font used for long form on first use:

#### \glsfirstlonguserfont

```
8432 \newcommand*{\glsfirstlonguserfont}[1]{\glslonguserfont{#1}}
```
The default short form suffix:

# **lsxtrusersuffix**

```
8433 \newcommand*{\glsxtrusersuffix}{\glsxtrabbrvpluralsuffix}
```
#### long-short-user

```
8434 \newabbreviationstyle{long-short-user}%
8435 {%
8436 \renewcommand*{\CustomAbbreviationFields}{%
8437 name={\protect\glsabbrvuserfont{\the\glsshorttok}},
8438 sort={\the\glsshorttok},
8439 first={\protect\glsfirstlonguserfont{\the\glslongtok}%
8440 \protect\glsxtruserparen{\protect\glsfirstabbrvuserfont{\the\glsshorttok}}%
8441 {\the\glslabeltok}},%
8442 firstplural={\protect\glsfirstlonguserfont{\the\glslongpltok}%
8443 \protect\glsxtruserparen
8444 {\protect\glsfirstabbrvuserfont{\the\glsshortpltok}}{\the\glslabeltok}},%
8445 plural={\protect\glsabbrvuserfont{\the\glsshortpltok}},%
8446 description={\protect\glslonguserfont{\the\glslongtok}}}%
```
Unset the regular attribute if it has been set.

```
8447 \renewcommand*{\GlsXtrPostNewAbbreviation}{%
8448 \glshasattribute{\the\glslabeltok}{regular}%
8449 {%
8450 \glssetattribute{\the\glslabeltok}{regular}{false}%
8451 }%
8452 {}%
8453 }%
8454 }%
8455 {%
```
In case the user wants to mix and match font styles, these are redefined here.

```
8456 \renewcommand*{\abbrvpluralsuffix}{\glsxtrusersuffix}%
8457 \renewcommand*{\glsabbrvfont}[1]{\glsabbrvuserfont{##1}}%
8458 \renewcommand*{\glsfirstabbrvfont}[1]{\glsfirstabbrvuserfont{##1}}%
8459 \renewcommand*{\glsfirstlongfont}[1]{\glsfirstlonguserfont{##1}}%
8460 \renewcommand*{\glslongfont}[1]{\glslonguserfont{##1}}%
```
The first use full form and the inline full form are the same for this style.

```
8461 \renewcommand*{\glsxtrfullformat}[2]{%
8462 \glsfirstlonguserfont{\glsaccesslong{##1}\ifglsxtrinsertinside##2\fi}%
8463 \ifglsxtrinsertinside\else##2\fi
8464 \glsxtruserparen{\glsfirstabbrvuserfont{\glsaccessshort{##1}}}{##1}%
8465 }%
8466 \renewcommand*{\glsxtrfullplformat}[2]{%
```

```
8467 \glsfirstlonguserfont{\glsaccesslongpl{##1}\ifglsxtrinsertinside##2\fi}%
8468 \ifglsxtrinsertinside\else##2\fi
8469 \glsxtruserparen{\glsfirstabbrvuserfont{\glsaccessshortpl{##1}}}{##1}%
8470 }%
8471 \renewcommand*{\Glsxtrfullformat}[2]{%
8472 \glsfirstlonguserfont{\Glsaccesslong{##1}\ifglsxtrinsertinside##2\fi}%
8473 \ifglsxtrinsertinside\else##2\fi
8474 \glsxtruserparen{\glsfirstabbrvuserfont{\glsaccessshort{##1}}}{##1}%
8475 }%
8476 \renewcommand*{\Glsxtrfullplformat}[2]{%
8477 \glsfirstlonguserfont{\Glsaccesslongpl{##1}\ifglsxtrinsertinside##2\fi}%
8478 \ifglsxtrinsertinside\else##2\fi
8479 \glsxtruserparen{\glsfirstabbrvuserfont{\glsaccessshortpl{##1}}}{##1}%
8480 }%
8481 }
```
-postshort-user Like long-short-user but defers the parenthetical matter to after the link.

```
8482 \newabbreviationstyle{long-postshort-user}%
8483 {%
8484 \renewcommand*{\CustomAbbreviationFields}{%
8485 name={\protect\glsabbrvuserfont{\the\glsshorttok}},
8486 sort={\the\glsshorttok},
8487 first={\protect\glsfirstlonguserfont{\the\glslongtok}},%
8488 firstplural={\protect\glsfirstlonguserfont{\the\glslongpltok}},%
8489 plural={\protect\glsabbrvuserfont{\the\glsshortpltok}},%
8490 description={\protect\glslonguserfont{\the\glslongtok}}}%
8491 \renewcommand*{\GlsXtrPostNewAbbreviation}{%
8492 \csdef{glsxtrpostlink\glscategorylabel}{%
8493 \glsxtrifwasfirstuse
8494 {%
8495 \glsxtruserparen
8496 {\glsfirstabbrvuserfont{\glsentryshort{\glslabel}}}%
8497 {\glslabel}%
8498 }%
8499 {}%
8500 }%
8501 \glshasattribute{\the\glslabeltok}{regular}%
8502 \{%
8503 \glssetattribute{\the\glslabeltok}{regular}{false}%
8504 }%
8505 {}%
8506 }%
8507 }%
8508 {%
```
In case the user wants to mix and match font styles, these are redefined here.

```
8509 \renewcommand*{\abbrvpluralsuffix}{\glsxtrusersuffix}%
```

```
8510 \renewcommand*{\glsabbrvfont}[1]{\glsabbrvuserfont{##1}}%
```

```
8511 \renewcommand*{\glsfirstabbrvfont}[1]{\glsfirstabbrvuserfont{##1}}%
```

```
8512 \renewcommand*{\glsfirstlongfont}[1]{\glsfirstlonguserfont{##1}}%
8513 \renewcommand*{\glslongfont}[1]{\glslonguserfont{##1}}%
 First use full form:
8514 \renewcommand*{\glsxtrfullformat}[2]{%
8515 \glsfirstlonguserfont{\glsaccesslong{##1}\ifglsxtrinsertinside##2\fi}%
8516 \ifglsxtrinsertinside\else##2\fi
8517 }%
8518 \renewcommand*{\glsxtrfullplformat}[2]{%
8519 \glsfirstlonguserfont{\glsaccesslongpl{##1}\ifglsxtrinsertinside##2\fi}%
8520 \ifglsxtrinsertinside\else##2\fi
8521 }%
8522 \renewcommand*{\Glsxtrfullformat}[2]{%
8523 \glsfirstlonguserfont{\Glsaccesslong{##1}\ifglsxtrinsertinside##2\fi}%
8524 \ifglsxtrinsertinside\else##2\fi
8525 }%
8526 \renewcommand*{\Glsxtrfullplformat}[2]{%
8527 \glsfirstlonguserfont{\Glsaccesslongpl{##1}\ifglsxtrinsertinside##2\fi}%
8528 \ifglsxtrinsertinside\else##2\fi
8529 }%
 In-line format:
8530 \renewcommand*{\glsxtrinlinefullformat}[2]{%
8531 \glsfirstlonguserfont{\glsaccesslong{##1}\ifglsxtrinsertinside##2\fi}%
8532 \ifglsxtrinsertinside\else##2\fi
8533 \glsxtruserparen{\glsfirstabbrvuserfont{\glsaccessshort{##1}}}{##1}%
8534 }%
8535 \renewcommand*{\glsxtrinlinefullplformat}[2]{%
8536 \glsfirstlonguserfont{\glsaccesslongpl{##1}\ifglsxtrinsertinside##2\fi}%
8537 \ifglsxtrinsertinside\else##2\fi
8538 \glsxtruserparen{\glsfirstabbrvuserfont{\glsaccessshortpl{##1}}}{##1}%
8539 }%
8540 \renewcommand*{\Glsxtrinlinefullformat}[2]{%
8541 \glsfirstlonguserfont{\Glsaccesslong{##1}\ifglsxtrinsertinside##2\fi}%
8542 \ifglsxtrinsertinside\else##2\fi
8543 \glsxtruserparen{\glsfirstabbrvuserfont{\glsaccessshort{##1}}}{##1}%
8544 }%
8545 \renewcommand*{\Glsxtrinlinefullplformat}[2]{%
8546 \glsfirstlonguserfont{\Glsaccesslongpl{##1}\ifglsxtrinsertinside##2\fi}%
8547 \ifglsxtrinsertinside\else##2\fi
8548 \glsxtruserparen{\glsfirstabbrvuserfont{\glsaccessshortpl{##1}}}{##1}%
8549 }%
8550 }
```
short-user-desc Like long-postshort-user but the user supplies the description.

 \newabbreviationstyle{long-postshort-user-desc}% {% \renewcommand\*{\CustomAbbreviationFields}{% name={\protect\glslonguserfont{\the\glslongtok}% \protect\glsxtruserparen

```
8556 {\protect\glsabbrvuserfont{\the\glsshorttok}}{\the\glslabeltok}},
              8557 sort={\the\glslongtok},
              8558 first={\protect\glsfirstlonguserfont{\the\glslongtok}},%
              8559 firstplural={\protect\glsfirstlonguserfont{\the\glslongpltok}},%
              8560 text={\protect\glsabbrvuserfont{\the\glsshorttok}},%
              8561 plural={\protect\glsabbrvuserfont{\the\glsshortpltok}}%
              8562 }%
              8563 \renewcommand*{\GlsXtrPostNewAbbreviation}{%
              8564 \csdef{glsxtrpostlink\glscategorylabel}{%
              8565 \glsxtrifwasfirstuse
              8566 {%
              8567 \glsxtruserparen
              8568 {\glsfirstabbrvuserfont{\glsentryshort{\glslabel}}}%
              8569 {\glslabel}%<br>8570 }%
              8570
              8571 {}%
              8572 }%
              8573 \glshasattribute{\the\glslabeltok}{regular}%
              8574 {%
              8575 \glssetattribute{\the\glslabeltok}{regular}{false}%
              8576 }%
              8577 {}%
              8578 }%
              8579 }%
              8580 {%
              8581 \GlsXtrUseAbbrStyleFmts{long-postshort-user}%
              8582 }
t-postlong-user Like short-long-user but defers the parenthetical matter to after the link.
              8583 \newabbreviationstyle{short-postlong-user}%
              8584 {%
              8585 \renewcommand*{\CustomAbbreviationFields}{%
              8586 name={\protect\glsabbrvuserfont{\the\glsshorttok}},
              8587 sort={\the\glsshorttok},
              8588 first={\protect\glsfirstlonguserfont{\the\glslongtok}},%
              8589 firstplural={\protect\glsfirstlonguserfont{\the\glslongpltok}},%
              8590 plural={\protect\glsabbrvuserfont{\the\glsshortpltok}},%
              8591 description={\protect\glslonguserfont{\the\glslongtok}}}%
              8592 \renewcommand*{\GlsXtrPostNewAbbreviation}{%
              8593 \csdef{glsxtrpostlink\glscategorylabel}{%
              8594 \glsxtrifwasfirstuse
              8595 {%
              8596 \glsxtruserparen
              8597 {\glsfirstlonguserfont{\glsentrylong{\glslabel}}}%
              8598 {\glslabel}%
              8599 }%
              8600 {}%
              8601 }%
```

```
8602 \glshasattribute{\the\glslabeltok}{regular}%
8603 {%
8604 \glssetattribute{\the\glslabeltok}{regular}{false}%
8605 }%
8606 {}%
8607 }%
8608 }%
8609 {%
```
In case the user wants to mix and match font styles, these are redefined here.

```
8610 \renewcommand*{\abbrvpluralsuffix}{\glsxtrusersuffix}%
8611 \renewcommand*{\glsabbrvfont}[1]{\glsabbrvuserfont{##1}}%
8612 \renewcommand*{\glsfirstabbrvfont}[1]{\glsfirstabbrvuserfont{##1}}%
8613 \renewcommand*{\glsfirstlongfont}[1]{\glsfirstlonguserfont{##1}}%
8614 \renewcommand*{\glslongfont}[1]{\glslonguserfont{##1}}%
 First use full form:
8615 \renewcommand*{\glsxtrfullformat}[2]{%
8616 \glsfirstabbrvuserfont{\glsaccessshort{##1}\ifglsxtrinsertinside##2\fi}%
8617 \ifglsxtrinsertinside\else##2\fi
8618 }%
8619 \renewcommand*{\glsxtrfullplformat}[2]{%
8620 \glsfirstabbrvuserfont{\glsaccessshortpl{##1}\ifglsxtrinsertinside##2\fi}%
8621 \ifglsxtrinsertinside\else##2\fi
8622 }%
8623 \renewcommand*{\Glsxtrfullformat}[2]{%
8624 \glsfirstabbrvuserfont{\Glsaccessshort{##1}\ifglsxtrinsertinside##2\fi}%
8625 \ifglsxtrinsertinside\else##2\fi
8626 }%
8627 \renewcommand*{\Glsxtrfullplformat}[2]{%
8628 \glsfirstabbrvuserfont{\Glsaccessshortpl{##1}\ifglsxtrinsertinside##2\fi}%
8629 \ifglsxtrinsertinside\else##2\fi
8630 }%
 In-line format:
8631 \renewcommand*{\glsxtrinlinefullformat}[2]{%
8632 \glsfirstabbrvuserfont{\glsaccessshort{##1}\ifglsxtrinsertinside##2\fi}%
8633 \ifglsxtrinsertinside\else##2\fi
8634 \glsxtruserparen{\glsfirstlonguserfont{\glsaccesslong{##1}}}{##1}%
8635 }%
8636 \renewcommand*{\glsxtrinlinefullplformat}[2]{%
8637 \glsfirstabbrvuserfont{\glsaccessshortpl{##1}\ifglsxtrinsertinside##2\fi}%
8638 \ifglsxtrinsertinside\else##2\fi
8639 \glsxtruserparen{\glsfirstlonguserfont{\glsaccesslongpl{##1}}}{##1}%
8640 }%
8641 \renewcommand*{\Glsxtrinlinefullformat}[2]{%
8642 \glsfirstabbrvuserfont{\Glsaccessshort{##1}\ifglsxtrinsertinside##2\fi}%
8643 \ifglsxtrinsertinside\else##2\fi
8644 \glsxtruserparen{\glsfirstlonguserfont{\glsaccesslong{##1}}}{##1}%
8645 }%
```

```
8646 \renewcommand*{\Glsxtrinlinefullplformat}[2]{%
8647 \glsfirstabbrvuserfont{\Glsaccessshortpl{##1}\ifglsxtrinsertinside##2\fi}%
8648 \ifglsxtrinsertinside\else##2\fi
8649 \glsxtruserparen{\glsfirstlonguserfont{\glsaccesslongpl{##1}}}{##1}%
8650 }%
8651 }
```
tlong-user-desc Like short-postlong-user but leaves the user to specify the description.

```
8652 \newabbreviationstyle{short-postlong-user-desc}%
8653 {%
8654 \renewcommand*{\CustomAbbreviationFields}{%
8655 name={\protect\glsabbrvuserfont{\the\glsshorttok}%
8656 \protect\glsxtruserparen
8657 {\protect\glslonguserfont{\the\glslongpltok}}%
8658 {\the\glslabeltok}},
8659 sort={\the\glsshorttok},
8660 first={\protect\glsfirstlonguserfont{\the\glslongtok}},%
8661 firstplural={\protect\glsfirstlonguserfont{\the\glslongpltok}},%
8662 text={\protect\glsabbrvuserfont{\the\glsshorttok}},%
8663 plural={\protect\glsabbrvuserfont{\the\glsshortpltok}}%
8664 }%
8665 \renewcommand*{\GlsXtrPostNewAbbreviation}{%
8666 \csdef{glsxtrpostlink\glscategorylabel}{%
8667 \glsxtrifwasfirstuse
8668 {%
8669 \glsxtruserparen
8670 {\glsfirstlonguserfont{\glsentrylong{\glslabel}}}%
8671 {\glslabel}%
8672 }%
8673 {}%
8674 }%
8675 \glshasattribute{\the\glslabeltok}{regular}%
8676 {%
8677 \glssetattribute{\the\glslabeltok}{regular}{false}%
8678 }%
8679 {}%<br>8680 }%
8680
8681 }%
8682 {%
8683 \GlsXtrUseAbbrStyleFmts{short-postlong-user}%
8684 }
```
# short-user-desc

 \newabbreviationstyle{long-short-user-desc}% {% \renewcommand\*{\CustomAbbreviationFields}{% name={\glsxtrlongshortdescname}, sort={\glsxtrlongshortdescsort},%

```
8690 first={\protect\glsfirstlonguserfont{\the\glslongtok}%
8691 \protect\glsxtruserparen{\protect\glsfirstabbrvuserfont{\the\glsshorttok}}%
8692 {\the\glslabeltok}},%
8693 firstplural={\protect\glsfirstlonguserfont{\the\glslongpltok}%
8694 \protect\glsxtruserparen
8695 {\protect\glsfirstabbrvuserfont{\the\glsshortpltok}}{\the\glslabeltok}},%
8696 text={\protect\glsabbrvfont{\the\glsshorttok}},%
8697 plural={\protect\glsabbrvfont{\the\glsshortpltok}}%
8698 }%
```
Unset the regular attribute if it has been set.

 \renewcommand\*{\GlsXtrPostNewAbbreviation}{% \glshasattribute{\the\glslabeltok}{regular}% {% \glssetattribute{\the\glslabeltok}{regular}{false}% }% {}% }% }% {% \GlsXtrUseAbbrStyleFmts{long-short-user}% }

# short-long-user

\newabbreviationstyle{short-long-user}%

# {%

\glslonguserfont is used in the description since \glsdesc doesn't set the style.

```
8712 \renewcommand*{\CustomAbbreviationFields}{%
```

```
8713 name={\protect\glsabbrvuserfont{\the\glsshorttok}},
8714 sort={\the\glsshorttok},
```

```
8715 description={\protect\glslonguserfont{\the\glslongtok}},%
```

```
8716 first={\protect\glsfirstabbrvuserfont{\the\glsshorttok}%
```

```
8717 \protect\glsxtruserparen{\protect\glsfirstlonguserfont{\the\glslongtok}}%
```

```
8718 {\the\glslabeltok}},%
```

```
8719 firstplural={\protect\glsfirstabbrvuserfont{\the\glsshortpltok}%
```

```
8720 \protect\glsxtruserparen{\protect\glsfirstlonguserfont{\the\glslongpltok}}%
8721 {\the\glslabeltok}},%
```
plural={\protect\glsabbrvuserfont{\the\glsshortpltok}}}%

Unset the regular attribute if it has been set.

```
8723 \renewcommand*{\GlsXtrPostNewAbbreviation}{%
8724 \glshasattribute{\the\glslabeltok}{regular}%
8725 {%
8726 \glssetattribute{\the\glslabeltok}{regular}{false}%
8727 }%
8728 {}%
8729 }%
8730 }%
8731 {%
```
In case the user wants to mix and match font styles, these are redefined here.

- \renewcommand\*{\abbrvpluralsuffix}{\glsxtrusersuffix}%
- \renewcommand\*\glsabbrvfont[1]{\glsabbrvuserfont{##1}}%

\renewcommand\*{\glsfirstabbrvfont}[1]{\glsfirstabbrvuserfont{##1}}%

- \renewcommand\*{\glsfirstlongfont}[1]{\glsfirstlonguserfont{##1}}%
- \renewcommand\*{\glslongfont}[1]{\glslonguserfont{##1}}%

The first use full form and the inline full form are the same for this style.

```
8737 \renewcommand*{\glsxtrfullformat}[2]{%
8738 \glsfirstabbrvuserfont{\glsaccessshort{##1}\ifglsxtrinsertinside##2\fi}%
8739 \ifglsxtrinsertinside\else##2\fi
8740 \glsxtruserparen{\glsfirstlonguserfont{\glsaccesslong{##1}}}{##1}%
8741 }%
8742 \renewcommand*{\glsxtrfullplformat}[2]{%
8743 \glsfirstabbrvuserfont{\glsaccessshortpl{##1}\ifglsxtrinsertinside##2\fi}%
8744 \ifglsxtrinsertinside\else##2\fi
8745 \glsxtruserparen{\glsfirstlonguserfont{\glsaccesslongpl{##1}}}{##1}%
8746 }%
8747 \renewcommand*{\Glsxtrfullformat}[2]{%
8748 \glsfirstabbrvuserfont{\Glsaccessshort{##1}\ifglsxtrinsertinside##2\fi}%
8749 \ifglsxtrinsertinside\else##2\fi
8750 \glsxtruserparen{\glsfirstlonguserfont{\glsaccesslong{##1}}}{##1}%
8751 }%
8752 \renewcommand*{\Glsxtrfullplformat}[2]{%
8753 \glsfirstabbrvuserfont{\Glsaccessshortpl{##1}\ifglsxtrinsertinside##2\fi}%
8754 \ifglsxtrinsertinside\else##2\fi
8755 \glsxtruserparen{\glsfirstlonguserfont{\glsaccesslongpl{##1}}}{##1}%
8756 }%
8757 }
```
#### -long-user-desc

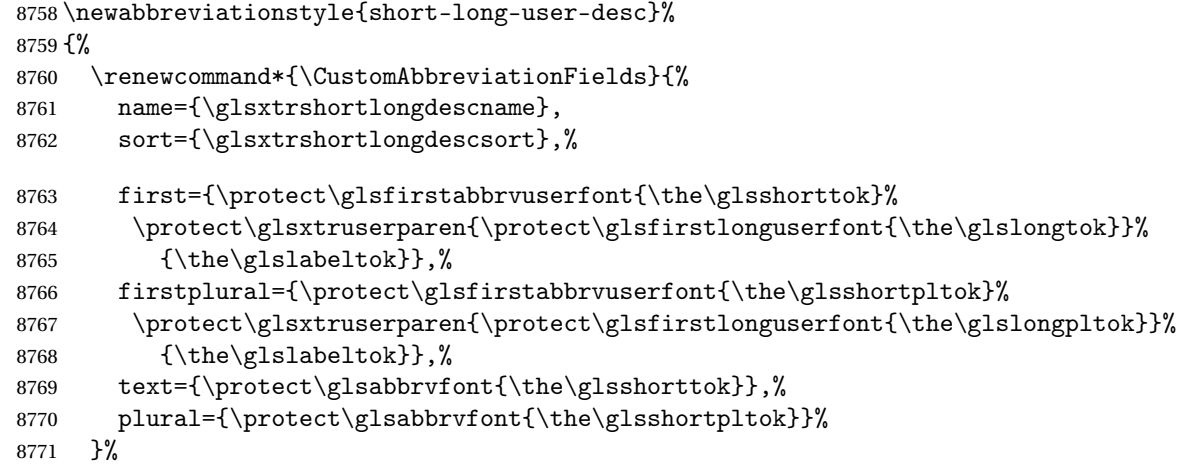

Unset the regular attribute if it has been set.

```
8772 \renewcommand*{\GlsXtrPostNewAbbreviation}{%
8773 \glshasattribute{\the\glslabeltok}{regular}%
```

```
8774 {%
8775 \glssetattribute{\the\glslabeltok}{regular}{false}%
8776 }%
8777 {}%
8778 }%
8779 }%
8780 {%
8781 \GlsXtrUseAbbrStyleFmts{short-long-user}%
8782 }
```
# 1.6.7 Predefined Styles (Hyphen)

These styles are designed to work with the markwords attribute. They check if the inserted material (provided by the final optional argument of commands like \gls) starts with a hyphen. If it does, the insert is added to the parenthetical material. Note that commands like \glsxtrlong set \glsinsert to empty with the entire link-text stored in \glscustomtext.

 $\text{trifhyperbolic}$  Checks if the argument starts with a hyphen. The argument may be  $\gtrsim$  lsinsert so check for that and expand.

```
8783 \newrobustcmd*{\glsxtrifhyphenstart}[3]{%
8784 \ifx\glsinsert#1\relax
8785 \expandafter\@glsxtrifhyphenstart#1\relax\relax
8786 \@end@glsxtrifhyphenstart{#2}{#3}%
8787 \else
8788 \@glsxtrifhyphenstart#1\relax\relax\@end@glsxtrifhyphenstart{#2}{#3}%
8789 \fi
8790 }
```
## trifhyphenstart

```
8791 \def\@glsxtrifhyphenstart#1#2\@end@glsxtrifhyphenstart#3#4{%
8792 \ifx-#1\relax#3\else #4\fi
8793 }
```
rlonghyphenshort  $\setminus$ glsxtrlonghyphenshort $\{ \langle \textit{label} \rangle \}$  $\{ \langle \textit{short} \rangle \}$  $\{ \langle \textit{insert} \rangle \}$ 

The 〈*long*〉 and 〈*short*〉 arguments may be the plural form. The 〈*long*〉 argument may also be the first letter uppercase form.

8794 \newcommand\*{\glsxtrlonghyphenshort}[4]{%

Grouping is needed to localise the redefinitions.

8795 {%

If  $\langle insert\rangle$  starts with a hyphen, redefine \glsxtrwordsep to a hyphen. The inserted material is also inserted into the parenthetical part. (The inserted material is grouped as a precautionary measure.) No change is made to \glsxtrwordsep if 〈*insert*〉 doesn't start with a hyphen.

8796 \glsxtrifhyphenstart{#4}{\def\glsxtrwordsep{-}}{}%

```
8797 \glsfirstlonghyphenfont{#2\ifglsxtrinsertinside{#4}\fi}%
8798 \ifglsxtrinsertinside\else{#4}\fi
8799 \glsxtrfullsep{#1}%
8800 \glsxtrparen{\glsfirstabbrvhyphenfont{#3\ifglsxtrinsertinside{#4}\fi}%
8801 \ifglsxtrinsertinside\else{#4}\fi}%
8802 }%
8803 }
```
#### abbrvhyphenfont

```
8804 \newcommand*{\glsabbrvhyphenfont}{\glsabbrvdefaultfont}%
```
#### abbrvhyphenfont

```
8805 \newcommand*{\glsfirstabbrvhyphenfont}{\glsabbrvhyphenfont}%
```
#### slonghyphenfont

\newcommand\*{\glslonghyphenfont}{\glslongdefaultfont}%

## tlonghyphenfont

\newcommand\*{\glsfirstlonghyphenfont}{\glslonghyphenfont}%

# The default short form suffix:

# \glsxtrhyphensuffix

```
8808\newcommand*{\glsxtrhyphensuffix}{\glsxtrabbrvpluralsuffix}
```
# en-short-hyphen Designed for use with the markwords attribute.

```
8809 \newabbreviationstyle{long-hyphen-short-hyphen}%
8810 {%
```
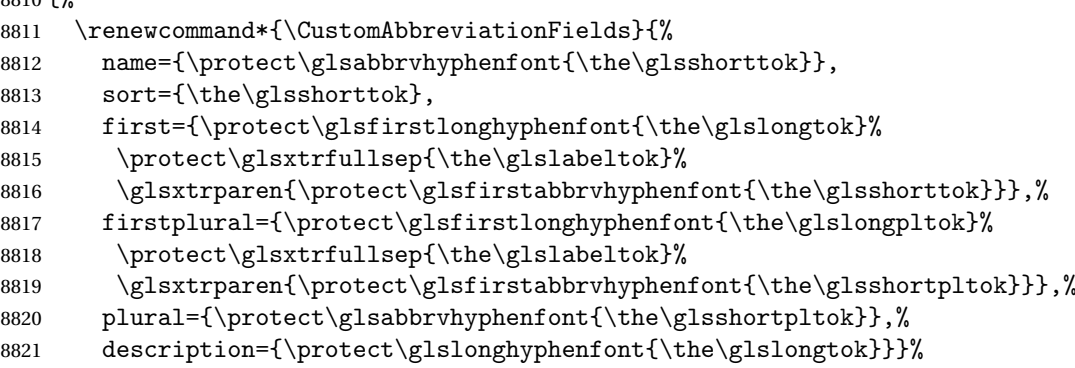

Unset the regular attribute if it has been set.

```
8822 \renewcommand*{\GlsXtrPostNewAbbreviation}{%
8823 \glshasattribute{\the\glslabeltok}{regular}%
8824 {%
8825 \glssetattribute{\the\glslabeltok}{regular}{false}%
8826 }%
8827 {}%
8828 }%
8829 }%
```

```
8830 {%
8831 \renewcommand*{\abbrvpluralsuffix}{\glsxtrhyphensuffix}%
8832 \renewcommand*{\glsabbrvfont}[1]{\glsabbrvhyphenfont{##1}}%
8833 \renewcommand*{\glsfirstabbrvfont}[1]{\glsfirstabbrvhyphenfont{##1}}%
8834 \renewcommand*{\glsfirstlongfont}[1]{\glsfirstlonghyphenfont{##1}}%
8835 \renewcommand*{\glslongfont}[1]{\glslonghyphenfont{##1}}%
```
The first use full form and the inline full form are the same for this style.

```
8836 \renewcommand*{\glsxtrfullformat}[2]{%
8837 \glsxtrlonghyphenshort{##1}{\glsaccesslong{##1}}{\glsaccessshort{##1}}{##2}%
8838 }%
8839 \renewcommand*{\glsxtrfullplformat}[2]{%
8840 \glsxtrlonghyphenshort{##1}{\glsaccesslongpl{##1}}%
8841 {\glsaccessshortpl{##1}}{##2}%
8842 }%
8843 \renewcommand*{\Glsxtrfullformat}[2]{%
8844 \glsxtrlonghyphenshort{##1}{\Glsaccesslong{##1}}{\glsaccessshort{##1}}{##2}%
8845 }%
8846 \renewcommand*{\Glsxtrfullplformat}[2]{%
8847 \glsxtrlonghyphenshort{##1}{\Glsaccesslongpl{##1}}%
8848 {\glsaccessshortpl{##1}}{##2}%
8849 }%
8850 }
```
ort-hyphen-desc Like long-hyphen-short-hyphen but the description must be supplied by the user.

```
8851 \newabbreviationstyle{long-hyphen-short-hyphen-desc}%
8852 {%
8853 \renewcommand*{\CustomAbbreviationFields}{%
8854 name={\glsxtrlongshortdescname},
8855 sort={\glsxtrlongshortdescsort},
8856 first={\protect\glsfirstlonghyphenfont{\the\glslongtok}%
8857 \protect\glsxtrfullsep{\the\glslabeltok}%
8858 \glsxtrparen{\protect\glsfirstabbrvhyphenfont{\the\glsshorttok}}},%
8859 firstplural={\protect\glsfirstlonghyphenfont{\the\glslongpltok}%
8860 \protect\glsxtrfullsep{\the\glslabeltok}%
8861 \glsxtrparen{\protect\glsfirstabbrvhyphenfont{\the\glsshortpltok}}},%
8862 text={\protect\glsabbrvhyphenfont{\the\glsshorttok}},%
8863 plural={\protect\glsabbrvhyphenfont{\the\glsshortpltok}}%
8864 }%
 Unset the regular attribute if it has been set.
```

```
8865 \renewcommand*{\GlsXtrPostNewAbbreviation}{%
8866 \glshasattribute{\the\glslabeltok}{regular}%
8867 {%
8868 \glssetattribute{\the\glslabeltok}{regular}{false}%
8869 }%
8870 {}%
8871 }%
8872 }%
8873 {%
```

```
8874 \GlsXtrUseAbbrStyleFmts{long-hyphen-short-hyphen}%
8875 }
```
onghyphennoshort  $\{glsxtrlonghyphennoshort{langlelabel\}{}\{long\rangle\}$  \newcommand\*{\glsxtrlonghyphennoshort}[3]{% Grouping is needed to localise the redefinitions. {% If  $\langle insert\rangle$  starts with a hyphen, redefine \glsxtrwordsep to a hyphen. The inserted material is also inserted into the parenthetical part. (The inserted material is grouped as a precautionary measure.) No change is made to \glsxtrwordsep if 〈*insert*〉 doesn't start with a hyphen. 8878 \glsxtrifhyphenstart{#3}{\def\glsxtrwordsep{-}}{}% 8879 \glsfirstlonghyphenfont{#2\ifglsxtrinsertinside{#3}\fi}% \ifglsxtrinsertinside\else{#3}\fi }% } hort-desc-noreg This version doesn't show the short form (except explicitly with  $\gtrsim$  slowth). Since \glsxtrshort doesn't support the hyphen switch, the short form just uses the default shortform font command. This style won't work with the regular as the regular form isn't flexible enough. \newabbreviationstyle{long-hyphen-noshort-desc-noreg}% {% \renewcommand\*{\CustomAbbreviationFields}{% name={\protect\protect\glslonghyphenfont{\the\glslongtok}}, 8887 sort={\expandonce\glsxtrorglong}, first={\protect\glsfirstlonghyphenfont{\the\glslongtok}},% firstplural={\protect\glsfirstlonghyphenfont{\the\glslongpltok}},% plural={\protect\glslonghyphenfont{\the\glslongpltok}}% }% Unset the regular attribute if it has been set. \renewcommand\*{\GlsXtrPostNewAbbreviation}{% 8893 \glshasattribute{\the\glslabeltok}{regular}% {% \glssetattribute{\the\glslabeltok}{regular}{false}% }% {}% }% }% {% \GlsXtrUseAbbrStyleFmts{long-hyphen-short-hyphen}%

In case the user wants to mix and match font styles, these are redefined here.

\renewcommand\*{\abbrvpluralsuffix}{\glsxtrabbrvpluralsuffix}%

```
8903 \renewcommand*\glsabbrvfont[1]{\glsabbrvdefaultfont{##1}}%
8904 \renewcommand*{\glsfirstabbrvfont}[1]{\glsfirstabbrvdefaultfont{##1}}%
8905 \renewcommand*{\glsfirstlongfont}[1]{\glsfirstlonghyphenfont{##1}}%
8906 \renewcommand*{\glslongfont}[1]{\glslonghyphenfont{##1}}%
 The format for subsequent use (not used when the regular attribute is set).
```

```
8907 \renewcommand*{\glsxtrsubsequentfmt}[2]{%
8908 \glsxtrlonghyphennoshort{##1}{\glsaccesslong{##1}}{##2}%
8909 }%
8910 \renewcommand*{\glsxtrsubsequentplfmt}[2]{%
8911 \glsxtrlonghyphennoshort{##1}{\glsaccesslongpl{##1}}{##2}%
8912 }%
8913 \renewcommand*{\Glsxtrsubsequentfmt}[2]{%
8914 \glsxtrlonghyphennoshort{##1}{\Glsaccesslong{##1}}{##2}%
8915 }%
8916 \renewcommand*{\Glsxtrsubsequentplfmt}[2]{%
8917 \glsxtrlonghyphennoshort{##1}{\Glsaccesslongpl{##1}}{##2}%
```

```
8918 }%
```
The inline full form displays the long format followed by the short form in parentheses.

```
8919 \renewcommand*{\glsxtrinlinefullformat}[2]{%
8920 \glsxtrlonghyphennoshort{##1}{\glsaccesslong{##1}}{##2}%
8921 \glsxtrfullsep{##1}%
8922 \glsxtrparen{\protect\glsfirstabbrvfont{\glsaccessshort{##1}}}%
8923 }%
8924 \renewcommand*{\glsxtrinlinefullplformat}[2]{%
8925 \glsxtrlonghyphennoshort{##1}{\glsaccesslongpl{##1}}{##2}%
8926 \glsxtrfullsep{##1}%
8927 \glsxtrparen{\protect\glsfirstabbrvfont{\glsaccessshortpl{##1}}}%
8928 }%
8929 \renewcommand*{\Glsxtrinlinefullformat}[2]{%
8930 \glsxtrlonghyphennoshort{##1}{\Glsaccesslong{##1}}{##2}%
8931 \glsxtrfullsep{##1}%
8932 \glsxtrparen{\protect\glsfirstabbrvfont{\glsaccessshort{##1}}}%
8933 }%
8934 \renewcommand*{\Glsxtrinlinefullplformat}[2]{%
8935 \glsxtrlonghyphennoshort{##1}{\Glsaccesslongpl{##1}}{##2}%
8936 \glsxtrfullsep{##1}%
8937 \glsxtrparen{\protect\glsfirstabbrvfont{\glsaccessshortpl{##1}}}%
8938 }%
 The first use full form only displays the long form.
```

```
8939 \renewcommand*{\glsxtrfullformat}[2]{%
8940 \glsxtrlonghyphennoshort{##1}{\glsaccesslong{##1}}{##2}%
8941 }%
8942 \renewcommand*{\glsxtrfullplformat}[2]{%
8943 \glsxtrlonghyphennoshort{##1}{\glsaccesslongpl{##1}}{##2}%
8944 }%
8945 \renewcommand*{\Glsxtrfullformat}[2]{%
8946 \glsxtrlonghyphennoshort{##1}{\Glsaccesslong{##1}}{##2}%
8947 }%
```

```
8948 \renewcommand*{\Glsxtrfullplformat}[2]{%
8949 \glsxtrlonghyphennoshort{##1}{\Glsaccesslongpl{##1}}{##2}%
8950 }%
8951 }
```
n-noshort-noreg It doesn't really make a great deal of sense to have a long-only style that doesn't have a descriptionnless no glossary is required), but the best course of action here is to use the short form as the name and the long form as the description.

```
8952 \newabbreviationstyle{long-hyphen-noshort-noreg}%
8953 {%
8954 \renewcommand*{\CustomAbbreviationFields}{%
8955 name={\protect\glsabbrvfont{\the\glsshorttok}},
8956 sort={\the\glsshorttok},
8957 first={\protect\glsfirstlonghyphenfont{\the\glslongtok}},%
8958 firstplural={\protect\glsfirstlonghyphenfont{\the\glslongpltok}},%
8959 text={\protect\glslonghyphenfont{\the\glslongtok}},%
8960 plural={\protect\glslonghyphenfont{\the\glslongpltok}},%
8961 description={\the\glslongtok}%
8962 }%
 Unset the regular attribute if it has been set.
8963 \renewcommand*{\GlsXtrPostNewAbbreviation}{%
8964 \glshasattribute{\the\glslabeltok}{regular}%
8965 {%
```

```
8966 \glssetattribute{\the\glslabeltok}{regular}{false}%
8967 }%
8968 {}%
8969 }%
8970 }%
8971 {%
8972 \GlsXtrUseAbbrStyleFmts{long-desc}%
8973 }
```
glsxtrlonghyphen \\glsxtrlonghyphen{(long)}{(label)}{(insert)}

Used by long-hyphen-postshort-hyphen. The 〈*insert*〉 is check to determine if it starts with a hyphen but isn't used here as it's moved to the post-link hook.

\newcommand\*{\glsxtrlonghyphen}[3]{%

Grouping is needed to localise the redefinitions.

```
8975 {%
8976 \glsxtrifhyphenstart{#3}{\def\glsxtrwordsep{-}}{}%
8977 \glsfirstlonghyphenfont{#1}%
8978 }%
8979 }
```

```
rposthyphenshort \glsxtrposthyphenshort{(label)}{(insert)}
```
Used in the post-link hook for the long-hyphen-postshort-hyphen style. Much like \glsxtrlonghyphenshort but omits the 〈*long*〉 part. This always uses the singular short form.

```
8980 \newcommand*{\glsxtrposthyphenshort}[2]{%
8981 {%
8982 \glsxtrifhyphenstart{#2}{\def\glsxtrwordsep{-}}{}%
8983 \ifglsxtrinsertinside{\glsfirstlonghyphenfont{#2}}\else{#2}\fi
8984 \glsxtrfullsep{#1}%
8985 \glsxtrparen
8986 {\glsfirstabbrvhyphenfont{\glsentryshort{#1}\ifglsxtrinsertinside{#2}\fi}%
8987 \ifglsxtrinsertinside\else{#2}\fi
8988 \frac{1}{2}8989 }%
8990 }
```
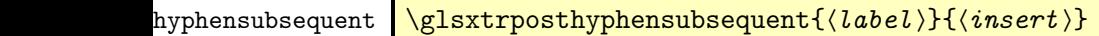

Format in the post-link hook for subsequent use. The label is ignored by default.

```
8991 \newcommand*{\glsxtrposthyphensubsequent}[2]{%
8992 \glsabbrvfont{\ifglsxtrinsertinside {#2}\fi}%
8993 \ifglsxtrinsertinside \else{#2}\fi
8994 }
```
ostshort-hyphen Like long-hyphen-short-hyphen but shifts the insert and parenthetical material to the post-link hook.

```
8995 \newabbreviationstyle{long-hyphen-postshort-hyphen}%
8996 {%
8997 \renewcommand*{\CustomAbbreviationFields}{%
8998 name={\protect\glsabbrvhyphenfont{\the\glsshorttok}},
8999 sort={\the\glsshorttok},
9000 first={\protect\glsfirstlonghyphenfont{\the\glslongtok}},%
9001 firstplural={\protect\glsfirstlonghyphenfont{\the\glslongpltok}},%
9002 plural={\protect\glsabbrvhyphenfont{\the\glsshortpltok}},%
9003 description={\protect\glslonghyphenfont{\the\glslongtok}}}%
9004 \renewcommand*{\GlsXtrPostNewAbbreviation}{%
9005 \csdef{glsxtrpostlink\glscategorylabel}{%
9006 \glsxtrifwasfirstuse
9007 {%
9008 \glsxtrposthyphenshort{\glslabel}{\glsinsert}%
9009 }%
9010 {%
```
Put the insertion into the post-link:

```
9011 \glsxtrposthyphensubsequent{\glslabel}{\glsinsert}%
9012 }%
9013 }%
9014 \glshasattribute{\the\glslabeltok}{regular}%
9015 \{\}
9016 \glssetattribute{\the\glslabeltok}{regular}{false}%
9017 }%
9018 {}%
9019 }%
9020 }%
9021 {%
```
In case the user wants to mix and match font styles, these are redefined here.

```
9022 \renewcommand*{\abbrvpluralsuffix}{\glsxtrabbrvpluralsuffix}%
9023 \renewcommand*{\glsabbrvfont}[1]{\glsabbrvhyphenfont{##1}}%
9024 \renewcommand*{\glsfirstabbrvfont}[1]{\glsfirstabbrvhyphenfont{##1}}%
9025 \renewcommand*{\glsfirstlongfont}[1]{\glsfirstlonghyphenfont{##1}}%
```

```
9026 \renewcommand*{\glslongfont}[1]{\glslonghyphenfont{##1}}%
```
Subsequent use needs to omit the insertion:

```
9027 \renewcommand*{\glsxtrsubsequentfmt}[2]{%
9028 \glsabbrvfont{\glsaccessshort{##1}}%
9029 }%
9030 \renewcommand*{\glsxtrsubsequentplfmt}[2]{%
9031 \glsabbrvfont{\glsaccessshortpl{##1}}%
9032 }%
9033 \renewcommand*{\Glsxtrsubsequentfmt}[2]{%
9034 \glsabbrvfont{\Glsaccessshort{##1}}%
9035 }%
9036 \renewcommand*{\Glsxtrsubsequentplfmt}[2]{%
9037 \glsabbrvfont{\Glsaccessshortpl{##1}}%
9038 }%
 First use full form:
9039 \renewcommand*{\glsxtrfullformat}[2]{%
9040 \glsxtrlonghyphen{\glsaccesslong{##1}}{##1}{##2}%<br>9041 }%
90419042 \renewcommand*{\glsxtrfullplformat}[2]{%
9043 \glsxtrlonghyphen{\glsaccesslongpl{##1}}{##1}{##2}%
9044 }%
9045 \renewcommand*{\Glsxtrfullformat}[2]{%
9046 \glsxtrlonghyphen{\Glsaccesslong{##1}}{##1}{##2}%
9047 }%
9048 \renewcommand*{\Glsxtrfullplformat}[2]{%
9049 \glsxtrlonghyphen{\Glsaccesslongpl{##1}}{##1}{##2}%
9050 }%
 In-line format.
9051 \renewcommand*{\glsxtrinlinefullformat}[2]{%
```

```
9052 \glsfirstlonghyphenfont{\glsaccesslong{##1}%
9053 \ifglsxtrinsertinside{##2}\fi}%
```
```
9054 \ifglsxtrinsertinside \else{##2}\fi
9055 }%
9056 \renewcommand*{\glsxtrinlinefullplformat}[2]{%
9057 \glsfirstlonghyphenfont{\glsaccesslongpl{##1}%
9058 \ifglsxtrinsertinside{##2}\fi}%
9059 \ifglsxtrinsertinside \else{##2}\fi
9060 }%
9061 \renewcommand*{\Glsxtrinlinefullformat}[2]{%
9062 \glsfirstlonghyphenfont{\Glsaccesslong{##1}%
9063 \ifglsxtrinsertinside{##2}\fi}%
9064 \ifglsxtrinsertinside \else{##2}\fi<br>9065 }%
9065
9066 \renewcommand*{\Glsxtrinlinefullplformat}[2]{%
9067 \glsfirstlonghyphenfont{\Glsaccesslongpl{##1}%
9068 \ifglsxtrinsertinside{##2}\fi}%
9069 \ifglsxtrinsertinside \else{##2}\fi
9070 }%
9071 }
```
ort-hyphen-desc Like long-hyphen-postshort-hyphen but the description must be supplied by the user.

```
9072 \newabbreviationstyle{long-hyphen-postshort-hyphen-desc}%
9073 {%
9074 \renewcommand*{\CustomAbbreviationFields}{%
9075 name={\glsxtrlongshortdescname},
9076 sort={\glsxtrlongshortdescsort},%
9077 first={\protect\glsfirstlonghyphenfont{\the\glslongtok}},%
9078 firstplural={\protect\glsfirstlonghyphenfont{\the\glslongpltok}},%
9079 text={\protect\glsabbrvhyphenfont{\the\glsshorttok}},%
9080 plural={\protect\glsabbrvhyphenfont{\the\glsshortpltok}}%
9081 }%
9082 \renewcommand*{\GlsXtrPostNewAbbreviation}{%
9083 \csdef{glsxtrpostlink\glscategorylabel}{%
9084 \glsxtrifwasfirstuse
9085 {%
9086 \glsxtrposthyphenshort{\glslabel}{\glsinsert}%
9087 }%
9088 {%
 Put the insertion into the post-link:
9089 \glsxtrposthyphensubsequent{\glslabel}{\glsinsert}%
```

```
9090 }%
9091 }%
9092 \glshasattribute{\the\glslabeltok}{regular}%
9093 {%
9094 \glssetattribute{\the\glslabeltok}{regular}{false}%
9095 }%
9096 {}%
9097 }%
9098 }%
9099 {%
```

```
9100 \GlsXtrUseAbbrStyleFmts{long-hyphen-postshort-hyphen}%
9101 }
```
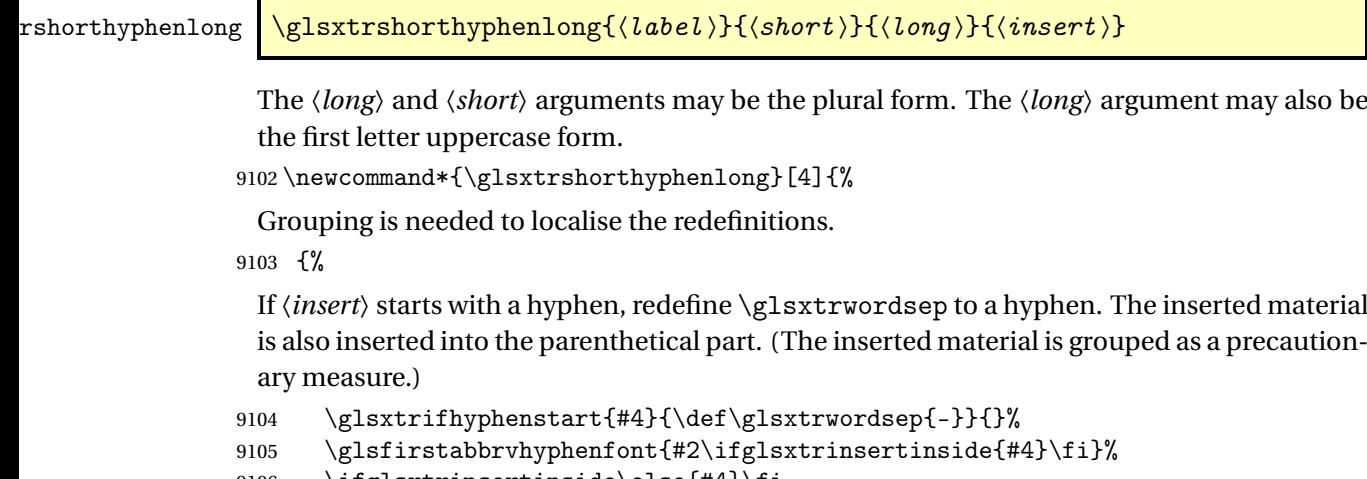

```
9106 \ifglsxtrinsertinside\else{#4}\fi
9107 \glsxtrfullsep{#1}%
9108 \glsxtrparen{\glsfirstlonghyphenfont{#3\ifglsxtrinsertinside{#4}\fi}%
9109 \ifglsxtrinsertinside\else{#4}\fi}%
9110 }%
9111 }
```
hen-long-hyphen Designed for use with the markwords attribute.

```
9112 \newabbreviationstyle{short-hyphen-long-hyphen}%
9113 {%
9114 \renewcommand*{\CustomAbbreviationFields}{%
9115 name={\protect\glsabbrvhyphenfont{\the\glsshorttok}},
9116 sort={\the\glsshorttok},
9117 first={\protect\glsfirstabbrvhyphenfont{\the\glsshorttok}%
9118 \protect\glsxtrfullsep{\the\glslabeltok}%
9119 \glsxtrparen{\protect\glsfirstlonghyphenfont{\the\glslongtok}}},%
9120 firstplural={\protect\glsfirstabbrvhyphenfont{\the\glsshortpltok}%
9121 \protect\glsxtrfullsep{\the\glslabeltok}%
9122 \glsxtrparen{\protect\glsfirstlonghyphenfont{\the\glslongpltok}}},%
9123 plural={\protect\glsabbrvhyphenfont{\the\glsshortpltok}},%
9124 description={\protect\glslonghyphenfont{\the\glslongtok}}}%
```
Unset the regular attribute if it has been set.

```
9125 \renewcommand*{\GlsXtrPostNewAbbreviation}{%
9126 \glshasattribute{\the\glslabeltok}{regular}%
9127 {%
9128 \glssetattribute{\the\glslabeltok}{regular}{false}%
9129 }%
9130 {}%
9131 }%
```

```
9132 }%
9133 {%
9134 \renewcommand*{\abbrvpluralsuffix}{\glsxtrhyphensuffix}%
9135 \renewcommand*{\glsabbrvfont}[1]{\glsabbrvhyphenfont{##1}}%
9136 \renewcommand*{\glsfirstabbrvfont}[1]{\glsfirstabbrvhyphenfont{##1}}%
9137 \renewcommand*{\glsfirstlongfont}[1]{\glsfirstlonghyphenfont{##1}}%
```
\renewcommand\*{\glslongfont}[1]{\glslonghyphenfont{##1}}%

The first use full form and the inline full form are the same for this style.

```
9139 \renewcommand*{\glsxtrfullformat}[2]{%
9140 \glsxtrshorthyphenlong{##1}{\glsaccessshort{##1}}{\glsaccesslong{##1}}{##2}%<br>9141 }%
9141 }%
9142 \renewcommand*{\glsxtrfullplformat}[2]{%
9143 \glsxtrshorthyphenlong{##1}%
9144 {\glsaccessshortpl{##1}}{\glsaccesslongpl{##1}}{##2}%
9145 }%
9146 \renewcommand*{\Glsxtrfullformat}[2]{%
9147 \glsxtrshorthyphenlong{##1}{\glsaccessshort{##1}}{\Glsaccesslong{##1}}{##2}%
9148 }%
9149 \renewcommand*{\Glsxtrfullplformat}[2]{%
9150 \glsxtrshorthyphenlong{##1}%
9151 {\glsaccessshortpl{##1}}{\Glsaccesslongpl{##1}}{##2}%
9152 }%
9153 }
```
ong-hyphen-desc Like short-hyphen-long-hyphen but the description must be supplied by the user.

```
9154 \newabbreviationstyle{short-hyphen-long-hyphen-desc}%
9155 {%
9156 \renewcommand*{\CustomAbbreviationFields}{%
9157 name={\glsxtrshortlongdescname},
9158 sort={\glsxtrshortlongdescsort},
9159 first={\protect\glsfirstabbrvhyphenfont{\the\glsshorttok}%
9160 \protect\glsxtrfullsep{\the\glslabeltok}%
9161 \glsxtrparen{\protect\glsfirstlonghyphenfont{\the\glslongtok}}},%
9162 firstplural={\protect\glsfirstabbrvhyphenfont{\the\glsshortpltok}%
9163 \protect\glsxtrfullsep{\the\glslabeltok}%
9164 \glsxtrparen{\protect\glsfirstlonghyphenfont{\the\glslongpltok}}},%
9165 text={\protect\glsabbrvhyphenfont{\the\glsshorttok}},%
9166 plural={\protect\glsabbrvhyphenfont{\the\glsshortpltok}}%
9167 }%
```
Unset the regular attribute if it has been set.

```
9168 \renewcommand*{\GlsXtrPostNewAbbreviation}{%
9169 \glshasattribute{\the\glslabeltok}{regular}%
9170 {%
9171 \glssetattribute{\the\glslabeltok}{regular}{false}%
9172 }%
9173 {}%
9174 }%
9175 }%
```

```
9176 {%
9177 \GlsXtrUseAbbrStyleFmts{short-hyphen-long-hyphen}%
9178 }
```
lsxtrshorthyphen  $\setminus g$ lsxtrshorthyphen $\{ \langle short \rangle\} \{ \langle \, label \, \rangle\} \{ \langle \, insert \, \rangle\}$ 

Used by short-hyphen-postlong-hyphen. The 〈*insert*〉 is check to determine if it starts with a hyphen but isn't used here as it's moved to the post-link hook.

\newcommand\*{\glsxtrshorthyphen}[3]{%

Grouping is needed to localise the redefinitions.

```
9180 {%
9181 \glsxtrifhyphenstart{#3}{\def\glsxtrwordsep{-}}{}%
9182 \glsfirstabbrvhyphenfont{#1}%
9183 }%
9184 }
```
### trposthyphenlong \\glsxtrposthyphenlong{(label)}{(insert)}

Used in the post-link hook for the short-hyphen-postlong-hyphen style. Much like \glsxtrshorthyphenlong but omits the 〈*short*〉 part. This always uses the singular long form.

```
9185 \newcommand*{\glsxtrposthyphenlong}[2]{%
9186 {%
9187 \glsxtrifhyphenstart{#2}{\def\glsxtrwordsep{-}}{}%
9188 \ifglsxtrinsertinside{\glsfirstabbrvhyphenfont{#2}}\else{#2}\fi
9189 \glsxtrfullsep{#1}%
9190 \glsxtrparen
9191 {\glsfirstlonghyphenfont{\glsentrylong{#1}\ifglsxtrinsertinside{#2}\fi}%
9192 \ifglsxtrinsertinside\else{#2}\fi
9193 }%
9194 }%
9195 }
```
postlong-hyphen Like short-hyphen-long-hyphen but shifts the insert and parenthetical material to the post-link hook.

```
9196 \newabbreviationstyle{short-hyphen-postlong-hyphen}%
9197 {%
9198 \renewcommand*{\CustomAbbreviationFields}{%
9199 name={\protect\glsabbrvhyphenfont{\the\glsshorttok}},
9200 sort={\the\glsshorttok},
9201 first={\protect\glsfirstabbrvhyphenfont{\the\glsshorttok}},%
9202 firstplural={\protect\glsfirstabbrvhyphenfont{\the\glsshortpltok}},%
9203 plural={\protect\glsabbrvhyphenfont{\the\glsshortpltok}},%
```

```
9204 description={\protect\glslonghyphenfont{\the\glslongtok}}}%
9205 \renewcommand*{\GlsXtrPostNewAbbreviation}{%
9206 \csdef{glsxtrpostlink\glscategorylabel}{%
9207 \glsxtrifwasfirstuse
9208 {%
9209 \glsxtrposthyphenlong{\glslabel}{\glsinsert}%
9210 }%
9211 \{ \%Put the insertion into the post-link:
9212 \glsxtrposthyphensubsequent{\glslabel}{\glsinsert}%<br>9213 }%
9213 }%
9214 }%
9215 \glshasattribute{\the\glslabeltok}{regular}%
9216 {%
9217 \glssetattribute{\the\glslabeltok}{regular}{false}%
9218 }%
9219 {}%
9220 }%
9221 }%
9222 {%
 In case the user wants to mix and match font styles, these are redefined here.
9223 \renewcommand*{\abbrvpluralsuffix}{\glsxtrabbrvpluralsuffix}%
9224 \renewcommand*{\glsabbrvfont}[1]{\glsabbrvhyphenfont{##1}}%
9225 \renewcommand*{\glsfirstabbrvfont}[1]{\glsfirstabbrvhyphenfont{##1}}%
9226 \renewcommand*{\glsfirstlongfont}[1]{\glsfirstlonghyphenfont{##1}}%
9227 \renewcommand*{\glslongfont}[1]{\glslonghyphenfont{##1}}%
 Subsequent use needs to omit the insertion:
9228 \renewcommand*{\glsxtrsubsequentfmt}[2]{%
9229 \glsabbrvfont{\glsaccessshort{##1}}%
9230 }%
9231 \renewcommand*{\glsxtrsubsequentplfmt}[2]{%
9232 \glsabbrvfont{\glsaccessshortpl{##1}}%
9233 }%
9234 \renewcommand*{\Glsxtrsubsequentfmt}[2]{%
9235 \glsabbrvfont{\Glsaccessshort{##1}}%
9236 }%
9237 \renewcommand*{\Glsxtrsubsequentplfmt}[2]{%
9238 \glsabbrvfont{\Glsaccessshortpl{##1}}%
9239 }%
 First use full form:
9240 \renewcommand*{\glsxtrfullformat}[2]{%
9241 \glsxtrshorthyphen{\glsaccessshort{##1}}{##1}{##2}%
9242 }%
9243 \renewcommand*{\glsxtrfullplformat}[2]{%
9244 \glsxtrshorthyphen{\glsaccessshortpl{##1}}{##1}{##2}%
```

```
9245 }%
```

```
9246 \renewcommand*{\Glsxtrfullformat}[2]{%
```

```
9247 \glsxtrshorthyphen{\Glsaccessshort{##1}}{##1}{##2}%
9248 }%
9249 \renewcommand*{\Glsxtrfullplformat}[2]{%
9250 \glsxtrshorthyphen{\Glsaccessshortpl{##1}}{##1}{##2}%
9251 }%
```
In-line format. Commands like \glsxtrfull set \glsinsert to empty. The entire link-text (provided by the following commands) is stored in \glscustomtext.

```
9252 \renewcommand*{\glsxtrinlinefullformat}[2]{%
9253 \glsfirstabbrvhyphenfont{\glsaccessshort{##1}%
9254 \ifglsxtrinsertinside{##2}\fi}%
9255 \ifglsxtrinsertinside \else{##2}\fi
9256 }%
9257 \renewcommand*{\glsxtrinlinefullplformat}[2]{%
9258 \glsfirstabbrvhyphenfont{\glsaccessshortpl{##1}%
9259 \ifglsxtrinsertinside{##2}\fi}%
9260 \ifglsxtrinsertinside \else{##2}\fi
9261 }%
9262 \renewcommand*{\Glsxtrinlinefullformat}[2]{%
9263 \glsfirstabbrvhyphenfont{\Glsaccessshort{##1}%
9264 \ifglsxtrinsertinside{##2}\fi}%
9265 \ifglsxtrinsertinside \else{##2}\fi
9266 }%
9267 \renewcommand*{\Glsxtrinlinefullplformat}[2]{%
9268 \glsfirstabbrvhyphenfont{\Glsaccessshortpl{##1}%
9269 \ifglsxtrinsertinside{##2}\fi}%
9270 \ifglsxtrinsertinside \else{##2}\fi
9271 }%
9272 }
```
ong-hyphen-desc Like short-hyphen-postlong-hyphen but the description must be supplied by the user.

```
9273 \newabbreviationstyle{short-hyphen-postlong-hyphen-desc}%
9274 {%
9275 \renewcommand*{\CustomAbbreviationFields}{%
9276 name={\glsxtrshortlongdescname},
9277 sort={\glsxtrshortlongdescsort},%
9278 first={\protect\glsfirstabbrvhyphenfont{\the\glsshorttok}},%
9279 firstplural={\protect\glsfirstabbrvhyphenfont{\the\glsshortpltok}},%
9280 text={\protect\glsabbrvhyphenfont{\the\glsshorttok}},%
9281 plural={\protect\glsabbrvhyphenfont{\the\glsshortpltok}}%
9282 }%
9283 \renewcommand*{\GlsXtrPostNewAbbreviation}{%
9284 \csdef{glsxtrpostlink\glscategorylabel}{%
9285 \glsxtrifwasfirstuse
9286 {%
9287 \glsxtrposthyphenlong{\glslabel}{\glsinsert}%
9288 }%
9289 {%
```
Put the insertion into the post-link:

```
9290 \glsxtrposthyphensubsequent{\glslabel}{\glsinsert}%
9291 }%
9292 }%
9293 \glshasattribute{\the\glslabeltok}{regular}%
9294 {%
9295 \glssetattribute{\the\glslabeltok}{regular}{false}%
9296 }%
9297 {}%
9298 }%
9299 }%
9300 {%
9301 \GlsXtrUseAbbrStyleFmts{short-hyphen-postlong-hyphen}%
9302 }
```
### 1.6.8 Predefined Styles (No Short on First Use)

These styles show only the long form on first use and only the short form on subsequent use.

### **lsabbrvonlyfont**

\newcommand\*{\glsabbrvonlyfont}{\glsabbrvdefaultfont}%

#### stabbrvonlyfont

\newcommand\*{\glsfirstabbrvonlyfont}{\glsabbrvonlyfont}%

#### \glslongonlyfont

```
9305 \newcommand*{\glslongonlyfont}{\glslongdefaultfont}%
```
#### \glsfirstlongonlyfont

\newcommand\*{\glsfirstlongonlyfont}{\glslongonlyfont}%

The default short form suffix:

### **lsxtronlysuffix**

\newcommand\*{\glsxtronlysuffix}{\glsxtrabbrvpluralsuffix}

### only-short-only

```
9308 \newabbreviationstyle{long-only-short-only}%
9309 {%
9310 \renewcommand*{\CustomAbbreviationFields}{%
9311 name={\protect\glsabbrvonlyfont{\the\glsshorttok}},
9312 sort={\the\glsshorttok},
9313 first={\protect\glsfirstlongonlyfont{\the\glslongtok}},%
9314 firstplural={\protect\glsfirstlongonlyfont{\the\glslongpltok}},%
9315 plural={\protect\glsabbrvonlyfont{\the\glsshortpltok}},%
9316 description={\protect\glslongonlyfont{\the\glslongtok}}}%
 Unset the regular attribute if it has been set.
```

```
9317 \renewcommand*{\GlsXtrPostNewAbbreviation}{%
9318 \glshasattribute{\the\glslabeltok}{regular}%
```

```
9319 {%
9320 \glssetattribute{\the\glslabeltok}{regular}{false}%
9321 }%
9322 {}%
9323 }%
9324 }%
9325 {%
9326 \renewcommand*{\abbrvpluralsuffix}{\protect\glsxtronlysuffix}%
9327 \renewcommand*{\glsabbrvfont}[1]{\glsabbrvonlyfont{##1}}%
9328 \renewcommand*{\glsfirstabbrvfont}[1]{\glsfirstabbrvonlyfont{##1}}%
9329 \renewcommand*{\glsfirstlongfont}[1]{\glsfirstlongonlyfont{##1}}%
9330 \renewcommand*{\glslongfont}[1]{\glslongonlyfont{##1}}%
```
The first use full form doesn't show the short form.

```
9331 \renewcommand*{\glsxtrfullformat}[2]{%
9332 \glsfirstlongonlyfont{\glsaccesslong{##1}\ifglsxtrinsertinside##2\fi}%
9333 \ifglsxtrinsertinside\else##2\fi
9334 }%
9335 \renewcommand*{\glsxtrfullplformat}[2]{%
9336 \glsfirstlongonlyfont{\glsaccesslongpl{##1}\ifglsxtrinsertinside##2\fi}%
9337 \ifglsxtrinsertinside\else##2\fi
9338 }%
9339 \renewcommand*{\Glsxtrfullformat}[2]{%
9340 \glsfirstlongonlyfont{\Glsaccesslong{##1}\ifglsxtrinsertinside##2\fi}%
9341 \ifglsxtrinsertinside\else##2\fi
9342 }%
9343 \renewcommand*{\Glsxtrfullplformat}[2]{%
9344 \glsfirstlongonlyfont{\Glsaccesslongpl{##1}\ifglsxtrinsertinside##2\fi}%
9345 \ifglsxtrinsertinside\else##2\fi
9346 }%
```
The inline full form does show the short form.

```
9347 \renewcommand*{\glsxtrinlinefullformat}[2]{%
9348 \glsfirstlongonlyfont{\glsaccesslong{##1}\ifglsxtrinsertinside##2\fi}%
9349 \ifglsxtrinsertinside\else##2\fi
9350 \glsxtrfullsep{##1}%
9351 \glsxtrparen{\protect\glsfirstabbrvonlyfont{\glsaccessshort{##1}}}%
9352 }%
9353 \renewcommand*{\glsxtrinlinefullplformat}[2]{%
9354 \glsfirstlongonlyfont{\glsaccesslongpl{##1}\ifglsxtrinsertinside##2\fi}%
9355 \ifglsxtrinsertinside\else##2\fi
9356 \glsxtrfullsep{##1}%
9357 \glsxtrparen{\protect\glsfirstabbrvonlyfont{\glsaccessshortpl{##1}}}%
9358 }%
9359 \renewcommand*{\Glsxtrinlinefullformat}[2]{%
9360 \glsfirstlongonlyfont{\Glsaccesslong{##1}\ifglsxtrinsertinside##2\fi}%
9361 \ifglsxtrinsertinside\else##2\fi
9362 \glsxtrfullsep{##1}%
9363 \glsxtrparen{\protect\glsfirstabbrvonlyfont{\glsaccessshortpl{##1}}}%
9364 }%
```

```
9365 \renewcommand*{\Glsxtrinlinefullplformat}[2]{%
9366 \glsfirstlongonlyfont{\Glsaccesslongpl{##1}\ifglsxtrinsertinside##2\fi}%
9367 \ifglsxtrinsertinside\else##2\fi
9368 \glsxtrfullsep{##1}%
9369 \glsxtrparen{\protect\glsfirstabbrvonlyfont{\Glsaccessshortpl{##1}}}%
9370 }%
9371 }
```
#### \glsxtronlydescsort

\newcommand\*{\glsxtronlydescsort}{\the\glslongtok}

#### xtronlydescname

```
9373 \newcommand*{\glsxtronlydescname}{%
9374 \protect\glslongfont{\the\glslongtok}%
9375 }
```
#### short-only-desc

```
9376 \newabbreviationstyle{long-only-short-only-desc}%
9377 {%
9378 \renewcommand*{\CustomAbbreviationFields}{%
9379 name={\glsxtronlydescname},
9380 sort={\glsxtronlydescsort},%
9381 first={\protect\glsfirstlongonlyfont{\the\glslongtok}},%
9382 firstplural={\protect\glsfirstlongonlyfont{\the\glslongpltok}},%
9383 text={\protect\glsabbrvonlyfont{\the\glsshorttok}},%
9384 plural={\protect\glsabbrvonlyfont{\the\glsshortpltok}}%
9385 }%
```
Unset the regular attribute if it has been set.

```
9386 \renewcommand*{\GlsXtrPostNewAbbreviation}{%
9387 \glshasattribute{\the\glslabeltok}{regular}%
9388 {%
9389 \glssetattribute{\the\glslabeltok}{regular}{false}%
9390 }%
9391 {}%
9392 }%
9393 }%
9394 \frac{1}{6}9395 \GlsXtrUseAbbrStyleFmts{long-only-short-only}%
9396 }
```
### 1.7 Using Entries in Headings

There are four main problems with using entries in sectioning commands: they can mess with the first use flag if they end up in the table of contents, they can add unwanted numbers to the entry's location list, the label is corrupted if used inside \MakeUppercase (which is used by the default headings style) and they need to be expandable for PDF bookmarks. The glossaries package therefore recommends the use of the expandable commands, such as \glsentryshort, instead but this doesn't reflect the formatting since it doesn't include \glsabbrvfont. The commands below are an attempt to get around these problems.

The PDF bookmark issue can easily be fixed with hyperref's \texorpdfstring which can simply use the expandable command in the PDF string case. The T<sub>E</sub>X string case can now use \glsxtrshort with the noindex key set, which prevents the unwanted additions to the location list, and the hyper key set to false, which prevents the problem of nested links. This just leaves one thing left that needs to be dealt with, and that's what to do if the heading style uses \MakeUppercase.

Note that glossaries automatically loads textcase, so the label can be protected from case change with textcase's \NoCaseChange. This means that we don't have a problem provided the page style uses \MakeTextUppercase, but the default heading page style uses \MakeUppercase.

To get around this, save the original definition of \markboth and \markright and adjust it so that \MakeUppercase is temporarily redefined to \MakeTextUppercase. Some packages or classes redefine these commands, so we can't just assume they still have the original kernel definition.

\markright Save original definition:

9397 \let\@glsxtr@org@markright\markright

Redefine (grouping not added in case it interferes with the original code):

```
9398\renewcommand*{\markright}[1]{%
9399 \glsxtrmarkhook
9400 \@glsxtr@org@markright{\@glsxtrinmark#1\@glsxtrnotinmark}%
9401 \glsxtrrestoremarkhook
9402 }
```
\markboth Save original definition:

9403 \let\@glsxtr@org@markboth\markboth

Redefine (grouping not added in case it interferes with the original code):

```
9404 \renewcommand*{\markboth}[2]{%
9405 \glsxtrmarkhook
9406 \@glsxtr@org@markboth
9407 {\@glsxtrinmark#1\@glsxtrnotinmark}%
9408 {\@glsxtrinmark#2\@glsxtrnotinmark}%
9409 \glsxtrrestoremarkhook
9410 }
```
If this causes a problem provide a simple way of switching back to the original definitions:

#### sxtrRevertMarks

 \newcommand\*{\glsxtrRevertMarks}{% \let\markright\@glsxtr@org@markright \let\markboth\@glsxtr@org@markboth 9414 }

### \glsxtrifinmark

9415 \newcommand\*{\glsxtrifinmark}[2]{#2}

```
\@glsxtrinmark
               9416 \newrobustcmd*{\@glsxtrinmark}{%
               9417 \let\glsxtrifinmark\@firstoftwo
               9418 }
```
### \@glsxtrnotinmark

```
9419 \newrobustcmd*{\@glsxtrnotinmark}{%
9420 \let\glsxtrifinmark\@secondoftwo
9421 }
```
\glsxtrmarkhook Hook used in new definition of \markboth and \markright to make some changes to apply to the marks:

\newcommand\*{\glsxtrmarkhook}{%

Save current definitions:

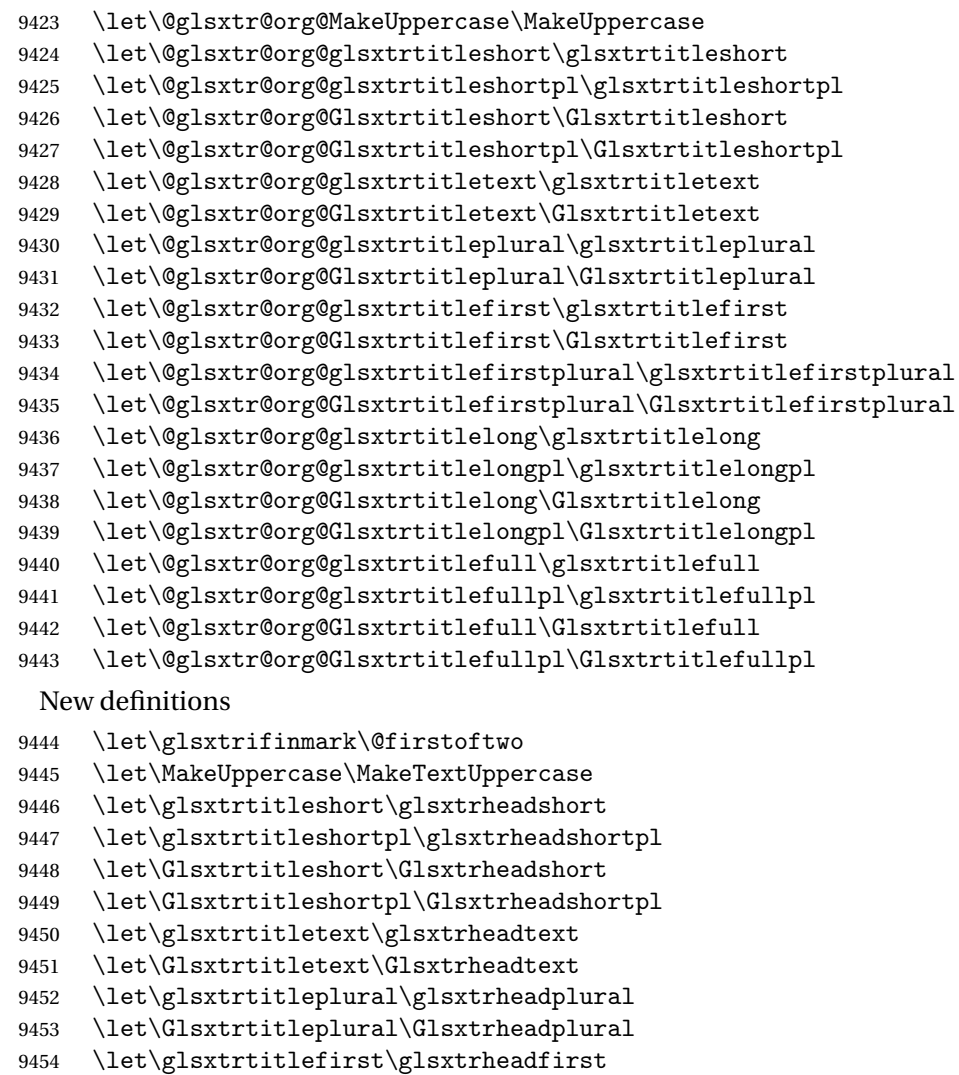

\let\Glsxtrtitlefirst\Glsxtrheadfirst

```
9456 \let\glsxtrtitlefirstplural\glsxtrheadfirstplural
9457 \let\Glsxtrtitlefirstplural\Glsxtrheadfirstplural
9458 \let\glsxtrtitlelong\glsxtrheadlong
9459 \let\glsxtrtitlelongpl\glsxtrheadlongpl
9460 \let\Glsxtrtitlelong\Glsxtrheadlong
9461 \let\Glsxtrtitlelongpl\Glsxtrheadlongpl
9462 \let\glsxtrtitlefull\glsxtrheadfull
9463 \let\glsxtrtitlefullpl\glsxtrheadfullpl
9464 \let\Glsxtrtitlefull\Glsxtrheadfull
9465 \let\Glsxtrtitlefullpl\Glsxtrheadfullpl
9466 }
```
 $r$ estoremarkhook Hook used in new definition of  $\mark$ markboth and  $\mark$ markright to restore the modified definitions. (This is in case the original \markboth and \markright shouldn't be grouped for some reason. There already is some grouping within those original definitions, but some of the code lies outside that grouping, and possibly there's a reason for it.)

\newcommand\*{\glsxtrrestoremarkhook}{%

```
9468 \let\glsxtrifinmark\@secondoftwo
9469 \let\MakeUppercase\@glsxtr@org@MakeUppercase
9470 \let\glsxtrtitleshort\@glsxtr@org@glsxtrtitleshort
9471 \let\glsxtrtitleshortpl\@glsxtr@org@glsxtrtitleshortpl
9472 \let\Glsxtrtitleshort\@glsxtr@org@Glsxtrtitleshort
9473 \let\Glsxtrtitleshortpl\@glsxtr@org@Glsxtrtitleshortpl
9474 \let\glsxtrtitletext\@glsxtr@org@glsxtrtitletext
9475 \let\Glsxtrtitletext\@glsxtr@org@Glsxtrtitletext
9476 \let\glsxtrtitleplural\@glsxtr@org@glsxtrtitleplural
9477 \let\Glsxtrtitleplural\@glsxtr@org@Glsxtrtitleplural
9478 \let\glsxtrtitlefirst\@glsxtr@org@glsxtrtitlefirst
9479 \let\Glsxtrtitlefirst\@glsxtr@org@Glsxtrtitlefirst
9480 \let\glsxtrtitlefirstplural\@glsxtr@org@glsxtrtitlefirstplural
9481 \let\Glsxtrtitlefirstplural\@glsxtr@org@Glsxtrtitlefirstplural
9482 \let\glsxtrtitlelong\@glsxtr@org@glsxtrtitlelong
9483 \let\glsxtrtitlelongpl\@glsxtr@org@glsxtrtitlelongpl
9484 \let\Glsxtrtitlelong\@glsxtr@org@Glsxtrtitlelong
9485 \let\Glsxtrtitlelongpl\@glsxtr@org@Glsxtrtitlelongpl
9486 \let\glsxtrtitlefull\@glsxtr@org@glsxtrtitlefull
9487 \let\glsxtrtitlefullpl\@glsxtr@org@glsxtrtitlefullpl
9488 \let\Glsxtrtitlefull\@glsxtr@org@Glsxtrtitlefull
9489 \let\Glsxtrtitlefullpl\@glsxtr@org@Glsxtrtitlefullpl
9490 }
```
Instead of using one document-wide conditional, use headuc attribute to determine whether or not to use the all upper case form.

\glsxtrheadshort Command used to display short form in the page header. \newcommand\*{\glsxtrheadshort}[1]{% \protect\NoCaseChange {% \glsifattribute{#1}{headuc}{true}%

```
9495 {%
9496 \GLSxtrshort[noindex,hyper=false]{#1}[]%
9497 }%
9498 {%
9499 \glsxtrshort[noindex,hyper=false]{#1}[]%
9500 }%
9501 }%
9502 }
```
 $\lvert$  lsxtrtitleshort Command to display short form of abbreviation in section title and table of contents.

```
9503 \newrobustcmd*{\glsxtrtitleshort}[1]{%
9504 \glsxtrshort[noindex,hyper=false]{#1}[]%
9505 }
```
sxtrheadshortpl Command used to display plural short form in the page header. If you want the text converted to upper case, this needs to be redefined to use \GLSxtrshortpl instead. If you are using a smallcaps style, the default fonts don't provide italic smallcaps.

```
9506 \newcommand*{\glsxtrheadshortpl}[1]{%
9507 \protect\NoCaseChange
9508 {%
9509 \glsifattribute{#1}{headuc}{true}%
9510 {%
9511 \GLSxtrshortpl[noindex,hyper=false]{#1}[]%
9512 }%
9513 {%
9514 \glsxtrshortpl[noindex,hyper=false]{#1}[]%
9515 }%
9516 }%
9517 }
```
\glsxtrtitleshortpl Command to display plural short form of abbreviation in section title and table of contents.

```
9518 \newrobustcmd*{\glsxtrtitleshortpl}[1]{%
9519 \glsxtrshortpl[noindex,hyper=false]{#1}[]%
9520 }
```
\Glsxtrheadshort Command used to display short form in the page header with the first letter converted to upper case.

```
9521 \newcommand*{\Glsxtrheadshort}[1]{%
9522 \protect\NoCaseChange
9523 {%
9524 \glsifattribute{#1}{headuc}{true}%
9525 {%
9526 \GLSxtrshort[noindex,hyper=false]{#1}[]%
9527 }%
9528 {%
9529 \Glsxtrshort[noindex,hyper=false]{#1}[]%
9530 }%
9531 }%
9532 }
```
 $\text{1}$ sxtrtitleshort Command to display short form of abbreviation in section title and table of contents with the first letter converted to upper case.

```
9533 \newrobustcmd*{\Glsxtrtitleshort}[1]{%
9534 \Glsxtrshort[noindex,hyper=false]{#1}[]%
9535 }
```
sxtrheadshortpl Command used to display plural short form in the page header with the first letter converted to upper case.

```
9536 \newcommand*{\Glsxtrheadshortpl}[1]{%
9537 \protect\NoCaseChange
9538 {%
9539 \glsifattribute{#1}{headuc}{true}%
9540 {%
9541 \GLSxtrshortpl[noindex,hyper=false]{#1}[]%
9542 }%
9543 {%
9544 \Glsxtrshortpl[noindex,hyper=false]{#1}[]%
9545 }%
9546 }%
9547 }
```
 $x$ trtitleshortpl Command to display plural short form of abbreviation in section title and table of contents with the first letter converted to upper case.

```
9548 \newrobustcmd*{\Glsxtrtitleshortpl}[1]{%
9549 \Glsxtrshortpl[noindex,hyper=false]{#1}[]%
9550 }
```
\glsxtrheadtext As above but for the text value.

```
9551 \newcommand*{\glsxtrheadtext}[1]{%
9552 \protect\NoCaseChange
9553 {%
9554 \glsifattribute{#1}{headuc}{true}%
9555 {%
9556 \GLStext[noindex,hyper=false]{#1}[]%
9557 }%
9558 {%
9559 \glstext[noindex,hyper=false]{#1}[]%
9560 }%
9561 }%
9562 }
```
\glsxtrtitletext Command to display text value in section title and table of contents.

```
9563 \newrobustcmd*{\glsxtrtitletext}[1]{%
9564 \glstext[noindex,hyper=false]{#1}[]%
9565 }
```
\Glsxtrheadtext First letter converted to upper case \newcommand\*{\Glsxtrheadtext}[1]{%

```
9567 \protect\NoCaseChange
9568 {%
9569 \glsifattribute{#1}{headuc}{true}%
9570 {%
9571 \GLStext[noindex,hyper=false]{#1}[]%
9572 }%
9573 {%
9574 \Glstext[noindex,hyper=false]{#1}[]%
9575 }%
9576 }%
9577 }
```
Glsxtrtitletext Command to display text value in section title and table of contents with the first letter changed to upper case.

```
9578 \newrobustcmd*{\Glsxtrtitletext}[1]{%
9579 \Glstext[noindex,hyper=false]{#1}[]%
9580 }
```
1sxtrheadp1ura1 As above but for the plural value.

```
9581 \newcommand*{\glsxtrheadplural}[1]{%
9582 \protect\NoCaseChange
9583 {%
9584 \glsifattribute{#1}{headuc}{true}%
9585 {%
9586 \GLSplural[noindex,hyper=false]{#1}[]%
9587 }%
9588 {%
9589 \glsplural[noindex,hyper=false]{#1}[]%
9590 }%
9591 }%
9592 }
```
sxtrtitleplural Command to display plural value in section title and table of contents.

```
9593 \newrobustcmd*{\glsxtrtitleplural}[1]{%
9594 \glsplural[noindex,hyper=false]{#1}[]%
9595 }
```
1sxtrheadplural Convert first letter to upper case.

```
9596 \newcommand*{\Glsxtrheadplural}[1]{%
9597 \protect\NoCaseChange
9598 {%
9599 \glsifattribute{#1}{headuc}{true}%
9600 {%
9601 \GLSplural[noindex,hyper=false]{#1}[]%
9602 }%
9603 {%
9604 \Glsplural[noindex,hyper=false]{#1}[]%
9605 }%
9606 }%
```
}

sxtrtitleplural Command to display plural value in section title and table of contents with the first letter changed to upper case. \newrobustcmd\*{\Glsxtrtitleplural}[1]{% \Glsplural[noindex,hyper=false]{#1}[]% } glsxtrheadfirst As above but for the first value. \newcommand\*{\glsxtrheadfirst}[1]{% \protect\NoCaseChange {% \glsifattribute{#1}{headuc}{true}% {% \GLSfirst[noindex,hyper=false]{#1}[]% }% {% \glsfirst[noindex,hyper=false]{#1}[]% }% }% } \glsxtrtitlefirst Command to display first value in section title and table of contents. \newrobustcmd\*{\glsxtrtitlefirst}[1]{% \glsfirst[noindex,hyper=false]{#1}[]% } \Glsxtrheadfirst First letter converted to upper case \newcommand\*{\Glsxtrheadfirst}[1]{% \protect\NoCaseChange {% \glsifattribute{#1}{headuc}{true}% {% \GLSfirst[noindex,hyper=false]{#1}[]% }% {% \Glsfirst[noindex,hyper=false]{#1}[]% }% }% } lsxtrtitlefirst Command to display first value in section title and table of contents with the first letter changed to upper case. \newrobustcmd\*{\Glsxtrtitlefirst}[1]{% \Glsfirst[noindex,hyper=false]{#1}[]% }

headfirstplural As above but for the firstplural value.

```
9641 \newcommand*{\glsxtrheadfirstplural}[1]{%
               9642 \protect\NoCaseChange
               9643 {%
               9644 \glsifattribute{#1}{headuc}{true}%
               9645 {%
               9646 \GLSfirstplural[noindex,hyper=false]{#1}[]%
               9647 }%
               9648 {%
               9649 \glsfirstplural[noindex,hyper=false]{#1}[]%
               9650 }%
               9651 }%
               9652 }
itlefirstplural Command to display firstplural value in section title and table of contents.
               9653 \newrobustcmd*{\glsxtrtitlefirstplural}[1]{%
               9654 \glsfirstplural[noindex,hyper=false]{#1}[]%
               9655 }
headfirstplural First letter converted to upper case
               9656 \newcommand*{\Glsxtrheadfirstplural}[1]{%
               9657 \protect\NoCaseChange
               9658 {%
               9659 \glsifattribute{#1}{headuc}{true}%
               9660 {%
               9661 \GLSfirstplural[noindex,hyper=false]{#1}[]%
               9662 }%
               9663 {%
               9664 \Glsfirstplural[noindex,hyper=false]{#1}[]%
               9665 }%
               9666 }%
               9667 }
itlefirstplural Command to display first value in section title and table of contents with the first letter
                 changed to upper case.
               9668 \newrobustcmd*{\Glsxtrtitlefirstplural}[1]{%
               9669 \Glsfirstplural[noindex,hyper=false]{#1}[]%
               9670 }
\glsxtrheadlong Command used to display long form in the page header.
               9671 \newcommand*{\glsxtrheadlong}[1]{%
               9672 \protect\NoCaseChange
               9673 {%
               9674 \glsifattribute{#1}{headuc}{true}%
               9675 {%
               9676 \GLSxtrlong[noindex,hyper=false]{#1}[]%
               9677 }%
               9678 {%
               9679 \glsxtrlong[noindex,hyper=false]{#1}[]%
```

```
9680 }%
```
 }% }

glsxtrtitlelong Command to display long form of abbreviation in section title and table of contents.

```
9683 \newrobustcmd*{\glsxtrtitlelong}[1]{%
9684 \glsxtrlong[noindex,hyper=false]{#1}[]%
9685 }
```
\glsxtrheadlongpl Command used to display plural long form in the page header. If you want the text converted to upper case, this needs to be redefined to use \GLSxtrlongpl instead. If you are using a smallcaps style, the default fonts don't provide italic smallcaps.

```
9686 \newcommand*{\glsxtrheadlongpl}[1]{%
9687 \protect\NoCaseChange
9688 {%
9689 \glsifattribute{#1}{headuc}{true}%
9690 {%
9691 \GLSxtrlongpl[noindex,hyper=false]{#1}[]%
9692 }%
9693 {%
9694 \glsxtrlongpl[noindex,hyper=false]{#1}[]%
9695 }%
9696 }%
9697 }
```
sxtrtitlelongpl Command to display plural long form of abbreviation in section title and table of contents. \newrobustcmd\*{\glsxtrtitlelongpl}[1]{% \glsxtrlongpl[noindex,hyper=false]{#1}[]% }

\Glsxtrheadlong Command used to display long form in the page header with the first letter converted to upper case.

```
9701 \newcommand*{\Glsxtrheadlong}[1]{%
9702 \protect\NoCaseChange
9703 {%
9704 \glsifattribute{#1}{headuc}{true}%
9705 {%
9706 \GLSxtrlong[noindex,hyper=false]{#1}[]%
9707 }%
9708 {%
9709 \Glsxtrlong[noindex,hyper=false]{#1}[]%
9710 }%
9711 }%
9712 }
```
Glsxtrtitlelong Command to display long form of abbreviation in section title and table of contents with the first letter converted to upper case.

```
9713 \newrobustcmd*{\Glsxtrtitlelong}[1]{%
9714 \Glsxtrlong[noindex,hyper=false]{#1}[]%
9715 }
```
lsxtrheadlongpl Command used to display plural long form in the page header with the first letter converted to upper case.

```
9716 \newcommand*{\Glsxtrheadlongpl}[1]{%
9717 \protect\NoCaseChange
9718 {%
9719 \glsifattribute{#1}{headuc}{true}%
9720 {%
9721 \GLSxtrlongpl[noindex,hyper=false]{#1}[]%
9722 }%
9723 {%
9724 \Glsxtrlongpl[noindex,hyper=false]{#1}[]%
9725 }%
9726 }%
9727 }
```
sxtrtitlelongpl Command to display plural long form of abbreviation in section title and table of contents with the first letter converted to upper case.

```
9728 \newrobustcmd*{\Glsxtrtitlelongpl}[1]{%
9729 \Glsxtrlongpl[noindex,hyper=false]{#1}[]%
9730 }
```
\glsxtrheadfull Command used to display full form in the page header.

```
9731\newcommand*{\glsxtrheadfull}[1]{%
9732 \protect\NoCaseChange
9733 {%
9734 \glsifattribute{#1}{headuc}{true}%
9735 {%
9736 \GLSxtrfull[noindex,hyper=false]{#1}[]%
9737 }%
9738 {%
9739 \glsxtrfull[noindex,hyper=false]{#1}[]%
9740 }%
9741 }%
9742 }
```
\glsxtrtitlefull Command to display full form of abbreviation in section title and table of contents.

```
9743 \newrobustcmd*{\glsxtrtitlefull}[1]{%
9744 \glsxtrfull[noindex,hyper=false]{#1}[]%
9745 }
```
lsxtrheadfullpl Command used to display plural full form in the page header. If you want the text converted to upper case, this needs to be redefined to use  $\GLSxtrfullpl$  instead. If you are using a smallcaps style, the default fonts don't provide italic smallcaps.

```
9746 \newcommand*{\glsxtrheadfullpl}[1]{%
9747 \protect\NoCaseChange
9748 {%
9749 \glsifattribute{#1}{headuc}{true}%
9750 {%
```

```
9751 \GLSxtrfullpl[noindex,hyper=false]{#1}[]%
9752 }%
9753 {%
9754 \glsxtrfullpl[noindex,hyper=false]{#1}[]%
9755 }%
9756 }%
9757 }
```
sxtrtitlefullpl Command to display plural full form of abbreviation in section title and table of contents.

```
9758 \newrobustcmd*{\glsxtrtitlefullpl}[1]{%
9759 \glsxtrfullpl[noindex,hyper=false]{#1}[]%
9760 }
```
\Glsxtrheadfull Command used to display full form in the page header with the first letter converted to upper case.

```
9761\newcommand*{\Glsxtrheadfull}[1]{%
9762 \protect\NoCaseChange
9763 {%
9764 \glsifattribute{#1}{headuc}{true}%
9765 {%
9766 \GLSxtrfull[noindex,hyper=false]{#1}[]%
9767 }%
9768 {%
9769 \Glsxtrfull[noindex,hyper=false]{#1}[]%
9770 }%
9771 }%
9772 }
```
\Glsxtrtitlefull Command to display full form of abbreviation in section title and table of contents with the first letter converted to upper case.

```
9773 \newrobustcmd*{\Glsxtrtitlefull}[1]{%
9774 \Glsxtrfull[noindex,hyper=false]{#1}[]%
9775 }
```
lsxtrheadfullpl Command used to display plural full form in the page header with the first letter converted to upper case.

```
9776\newcommand*{\Glsxtrheadfullpl}[1]{%
9777 \protect\NoCaseChange
9778 {%
9779 \glsifattribute{#1}{headuc}{true}%
9780 {%
9781 \GLSxtrfullpl[noindex,hyper=false]{#1}[]%
9782 }%
9783 {%
9784 \Glsxtrfullpl[noindex,hyper=false]{#1}[]%
9785 }%
9786 }%
9787 }
```
sxtrtitlefullpl Command to display plural full form of abbreviation in section title and table of contents with the first letter converted to upper case.

```
9788 \newrobustcmd*{\Glsxtrtitlefullpl}[1]{%
9789 \Glsxtrfullpl[noindex,hyper=false]{#1}[]%
9790 }
```
\glsfmtshort Provide a way of using the formatted short form in section headings. If hyperref has been loaded, use \texorpdfstring for convenience in PDF bookmarks.

```
9791 \ifdef\texorpdfstring
9792 {
9793 \newcommand*{\glsfmtshort}[1]{%
9794 \texorpdfstring
9795 {\glsxtrtitleshort{#1}}%
9796 {\glsentryshort{#1}}%
9797 }
9798 }
9799 {
9800 \newcommand*{\glsfmtshort}[1]{%
9801 \glsxtrtitleshort{#1}}
9802 }
```
Similarly for the plural version.

### \glsfmtshortpl

```
9803 \ifdef\texorpdfstring
9804 {
9805 \newcommand*{\glsfmtshortpl}[1]{%
9806 \texorpdfstring
9807 {\glsxtrtitleshortpl{#1}}%
9808 {\glsentryshortpl{#1}}%
9809 }
9810 }
9811 {
9812 \newcommand*{\glsfmtshortpl}[1]{%
9813 \glsxtrtitleshortpl{#1}}
9814 }
```
The case-changing version isn't suitable for PDF bookmarks, so the PDF alternative uses the non-case-changing version.

\Glsfmtshort Singular form (first letter uppercase).

```
9815 \ifdef\texorpdfstring
9816 {
9817 \newcommand*{\Glsfmtshort}[1]{%
9818 \texorpdfstring
9819 {\Glsxtrtitleshort{#1}}%
9820 {\glsentryshort{#1}}%
9821 }
9822 }
```

```
9823 {
               9824 \newcommand*{\Glsfmtshort}[1]{%
               9825 \Glsxtrtitleshort{#1}}
               9826 }
\Glsfmtshortpl Plural form (first letter uppercase).
               9827 \ifdef\texorpdfstring
               9828 {
               9829 \newcommand*{\Glsfmtshortpl}[1]{%
               9830 \texorpdfstring
               9831 {\Glsxtrtitleshortpl{#1}}%
               9832 {\glsentryshortpl{#1}}%
               9833 }
               9834 }
               9835 {
               9836 \newcommand*{\Glsfmtshortpl}[1]{%
               9837 \Glsxtrtitleshortpl{#1}}
               9838 }
   \glsfmttext As above but for the text value.
               9839 \ifdef\texorpdfstring
               9840 {
               9841 \newcommand*{\glsfmttext}[1]{%
               9842 \texorpdfstring
               9843 {\glsxtrtitletext{#1}}%
               9844 {\glsentrytext{#1}}%
               9845 }
               9846 }
               9847 {
               9848 \newcommand*{\glsfmttext}[1]{%
               9849 \glsxtrtitletext{#1}}
               9850 }
   \Glsfmttext First letter converted to upper case.
               9851 \ifdef\texorpdfstring
               9852 {
               9853 \newcommand*{\Glsfmttext}[1]{%
               9854 \texorpdfstring
```

```
9855 {\Glsxtrtitletext{#1}}%
9856 {\glsentrytext{#1}}%<br>9857 }
9857 }
9858 }
9859 {
9860 \newcommand*{\Glsfmttext}[1]{%
9861 \Glsxtrtitletext{#1}}
9862 }
```
\glsfmtplural As above but for the plural value. \ifdef\texorpdfstring

```
9864 {
9865 \newcommand*{\glsfmtplural}[1]{%
9866 \texorpdfstring
9867 {\glsxtrtitleplural{#1}}%
9868 {\glsentryplural{#1}}%
9869 }
9870 }
9871 {
9872 \newcommand*{\glsfmtplural}[1]{%
9873 \glsxtrtitleplural{#1}}
9874 }
```
\Glsfmtplural First letter converted to upper case.

```
9875 \ifdef\texorpdfstring
9876 {
9877 \newcommand*{\Glsfmtplural}[1]{%
9878 \texorpdfstring
9879 {\Glsxtrtitleplural{#1}}%
9880 {\glsentryplural{#1}}%
9881 }
9882 }
9883 {
9884 \newcommand*{\Glsfmtplural}[1]{%
9885 \Glsxtrtitleplural{#1}}
9886 }
```
\glsfmtfirst As above but for the first value.

```
9887 \ifdef\texorpdfstring
9888 {
9889 \newcommand*{\glsfmtfirst}[1]{%
9890 \texorpdfstring
9891 {\glsxtrtitlefirst{#1}}%
9892 {\glsentryfirst{#1}}%
9893 }
9894 }
9895 {
9896 \newcommand*{\glsfmtfirst}[1]{%
9897 \glsxtrtitlefirst{#1}}
9898 }
```
\Glsfmtfirst First letter converted to upper case.

```
9899 \ifdef\texorpdfstring
9900 {
9901 \newcommand*{\Glsfmtfirst}[1]{%
9902 \texorpdfstring
9903 {\Glsxtrtitlefirst{#1}}%
9904 {\glsentryfirst{#1}}%
9905 }
9906 }
```

```
9907 {
9908 \newcommand*{\Glsfmtfirst}[1]{%
9909 \Glsxtrtitlefirst{#1}}
9910 }
```
\glsfmtfirstpl As above but for the firstplural value.

```
9911 \ifdef\texorpdfstring
9912 {
9913 \newcommand*{\glsfmtfirstpl}[1]{%
9914 \texorpdfstring
9915 {\glsxtrtitlefirstplural{#1}}%
9916 {\glsentryfirstplural{#1}}%
9917 }
9918 }
9919 {
9920 \newcommand*{\glsfmtfirstpl}[1]{%
9921 \glsxtrtitlefirstplural{#1}}
9922 }
```
\Glsfmtfirstpl First letter converted to upper case.

```
9923 \ifdef\texorpdfstring
9924 {
9925 \newcommand*{\Glsfmtfirstpl}[1]{%
9926 \texorpdfstring
9927 {\Glsxtrtitlefirstplural{#1}}%
9928 {\glsentryfirstplural{#1}}%
9929 }
9930 }
9931 {
9932 \newcommand*{\Glsfmtfirstpl}[1]{%
9933 \Glsxtrtitlefirstplural{#1}}
9934 }
```
\glsfmtlong As above but for the long value.

```
9935 \ifdef\texorpdfstring
9936 {
9937 \newcommand*{\glsfmtlong}[1]{%
9938 \texorpdfstring
9939 {\glsxtrtitlelong{#1}}%
9940 {\glsentrylong{#1}}%
9941 }
9942 }
9943 {
9944 \newcommand*{\glsfmtlong}[1]{%
9945 \glsxtrtitlelong{#1}}
9946 }
```
\Glsfmtlong First letter converted to upper case. \ifdef\texorpdfstring

```
9948 {
9949 \newcommand*{\Glsfmtlong}[1]{%
9950 \texorpdfstring
9951 {\Glsxtrtitlelong{#1}}%
9952 {\glsentrylong{#1}}%
9953 }
9954 }
9955 {
9956 \newcommand*{\Glsfmtlong}[1]{%
9957 \Glsxtrtitlelong{#1}}
9958 }
```
\glsfmtlongpl As above but for the longplural value.

```
9959 \ifdef\texorpdfstring
9960 {
9961 \newcommand*{\glsfmtlongpl}[1]{%
9962 \texorpdfstring
9963 {\glsxtrtitlelongpl{#1}}%
9964 {\glsentrylongpl{#1}}%<br>9965 }
9965 }
9966 }
9967 {
9968 \newcommand*{\glsfmtlongpl}[1]{%
9969 \glsxtrtitlelongpl{#1}}
9970 }
```
\Glsfmtlongpl First letter converted to upper case.

```
9971 \ifdef\texorpdfstring
9972 {
9973 \newcommand*{\Glsfmtlongpl}[1]{%
9974 \texorpdfstring
9975 {\Glsxtrtitlelongpl{#1}}%
9976 {\glsentrylongpl{#1}}%
9977 }
9978 }
9979 {
9980 \newcommand*{\Glsfmtlongpl}[1]{%
9981 \Glsxtrtitlelongpl{#1}}
9982 }
```
\glsfmtfull In-line full format.

```
9983 \ifdef\texorpdfstring
9984 {
9985 \newcommand*{\glsfmtfull}[1]{%
9986 \texorpdfstring
9987 {\glsxtrtitlefull{#1}}%
9988 {\glsxtrinlinefullformat{#1}{}}%
9989 }
9990 }
```

```
9991 {
9992 \newcommand*{\glsfmtfull}[1]{%
9993 \glsxtrtitlefull{#1}}
9994 }
```
\Glsfmtfull First letter converted to upper case.

```
9995 \ifdef\texorpdfstring
9996 {
9997 \newcommand*{\Glsfmtfull}[1]{%
9998 \texorpdfstring
9999 {\Glsxtrtitlefull{#1}}%
10000 {\Glsxtrinlinefullformat{#1}{}}%
10001 }
10002 }
10003 {
10004 \newcommand*{\Glsfmtfull}[1]{%
10005 \Glsxtrtitlefull{#1}}
10006 }
```
\glsfmtfullpl In-line full plural format.

```
10007 \ifdef\texorpdfstring
10008 {
10009 \newcommand*{\glsfmtfullpl}[1]{%
10010 \texorpdfstring
10011 {\glsxtrtitlefullpl{#1}}%
10012 {\glsxtrinlinefullplformat{#1}{}}%
10013 }
10014 }
10015 {
10016 \newcommand*{\glsfmtfullpl}[1]{%
10017 \glsxtrtitlefullpl{#1}}
10018 }
```
\Glsfmtfullpl First letter converted to upper case.

```
10019 \ifdef\texorpdfstring
10020 {
10021 \newcommand*{\Glsfmtfullpl}[1]{%
10022 \texorpdfstring
10023 {\Glsxtrtitlefullpl{#1}}%
10024 {\Glsxtrinlinefullplformat{#1}{}}%
10025 }
10026 }
10027 {
10028 \newcommand*{\Glsfmtfullpl}[1]{%
10029 \Glsxtrtitlefullpl{#1}}
10030 }
```
# 1.8 Multi-Lingual Support

Add the facility to load language modules, if they are installed, but none are provided with this package.

#### sariesExtraLang

```
10031 \newcommand*{\RequireGlossariesExtraLang}[1]{%
10032 \@ifundefined{ver@glossariesxtr-#1.ldf}{\input{glossariesxtr-#1.ldf}}{}%
10033 }
```
### sariesExtraLang

```
10034 \newcommand*{\ProvidesGlossariesExtraLang}[1]{%
10035 \ProvidesFile{glossariesxtr-#1.ldf}%
10036 }
```
Load any required language modules that are available. This doesn't generate any warning if none are found, since they're not essential. (The only command that really needs defining for the document is \abbreviationsname, which can simply be redefined.)

```
10037 \@ifpackageloaded{tracklang}
10038 {%
10039 \AnyTrackedLanguages
10040 {%
10041 \ForEachTrackedDialect{\this@dialect}{%
10042 \IfTrackedLanguageFileExists{\this@dialect}%
10043 {glossariesxtr-}% prefix
10044 {.ldf}%
10045 \frac{1}{6}10046 \RequireGlossariesExtraLang{\CurrentTrackedTag}%
10047 }%
10048 {%
10049 }%
10050 }%
10051 }%
10052 {}%
10053 }
10054 {}
  Load glossaries-extra-stylemods if required.
10055 \@glsxtr@redefstyles
  and set the style:
10056 \@glsxtr@do@style
```
# 2 Style Adjustments (glossaries-extra-stylemods.sty)

This package adjusts the predefined styles so that they include the post description hook. Also, some other minor adjustments may be made to make existing styles more flexible.

# 2.1 Package Initialisation

First identify package:

```
10057 \NeedsTeXFormat{LaTeX2e}
10058 \ProvidesPackage{glossaries-extra-stylemods}[2017/08/09 v1.17 (NLCT)]
```
Provide package options to automatically load required predefined styles. The simplest method is to just test for the existence of the file glossary-〈*option*〉.sty. Packages can't be loaded whilst the options are being processed, so save the list in  $\sqrt{g}$ lsxtr $\Omega$ loadstyles.

#### sxtr@loadstyles

```
10059 \newcommand*{\@glsxtr@loadstyles}{}
```

```
10060 \DeclareOption*{%
10061 \IfFileExists{glossary-\CurrentOption.sty}
10062 {\eappto\@glsxtr@loadstyles{%
10063 \noexpand\RequirePackage{glossary-\CurrentOption}}}%
10064 {\PackageError{glossaries-extra-styles}%
10065 {Unknown option '\CurrentOption'}{}}
10066 }
```
Process the package options:

10067 \ProcessOptions

Load the required packages:

10068 \@glsxtr@loadstyles

Adjust the styles that the post description hook added, but only for styles that have already been defined. All the tree styles in glossary-tree include the post description hook, so they don't require adjustment. Similarly for glossary-mcols which builds on the tree styles. In case we have an old version of glossaries:

#### ewglossarystyle

```
10069 \providecommand{\renewglossarystyle}[2]{%
10070 \ifcsundef{@glsstyle@#1}%
10071 {%
10072 \PackageError{glossaries}{Glossary style '#1' isn't already defined}{}%
```

```
10073 }%
10074 {%
10075 \csdef{@glsstyle@#1}{#2}%
10076 }%
10077 }
```
# 2.2 List-Like Styles

The list-like styles mostly already use the post description hook. Only the listdotted style need modifying.

```
10078 \ifdef{\@glsstyle@listdotted}
10079 {%
10080 \renewglossarystyle{listdotted}{%
10081 \setglossarystyle{list}%
10082 \renewcommand*{\glossentry}[2]{%
10083 \item[]\makebox[\glslistdottedwidth][l]{%
10084 \glsentryitem{##1}%
10085 \glstarget{##1}{\glossentryname{##1}}%
10086 \unskip\leaders\hbox to 2.9mm{\hss.}\hfill\strut}%
10087 \glossentrydesc{##1}\glspostdescription}%
10088 \renewcommand*{\subglossentry}[3]{%
10089 \item[]\makebox[\glslistdottedwidth][l]{%
10090 \glssubentryitem{##2}%
10091 \glstarget{##2}{\glossentryname{##2}}%
10092 \unskip\leaders\hbox to 2.9mm{\hss.}\hfill\strut}%
10093 \glossentrydesc{##2}\glspostdescription}%
10094 }
10095 }
10096 {}
```
The sublistdotted style doesn't display the description for top-level entries. Sub-level entries use the listdottedstyle.

# 2.3 Longtable Styles

The three and four column styles require adjustment, but not the two column styles.

```
10097 \ifcsdef{@glsstyle@long3col}
10098 {%
10099 \renewglossarystyle{long3col}{%
10100 \renewenvironment{theglossary}%
10101 {\begin{longtable}{lp{\glsdescwidth}p{\glspagelistwidth}}}%
10102 {\end{longtable}}%
10103 \renewcommand*{\glossaryheader}{}%
10104 \renewcommand*{\glsgroupheading}[1]{}%
10105 \renewcommand{\glossentry}[2]{%
10106 \glsentryitem{##1}\glstarget{##1}{\glossentryname{##1}} &
10107 \glossentrydesc{##1}\glspostdescription & ##2\tabularnewline
```

```
10108 }%
10109 \renewcommand{\subglossentry}[3]{%
10110 &
10111 \glssubentryitem{##2}%
10112 \glstarget{##2}{\strut}\glossentrydesc{##2}\glspostdescription &
10113 ##3\tabularnewline
10114 \frac{1}{6}10115 \renewcommand*{\glsgroupskip}{%
10116 \ifglsnogroupskip\else & &\tabularnewline\fi}%
10117 }
10118 }
10119 {}
  Four column style:
10120 \ifcsdef{@glsstyle@long4col}
10121 {%
```

```
10122 \renewglossarystyle{long4col}{%
10123 \renewenvironment{theglossary}%
10124 {\begin{longtable}{llll}}%
10125 {\end{longtable}}%
10126 \renewcommand*{\glossaryheader}{}%
10127 \renewcommand*{\glsgroupheading}[1]{}%
10128 \renewcommand{\glossentry}[2]{%
10129 \glsentryitem{##1}\glstarget{##1}{\glossentryname{##1}} &
10130 \glossentrydesc{##1}\glspostdescription &
10131 \glossentrysymbol{##1} &
10132 ##2\tabularnewline
10133 }%
10134 \renewcommand{\subglossentry}[3]{%
10135 &
10136 \glssubentryitem{##2}%
10137 \glstarget{##2}{\strut}\glossentrydesc{##2}\glspostdescription &
10138 \glossentrysymbol{##2} & ##3\tabularnewline
10139 }%
10140 \renewcommand*{\glsgroupskip}{%
10141 \ifglsnogroupskip\else & & &\tabularnewline\fi}%
10142 }
10143 }
10144 {}
```
The styles in glossary-longbooktabs are all based on the styles in glossary-long, so no adjustments are needed for that package.

# 2.4 Long Ragged Styles

```
The three and four column styles require adjustment, but not the two column styles.
10145 \ifcsdef{@glsstyle@longragged3col}
10146 {%
10147 \renewglossarystyle{longragged3col}{%
```

```
10148 \renewenvironment{theglossary}%
10149 {\begin{longtable}{l>{\raggedright}p{\glsdescwidth}%
10150 >{\raggedright}p{\glspagelistwidth}}}%
10151 {\end{longtable}}%
10152 \renewcommand*{\glossaryheader}{}%
10153 \renewcommand*{\glsgroupheading}[1]{}%
10154 \renewcommand{\glossentry}[2]{%
10155 \glsentryitem{##1}\glstarget{##1}{\glossentryname{##1}} &
10156 \glossentrydesc{##1}\glspostdescription & ##2\tabularnewline
10157 }%
10158 \renewcommand{\subglossentry}[3]{%
10159 &
10160 \glssubentryitem{##2}%
10161 \glstarget{##2}{\strut}\glossentrydesc{##2}\glspostdescription &
10162 ##3\tabularnewline
10163 }%
10164 \renewcommand*{\glsgroupskip}{%
10165 \ifglsnogroupskip\else & &\tabularnewline\fi}%
10166 }
10167 }
10168 {}
  Four column style:
10169 \ifcsdef{@glsstyle@altlongragged4col}
10170 {%
10171 \renewglossarystyle{altlongragged4col}{%
10172 \renewenvironment{theglossary}%
10173 {\begin{longtable}{l>{\raggedright}p{\glsdescwidth}l%
10174 >{\raggedright}p{\glspagelistwidth}}}%
10175 {\end{longtable}}%
10176 \renewcommand*{\glossaryheader}{}%
10177 \renewcommand*{\glsgroupheading}[1]{}%
10178 \renewcommand{\glossentry}[2]{%
10179 \glsentryitem{##1}\glstarget{##1}{\glossentryname{##1}} &
10180 \glossentrydesc{##1}\glspostdescription & \glossentrysymbol{##1} &
10181 ##2\tabularnewline
10182 \frac{1}{6}10183 \renewcommand{\subglossentry}[3]{%
10184 &
10185 \glssubentryitem{##2}%
10186 \glstarget{##2}{\strut}\glossentrydesc{##2}\glspostdescription &
10187 \glossentrysymbol{##2} & ##3\tabularnewline
10188 }%
10189 \renewcommand*{\glsgroupskip}{%
10190 \ifglsnogroupskip\else & & &\tabularnewline\fi}%
10191 }
10192 }
10193 {}
```
# 2.5 Supertabular Styles

```
The three and four column styles require adjustment, but not the two column styles.
10194 \ifcsdef{@glsstyle@super3col}
10195 {%
10196 \renewglossarystyle{super3col}{%
10197 \renewenvironment{theglossary}%
10198 {\tablehead{}\tabletail{}%
10199 \begin{supertabular}{lp{\glsdescwidth}p{\glspagelistwidth}}}%
10200 {\end{supertabular}}%
10201 \renewcommand*{\glossaryheader}{}%
10202 \renewcommand*{\glsgroupheading}[1]{}%
10203 \renewcommand{\glossentry}[2]{%
10204 \glsentryitem{##1}\glstarget{##1}{\glossentryname{##1}} &
10205 \glossentrydesc{##1}\glspostdescription & ##2\tabularnewline
10206 }%
10207 \renewcommand{\subglossentry}[3]{%
10208 &
10209 \glssubentryitem{##2}%
10210 \glstarget{##2}{\strut}\glossentrydesc{##2}\glspostdescription &
10211 \##3\tabularnewline<br>10212 }%
10212
10213 \renewcommand*{\glsgroupskip}{%
10214 \ifglsnogroupskip\else & &\tabularnewline\fi}%
10215 }
10216 }
10217 {}
  Four column styles:
10218 \ifcsdef{@glsstyle@super4col}
10219 {%
10220 \renewglossarystyle{super4col}{%
10221 \renewenvironment{theglossary}%
10222 {\tablehead{}\tabletail{}%
10223 \begin{supertabular}{1111}}{%
10224 \end{supertabular}}%
10225 \renewcommand*{\glossaryheader}{}%
10226 \renewcommand*{\glsgroupheading}[1]{}%
10227 \renewcommand{\glossentry}[2]{%
10228 \glsentryitem{##1}\glstarget{##1}{\glossentryname{##1}} &
10229 \glossentrydesc{##1}\glspostdescription &
10230 \glossentrysymbol{##1} & ##2\tabularnewline
10231 }%
10232 \renewcommand{\subglossentry}[3]{%
10233 &
10234 \glssubentryitem{##2}%
10235 \glstarget{##2}{\strut}\glossentrydesc{##2}\glspostdescription &
10236 \glossentrysymbol{##2} & ##3\tabularnewline
10237 }%
10238 \renewcommand*{\glsgroupskip}{%
```

```
10239 \ifglsnogroupskip\else & & &\tabularnewline\fi}%
10240 }
10241 }
10242 {}
```
# 2.6 Super Ragged Styles

The three and four column styles require adjustment, but not the two column styles.

```
10243 \ifcsdef{@glsstyle@superragged3col}
10244 {%
10245 \renewglossarystyle{superragged3col}{%
10246 \renewenvironment{theglossary}%
10247 {\tablehead{}\tabletail{}%
10248 \begin{supertabular}{l>{\raggedright}p{\glsdescwidth}%
10249 >{\raggedright}p{\glspagelistwidth}}}%
10250 {\end{supertabular}}%
10251 \renewcommand*{\glossaryheader}{}%
10252 \renewcommand*{\glsgroupheading}[1]{}%
10253 \renewcommand{\glossentry}[2]{%
10254 \glsentryitem{##1}\glstarget{##1}{\glossentryname{##1}} &
10255 \glossentrydesc{##1}\glspostdescription &
10256 ##2\tabularnewline
10257 }%
10258 \renewcommand{\subglossentry}[3]{%
10259 \&10260 \glssubentryitem{##2}%
10261 \glstarget{##2}{\strut}\glossentrydesc{##2}\glspostdescription &
10262 ##3\tabularnewline
10263 }%
10264 \renewcommand*{\glsgroupskip}{\ifglsnogroupskip\else &
10265 &\tabularnewline\fi}%
10266 }
10267 }
10268 {}
  Four columns:
10269 \ifcsdef{@glsstyle@altsuperragged4col}
10270 {%
10271 \renewglossarystyle{altsuperragged4col}{%
10272 \renewenvironment{theglossary}%
10273 {\tablehead{}\tabletail{}%
10274 \begin{supertabular}{l>{\raggedright}p{\glsdescwidth}l%
10275 >{\raggedright}p{\glspagelistwidth}}}%
10276 {\end{supertabular}}%
10277 \renewcommand*{\glossaryheader}{}%
10278 \renewcommand{\glossentry}[2]{%
10279 \glsentryitem{##1}\glstarget{##1}{\glossentryname{##1}} &
10280 \glossentrydesc{##1}\glspostdescription &
```

```
10281 \glossentrysymbol{##1} & ##2\tabularnewline
```

```
10282 }%
10283 \renewcommand{\subglossentry}[3]{%
10284 &
10285 \glssubentryitem{##2}%
10286 \glstarget{##2}{\strut}\glossentrydesc{##2}\glspostdescription &
10287 \glossentrysymbol{##2} & ##3\tabularnewline
10288 }%
10289 \renewcommand*{\glsgroupskip}{\ifglsnogroupskip\else & &
10290 &\tabularnewline\fi}%
10291 }
10292 }
10293 {}
```
# 2.7 Inline Style

The inline style is dealt with slightly differently. The  $\gtrsim$  elspostdescription hook is actually in \glspostinline, which is called at the end of the glossary. The original definition of \glspostinline also includes a space, which is unnecessary. Here, instead of redefining the inline style, just redefine \glspostinline and \glsinlinedescformat.

```
10294 \ifdef{\@glsstyle@inline}
10295 {%
10296 \renewcommand*{\glspostinline}{.\spacefactor\sfcode'\.}
```
Just use \glsxtrpostdescription instead of \glspostdescription.

```
10297 \renewcommand*{\glsinlinedescformat}[3]{%
10298 \space#1\glsxtrpostdescription}
10299 \renewcommand*{\glsinlinesubdescformat}[3]{%
10300 #1\glsxtrpostdescription}
10301 }
10302 {}
```
# 2.8 Tree Styles

The alttree style is redefined to make it easier to made minor adjustments. 10303 \ifdef{\@glsstyle@alttree} 10304 {%

Only redefine this style if it's already been defined.

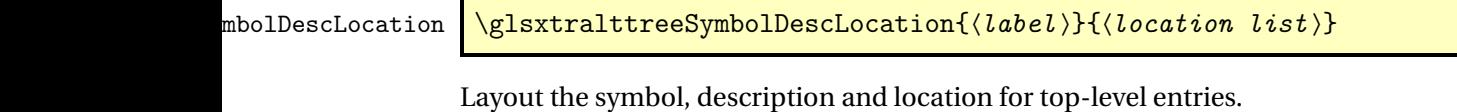

```
10305 \newcommand{\glsxtralttreeSymbolDescLocation}[2]{%
10306 {%
10307 \let\par\glsxtrAltTreePar
```

```
10308 \ifglshassymbol{#1}{(\glossentrysymbol{#1})\space}{}%
10309 \glossentrydesc{#1}\glspostdescription \space #2\par
10310 }%
10311 }
```
trAltTreeIndent Paragraph indent for subsequent paragraphs in multi-paragraph descriptions.

\newlength\glsxtrAltTreeIndent

\glsxtrAltTreePar Multi-paragraph descriptions need to keep the hanging indent.

```
10313 \newcommand{\glsxtrAltTreePar}{%
10314 \@@par
10315 \glsxtrAltTreeSetHangIndent
10316 \setlength{\parindent}{\dimexpr\hangindent+\glsxtrAltTreeIndent}%
10317 }
```
 $\rho$ mbolDescLocation  $\setminus$ glsxtralttreeSubSymbolDescLocation $\{ \langle level \rangle \} \{ \langle location \ list \rangle \}$ 

Layout the symbol, description and location for sub-entries. Defaults to the same as the toplevel.

```
10318 \newcommand{\glsxtralttreeSubSymbolDescLocation}[3]{%
10319 \glsxtralttreeSymbolDescLocation{#2}{#3}%
10320 }
```
trtreetopindent The original style has to keep computing the width of the name at each entry. This register allows the style to compute it once for the top-level at the start of the glossary.

\newlength\glsxtrtreetopindent

```
sxtralttreeInit User-level initialisation for the alttree style.
```
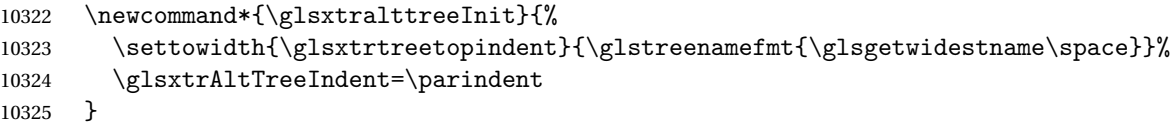

\eglssetwidest The original \glssetwidest only uses \def. This uses \protected@csedef.

```
10326 \newcommand*{\eglssetwidest}[2][0]{%
10327 \protected@csedef{@glswidestname\romannumeral#1}{#2}%
10328 }
```
\xglssetwidest Like the above but uses \protected@csxdef.

```
10329 \newcommand*{\xglssetwidest}[2][0]{%
10330 \protected@csxdef{@glswidestname\romannumeral#1}{#2}%
10331 }
```
\glsgetwidestname Provide a user-level macro to obtain the widest top-level name.

```
10332 \newcommand*{\glsgetwidestname}{\@glswidestname}
```

```
etwidestsubname Provide a user-level macro to obtain the widest sub-entry name.
               10333 \newcommand*{\glsgetwidestsubname}[1]{%
               10334 \ifcsundef{@glswidestname\romannumeral#1}%
               10335 {\@glswidestname}%
               10336 {\csuse{@glswidestname\romannumeral#1}}%
               10337 }
estTopLevelName CamelCase is easier for long command names. Provide a CamelCase synonym of \glsfindwidesttoplevelname
               10338 \let\glsFindWidestTopLevelName\glsfindwidesttoplevelname
\mathbf{S}edTopLevelName \mathbf{L}ike \setminusglsfindwidesttoplevelname but has an additional check that the entry has been
```
used. Only useful if the glossaries occur at the end of the document, in which case this command should go at the start of the glossary. Alternatively, place at the end of the document and save for the next run.

```
10339 \newrobustcmd*{\glsFindWidestUsedTopLevelName}[1][\@glo@types]{%
10340 \dimen@=0pt\relax
10341 \gls@tmplen=0pt\relax
10342 \forallglossaries[#1]{\@gls@type}%
10343 {%
10344 \forglsentries[\@gls@type]{\@glo@label}%
10345 {%
10346 \ifglsused{\@glo@label}%
10347 {%
10348 \ifglshasparent{\@glo@label}%
10349 { } %
10350 {%
10351 \settowidth{\dimen@}%
10352 {\glstreenamefmt{\glsentryname{\@glo@label}}}%
10353 \ifdim\dimen@>\gls@tmplen
10354 \gls@tmplen=\dimen@
10355 \eglssetwidest{\glsentryname{\@glo@label}}%
10356 \fi
10357 }%
10358 }%
10359 {}%
10360 }%
10361 }%
10362 }
```
\glsFindWidestUsedAnyName Like the above but doesn't check the parent key. Useful if all levels should have the same width for the name.

```
10363 \newrobustcmd*{\glsFindWidestUsedAnyName}[1][\@glo@types]{%
10364 \dimen@=0pt\relax
10365 \gls@tmplen=0pt\relax
10366 \forallglossaries[#1]{\@gls@type}%
10367 {%
10368 \forglsentries[\@gls@type]{\@glo@label}%
10369 {%
```
```
10370 \ifglsused{\@glo@label}%
10371 {%
10372 \settowidth{\dimen@}%
10373 {\glstreenamefmt{\glsentryname{\@glo@label}}}%
10374 \ifdim\dimen@>\gls@tmplen
10375 \gls@tmplen=\dimen@
10376 \eglssetwidest{\glsentryname{\@glo@label}}%
\begin{array}{cc}\n 10377 & \text{if } 10378\n \end{array}10378
10379 { } %
10380 }%
10381 }%
10382 }
```
ndWidestAnyName Like the above but doesn't check is the entry has been used.

```
10383 \newrobustcmd*{\glsFindWidestAnyName}[1][\@glo@types]{%
10384 \dimen@=0pt\relax
10385 \gls@tmplen=0pt\relax
10386 \forallglossaries[#1]{\@gls@type}%
10387 {%
10388 \forglsentries[\@gls@type]{\@glo@label}%
10389 {%
10390 \settowidth{\dimen@}%
10391 {\glstreenamefmt{\glsentryname{\@glo@label}}}%
10392 \ifdim\dimen@>\gls@tmplen
10393 \gls@tmplen=\dimen@
10394 \eglssetwidest{\glsentryname{\@glo@label}}%
10395 \fi
10396 }%
10397 }%
10398 }
```
 $\tt{estUsedLevelTwo}$  This is like \glsFindWidestUsedTopLevelName but also sets the first two sub-levels as well. Any entry that has a great-grandparent is ignored.

```
10399 \newrobustcmd*{\glsFindWidestUsedLevelTwo}[1][\@glo@types]{%
10400 \dimen@=0pt\relax
10401 \dimen@i=0pt\relax
10402 \dimen@ii=0pt\relax
10403 \forallglossaries[#1]{\@gls@type}%
10404 {%
10405 \forglsentries[\@gls@type]{\@glo@label}%
10406 \{ \%10407 \ifglsused{\@glo@label}%
10408 {%
10409 \ifglshasparent{\@glo@label}%
10410 {%
10411 \edef\@glo@parent{\csuse{glo@\glsdetoklabel{\@glo@label}@parent}}%
10412 \ifglshasparent{\@glo@parent}%
10413 {%
```
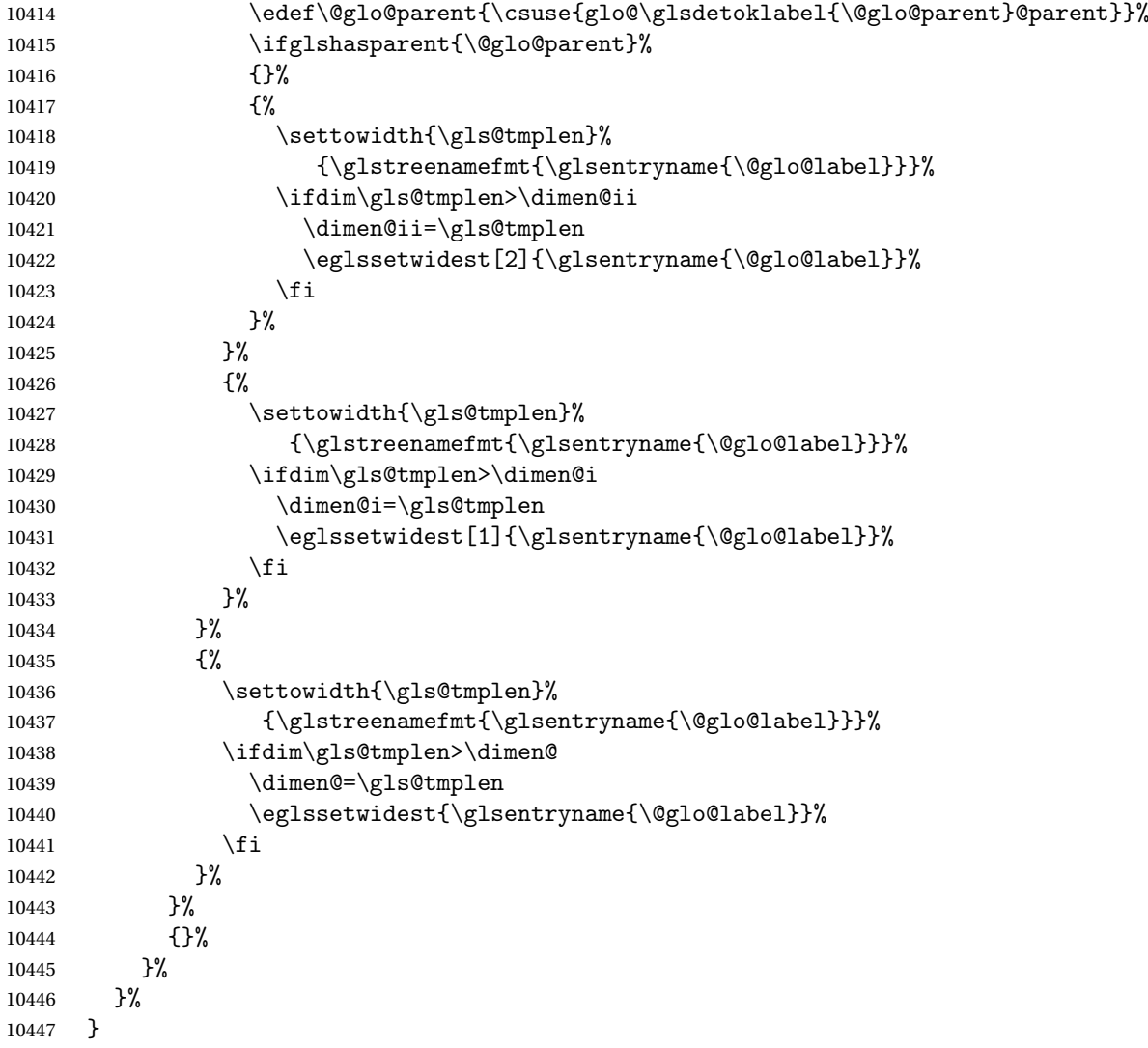

 $d$ WidestLevelTwo  $\;$  This is like  $\gtrsim$   $g$ lsFindWidestUsedLevelTwo but doesn't check if the entry has been used.

```
10448 \newrobustcmd*{\glsFindWidestLevelTwo}[1][\@glo@types]{%
10449 \dimen@=0pt\relax
10450 \dimen@i=0pt\relax
10451 \dimen@ii=0pt\relax
10452 \forallglossaries[#1]{\@gls@type}%
10453 {%
10454 \forglsentries[\@gls@type]{\@glo@label}%
10455 {%
10456 \ifglshasparent{\@glo@label}%
10457 {%
10458 \edef\@glo@parent{\csuse{glo@\glsdetoklabel{\@glo@label}@parent}}%
10459 \ifglshasparent{\@glo@parent}%
10460 {%
```
<span id="page-290-0"></span>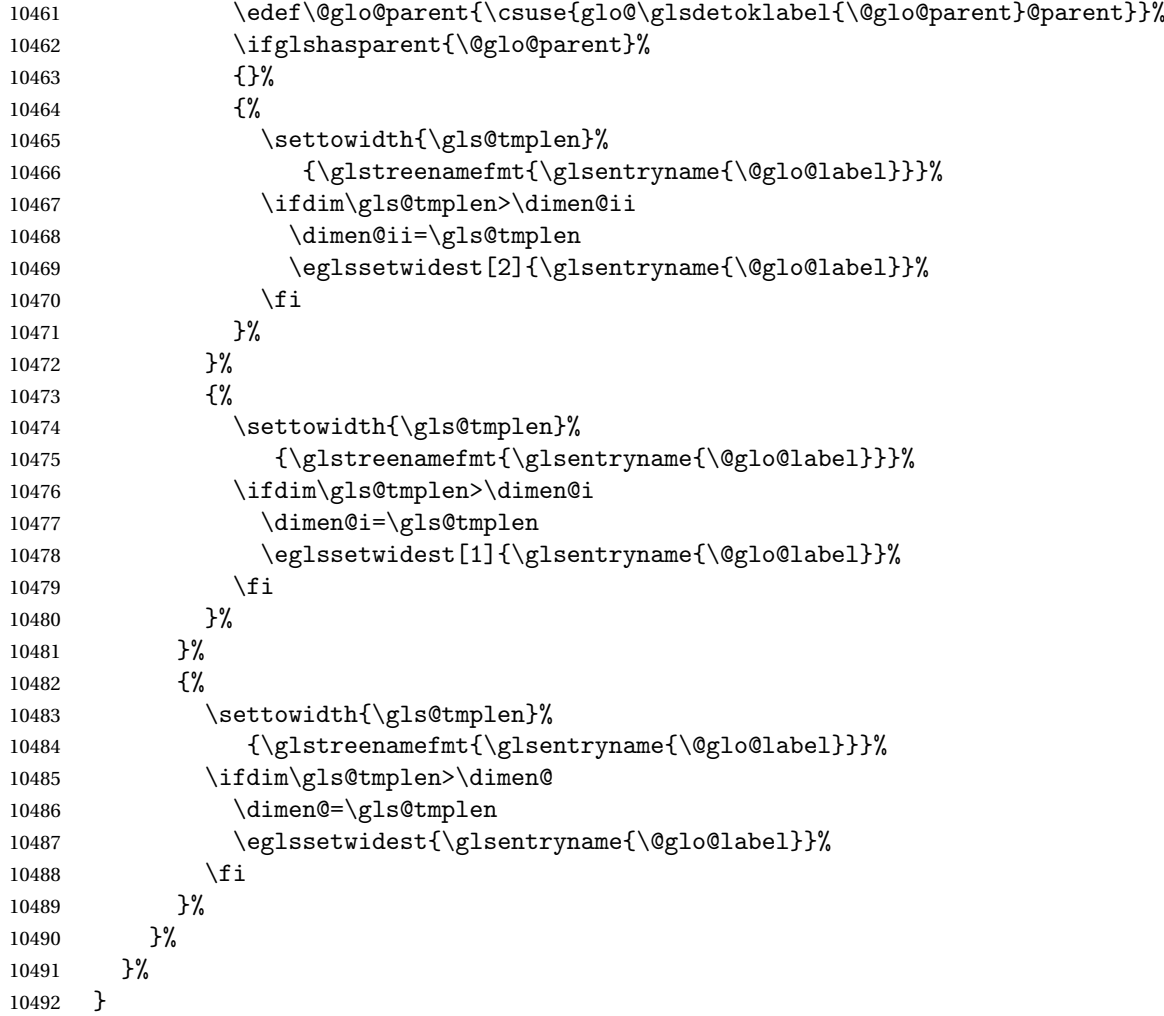

edAnyNameSymbol Like the \glsFindWidestUsedAnyName but also measures the symbol. The length of the widest symbol is stored in the second argument should be a length register.

```
10493 \newrobustcmd*{\glsFindWidestUsedAnyNameSymbol}[2][\@glo@types]{%
10494 \dimen@=0pt\relax
10495 \gls@tmplen=0pt\relax
10496 #2=0pt\relax<br>10497 \forallgloss:
       \forallglossaries[#1]{\@gls@type}%
10498 {%
10499 \forglsentries[\@gls@type]{\@glo@label}%
10500 {%
10501 \ifglsused{\@glo@label}%
10502 {%
10503 \settowidth{\dimen@}%
10504 {\glstreenamefmt{\glsentryname{\@glo@label}}}%
10505 \ifdim\dimen@>\gls@tmplen
10506 \gls@tmplen=\dimen@
```

```
10507 \eglssetwidest{\glsentryname{\@glo@label}}%
10508 \fi
10509 \settowidth{\dimen@}%
10510 {\glsentrysymbol{\@glo@label}}%
10511 \ifdim\dimen@>#2\relax
10512 #2=\dimen@
10513 \fi
10514 }%
10515 {}%
10516 }%
10517 }%<br>10518 }
10518 }
```
stAnyNameSymbol Like the above but doesn't check if the entry has been used.

```
10519 \newrobustcmd*{\glsFindWidestAnyNameSymbol}[2][\@glo@types]{%
10520 \dimen@=0pt\relax
10521 \gls@tmplen=0pt\relax
10522 #2=0pt\relax
10523 \forallglossaries[#1]{\@gls@type}%
10524 {%
10525 \forglsentries[\@gls@type]{\@glo@label}%
10526 {%
10527 \settowidth{\dimen@}%
10528 {\glstreenamefmt{\glsentryname{\@glo@label}}}%
10529 \ifdim\dimen@>\gls@tmplen
10530 \gls@tmplen=\dimen@
10531 \eglssetwidest{\glsentryname{\@glo@label}}%
10532 \fi
10533 \settowidth{\dimen@}%
10534 {\glsentrysymbol{\@glo@label}}%
10535 \ifdim\dimen@>#2\relax
10536 #2=\dimen@
10537 \fi
10538 }%
10539 }%
10540 }
```
eSymbolLocation Like the \glsFindWidestUsedAnyNameSymbol but also measures the location list. This requires \glsentrynumberlist. The length of the widest symbol is stored in the second argument should be a length register. The length of the widest location list is stored in the third argument, which should also be a length register.

```
10541 \newrobustcmd*{\glsFindWidestUsedAnyNameSymbolLocation}[3][\@glo@types]{%
10542 \dimen@=0pt\relax
10543 \gls@tmplen=0pt\relax
10544 #2=0pt\relax
10545 #3=0pt\relax
10546 \forallglossaries[#1]{\@gls@type}%
10547 {%
10548 \forglsentries[\@gls@type]{\@glo@label}%
```

```
10549 {%
10550 \ifglsused{\@glo@label}%
10551 {%
10552 \settowidth{\dimen@}%
10553 {\glstreenamefmt{\glsentryname{\@glo@label}}}%
10554 \ifdim\dimen@>\gls@tmplen
10555 \gls@tmplen=\dimen@
10556 \eglssetwidest{\glsentryname{\@glo@label}}%
10557 \fi
10558 \settowidth{\dimen@}%
10559 {\glsentrysymbol{\@glo@label}}%
10560 \ifdim\dimen@>#2\relax
10561 #2=\dimen@
10562 \fi
10563 \settowidth{\dimen@}%
10564 {\GlsXtrFormatLocationList{\glsentrynumberlist{\@glo@label}}}%
10565 \ifdim\dimen@>#3\relax
10566 #3=\dimen@
10567 \fi
10568 }%
10569 {}%
10570 }%
10571 }%
10572 }
```
eSymbolLocation Like the \glsFindWidestUsedAnyNameSymbol but doesn't check if the entry has been used.

```
10573 \newrobustcmd*{\glsFindWidestAnyNameSymbolLocation}[3][\@glo@types]{%
10574 \dimen@=0pt\relax
10575 \gls@tmplen=0pt\relax
10576 #2=0pt\relax
10577 #3=0pt\relax
10578 \forallglossaries[#1]{\@gls@type}%
10579 {%
10580 \forglsentries[\@gls@type]{\@glo@label}%
10581 {%
10582 \settowidth{\dimen@}%
10583 {\glstreenamefmt{\glsentryname{\@glo@label}}}%
10584 \ifdim\dimen@>\gls@tmplen
10585 \gls@tmplen=\dimen@
10586 \eglssetwidest{\glsentryname{\@glo@label}}%
10587 \fi
10588 \settowidth{\dimen@}%
10589 {\glsentrysymbol{\@glo@label}}%
10590 \ifdim\dimen@>#2\relax
10591 #2=\dimen@
10592 \fi
10593 \settowidth{\dimen@}%
10594 {\GlsXtrFormatLocationList{\glsentrynumberlist{\@glo@label}}}%
10595 \ifdim\dimen@>#3\relax
```

```
10596 #3=\dimen@
10597 \fi
10598 }%
10599 }%
10600 }
```
\glsFindWidestUsedAnyNameLocation Like the \glsFindWidestUsedAnyNameSymbolLocation but doesn't measure the symbol. The length of the widest location list is stored in the second argument, which should be a length register.

```
10601 \newrobustcmd*{\glsFindWidestUsedAnyNameLocation}[2][\@glo@types]{%
10602 \dimen@=0pt\relax
10603 \gls@tmplen=0pt\relax
10604 #2=0pt\relax
10605 \forallglossaries[#1]{\@gls@type}%
10606 {%
10607 \forglsentries[\@gls@type]{\@glo@label}%
10608 {%
10609 \ifglsused{\@glo@label}%
10610 {%
10611 \settowidth{\dimen@}%
10612 {\glstreenamefmt{\glsentryname{\@glo@label}}}%
10613 \ifdim\dimen@>\gls@tmplen
10614 \gls@tmplen=\dimen@
10615 \eglssetwidest{\glsentryname{\@glo@label}}%
10616 \fi
10617 \settowidth{\dimen@}%
10618 {\GlsXtrFormatLocationList{\glsentrynumberlist{\@glo@label}}}%
10619 \ifdim\dimen@>#2\relax
10620 #2=\dimen@
10621 \fi
10622 }%
10623 {}%
10624 }%
10625 }%
10626 }
```
 $\Delta$ nyNameLocation Like the \glsFindWidestAnyNameLocation but doesn't check the [first use](#page-297-0) flag.

```
10627 \newrobustcmd*{\glsFindWidestAnyNameLocation}[2][\@glo@types]{%
10628 \dimen@=0pt\relax
10629 \gls@tmplen=0pt\relax
10630 #2=0pt\relax
10631 \forallglossaries[#1]{\@gls@type}%
10632 {%
10633 \forglsentries[\@gls@type]{\@glo@label}%
10634 {%
10635 \settowidth{\dimen@}%
10636 {\glstreenamefmt{\glsentryname{\@glo@label}}}%
10637 \ifdim\dimen@>\gls@tmplen
10638 \gls@tmplen=\dimen@
```

```
10639 \eglssetwidest{\glsentryname{\@glo@label}}%
10640 \fi
10641 \settowidth{\dimen@}%
10642 {\GlsXtrFormatLocationList{\glsentrynumberlist{\@glo@label}}}%
10643 \ifdim\dimen@>#2\relax
10644 #2=\dimen@
10645 \qquad \qquad \int fi
10646 }%
10647 }%
10648 }
```
 $\Box$ mputeTreeIndent  $\Diamond$  Compute the value of  $\Diamond$ glstreeindent. Argument is the entry label. (Ignored in default definition, but this command may be redefined to take the particular entry into account.) Note that the sub-levels modify \glstreeindent.

```
10649 \newcommand*{\glsxtrComputeTreeIndent}[1]{%
10650 \glstreeindent=\glsxtrtreetopindent\relax
10651 }
```
### uteTreeSubIndent  $\big\vert \setminus$ glsxtrComputeTreeSubIndent $\{\langle level \rangle\}\{\langle label \rangle\}\{\langle register \rangle\}$

Compute the indent for the sub-entries. The first argument is the level, the second argument is the entry label and the third argument is the length register used to store the computed indent.

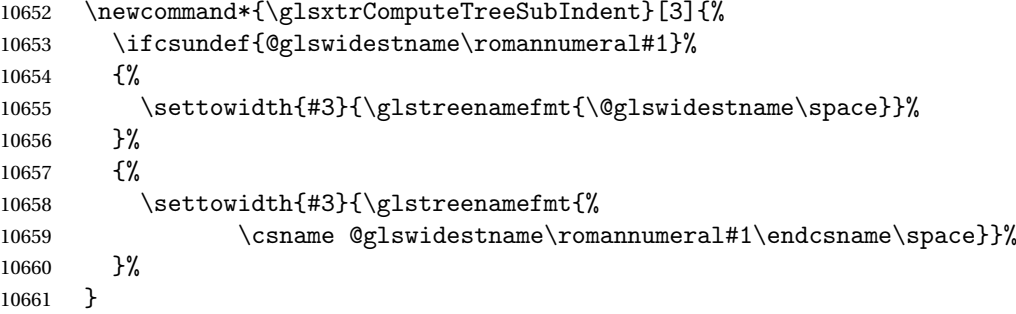

eeSetHangIndent Set \hangindent for top-level entries:

10662\newcommand\*{\glsxtrAltTreeSetHangIndent}{\hangindent\glstreeindent}

etSubHangIndent Set \hangindent for sub-entries:

10663 \newcommand\*{\glsxtrAltTreeSetSubHangIndent}[1]{\hangindent\glstreeindent}

#### Redefine alttree:

```
10664 \renewglossarystyle{alttree}{%
10665 \renewenvironment{theglossary}%
10666 {%
10667 \glsxtralttreeInit
```
<span id="page-295-0"></span>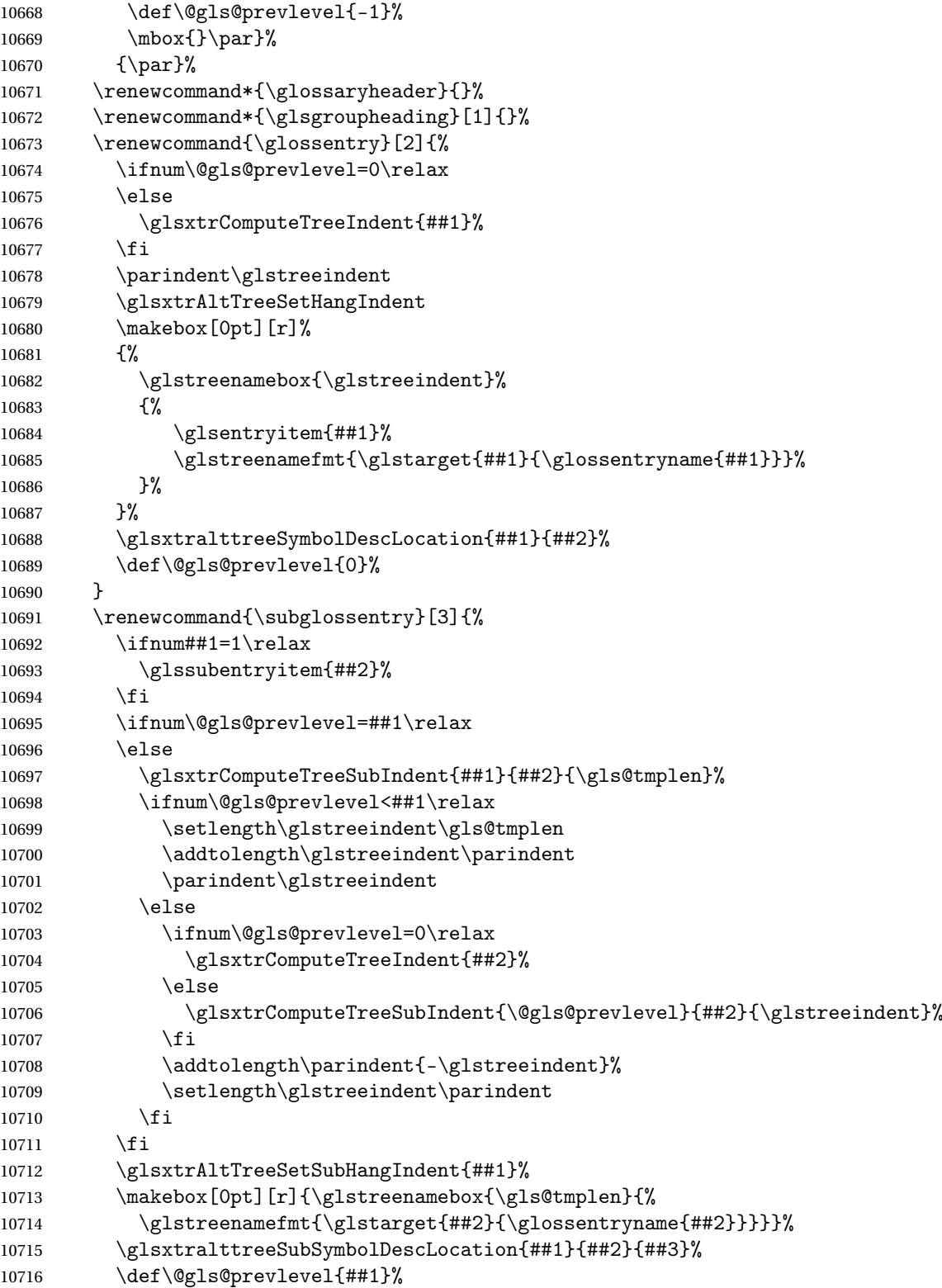

```
10717 }%
10718 \renewcommand*{\glsgroupskip}{\ifglsnogroupskip\else\indexspace\fi}%
10719 }
10720 }%
10721 {%
  Assume the style isn't required if it hasn't already been defined.
10722 }
```

```
Reset the default style
10723 \ifx\@glossary@default@style\relax
10724 \else
10725 \setglossarystyle{\@glsxtr@current@style}
10726 \overline{ii}
```
## <span id="page-297-3"></span>Glossary

- <span id="page-297-0"></span>First use The first time a glossary entry is used (from the start of the document or after a reset) with one of the following commands: \gls, \Gls, \GLS, \glspl, \Glspl, \GLSpl or \glsdisp. *see* [first use flag](#page-297-1) & [first use text](#page-297-2)
- <span id="page-297-1"></span>First use flag A conditional that determines whether or not the entry has been used according to the rules of [first use.](#page-297-0)
- <span id="page-297-2"></span>First use text The text that is displayed on [first use,](#page-297-0) which is governed by the first and firstplural keys of \newglossaryentry. (May be overridden by \glsdisp.)

makeindex An indexing application.

xindy An flexible indexing application with multilingual support written in Perl.

# Change History

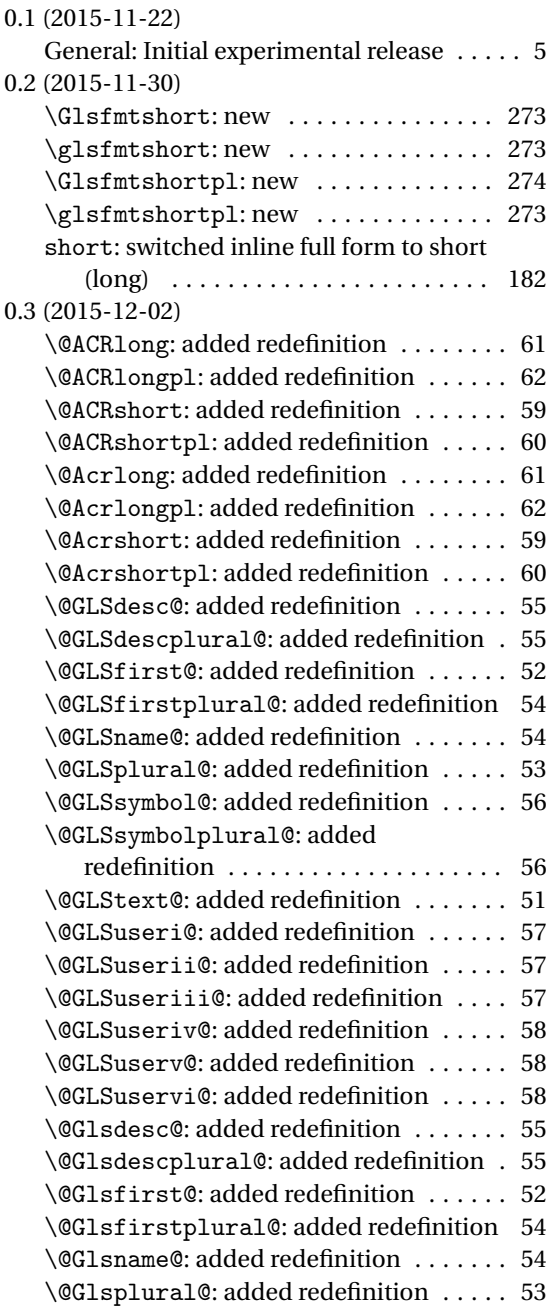

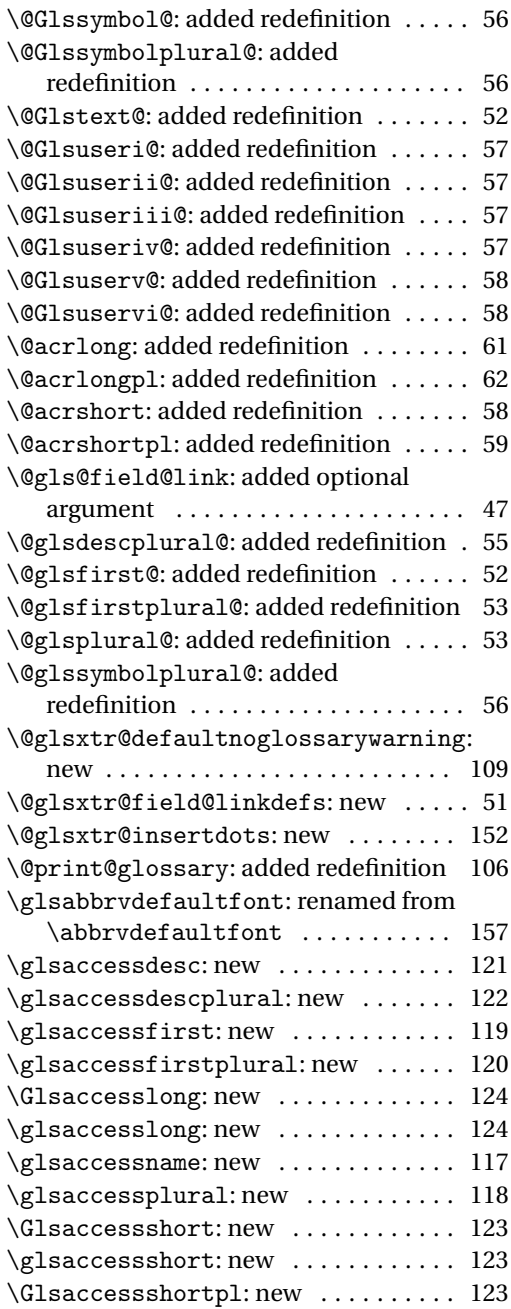

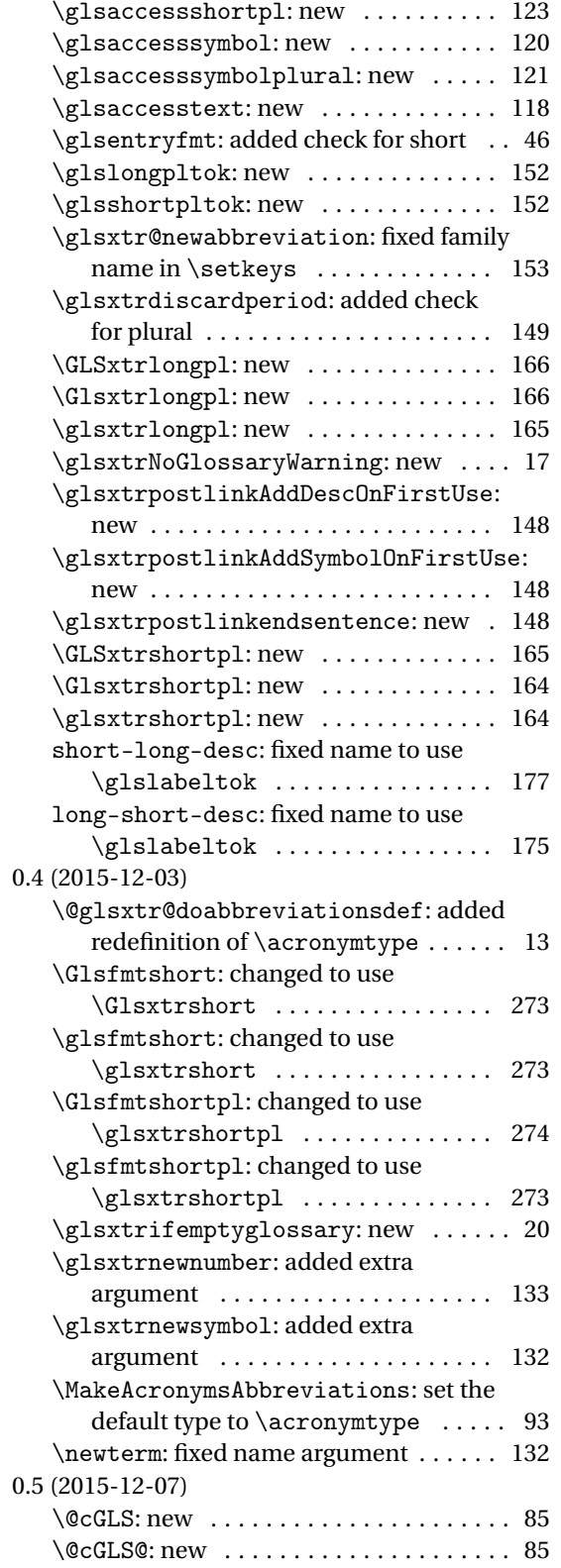

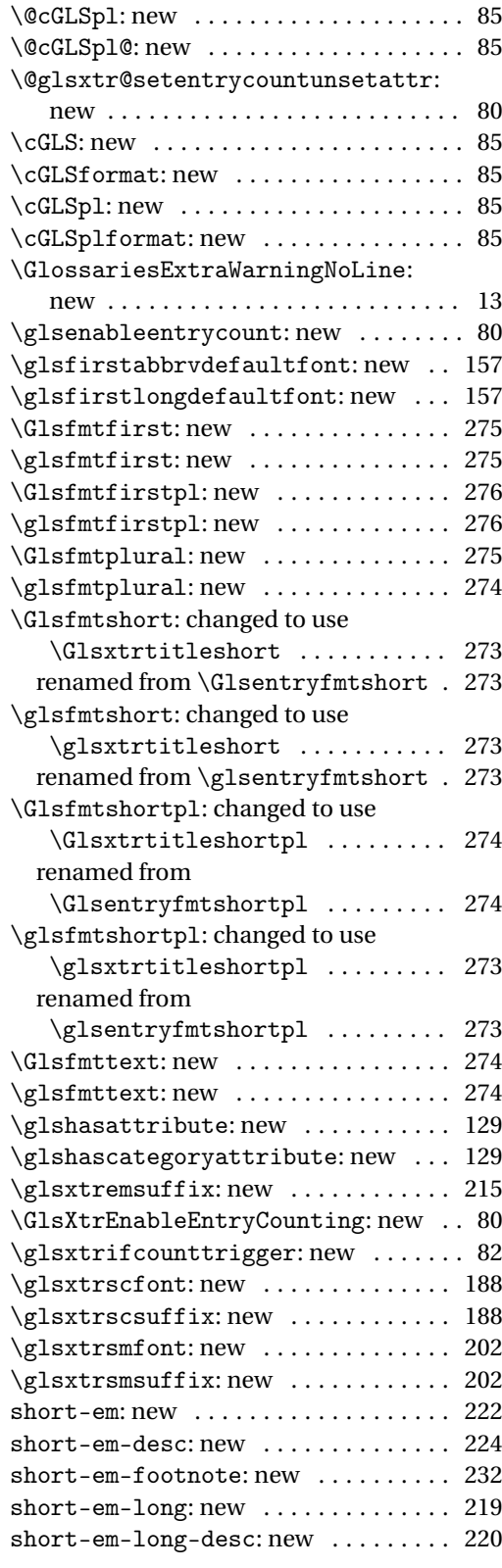

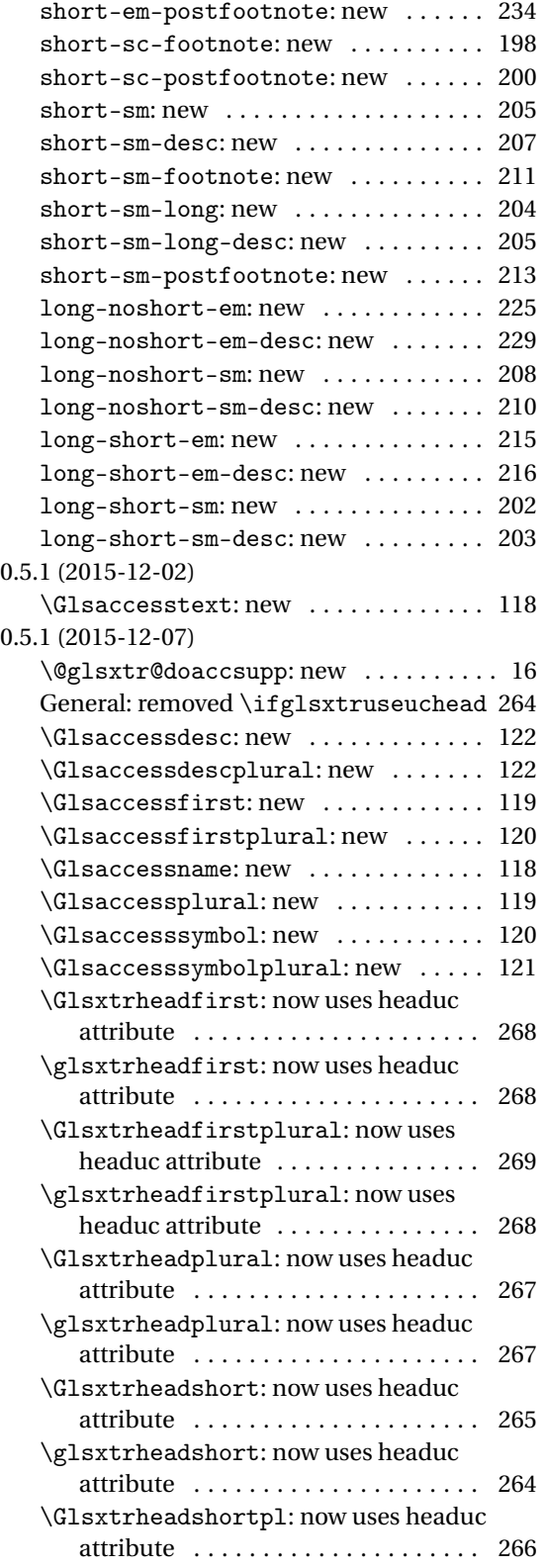

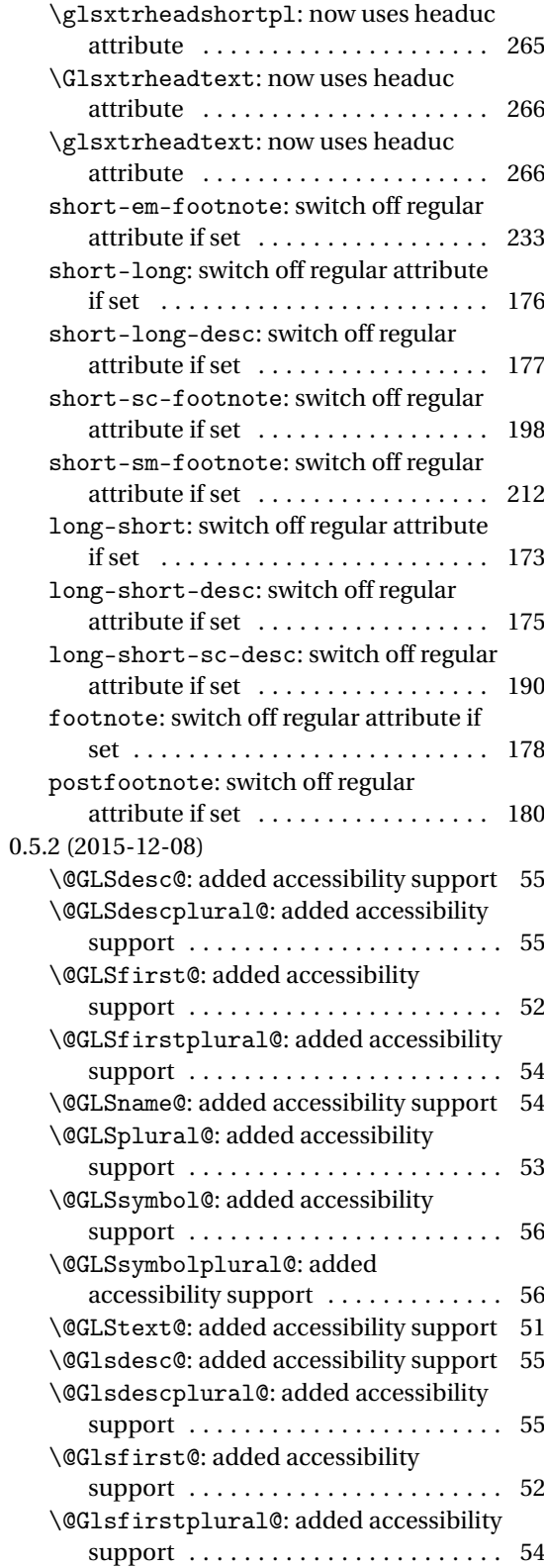

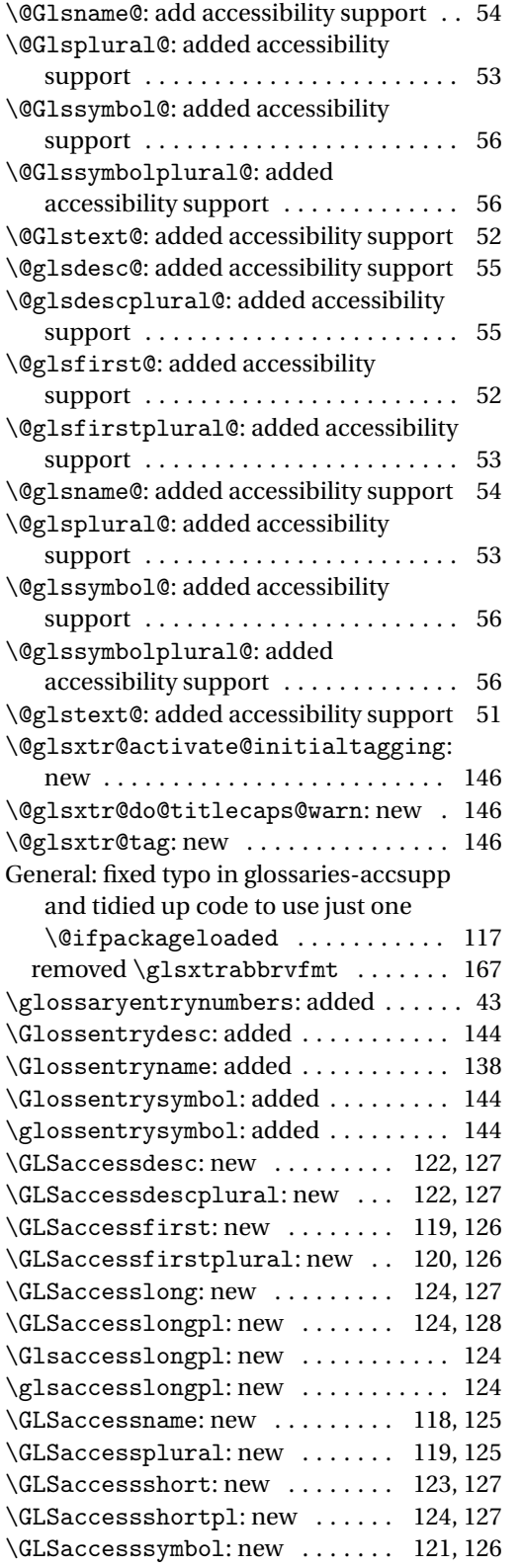

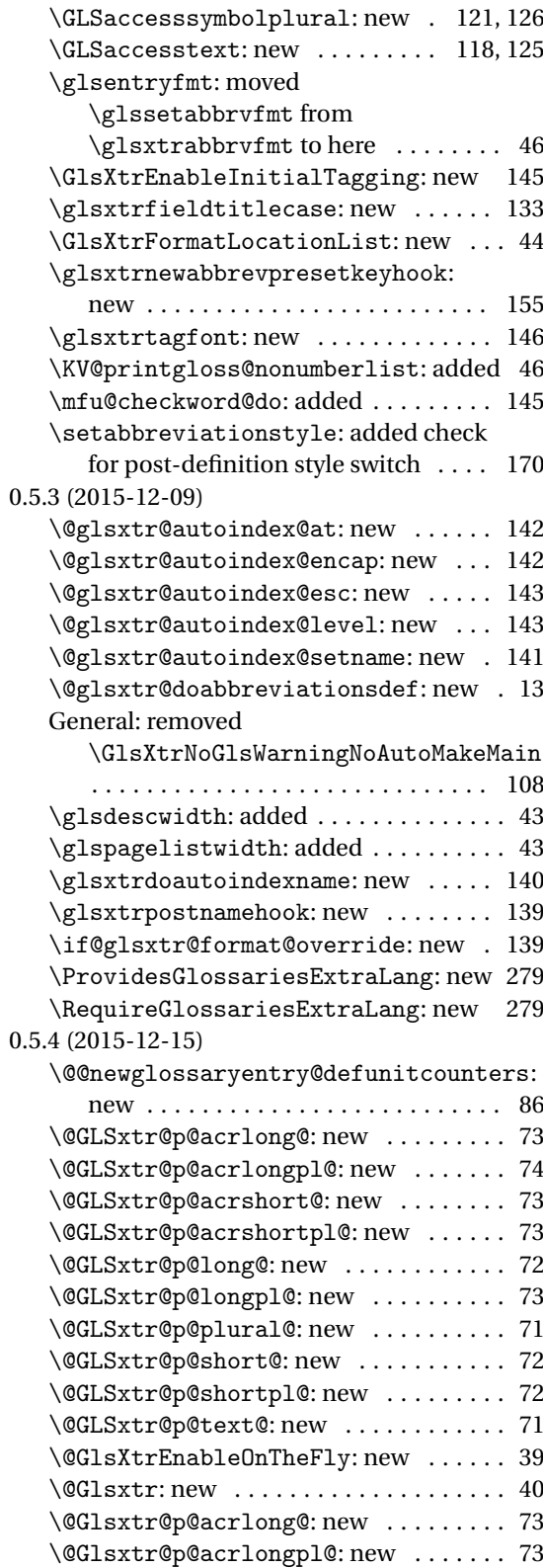

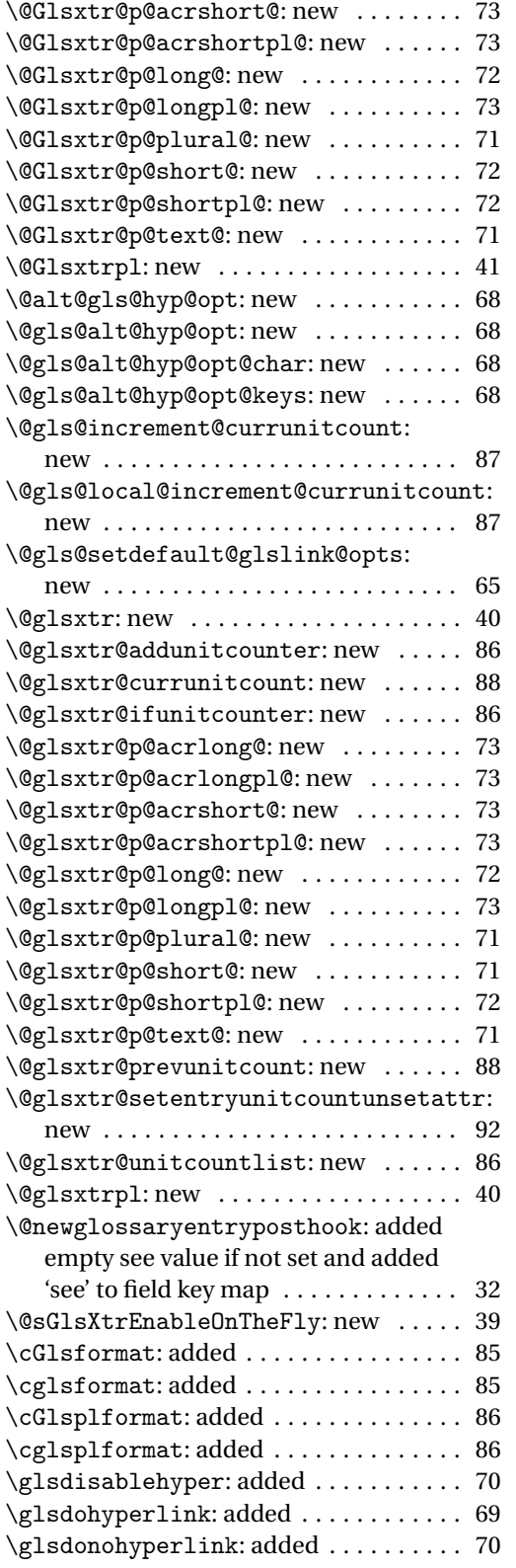

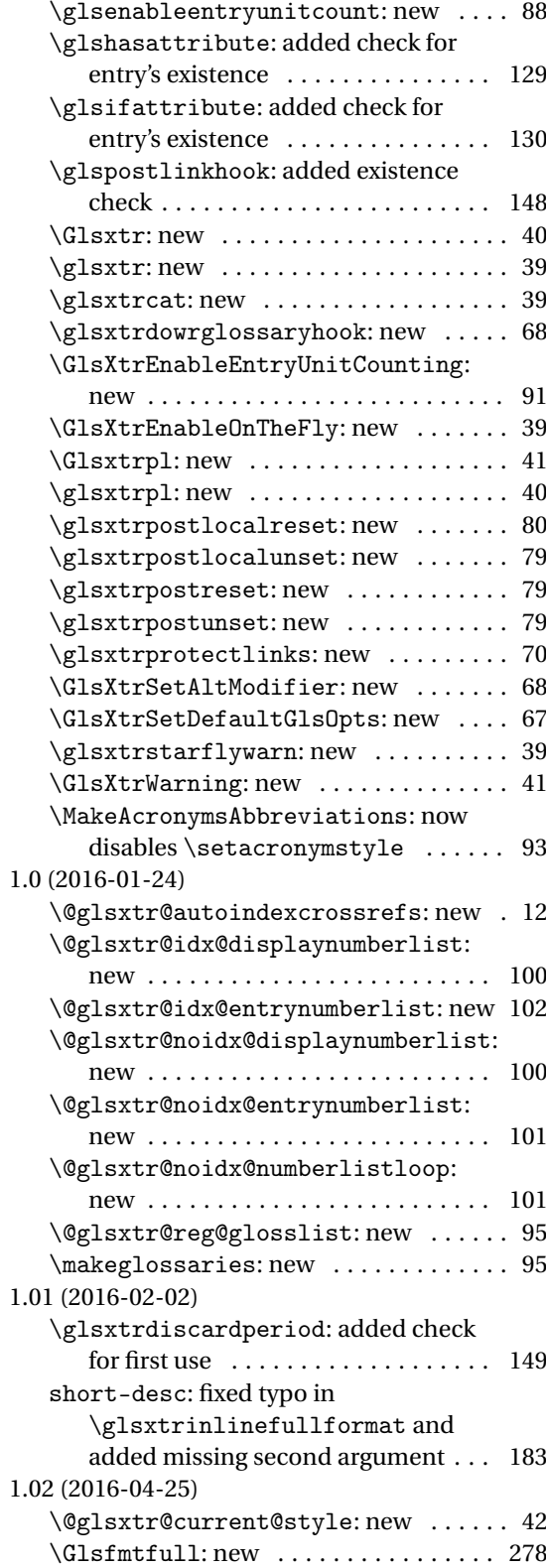

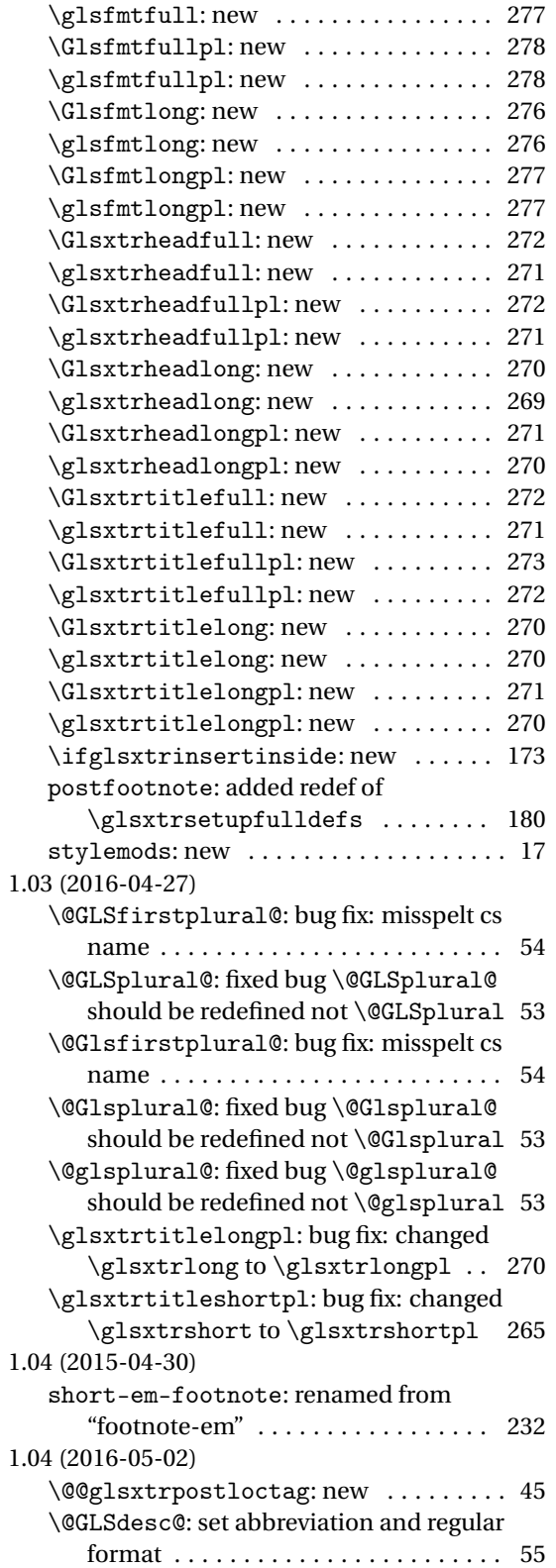

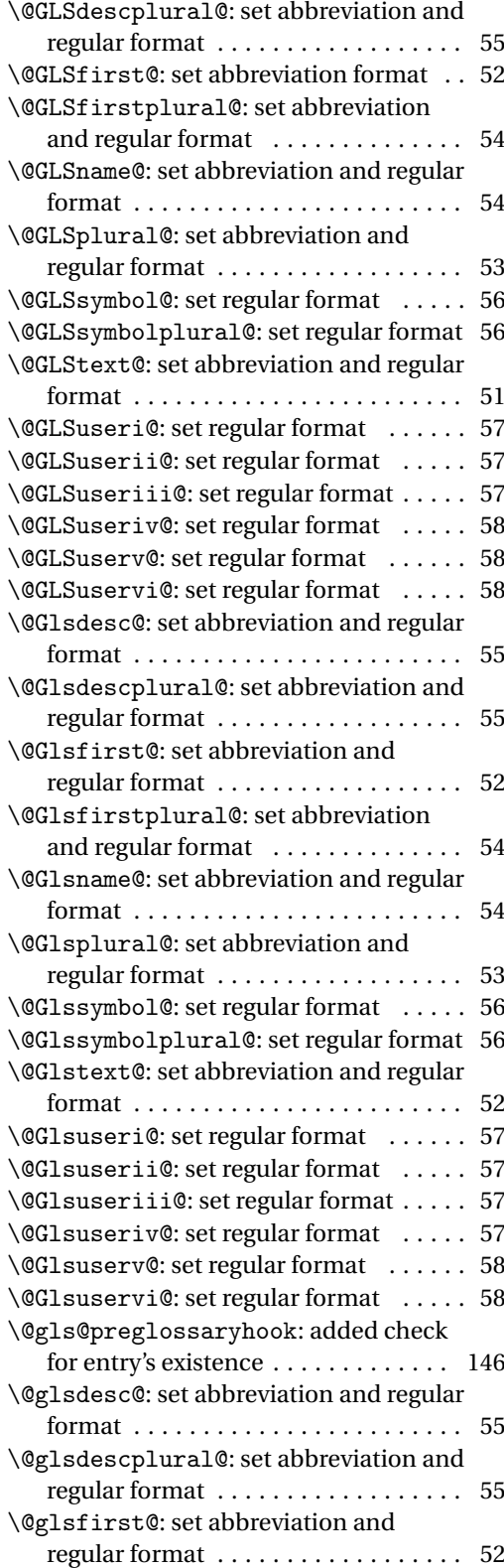

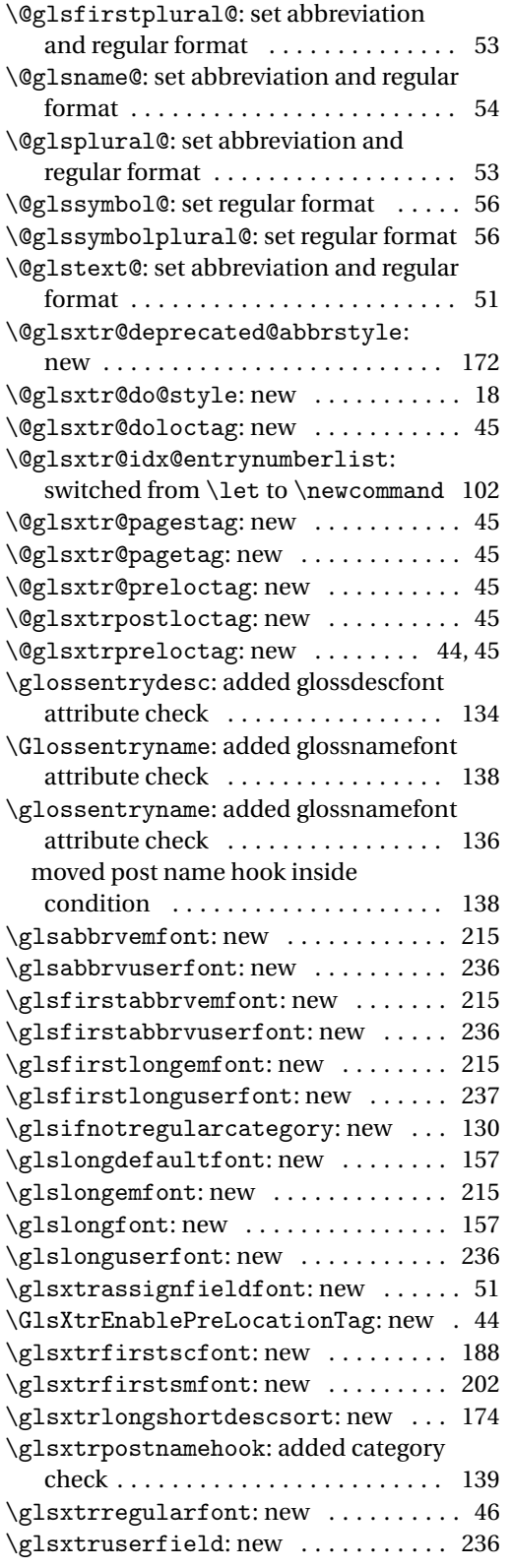

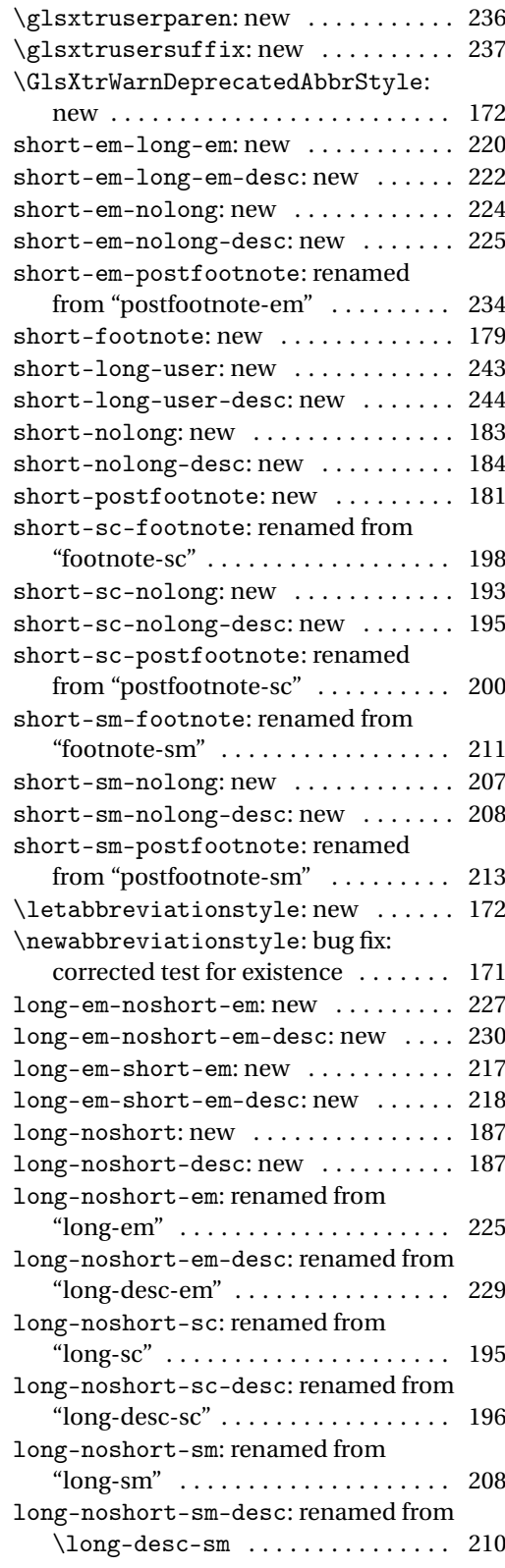

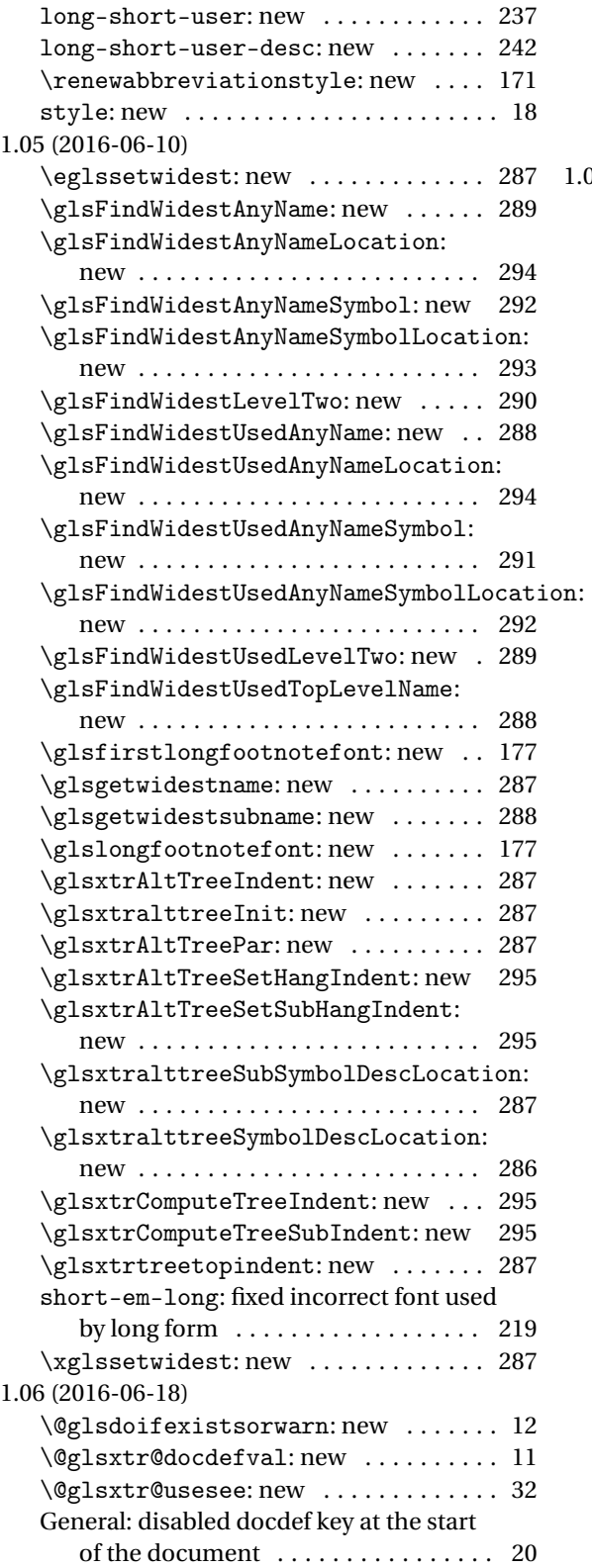

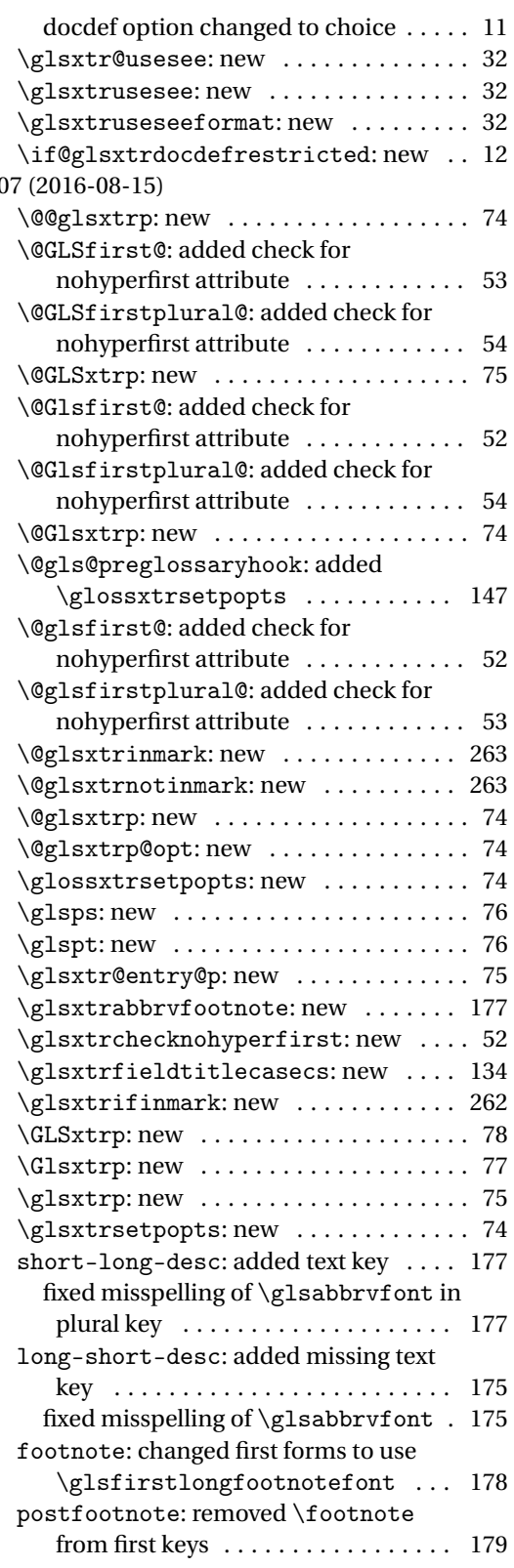

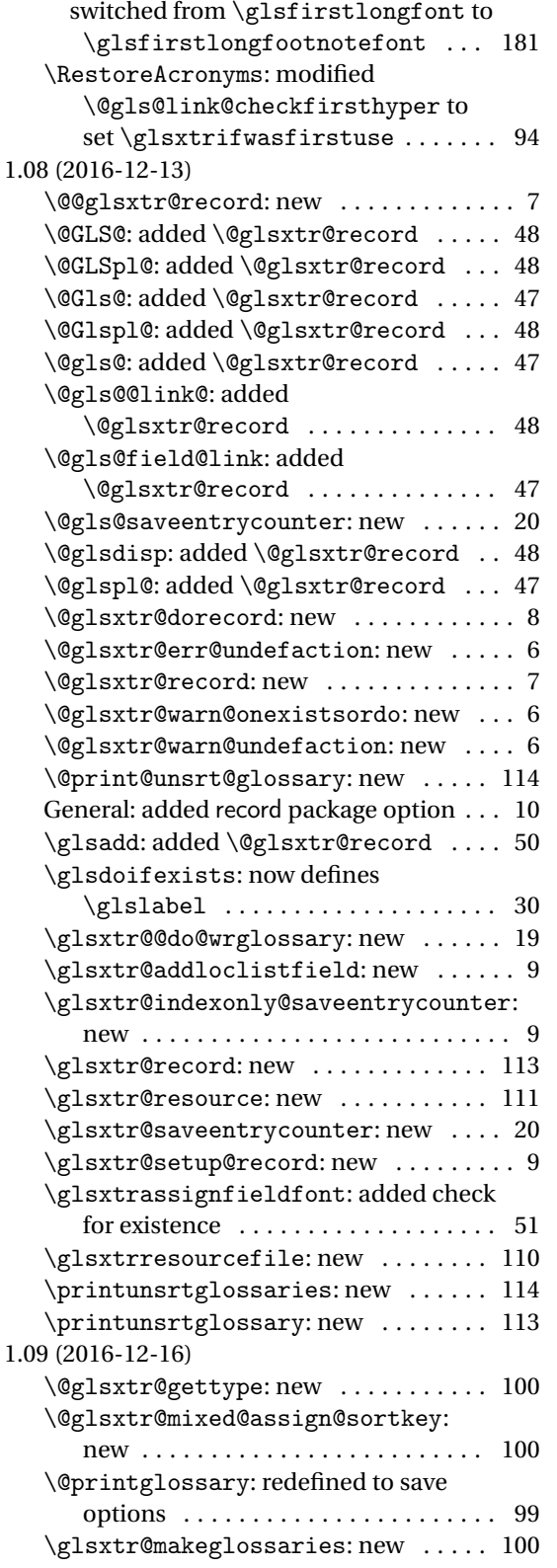

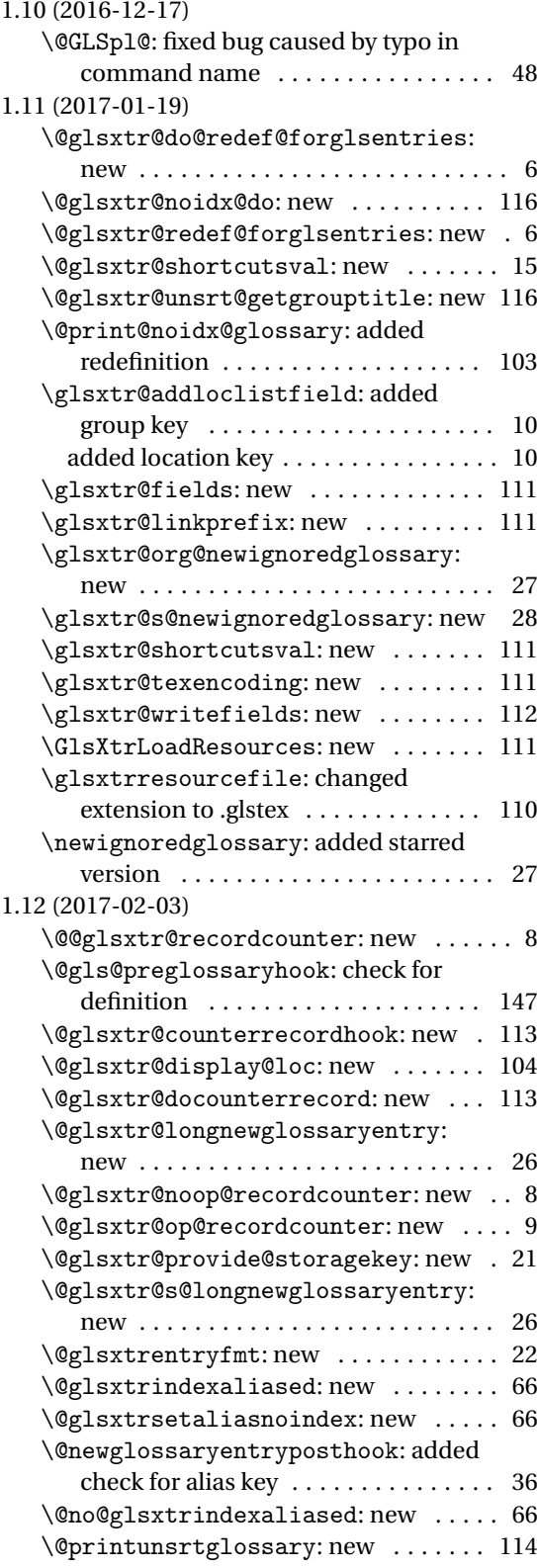

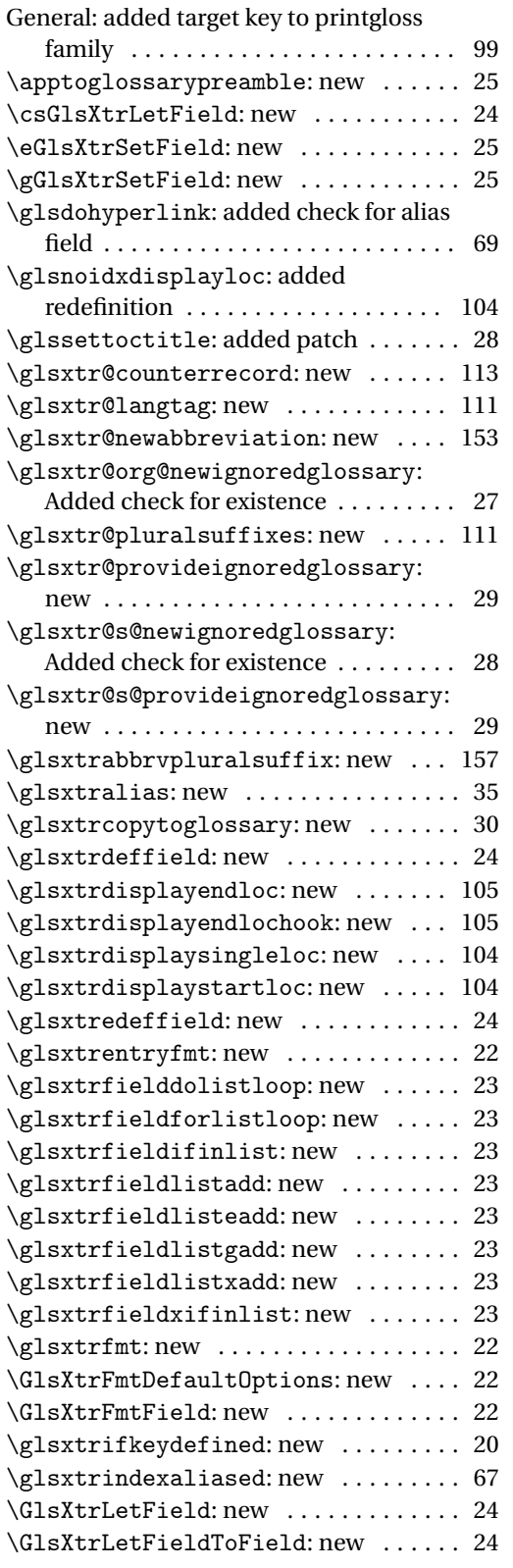

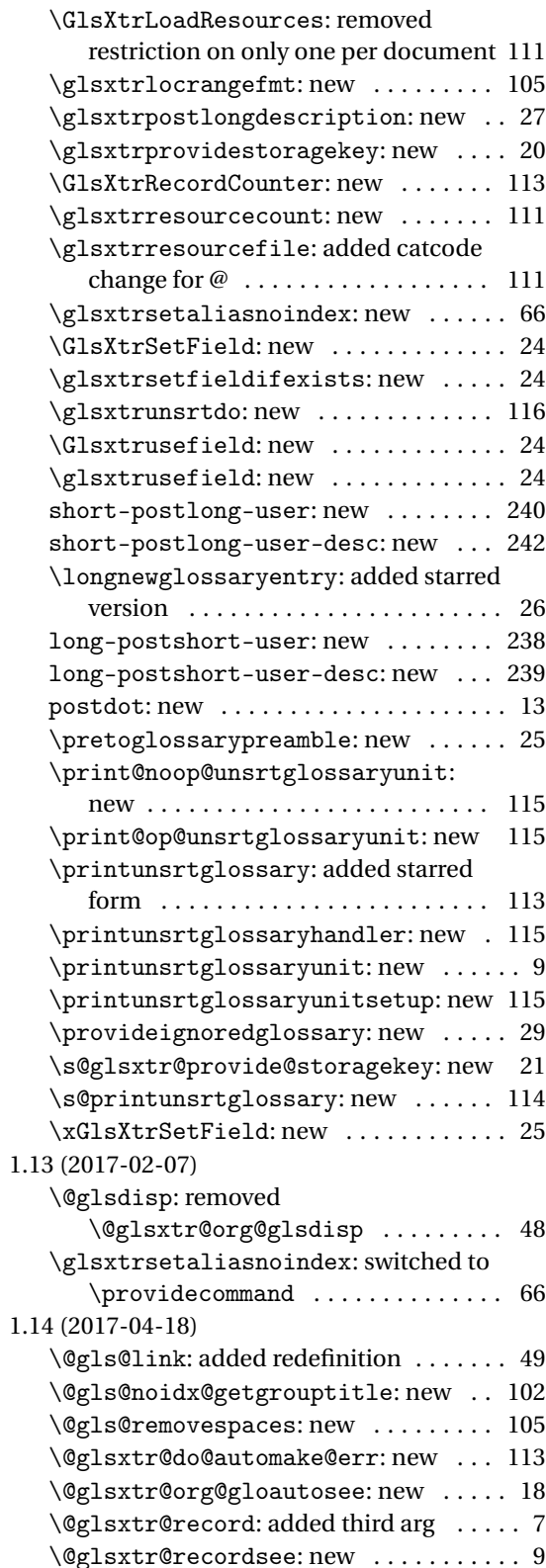

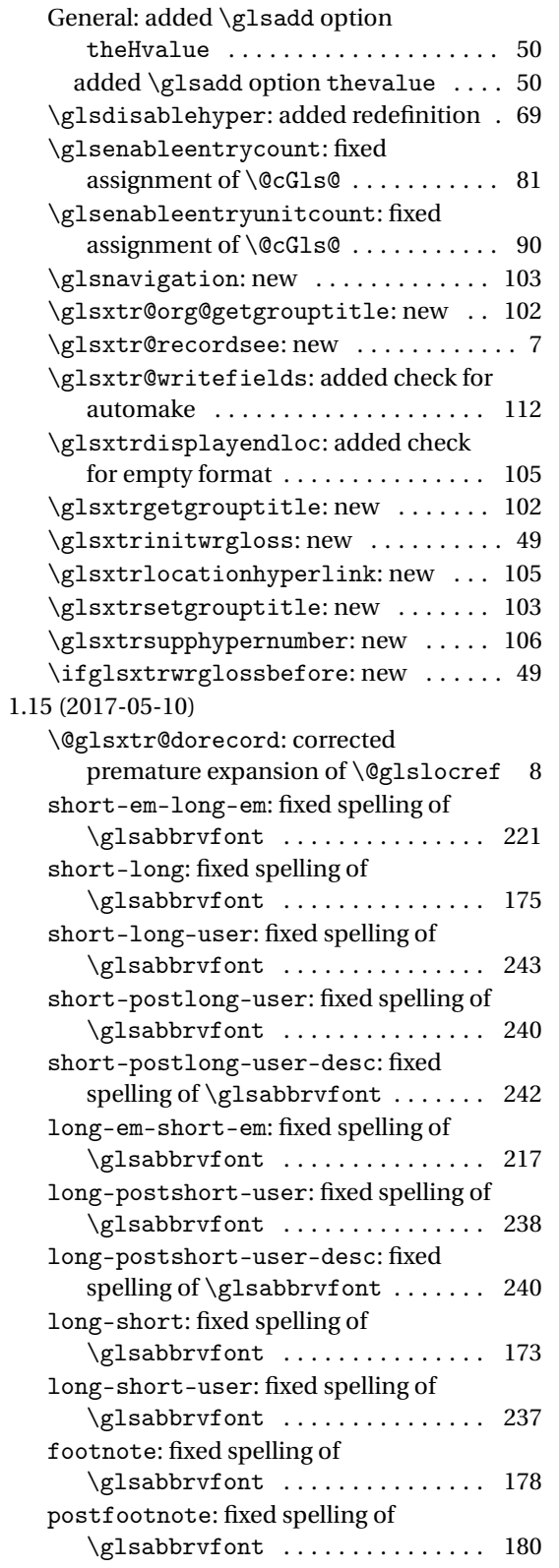

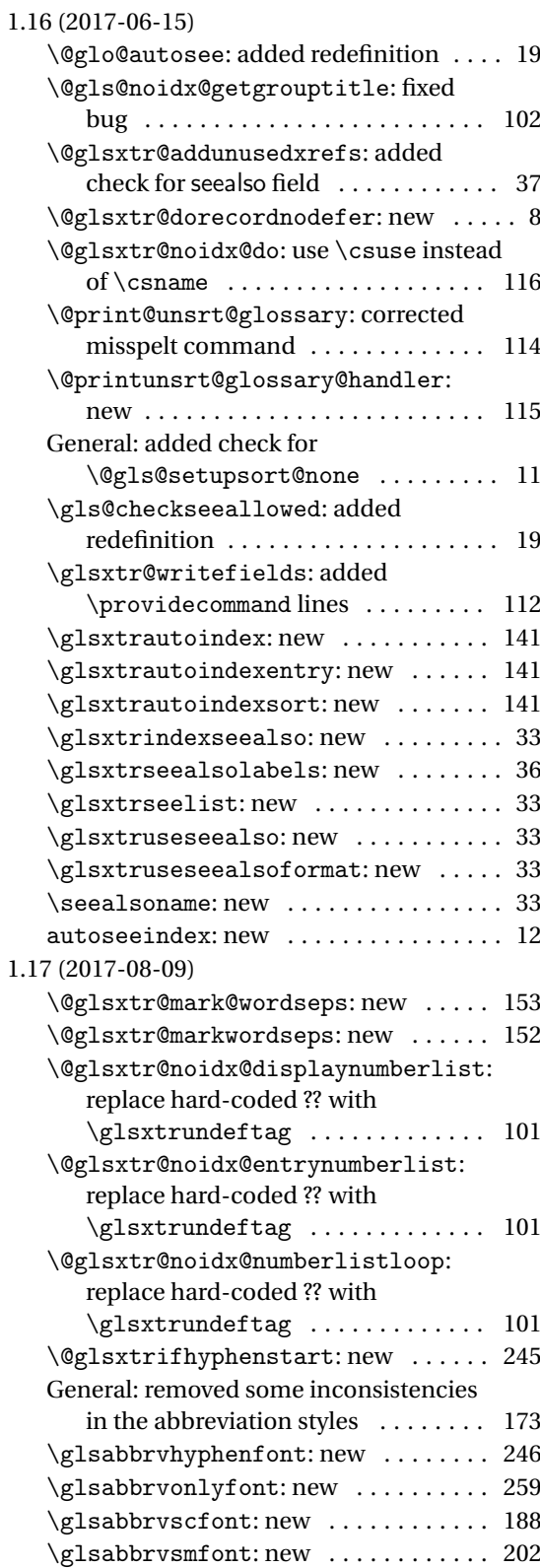

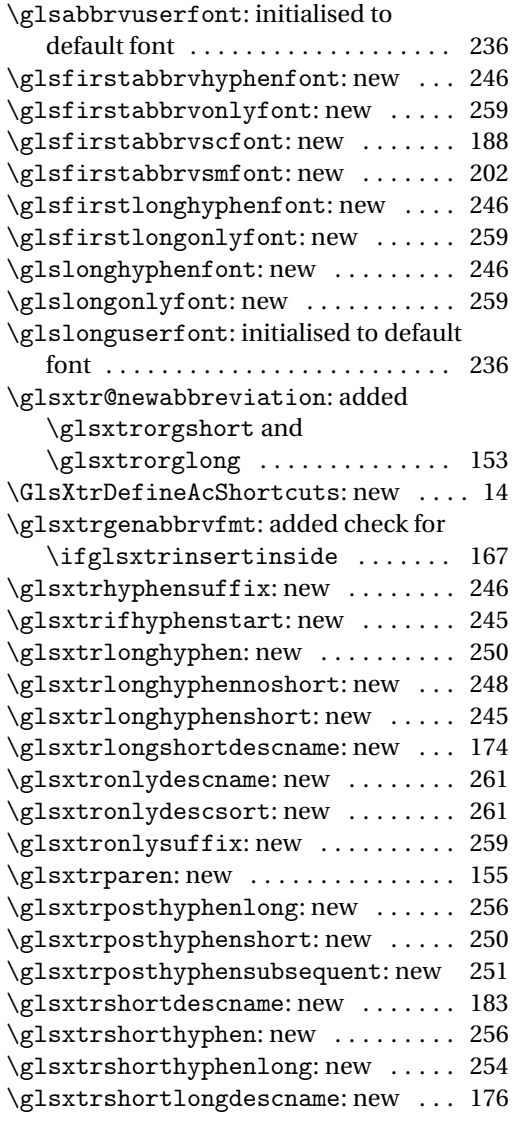

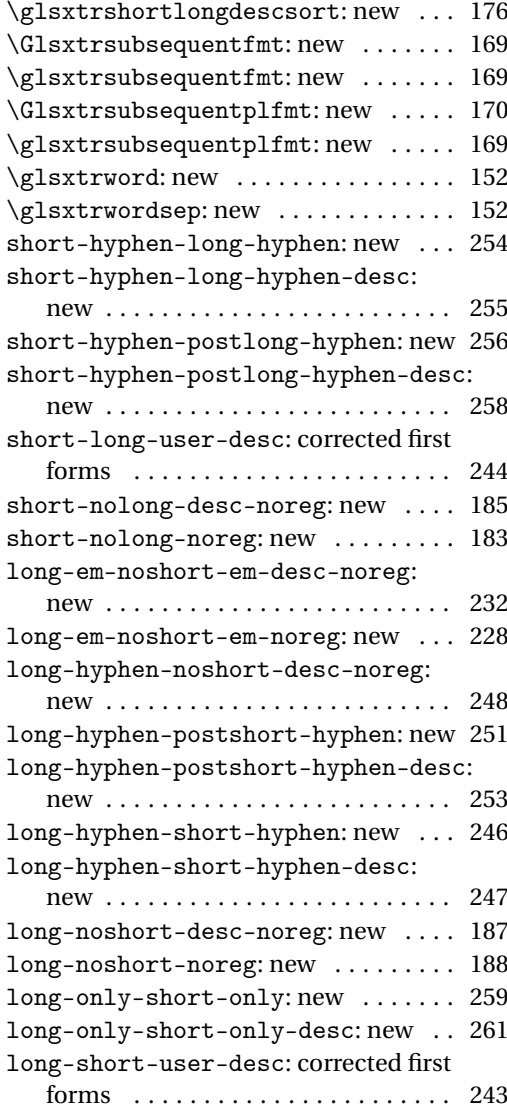

## Index

Numbers written in italic refer to the page where the corresponding entry is described; numbers underlined refer to the code line of the definition; numbers in roman refer to the code lines where the entry is used.

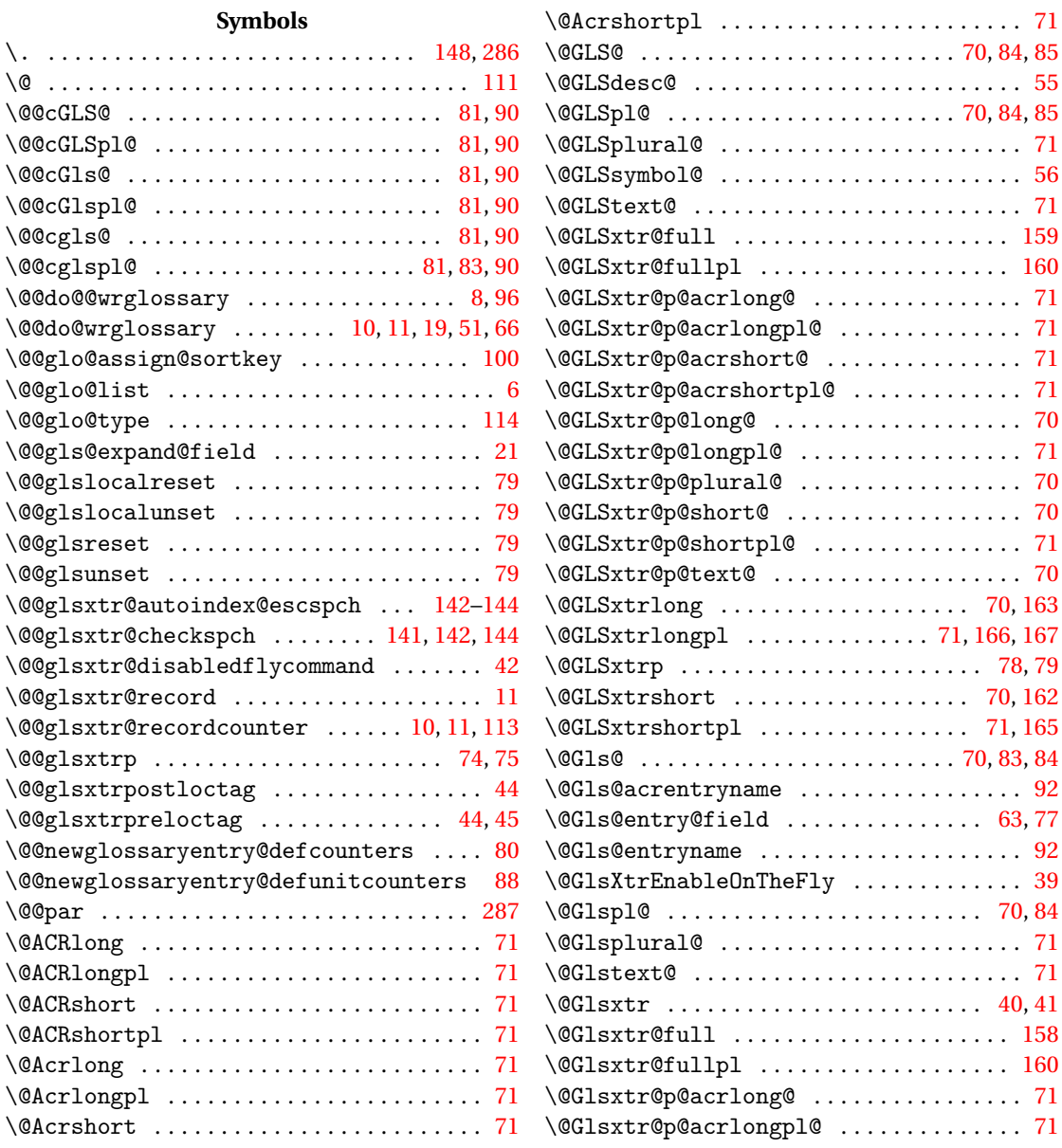

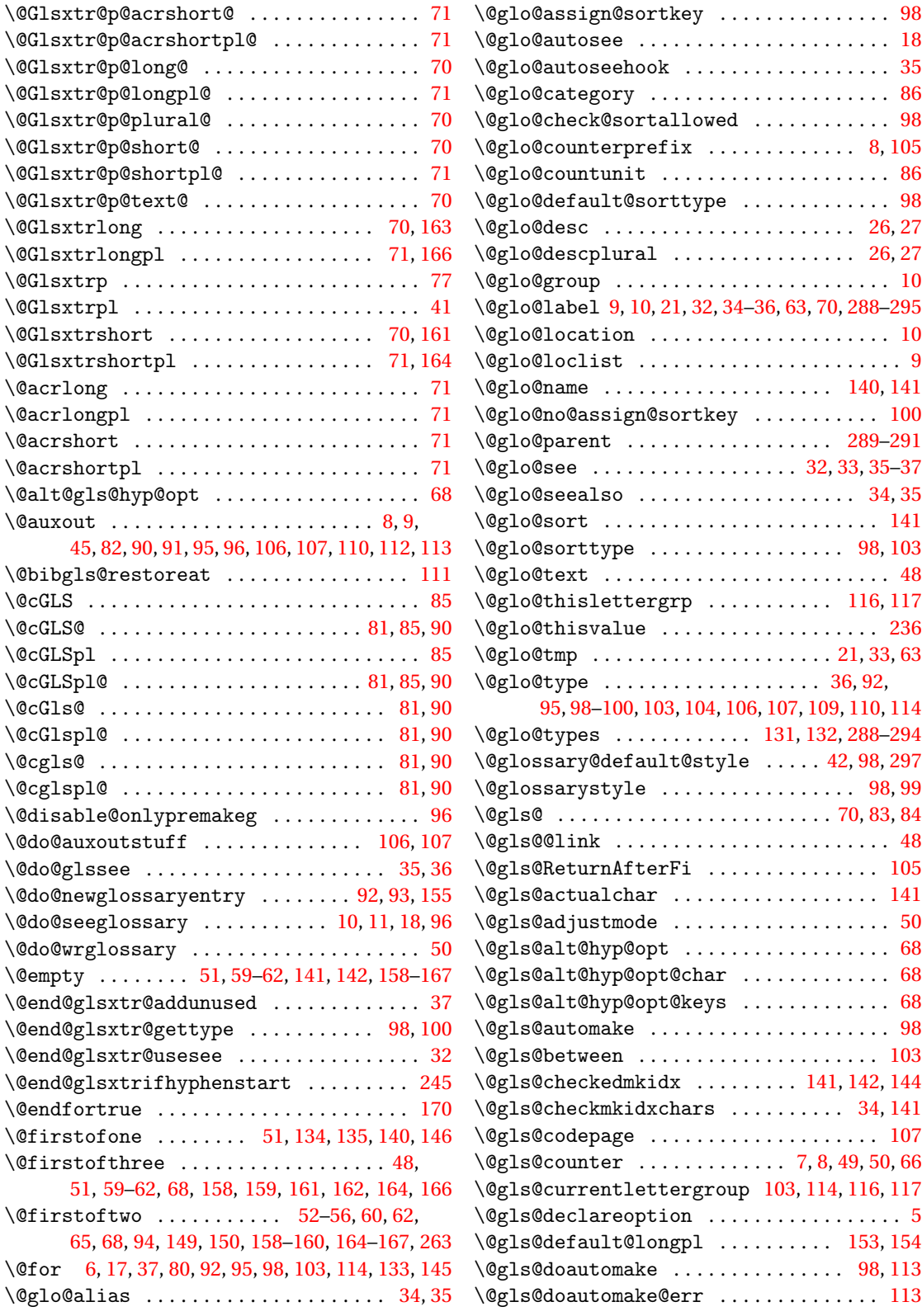

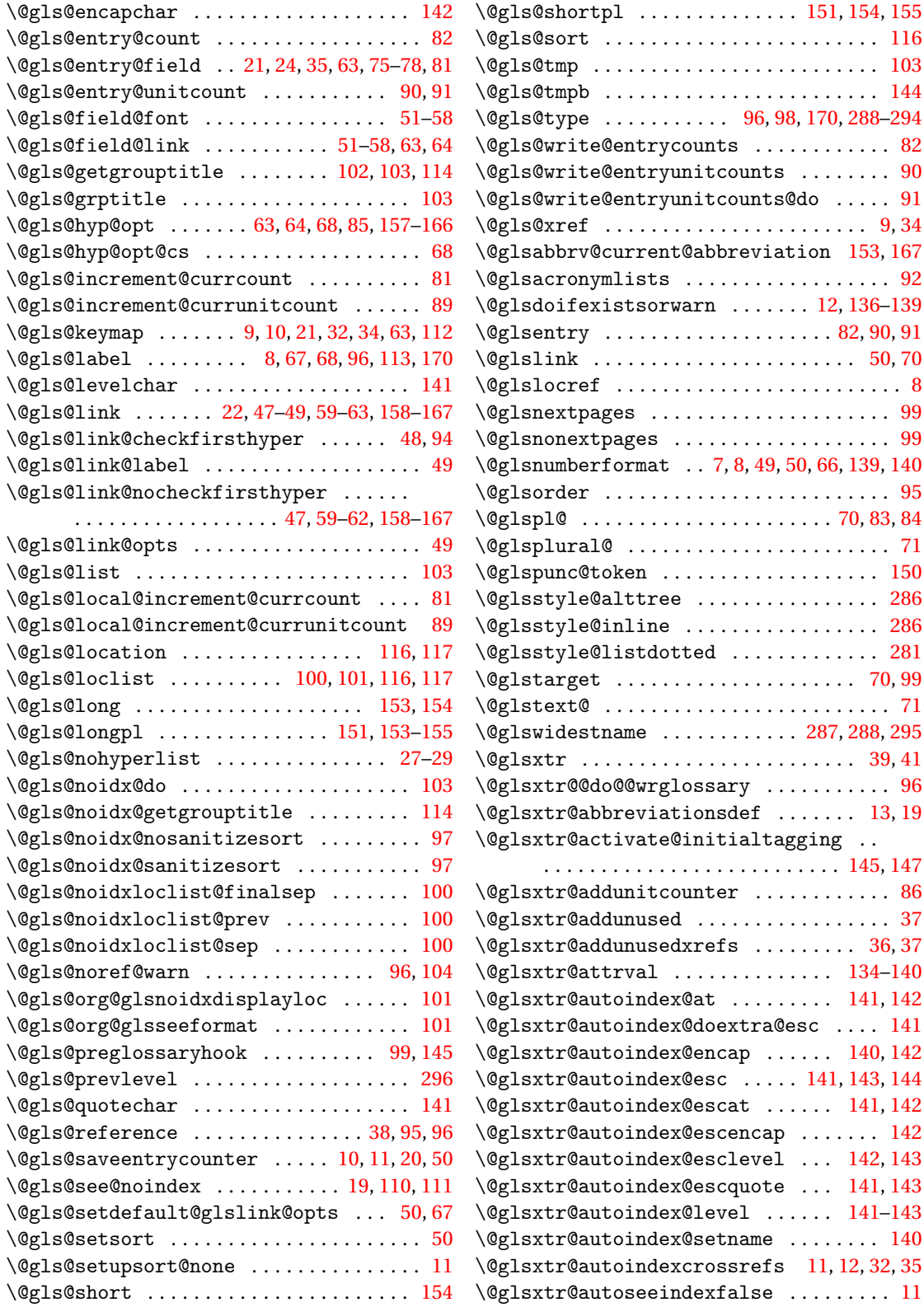

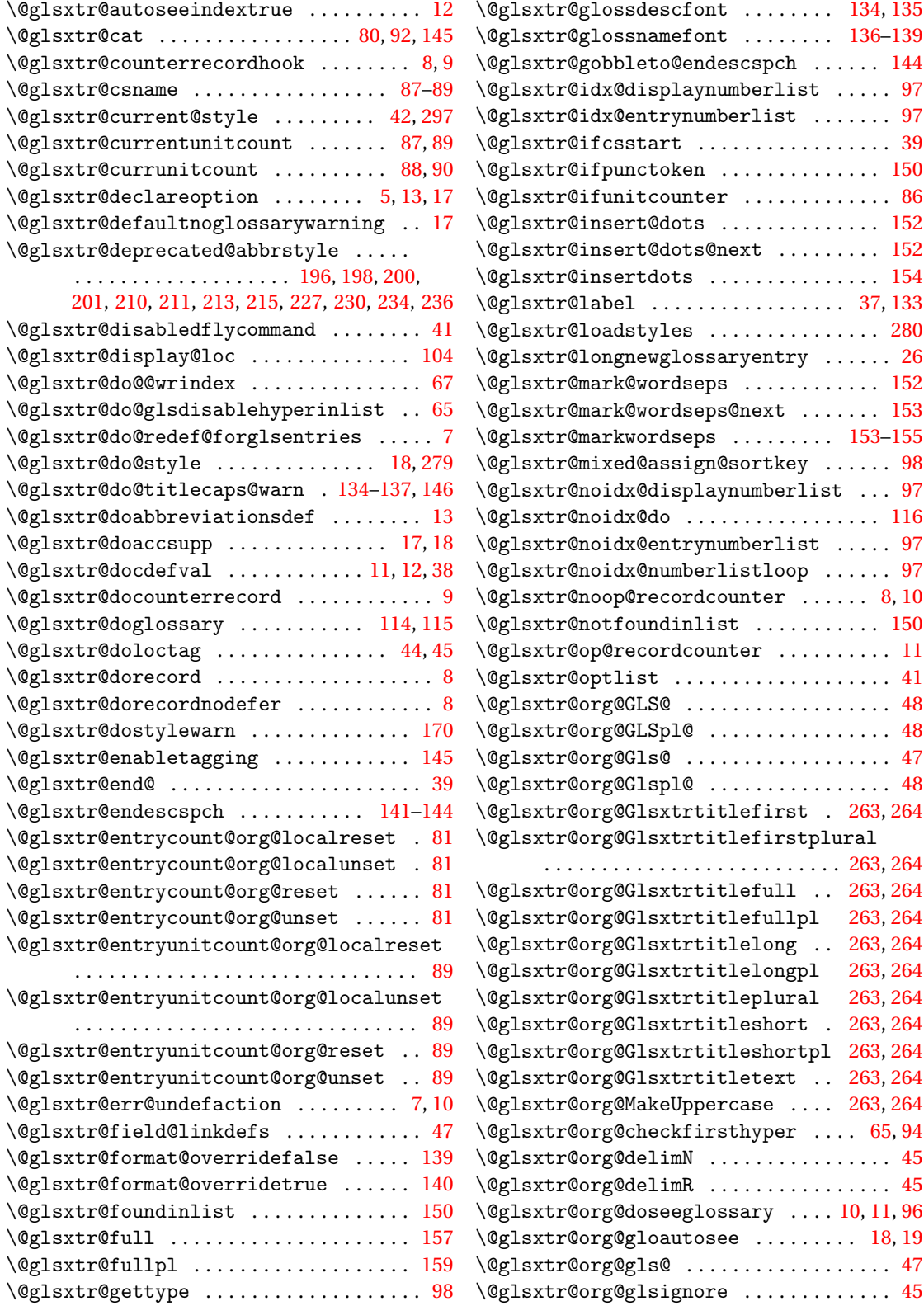

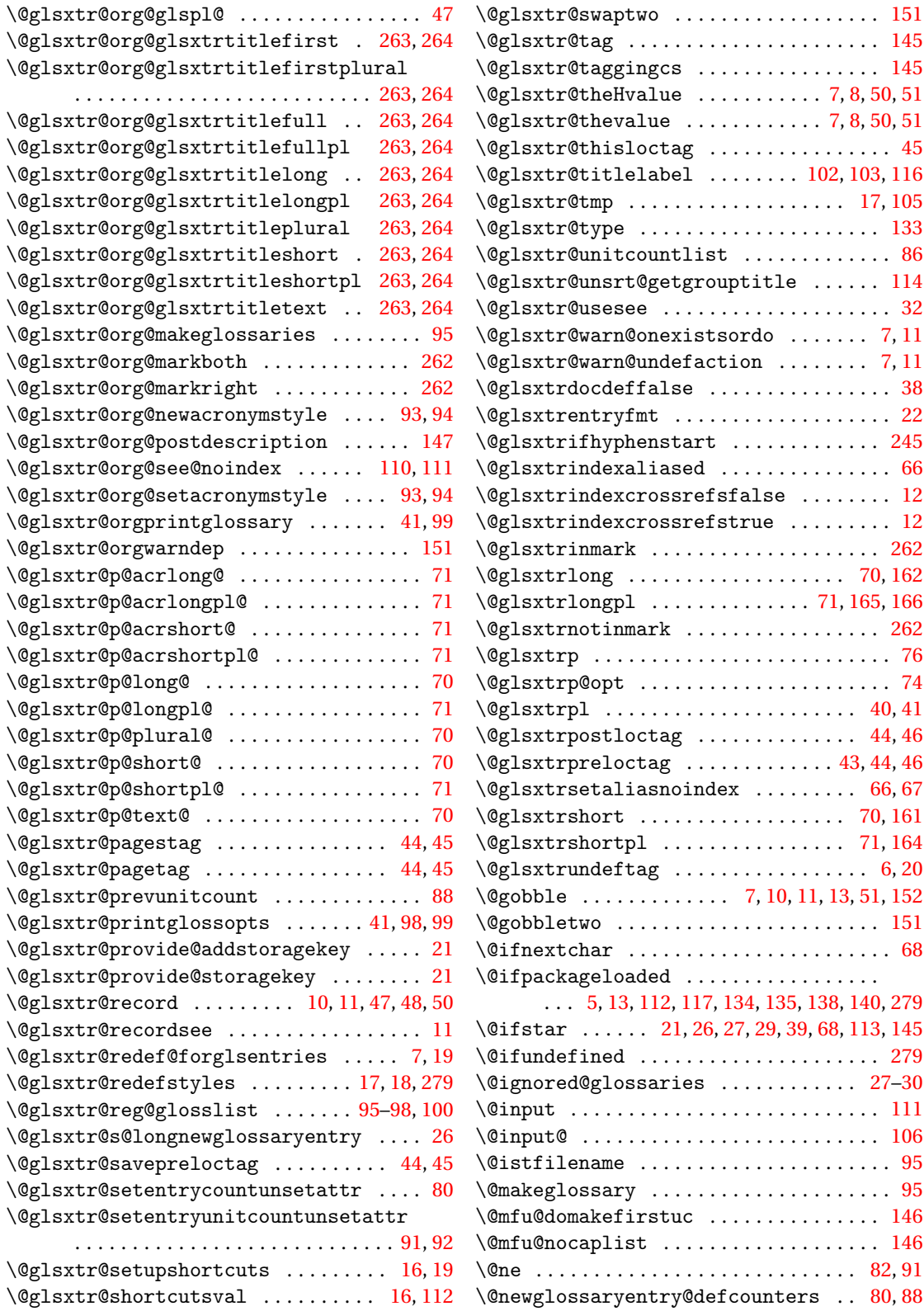

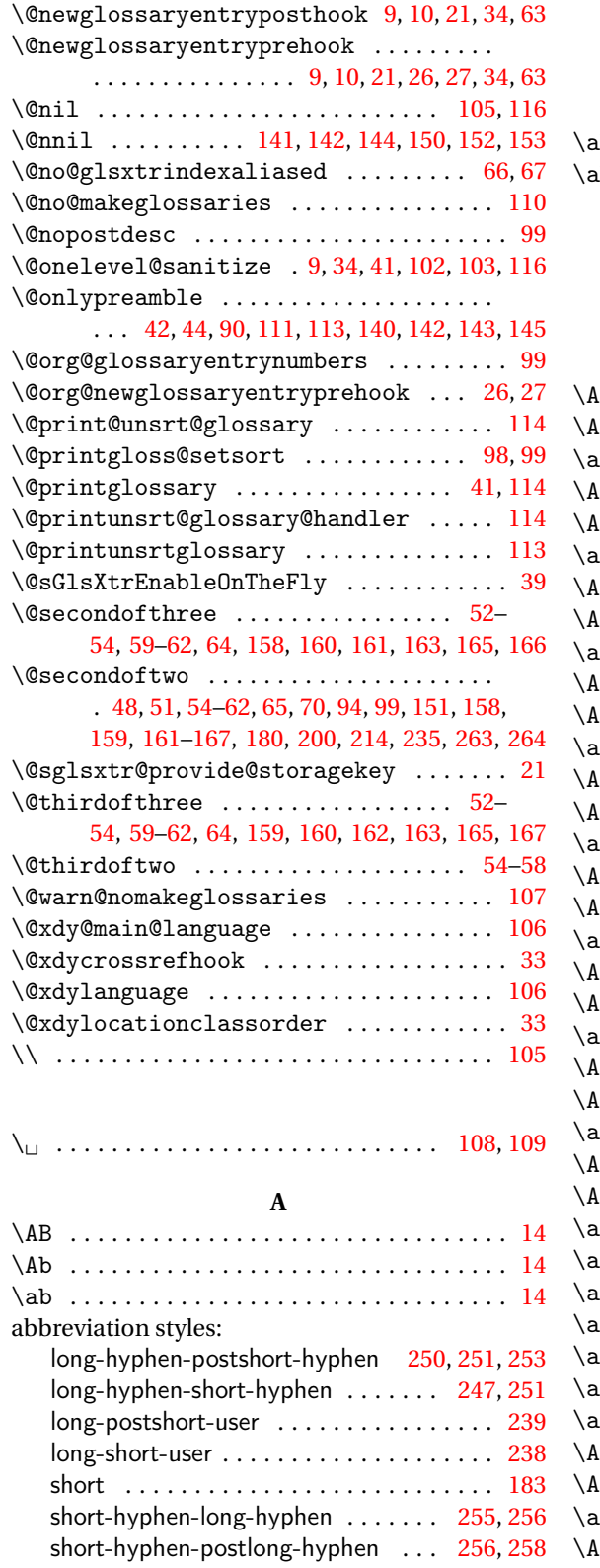

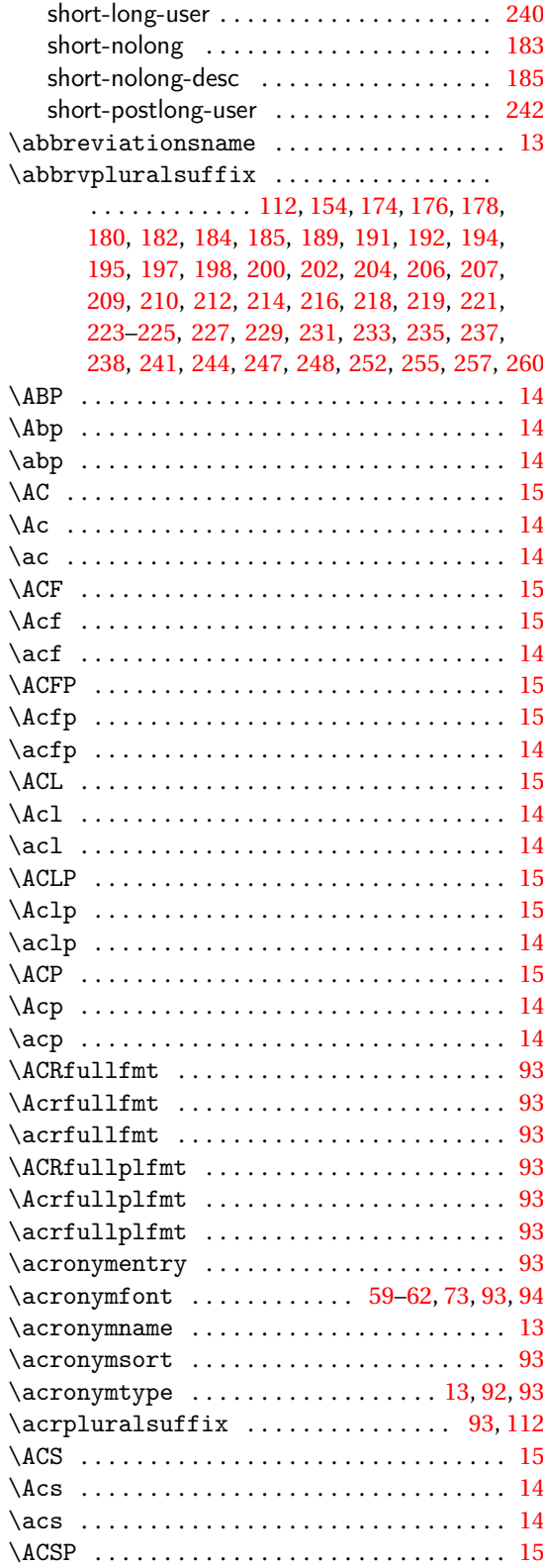

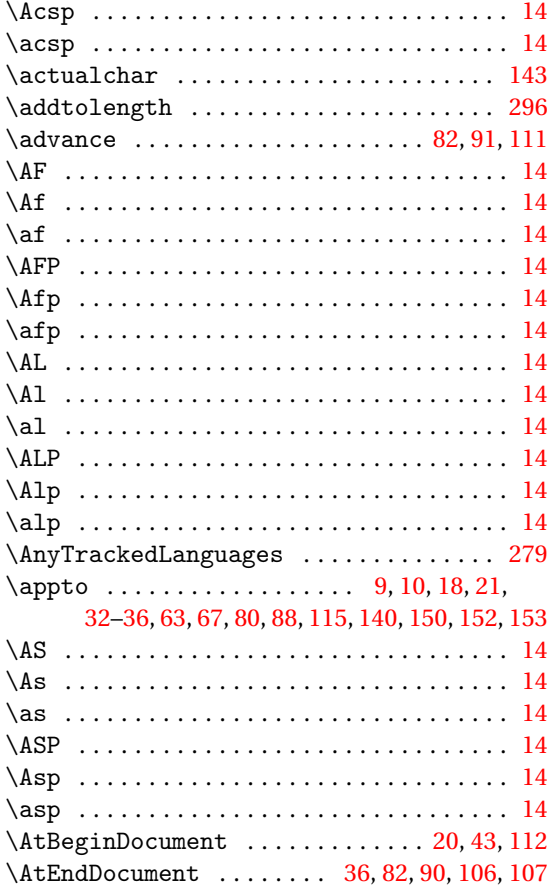

## **B**

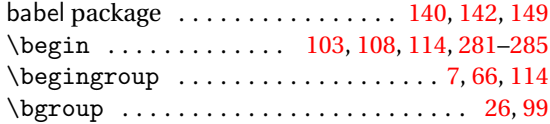

## **C**

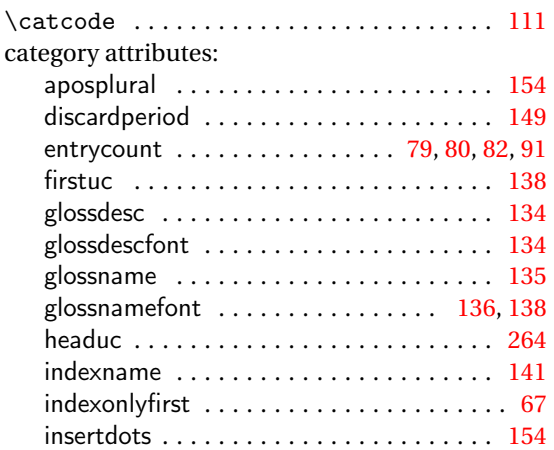

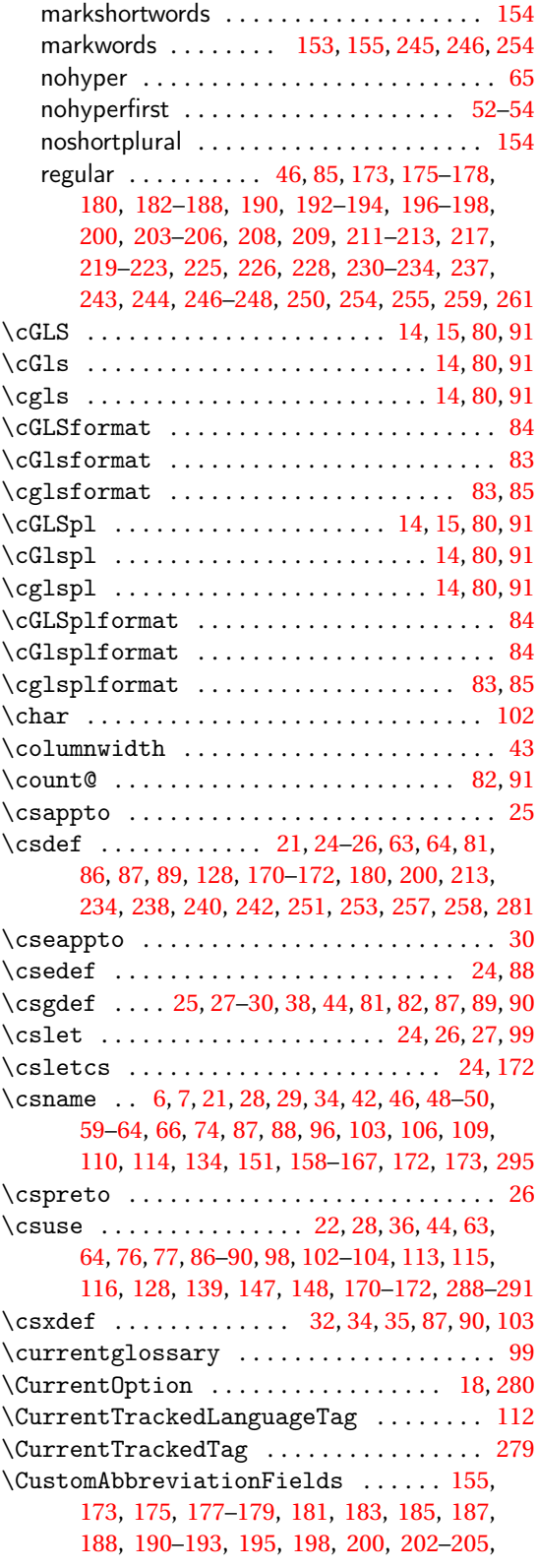

[207,](#page-206-0) [208,](#page-207-0) [211,](#page-210-0) [213,](#page-212-0) [215](#page-214-0)[–222,](#page-221-0) [224,](#page-223-0) [225,](#page-224-0) [227,](#page-226-0) [230,](#page-229-0) [232,](#page-231-0) [234,](#page-233-0) [237](#page-236-0)[–240,](#page-239-0) [242–](#page-241-0)[244,](#page-243-0) [246](#page-245-0)[–248,](#page-247-0) [250,](#page-249-0) [251,](#page-250-0) [253](#page-252-0)[–256,](#page-255-0) [258,](#page-257-0) [259,](#page-258-0) [261](#page-260-0)

### **D**

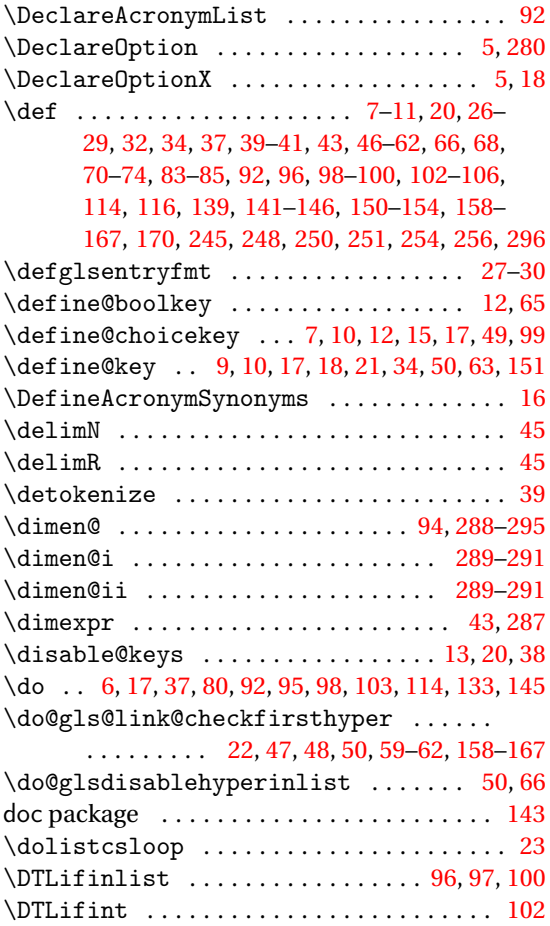

## **E**

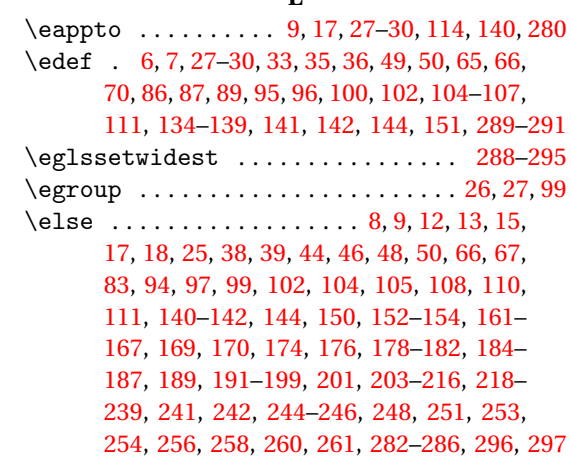

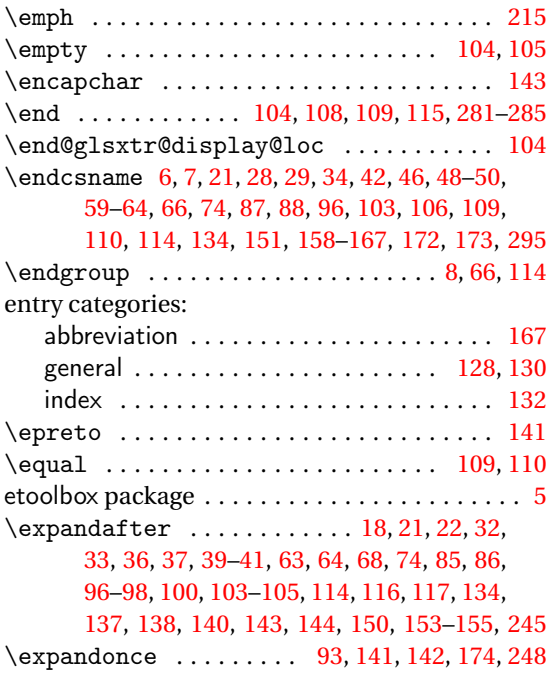

## **F**

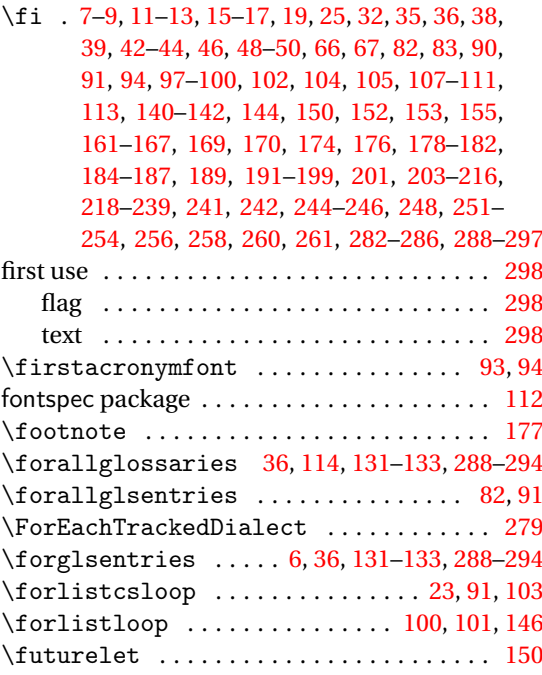

## **G**

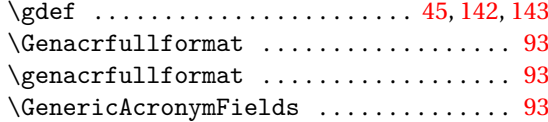

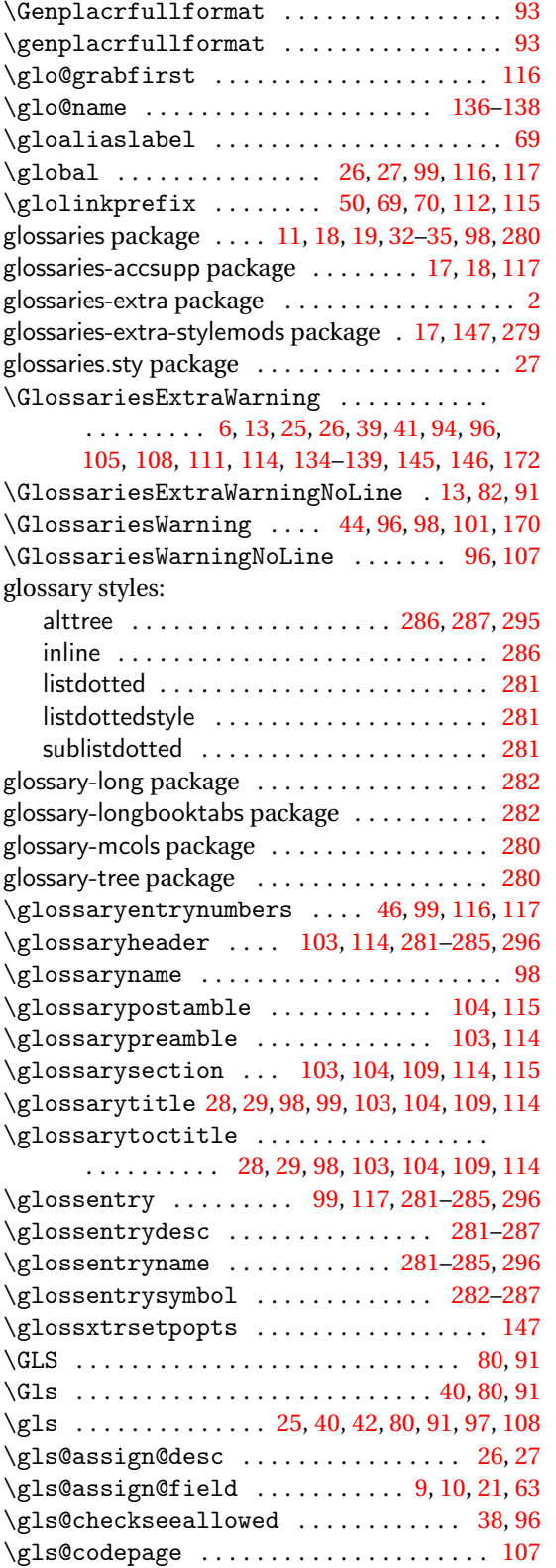

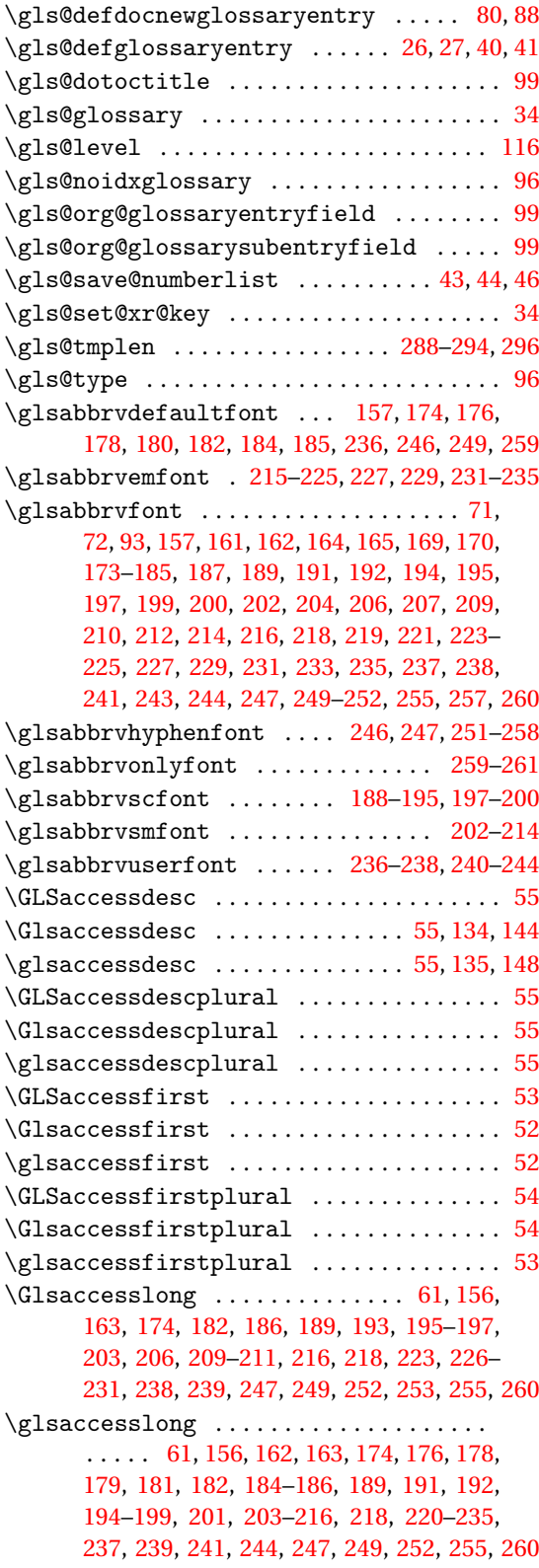

\Glsaccesslongpl . . . . . [62,](#page-61-0) [156,](#page-155-0) [166,](#page-165-0) [174,](#page-173-0) [182,](#page-181-0) [186,](#page-185-0) [189,](#page-188-0) [193,](#page-192-0) [195](#page-194-0)[–197,](#page-196-0) [203,](#page-202-0) [206,](#page-205-0) [209](#page-208-0)[–211,](#page-210-0) [216,](#page-215-0) [218,](#page-217-0) [223,](#page-222-0) [226](#page-225-0)[–231,](#page-230-0) [238,](#page-237-0) [239,](#page-238-0) [247,](#page-246-0) [249,](#page-248-0) [250,](#page-249-0) [252,](#page-251-0) [253,](#page-252-0) [255,](#page-254-0) [260,](#page-259-0) [261](#page-260-0) \glsaccesslongpl .................. . . . . . . . . . [62,](#page-61-0) [156,](#page-155-0) [166,](#page-165-0) [167,](#page-166-0) [174,](#page-173-0) [176,](#page-175-0) [178,](#page-177-0) [179,](#page-178-0) [181,](#page-180-0) [182,](#page-181-0) [184,](#page-183-0) [186,](#page-185-0) [187,](#page-186-0) [189,](#page-188-0) [191,](#page-190-0) [192,](#page-191-0) [194–](#page-193-0)[201,](#page-200-0) [203,](#page-202-0) [205](#page-204-0)[–213,](#page-212-0) [215,](#page-214-0) [216,](#page-215-0) [218,](#page-217-0) [220–](#page-219-0)[224,](#page-223-0) [226](#page-225-0)[–236,](#page-235-0) [238,](#page-237-0) [239,](#page-238-0) [241,](#page-240-0) [242,](#page-241-0) [244,](#page-243-0) [247,](#page-246-0) [249,](#page-248-0) [252,](#page-251-0) [253,](#page-252-0) [255,](#page-254-0) [260](#page-259-0) \GLSaccessname . . . . . . . . . . . . . . . . . . . . . [54](#page-53-0) \Glsaccessname . . . . . . . . . . . . . . . . . . . . . [54](#page-53-0) \glsaccessname . . . . . . . . . . . . . . . . . . . . . [54](#page-53-0) \GLSaccessplural ..................... [53](#page-52-0) \Glsaccessplural ..................... [53](#page-52-0) \glsaccessplural ..................... [53](#page-52-0) \Glsaccessshort .................... . . [59,](#page-58-0) [161,](#page-160-0) [169,](#page-168-0) [176,](#page-175-0) [179–](#page-178-0)[181,](#page-180-0) [184,](#page-183-0) [191,](#page-190-0) [194,](#page-193-0) [199,](#page-198-0) [201,](#page-200-0) [205,](#page-204-0) [207,](#page-206-0) [212](#page-211-0)[–215,](#page-214-0) [220,](#page-219-0) [221,](#page-220-0) [224,](#page-223-0) [233–](#page-232-0)[235,](#page-234-0) [241,](#page-240-0) [244,](#page-243-0) [252,](#page-251-0) [257,](#page-256-0) [258](#page-257-0) \glsaccessshort ..... [59,](#page-58-0) [156,](#page-155-0) [161,](#page-160-0) [162,](#page-161-0) [169,](#page-168-0) [174,](#page-173-0) [176,](#page-175-0) [178–](#page-177-0)[182,](#page-181-0) [184,](#page-183-0) [186,](#page-185-0) [189,](#page-188-0) [191](#page-190-0)[–194,](#page-193-0) [196,](#page-195-0) [197,](#page-196-0) [199,](#page-198-0) [201,](#page-200-0) [203,](#page-202-0) [204,](#page-203-0) [206](#page-205-0)[–209,](#page-208-0) [211–](#page-210-0)[214,](#page-213-0) [216,](#page-215-0) [218,](#page-217-0) [219,](#page-218-0) [221,](#page-220-0) [223](#page-222-0)[–226,](#page-225-0) [228–](#page-227-0)[231,](#page-230-0) [233,](#page-232-0) [235,](#page-234-0) [237–](#page-236-0)[239,](#page-238-0) [241,](#page-240-0) [244,](#page-243-0) [247,](#page-246-0) [249,](#page-248-0) [252,](#page-251-0) [255,](#page-254-0) [257,](#page-256-0) [258,](#page-257-0) [260](#page-259-0)  $\langle Glsaccessshortpl$  .......... [60,](#page-59-0) [165,](#page-164-0) [170,](#page-169-0) [176,](#page-175-0) [179,](#page-178-0) [181,](#page-180-0) [184,](#page-183-0) [191,](#page-190-0) [194,](#page-193-0) [199,](#page-198-0) [201,](#page-200-0) [205,](#page-204-0) [208,](#page-207-0) [212–](#page-211-0)[215,](#page-214-0) [220,](#page-219-0) [222,](#page-221-0) [224,](#page-223-0) [233](#page-232-0)[–235,](#page-234-0) [241,](#page-240-0) [242,](#page-241-0) [244,](#page-243-0) [252,](#page-251-0) [257,](#page-256-0) [258,](#page-257-0) [261](#page-260-0) \glsaccessshortpl ... [60,](#page-59-0) [156,](#page-155-0) [164,](#page-163-0) [165,](#page-164-0) [169,](#page-168-0) [174,](#page-173-0) [176,](#page-175-0) [178–](#page-177-0)[182,](#page-181-0) [184,](#page-183-0) [186,](#page-185-0) [189,](#page-188-0) [191](#page-190-0)[–194,](#page-193-0) [196,](#page-195-0) [197,](#page-196-0) [199,](#page-198-0) [201,](#page-200-0) [203,](#page-202-0) [204,](#page-203-0) [206](#page-205-0)[–209,](#page-208-0) [211–](#page-210-0)[214,](#page-213-0) [216,](#page-215-0) [218,](#page-217-0) [220,](#page-219-0) [221,](#page-220-0) [223](#page-222-0)[–226,](#page-225-0) [228–](#page-227-0)[231,](#page-230-0) [233–](#page-232-0)[235,](#page-234-0) [238,](#page-237-0) [239,](#page-238-0) [241,](#page-240-0) [244,](#page-243-0) [247,](#page-246-0) [249,](#page-248-0) [252,](#page-251-0) [255,](#page-254-0) [257,](#page-256-0) [258,](#page-257-0) [260](#page-259-0) \GLSaccesssymbol ..................... [56](#page-55-0)  $\Gamma$ . . . . . . . . . . . . . . . . . . [56,](#page-55-0) [145](#page-144-0)  $\gtrsim$ Blsaccesssymbol ..............[56,](#page-55-0) [144,](#page-143-0) [148](#page-147-0) \GLSaccesssymbolplural .............. [56](#page-55-0) \Glsaccesssymbolplural ............. [56](#page-55-0)  $\gtrsim$ glsaccesssymbolplural .............. [56](#page-55-0) \GLSaccesstext . . . . . . . . . . . . . . . . . . . . . [52](#page-51-0) \Glsaccesstext ....................... [52](#page-51-0) \glsaccesstext ....................... [51](#page-50-0) \glsacrshortcutstrue ............... [16](#page-15-0) \glsacspacemax . . . . . . . . . . . . . . . . . . . . . [94](#page-93-0) \glsadd .......................... [37,](#page-36-0)[108](#page-107-0)

\glsadd options thevalue . . . . . . . . . . . . . . . . . . . . . . . . . . . [8](#page-7-0)  $\gtrsim$  1saddstoragekey ............ [35,](#page-34-0) [36,](#page-35-0) [128](#page-127-0) \glsbackslash . . . . . . . . . . . . . . . . . . . . . . [39](#page-38-0) \glscapscase . . . . . . . . [48,](#page-47-0) [51](#page-50-0)[–62,](#page-61-0) [64,](#page-63-0) [158](#page-157-0)[–169](#page-168-0) \glscategory . . . . . . . . . . . . . . . . . . . . . .  $\ldots$  . [46,](#page-45-0) [51,](#page-50-0) [65,](#page-64-0) [71,](#page-70-0) [72,](#page-71-0) [129–](#page-128-0)[131,](#page-130-0) [134–](#page-133-0) [139,](#page-138-0) [144,](#page-143-0) [145,](#page-144-0) [147,](#page-146-0) [148,](#page-147-0) [158](#page-157-0)[–162,](#page-161-0) [164,](#page-163-0) [165](#page-164-0) \glscategorylabel .................  $\ldots$ ...... [65,](#page-64-0) [151,](#page-150-0) [153](#page-152-0)[–155,](#page-154-0) [180,](#page-179-0) [200,](#page-199-0) [213,](#page-212-0) [234,](#page-233-0) [238,](#page-237-0) [240,](#page-239-0) [242,](#page-241-0) [251,](#page-250-0) [253,](#page-252-0) [257,](#page-256-0) [258](#page-257-0) \glsclosebrace .............. [33,](#page-32-0) [109,](#page-108-0) [110](#page-109-0) \glscurrententrylabel ............. . . . . . . . [43–](#page-42-0)[45,](#page-44-0) [99,](#page-98-0) [106,](#page-105-0) [114,](#page-113-0) [115,](#page-114-0) [146,](#page-145-0) [147](#page-146-0)  $\gtrsim$  [22,](#page-21-0) [236](#page-235-0) \glscustomtext . . [47,](#page-46-0) [48,](#page-47-0) [59](#page-58-0)[–62,](#page-61-0) [158](#page-157-0)[–167,](#page-166-0) [169](#page-168-0) \glsdefaulttype . . [6,](#page-5-0) [13,](#page-12-0) [25,](#page-24-0) [98,](#page-97-0) [107,](#page-106-0) [114,](#page-113-0) [115](#page-114-0) \glsdescriptionaccessdisplay [121,](#page-120-0) [122,](#page-121-0) [134](#page-133-0) \glsdescriptionpluralaccessdisplay [122](#page-121-0) \glsdescwidth .............. [281,](#page-280-0) [283](#page-282-0)-285  $\gtrsim$ glsdetoklabel ............... [23](#page-22-0)-27, [30](#page-29-0)[–33,](#page-32-0) [37–](#page-36-0)[39,](#page-38-0) [49,](#page-48-0) [50,](#page-49-0) [66,](#page-65-0) [69,](#page-68-0) [81,](#page-80-0) [82,](#page-81-0) [87–](#page-86-0) [91,](#page-90-0) [96,](#page-95-0) [99–](#page-98-0)[101,](#page-100-0) [116,](#page-115-0) [134,](#page-133-0) [136](#page-135-0)[–138,](#page-137-0) [289](#page-288-0)[–291](#page-290-0)  $\gtrsim$ glsdisplaynumberlist ......... [97,](#page-96-0) [100](#page-99-0) \glsdohyperlink ....................... [70](#page-69-0) \glsdohypertarget .................... [99](#page-98-0)  $\qquad \qquad$  \glsdoifexists ................ [12,](#page-11-0) [24,](#page-23-0) [30,](#page-29-0) [32,](#page-31-0) [33,](#page-32-0) [47,](#page-46-0) [48,](#page-47-0) [50,](#page-49-0) [59–](#page-58-0)[62,](#page-61-0) [101,](#page-100-0) [158](#page-157-0)[–167](#page-166-0) \glsdoifexistsordo .............. [22,](#page-21-0)[48](#page-47-0) \glsdoifexistsorwarn .... [12,](#page-11-0) [134,](#page-133-0) [135,](#page-134-0) [144](#page-143-0) \glsdoifnoexists .................... [26](#page-25-0)  $\qquad$ \glsdosanitizesort .................. [97](#page-96-0)  $\gtrsim$ glsenableentrycount ......... [80,](#page-79-0) [82,](#page-81-0) [90](#page-89-0) \glsenableentryunitcount ........ [82,](#page-81-0)[91](#page-90-0) \glsentrycounter .................. [105](#page-104-0)  $\gtrsim$  1 sentry currcount ............. [81,](#page-80-0) [82,](#page-81-0) [88](#page-87-0) \Glsentrydesc . . . . . . . . . . . . . . [122,](#page-121-0) [126,](#page-125-0) [135](#page-134-0) \glsentrydesc ..... [121,](#page-120-0) [122,](#page-121-0) [126,](#page-125-0) [127,](#page-126-0) [135](#page-134-0) \Glsentrydescplural ........... [122,](#page-121-0) [127](#page-126-0) \glsentrydescplural .......... [122,](#page-121-0) [127](#page-126-0) \Glsentryfirst .............. [85,](#page-84-0) [119,](#page-118-0) [125](#page-124-0) \glsentryfirst ... [85,](#page-84-0) [119,](#page-118-0) [120,](#page-119-0) [125,](#page-124-0) [126,](#page-125-0) [275](#page-274-0) \Glsentryfirstplural . . . . . . . . [86,](#page-85-0) [120,](#page-119-0) [126](#page-125-0) \glsentryfirstplural ... [86,](#page-85-0) [120,](#page-119-0) [126,](#page-125-0) [276](#page-275-0) \glsentryfmt .................... 27-[30](#page-29-0) \Glsentryfull . . . . . . . . . . . . . . . . . . . . . . [93](#page-92-0) \glsentryfull . . . . . . . . . . . . . . . . . . . . . . [93](#page-92-0) \Glsentryfullpl . . . . . . . . . . . . . . . . . . . . [93](#page-92-0)

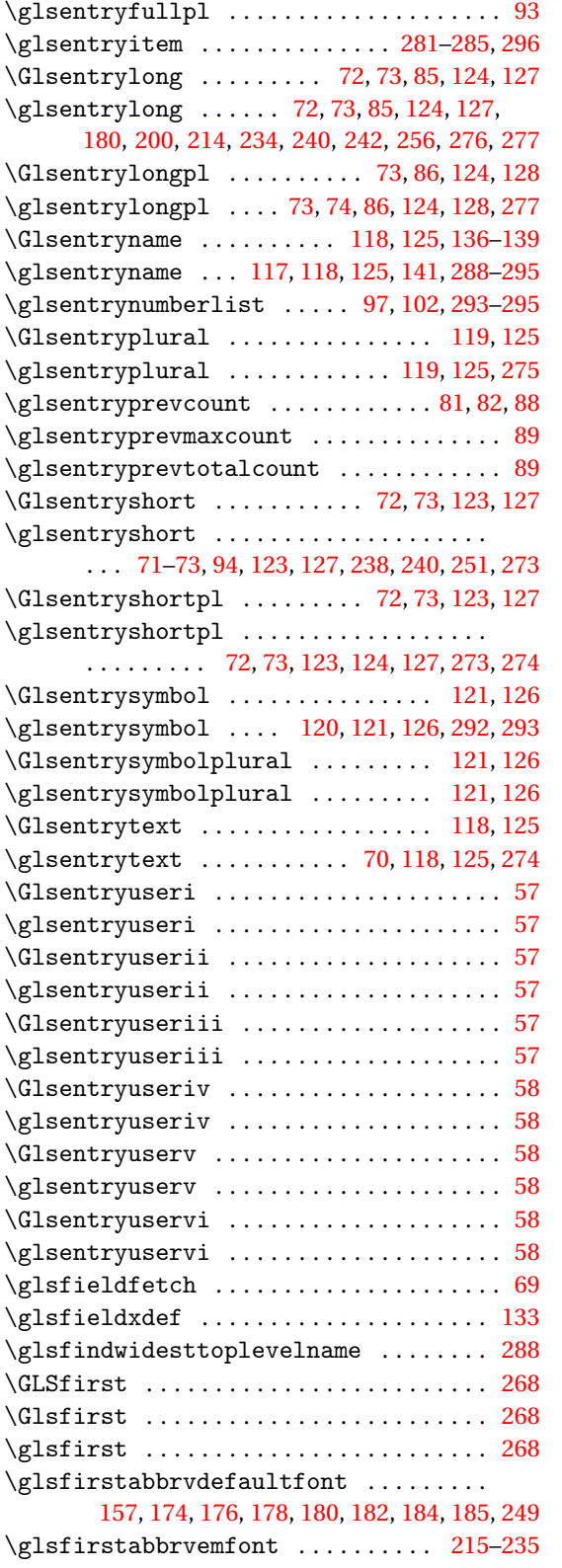

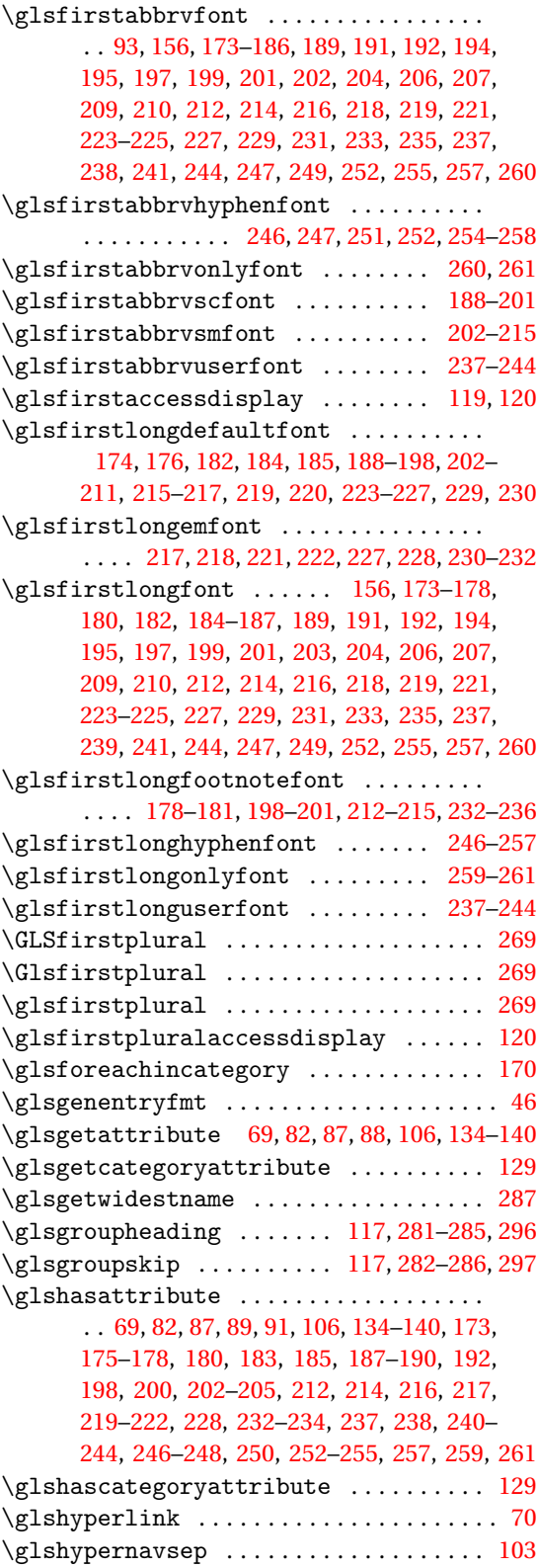

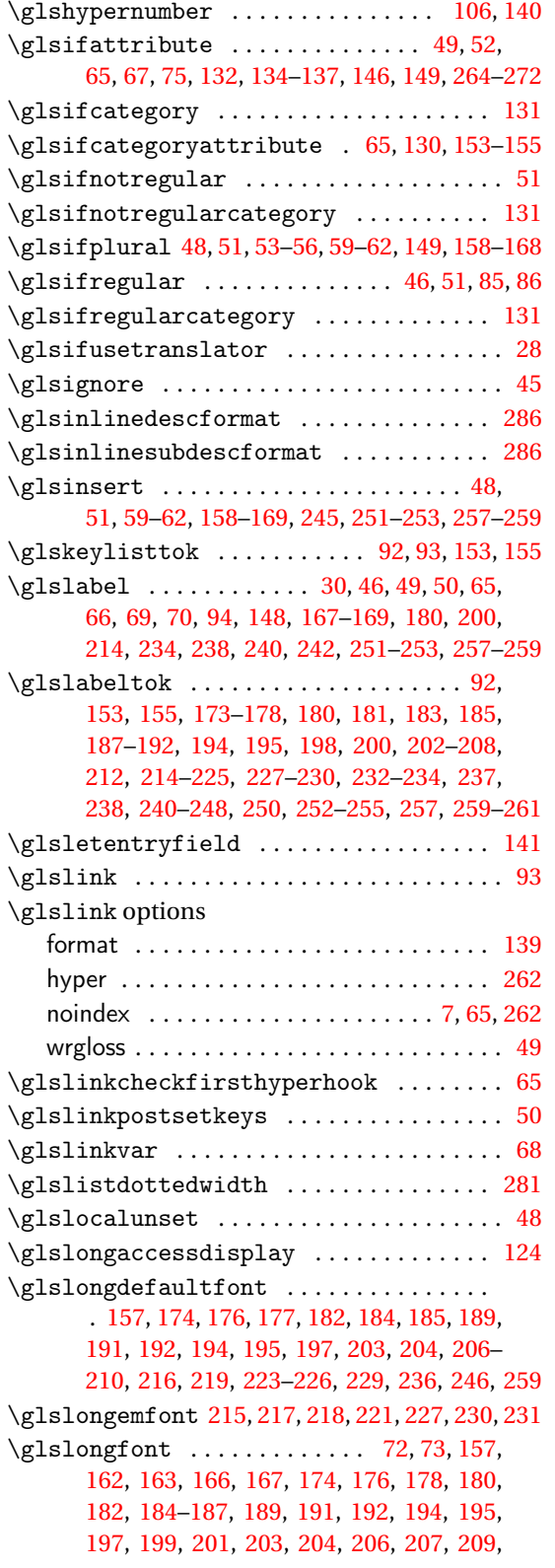

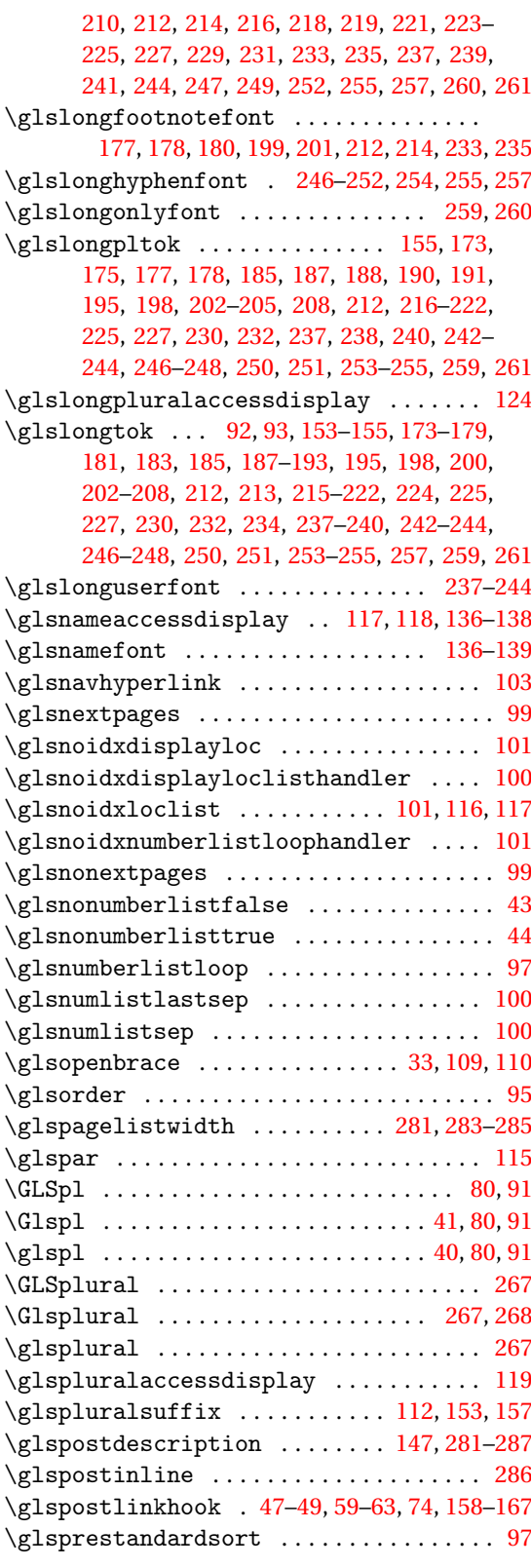

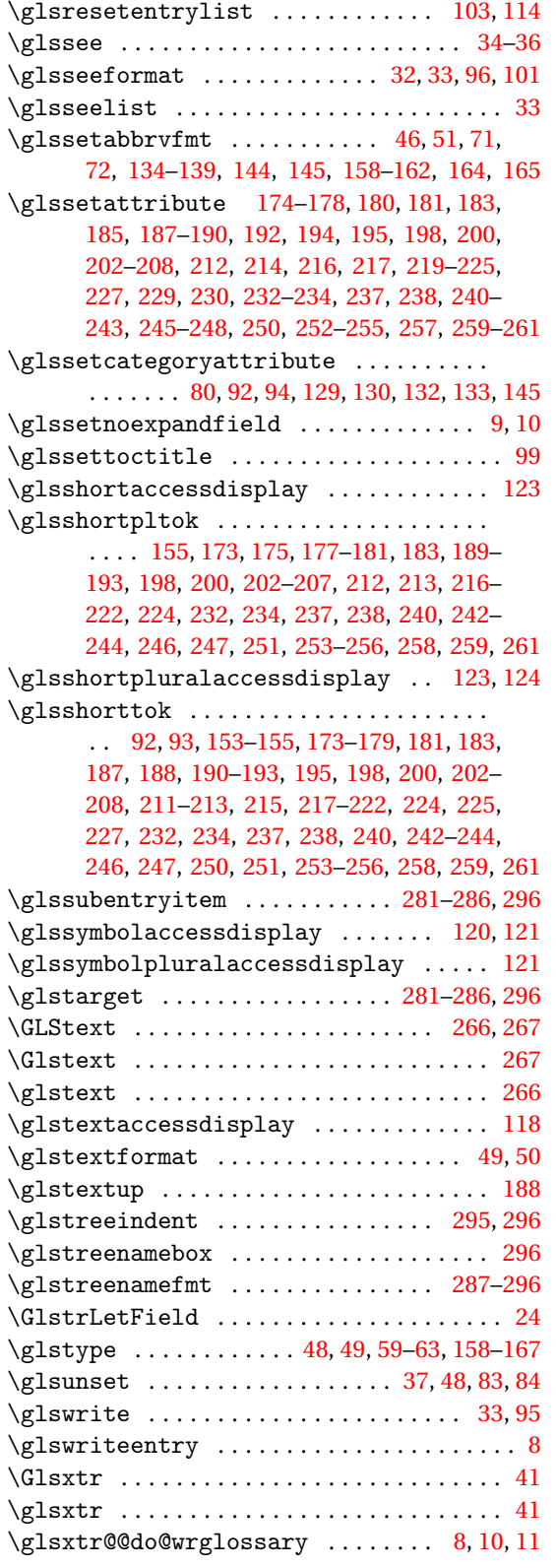

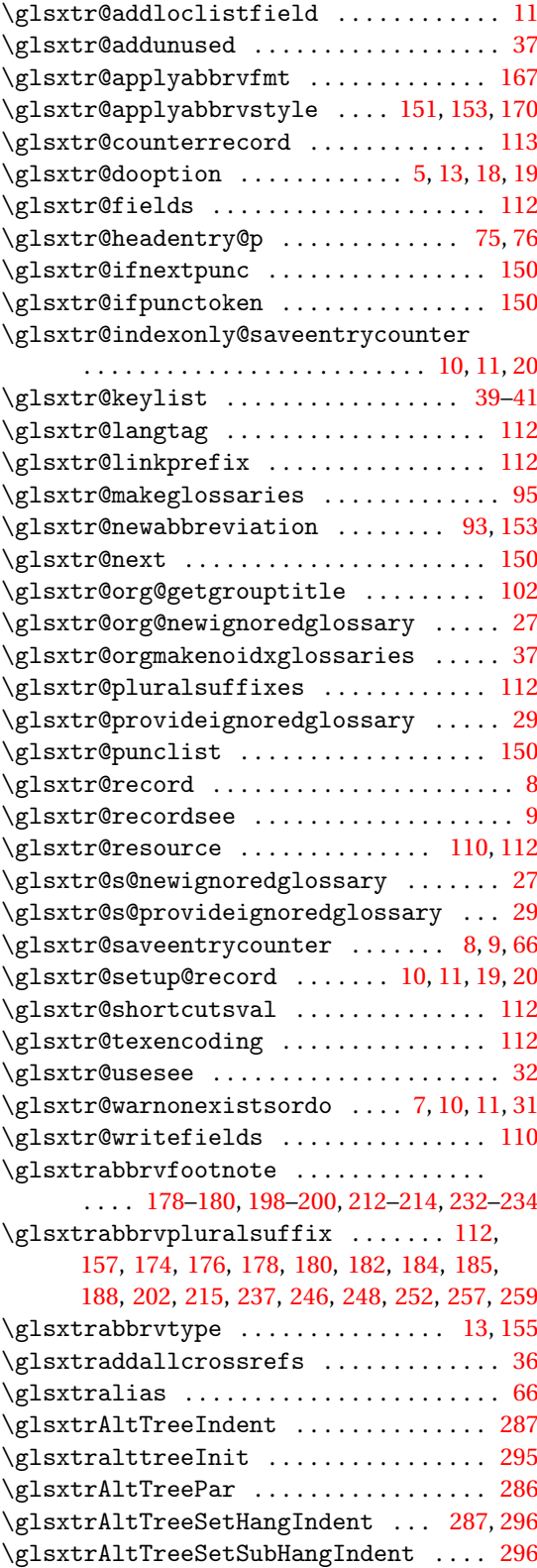

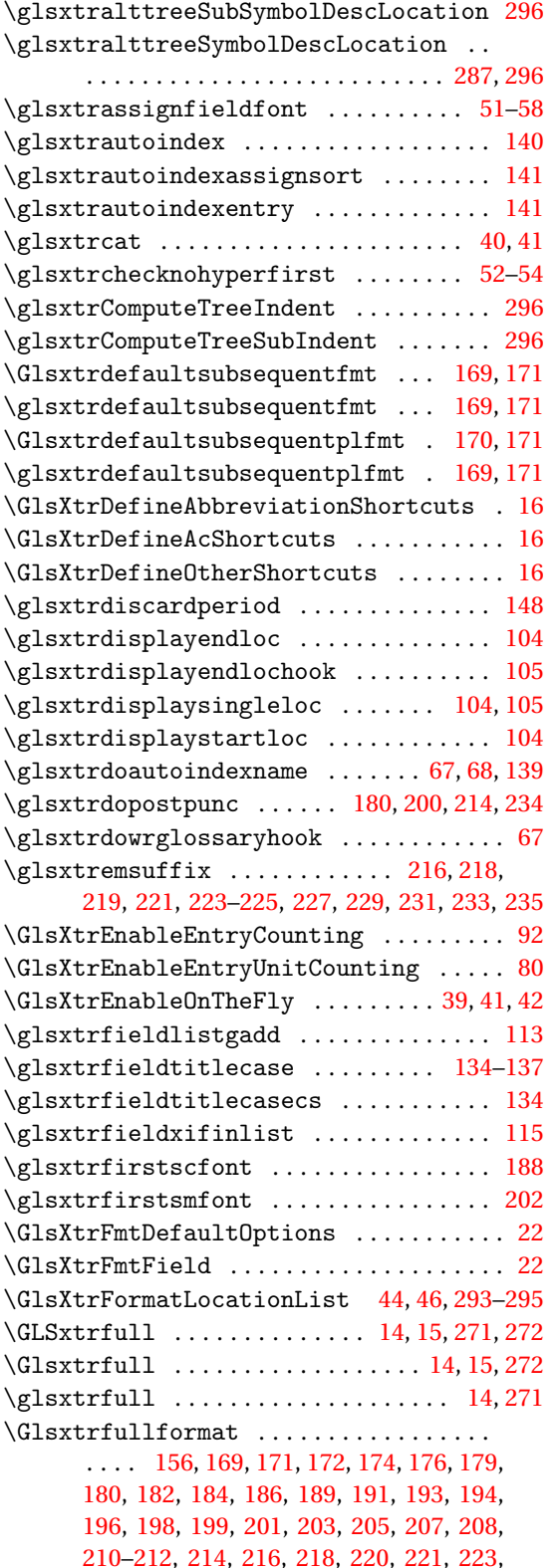

[225,](#page-224-0) [226,](#page-225-0) [228,](#page-227-0) [230,](#page-229-0) [232,](#page-231-0) [233,](#page-232-0) [235,](#page-234-0) [238,](#page-237-0) [239,](#page-238-0) [241,](#page-240-0) [244,](#page-243-0) [247,](#page-246-0) [249,](#page-248-0) [252,](#page-251-0) [255,](#page-254-0) [257,](#page-256-0) [260](#page-259-0)  $\left\{ \chi_{\text{fullformat}} \ldots \ldots \ldots \ldots \right\}$ . [156,](#page-155-0) [169,](#page-168-0) [171,](#page-170-0) [172,](#page-171-0) [174,](#page-173-0) [176,](#page-175-0) [178,](#page-177-0) [180,](#page-179-0) [182,](#page-181-0) [184,](#page-183-0) [186,](#page-185-0) [189,](#page-188-0) [191,](#page-190-0) [193,](#page-192-0) [194,](#page-193-0) [196,](#page-195-0) [197,](#page-196-0) [199,](#page-198-0) [201,](#page-200-0) [203,](#page-202-0) [204,](#page-203-0) [206,](#page-205-0) [208,](#page-207-0) [209,](#page-208-0) [211,](#page-210-0) [212,](#page-211-0) [214,](#page-213-0) [216,](#page-215-0) [218,](#page-217-0) [219,](#page-218-0) [221,](#page-220-0) [223,](#page-222-0) [225,](#page-224-0) [226,](#page-225-0) [228,](#page-227-0) [230,](#page-229-0) [232,](#page-231-0) [233,](#page-232-0) [235,](#page-234-0) [237,](#page-236-0) [239,](#page-238-0) [241,](#page-240-0) [244,](#page-243-0) [247,](#page-246-0) [249,](#page-248-0) [252,](#page-251-0) [255,](#page-254-0) [257,](#page-256-0) [260](#page-259-0) \GLSxtrfullpl . . . . . . . . . . . . . . . . [14,](#page-13-0) [15,](#page-14-0) [272](#page-271-0) \Glsxtrfullpl . . . . . . . . . . . . [14,](#page-13-0) [15,](#page-14-0) [272,](#page-271-0) [273](#page-272-0) \glsxtrfullpl .................. [14,](#page-13-0)[272](#page-271-0) \Glsxtrfullplformat . . . . . . . . . . . . . . . . . . . [156,](#page-155-0) [168,](#page-167-0) [171,](#page-170-0) [172,](#page-171-0) [174,](#page-173-0) [176,](#page-175-0) [179,](#page-178-0) [181,](#page-180-0) [182,](#page-181-0) [184,](#page-183-0) [186,](#page-185-0) [189,](#page-188-0) [191,](#page-190-0) [193,](#page-192-0) [194,](#page-193-0) [196,](#page-195-0) [198,](#page-197-0) [199,](#page-198-0) [201,](#page-200-0) [203,](#page-202-0) [205,](#page-204-0) [207,](#page-206-0) [208,](#page-207-0) [210–](#page-209-0)[212,](#page-211-0) [214,](#page-213-0) [216,](#page-215-0) [218,](#page-217-0) [220,](#page-219-0) [222,](#page-221-0) [223,](#page-222-0) [225,](#page-224-0) [227,](#page-226-0) [228,](#page-227-0) [230,](#page-229-0) [232,](#page-231-0) [233,](#page-232-0) [235,](#page-234-0) [238,](#page-237-0) [239,](#page-238-0) [241,](#page-240-0) [244,](#page-243-0) [247,](#page-246-0) [250,](#page-249-0) [252,](#page-251-0) [255,](#page-254-0) [258,](#page-257-0) [260](#page-259-0)  $\gtrsim$  1sxtrfullplformat ............... . . . . . . . . [168,](#page-167-0) [171,](#page-170-0) [172,](#page-171-0) [174,](#page-173-0) [176,](#page-175-0) [178,](#page-177-0) [180,](#page-179-0) [182,](#page-181-0) [184,](#page-183-0) [186,](#page-185-0) [189,](#page-188-0) [191,](#page-190-0) [193,](#page-192-0) [194,](#page-193-0) [196,](#page-195-0) [198,](#page-197-0) [199,](#page-198-0) [201,](#page-200-0) [203,](#page-202-0) [204,](#page-203-0) [206,](#page-205-0) [208,](#page-207-0) [210–](#page-209-0)[212,](#page-211-0) [214,](#page-213-0) [216,](#page-215-0) [218,](#page-217-0) [220,](#page-219-0) [221,](#page-220-0) [223,](#page-222-0) [225,](#page-224-0) [226,](#page-225-0) [228,](#page-227-0) [230,](#page-229-0) [232,](#page-231-0) [233,](#page-232-0) [235,](#page-234-0) [237,](#page-236-0) [239,](#page-238-0) [241,](#page-240-0) [244,](#page-243-0) [247,](#page-246-0) [249,](#page-248-0) [252,](#page-251-0) [255,](#page-254-0) [257,](#page-256-0) [260](#page-259-0) \glsxtrfullsep [156,](#page-155-0) [173](#page-172-0)[–177,](#page-176-0) [179,](#page-178-0) [181,](#page-180-0) [182,](#page-181-0) [184,](#page-183-0) [186,](#page-185-0) [188–](#page-187-0)[194,](#page-193-0) [196,](#page-195-0) [197,](#page-196-0) [199,](#page-198-0) [201–](#page-200-0) [209,](#page-208-0) [211,](#page-210-0) [213](#page-212-0)[–224,](#page-223-0) [226,](#page-225-0) [228–](#page-227-0)[231,](#page-230-0) [233–](#page-232-0) [236,](#page-235-0) [246,](#page-245-0) [247,](#page-246-0) [249,](#page-248-0) [251,](#page-250-0) [254](#page-253-0)[–256,](#page-255-0) [260,](#page-259-0) [261](#page-260-0) \glsxtrgenabbrvfmt ................. [46](#page-45-0) \glsxtrgetgrouptitle .............. [103](#page-102-0) \Glsxtrheadfirst . . . . . . . . . . . . . . . . . . [263](#page-262-0) \glsxtrheadfirst ................... [263](#page-262-0) \Glsxtrheadfirstplural ............ [264](#page-263-0) \glsxtrheadfirstplural ............ [264](#page-263-0) \Glsxtrheadfull ................... [264](#page-263-0) \glsxtrheadfull ................... [264](#page-263-0) \Glsxtrheadfullpl . . . . . . . . . . . . . . . . . [264](#page-263-0) \glsxtrheadfullpl ................. [264](#page-263-0) \Glsxtrheadlong . . . . . . . . . . . . . . . . . . . [264](#page-263-0) \glsxtrheadlong ................... [264](#page-263-0) \Glsxtrheadlongpl . . . . . . . . . . . . . . . . . [264](#page-263-0) \glsxtrheadlongpl ................. [264](#page-263-0) \Glsxtrheadplural ................. [263](#page-262-0) \glsxtrheadplural ................. [263](#page-262-0) \Glsxtrheadshort . . . . . . . . . . . . . . . . . . [263](#page-262-0) \glsxtrheadshort .................. [263](#page-262-0) \Glsxtrheadshortpl ................ [263](#page-262-0)
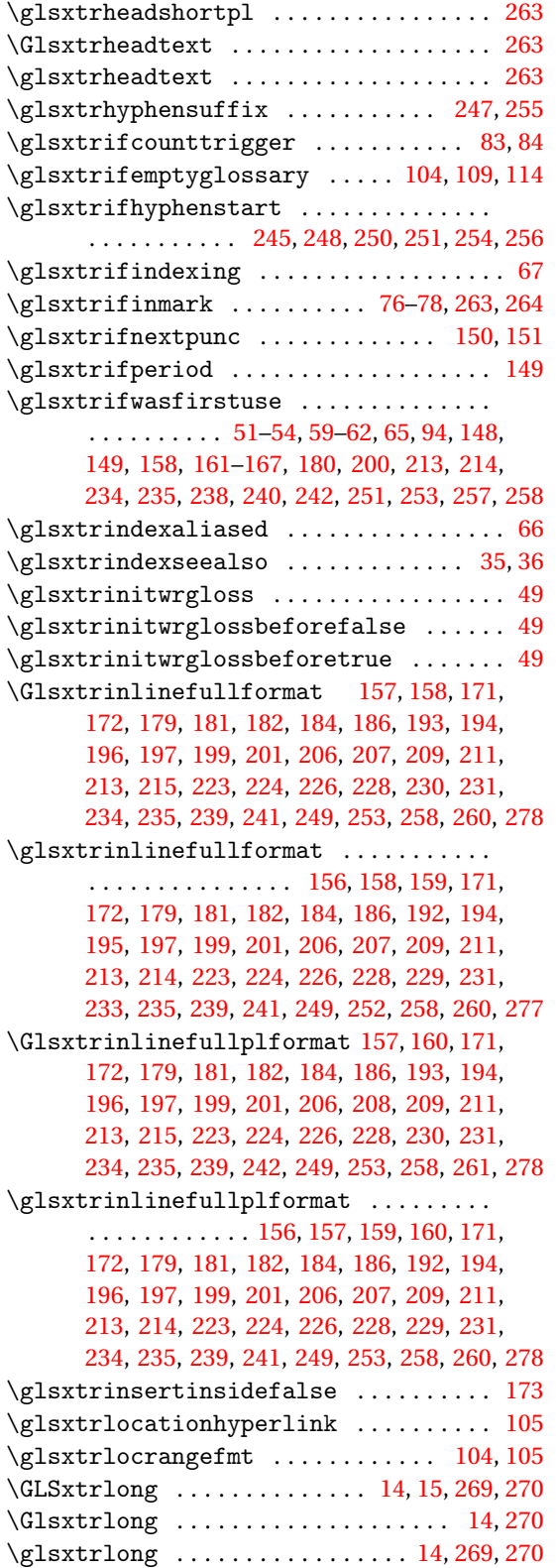

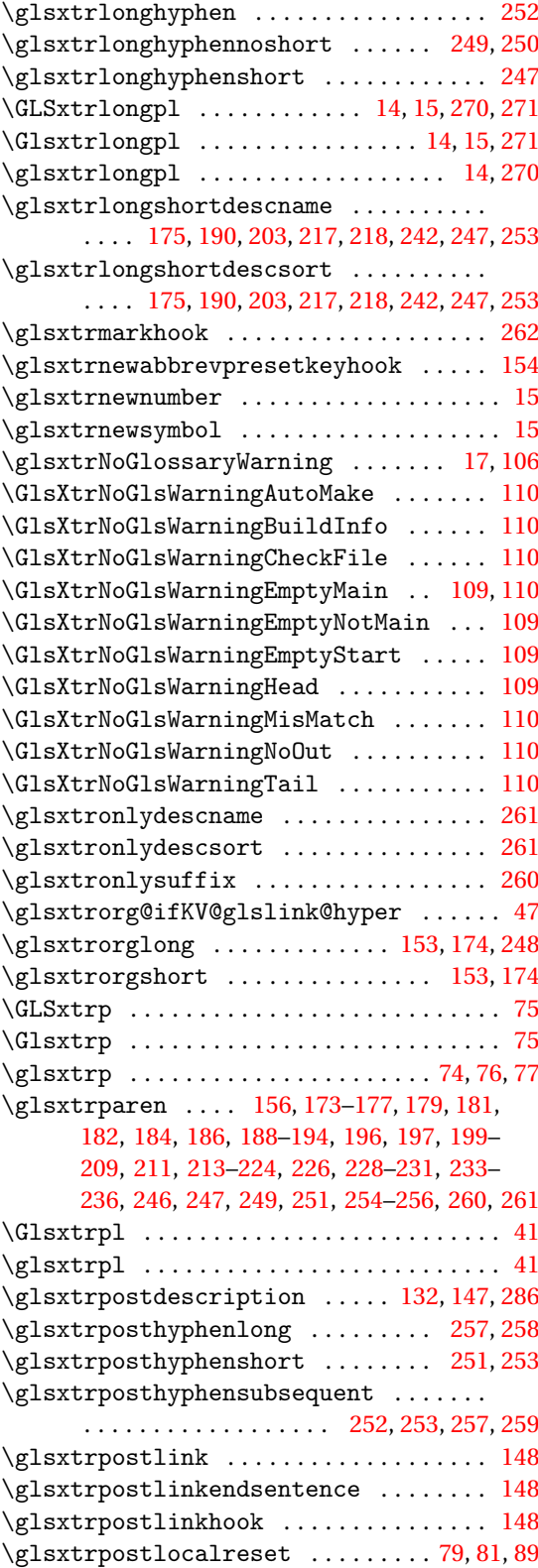

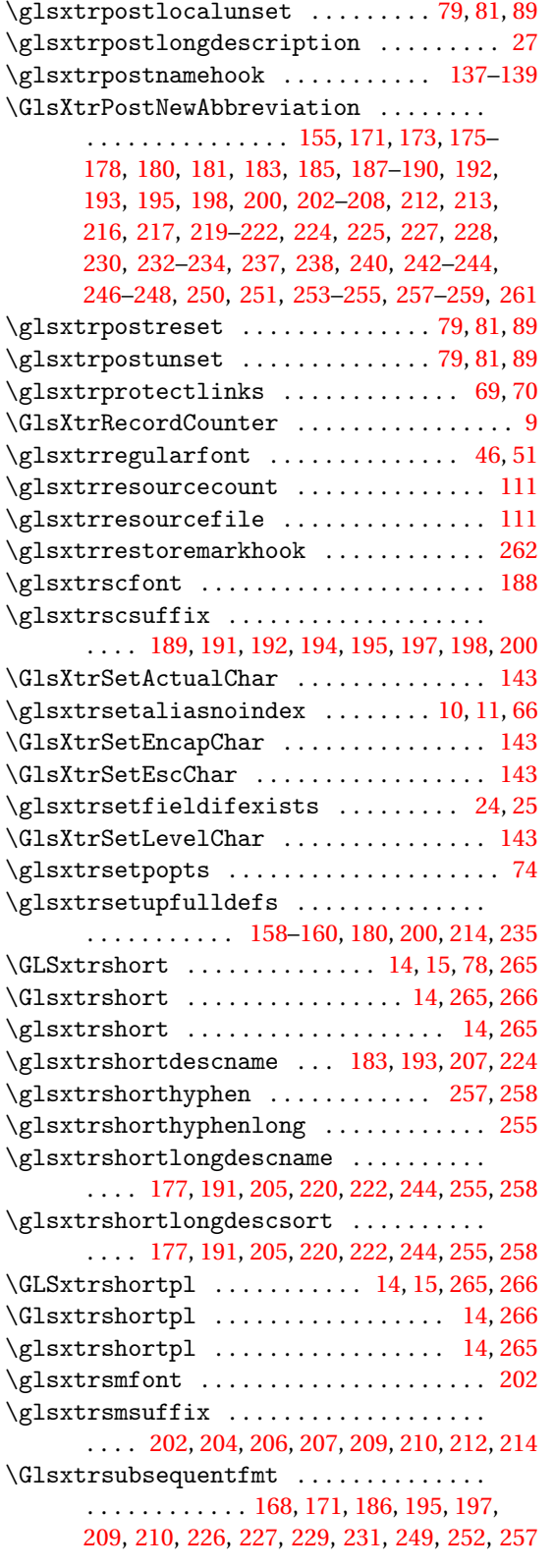

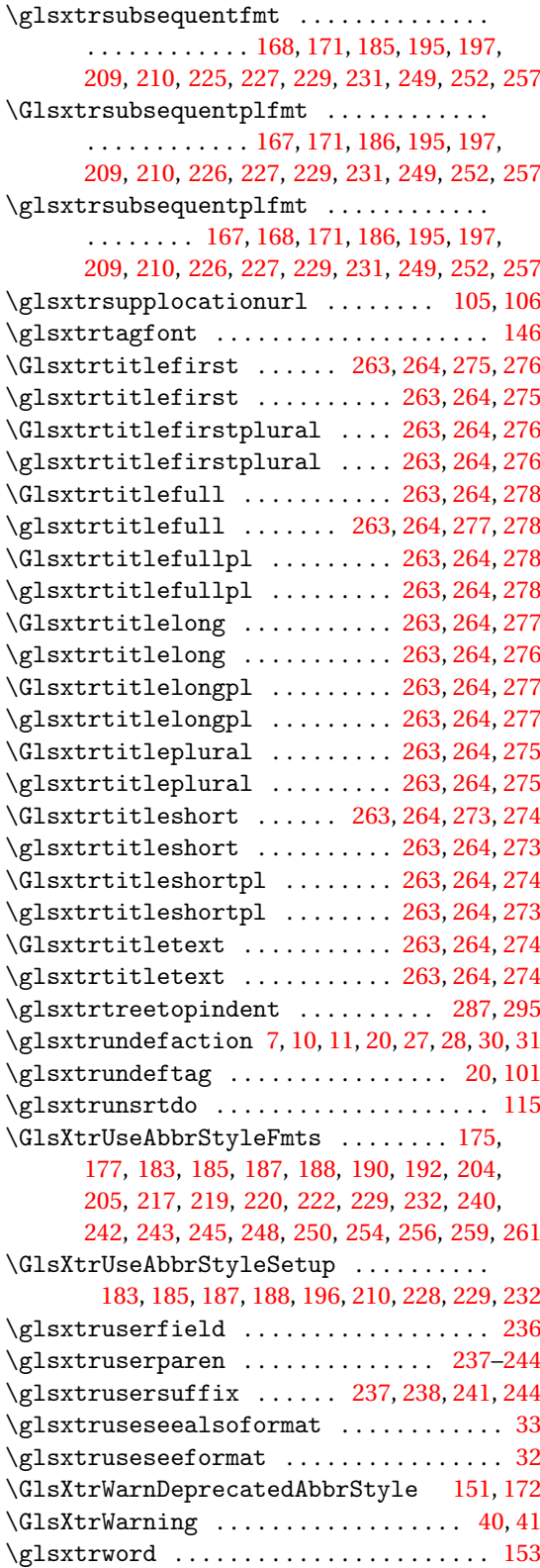

\glsxtrwordsep [153,](#page-152-0) [245,](#page-244-0) [248,](#page-247-0) [250,](#page-249-0) [251,](#page-250-0) [254,](#page-253-0) [256](#page-255-0)

### **H**

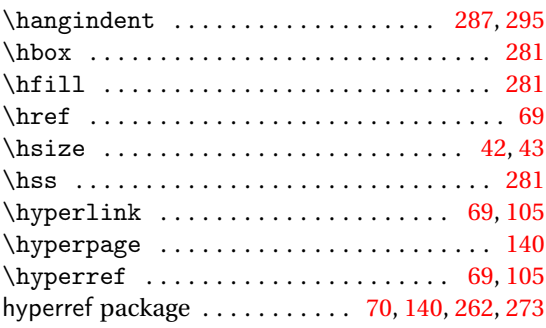

#### **I**

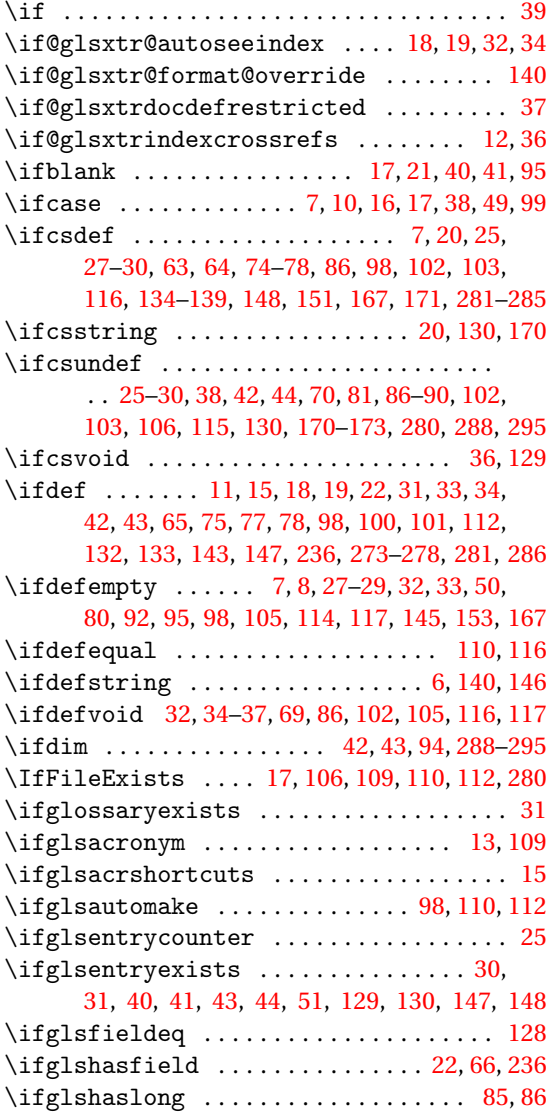

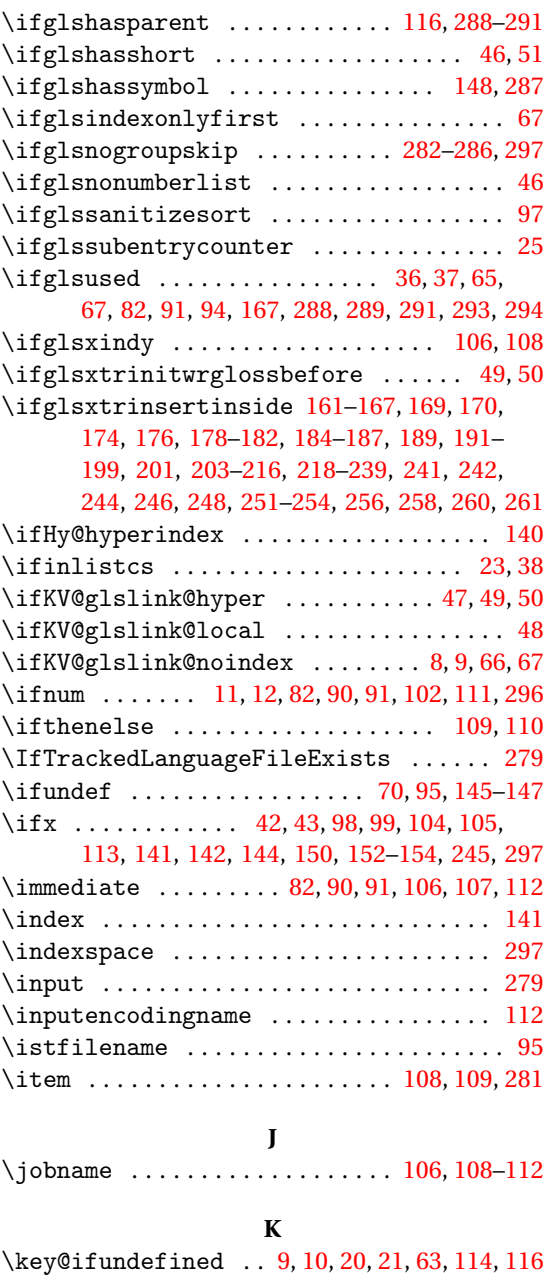

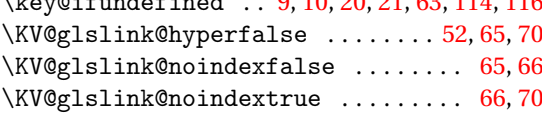

### **L**

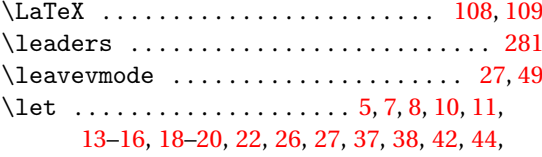

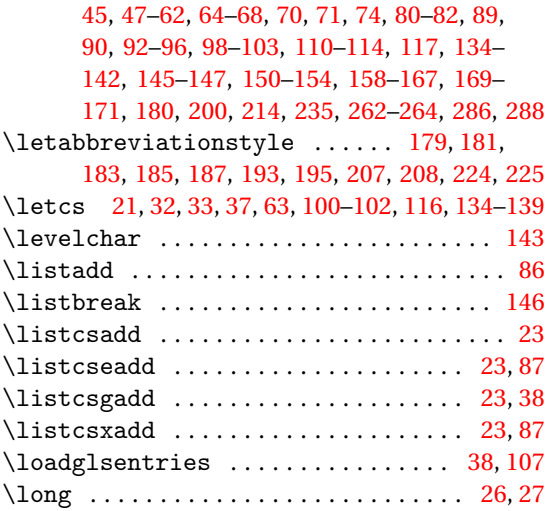

### **M**

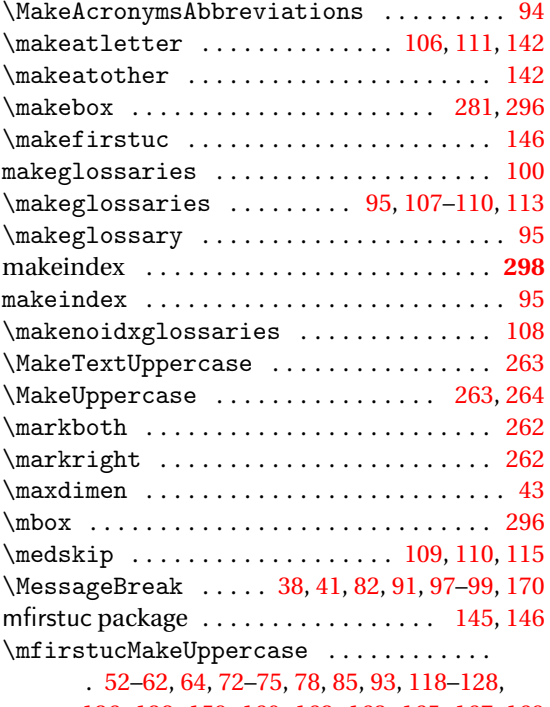

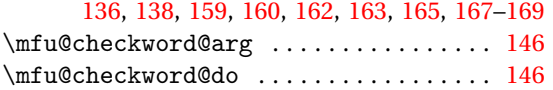

### **N**

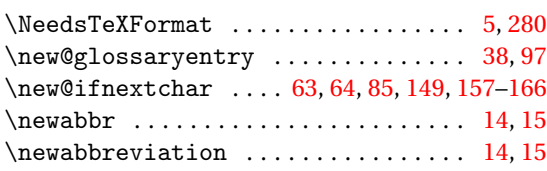

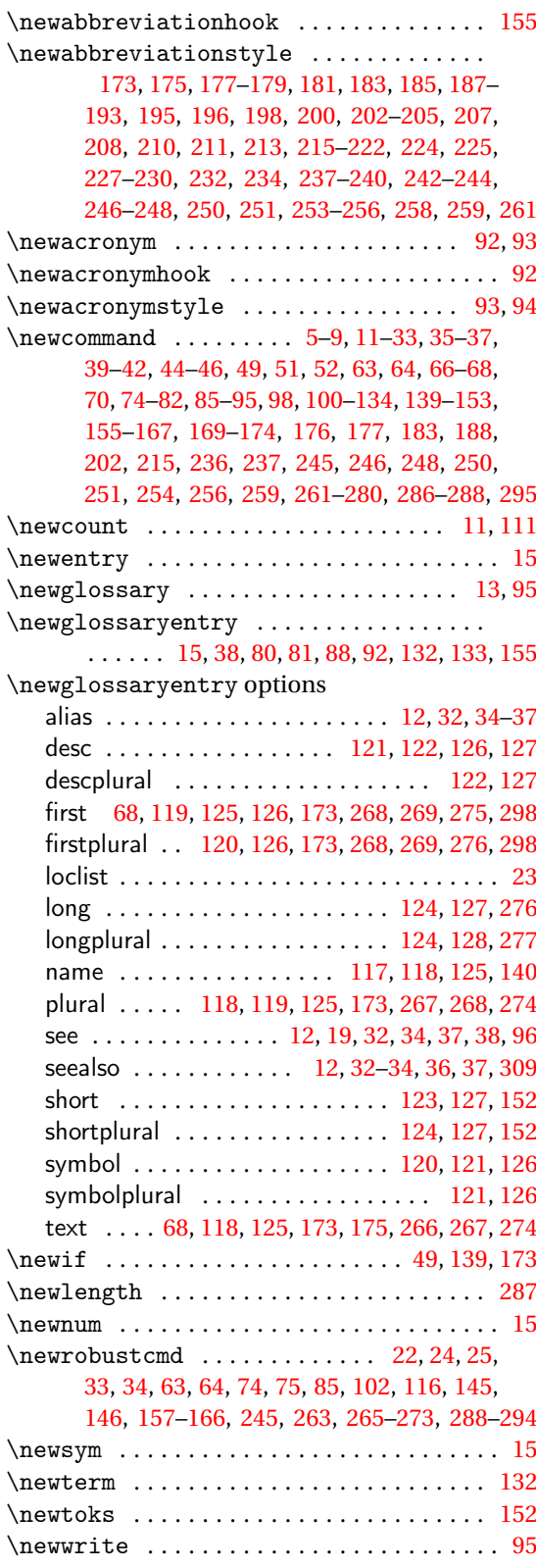

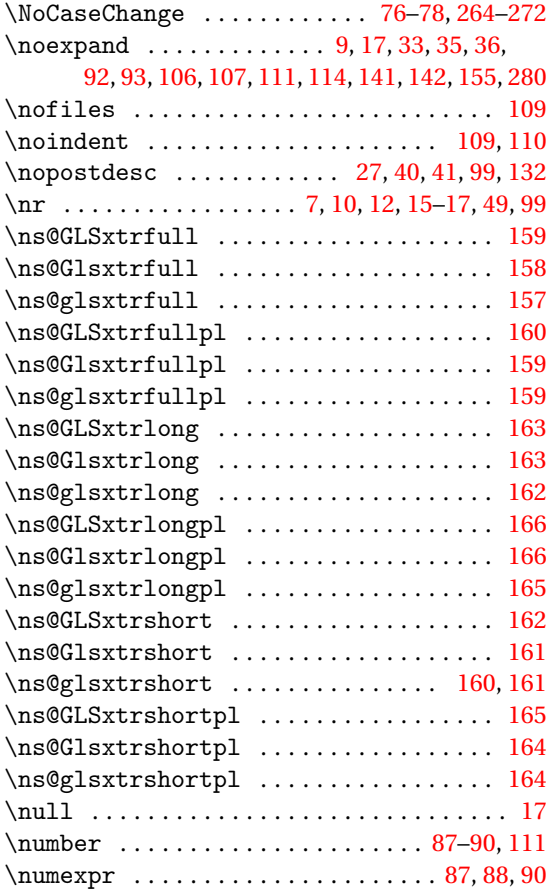

## **O**

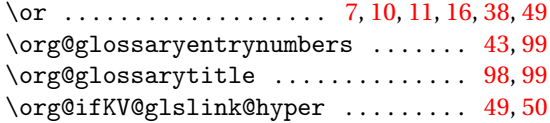

### **P**

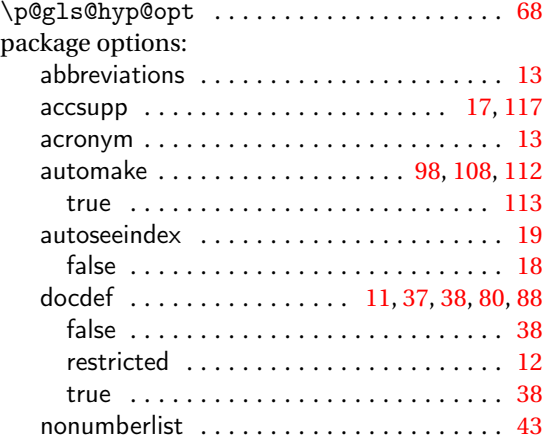

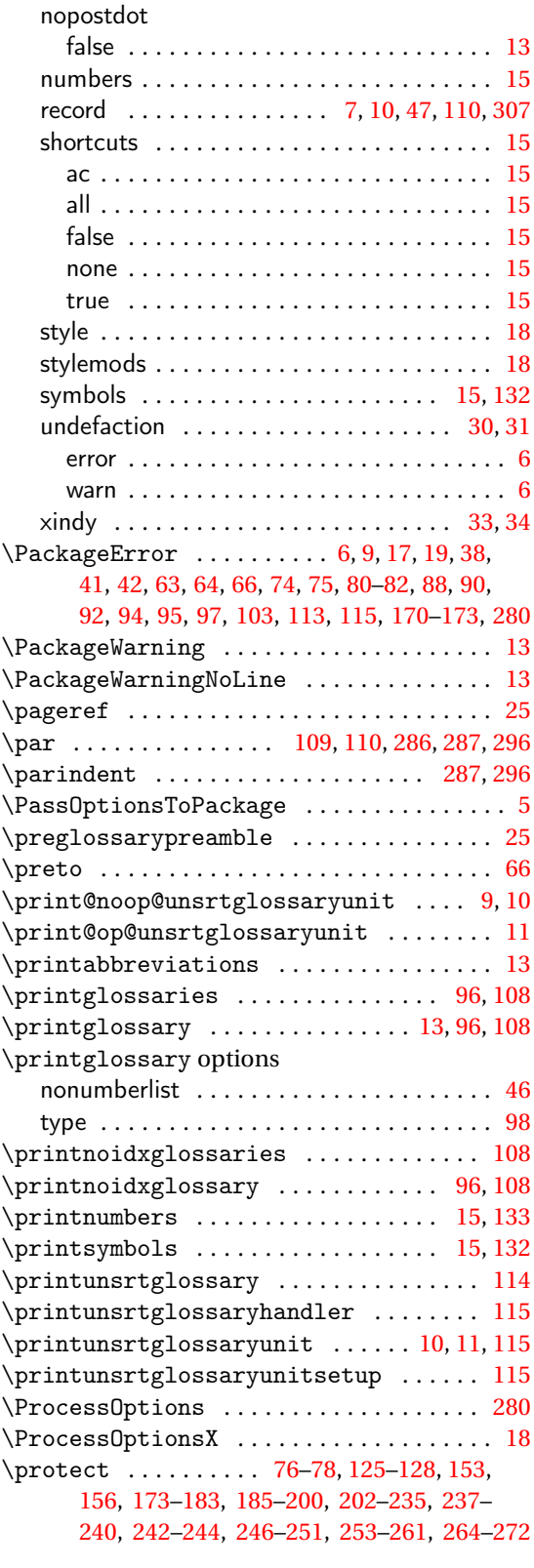

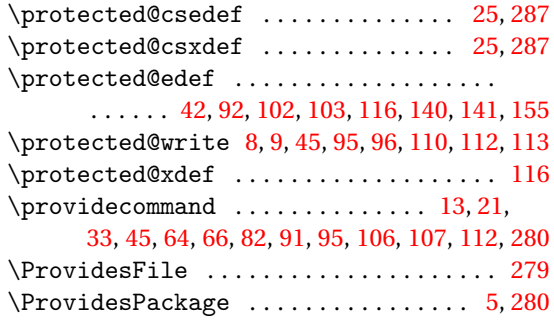

# **Q**

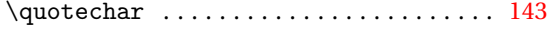

## **R**

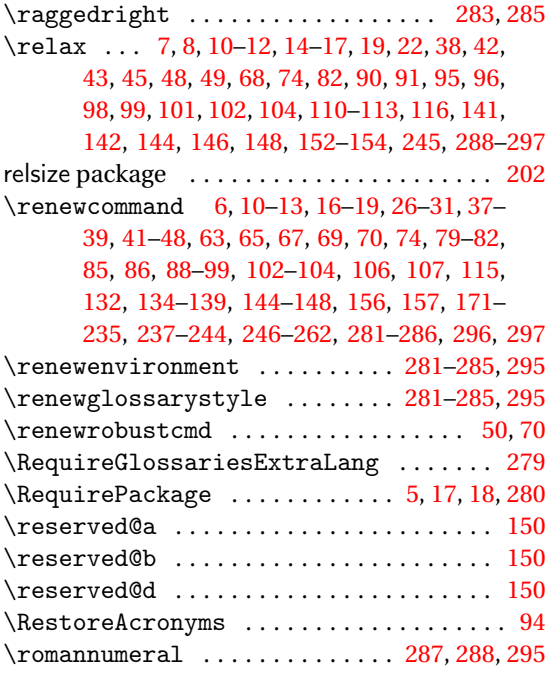

# **S**

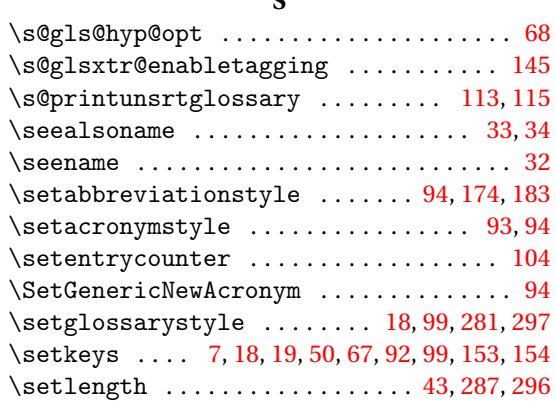

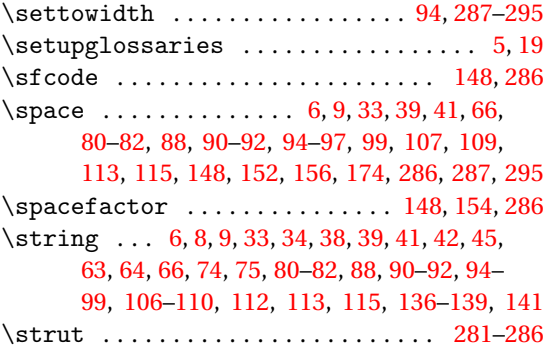

### **T**

\subglossentry . . . . . . [99,](#page-98-0) [116,](#page-115-0) [281](#page-280-0)[–286,](#page-285-0) [296](#page-295-0)

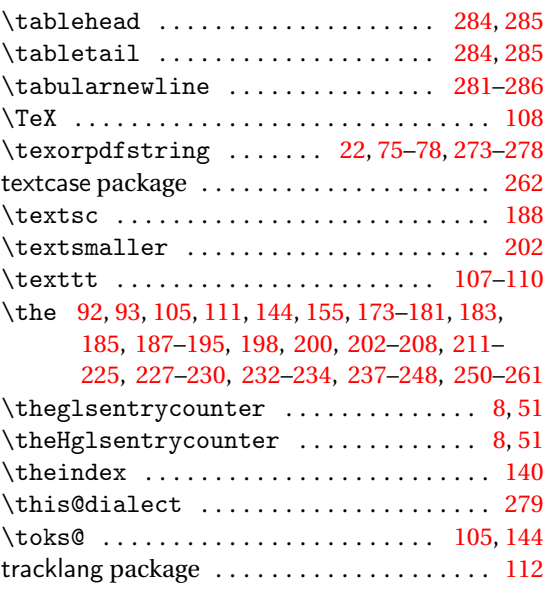

## **U**

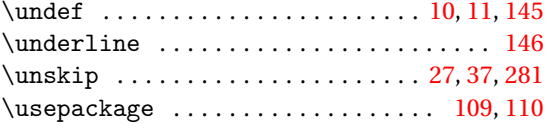

# **V**

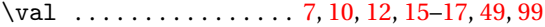

# **W**

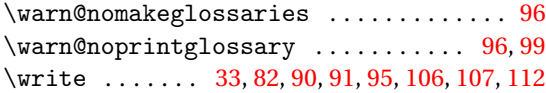

## **X**

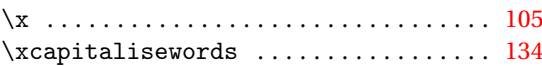

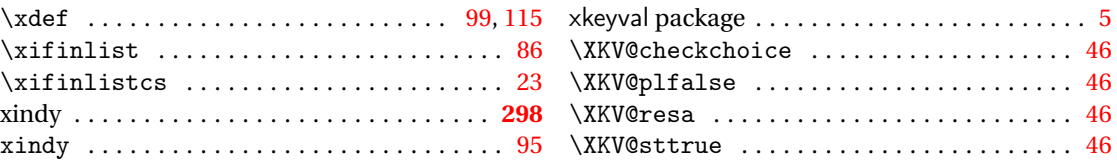